# **CHAPTER 2**

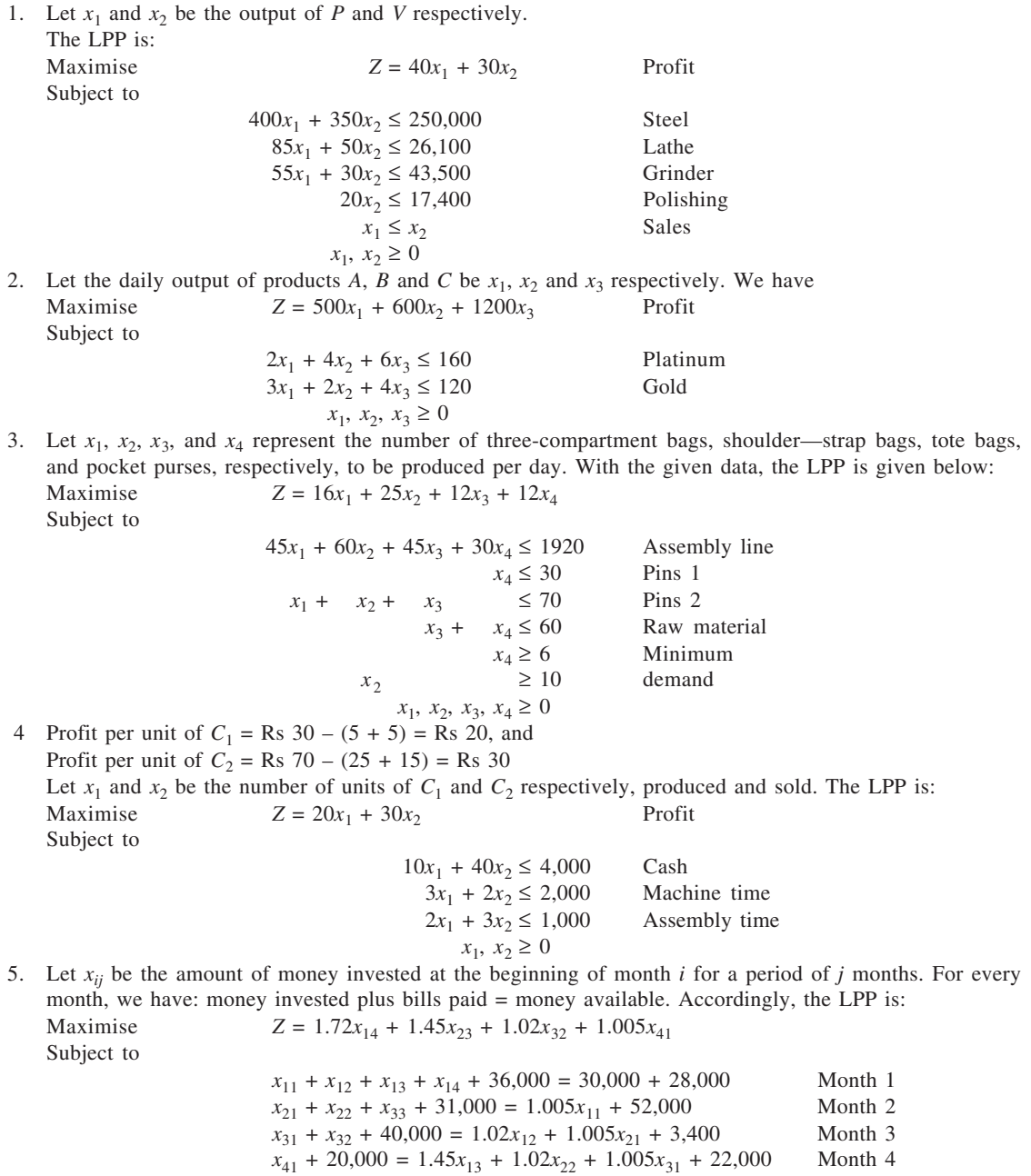

all variables  $\geq 0$ 

6. Let  $x_1, x_2$  be the number of issues of Daily Life, Agriculture Today and Surf's Up, respectively, published every week.

Maximise  $Z = 22.50x_1 + 40x_2 + 15x_3$ Subject to  $0.01x_1 + 0.03x_2 + 0.02x_3 \le 120$  $0.20x_1 + 0.50x_2 + 0.30x_3 \le 3,000$  $x_1 + x_2 + x_3 \ge 5,000$  $x_1 \leq 3,000$  $x_2 \leq 2,000$  $x_3 \le 6,000$ 

*x*<sub>1</sub>, *x*<sub>2</sub>, *x*<sub>3</sub> ≥ 0

7. Let  $x_1, x_2, x_3$ , and  $x_4$  be the amount invested (in lakh) in government bonds, blue chip stocks, speculative stocks, and short-term deposits respectively. We may state the LPP as follows:

Maximise

\n
$$
Z = 0.14 \, x_1 + 0.19 \, x_2 + 0.23 \, x_3 + 0.12 \, x_4
$$
\nReturn

\nSubject to

\n
$$
x_1 + x_2 + x_3 + x_4 \le 20
$$
\nbudget

\n
$$
\frac{12x_1 + 24x_2 + 48x_3 + 64x_4}{x_1 + x_2 + x_3 + x_4} \le 42
$$
\nAverage risk

\n
$$
x_4 \ge 2
$$
\nShort-term deposits

\n
$$
x_1, x_2, x_3, x_4 \ge 0
$$
\nSpecificating the image.

8. Let  $x_1$ ,  $x_2$ , and  $x_3$  respectively represent the number of units of the parts *A*, *B*, and *C* produced per hour. With the given information, the hourly profit would be:

Profit = 
$$
(8 - 5)x_1 - \left[\frac{20}{25} + \frac{30}{25} + \frac{30}{40}\right]x_1 + (10 - 6)x_2 - \left[\frac{20}{40} + \frac{30}{20} + \frac{30}{30}\right]x_2
$$
  
+  $(14 - 10)x_3 - \left[\frac{20}{25} + \frac{30}{20} + \frac{30}{40}\right]x_3$   
=  $0.25x_1 + x_2 + 0.95x_3$   
Thus, the LPP is:  
Maximise  $Z = 0.25x_1 + x_2 + 0.95x_3$   
Subject to  

$$
\frac{x_1}{25} + \frac{x_2}{40} + \frac{x_3}{25} \le 1
$$

$$
\frac{x_1}{25} + \frac{x_2}{20} + \frac{x_3}{20} \le 1
$$

$$
\frac{x_1}{40} + \frac{x_2}{30} + \frac{x_3}{40} \le 1
$$

$$
x_1, x_2, x_3 \ge 0
$$

9. Let  $x_1, x_2, \ldots, x_{12}$  be the number of nurses joining at 12 midnight, 2 a.m., 4 a.m.,  $\ldots$  and 10 p.m. respectively.<br>Minimise

 $Z = x_1 + x_2 + x_3 + x_4 + x_5 + x_6 + x_7 + x_8 + x_9 + x_{10} + x_{11} + x_{12}$ Subject to  $x_1 + x_2 + x_3 + x_4 \ge 50$ <br>  $x_2 + x_3 + x_4 + x_5 \ge 60$  $x_2 + x_3 + x_4 + x_5 \ge 60$ <br>  $x_3 + x_4 + x_5 + x_6 \ge 80$  $x_3 + x_4 + x_5 + x_6$   $\geq 80$ <br>  $x_4 + x_5 + x_6 + x_7$   $\geq 80$  $x_4 + x_5 + x_6 + x_7 \geq 80$ <br>  $x_5 + x_6 + x_7 + x_8 \geq 70$  $x_5 + x_6 + x_7 + x_8$ 

 $x_6 + x_7 + x_8 + x_9 \ge 70$ <br>  $x_7 + x_8 + x_9 + x_{10} \ge 60$  $x_7 + x_8 + x_9 + x_{10} \ge 60$ <br> $x_8 + x_9 + x_{10} + x_{11} \ge 50$  $x_8 + x_9 + x_{10} + x_{11} \ge 50$ <br> $x_9 + x_{10} + x_{11} + x_{12} \ge 50$  $x_9 + x_{10} + x_{11} + x_{12} \ge 50$ <br> $x_{10} + x_{11} + x_{12} + x_1 \ge 30$  $x_{10} + x_{11} + x_{12} + x_1 \ge 30$ <br> $x_{11} + x_{12} + x_1 + x_2 \ge 20$  $x_{11} + x_{12} + x_1 + x_2$  $x_{12} + x_1 + x_2 + x_3 \ge 40$  $x_i \geq 0$ ,  $i = 1$  to 12 10. Let  $x_1, x_2, ..., x_7$  be the number of doctors starting on day 1, 2, …, 7, respectively, beginning with Sunday. The LPP may be stated as given below: Minimise  $Z = x_1 + x_2 + x_3 + x_4 + x_5 + x_6 + x_7$ Subject to  $x_1 + x_2 + x_4 + x_5 + x_6 + x_7 \ge 35$ <br>  $x_1 + x_2 + x_5 + x_6 + x_7 \ge 55$  $x_1 + x_2 + x_3 + x_4 + x_5 + x_6 + x_7 \ge 55$ <br>  $x_1 + x_2 + x_3 + x_6 + x_7 \ge 60$  $x_6 + x_7 \ge 60$ <br>+  $x_7 \ge 50$  $x_1 + x_2 + x_3 + x_4 + x_7 \ge 50$ <br>  $x_1 + x_2 + x_3 + x_4 + x_5 \ge 60$  $x_1 + x_2 + x_3 + x_4 + x_5$   $\geq 60$ <br>  $x_2 + x_3 + x_4 + x_5 + x_6$   $\geq 50$  $x_2 + x_3 + x_4 + x_5 + x_6$  $x_3 + x_4 + x_5 + x_6 + x_7 \ge 45$  $0 \le x_i \le 40, i = 1, 2, ..., 7$ 11. Let production lines 1, 2, and 3 are run for  $x_1 x_2$  and  $x_3$  days respectively. Minimise  $Z = 600x_1 + 500x_2 + 400x_3$ Subject to  $\begin{aligned} 150x_1 + 200x_2 + 160x_3 &\geq 2{,}000 \\ 100x_1 + 100x_2 + 80x_3 &\geq 3{,}000 \end{aligned}$  $100x_1 + 760x_2 + 890x_3 = 5,000$  Output 500 $x_1 + 760x_2 + 890x_3 \ge 3,000$  $400x_1 + 400x_2 + 600x_3 \ge 6{,}000$  $x_1$   $\leq 20$ <br> $x_2$   $\leq 20$  $x_2 \leq 20$   $\qquad$  Capacity  $x_3 \leq 18$ *x*<sub>1</sub>, *x*<sub>2</sub>, *x*<sub>3</sub> ≥ 0 12. Let  $x_{ij}$  be the number of units produced in plant *i* and sent to customer *j*; *i* = 1, 2 and *j* = 1, 2, 3, 4.<br>Minimise  $Z = 25x_{11} + 30x_{12} + 40x_{13} + 45x_{14} + 51x_{21} + 41x_{22} + 36x_{23} + 31x_{24}$  $Z = 25x_{11} + 30x_{12} + 40x_{13} + 45x_{14} + 51x_{21} + 41x_{22} + 36x_{23} + 31x_{24}$ Subject to  $0.10x_{11} + 0.10x_{12} + 0.10x_{13} + 0.10x_{14} \le 120$  $0.20x_{11} + 0.20x_{12} + 0.20x_{13} + 0.20x_{14} \le 260$  $0.11x_{21} + 0.11x_{22} + 0.11x_{23} + 0.11x_{24} \le 140$  $\begin{aligned} 0.22x_{21} + 0.22x_{22} + 0.22x_{23} + 0.22x_{24} &\leq 250 \\ x_{11} + x_{21} &= 500 \end{aligned}$  $x_{21} = 500$  $x_{12} + x_{22} = 300$  $x_{13} + x_{23} = 1,000$  $x_{14} + x_{24} = 200$  $x_{ij} \geq 0$ 13. Let  $x_1$ ,  $x_2$  and  $x_3$ , respectively, be the number of vehicles *A*, *B* and *C* purchased. Maximise  $Z = 6,300x_1 + 10,800x_2 + 11,340x_3$ Subject to  $\begin{aligned} &80,000x_1+130,000x_2+150,000x_3\leq 40,00,000\\ &x_1+\qquad \quad x_2+\qquad \quad x_3\leq 30 \end{aligned}$  $x_1 + x_2 + x_3 \le 30$ <br> $3x_1 + 6x_2 + 6x_3 \le 15$  $6x_3 \le 150$ Ì  $\mathbf{I}$  $\left\{ \right\}$  $\mathbf{I}$ J  $\left\{ \right\}$ J

 $x_1, x_2, x_3 \le 0$ 14. Let  $x_{ij}$  be the quantity of *i*th crude mixed in *j*th grade petrol. Maximise  $Z = -1.5x_{11} + 3.5x_{21} + 2.9x_{31} - 3.0x_{21} + 2.0x_{22} + 1.4x_{32} - 4.0x_{13} + x_{23} + 0.4x_{33}$ Subject to  $x_{11} + x_{12} + x_{13} \le 500,000$  $x_{21} + x_{22} + x_{23} \le 500,000$  $x_{31} + x_{32} + x_{33} \le 360,000$  $x_{11} \ge 0.50 \ (x_{11} + x_{21} + x_{31})$  $x_{21} \le 0.25 (x_{11} + x_{21} + x_{31})$  $x_{12} \ge 0.25 (x_{12} + x_{22} + x_{32})$  $x_{22} \le 0.50 \ (x_{12} + x_{22} + x_{32})$ *xij* ≥ 0 *i* = 1, 2, 3; *j* = 1, 2, 3 15. Let  $x_{ijk}$  be the quantity produced in quarter  $i(i = 1, 2, 3, 4)$ , in time  $j(j = 1$  as regular time and  $j = 2$  as overtime) and supplied in quarter  $k(k = 1, 2, 3, 4)$ . The total cost that is sought to be minimised comprises the production and storage costs. The problem may be stated as follows: Minimise  $Z = 16x_{111} + 20x_{121} + 18x_{112} + 22x_{122} + 20x_{113} + 24x_{123} + 22x_{114} + 26x_{124}$ +  $16x_{212} + 20x_{222} + 18x_{213} + 22x_{223} + 20x_{214} + 24x_{224} + 16x_{313} + 20x_{323} + 18x_{314}$ +  $22x_{324}$  +  $16x_{414}$  +  $18x_{424}$ Subject to Ì  $\left\{ \right\}$ 

 $x_{111} + x_{112} + x_{113} + x_{114}$   $\leq 80$  Regular<br> $x_{212} + x_{213} + x_{214}$   $\leq 90$  time  $x_{212} + x_{213} + x_{214}$   $\leq 90$  time<br> $x_{313} + x_{314}$   $\leq 95$  constraints  $\frac{x_{313} + x_{314}}{\leq 95}$   $\leq 70$  $x_{414} \leq 70$  $x_{121} + x_{122} + x_{123} + x_{124} \le 10$ <br>  $x_{222} + x_{223} + x_{224} \le 10$  $x_{222} + x_{223} + x_{224}$   $\leq 10$  Overtime<br> $x_{323} + x_{324}$   $\leq 20$  Overtime  $\begin{aligned} x_{323} + x_{324} &\leq 20 \\ x_{424} &\leq 10 \end{aligned}$  $x_{424} \leq 10$  $x_{111} + x_{121} = 65$ <br> $x_{112} + x_{122} + x_{212} + x_{222} = 80$  $x_{112} + x_{122} + x_{212} + x_{222} = 80$  Demand<br>  $x_{113} + x_{123} + x_{213} + x_{223} + x_{313} + x_{323} = 135$  Demand<br>  $= 135$  $x_{113} + x_{123} + x_{213} + x_{223} + x_{313} + x_{323}$  $x_{114} + x_{124} + x_{214} + x_{224} + x_{314} + x_{324} + x_{414} + x_{424} = 75$  $x_{ijk}$  ≥ 0, for *i* = 1, 2, 3, 4  $j = 1, 2$ *k* = 1, 2, 3, 4 J Ì  $\overline{1}$  $\left\{ \right.$  $\mathbf{I}$ J Ì  $\overline{1}$  $\left\{ \right.$  $\mathbf{I}$  $= 135$ 

16. The problem here is to maximise total effective exposures. The coefficients of the objective function are obtained by the product of audience size multiplied by the 'effectiveness coefficient' of each magazine which, in turn, is calculated on the basis of audience characteristics, their relative importance, and efficiency indices of the colour, and black and white advertisements. To illustrate, for magazine  $M_1$ , Effectiveness coefficient =  $[0.70(0.3) + 0.50(0.5) + 0.80(0.2)][0.3x_{11} + 0.2x_{12}]$ 

 $= 0.186x_{11} + 0.124x_{12}$ 

where  $x_{11}$ : No. of colour advertisements in magazine  $M_1$ 

 $x_{12}$ : No. of black and white advertisements in magazine  $M_1$ 

Similarly, for magazine  $M_2$ , if  $x_{21}$ , and  $x_{22}$  represent the number of colour, and black and white advertisements in  $M_2$ ,

We have

Effectiveness coefficient =  $[0.60(0.3) + 0.40(0.5) + 0.70(0.2)][0.3x_{21} + 0.2x_{22}]$ 

 $= 0.156x_{21} + 0.104x_{22}$ For magazine  $M_3$ ,

Effectiveness coefficient =  $[0.90(0.3) + 0.75(0.5) + 0.80(0.2)][0.3x_{31} + 0.2x_{32}]$ 

 $= 0.2415x_{31} + 0.161x_{32}$ Now, objective function coefficients are: For  $M_1$ :  $(0.186x_{11} + 0.124x_{12})(400,000) = 74,400x_{11} + 49,600x_{12}$ <br>For  $M_2$ :  $(0.156x_{21} + 0.104x_{22})(300,000) = 46,800x_{21} + 31,200x_{22}$ For  $M_2$ :  $(0.156x_{21} + 0.104x_{22})(300,000) = 46,800x_{21} + 31,200x_{22}$ <br>For  $M_2$ :  $(0.2415x_{21} + 0.161x_{22})(200,000) = 48,300x_{21} + 32,200x_{22}$  $M_3$ : (0.2415*x*<sub>31</sub> + 0.161*x*<sub>32</sub>)(200,000) = 48,300*x*<sub>31</sub> + 32,200*x*<sub>32</sub> The LPP is: Maximise  $Z = 74,400x_{11} + 49,600x_{12} + 46,800x_{21} + 31,200x_{22} + 48,300x_{31} + 32,200x_{32}$ Total exposure Subject to  $18,000x_{11}+12,000x_{12}+16,000x_{21}+10,000x_{22}+19,000x_{31}+15,000x_{32}\leq 500,000$ Budget  $x_{11} + x_{12}$   $\leq 12$  Maximum number of<br> $x_{21} + x_{22}$   $\leq 24$  dvertisements  $x_{21} + x_{22} \leq 24$  advertisements  $x_{31} + x_{32}$  $x_{11} + x_{12}$   $\geq 5$  Minimum number<br> $x_{21} + x_{22}$   $\geq 4$  Minimum number<br>of advertisements  $x_{21} + x_{22}$   $\ge 4$  of advertisements  $x_{31} + x_{32}$   $\ge 5$  $x_{31} + x_{32}$ *xij* ≥ 0; *i* = 1, 2, 3; *j* = 1, 2 17. Let  $x_{\text{pmsd}}$  be the quantity of product *p* produced in month *m*, in shift *s*, and delivered in month *d*. Minimise  $Z = 400x_{1111} + 440x_{1112} + 480x_{1113} + 480x_{1121} + 520x_{1122} + 560x_{1123} + 400x_{1212} + 440x_{1213} +$  $480x_{1222} + 520x_{1223} + 400x_{1313} + 480x_{1323} + 500x_{2111} + 540x_{2112} + 580x_{2113} + 600x_{2121} + 640x_{2122} +$  $680x_{2123} + 500x_{2212} + 540x_{2213} + 600x_{2222} + 640x_{2223} + 500x_{2313} + 600x_{2323} + 500x_{3111} + 540x_{3112} +$  $580x_{3113} + 600x_{3121} + 640x_{3122} + 680x_{3123} + 500x_{3212} + 540x_{3213} + 600x_{3222} + 640x_{3223} + 500x_{3313} +$  $600x_{3323} + 700x_{4111} + 740x_{4112} + 780x_{4113} + 840x_{4121} + 880x_{4122} + 920x_{4123} + 700x_{4212} + 740x_{4213} +$  $840x_{4222} + 880x_{4223} + 700x_{4313} + 840x_{4323}$ Subject to  $4x_{1111} + 4x_{1112} + 4x_{1113} + 5x_{2111} + 5x_{2112} + 5x_{2113} + 5x_{3111} + 5x_{3112} + 5x_{3113} + 7x_{4111}$ +  $7x_{4112}$  +  $7x_{4113}$   $\leq$  1,10,000 4*x*1121 + 4*x*1122 + 4*x*1123 + 5*x*2121 + 5*x*2122 + 5*x*2123 + 5*x*3121 + 5*x*3122 + 5*x*3123 + 7*x*<sup>4121</sup> +  $7x_{4122}$  +  $7x_{4123}$   $\leq$  1,00,000  $4x_{1212} + 4x_{1213} + 5x_{2212} + 5x_{2213} + 5x_{3212} + 5x_{3213} + 7x_{4212} + 7x_{4213} \le 1,30,000$  $4x_{1222} + 4x_{1223} + 5x_{2222} + 5x_{2223} + 5x_{3222} + 5x_{3223} + 7x_{4222} + 7x_{4223} \le 1,20,000$  $4x_{1313} + 5x_{2313} + 5x_{3313} + 7x_{4313} \le 1,15,000$  $4x_{1323} + 5x_{2323} + 5x_{3323} + 7x_{4323} \le 1,16,000$  $x_{1111} + x_{1121} = 8,000$  $x_{2111} + x_{2121} = 19,000$  $x_{3111} + x_{3121} = 4,000$  $x_{4111} + x_{4121} = 7,000$  $x_{1112} + x_{1122} + x_{1212} + x_{1222} = 7,000$  $x_{2112} + x_{2122} + x_{2212} + x_{2222} = 19,000$  $x_{3112} + x_{3122} + x_{3212} + x_{3222} = 15,000$ *x*4112 + *x*4122 + *x*4212 + *x*4222 = 7,000  $x_{1113} + x_{1123} + x_{1213} + x_{1223} + x_{1313} + x_{1323} = 6,000$  $x_{2113} + x_{2123} + x_{2213} + x_{2223} + x_{2313} + x_{2323} = 18,000$  $x_{3113} + x_{3123} + x_{3213} + x_{3223} + x_{3313} + x_{3323} = 17,000$  $x_{4113} + x_{4123} + x_{4213} + x_{4223} + x_{4313} + x_{4323} = 7,000$ all variables  $\geq 0$  $\leq$  12  $\overline{ }$  $\left\{\begin{array}{c} \begin{array}{c} \begin{array}{c} \end{array}\\ \begin{array}{c} \end{array}\\ \begin{array}{c} \end{array$ Ì  $\overline{ }$  $\left\{ \right\}$ J

**5**

18. Minimise  $Z = 350,000x_{111} + 353,000x_{112} + 356,000x_{113} + 390,000x_{121} + 393,000x_{122} + 396,000x_{123} + 396,000x_{134} + 396,000x_{144} + 396,000x_{155} + 396,000x_{166} + 396,000x_{177} + 396,000x_{188} + 396,000x_{199} + 396,000x_{$ 

 $430,000x_{212} + 433,000x_{213} + 470,000x_{222} + 473,000x_{223} + 400,000x_{313} + 450,000x_{323}$ Subject to

```
x_{111} + x_{121} = 2x_{112} + x_{122} + x_{212} + x_{222} = 2x_{113} + x_{123} + x_{213} + x_{223} + x_{313} + x_{323} = 2x_{111} + x_{112} + x_{113} \leq 1x_{121} + x_{122} + x_{123} \leq 2x_{212} + x_{213} \le 2x_{222} + x_{223} \leq 2x_{313} \leq 3x_{323} \le 2
```
 **6**

all variables  $\geq 0$ 

19. Let  $x_1$ ,  $x_2$ , and  $x_3$  be the number of Manual, Electronic and Deluxe electronic typewriters respectively. With selling prices and variable costs given, the profit contribution per unit for the three typewriters is Rs 1,600, Rs 3,000, and Rs 5,600 respectively. The LPP may be stated as follows:

Maximise  $Z = 1,600x_1 + 3,000x_2 + 5,600x_3$  Profit Subject to

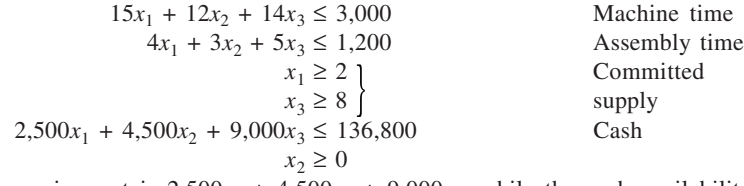

*Note:* The cash requirement is  $2{,}500x_1 + 4{,}500x_2 + 9{,}000x_3$ , while the cash availability is Rs 136,800, worked out as below:

Cash availability = Cash balance + Receivables  $-$  Loan to repay to cooperative bank  $-$  Interest on loan from TNC bank and cooperative bank – Interest on long-term loans – Top management salary and other fixed overhead

 $=$  Rs 140,000 + Rs 50,000 – Rs 40,000 – Rs 1,200 – Rs 2,000 – Rs 10,000  $=$  Rs 136,800

20. Here  $A(2, 0) = 2$ 

 $B(3.8, 1.8) = 9.2$  $C(7, 1) = 10$  $D(9, 0) = 9$ Optimal solution is:  $x_1 = 7$ ,  $x_2 = 1$  for  $Z = 10$ 

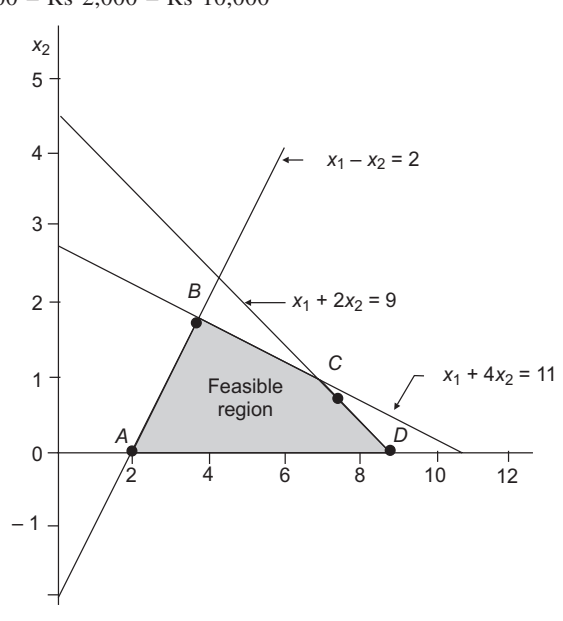

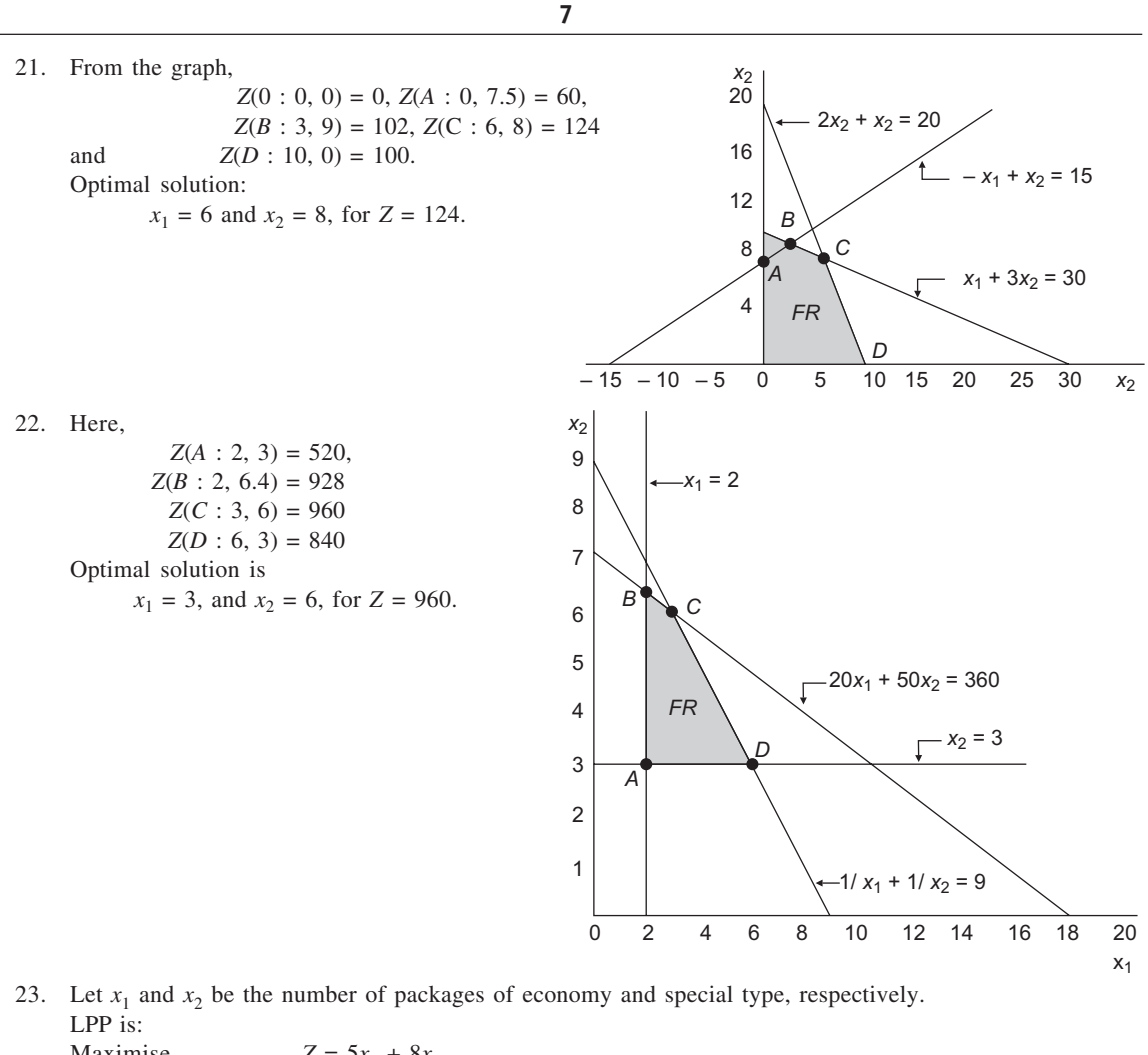

Maximise  $Z = 5x_1 + 8x_2$ Subject to  $0.250x_1 + 0.500x_2 \le 750$  Grade I<br>  $0.750x_1 + 0.500x_2 \le 1,200$  Grade II  $0.750x_1 + 0.500x_2 \le 1,200$  $x_1, x_2 \geq 0$ 

From the graph, *Z*(0 : 0, 0) = 0, *Z*(*A* : 0, 1500) = 12,000, *Z*(*B* : 900, 1050) = 12,900 and *Z*(*C* : 1600,0) = 8000. Thus,  $Z(B)$  gives optimal solution. If the profit margin is Rs 10 on special pack, we have  $Z(0) = 0$ ,  $Z(A) = 15,000, Z(B) = 15,000, \text{ and } Z(C) = 8,000.$  As such, the company can have either  $x_1 = 0$  and  $x_2 = 0$ 1500, or  $x_1 = 900$  and  $x_2 = 1050$ .

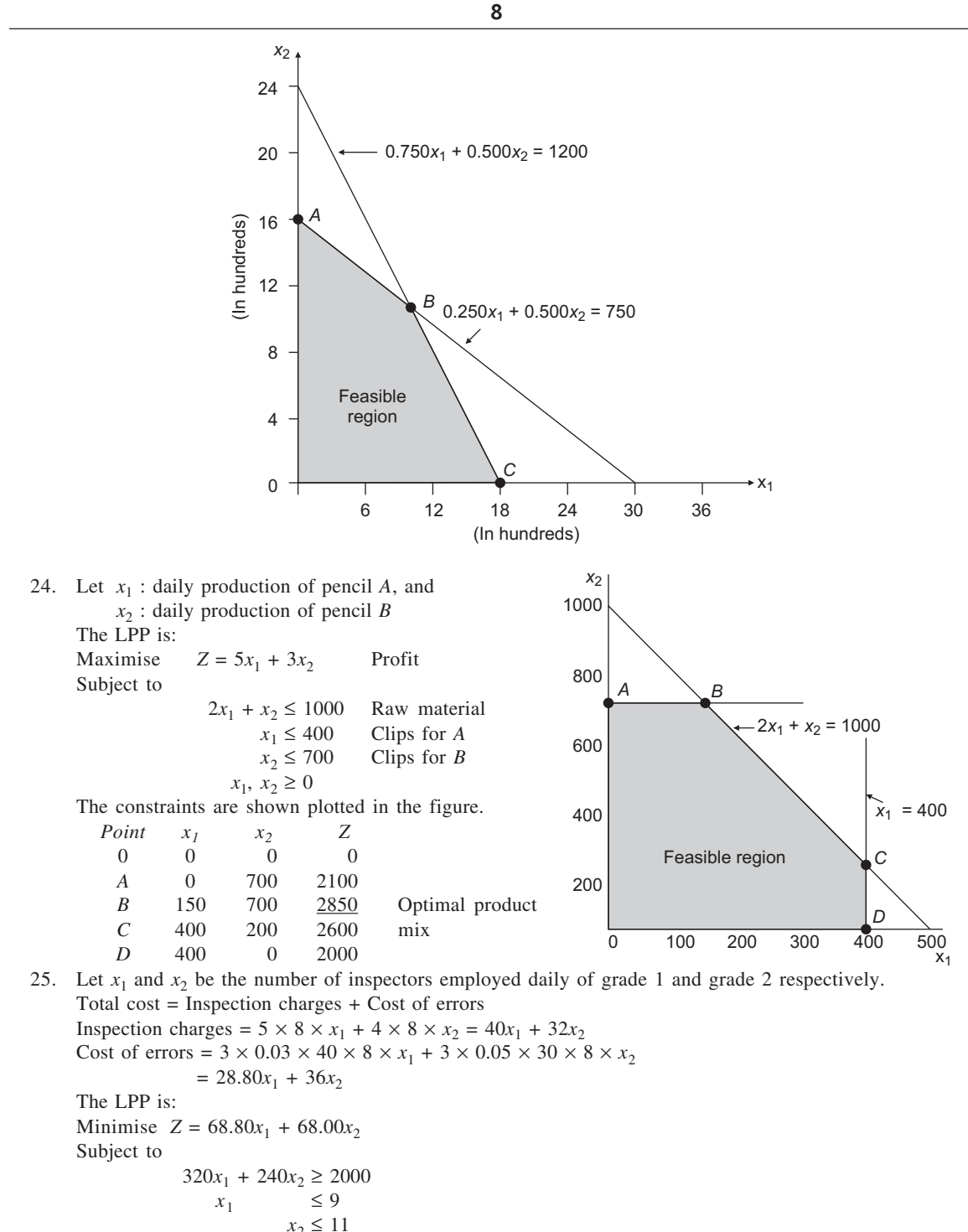

$$
x_1, x_2 \ge 0
$$

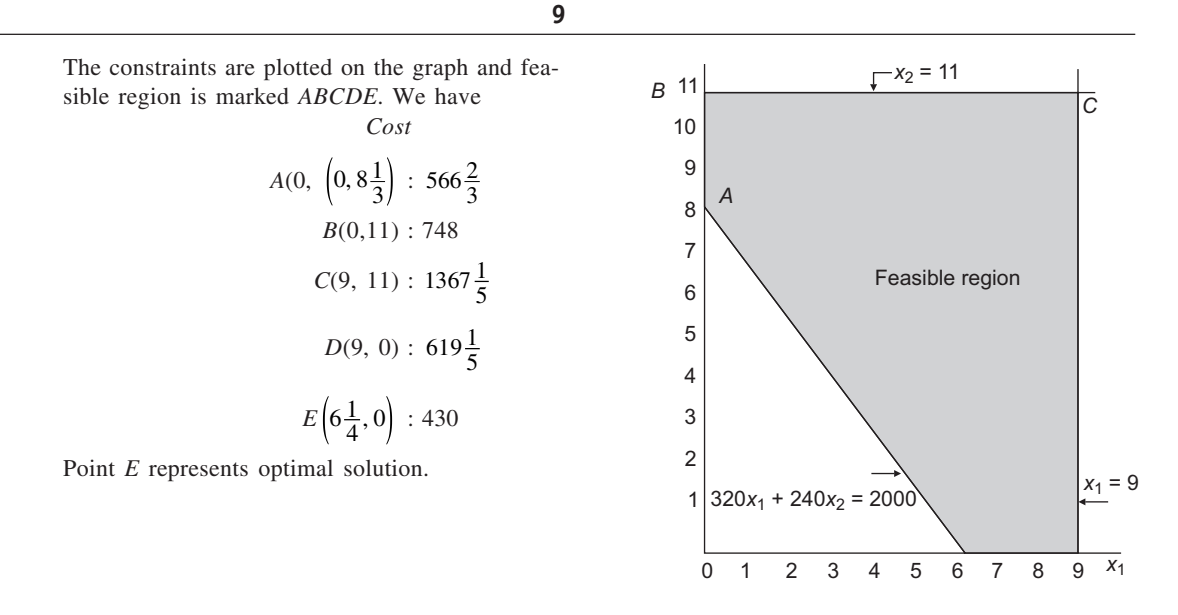

26. Here, *Z*(A : 0, 10) = 20, *Z*(*B* : 2, 8) = 22, *Z*(*C* : 30/7, 24/7) = 138/7 and *Z*(*D* : 0, 2) = 4. Accordingly, optimal solution is:  $x_1 = 2$ ,  $x_2 = 8$ , and  $Z = 22$ .

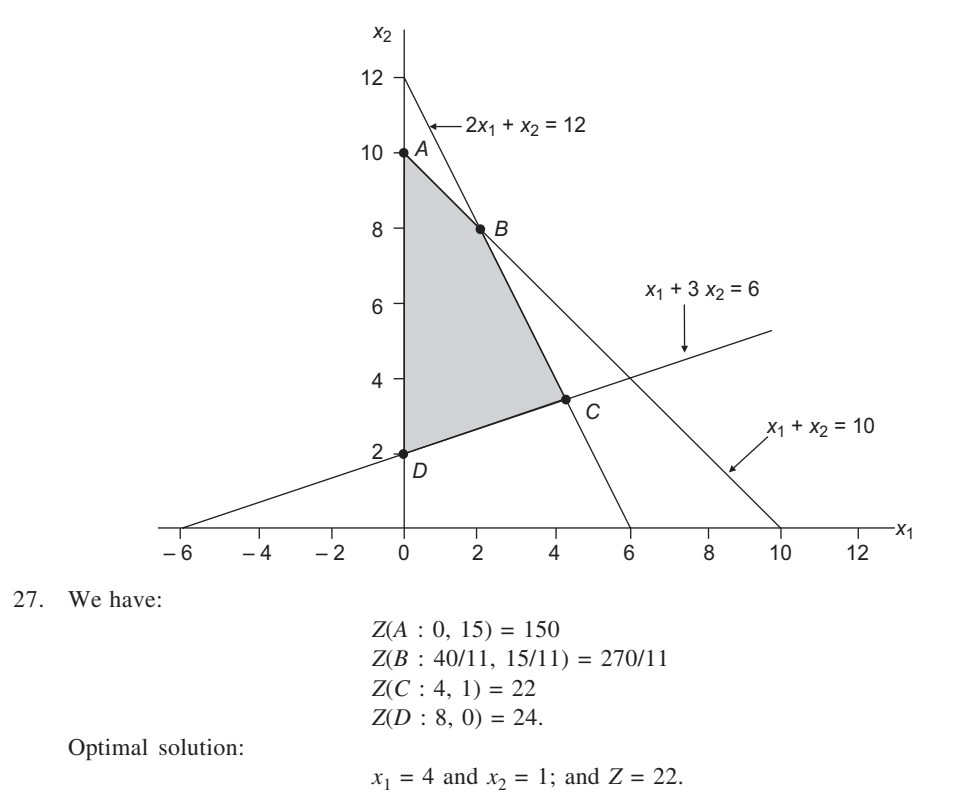

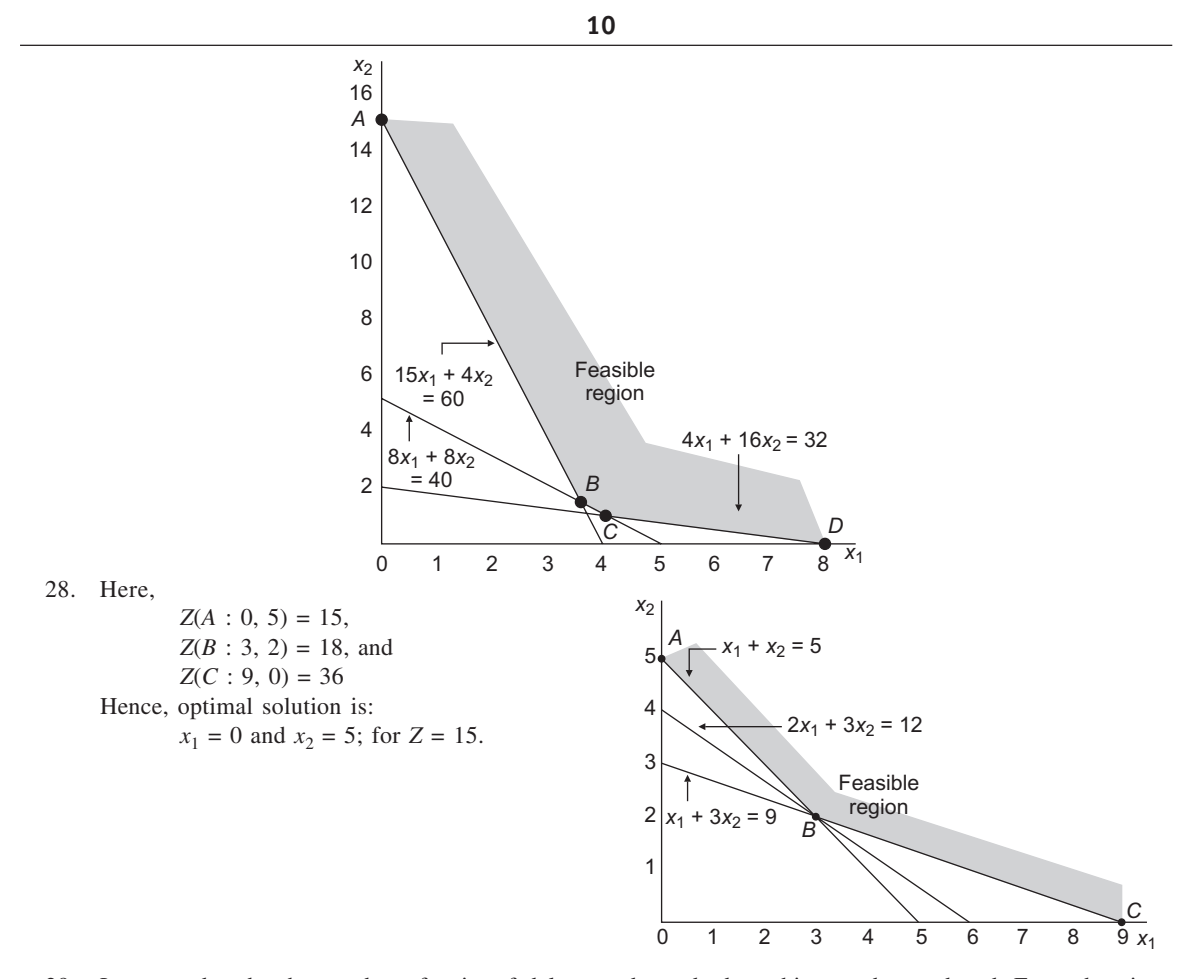

29. Let  $x_1$  and  $x_2$  be the number of units of deluxe and standard machines to be produced. From the given information, the LPP may be stated as follows:<br>Maximise  $Z = 400x_1 + 200x_2$  $Z = 400x_1 + 200x_2$  Total profit

Subject to

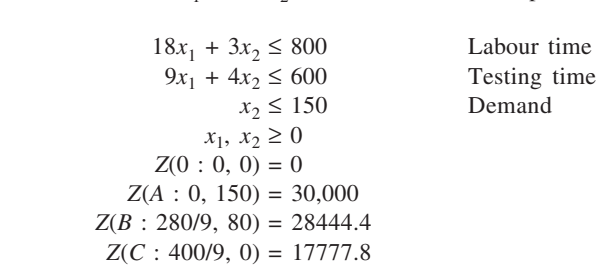

Optimal solution:

Produce 150 units of standard machines and none of the deluxe machines.

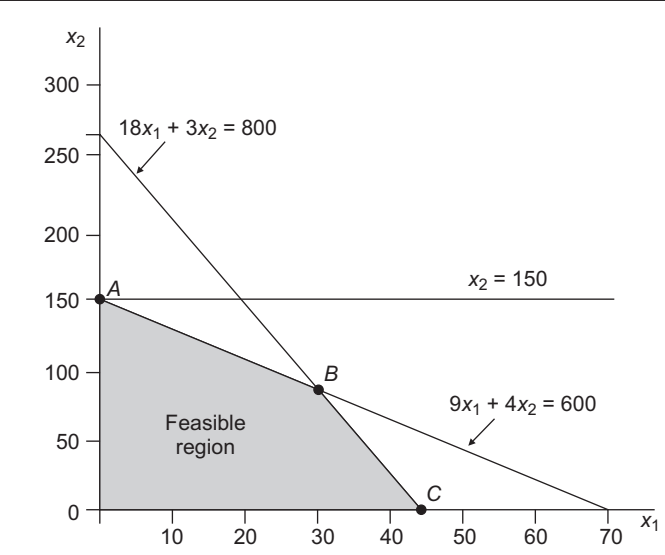

30. Let  $x_1$  and  $x_2$  be the number of units of products *A* and *B*, respectively, to be purchased. The LPP may be stated as follows:<br>Minimise

Subject to

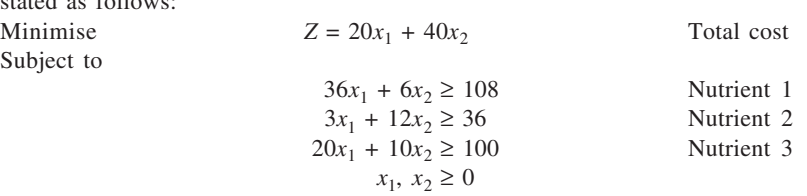

The feasible area has extremes  $A(0, 18)$ ,  $B(2, 6)$ ,  $C(4, 2)$ , and  $D(12, 0)$ . Accordingly,  $Z(A) = 720$ ,  $Z(B) =$ 280,  $Z(C) = 160$ , and  $Z(D) = 240$ . Thus, optimal solution is  $x_1 = 4$  and  $x_2 = 2$ .

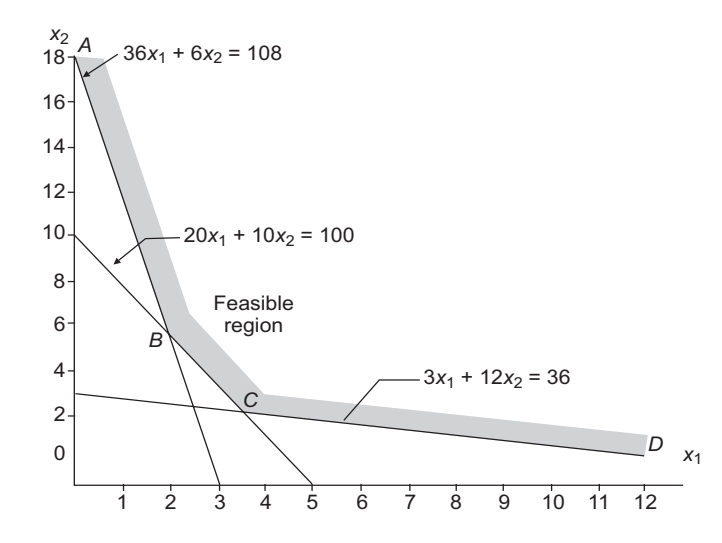

31. We have:

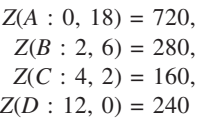

 **12**

Optimal solution is:

 $x_1 = 4$  and  $x_2 = 2$ , for  $Z = 160$ 

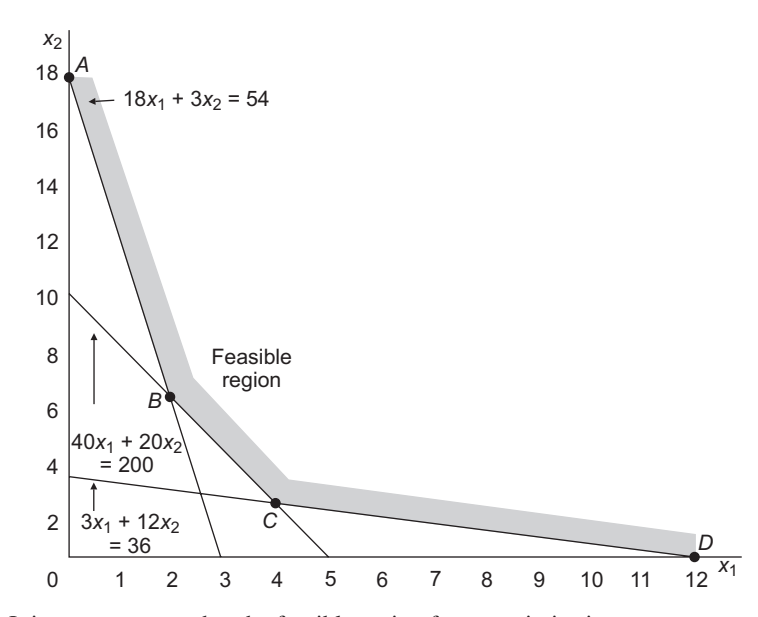

- 32. (a) It is not necessary that the feasible region for a maximisation problem of linear programming be always a bounded one. When the feasible region is bounded in the direction in which iso-profit lines with higher profit values are obtained, the unboundedness nature of the feasible region (in the other direction) would not hinder the obtaining of the optimal solution.
	- (b) The constraints are plotted in figure. The feasible region, shown shaded, is evidently unbounded. The iso-profit lines are shown. The maximum profit obtainable is 10, which corresponds to  $x_1 = 3$  and  $x_2 = 4$  as shown by point *A*. This is the optimal solution to the problem.
- 33. Let  $x_1$  be the number of bottles of Tonus-2000, and  $x_2$  be the number of bottles of Health-Wealth produced per week. With profit rates as Rs 2.80 and Rs 2.20 per bottle of Tonus-2000 and Health-Wealth respectively, the total profit would be  $2.80x_1$  + 2.20 $x_2$ . The problem, then, is:

Maximise  $Z = 2.80x_1 + 2.20x_2$  Total profit Subject to  $\overline{1}$ 

$$
x_1 \le 20,000
$$
\n
$$
x_2 \le 40,000
$$
\nRaw material

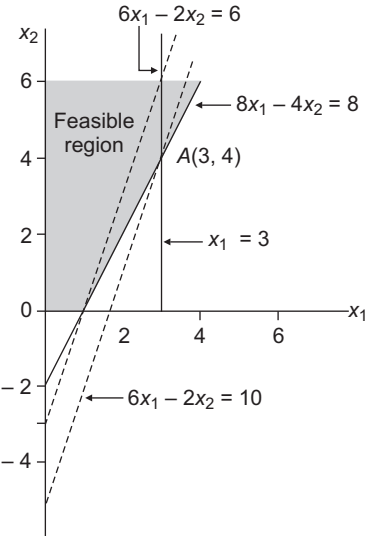

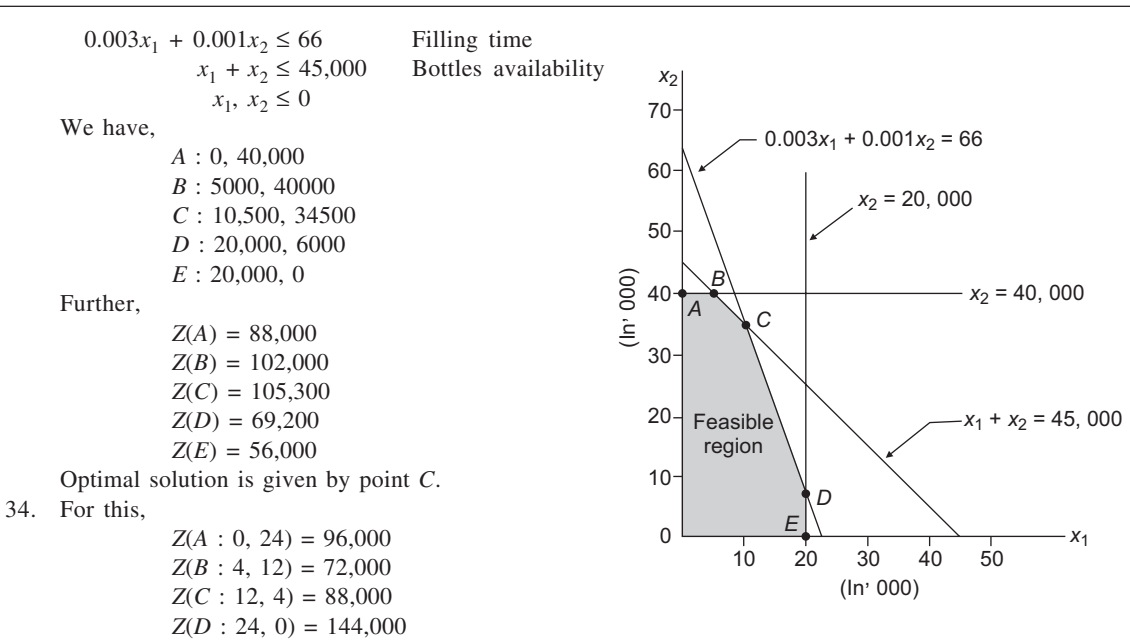

Thus, the optimal solution is to run plant I for 4 days and plant II for 12 days. TC = Rs  $72,000$ 

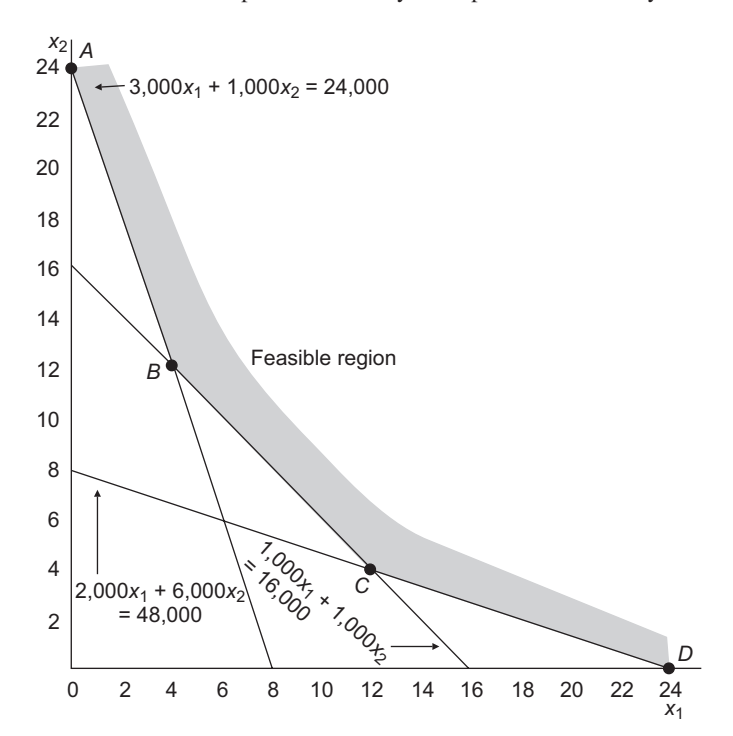

35. (a) Total hours available: Department *A* :  $20 \times 40 \times 50 = 40,000$ Department *B* :  $15 \times 40 \times 50 = 30,000$ Department *C* :  $18 \times 40 \times 50 = 36,000$ Contribution margin per unit:  $P_1$  : 200 – (45 + 8 × 2 + 10 × 2.25 + 4 × 2.50 + 6.50) = Rs 100  $P_2$ : 240 – (50 + 10 × 2 + 6 × 2.25 + 12 × 2.50 + 11.50) = Rs 115 Let  $x_1$  and  $x_2$  be the number of units of the products  $P_1$  and  $P_2$  respectively. The problem is:<br>Maximise  $Z = 100x_1 + 115x_2$  $Z = 100x_1 + 115x_2$ Subject to  $8x_1 + 10x_2 \le 40,000$  $10x_1 + 6x_2 \le 30,000$  $4x_1 + 12x_2 \le 36,000$ *x*<sub>1</sub>, *x*<sub>2</sub> ≥ 0 1 2345 6 7 8 9 10 0 1 2 3 4 5 6  $(000)$  $(000)$ *C B A* Feasible region  $10x_1 + 6x_2 = 30,000$  $8x_1 + 10x_2 = 40,000$  $4x_1 + 12x_2 = 36,000$ *x*1 *x*2

The feasible region is given by the polygon *OABC*. Evaluating the objective function at each of these, we get  $Z(0) = 0$ ,  $Z(A) = 0 \times 100 + 3{,}000 \times 115 = 345{,}000$ ,  $Z(B) = 1{,}500 \times 100 + 2{,}500 \times 115 =$ 437,500, and  $Z(C) = 3,000 \times 100 + 0 \times 115 = 300,000$ . The optimal solution, therefore, is to produce 1,500 units of  $P_1$  and 2,500 units of  $P_2$ . Total Profit = Contribution – Fixed cost = Rs 437,500 – Rs  $285,000 =$  Rs  $152,500$  p.a.

(b) It may be observed from the graph that the constraint representing labour hours in Department *A* is redundant because its exclusion does not affect the feasible region of the problem.

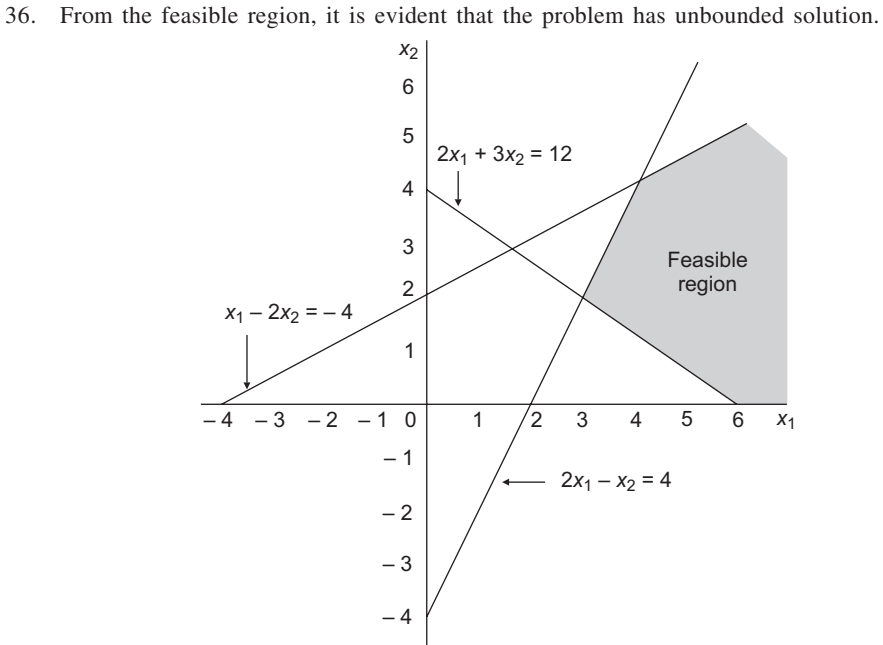

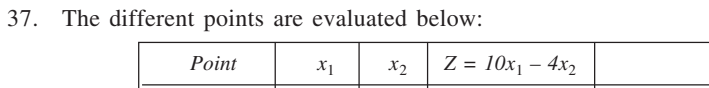

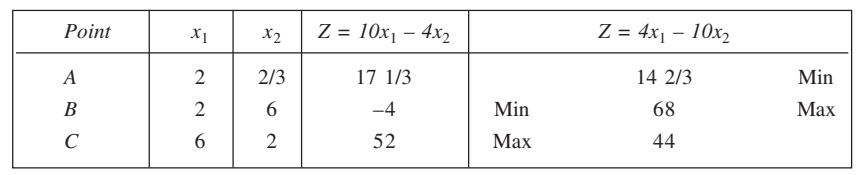

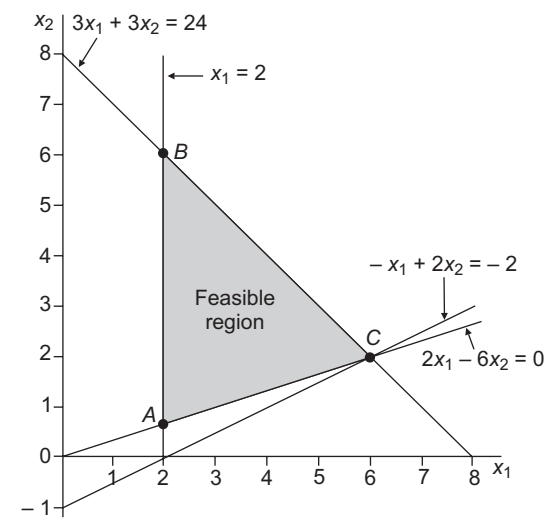

Thus, we have:

- (a) Minimise  $Z = 10x_1 4x_2 = -4$  when  $x_1 = 2$ ,  $x_2 = 6$
- (b) Maximise  $Z = 10x_1 4x_2 = 52$  when  $x_1 = 6$ ,  $x_2 = 2$
- (c) Maximise  $Z = 4x_1 + 10x_2 = 68$  when  $x_1 = 2$ ,  $x_2 = 6$
- (d) Minimise  $Z = 4x_1 + 10x_2 = 14$  2/3 when  $x_1 = 2$ ,  $x_2 = 2/3$
- 38. *Z* is minimum at either  $x_1 = 0$  and  $x_2 = 8$ , or  $x_1 = 1$  and  $x_2 = 4$  since  $Z(A : 0, 8) = 24$ ,  $Z(B : 1, 4) = 24$ , *Z*(*C* : 3, 2) = 42 and *Z*(*D* : 6, 0) = 72.

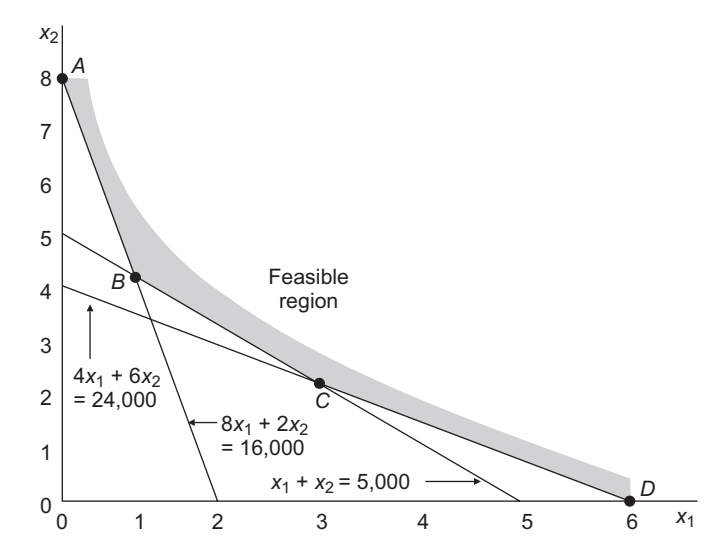

39. The constraints are plotted graphically. It is evident from it that there is no common point between the feasible regions of all constraints. Thus, the problem has no feasible solution.

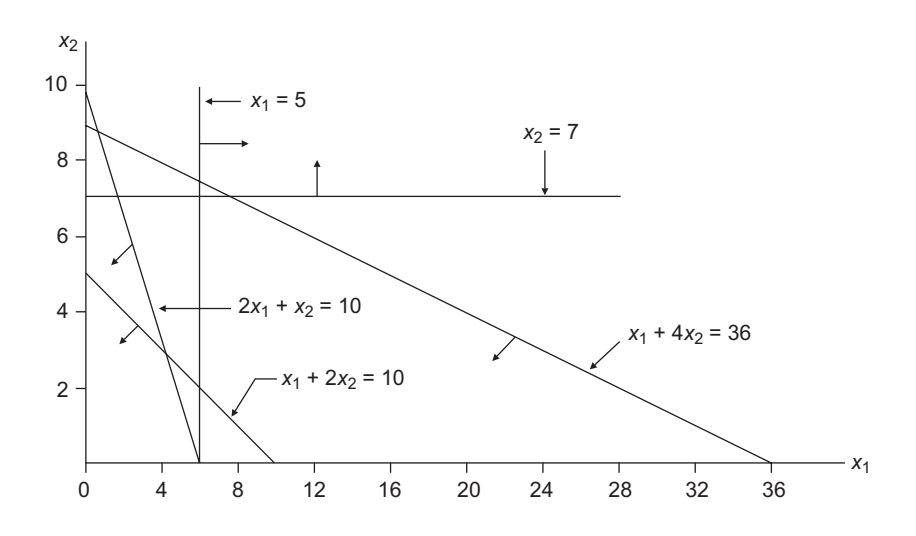

40. Maximise  $Z = 8x_1 + 5x_2$ : Unbounded solution<br>Minimise  $Z = 8x_1 + 5x_2$  $Z = 8x_1 + 5x_2$ 

*Z*(*A* : 56/17, 33/17) = 36 1/17, *Z*(*B* : 63/8, 13/4) = 79 1/4. Thus *Z* is minimum at  $x_1 = 56/17$  and  $x_2 = 33/17$ .

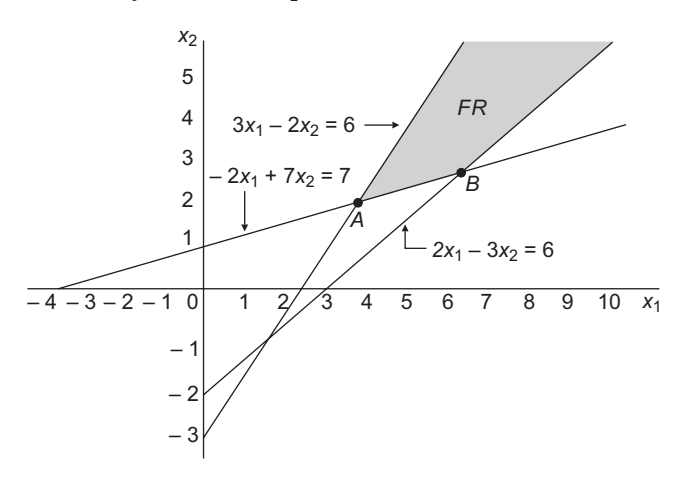

41. Let  $x_1$  and  $x_2$  be the number of spots on Radio and TV respectively. From the given information, we have<br>Maximise  $Z = x_1 + 6x_2$  Total coverage  $Total coverage$ Subject to

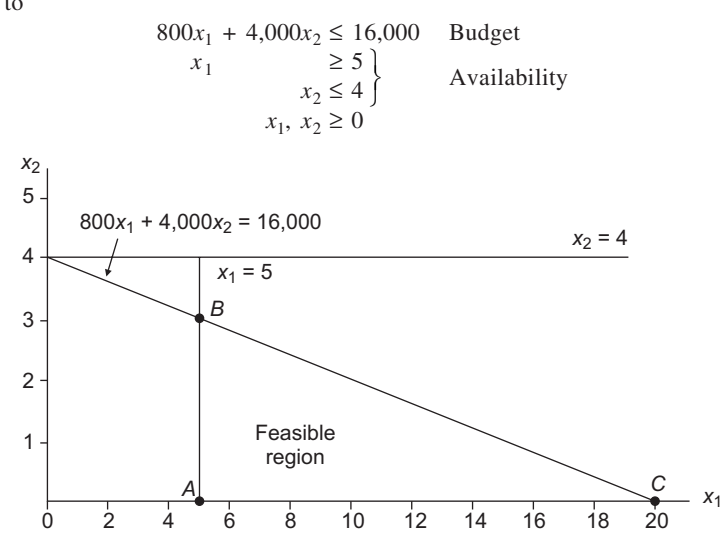

The feasible area has three extreme points:  $A(5, 0)$ ,  $B(5, 3)$  and  $C(20, 0)$ . For these, we have  $Z(A) = 5$ ,  $Z(B) = 23$ , and  $Z(C) = 20$ . Thus, the optimal solution is to have 3 spots on TV and 5 spots on radio. Evidently, if the present restriction on TV spots is not there, it would not affect the optimal solution. It is redundant, in other words.

42. Let  $x_1$  and  $x_2$  be the number of units produced of products *A* and *B* respectively.<br>Maximise  $Z = 500x_1 + 125x_2$  $Z = 500x_1 + 125x_2$ Subject to  $3x_1 + 3x_2 \le 120$  $3x_1 + 9x_2 \le 270$  $13x_1 + 8x_2 \ge 330$  $4x_1 + 7x_2 \ge 156$  $x_1 \leq 25$ 

 $x_2 \le 25$  $x_1, x_2 \ge 0$ 

The problem is shown graphically in the figure. The feasible area is shown marked *A*, *B*, *C*, *D*, *E*.

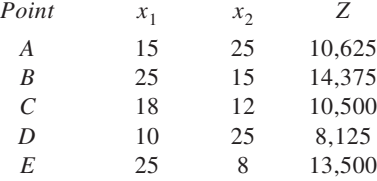

Optimal solution is :  $x_1 = 25$ ,  $x_2 = 15$  for  $Z = \text{Rs } 14,375$ 

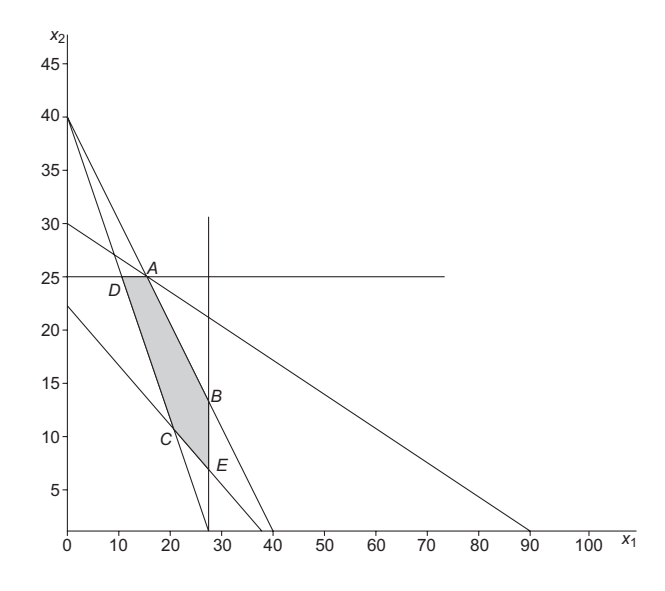

43. Contribution margin calculation:

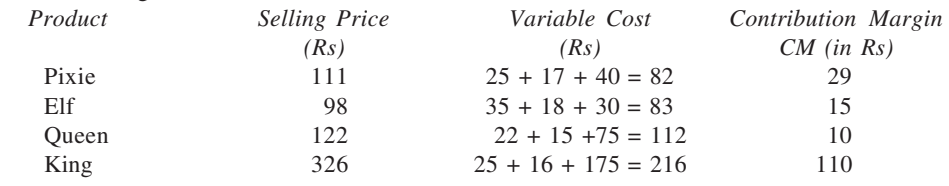

(a) This problem may be solved in two parts. Since Pixie and Elf need only Type I labour and this resource is nor used by Queen and King, we calculate contribution margin per hour for each of these products to decide which one to produce. For Pixie : Rs 29/8 = Rs 3.63 and for Elf : Rs 15/6 = Rs 2.50  $\therefore$  Produce only Pixie. Output = 8,000/8 = 1,000 units. To determine optimal mix of Queen and King, we have to Maximise  $Z = 10x_1 + 110x_2$ Subject to  $10x_1 + 10x_2 \le 20,000$  Type 2 labour<br> $5x_1 + 25x_2 \le 25,000$  Type 3 labour  $5x_1 + 25x_2 \le 25,000$  Type 3 1<br> $x_1 \le 1,500$  Demand  $x_1 \le 1,500$  Demand<br> $x_2 \le 1,000$  Demand  $x_2 \le 1,000$ *x*<sub>1</sub>, *x*<sub>2</sub> ≥ 0  $10x_1 + 10x_2 = 20,000$  $x_2 = 1,000$  $- x_1 = 1.500$ *x*2 1000 2000 3000 *A*

 $5x_1 + 25x_2 = 25,000$ *x*1 0 1000 2000 3000 4000 5000 *B C D*

From the graph, the extreme points of feasible region are evaluated now:  $Z(0:0, 0) = 0$ ,  $Z(A:0, 0)$ 1,000) = 110,000, *Z*(*B* : 1,250, 750) = 95,000, *Z*(*C*) = (1,500, 500) = 26,000 and *Z*(*D* : 1,500, 0) = 15,000. Optimal solution: 1,000 units of King. The overall solution is: Pixie: 1,000 units, King: 1,000 units, Contribution = Rs 139,000

- (b) If labour Type 1 is paid 1.5 times, Contribution margin for Pixie =  $111 - (25 + 17 + 60) =$  Rs 9, and Contribution margin for Elf =  $98 - (35 + 18 + 45) =$  Rs 0  $\therefore$  It is worthwhile to pay labour Type 1 time-and-a-half for overtime working to make Pixie, provided fixed costs do not increase. Extra profit for every 1,000 hours overtime =  $1,000 \times 9/8 = \text{Rs } 1,125$
- (c) The basic principles used for the solution are:
	- The objective is to maximise contribution, no matter only if two of the four products are produced.
	- There is no substitution of labour between the two types.
	- The objective functions and constraints are both linear in nature.
	- The demand limits are fixed and known and there is no probability distribution of demand. It may be difficult to find all the conditions satisfied in a real life situation, yet they represent satisfactory set to investigate solutions to the problem.
- (d) A computer can be used for solving linear programming problems using simplex algorithm (discussed in the next chapter). "Canned" programmes are available for handling such problems where a host of information, in addition to the optimal solution, is provided.

44. Let *x*1: The output of product *A x*2: The output of product *B*

Since the profit rate is the same for both the products, the LPP may be stated as: Maximise  $Z = x_1 + x_2$ Subject to  $5x_1 + 8x_2 \le 400$ 

$$
5x_1 + 8x_2 \le 400
$$
  
\n
$$
55x_1 + 50x_2 \le 2,750
$$
  
\n
$$
x_1 \ge 40
$$
  
\n
$$
x_2 \ge 20
$$
  
\n
$$
x_1 \ge x_2
$$

The constraints are plotted on graph. It may be observed that no feasible solution to the problem exists because there is no common point between the feasible regions relating to all constraints.

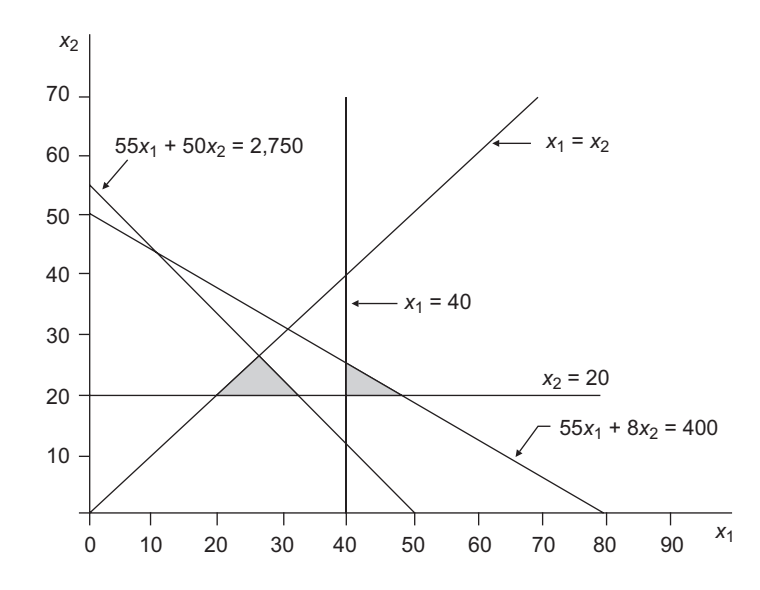

# **CHAPTER 3**

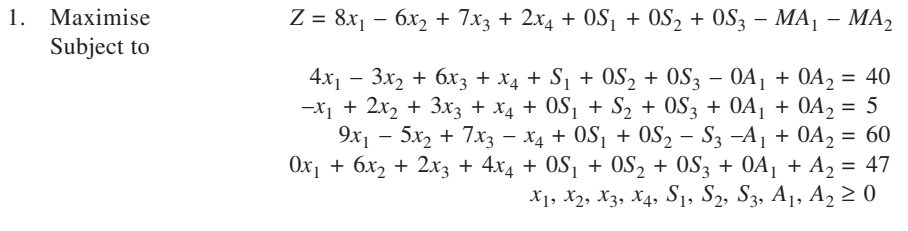

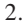

### 2. **Simplex Tableau 1: Non-optimal Solution**

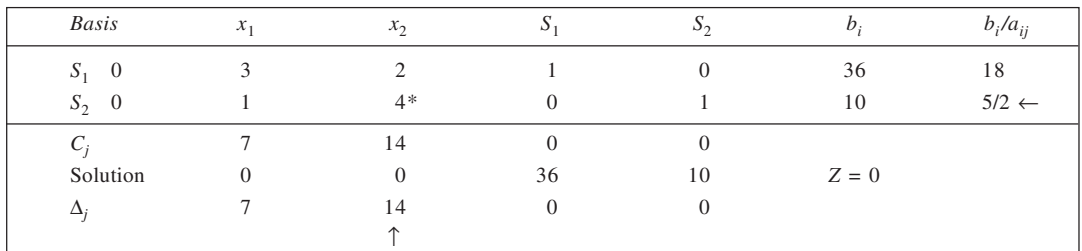

### **Simplex Tableau 2: Non-optimal Solution**

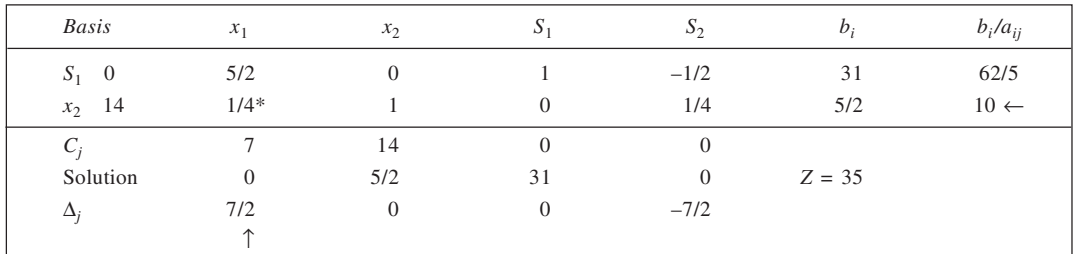

# **Simplex Tableau 3: Optimal Solution**

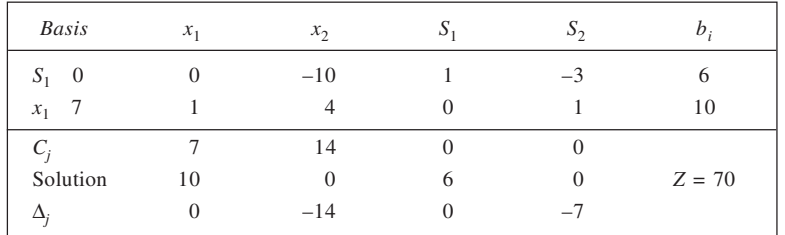

3. For solving the problem, we need to multiply the first constraint by  $-1$  to have a non-negative  $b_i$  value. With slack variables  $S_1$  and  $S_2$ , the solution follows.

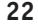

# **Simplex Tableau 1: Non-optimal Solution**

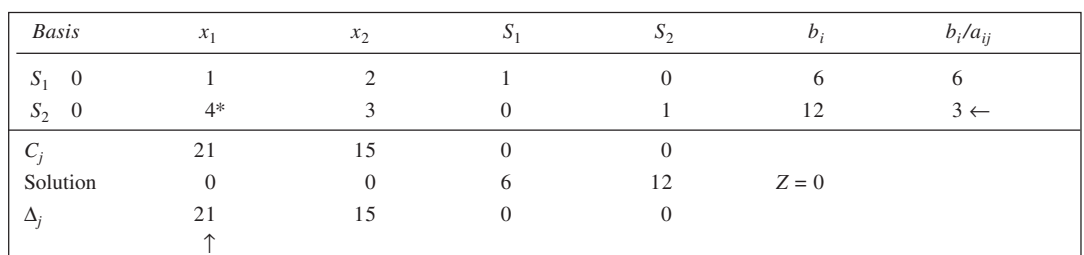

### **Simplex Tableau 2: Optimal Solution**

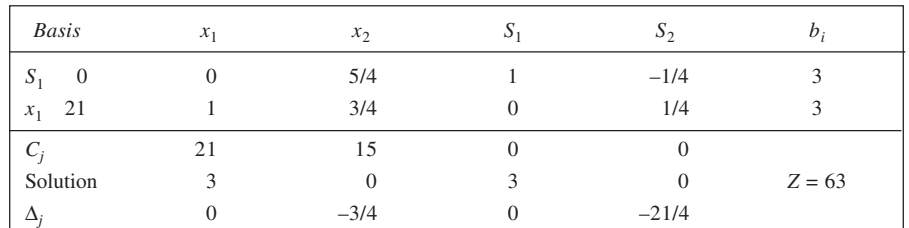

# 4. **Simplex Tableau 1: Non-optimal Solution**

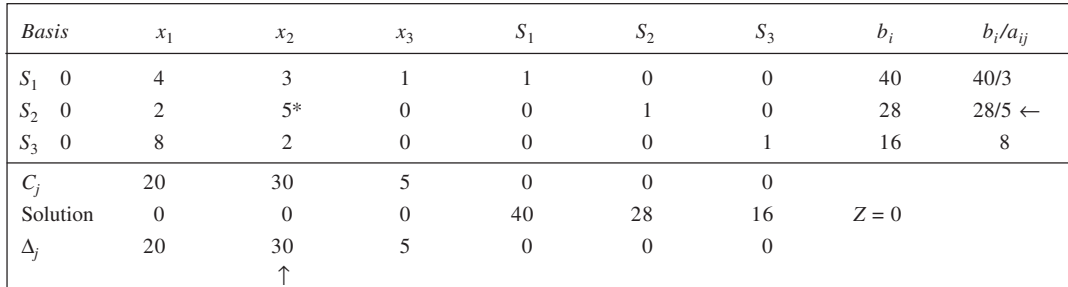

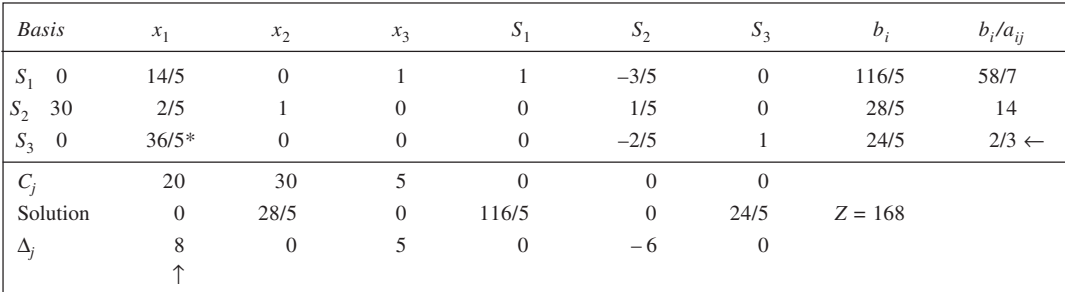

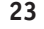

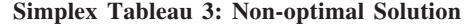

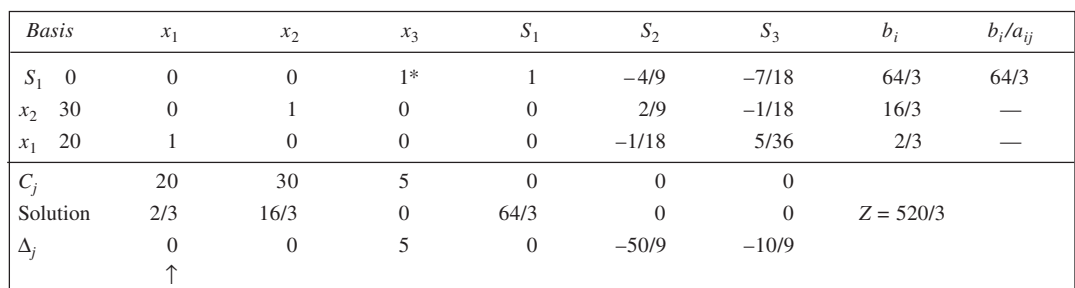

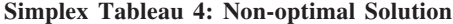

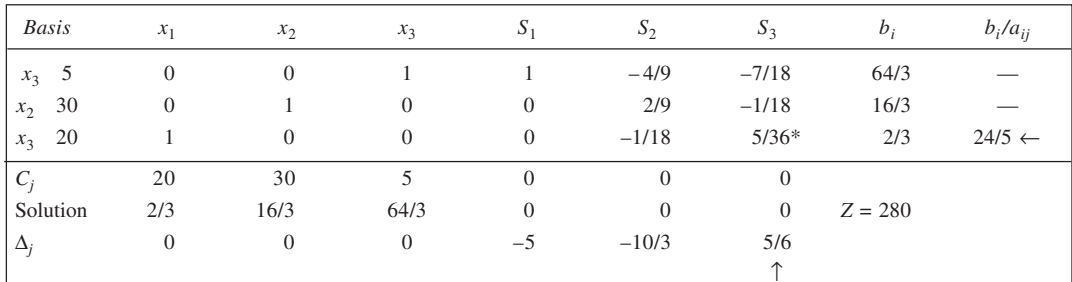

# **Simplex Tableau 5: Optional Solution**

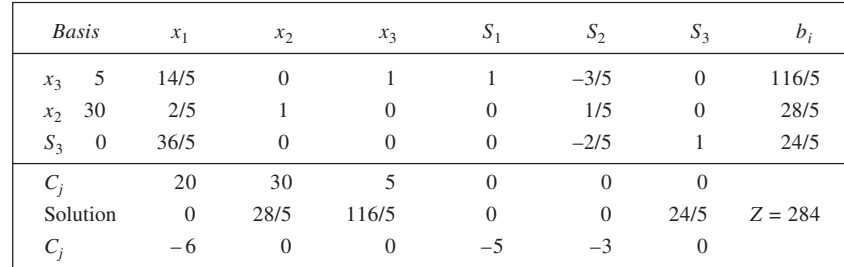

5. Setting  $x_2 = x_3 - x_4$ , and multiplying constraint involving negative  $b_i$ , by  $-1$  the LPP is: Maximise  $Z = 8x_1 - 4x_3 + 4x_4$ Subject to  $4x_1 + 5x_3 - 5x_4 \le 20$ 

$$
x_1 - 3x_3 + 3x_4 \le 23
$$
  

$$
x_1, x_3, x_4 \ge 0
$$

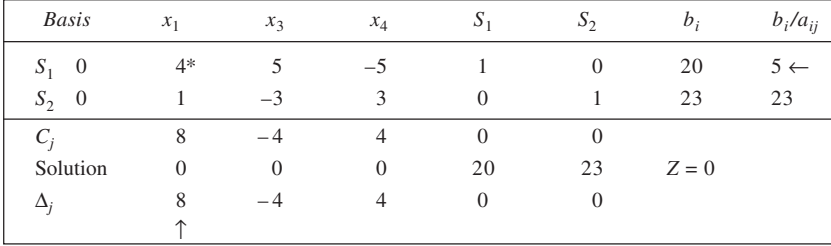

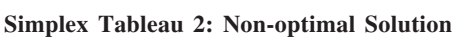

|              |          | . .            |          | . .      |          |          |                    |
|--------------|----------|----------------|----------|----------|----------|----------|--------------------|
| <b>Basis</b> | $x_1$    | $x_3$          | $x_4$    | $S_1$    | $S_2$    | $b_i$    | $b_i/a_{ij}$       |
| $x_1$ 8      |          | 5/4            | $-5/4$   | 1/4      |          |          |                    |
| $S_2$ 0      | $\theta$ | $-17/4$        | $17/4*$  | $-1/4$   |          | 18       | $72/17 \leftarrow$ |
| $C_i$        | 8        |                | 4        | $\Omega$ |          |          |                    |
| Solution     | 5        | $\overline{0}$ | $\theta$ | $\theta$ | 18       | $Z = 40$ |                    |
| $\Delta_i$   | $\theta$ | $-14$          | 14       |          | $\Omega$ |          |                    |
|              |          |                |          |          |          |          |                    |

**Simplex Tableau 3: Optimal Solution**

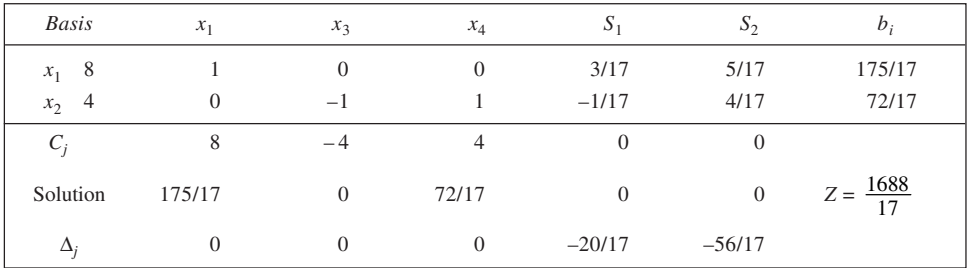

From Table 3, the optimal solution is:

 $x_1 = 175/17$ ,  $x_2 = 0$ , and  $x_3 = 72/17$ 

Accordingly, the solution to the original problem is:

*x*<sub>1</sub> = 175/17 and *x*<sub>2</sub> = *x*<sub>3</sub> – *x*<sub>4</sub> = 0 – 72/17 = –72/17 and

 $Z = 8 \times 175/17 - 4(-72/17) = 1688/17$ 

6. From the given information

Profit per unit of  $A = \text{Rs } 9.60 - (0.5 \times 8 + 0.3 \times 6 + 0.2 \times 4) = \text{Rs } 3$ 

Profit per unit of *B* = Rs 7.80 – (0.3  $\times$  8 + 0.3  $\times$  6 + 0.4  $\times$  4) = Rs 2

Now, if  $x_1$  and  $x_2$  be the output and sales of drugs *A* and *B* respectively, the LPP may be stated as follows:<br>Maximise  $Z = 3x_1 + 2x_2$ 

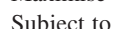

Maximise  $Z = 3x_1 + 2x_2$ <br>Subject to  $0.5x_1 + 0.3x_2 \le$  $0.5x_1 + 0.3x_2 \le 1,600$  $0.3x_1 + 0.3x_2 \le 1,400$  $0.2x_1 + 0.4x_2 \le 1,200$  $x_1, x_2 \geq 0$ 

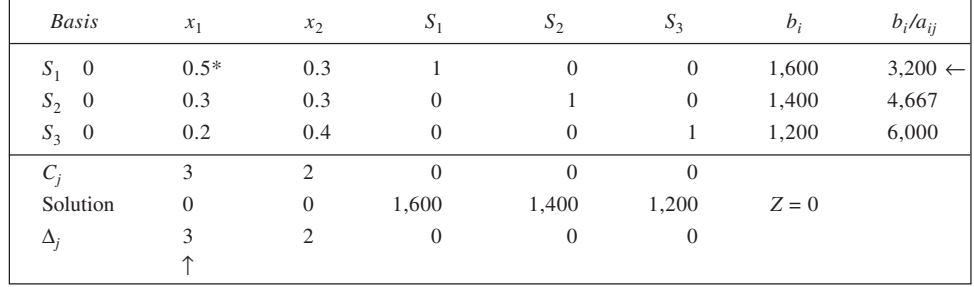

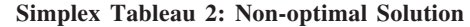

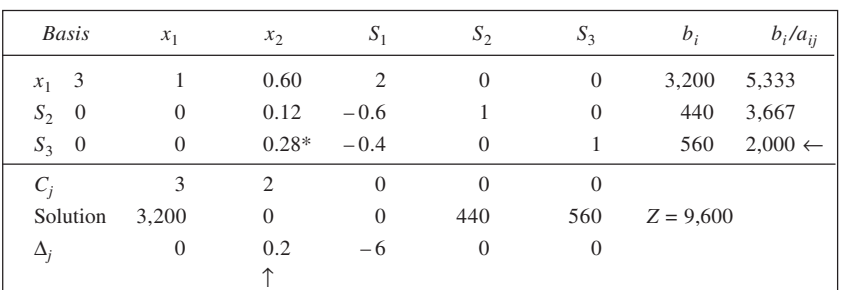

#### **Simplex Tableau 3: Optimal Solution**

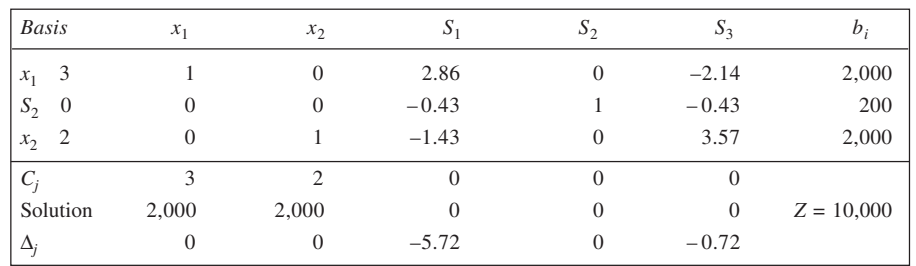

From Table 3 it is evident that the optimal product is: drug *A*, 2,000 units; drug *B*, 2,000 units for a total profit of Rs 10,000.

7. Let the output of belts type *A* and type *B* be  $x_1$  and  $x_2$  respectively. The LPP is:<br>Maximise  $Z = 20x_1 + 15x_2$  Total profit  $Z = 20x_1 + 15x_2$ Subject to

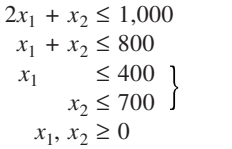

Time availability Leather availability **Buckle** availability

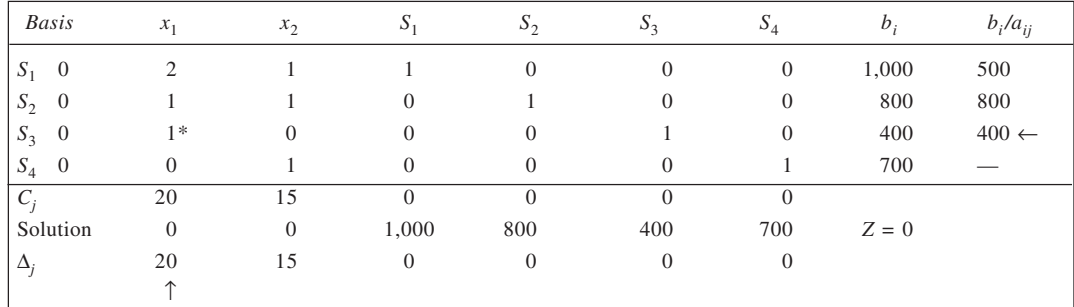

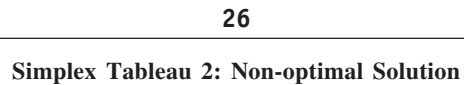

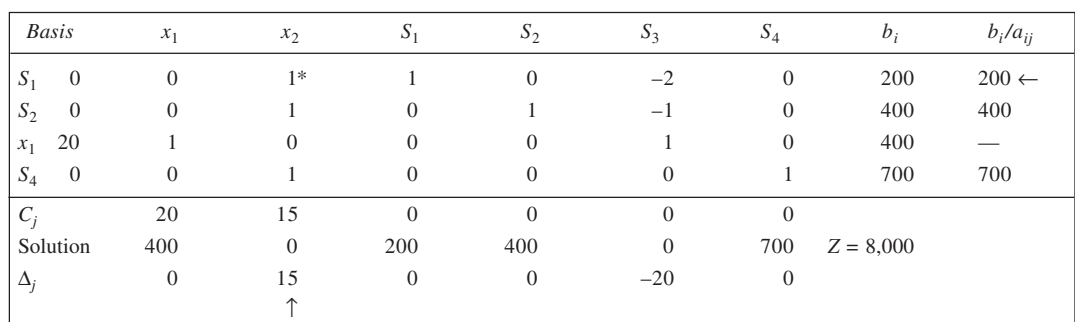

# **Simplex Tableau 3: Non-optimal Solution**

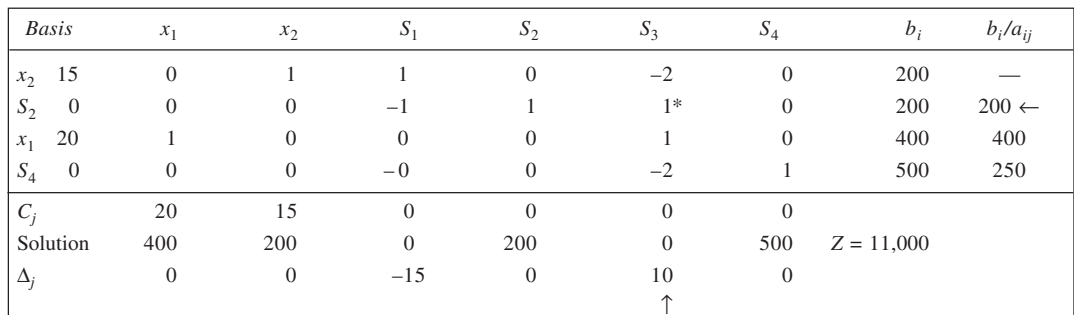

# **Simplex Tableau 4: Optional Solution**

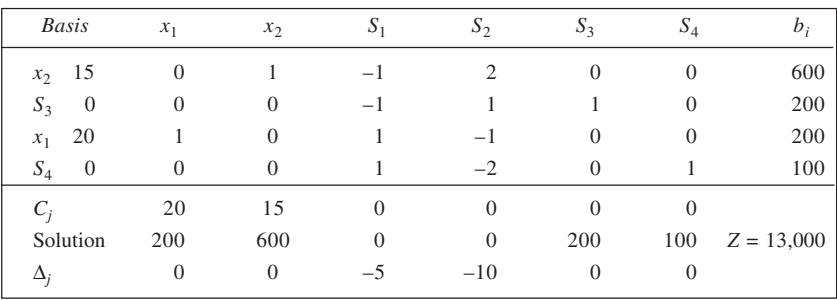

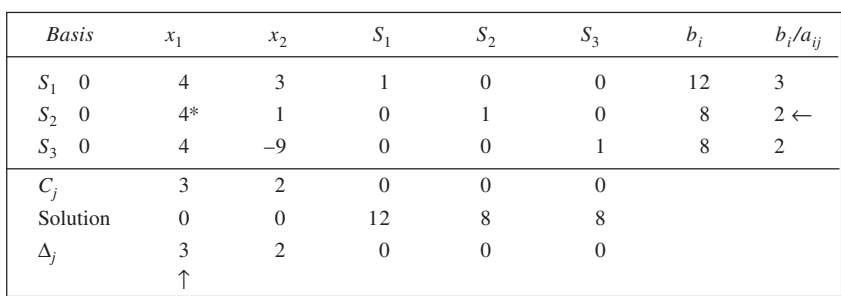

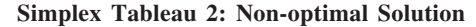

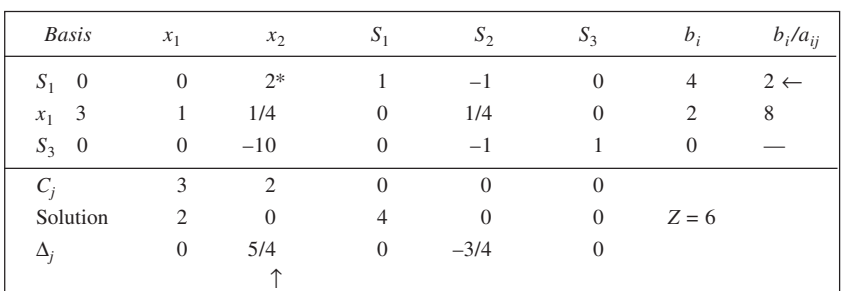

#### **Simplex Tableau 3: Optional Solution**

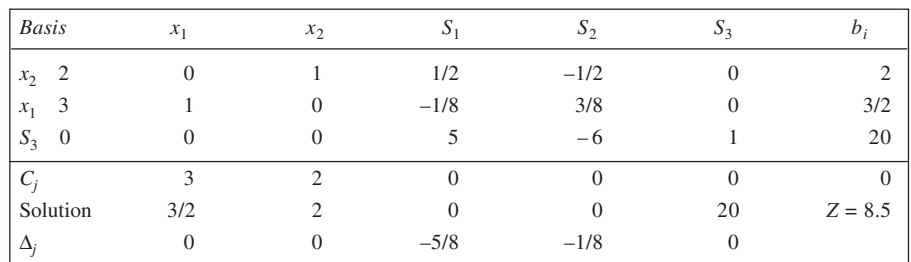

It is evident that the optimal solution contained in Tableau 3 is not degenerate (as none of the basic variables assumes a solution value equal to zero). However, the solution given in Tableau 2 is a degenerate one. The improvement of this solution does not lead to another degenerate solution since the outgoing variable  $(S_1)$  is not a degenerate variable. The solution is temporarily degenerate, therefore.

9. After introducing necessary variables, the problem is:<br>Maximise  $Z = 3x_1 + 2x_2 + 3x_3 + 0S_1$  $Z = 3x_1 + 2x_2 + 3x_3 + 0S_1 + 0S_2 - MA_1$ Subject to  $2x_1 + x_2 + x_3 + S_1 = 2$ 

$$
3x_1 + 4x_2 + 2x_3 - S_2 + A_1 = 8
$$
  

$$
x_1, x_2, x_3, S_1, S_2, A_1 \ge 0
$$

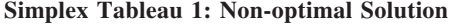

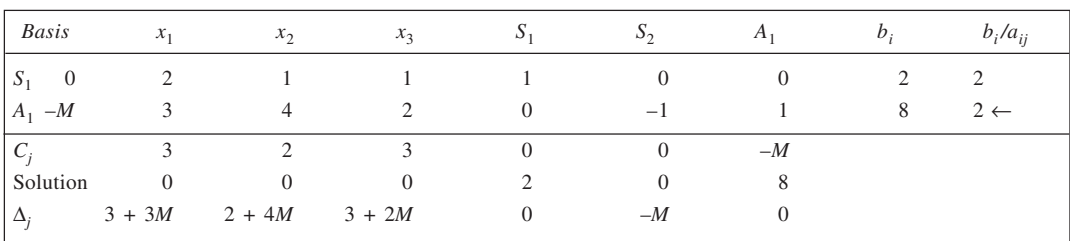

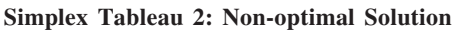

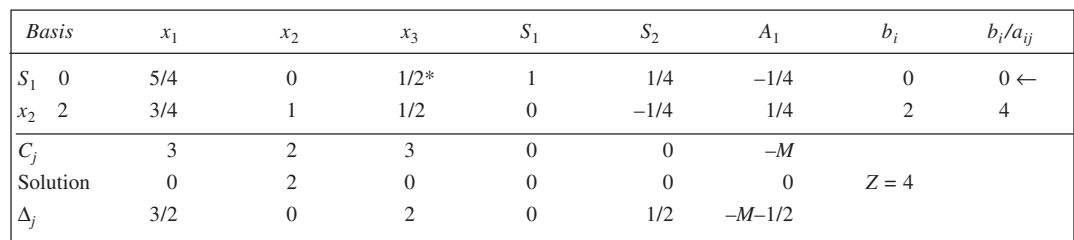

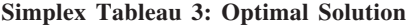

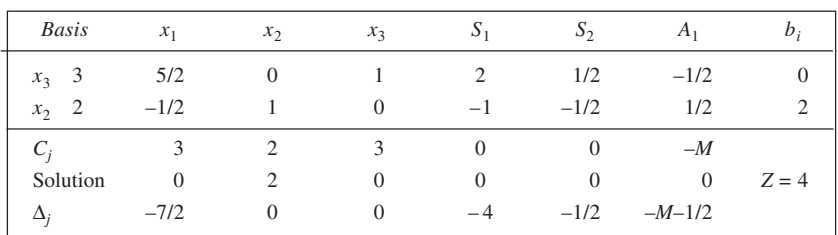

The solution in Simplex Tableau 3 is optimal. It is unique. The solution is degenerate, however. 10. From the given information,

No. of working hours available per machine per month

= No. of hours per day  $\times$  No. of days  $\times$  Percentage of effective working. Accordingly, the monthly capacity for the three operations is as follows:

*X*:  $3 \times 320 = 960$  hours *Y*:  $2 \times 320 = 640$  hours

*Z*:  $1 \times 320 = 320$  hours

The LPP with  $x_1$ ,  $x_2$ , and  $x_3$  representing the output of products *A*, *B*, and *C* respectively, may be stated as under:

Maximise  $P = 3x_1 + 4x_2 + 6x_3$ Subject to

> $4x_1$  +  $x_2$  +  $6x_3$   $\leq$  960  $5x_1 + 3x_2 + x_3 \le 640$  $x_1 + 2x_2 + 3x_3 \leq 320$  $x_1, x_2, x_3 \ge 0$

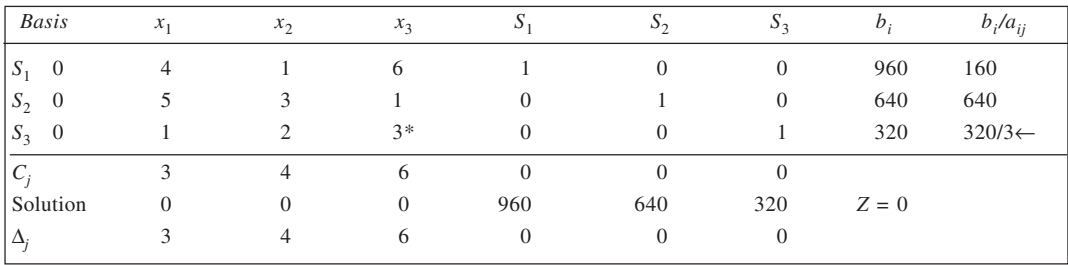

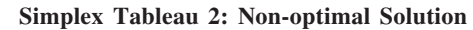

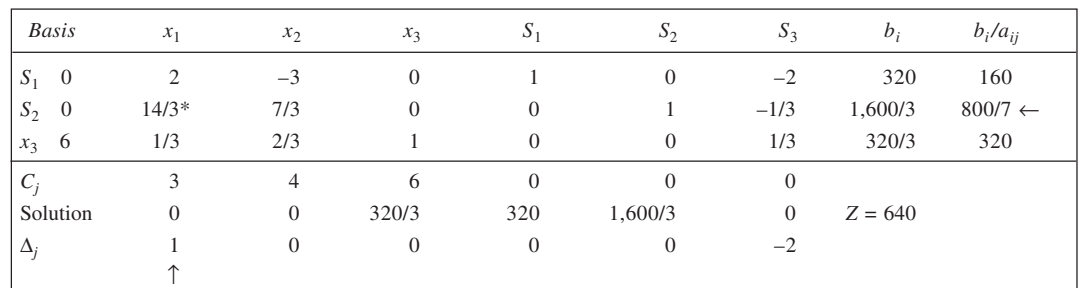

# **Simplex Tableau 3: Optimal Solution**

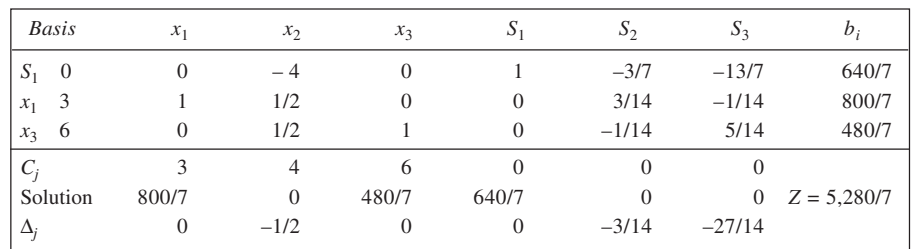

Thus, optimal solution is: product *A*: 800/7 units, product *B*: nil, product  $C = 480/7$  units. Total profit = Rs 5,280/7 or Rs 754.29.

11. Let  $x_1$ ,  $x_2$ , and  $x_3$  represent the daily production of dolls *A*, *B*, and *C* respectively. Using the given information, we may state the LPP as follows:

Subject to

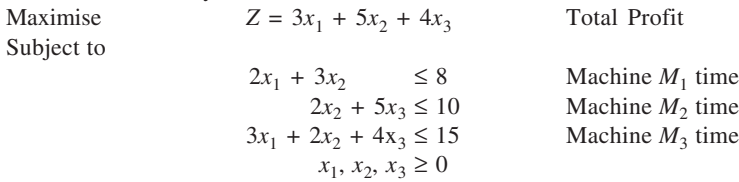

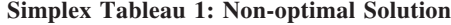

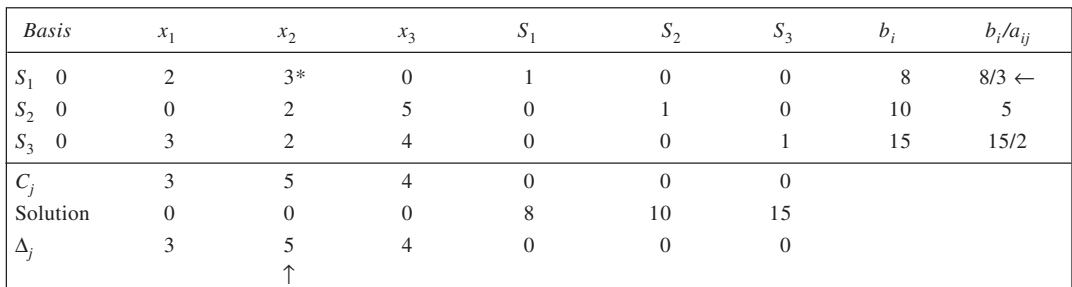

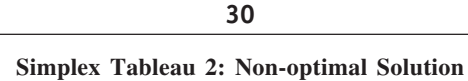

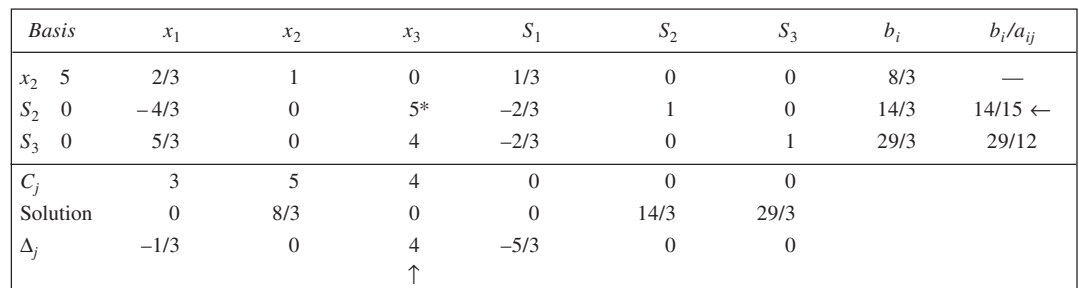

#### **Simplex Tableau 3: Non-optimal Solution**

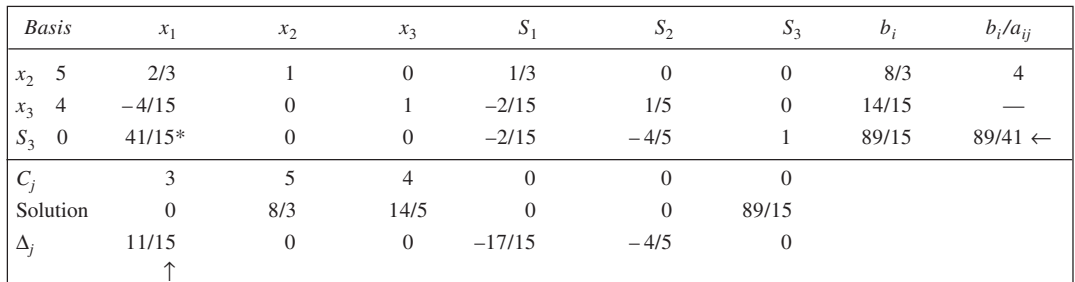

### **Simplex Tableau 4: Optimal Solution**

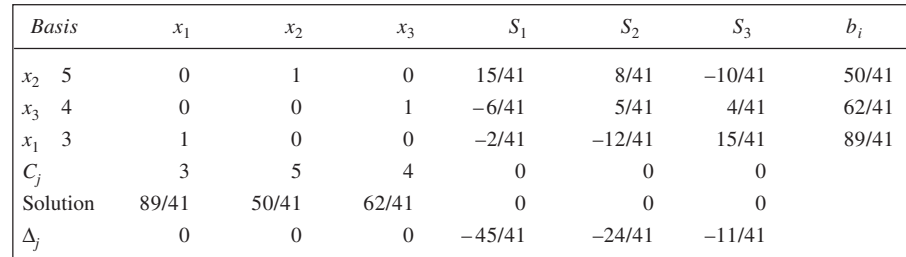

From Tableau 4, it is evident that optimal daily output of the three type of dolls is: Doll *A*: 89/41, Doll *B*: 50/41, Doll *C*: 62/41

The total profit works out to be Rs 765/41 or Rs 18.66. Also, none of the machines would remain idle.

12. Let  $x_1$ ,  $x_2$ , and  $x_3$  be the output of pistons, rings, and valves respectively. Using the given information, we may state the LPP as follows:<br>Maximise  $Z =$  $Z = 10x_1 + 6x_2 + 4x_3$  Profit

Subject to

 $x_1 + x_2 + x_3 \le 100$  Preparatory work  $10x_1 + 4x_2 + 5x_3 \le 600$  Machinng  $2x_1 + 2x_2 + 6x_3 \le 300$  Allied  $x_1, x_2, x_3 \geq 0$ 

**31**

| <b>Basis</b>          | $x_1$    | $x_2$ | $x_3$        | $S_1$          | $\mathcal{D}_2$ | $S_3$          | $b_i$ | $b_i/a_{ij}$    |
|-----------------------|----------|-------|--------------|----------------|-----------------|----------------|-------|-----------------|
| $S_1$ 0               |          |       |              |                | $\overline{0}$  | $\overline{0}$ | 100   | 100             |
| $S_2$ 0               | $10*$    | 4     |              | $\Omega$       |                 | $\overline{0}$ | 600   | $60 \leftarrow$ |
| $S_3$ 0               | 2        | 2     | 6            | $\overline{0}$ | $\theta$        |                | 300   | 150             |
| $\mathcal{C}_{0}^{2}$ | 10       | 6     | 4            | $\Omega$       | $\overline{0}$  | $\theta$       |       |                 |
| Solution              | $\Omega$ | 0     | $\mathbf{0}$ | 100            | 600             | 300            |       |                 |
| $\Delta_i$            | 10       | 6     | 4            | $\Omega$       | 0               | $\theta$       |       |                 |
|                       |          |       |              |                |                 |                |       |                 |

**Simplex Tableau 2: Non-optimal Solution**

| <b>Basis</b>            | $x_1$    | $x_2$    | $x_3$          | $S_1$          | $\mathcal{D}_{2}$ | $\mathcal{S}_3$ | $b_i$ | $b_i/a_{ij}$       |
|-------------------------|----------|----------|----------------|----------------|-------------------|-----------------|-------|--------------------|
| $\overline{0}$<br>$S_1$ | $\Omega$ | $3/5*$   | 1/2            |                | $-1/10$           | $\overline{0}$  | 40    | $200/3 \leftarrow$ |
| 10<br>$x_1$             |          | 2/5      | 1/2            | $\overline{0}$ | 1/10              | $\theta$        | 60    | 150                |
| $\overline{0}$<br>$S_3$ | $\theta$ | 6/5      | 5              | $\overline{0}$ | $-1/5$            |                 | 180   | 150                |
| $C_i$                   | 10       | 6        | $\overline{4}$ | $\Omega$       | $\overline{0}$    | $\theta$        |       |                    |
| Solution                | 60       | $\Omega$ | $\mathbf{0}$   | 40             | $\overline{0}$    | 180             |       |                    |
| $\Delta_i$              | $\Omega$ |          | $-1$           | $\overline{0}$ | $-1$              | $\theta$        |       |                    |
|                         |          |          |                |                |                   |                 |       |                    |

**Simplex Tableau 3: Optimal Solution**

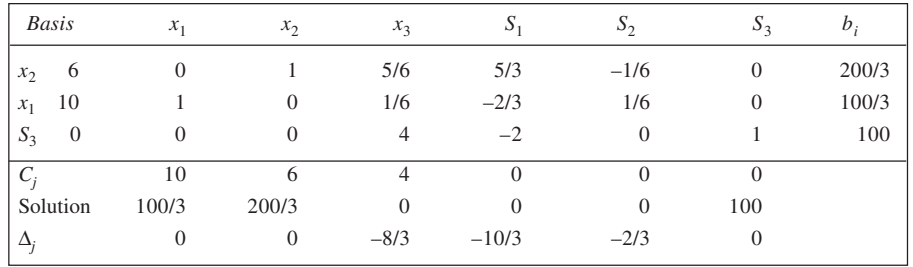

The most profitable mix, therefore, is: Pistons = 100/3, Rings = 200/3 and Valves = 0. The corresponding profit =  $10 \times 100/3 + 6 \times 200/3 =$ Rs 733.33.

13. (a) Let  $x_1$ ,  $x_2$ , and  $x_3$  represent, respectively, the number of units of *A*, *B* and *C*. The linear programming formulation is given here:

Maximise  $Z = 12x_1 + 3x_2 + x_3$  $10x_1 + 2x_2 + x_3 \le 100$  $7x_1 + 3x_2 + 2x_3 \le 77$  $2x_1 + 4x_2 + x_3 \le 80$  $x_1, x_2, x_3 \ge 0$ 

Subject to

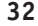

#### **(b) Simplex Tableau 1: Non-optimal Solution**

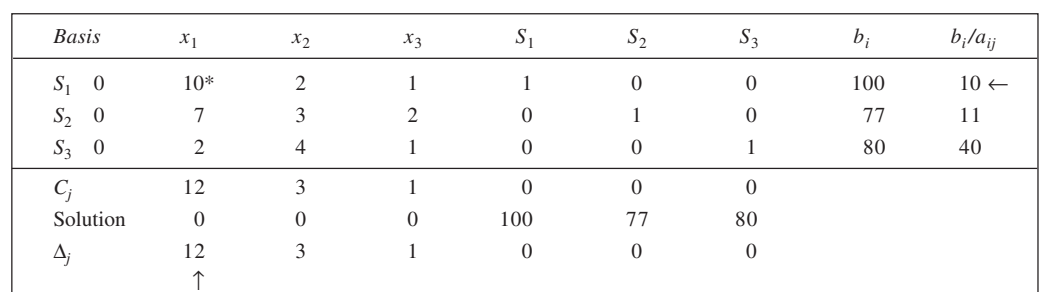

#### **Simplex Tableau 2: Non-optimal Solution**

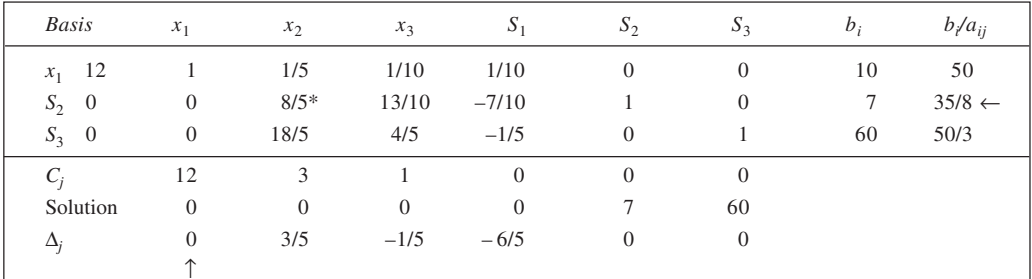

### **Simplex Tableau 3: Optimal Solution**

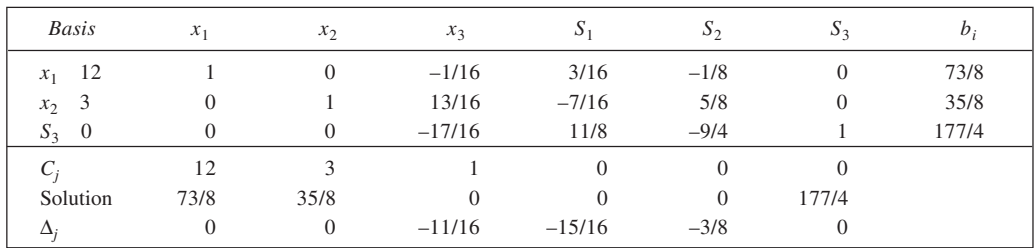

The product mix so as to maximise profit is: product *A*: 73/8 units, product *B*: 35/8 units and product *C*: nil. Total profit = Rs  $12 \times 73/8 + 3 \times 35/8 =$  Rs 981/8.

(c) From Tableau 3 it is clear that  $S_1 = S_2 = 0$ , while  $S_3 = 177/4$ . Thus, there is no unused capacity in machine centres *X* and *Y*, while in machine centre *Z* a total of 177/4 hours would be unused.

14. Let the monthly production of the products 5-10-5, 5-5-10, and 20-5-10 be  $x_1$ ,  $x_2$  and  $x_3$  kg respectively. The LPP is:<br>Maximise

Subject to

 $Z = 16x_1 + 17x_2 + 10x_3$  Total profit

$$
\frac{1}{20}x_1 + \frac{1}{20}x_2 + \frac{1}{5}x_3 \le 100
$$
 Material *A*  

$$
\frac{1}{10}x_1 + \frac{1}{20}x_2 + \frac{1}{20}x_3 \le 180
$$
 Material *B*  

$$
\frac{1}{20}x_1 + \frac{1}{10}x_2 + \frac{1}{10}x_3 \le 120
$$
 Material *C*  

$$
x_1 \le 30
$$
Capacity  

$$
x_1, x_2, x_3 \ge 0
$$

#### Working notes:

Profit per unit is worked out as follows:

 $5-10-5$ :  $40.50 - (0.05 \times 80 + 0.10 \times 20 + 0.05 \times 50 + 0.80 \times 20) = 16$  $5-5-10$ :  $43 - (0.05 \times 80 + 0.05 \times 20 + 0.10 \times 50 + 0.80 \times 20) = 17$  $20-5-10$ :  $45 - (0.20 \times 80 + 0.05 \times 20 + 0.10 \times 50 + 0.65 \times 20) = 10$ 

**Simplex Tableau 1: Non-optimal Solution**

| <b>Basis</b> | $x_1$    | $x_2$          | $x_3$    | $S_1$          | $S_2$        | $S_3$          | $S_4$          | $b_i$ | $b/a_{ij}$        |
|--------------|----------|----------------|----------|----------------|--------------|----------------|----------------|-------|-------------------|
| $S_1$ 0      | 1/20     | 1/20           | 1/5      |                | $\theta$     | $\theta$       | $\overline{0}$ | 100   | 2000              |
| $S_2$ 0      | 1/10     | 1/20           | 1/20     | $\theta$       |              | $\theta$       | $\theta$       | 180   | 3600              |
| $S_3$ 0      | 1/20     | $1/10*$        | 1/10     | $\theta$       | $\theta$     |                | $\theta$       | 120   | $1200 \leftarrow$ |
| $S_4$ 0      |          | $\overline{0}$ | $\theta$ | $\overline{0}$ | $\theta$     | $\overline{0}$ |                | 30    |                   |
|              | 16       | 17             | 10       | $\overline{0}$ | $\theta$     | $\theta$       | $\overline{0}$ |       |                   |
| Solution     | $\theta$ | $\theta$       | $\theta$ | 100            | 180          | 120            | 30             | $Z=0$ |                   |
| $\Delta_i$   | 16       | 17             | 10       | $\overline{0}$ | $\mathbf{0}$ | $\theta$       | $\theta$       |       |                   |
|              |          |                |          |                |              |                |                |       |                   |

### **Simplex Tableau 2: Non-optimal Solution**

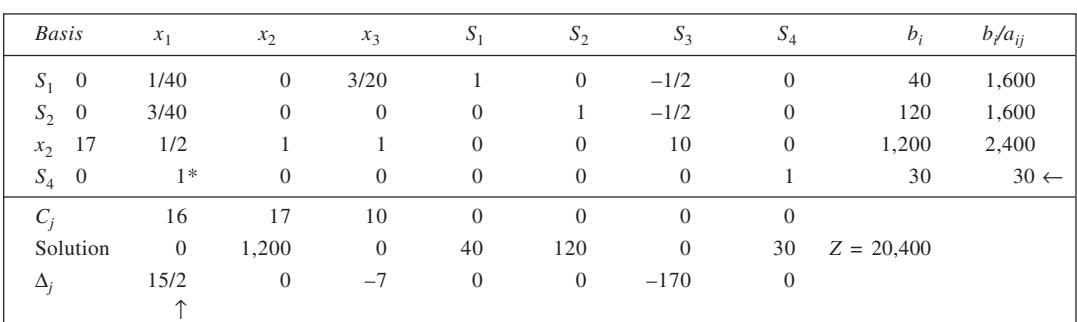

### **Simplex Tableau 3: Optimal Solution**

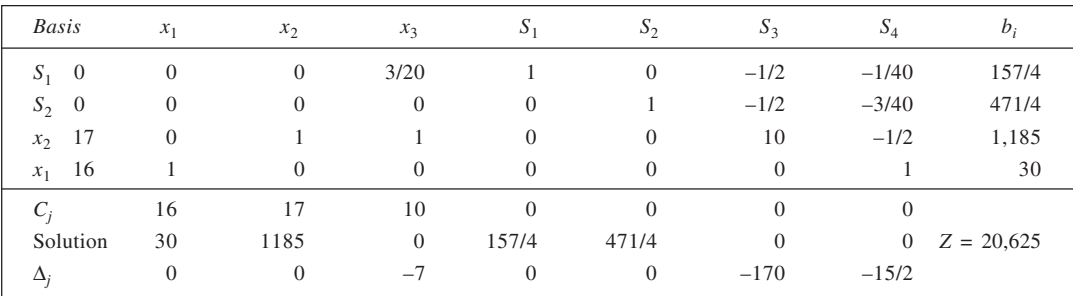

15. Using the given information about profitability and resources, the LPP may be stated as follows: Maximise  $Z = 4,000x_1 + 2,000x_2 + 5,000x_3$  Revenue Subject to

> $12x_1 + 7x_2 + 9x_3 \le 1,260$  Labour hours  $22x_1 + 18x_2 + 16x_3 \le 1,9008$  Wood  $2x_1 + 4x_2 + 3x_3 \le 396$  Screws  $x_1, x_2, x_3 \ge 0$

#### **Simplex Tableau 1: Non-optimal Solution**

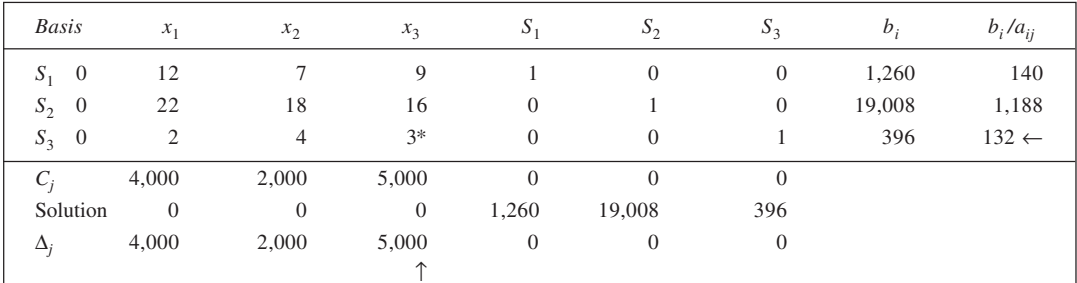

#### **Simplex Tableau 2: Non-optimal Solution**

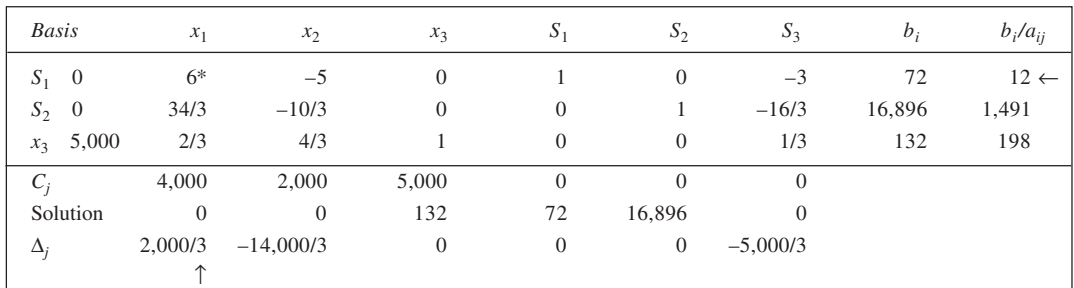

#### **Simplex Tableau 3: Optimal Solution**

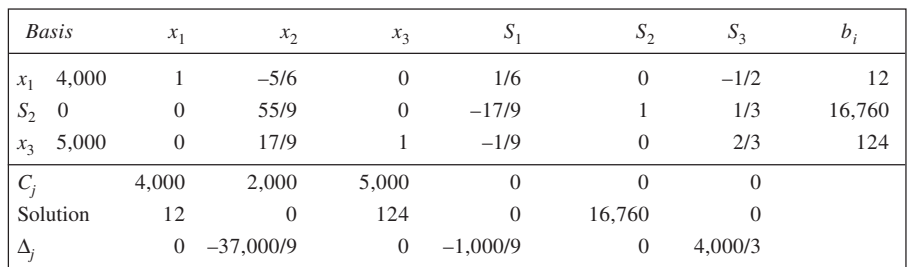

(c) From Tableau 3, it is evident that for maximum profit, the company should produce 12 Row boats and 124 Kayaks and no Canoes. The maximum revenue is  $4,000 \times 12 + 5,000 \times 124 = 668,000$ .

(d) While labour-hours and screws available are fully used, the wood is not used fully. Its spare capacity is 16,760 board feet.

(e) The total wood used to make all of the boats in the optimal solution is  $22 \times 12 + 16 \times 124 = 2,248$  board feet.

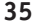

#### 16. The information given in the problem is tabulated below:

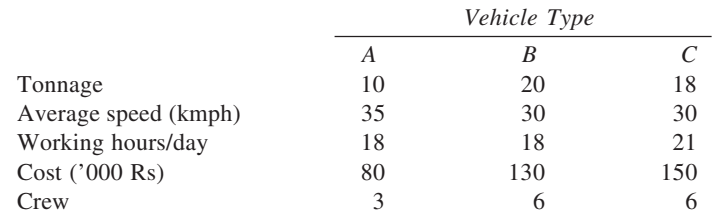

The capacity of a vehicle in tonne-kms per day may be obtained by the product of tonnage, average speed, and working hours per day. This works out to be  $10 \times 35 \times 18 = 6,300$  for  $A \times 20 \times 30 \times 18 = 10,800$  for *B* and  $18 \times 30 \times 21 = 11,340$  for *C*. Now  $x_1$ ,  $x_2$ , and  $x_3$  be the number of vehicles purchased of types *A*, *B*, and *C* respectively, the LPP may be expressed as:<br>Maximise  $Z = 6,300x_1 + 10,8$ 

 $Z = 6,300x_1 + 10,800x_2 + 11,340x_3$  Capacity Subject to

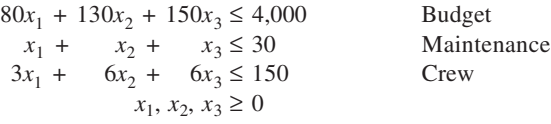

#### **Simplex Tableau 1: Non-optimal Solution**

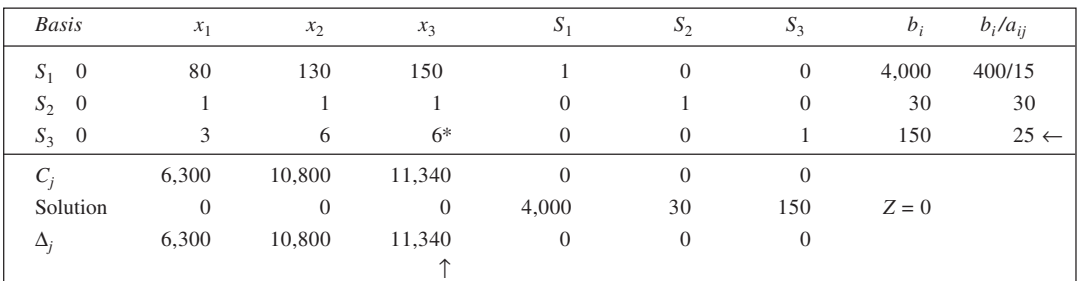

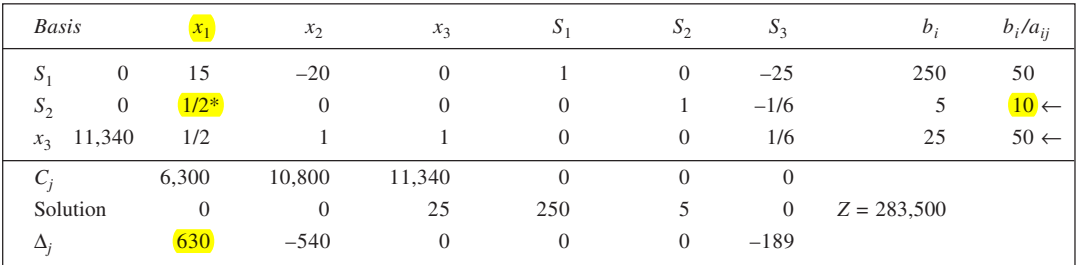

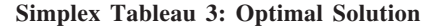

**36**

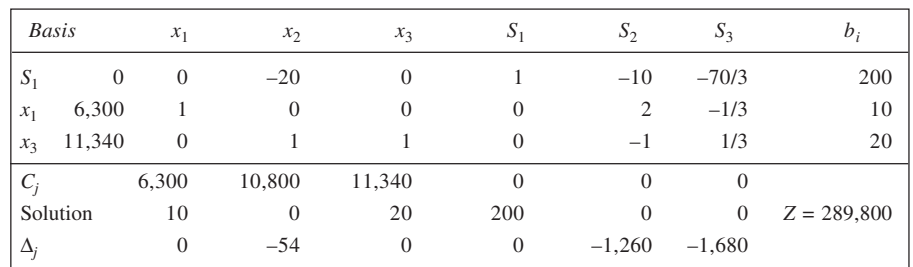

From Simplex Tableau 3, it may be observed that the company should buy 10 vehicles of type *A* and 20 vehicles of type *C* in order to maximise the capacity. The capacity is 289,800 tonne-km per day.

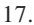

17. **Simplex Tableau 1: Non-optimal Solution**

| Basis      | $x_1$    | $x_2$                         | $x_3$          | $x_4$          | $S_I$    | $S_2$          | $S_3$          | $b_i$ | $b_i/a_{ij}$      |
|------------|----------|-------------------------------|----------------|----------------|----------|----------------|----------------|-------|-------------------|
| $S_1$ 0    | $-4$     |                               | 6              | $-4$           |          | $\overline{0}$ | $\overline{0}$ | 20    |                   |
| $S_2$ 0    | 3        | $-3$                          | $\overline{4}$ |                | $\theta$ |                | $\Omega$       | 10    | 10/3              |
| $S_3$ 0    | $8*$     | $-3$                          | $\overline{4}$ | 2              | $\theta$ | $\overline{0}$ |                | 25    | $25/8 \leftarrow$ |
| ⌒          | 7        | $\mathfrak{D}_{\mathfrak{p}}$ | 3              | $\overline{4}$ | $\theta$ | $\theta$       | $\Omega$       |       |                   |
| Solution   | $\theta$ | $\overline{0}$                | $\theta$       | $\overline{0}$ | 20       | 10             | 25             | $Z=0$ |                   |
| $\Delta_i$ |          | 2                             | 3              | $\overline{4}$ | $\theta$ | $\overline{0}$ | $\Omega$       |       |                   |
|            |          |                               |                |                |          |                |                |       |                   |

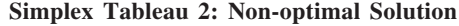

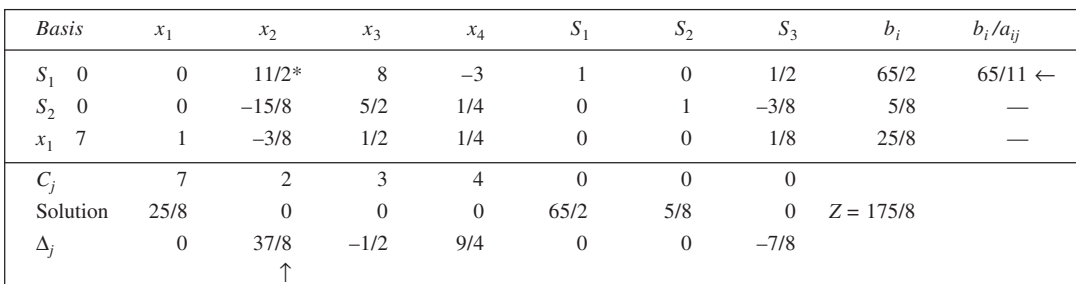

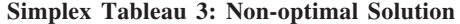

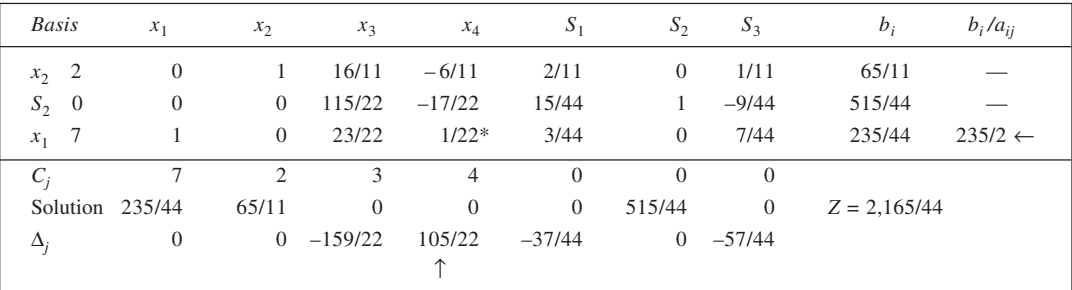
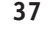

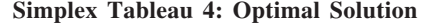

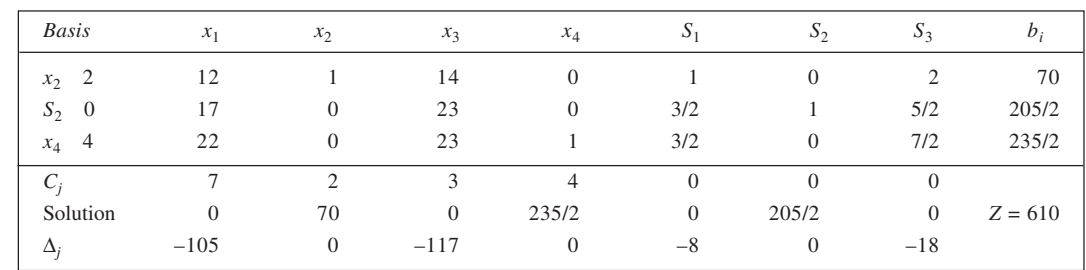

18. Let the output of desks I, II, III and IV be  $x_1$ ,  $x_2$ ,  $x_3$  and  $x_4$  respectively. The LPP is: Maximise  $Z = 9x_1 + 20x_2 + 15x_3 + 40x_4$ Subject to

> $4x_1 + 9x_2 + 7x_3 + 10x_4 \le 6,000$  $x_1 + x_2 + 3x_3 + 40x_4 \le 4,000$  $x_1, x_2, x_3, x_4 \ge 0$

# **Simplex Tableau 1: Non-optimal Solution**

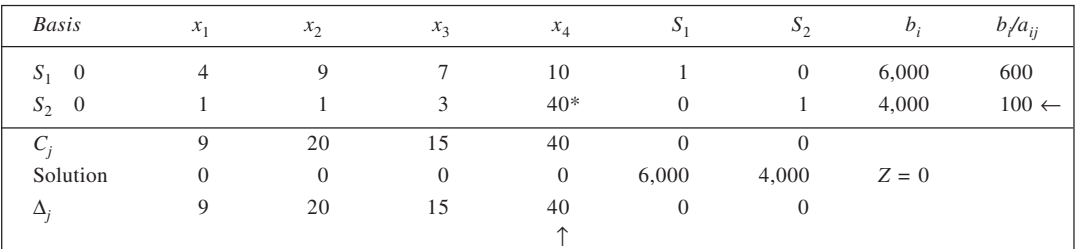

# **Simplex Tableau 2: Non-optimal Solution**

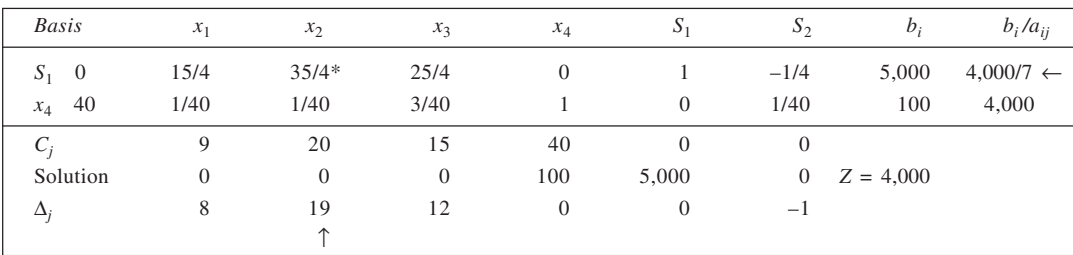

# **Simplex Tableau 3: Optimal Solution**

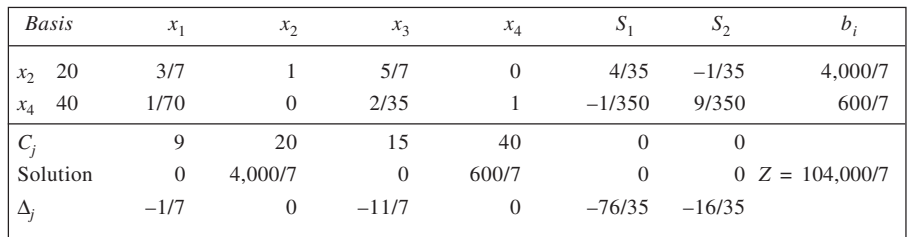

19. Introducing necessary surplus and artificial variables, the problem is: Minimise  $Z = 6x_1 + 4x_2 + 0S_1 + 0S_2 + MA_1 + MA_2$ Subject to

 $3x_1 + 1/2x_2 - S_1 + A_1 = 12$  $2x_1 + x_2 - S_2 + A_2 = 16$  $x_1, x_2, S_1, S_2, A_1, A_2 \ge 0$ 

# **Simplex Tableau 1: Non-optimal Solution**

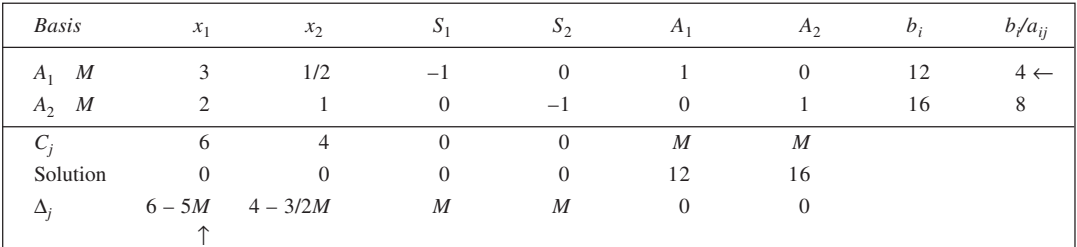

#### **Simplex Tableau 2: Non-optimal Solution**

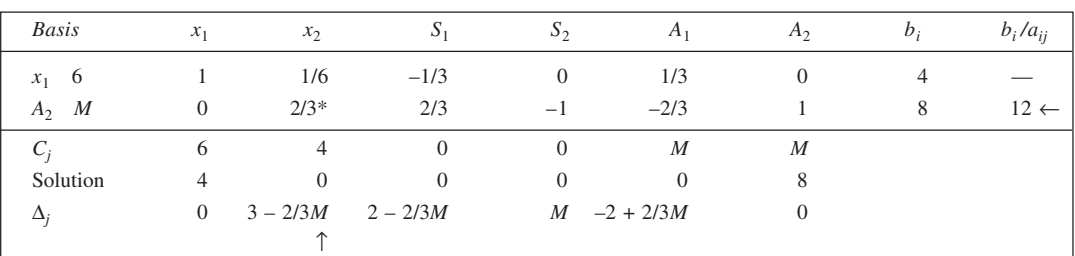

# **Simplex Tableau 3: Optimal Solution**

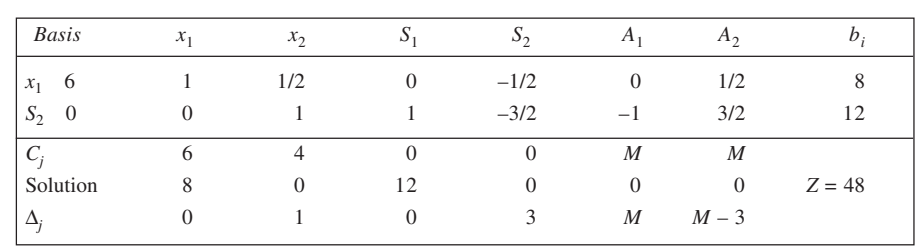

20. *Phase I:* Introduce surplus and artificial variables to the given problem, assign unit coefficient to the artificial and zero coefficient to the remaining variables to rewrite the problem as under: Minimise  $Z = 0x_1 + 0x_2 + 0S_1 + 0S_2 + A_1 + A_2$ Subject to

$$
2x1 + x2 - S1 + A1 = 4x1 + 7x2 - S2 + A2 = 7x1, x2, S1, S2, A1, A2 \ge 0
$$

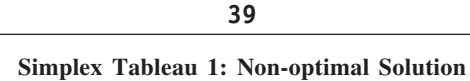

| Basis      | $x_1$    | $x_{2}$  | $S_1$    | $S_{2}$      | $A_1$          | A <sub>2</sub> | $b_i$ | $b_i/a_{ij}$ |
|------------|----------|----------|----------|--------------|----------------|----------------|-------|--------------|
| $A_1$ 1    | ◠        |          | $-1$     | $\Omega$     |                |                | 4     |              |
| $A_2$ 1    |          | $7*$     | $\theta$ | $-1$         | $\theta$       |                |       |              |
|            | $\Omega$ | $\theta$ | $\Omega$ | $\theta$     |                |                |       |              |
| Solution   | 0        | $\theta$ | $\theta$ | $\mathbf{0}$ | $\overline{4}$ |                |       |              |
| $\Delta_i$ | $-3$     | $-8$     |          |              | $\theta$       |                |       |              |
|            |          | ́        |          |              |                |                |       |              |

**Simplex Tableau 2: Non-optimal Solution**

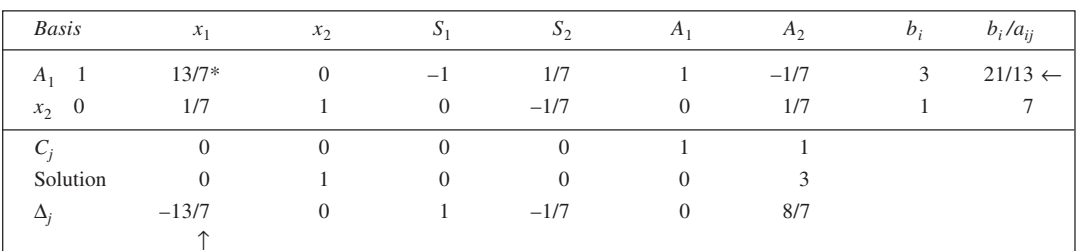

#### **Simplex Tableau 3: Optimal Solution**

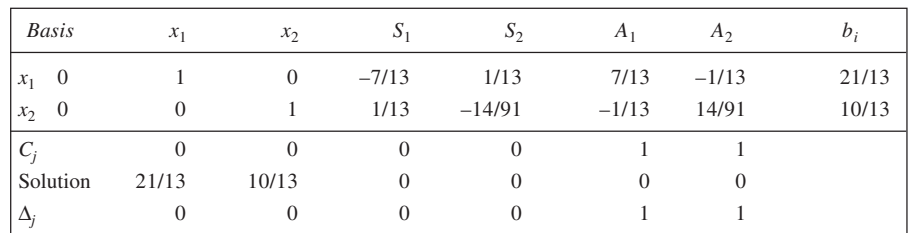

*Phase II:* Reconsider Simplex Tableau 3, delete columns headed  $A_1$  and  $A_2$ , and replace the  $C_j$  row by the coefficients of the original problem. Apply simplex method. This is shown in Table 4, wherein the solution given is found to be optimal and calls for no revision. Thus, optimal solution is:  $x_1 = 21/13$ ,  $x_2 = 10/13$ , and  $Z = 31/13$ .

# **Simplex Tableau 4: Optimal Solution**

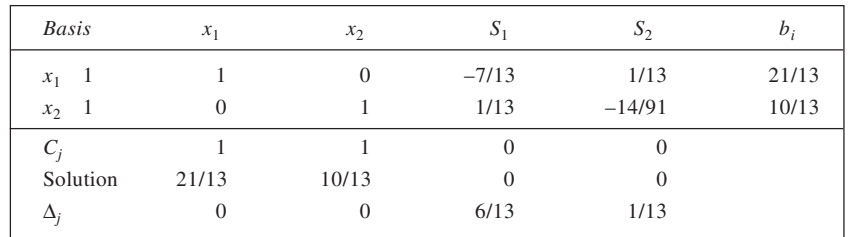

21. *Phase I:* Introduce necessary variables. Assign a coefficient of 0 to each of the decision and surplus variable and 1 to each artificial variable.

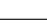

Subject to

Minimise  $Z = 0x_1 + 0x_2 + 0x_3 + 0S_1 + 0S_2 + A_1 + A_2$ 

**40**

 $2x_1 + 3x_2 + x_3 - S_1 + A_1 = 4$  $3x_1 + 2x_2 + x_3 - S_2 + A_2 = 3$  $x_1, x_2, x_3, S_1, S_2, A_1, A_2 \ge 0$ 

# **Simplex Tableau 1: Non-optimal Solution**

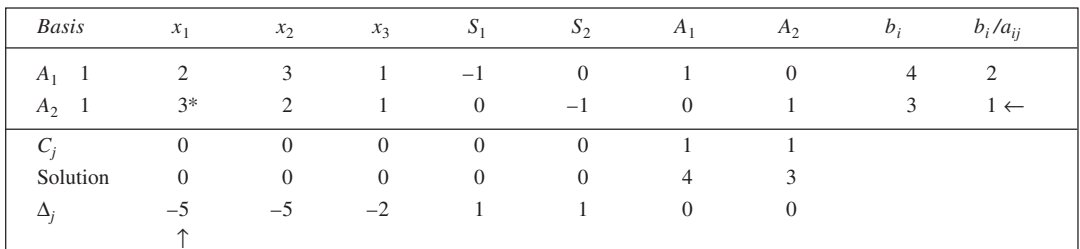

# **Simplex Tableau 2: Non-optimal Solution**

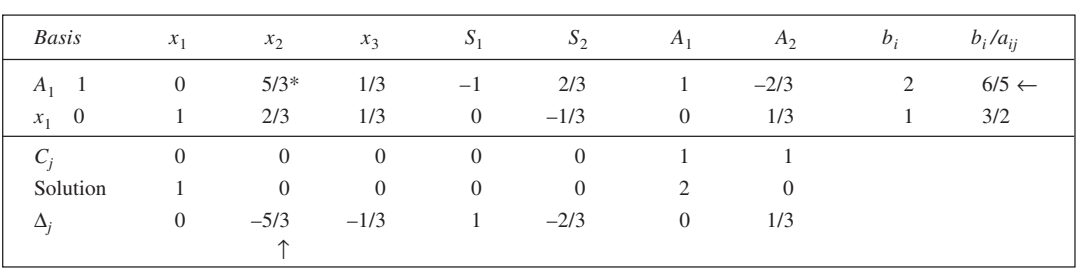

#### **Simplex Tableau 3: Optimal Solution**

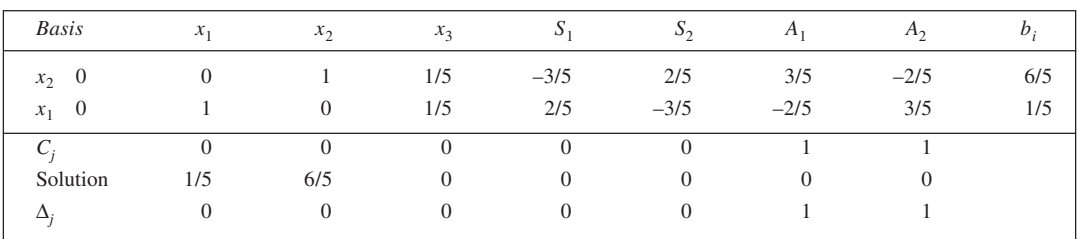

*Phase II:* Reconsider Simplex Tableau 3. Delete columns headed  $A_1$  and  $A_2$ . Also replace the  $C_j$  row by co-efficients of the original problem. Solve by simplex.

**Simplex Tableau 4: Optimal Solution**

| <b>Basis</b> | $x_1$    | x <sub>2</sub> | $x_3$    | $S_1$    | $S_{2}$        | $b_i$     |
|--------------|----------|----------------|----------|----------|----------------|-----------|
| $x_2$ 150    | $\Omega$ |                | 1/5      | $-3/5$   | 2/5            | 6/5       |
| $x_1$ 150    |          | $\mathbf{0}$   | 1/5      | 2/5      | $-3/5$         | 1/5       |
| $C_i$        | 150      | 150            | 100      |          | $\theta$       |           |
| Solution     | 1/5      | 6/5            | $\theta$ | $\Omega$ | $\overline{0}$ | $Z = 210$ |
| $\Delta_i$   |          | $\Omega$       | 40       | 30       | 30             |           |

Optimal solution:  $x_1 = 1/5$ ,  $x_2 = 6/5$ ,  $Z = 210$ 

22. *Phase I:* Introducing surplus and artificial variables in the given problem, and assigning zero coefficient to each of the decision and surplus variables, and a coefficient of unity to the artificial variables, we get Minimise  $Z = 0x_1 + 0x_2 + 0S_1 + 0S_2 + A_1 + A_2$ Subject to

> $20x_1 + 30x_2 - S_1 + A_1 = 900$  $40x_1 + 30x_2 - S_2 + A_2 = 1,200$  $x_1, x_2, S_1, S_2, A_1, A_2 \ge 0$

#### **Simplex Tableau 1: Non-optimal Solution**

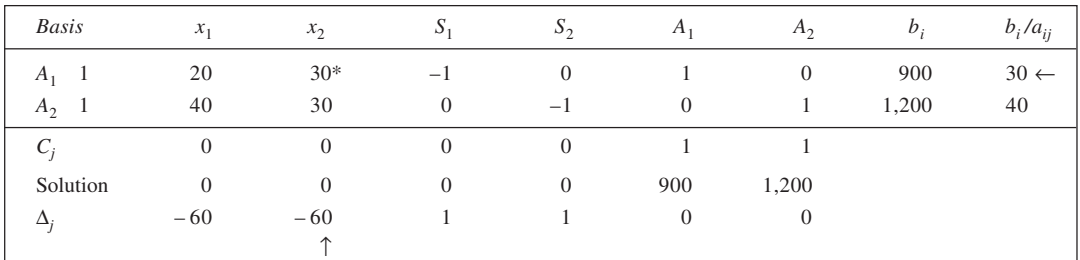

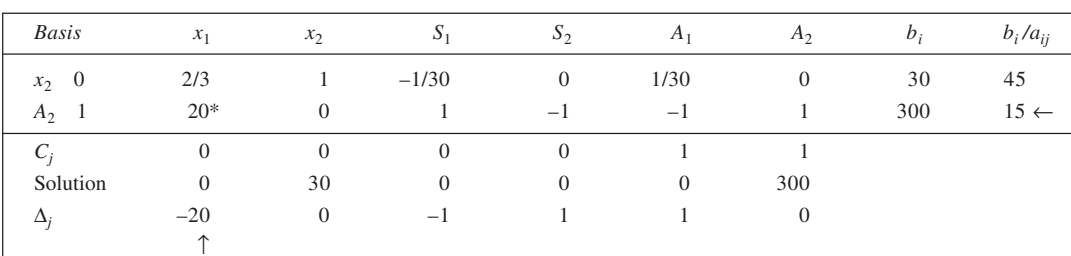

# **Simplex Tableau 2: Non-optimal Solution**

#### **Simplex Tableau 3: Optimal Solution**

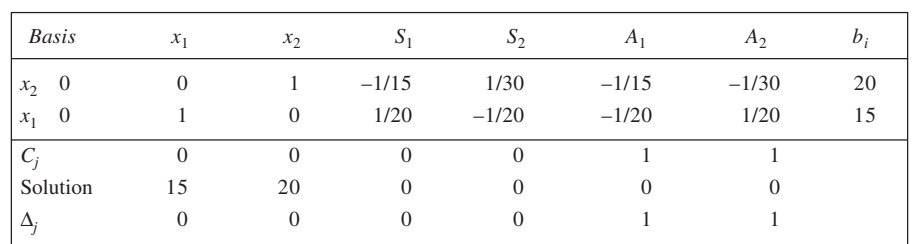

*Phase II:* The Simplex Tableau 3 is reproduced below after replacing the  $C_j$  row by the coefficients from the objective function of the original problem and deleting the columns headed by  $A_1$  and  $A_2$ . Then the problem is solved using the simplex method. It may be observed from the table that the solution is an optimal one and no further iterations are called for.

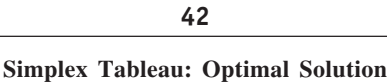

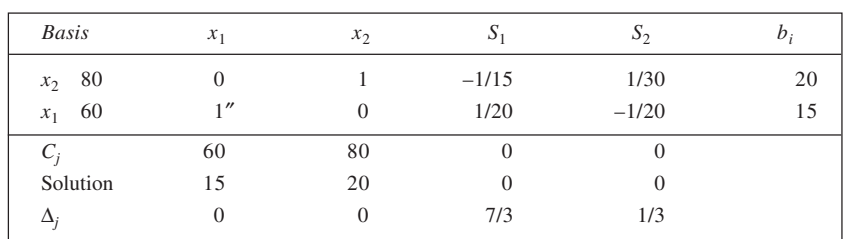

23. (a) Let  $x_1$  and  $x_2$  be the quantity of Ash Trays and Tea Trays, respectively, produced. The problem is: Maximise  $Z = 20x_1 + 30x_2$  Profit (in paise) Subject to

 $10x_1 + 20x_2 \le 30,000$  Stamping  $15x_1 + 5x_2 \le 30,000$  Forming  $10x_1 + 8x_2 \le 40,000$  Painting  $x_1, x_2 \ge 0$ 

# (b) **Simplex Tableau 1: Non-optimal Solution**

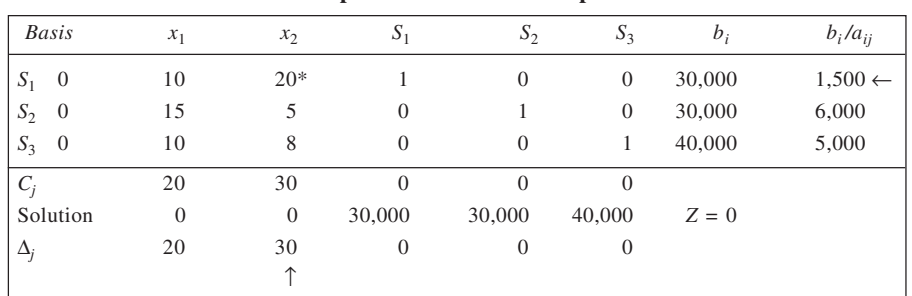

#### **Simplex Tableau 2: Non-optimal Solution**

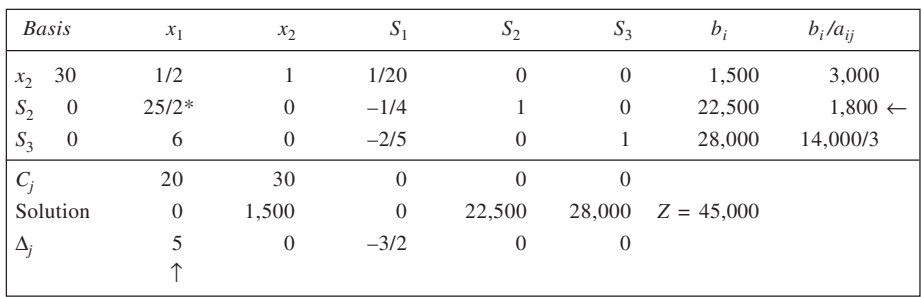

# **Simplex Tableau 3: Optimal Solution**

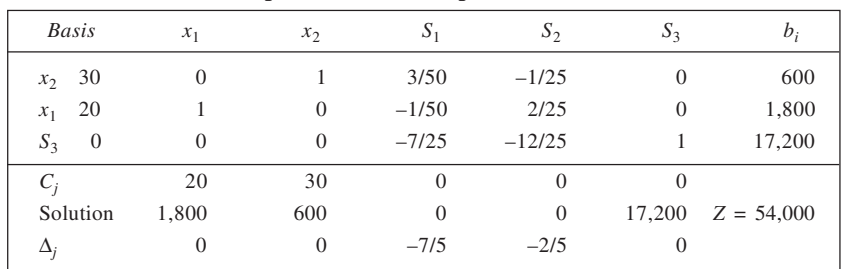

**43**

Thus, optimal daily output = Ash Trays: 1,800, Tea Trays: 600. Daily profit = Rs 540 – Rs 350 (fixed  $expenses) = Rs 190.$ 

(c) The revised LPP is:

Subject to

Maximise  $Z = 20x_1 + 30x_2$  $10x_1 + 20x_2 \le 30,000$  $15x_1 + 5x_2 \leq 30,000$  $10x_1 + 8x_2 \le 40,000$  $16x_1 + 20x_2 \le 36,000$ 

 $x_1, x_2 \ge 0$ 

**Simplex Tableau 1: Non-optimal Solution**

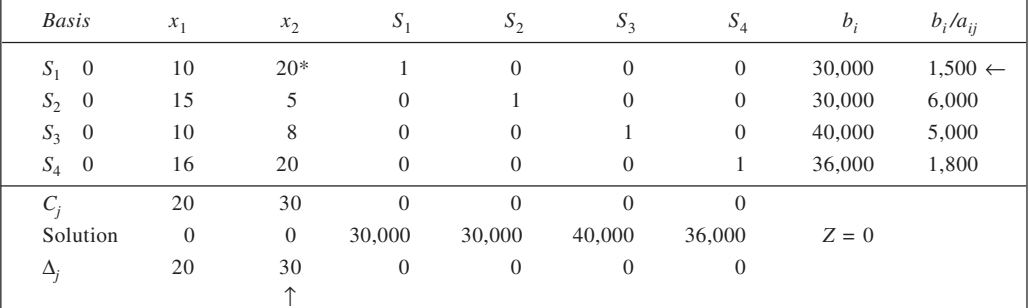

# **Simplex Tableau 2: Non-optimal Solution**

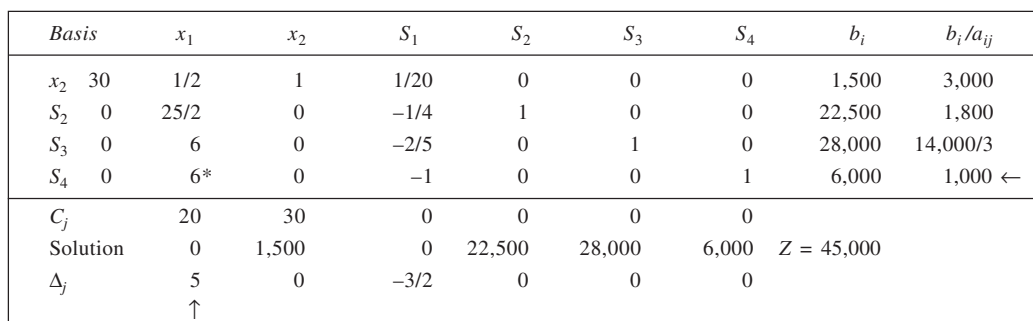

# **Simplex Tableau 3: Optimal Solution**

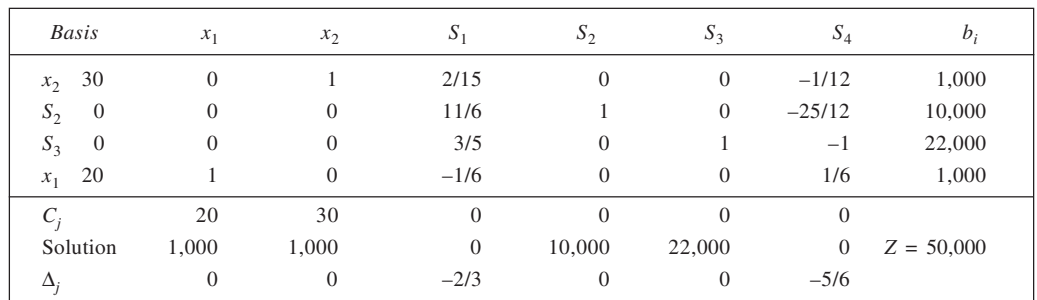

Optimal product mix: Ash Trays = 1,000, Tea Trays = 1,000. Total Profit =  $Rs = 500 - Rs$  350 =  $Rs$  150 per day.

- 24. If  $x_1$  and  $x_2$  be the respective output of products *A* and *B*, the LPP is:<br>Maximise  $Z = 30x_1 + 40x_2$  $Z = 30x_1 + 40x_2$ Subject to
	- $4x_1 + 2x_2 \le 100$  $4x_1 + 6x_2 \le 180$  $x_1 + x_2 \le 40$  $x_1 \leq 20$  $x_2 \ge 10$  $x_1, x_2 \ge 0$ If we let  $x_2 = 10 + x_3$ , we have the revised problem as:<br>Maximise  $Z = 30x_1 + 40x_3 + 400$  $Z = 30x_1 + 40x_3 + 400$ Subject to

 $4x_1 + 2x_3 \le 80$ ;  $4x_1 + 6x_3 \le 120$ ;  $x_1 + x_2 \le 30$ ;  $x_1 \le 20$  and  $x_1, x_3 \ge 0$ 

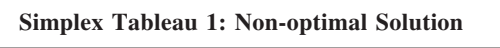

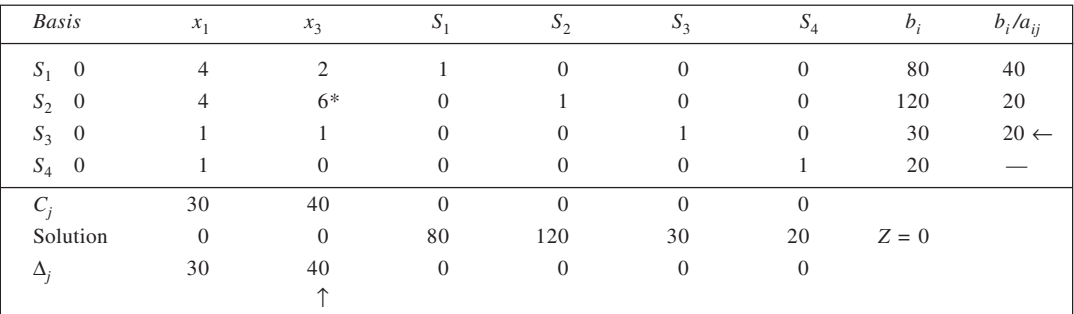

# **Simplex Tableau 2: Non-optimal Solution**

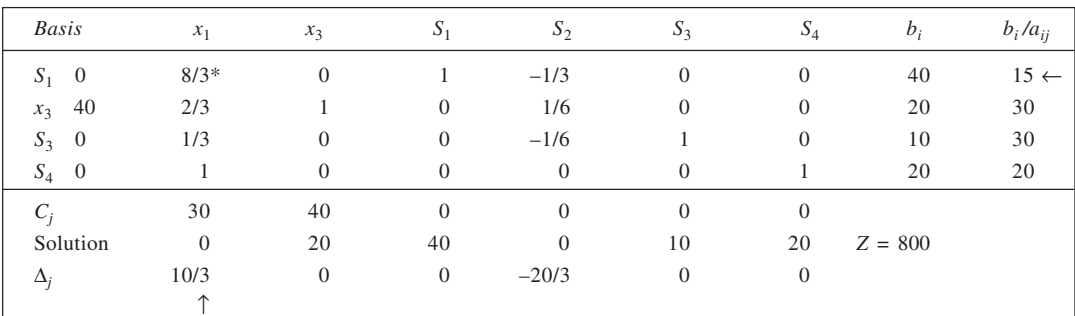

# **Simplex Tableau 3: Optimal Solution**

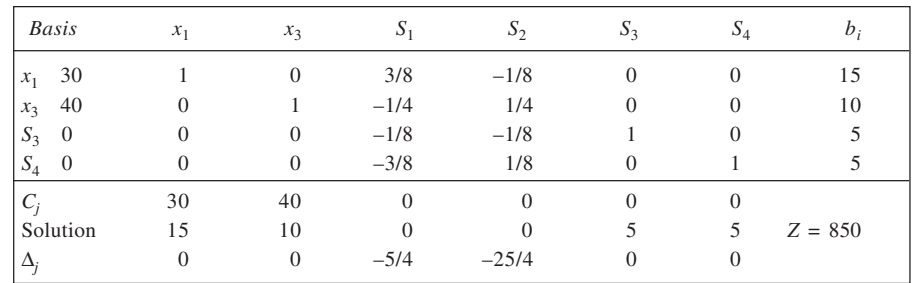

The optimal solution is:  $x_1 = 15$ ,  $x_2 = 10 + 10 = 20$  and  $Z = 850 + 400 = 1250$ .

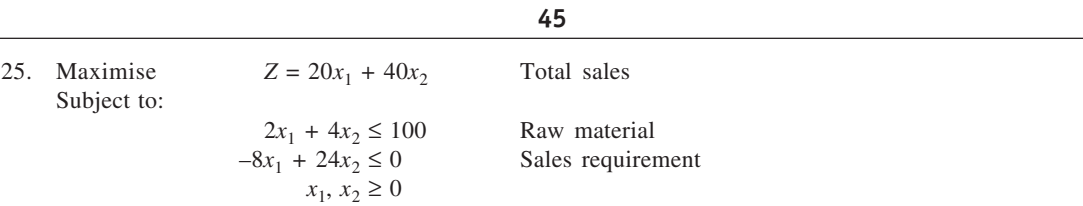

*Note:* Since the sales volume of product *A* is required to be at least 60 per cent of the total sales, the constraint may be stated as:  $20x_1 \ge 0.6$  ( $20x_1 + 40x_2$ ), which simplifies to be  $-8x_1 + 24x_2 \le 0$ .

**Simplex Tableau 1: Non-optimal Solution**

| <b>Basis</b> | $x_1$                       | $x_{2}$  | S        | $S_{\gamma}$ | $b_{i}$ | $b_i/a_{ij}$             |
|--------------|-----------------------------|----------|----------|--------------|---------|--------------------------|
| $S_1$ 0      | $\mathcal{D}_{\mathcal{L}}$ | 4        |          | $\Omega$     | 100     | 25                       |
| $S_2$ 0      | $-8$                        | $24*$    | $\theta$ |              |         | $\Omega$<br>$\leftarrow$ |
| $C_i$        | 20                          | 40       | $\Omega$ | $\Omega$     |         |                          |
| Solution     | $\overline{0}$              | $\theta$ | 100      | $\Omega$     |         |                          |
| Δ,           | 20                          | 40       | $\theta$ | $\Omega$     |         |                          |
|              |                             |          |          |              |         |                          |
|              |                             |          |          |              |         |                          |

# **Simplex Tableau 2: Non-optimal Solution**

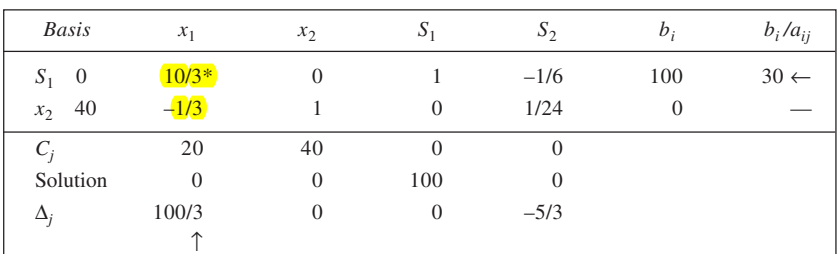

# **Simplex Tableau 3: Optimal Solution**

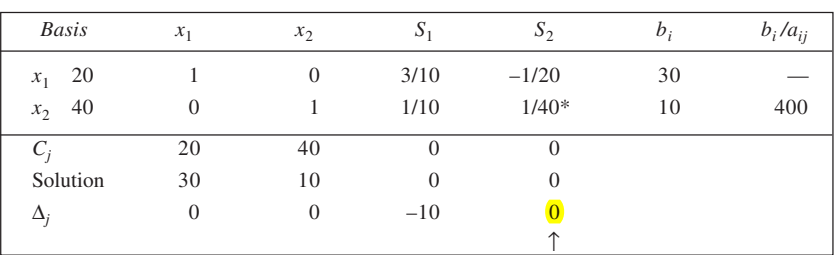

# **Simplex Tableau 4: Optimal (alternate) Solution**

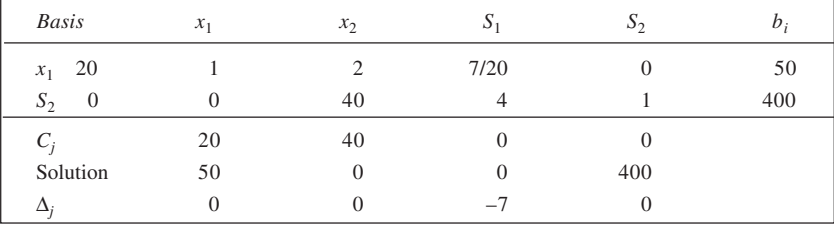

**46**

The following points may be noted:

- (i) The solutions given in the first two tables are both degenerate. However, degeneracy here is tempo rary.
- (ii) In each of tables second and third, only one replacement ratio is considered. The other one involves negative denominator and hence, ignored.
- (iii) The problem has  $multiple optimal solutions$  as shown in tableau 3 and 4.
- 26. Let  $x_1$  and  $x_2$  be the output (in tonnes) of the products *X* and *Y* respectively. The LPP may be stated as follows:

Maximise  $Z = 80x_1 + 120x_2$ Subject to  $20x_1 + 50x_2 \le 360$  $x_1 + x_2 \leq 9$  $\dot{x}_1$   $\geq 2$  $x_2 \geq 3$ As this problem involves lower bounds on the values of  $x_1$  and  $x_2$ , it can be simplified as follows:<br>Let  $x_1 = 2 + x_3$  and  $x_2 = 3 + x_4$  $x_1 = 2 + x_3$  and  $x_2 = 3 + x_4$ Substituting these relationships, the given problem may be restated as follows: Maximise  $Z = 80x_3 + 120x_4 + 520$ Subject to  $20x_3 + 50x_4 \le 170$  $x_3 + x_4 \leq 4$  $x_3, x_4 \geq 0$ 

Now, we can solve this problem. The variables  $S_1$  and  $S_2$  are the slack variables used to convert the inequalities into equations.

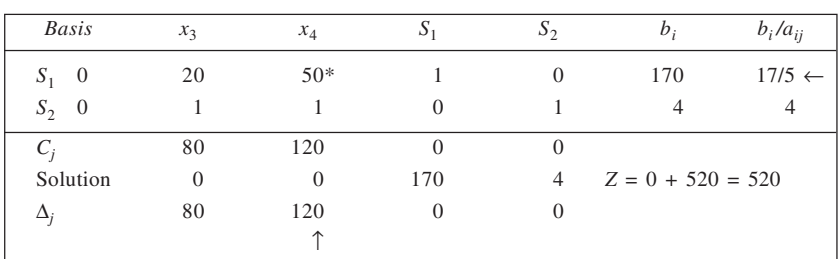

# **Simplex Tableau 1: Non-optimal Solution**

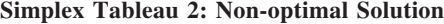

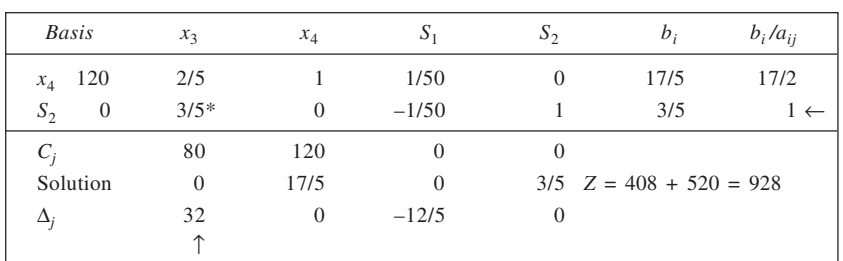

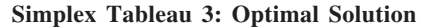

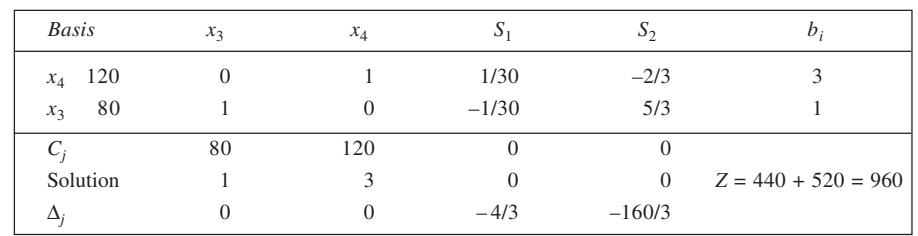

Thus, optimal solution to the revised problem is:

 $x_3 = 1$  and  $x_4 = 3$ . Accordingly, the solution to the original problem may be obtained as follows: Output of *X*,  $x_1 = 2 + x_3$  or  $2 + 1 = 3$  tonnes,

Output of *Y*,  $x_2 = 3 + x_4$  or  $3 + 3 = 6$  tonnes, and Total profit =  $80 \times 3 + 120 \times 6 =$  Rs 960.

27. Let the production of  $I_1$  and  $I_2$  be  $x_1$  and  $x_2$  units respectively. The LPP is:<br>Maximise  $Z = 40x_1 + 60x_2$  $Z = 40x_1 + 60x_2$ Subject to

 $x_1 + x_2 \le 40$  $2x_1 + x_2 \le 70$  $x_1 + 3x_2 \le 90$  $x_1, x_2 \ge 0$ 

#### **Simplex Tableau 1: Non-optimal Solution**

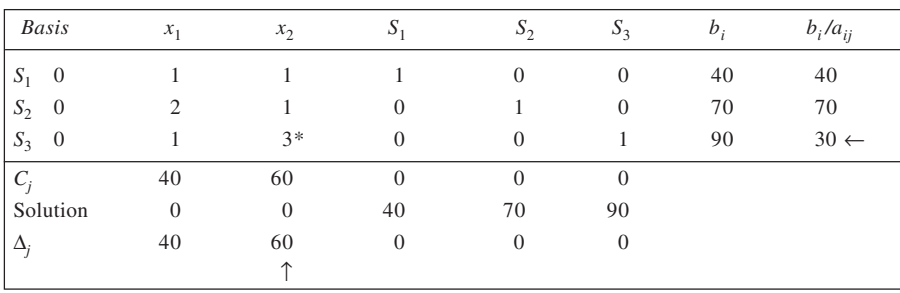

# **Simplex Tableau 2: Non-optimal Solution**

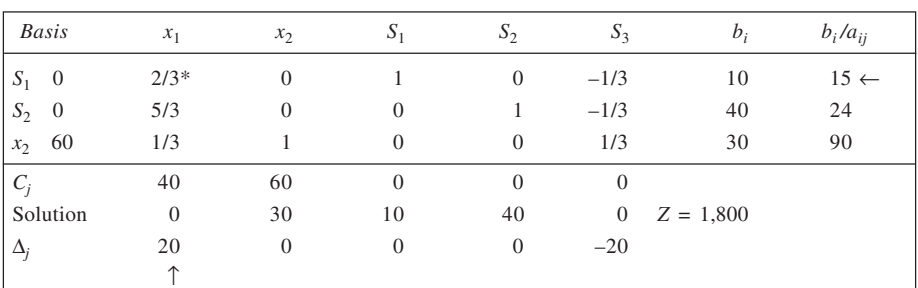

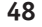

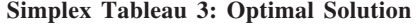

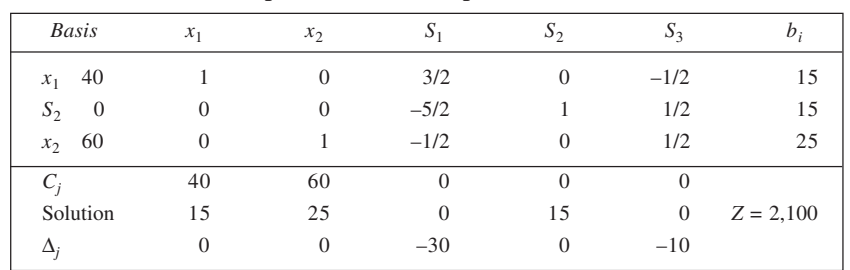

 $\therefore$  Optimal mix:  $I_1 = 15$  and  $I_2 = 25$  units. Increase in profit = Rs 2,100 – Rs 1,800 = Rs 300. Idle time on machine  $M_2 = 15$  hours.

28. Let  $x_1$  and  $x_2$  be the number of programmes on TV and radio respectively. The problem is:<br> $Z = 5,00,000x_1 + 3,00,000x_2$  $Z = 5,00,000x_1 + 3,00,000x_2$ Subject to

$$
50,000x_1 + 20,000x_2 \le 2,10,000
$$
  

$$
x_1 \ge 3
$$
  

$$
x_2 \le 5
$$
  

$$
x_1, x_2 \ge 0
$$

Let  $x_1 = \frac{x_1^*}{1} + 3$ . The revised problem is:

Maximise  $Z = 5,00,000 x_1^* + 3,00,000x_2 + 15,00,000$ Subject to

 $50,000 x_1^* + 20,000x_2 \le 60,000$ 

$$
x_2 \le 5
$$
  

$$
x_1^*, x_2 \ge 0
$$

# **Simplex Tableau 1: Non-optimal Solution**

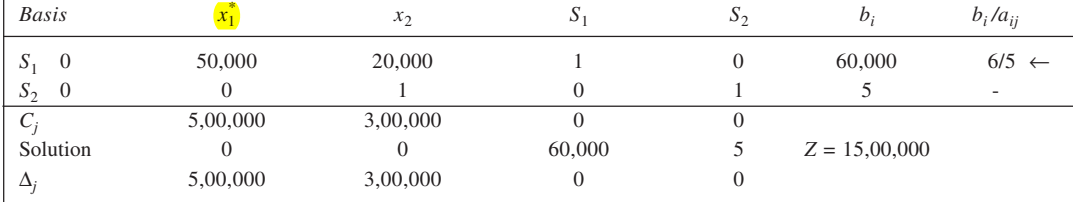

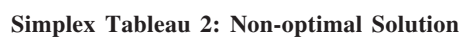

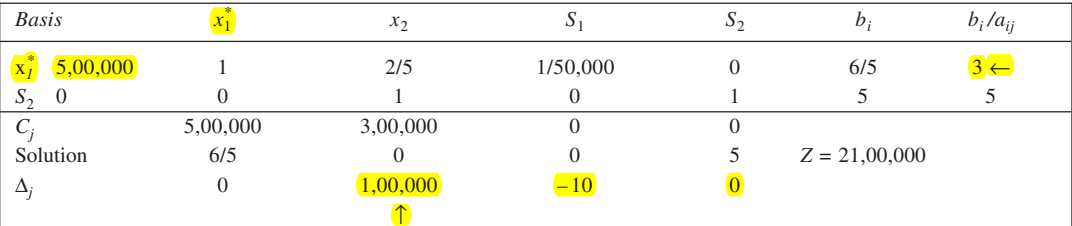

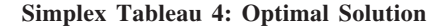

**49**

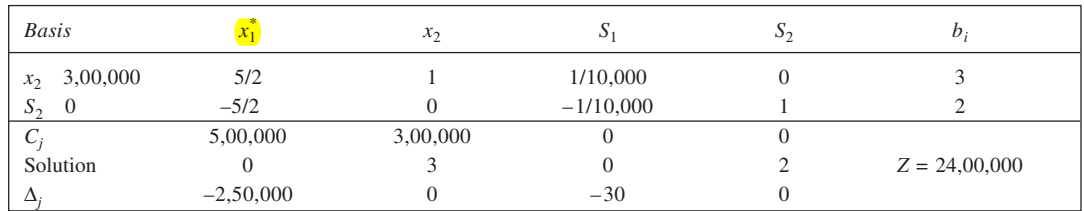

Thus, optimal solution calls for 3 programmes in TV and 3 programmes in Radio. Notice that  $x_1 = \frac{x_1^*}{1!} + 3$ or  $0 + 3 = 3$  and  $x_2 = 3$ . This would imply a total reach of 24,00,000, out of which Type A are 15,90,000 while Type B are 8,10,000.

29. Let  $x_1$ ,  $x_2$  and  $x_3$  be the number of advertisements in magazines *A*, *B* and *C* respectively. The problem is:<br>Maximise  $Z = 1,000x_1 + 900x_2 + 280x_3$  Exposure in '000  $Z = 1,000x_1 + 900x_2 + 280x_3$ Subject to

$$
10,000x_1 + 5,000x_2 + 6,000x_3 \le 100,000
$$
 Budget  
\n
$$
x_1 \ge 2
$$
  
\n
$$
x_2 \le 5
$$
  
\n
$$
x_3 \ge 2
$$
 Insertion requirement  
\n
$$
x_1, x_2, x_3 \ge 0
$$

To simplify the problem, we set  $x_1 = 2 + x_4$  and  $x_3 + 2 + x_5$ . The revised problem is: Maximise  $Z = 1,000x_4 + 900x_2 + 280x_5 + 2,560$ Subject to

$$
10,000x_4 + 5,000x_2 + 6,000x_5 \le 68,000
$$
  

$$
x_2 \le 5
$$

$$
x_4, x_2, x_3 \ge 0
$$

#### **Simplex Tableau 1: Non-optimal Solution**

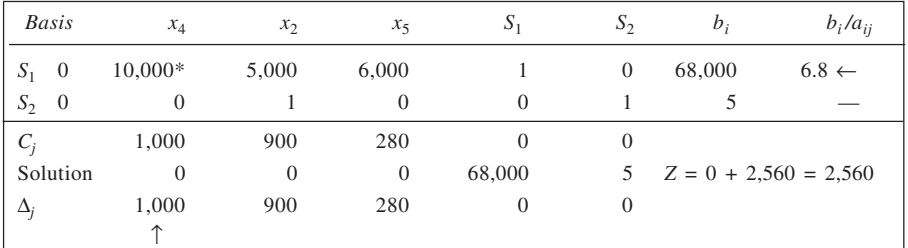

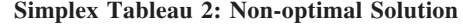

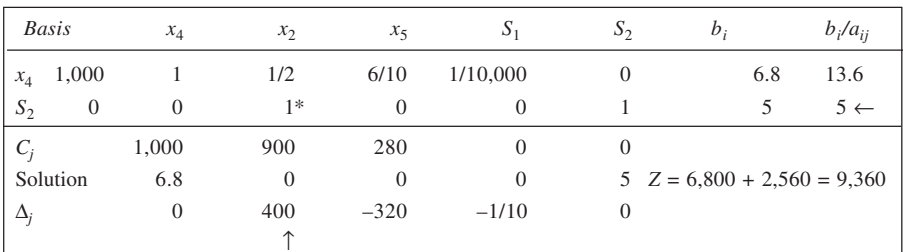

**50 Simplex Tableau 3: Optimal Solution**

| <b>Basis</b> | $x_4$ | x <sub>2</sub> | $x_{5}$  | $S_1$    |                | $b_i$                        |
|--------------|-------|----------------|----------|----------|----------------|------------------------------|
| $x_4$ 1,000  |       | $\theta$       | 6/10     | 1/10,000 | $-1/2$         | 4.30                         |
| $x_2$ 900    |       |                | 0        | 0        |                |                              |
| $C_i$        | 1,000 | 900            | 280      |          | $\theta$       |                              |
| Solution     | 4.30  |                | $\Omega$ | $\Omega$ | $\overline{0}$ | $Z = 8,800 + 2,560 = 11,360$ |
| Δ.           |       | $\theta$       | $-320$   | $-1/10$  | $-400$         |                              |

Thus, optimal ad-mix is:

Magazine *A*:  $2 + 4.30 = 6.30$ , Magazine *B* = 5, Magazine *C* = 2 + 0 = 0. Expected exposure = 11,360 (thousand).

*Note:* A non-integer solution is acceptable in LP.

#### 30. **Simplex Tableau 1: Non-optimal Solution**

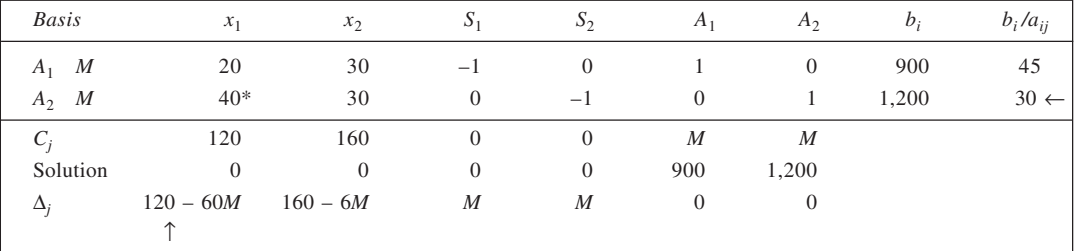

# **Simplex Tableau 2: Non-optimal Solution**

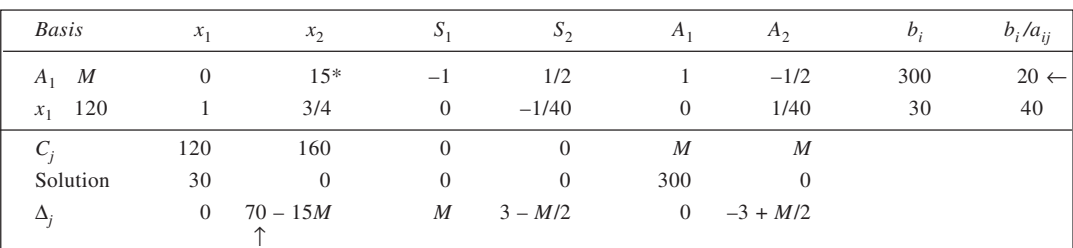

# **Simplex Tableau 3: Optimal Solution**

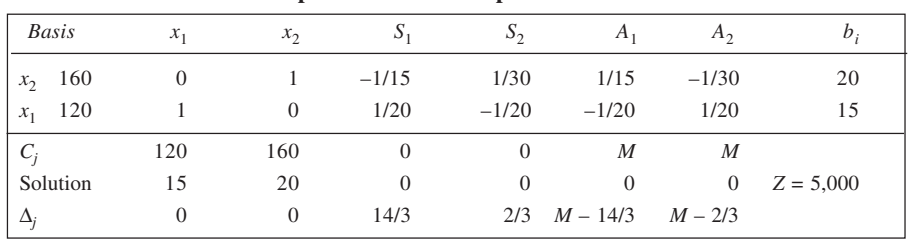

The solution will be unbounded in case the objective function is of maximisation type.

31. Let  $x_1$  and  $x_2$  respectively be the output of the products *A* and *B*. The LPP is:<br>Maximise  $Z = 10x_1 + 12x_2$  Total Profit  $Z = 10x_1 + 12x_2$ Subject to  $2x_1 +$ 

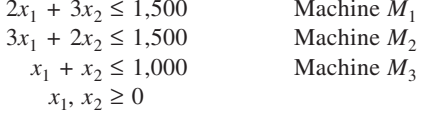

# **Simplex Tableau 1: Non-optimal Solution**

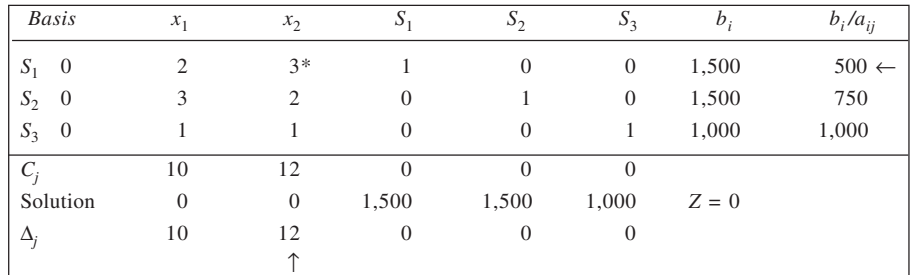

#### **Simplex Tableau 2: Non-optimal Solution**

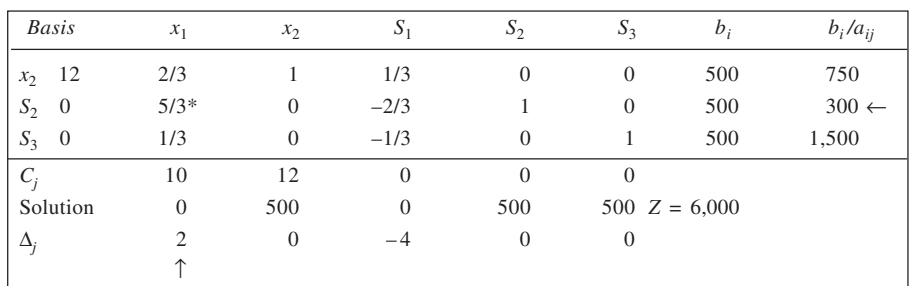

#### **Simplex Tableau 3: Optimal Solution**

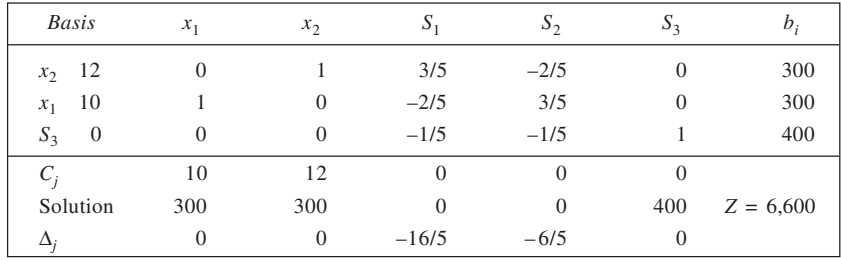

Optimal product mix:  $x_1 = 300$ ,  $x_2 = 300$ . Hours unused on machine  $M_3 = 400$ . Total Profit = 6,600 + 600 = Rs 7,200.

32. If the output of  $C_1$ ,  $C_2$  and  $C_3$  be  $x_1$ ,  $x_2$  and  $x_3$  respectively, the problem is:<br>Maximise  $Z = 6x_1 + 3x_2 + 2x_3$  $Z = 6x_1 + 3x_2 + 2x_3$ 

Subject to

$$
2x_1 + 2x_2 + 3x_3 \le 300
$$
  
\n
$$
2x_1 + 2x_2 + x_3 \le 120
$$
  
\n
$$
x_1, x_2, x_3 \ge 0
$$

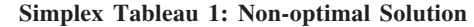

**52**

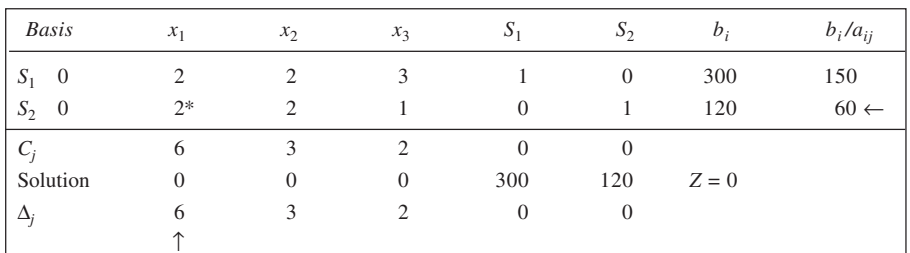

#### **Simplex Tableau 2: Optimal Solution**

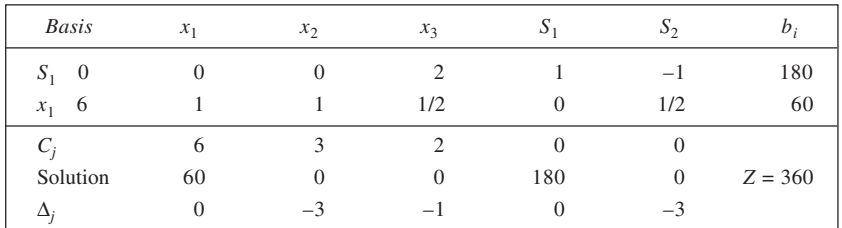

The optimal solution is to produce only 60 units of  $C_1$ . The answer would not change by given statement.

33. (a) Since there is no artificial variable in the basis, and all the  $C_j - z_j$  values are  $\leq 0$ , the given solution is optimal. The optimal product mix is:  $x_1 = 0$ ,  $x_2 = 8/3$  units, and  $x_3 = 56/3$  units.

(b) The given solution is feasible since it involves no artificial variable in the basis.

(c) The problem does not have any alternate optimal solution since none of the non-basic variables,  $x_1$ ,  $S_1$ , and  $S_2$  has  $\Delta_j = 0$ .

- (d) The solution given in the table is not degenerate since none of the basic variables has solution value equal to zero.
- (e) The values in the given table under column headed  $x_1$  are  $1/3$  and  $5/6$  corresponding to the variables  $x_2$  and  $x_3$  respectively. Thus, 1/3 unit of  $x_2$  and 5/6 unit of  $x_3$  have to be foregone to get one unit of  $x_1$ . Now, to obtain six units of  $x_1$ , we have to reduce  $6 \times 1/3 = 2$  units of  $x_2$  and  $6 \times 5/6 = 5$  units of  $x_3$ .
- 34. Let  $S_1$ ,  $S_2$  and  $A_1$  be the necessary surplus, slack and artificial variables.

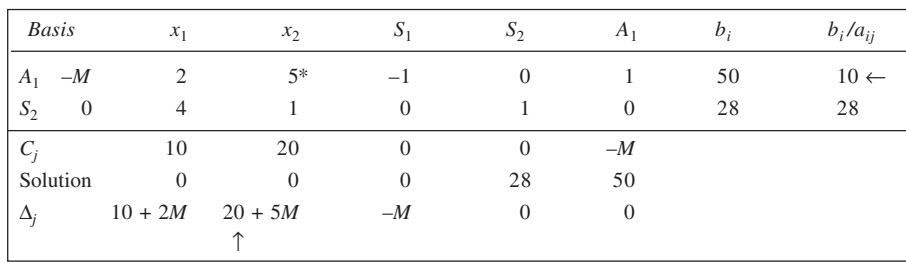

#### **Simplex Tableau 1**

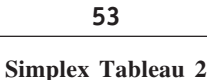

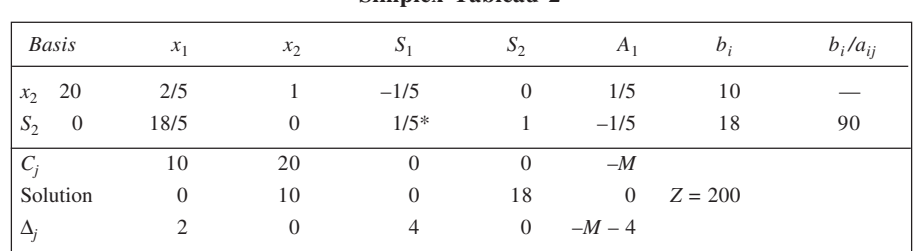

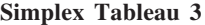

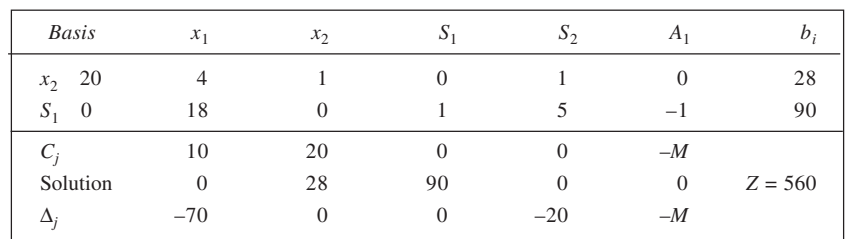

 $\therefore$  Optimal solution is:  $x_1 = 0$ ,  $x_2 = 28$  for  $Z = 560$ .

35. With slack, surplus and artificial variables, the problem is: Maximise  $\pi = 22x + 30y + 25z + 0S_1 + 0S_2 + 0S_3 - MA_1$ Subject to

$$
2x + 2y + S_1 = 100
$$
  
2x + y + z + S\_2 = 100  
x + 2y + 2z - S\_3 + A\_1 = 100  
x, y, z, S\_1, S\_2, S\_3, A\_1 \ge 0

# **Simplex Tableau 1: Non-optimal Solution**

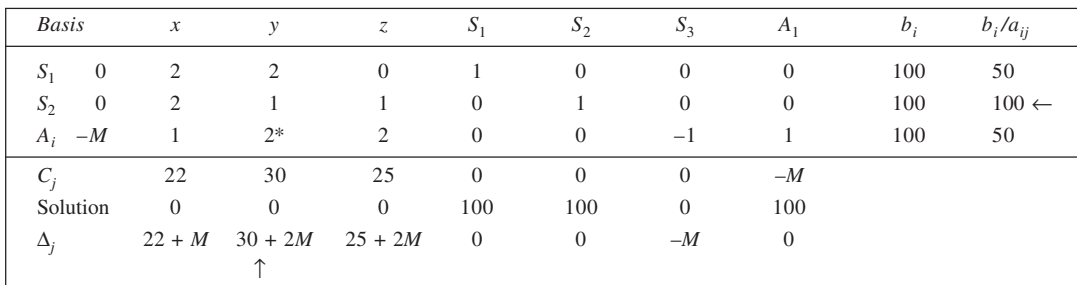

#### **Simplex Tableau 2: Non-optimal Solution**

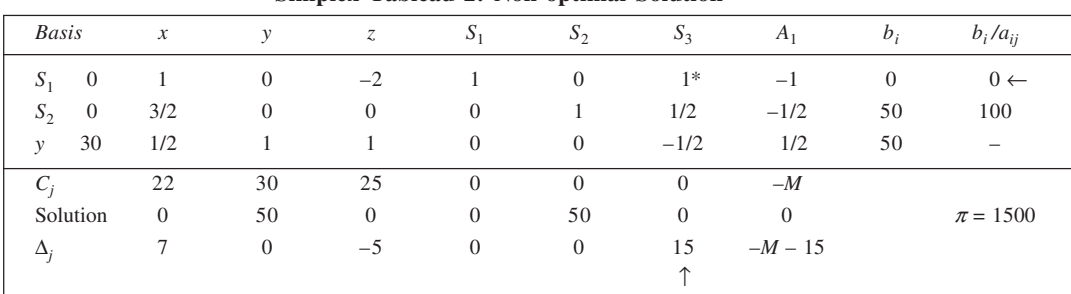

**Simplex Tableau 3: Non-optimal Solution**

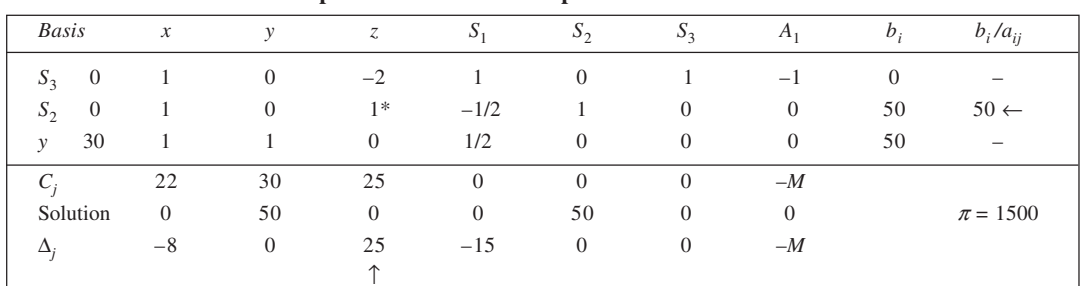

# **Simplex Tableau 4: Optimal Solution**

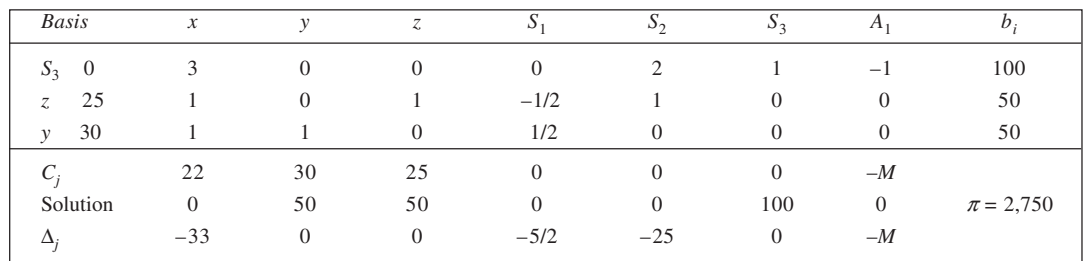

Optimal Solution:  $x = 0$ ,  $y = 50$ ,  $z = 50$ ,  $\pi = 2,750$ 

# 36. **Simplex Tableau 1: Non-optimal Solution**

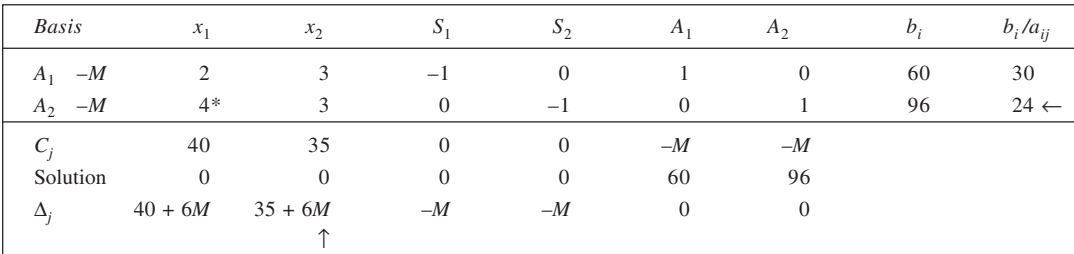

# **Simplex Tableau 2: Non-optimal Solution**

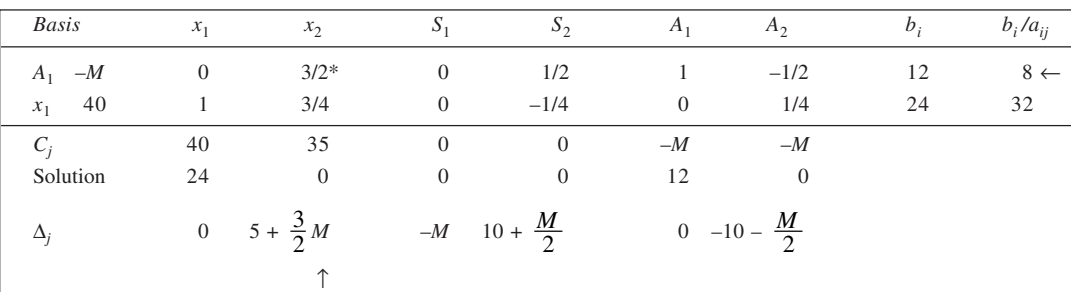

|          |       | . .            |        | . .               |        |                |       |              |
|----------|-------|----------------|--------|-------------------|--------|----------------|-------|--------------|
| Basis    | $x_1$ | x <sub>2</sub> | $S_1$  | $\mathcal{S}_{2}$ | $A_1$  | A <sub>2</sub> | $b_i$ | $b_i/a_{ij}$ |
| $x_2$ 35 |       |                | $-2/3$ | $1/3*$            | 2/3    | $-1/3$         |       | 24           |
| $x_1$ 0  |       |                | 1/2    | $-1/2$            | $-1/2$ | 1/2            | 18    | $-36$        |
| $C_i$    | 40    | 35             | 0      |                   | $-M$   | $-M$           |       |              |
| Solution | 18    |                | 0      |                   |        |                |       |              |

**55 Simplex Tableau 3: Non-optimal Solution**

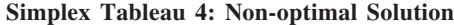

*<sup>j</sup>* 0 0 10/3 25/3 –*M* – 10/3 –*M* – 25/3

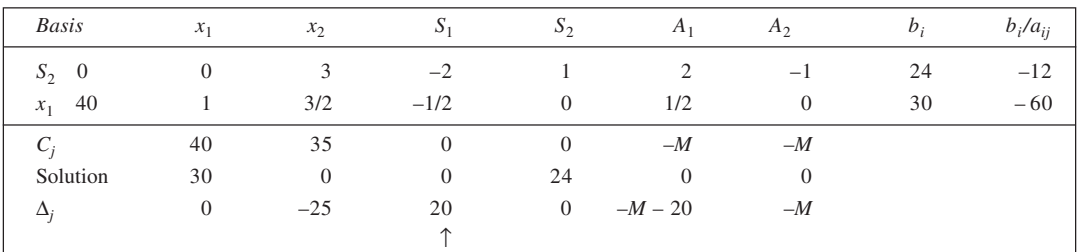

 $\uparrow$ 

It may be observed from Simplex Tableau 4 that the solution is not optimal as all  $\Delta_j$  values are not less than or equal to zero. However, considering the  $a_{ij}$  values of the incoming variable  $S_1$ , the replacement ratios are both found to be negative. Accordingly, the procedure terminates. This indicates the problem has unbounded solution.

37. Let  $x_1$  kg of factor *A* and  $x_2$  kg of factor *B* are used. The LPP is:<br>Maximise  $Z = 5x_1 + 6x_2$ 

 $Z = 5x_1 + 6x_2$ 

Subject to  $x_1 + x_2 = 5$ ,  $x_1 \ge 2$ ,  $x_2 \le 4$ , and  $x_2 \ge 0$ .

**Simplex Tableau 1: Non-optimal Solution**

| <b>Basis</b> | $x_1$    | $x_2$    | $S_1$    | $A_1$    | A <sub>2</sub> | $\mathcal{D}_2$ | $b_i$                       | $b_i/a_{ij}$   |
|--------------|----------|----------|----------|----------|----------------|-----------------|-----------------------------|----------------|
| $A_1$ - M    |          |          |          |          |                |                 |                             |                |
| $A_2$ $-M$   | $1*$     | $\Omega$ | $-1$     | $\Omega$ |                |                 | $\mathcal{D}_{\mathcal{L}}$ | $2 \leftarrow$ |
| $S_2$ 0      | $\theta$ |          | $\theta$ | $\theta$ | $\Omega$       |                 | 4                           |                |
| $C_i$        |          | 6        | $\Omega$ | $-M$     | $-M$           |                 |                             |                |
| Solution     | $\Omega$ | $\Omega$ | $\Omega$ |          |                |                 |                             |                |
| $\Delta_i$   | $5 + 2M$ | $6 + M$  | $\theta$ | $-M$     | $-M$           |                 |                             |                |
|              |          |          |          |          |                |                 |                             |                |

**Simplex Tableau 2: Non-optimal Solution**

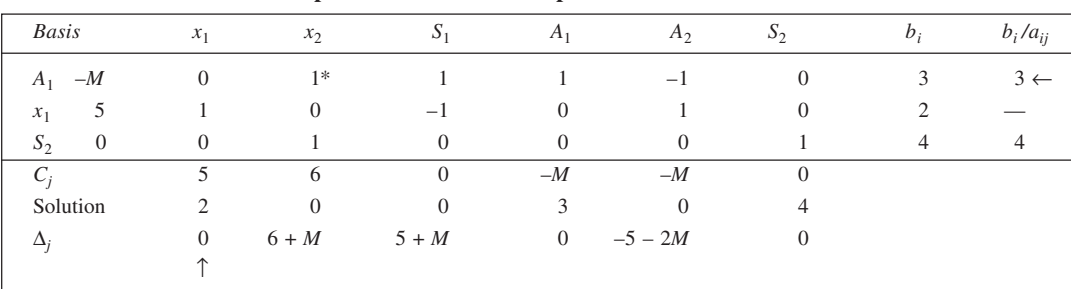

**56**

**Simplex Tableau 3: Optimal Solution**

| <b>Basis</b>            | $x_1$    | x <sub>2</sub> | $S_1$                    | $A_1$    | A <sub>2</sub>           | $S_2$    | $b_i$                         |
|-------------------------|----------|----------------|--------------------------|----------|--------------------------|----------|-------------------------------|
| $x_2$ 6                 | $\Omega$ |                |                          |          | $\overline{\phantom{a}}$ |          | 3                             |
| $x_1$ 5                 |          |                | $\overline{\phantom{0}}$ | $\Omega$ |                          | $_{0}$   | $\mathfrak{D}_{\mathfrak{p}}$ |
| $S_2$<br>$\overline{0}$ | $\Omega$ | $\Omega$       | $-1$                     | $-$      |                          |          |                               |
| $C_i$                   |          | 6              | 0                        | $-M$     | $-M$                     | $\theta$ |                               |
| Solution                |          | κ              | $\Omega$                 | $\Omega$ | $\Omega$                 |          | $Z = 28$                      |
| $\Delta_i$              |          | $\Omega$       | $-1$                     | $-M-6$   | $-M + 6$                 | $\Omega$ |                               |

Optimal solution: Factor  $A = 2$  kg, Factor  $B = 3$  kg, Profit = Rs 28.

38. To solve the problem using simplex algorithm, we first introduce the necessary slack, surplus, and artificial variables. The augmented LPP is stated below:

Maximise  $Z = 2x_1 + 4x_2 + 0S_1 + 0S_2 - MA_1 - MA_2$ Subject to  $2x_1 + x_2 + S_1 = 18$  $3x_1 + 2x_2 - S_2 + A_1 = 30$  $x_1 + 2x_2 + A_2 = 25$  $x_1, x_2, S_1, S_2, A_1, A_2 \ge 0$ 

Solution to the problem is contained in tables.

#### **Simplex Tableau 1: Non-optimal Solution**

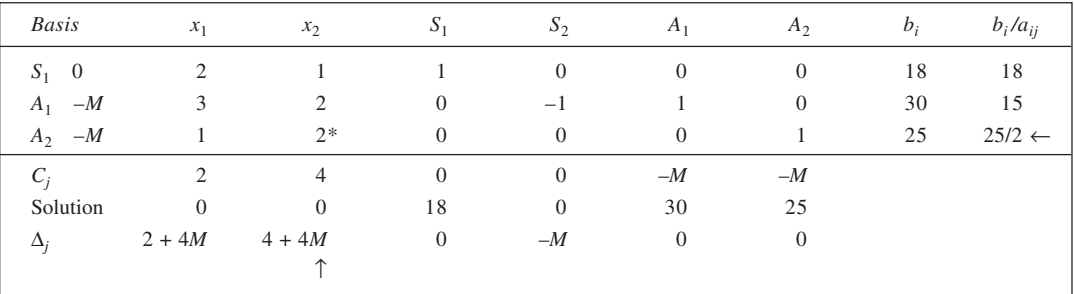

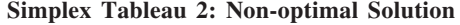

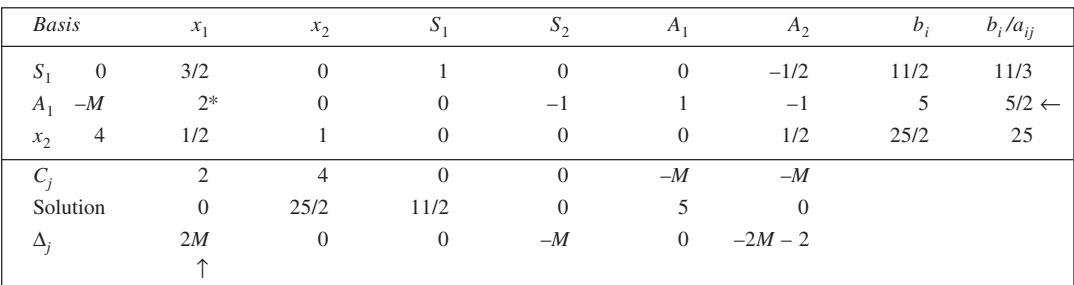

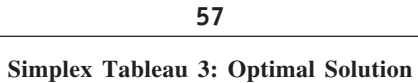

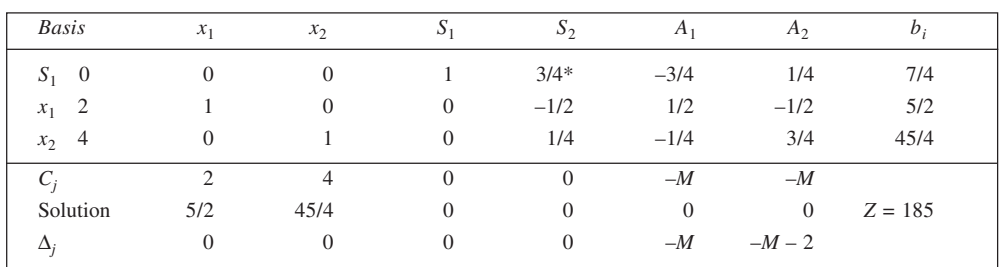

The Simplex Tableau 3 gives optimal solution as  $x_1 = 5/2$  and  $x_2 = 45/4$ , with  $Z = 185$ . However, this solution is not unique as a non-basic variable,  $S_2$ , has  $\Delta_j = 0$ . An alternate optimal solution is given here.

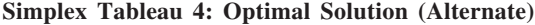

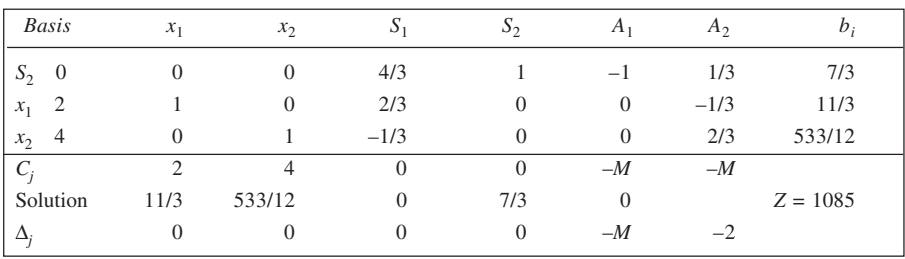

39. **Simplex Tableau 1: Non-optimal Solution**

| <b>Basis</b>  | $x_1$                          | $x_2$        | $S_1$          | $S_2$    | $S_3$        | $S_4$          | $A_1$    | $A_2$          | $b_i$ | $b_i/a_{ii}$     |
|---------------|--------------------------------|--------------|----------------|----------|--------------|----------------|----------|----------------|-------|------------------|
| $S_1$         | $\mathbf{0}$<br>$\overline{4}$ | 2            |                | $\theta$ | $\mathbf{0}$ | $\overline{0}$ | $\theta$ | $\mathbf{0}$   | 1,600 | 400              |
| $S_2$         | $\overline{0}$<br>6            | 5            | $\overline{0}$ |          | $\mathbf{0}$ | $\theta$       | $\theta$ | $\overline{0}$ | 3,000 | 500              |
| $-M$<br>$A_1$ |                                | $\mathbf{0}$ | $\theta$       | $\theta$ | $-1$         | $\theta$       |          | $\mathbf{0}$   | 300   | $300 \leftarrow$ |
| $-M$<br>$A_2$ | $\theta$                       |              | $\theta$       | $\theta$ | $\mathbf{0}$ | $-1$           | $\theta$ | 1              | 300   |                  |
| $C_i$         | 10                             | 8            | $\overline{0}$ | $\theta$ | $\theta$     | $\overline{0}$ | $-M$     | $-M$           |       |                  |
| Solution      | $\theta$                       | $\mathbf{0}$ | 1,600          | 3,000    | $\theta$     | $\overline{0}$ | 300      | 300            |       |                  |
| $\Delta_i$    | $10+M$                         | $8 + M$      | $\overline{0}$ | $\theta$ | $-M$         | $-M$           | $\theta$ | $\overline{0}$ |       |                  |
|               |                                |              |                |          |              |                |          |                |       |                  |

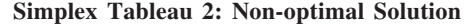

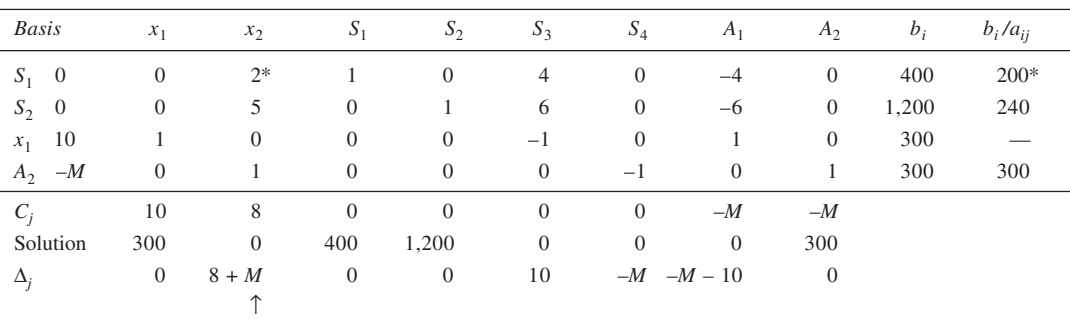

| Basis      | $x_1$          | $x_2$          | $S_1$                | $S_2$          | $S_3$          | $S_4$          | A <sub>1</sub> | A <sub>2</sub> | $b_i$ | $b_i/a_{ii}$    |
|------------|----------------|----------------|----------------------|----------------|----------------|----------------|----------------|----------------|-------|-----------------|
| $x_2$ 8    | $\mathbf{0}$   | $\mathbf{1}$   | 1/2                  | $\mathbf{0}$   | 2              | $\mathbf{0}$   | $-2$           | $\overline{0}$ | 200   |                 |
| $S_2$ 0    | $\theta$       | $\overline{0}$ | $-5/2$               | $\mathbf{1}$   | $-4$           | $\overline{0}$ | $\overline{4}$ | $\overline{0}$ | 200   | 50              |
| $x_1$ 10   | $\mathbf{1}$   | $\overline{0}$ | $\overline{0}$       | $\overline{0}$ | $-1$           | $\mathbf{0}$   | 1              | $\theta$       | 300   | 300             |
| $A_2$ -M   | $\overline{0}$ | $\overline{0}$ | $-1/2$               | $\theta$       | $-2$           | $-1$           | $2*$           | 1              | 100   | $50 \leftarrow$ |
| $C_i$      | 10             | 8              | $\overline{0}$       | $\overline{0}$ | $\overline{0}$ | $\overline{0}$ | $-M$           | $-M$           |       |                 |
| Solution   | 300            | 200            | $\overline{0}$       | 200            | $\overline{0}$ | $\overline{0}$ | $\overline{0}$ | 100            |       |                 |
| $\Delta_i$ | $\mathbf{0}$   |                | 0 $-4 - \frac{M}{2}$ |                | $0 -2M - 6$    | $-M$ $M+6$     |                | $\overline{0}$ |       |                 |
|            |                |                |                      |                |                |                |                |                |       |                 |

**58 Simplex Tableau 3: Non-optimal Solution**

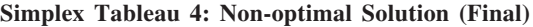

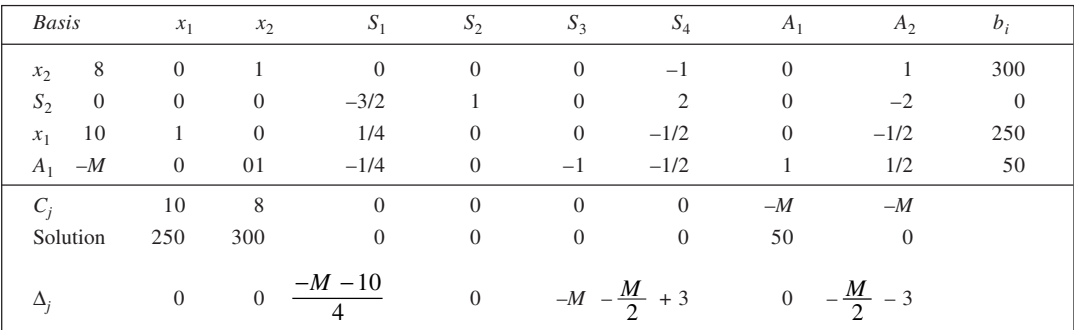

In Simplex tableau 4, all  $\Delta_j$  values are less than, or equal to zero. Hence, the solution is final. However, since an artificial variable is a basic variable, it is not feasible. Thus, the given problem has no feasible solution.

40. With slack variables  $S_1$ ,  $S_2$  and  $S_3$ , the problem may be written as:<br>Maximise  $Z = 50x_1 + 110x_2 + 120x_3 + 0S_1 + 0S_2$  $Z = 50x_1 + 110x_2 + 120x_3 + 0S_1 + 0S_2 + 0S_3$ 

Subject to

 $3x_1 + 3x_2 + 5x_3 + S_1 = 100$  $x_1 + 3x_2 + 4x_3 + S_2 = 80$  $2x_1 + 4x_2 + 3x_3 + S_3 = 60$  $x_1, x_2, x_3, S_1, S_2, S_3 \ge 0$ 

### **Simplex Tableau 1: Non-optimal Solution**

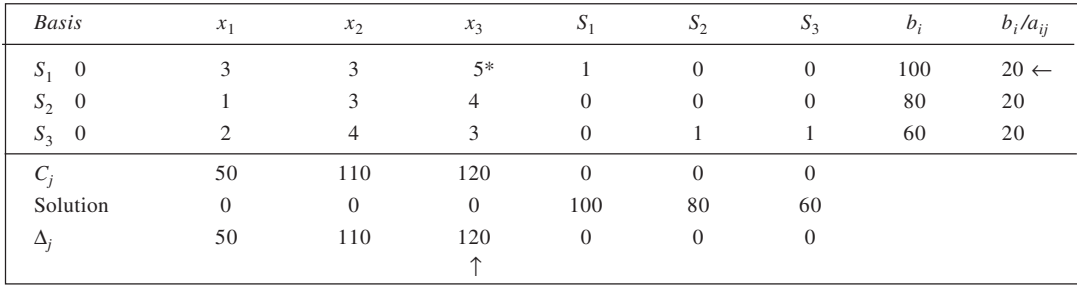

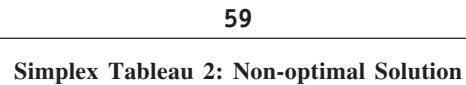

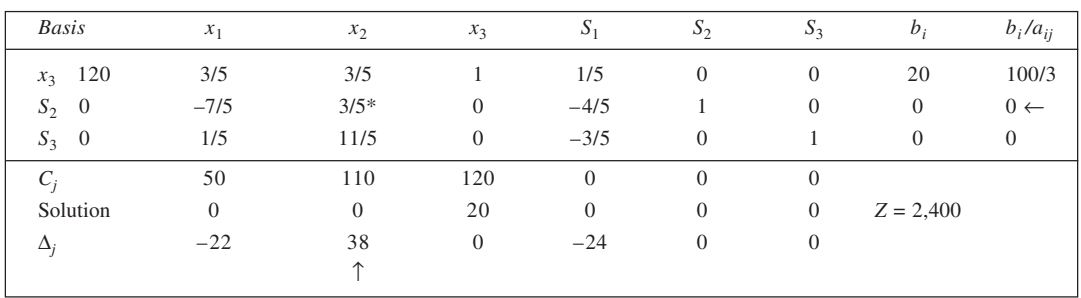

# **Simplex Tableau 3: Non-optimal Solution**

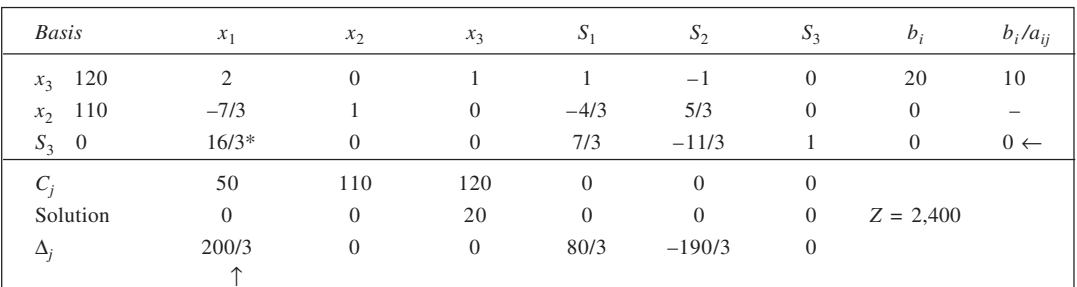

# **Simplex Tableau 4: Optimal Solution**

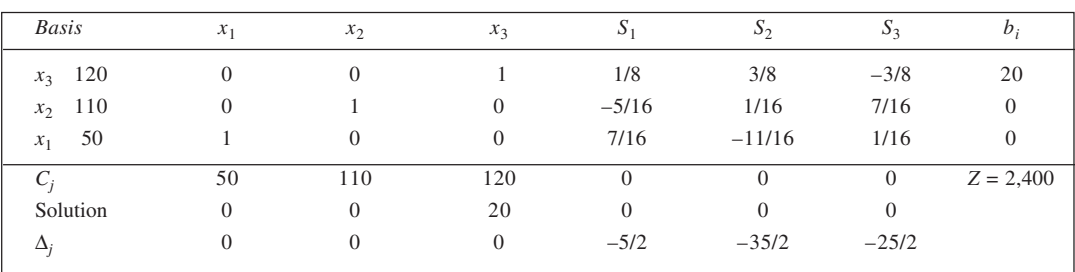

# **CHAPTER 4**

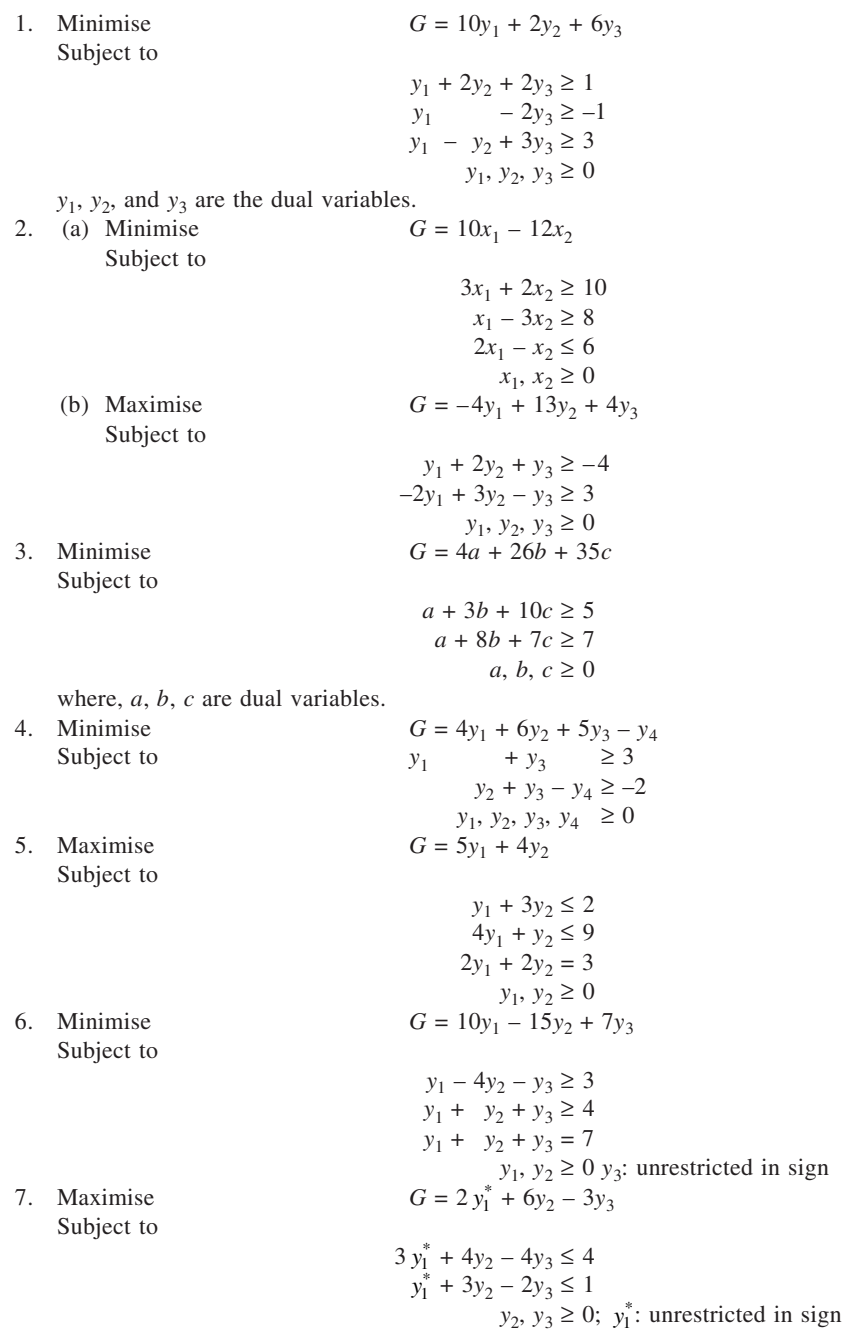

8. (a) The dual is:

Minimise  $G = 30y_1 + 10y_2 + 0y_3$ Subject to  $2y_1 + y_2 + y_3 \ge 2$  $3y_1 + 2y_2 - y_3 \ge 3$  $y_1, y_2, y_3 \ge 0$ 

(b) From the given information,

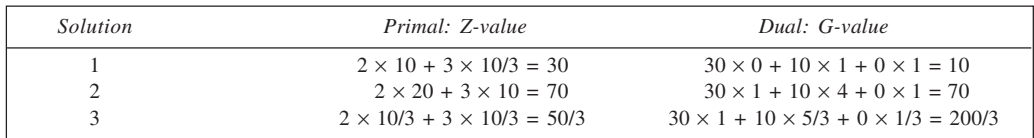

Solution 2 is optimal, therefore, since the values of *Z* and *G* are equal for this.

(c) The given problem is restated here with the following adjustments:

- (i) Let  $x_3 = x_4 x_5$ , where  $x_4 \ge 0$ ,  $x_5 \ge 0$ .
- (ii) The third constraint is multiplied by  $-1$  to convert into  $\leq$  type.

(iii) The first constraint is replaced by a pair of constraints as  $x_1 + x_2 + 3x_3 \le 10$  and  $x_1 + x_2 + 3x_3 \ge 10$ . The second of these is then multiplied by  $-1$ . The multiplication converts the constraint into  $\leq$  type. The primal and dual are stated here:

*Primal:*

Subject to

*Dual:*

Maximise  $Z = 7x_1 + 5x_2 - 2x_4 + 2x_5$  $x_1 + x_2 + 3x_4 - 3x_5 \le 10$  $-x_1 - x_2 - 3x_4 + 3x_5 \le -10$  $2x_1 - x_2 + 3x_4 - 3x_5 \le 16$  $-3x_1 - x_2 + 2x_4 - 2x_5 \leq 0$  $x_1, x_2, x_4, x_5 \geq 0$ Minimise  $G = 10y_1 + 10y_2 + 16y_3 + 0y_4$ Subject to  $y_1 - y_2 + 2y_3 - 3y_4 \ge 7$  $y_1 - y_2 - y_3 - y_4 \ge 5$  $3y_1 - 3y_2 + 3y_3 + 2y_4 \ge -2$  $-3y_1 + 3y_2 - 3y_3 - 2y_4 \ge 2$  $y_1, y_2, y_3, y_4 \ge 0$ 

Now, putting  $y_1 - y_2 = y$  and combining the last two constraints to replace by one involving '=' sign, we can rewrite the dual as:

Minimise  $G = 10y + 16y_3 + 0y_4$ 

Subject to

$$
y + 2y_3 - 3y_4 \ge 7
$$
  
\n
$$
y - y_3 - y_4 \ge 5
$$
  
\n
$$
3y + 3y_3 + 2y_4 = 2
$$
  
\n
$$
y_3, y_4 \ge 0, y
$$
 unrestricted in sign

9. (i) The resource availability in the three production processes I, II and III is  $15 \times 200 = 3,000$ ;  $30 \times 200 =$ 6,000; and  $15 \times 200 = 3,000$  hours respectively. If  $x_1, x_2$  and  $x_3$  be the output of the models *A*, *B* and *C* respectively, the problem is: Maximise  $Z = 7{,}500x_1 + 15{,}000x_2 + 30{,}000x_3$ Subject to

 $60x_1 + 100x_2 + 200x_3 \le 3{,}000$ 

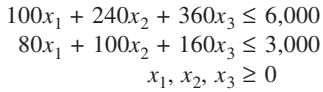

#### **Simplex Tableau 1: Non-optimal Solution**

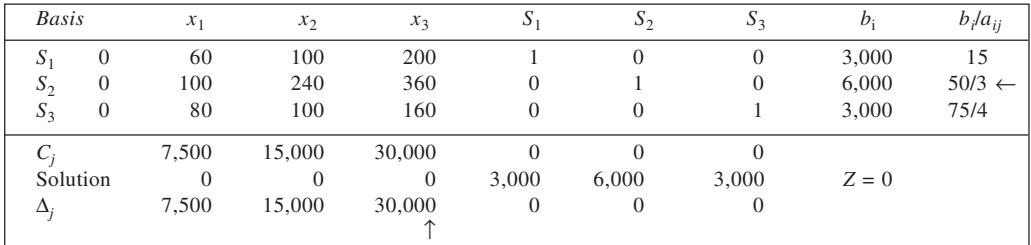

#### **Simplex Tableau 2: Non-optimal Solution**

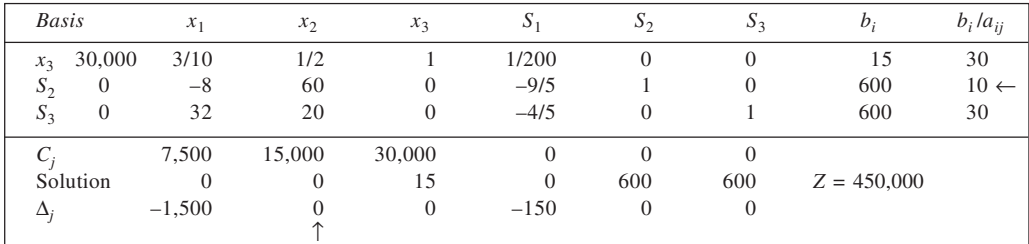

From Tableau 2, the optimal product mix is: Models *A* and *B*: none, and Model *C*: 15 cars. Maximum profit obtainable is Rs 450,000.

- (ii) The shadow prices of the resources are: Process I: Rs 150/worker-day Process II and III: nil Range of validity: Process I :  $0 - 10,000/3$  [3,000 – 3,000, 3,000 – (–100/3)] Process II :  $5,400 - \infty$  [6,000 – 600] Process III :  $2,400 - \infty$  [3,000 – 600]
- (iii) Let  $y_1$ ,  $y_2$  and  $y_3$  be the dual variables. The dual is:<br>Minimise  $G = 3,000y_1 + 6,000y_2 + 3,000y_3$  $G = 3,000y_1 + 6,000y_2 + 3,000y_3$ Subject to
	- $60y_1 + 100y_2 + 80y_3 \ge 7,500$  $100y_1 + 240y_2 + 100y_3 \ge 15,000$  $200y_1 + 360y_2 + 160y_3 \ge 30,000$  $y_1, y_2, y_3 \ge 0$

Optimal solution to the dual is:  $y_1 = 150$ ,  $y_2 = y_3 = 0$ .

(iv) The optimal solution in Simplex Tableau 2 is not unique. An alternate optimal is given in Simplex Tableau 3.

**63**

# **Simplex Tableau 3: Alternate Optimal Solution**

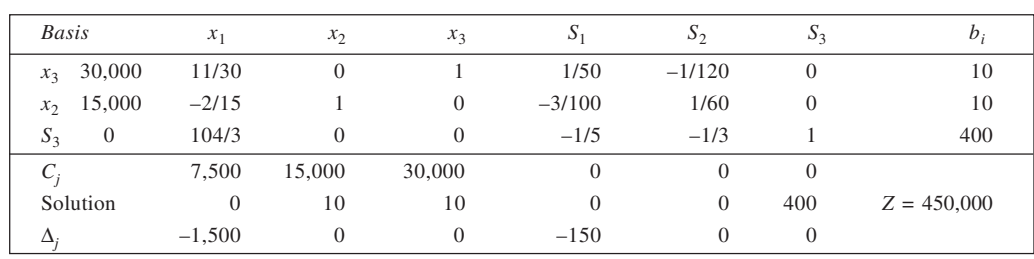

10. (a) Let  $x_1$ ,  $x_2$  and  $x_3$  be the number of Tables, Chairs and Book cases to be produced. The LPP is: Maximise  $Z = 30x_1 + 20x_2 + 12x_3$ 

Subject to

$$
8x1 + 4x2 + 3x3 \le 640
$$
  
\n
$$
4x1 + 6x2 + 2x3 \le 540
$$
  
\n
$$
x1 + x2 + x3 \le 100
$$
  
\n
$$
x1, x2, x3 \ge 0
$$

(b) Let  $S_1$ ,  $S_2$  and  $S_3$  be the slack variables.

# **Simplex Tableau 1: Non-optimal Solution**

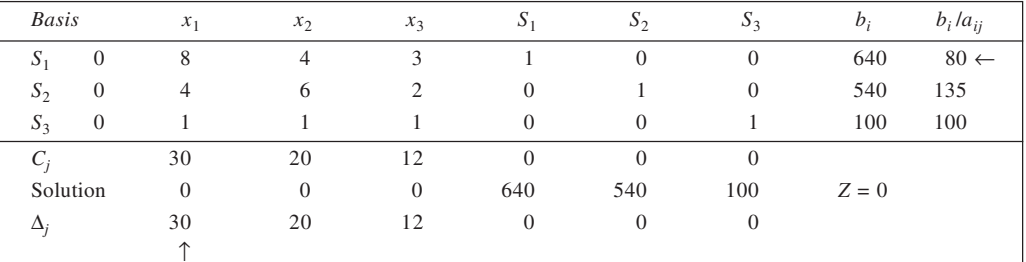

# **Simplex Tableau 2: Non-optimal Solution**

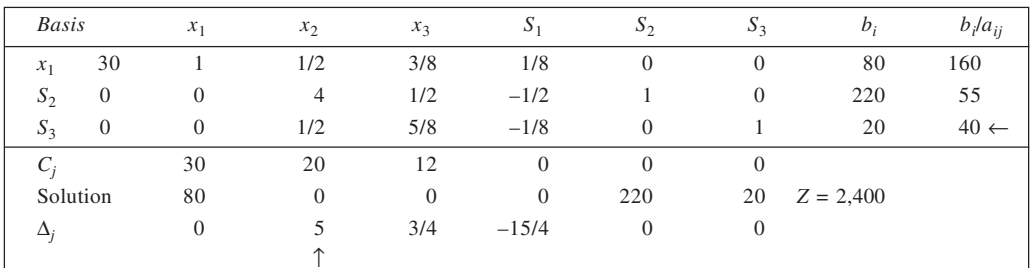

# **Simplex Tableau 3: Optimal Solution**

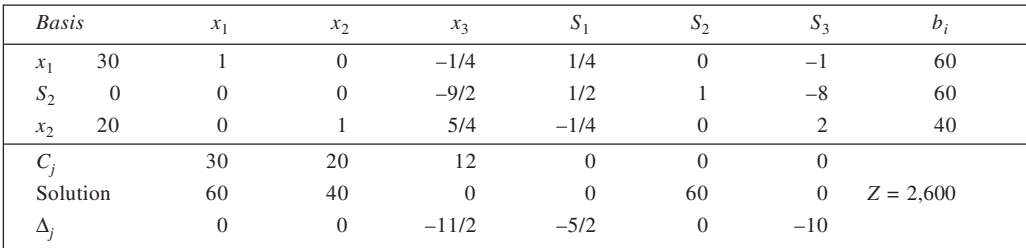

Optimal product mix is: Tables =  $60$ , Chairs =  $40$ , Book Cases = 0. Maximum profit contribution  $=$  Rs 2,600.

- (c) Shadow prices of resources: Timber: Rs 2.50 per cubic foot Assembly Department man-hours: Nil Finishing Department = Rs 10 per man-hour
- (d) Sensitivity of the optimal solution: For Tables  $(x_1)$ : Rs  $20 - 40$  [30 – 10, 30 + 10] For Chairs  $(x_2)$ : Rs 15.60 – 30 [20 – 4.5, 20 + 10] For Resources: Timber:  $[640 - 120, 640 - (-160)]$  i.e.  $520 - 800$ <br>Assembly:  $[540 - 60, \infty]$  i.e.  $480 - \infty$ Assembly:  $[540 - 60, \infty]$ Finishing: [100 – 20, 100 – (–7.5) i.e. 80 – 107.50
- (e) Other information:
	- 1. The optimal product-mix does not include book cases. Its production will result in a net loss of Rs 11/2 per unit.
	- 2. The optimal solution is unique.
- 11. (a) Let  $x_1$  and  $x_2$  be the output of products A and B respectively.

Maximise  
\nSubject to  
\n
$$
Z = 800x_1 + 500x_2
$$
\n
$$
2x_1 + 3x_2 \le 42
$$
\n
$$
7x_1 + 7x_2 \le 70
$$
\n
$$
7x_1 + 5x_2 \le 70
$$
\n
$$
x_1, x_2 \ge 0
$$

With slack variables  $S_1$ ,  $S_2$  and  $S_3$ , the solution follows:

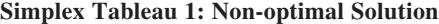

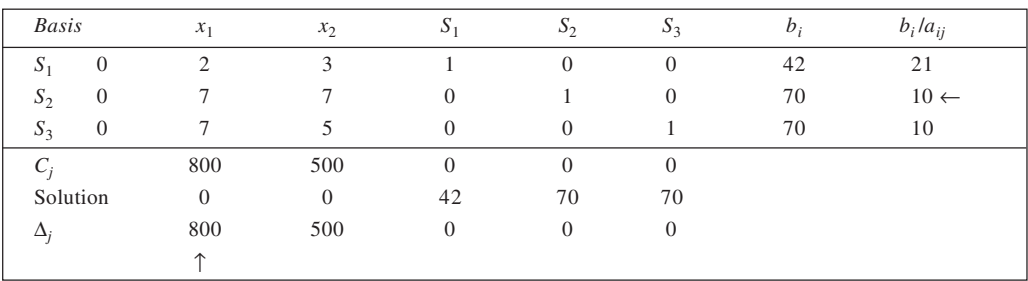

#### **Simplex Tableau 2: Non-optimal Solution**

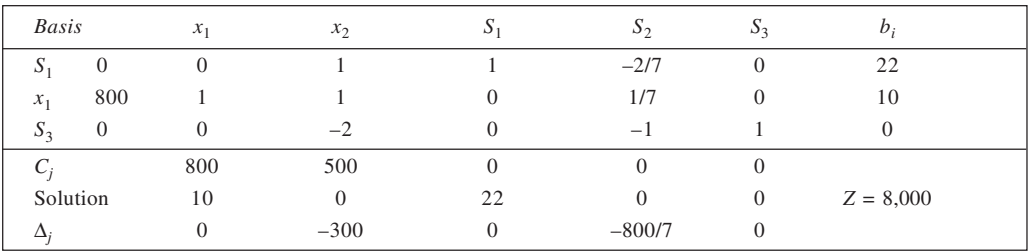

Optimum output : Product A - 10 units

Product B - Nil

with  $y_1$ ,  $y_2$  and  $y_3$  as the dual variables, the dual is:

Minimise  $G = 42y_1 + 70y_2 + 70y_3$ Subject to  $2y_1 + 7y_2 + 7y_3 \ge 800$ 

 $3y_1 + 7y_2 + 5y_3 \ge 500$  $y_1, y_2, y_3 \ge 0$ 

The optimal solution is degenerate. The third of the constraints here is redundant in terms of the solution obtained. Accordingly, the shadow price of zero for department III capacity is valid from 70 to infinity, while for department II capacity, the shadow price of Rs 114.29 is valid from 0 to 70. Any reduction in capacity of department upto 22 hours and any increase in it would not cause a change in profit. *y*

12. (a) From the given information, the LPP may be

stated as: **Maximise**  $Z = 124x + 80y$ Subject to  $150x + 90y \le 13,500$  $100x + 120y \le 12,000$  $y \le 75$  $x, y \geq 0$ 

The constraints are plotted graphically in adjacent figure. The feasible region is bounded by the points *OABCD*. An evaluation of these points yields optimal solution at *C* where  $x = 60$  and  $y = 50$ . Thus, we have Revised contribution  $= 60 \times 124 + 50 \times 80 = \text{Rs } 11,440$ Current contribution  $= 30 \times 124 + 75 \times 80 = \text{Rs } 9,720$ 

 $\therefore$  Increase  $= \overline{Rs} \quad 1,720$ 

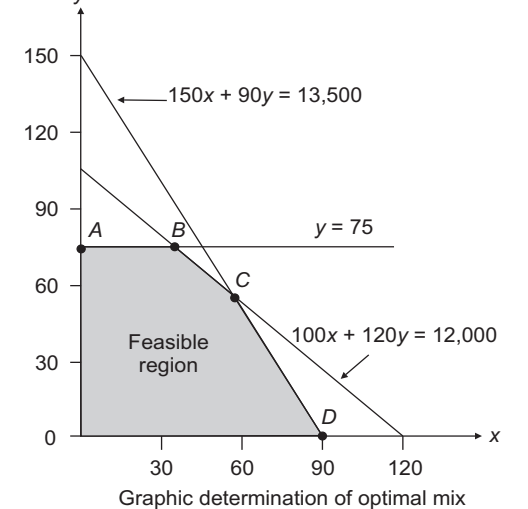

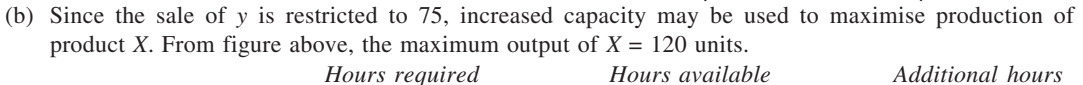

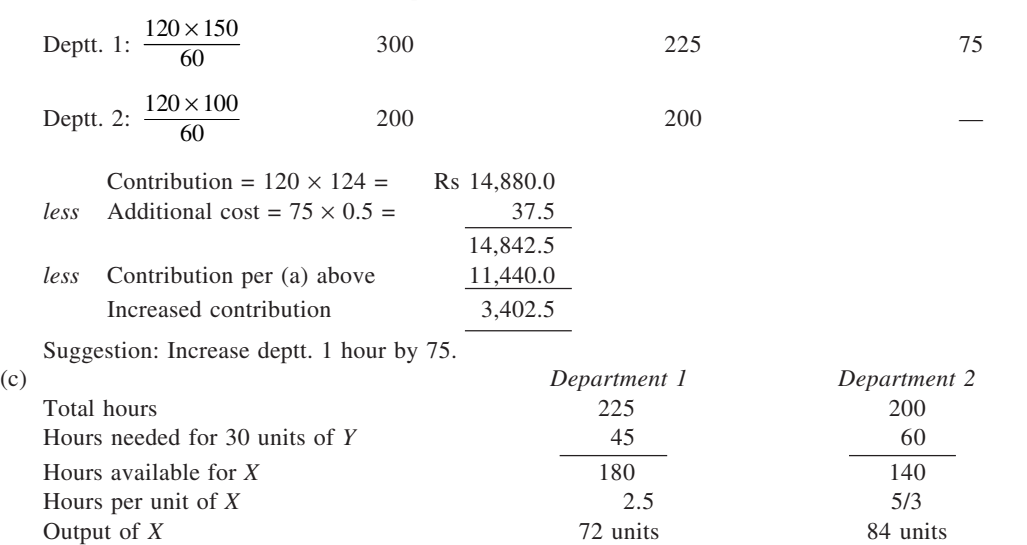

**65**

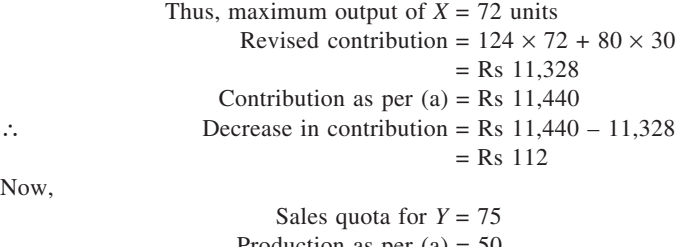

Now,

Sales quota for 
$$
Y = 75
$$
  
Production as per (a) = 50  
Unsold quota = 25

Thus, under the product plan determined in (a), 25 units of the quota remain unsold. Since the company derives no benefit from this element of the quota at present, it could be sold for a minimum price of zero. The remaining 20 units of quota  $(50 - 30)$  should be sold to negate the decrease in contribution of Rs 112.

Thus, minimum price =  $\frac{\text{Rs }112}{20}$  = Rs 5.60 per unit.

13. Let  $x_1$ ,  $x_2$  and  $x_3$  be the number of units of lamps *A*, *B* and *C* produced. Using the given information, we may state the LPP as follows:

Maximise  $Z = 120x_1 + 190x_2 + 210x_3$ <br>Subject  $0.1x_1 + 0.2x_2 + 0.3x_3 \le 80$ Subject  $0.1x_1 + 0.2x_2 + 0.3x_3 \le 80$  $0.2x_1 + 0.3x_2 + 0.4x_3 \le 120$  $0.1x_1 + 0.1x_2 + 0.1x_3 \le 100$  $x_1, x_2, x_3 \ge 0$ 

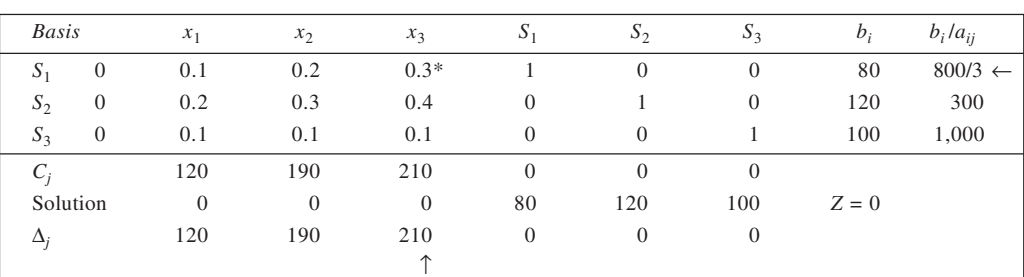

**Simplex Tableau 1: Non-optimal Solution**

#### **Simplex Tableau 2: Non-optimal Solution**

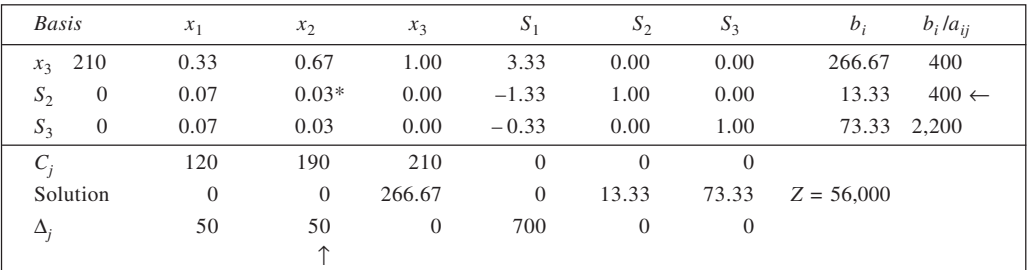

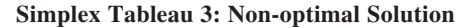

**67**

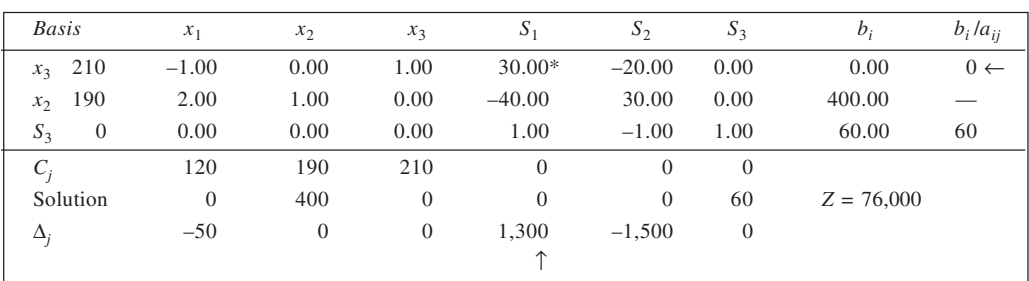

#### **Simplex Tableau 4: Optimal Solution**

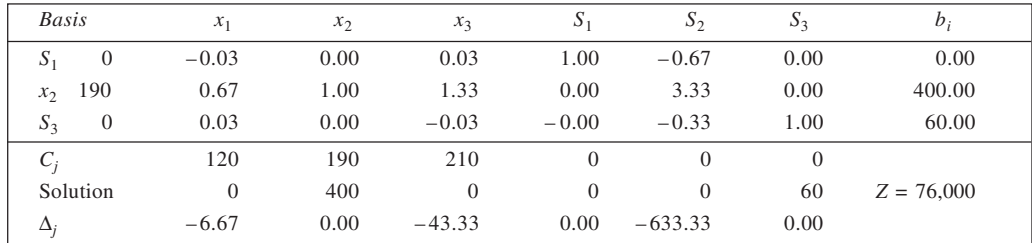

Thus, optimal product mix is: Model *A*—nil, Model *B*—400 and Model *C*—nil.

The shadow prices of the resources are given by  $\Delta_j$  values for the slack variables in Simplex Tableau 4. These are: Assembly: nil; Wiring: Rs 633.33 per hour, and Packaging: nil.

*Dual:* Let  $y_1$ ,  $y_2$  and  $y_3$  be the dual variables. The dual is:<br>Minimise  $G = 80y_1 + 120y_2 + 100y_3$ 

Minimise  $G = 80y_1 + 120y_2 + 100y_3$ <br>Subject to  $0.1y_1 + 0.2y_2 + 0.1$ 

 $0.1y_1 + 0.2y_2 + 0.1y_3 \ge 120$  $0.2y_1 + 0.3y_2 + 0.1y_3 \ge 190$  $0.3y_1 + 0.4y_2 + 0.1y_3 \ge 210$ 

$$
y_1, y_2, y_3 \ge 0
$$

For the optimal solution to the primal, we can obtain optimal values of the dual variables as:

 $y_1 = 0$ ,  $y_2 = 633.33$  and  $y_3 = 0$ 

With these, the objective function value of the dual problem is:

 $G = 80 \times 0 + 120 \times 633.33 + 100 \times 0 = 76,000$ 

which is identical to the objective function value of the dual.

14. Let the output of waste cans, filing cabinets, correspondence boxes, and lunch boxes be  $x_1$ ,  $x_2$ ,  $x_3$  and  $x_4$ respectively. From the given information, we may state the LPP as follows:

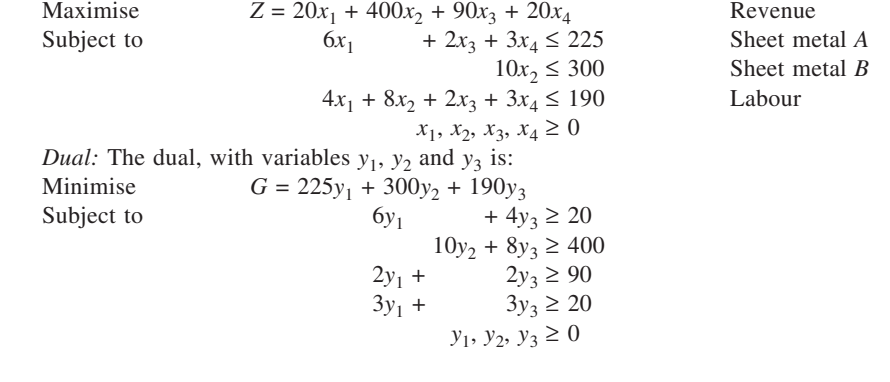

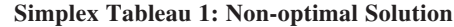

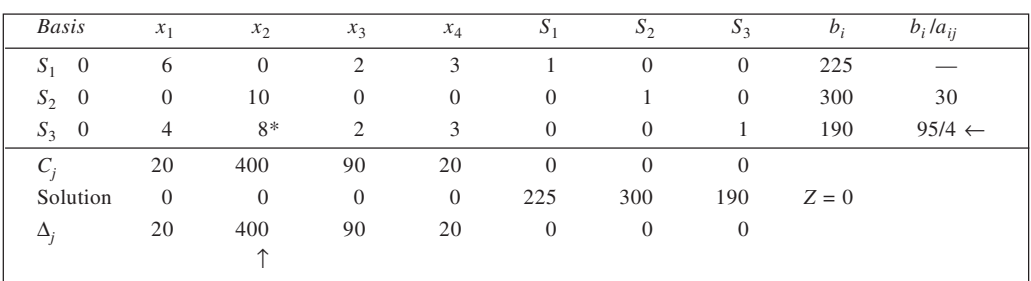

#### **Simplex Tableau 2: Optimal Solution**

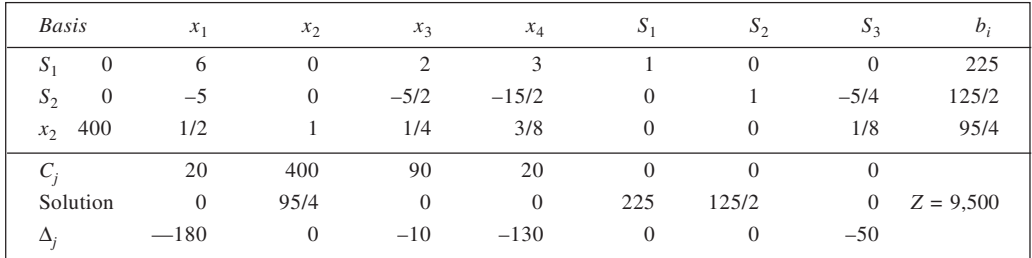

Thus, the optimal solution is:  $x_1 = 0$ ,  $x_2 = 95/4$ ,  $x_3 = x_4 = 0$ , for  $Z = 9,500$ . From the  $\Delta_j$  row of the tableau, the optimal values of the dual variables may be obtained from the columns of slack variables. Thus,  $y_1 = 0$ ,  $y_2 = 0$ , and  $y_3 = 50$ , and  $G = 9,500$ , the same as that of the primal problem.

15. (a) To obtain the objective function (to maximise total contribution), we first need to calculate contribution margin for each tonne of the different products. This, in turn, requires the calculation of cost of materials. The material cost per tonne is shown calculated below:

 $X_1$ :  $0.1 \times 150 + 0.1 \times 60 + 0.2 \times 120 + 0.6 \times 10 =$  Rs 51

 $X_2$ :  $0.1 \times 150 + 0.2 \times 60 + 0.1 \times 120 + 0.6 \times 10 =$  Rs 45

 $X_3$ :  $0.1 \times 150 + 0.1 \times 60 + 0.1 \times 120 + 0.6 \times 10 =$  Rs 54

Now, since Contribution = Selling price – (Material cost + Manufacturing cost), we have

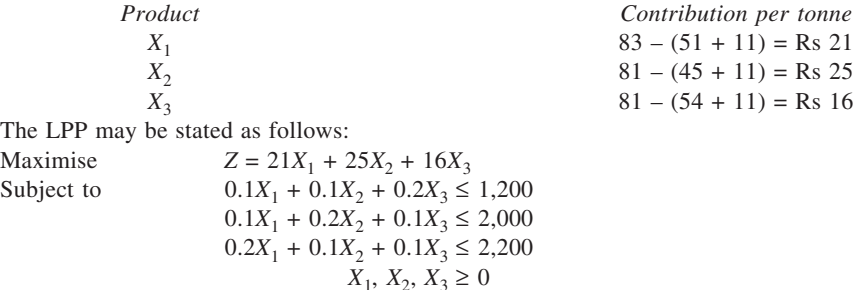

(b) The slack variables  $X_4$ ,  $X_5$  and  $X_6$  represent the amount of scarce resources, namely, nitrate, phosphate, and potash respectively, remaining unutilised. They convert inequalities into equations. Thus,

> $0.1X_1 + 0.1X_2 + 0.2X_3 + X_4 = 1,200$  $0.1X_1 + 0.2X_2 + 0.1X_3 + X_5 = 2,000$  $0.2X_1 + 0.1X_2 + 0.1X_3 + X_6 = 2,200$  $X_1, X_2, X_3, X_4, X_5, X_6 \geq 0$

**68**

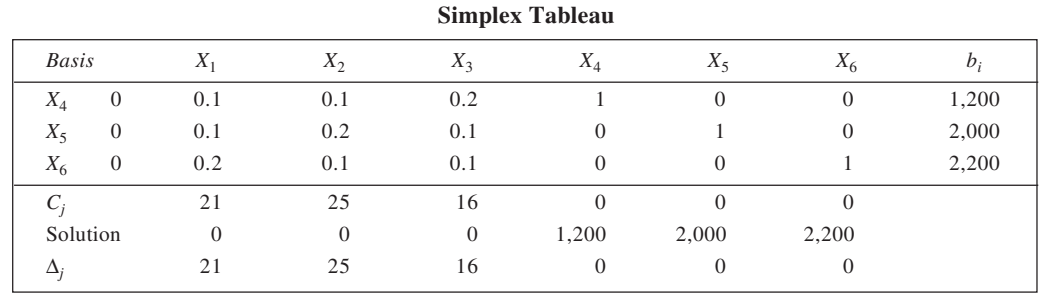

- (c) The entering variable is the one with largest  $\Delta_j$  value. In this case, it is  $X_2$ , with  $\Delta_j = 25$ . To determine the leaving variable, we first calculate replacement ratios  $b_i/a_{ii}$  (using the  $a_{ii}$  values of the entering variable). This gives the values as  $1,200/0.1 = 12,000$ ;  $2,000/0.2 = 10,000$ ; and  $2,200/0.1 = 22,000$ . The smallest non-negative ratio being 10,000, the leaving variable is  $X_5$ .
- (d) It is evident from the given table that

(i) Optimal product-mix is: 
$$
4,000
$$
 tonnes of  $X_1$ 

8,000 tonnes of 
$$
X_2
$$

nil of 
$$
X_3
$$

- (ii) Total contribution =  $21 \times 4,000 + 25 \times 8,000 + 16 \times 0 = \text{Rs } 284,000 \text{ per month}$
- (iii) The optimal mix uses all the nitrate and phosphate but leaves 600 tonnes of potash unused.
- (iv) The shadow prices of the resources are:

Nitrate : Rs 170 per tonne Phosphate : Rs 40 per tonne Potash : Nil

- (v) Each tonne of  $X_3$  produced would reduce the contribution by Rs 22.
- (e) (i) Since nitrate availability is constraining the solution, any increase in its availability will change the optimal solution. The elements in the column headed  $X_4$  in the final tableau show the changes which will result from each extra tonne of nitrate per month. With 100 extra tonnes per month, the new values will be

 $X_1$ :  $4,000 + (20 \times 100) = 6,000$ <br> $X_2$ :  $8,000 + (-10 \times 100) = 7,000$  $X_2$ : 8,000 + (-10 × 100) = 7,000<br> $X_6$ : 600 + (-3 × 100) = 300  $600 + (-3 \times 100) =$ 

*Z*:  $284,000 + (170 \times 100) = 301,000$ 

Thus, the new optimal solution is to make 6,000 tonnes of  $X_1$  and 7,000 tonnes of  $X_2$  per month for a contribution of Rs 301,000.

(ii) Under the current optimal policy,  $X_3$  is not produced, as its production would reduce the total contribution at the rate of Rs 22 per tonne. The changes in the solution for each tonne of  $X_3$ produced and sold every month are given by elements in the column headed  $X_3$ , of the optimal solution tableau. The changes resulting from 200 tonnes would be:

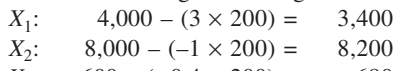

- $X_6$ : 600 (-0.4 × 200) = 680<br>Z: 284,000 (22 × 200) = 279,600
- $284,000 (22 \times 200) = 279,600$

Thus, production of 200 tonnes of  $X_3$  would mean production of 3,400 tonnes of  $X_1$ , 8,200 tonnes of  $X_2$  (besides, of course, 200 tonnes of  $X_3$ ) for a contribution of Rs 279,600.

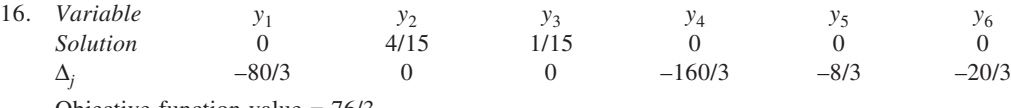

Objective function value = 76/3.

# **69**

17. (a) Let the quantity of scrap metal purchased from suppliers *X* and *Y* be  $x_1$  and  $x_2$  quintals, respectively. With the given information, the LPP may be stated as: Minimise  $C = 2x_1 + 4x_2$ 

Subject to

$$
x_1 + x_2 \ge 200
$$
  
\n
$$
\frac{1}{4}x_1 + \frac{3}{4}x_2 \ge 100
$$
  
\n
$$
\frac{1}{10}x_1 + \frac{1}{5}x_2 \le 35
$$
  
\n
$$
x_1, x_2 \ge 0
$$

(b) The dual of the problem is given below: Maximise  $Z = 200y_1 + 100y_2 - 35y_3$ 

Subject to

 $\frac{1}{4}y_2 + \frac{1}{10}y_3 \le 2$ 

$$
y_1 + \frac{3}{4}y_2 + \frac{1}{5}y_3 \le 4
$$
  

$$
y_1, y_2, y_3 \ge 0
$$

# **Simplex Tableau 1: Non-optimal Solution**

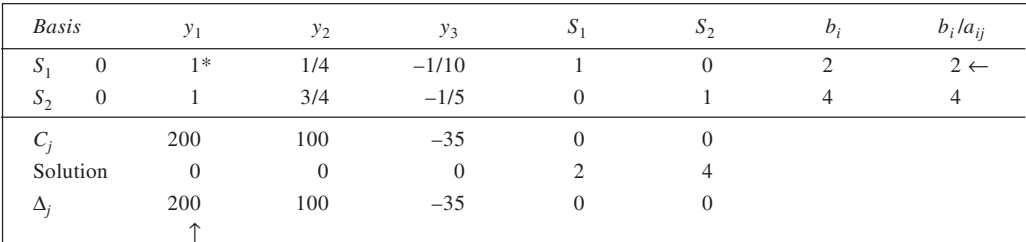

# **Simplex Tableau 2: Non-optimal Solution**

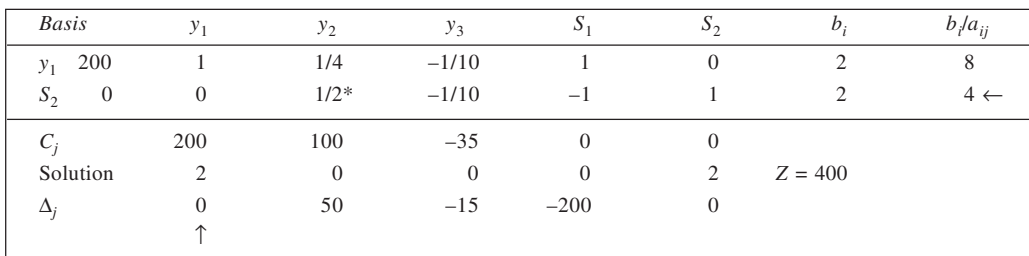

### **Simplex Tableau 3: Optimal Solution**

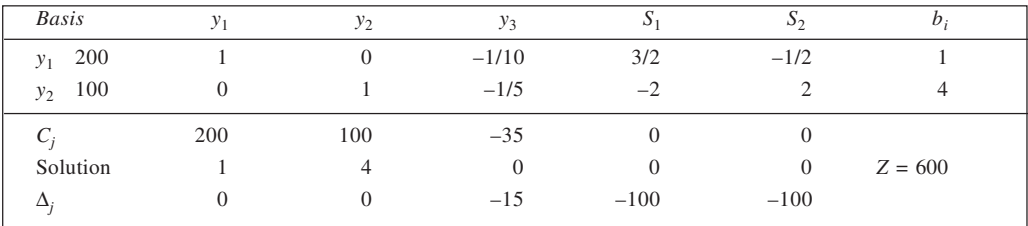

In Simplex Tableau 3, the  $\Delta_j$  values of the slack variables are equal to –100 and –100. Thus, the solution to the primal problem as would minimise the total cost is:

$$
x_1 = 100 \qquad \text{and} \qquad x_2 = 100
$$
  
which gives total cost as  $2 \times 100 + 4 \times 100 = \text{Rs } 600$ 

18. (a) The linear programming model, using the given notation, is stated below:

Maximise  $Z = 400x_1 + 200x_2 + 100x_3$  Contribution<br>Subject to  $2x_1 + 3x_2 + 2.5x_3 \le 1,920$  Process 1  $2x_1 + 3x_2 + 2.5x_3 \le 1,920$ Process 1  $3x_1 + 2x_2 + 2x_3 \le 2,200$ Process 2  $x_1 \leq 200$ Alpha sales

$$
x_1, x_2, x_3 \ge 0
$$

(b) Initial simplex tableau is given here:

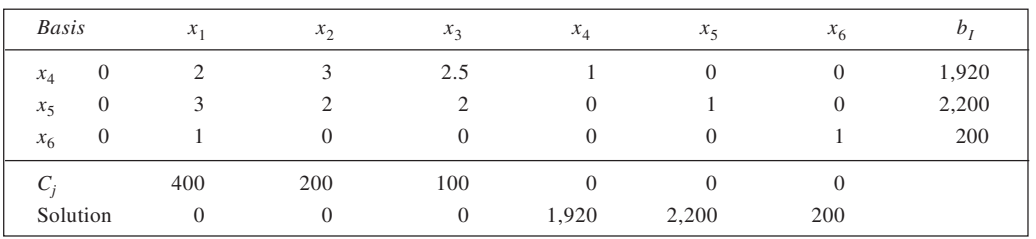

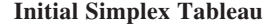

The slack variable  $x_4$  represents unused hours of process 1;  $x_5$  represents unused hours of process 2; and  $x<sub>6</sub>$  indicates the unused sales potential.

(c) The  $b_i$  column gives the optimum production plan:

Alpha ( $x_1$ ): 200 units; Beta ( $x_2$ ): 506.7 units and Gamma ( $x_3$ ): nil. The total contribution margin, *Z* = Rs 181,333.3

Resource utilisation is:

Process 1: all hours used.

Process 2: 586.7 hours unused.

The shadow prices in the last row indicate the following:

(i)  $x_3$ : 66.7 implies that any Gamma produced would lead to a fall of Rs 66.67 per unit.

(ii) *x*4: 66.7 means that extra hours in process 1 would increase contribution by Rs 66.67 per hour.

(iii)  $x_6$ : 266.7 signifies that every Alpha sale above 200 would increase contribution by Rs 266.7.

<sup>(</sup>d) (i) For an increase of 20 hours in process 1, we may use values under column  $x_4$  as multipliers to get the revised values. This is shown below:

| Variable        | Original value | Multiplier | Revised value                              |       |
|-----------------|----------------|------------|--------------------------------------------|-------|
| $x_2$           | 506.7          | 0.33       | $506.7 + 0.33 \times 20 =$                 | 513.3 |
| $x_{5}$         | 586.7          | $-0.67$    | $586.7 + (-0.67 \times 20) =$              | 573.3 |
| $\mathcal{X}_1$ | 200.0          | 0.00       | $200.0 + (0 \times 20) =$                  | 200.0 |
|                 | 181,333.3      | 66.70      | $181,333.3 + (66.7 \times 20) = 182,666.7$ |       |

Thus, an increase of 20 hours in process 1 leads to an increase in contribution by Rs 1,333.4. Output of Beta  $(x_2)$  increases by 6.6 units and 13.4 more hours of process 2 will be used.

(ii) For an increase of 10 units Alpha  $(x_1)$  production, we used values given in column headed  $x_6$ .

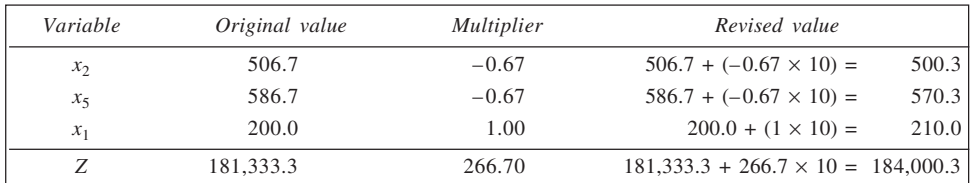

Accordingly, contribution increases by Rs 2,667 to Rs 184,000.3. Production of Beta  $(x_2)$ increases by 6.7 units, production of alpha by 10 units, and 16.7 more process 2 hours will be used.

(iii) For introducing 10 units of Gamma, the contribution reduces by Rs 666.7 to Rs 180,666.7, output of Beta  $(x_2)$  falls by 8.3 units, and 3.3 more process 2 hours will be used. The calculations, using  $a_{ij}$  values of column  $x_3$ , are given below:

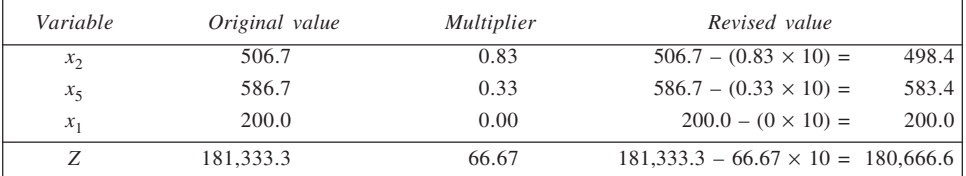

19. (a) Let  $x_1$  and  $x_2$  be the number of units of foods  $F_1$  and  $F_2$  respectively, purchased by the housewife. The LPP is:

Minimise  $Z = 3x_1 + 2x_2$  Total cost<br>Subject to  $14x_1 + 4x_2 \ge 6$  $14x_1 + 4x_2 \ge 60$ <br>  $10x_1 + 8x_2 \ge 40$ <br>
Vitamin *B*  $10x_1 + 8x_2 \ge 40$ <br>  $4x_1 + 16x_2 \ge 32$ <br>
Vitamin *C*  $4x_1 + 16x_2 \ge 32$  $x_1, x_2 \ge 0$ (b) Let  $y_1$ ,  $y_2$  and  $y_3$  be the dual variables. The dual is: Maximise  $G = 60y_1 + 40y_2 + 32y_3$ <br>Subject to  $14y_1 + 10y_2 + 32y_3$ Subject to  $14y_1 + 10y_2 + 4y_3 \le 3$ 

$$
4y_1 + 16y_2 + 16y_3 \le 2
$$
  

$$
4y_1 + 8y_2 + 16y_3 \le 2
$$
  

$$
y_1, y_2, y_3 \ge 0
$$

The optimal values of the dual variables  $y_1$ ,  $y_2$  and  $y_3$  would indicate the imputed values of one unit of each of vitamins *A*, *B* and *C* respectively. Obviously, the total value imputed to 14 units of *A*, 10 units of *B*, and 4 units of *C* should not exceed Rs 3 because each unit of food  $F_1$  contains as much quantity of the three vitamins and costs Rs 3. Similarly, a unit of food  $F_2$  contains, respectively, 4, 8 and 16 units of vitamins *A*, *B* and *C*, and costs Rs 2. Thus, the combined imputed value of these quantities of vitamins should not exceed Rs 2. The total value would equal  $60y_1 + 40y_2 + 32y_3$ , the maximum.

(c) The solution to the dual is given here.

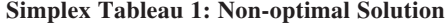

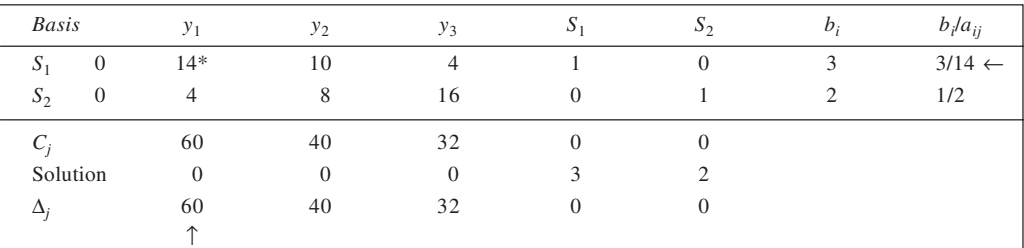
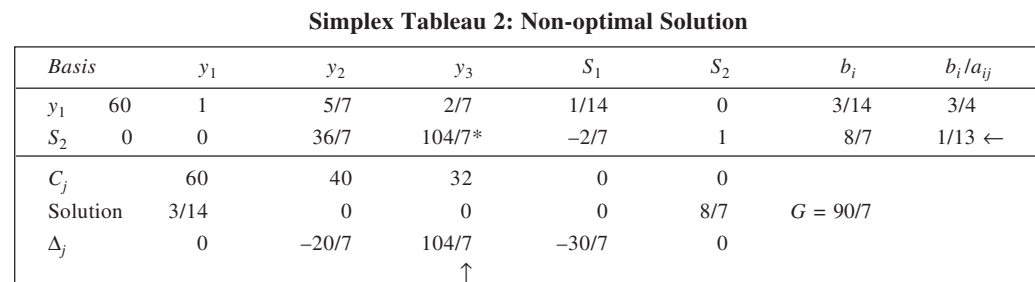

## **Simplex Tableau 3: Optimal Solution**

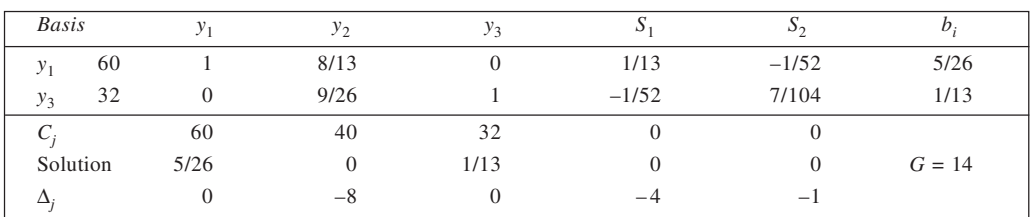

Thus, optimal solution to this problem is:

 $y_1 = 5/26$ ,  $y_2 = 0$ , and  $y_3 = 1/13$ .

The optimal values of the variables of the primal problem are obtained from the  $\Delta_j$  row as follows:  $x_1 = 4$  and  $x_2 = 1$ , and  $Z = 3 \times 4 + 2 \times 1 = 14$ 

The objective function values for the primal and the dual are both seen to be equal, at 14.

20. Let the output be:  $x_1$  cases of 60-watt soft-light bulbs,  $x_2$  cases if 60-watt regular bulbs and  $x_3$  cases of 100-watt bulbs. The LPP is:

Maximise  $Z = 70x_1 + 50x_2 + 50x_3$ <br>Subject to  $x_1 + x_2$ Subject to  $x_1 + x_2 + x_3 \le 25$  $2x_1 + x_2 + x_3 \le 40$  $x_1 + x_2 \leq 25$  $x_3 \le 60$  $\overline{x_1}$ 

$$
x_2, x_3 \ge 0
$$

Let  $S_1$ ,  $S_2$ ,  $S_3$  and  $S_4$  be the slack variables.

## **Simplex Tableau 1: Non-optimal Solution**

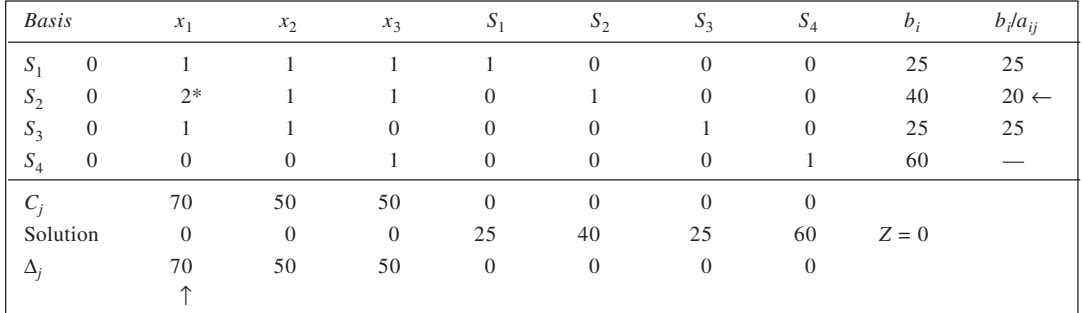

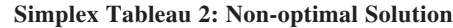

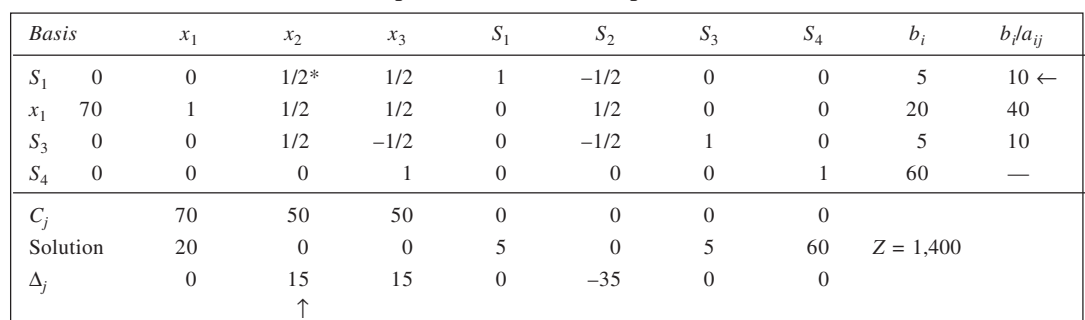

## **Simplex Tableau 3: Optimal Solution**

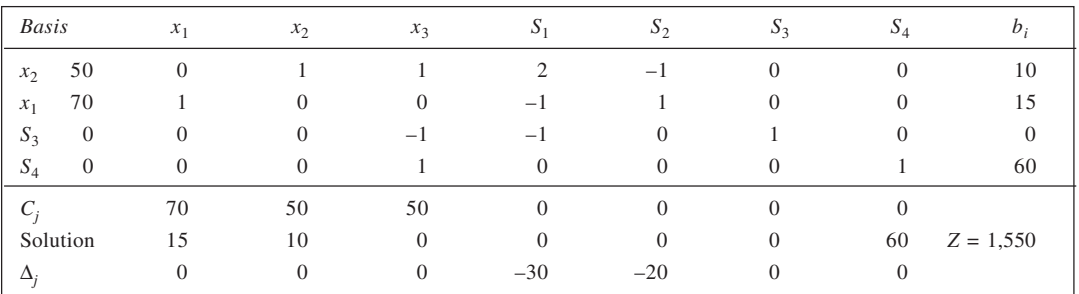

The solution in Simplex Tableau 3 is optimal. This is:

 $x_1 = 15$ ,  $x_2 = 10$  and  $x_3 = 0$ . The solution is degenerated.

The dual is:

Minimise  $G = 25y_1 + 40y_2 + 25y_3 + 60y_4$ Subject to  $y_1 + 2y_2 + y_3 \ge 70$  $y_1 + y_2 + y_3$   $\geq 50$  $y_1 + y_2 + y_4 \ge 50$  $y_1, y_2, y_3, y_4 \ge 0$ 

Here the dual variables  $y_1$ ,  $y_2$ ,  $y_3$  and  $y_4$  indicate the following:

- *y*1: Imputed value of line 1 per hour
- *y*2: Imputed value of line 2 per hour

*y*3: Imputed value of the combined demand for 60-watt soft lite and 60-watt regular bulbs

*y*4: Imputed value of the demand for 100-watt bulbs

From the optimal solution tableau, the optimal values of the dual variables are:

 $y_1 = \text{Rs } 30/\text{hour}, y_2 = \text{Rs } 20/\text{hour}, y_3 = \text{nil} \text{ and } y_4 = \text{nil}.$ 

21. Let  $x_1$ ,  $x_2$  and  $x_3$  be the number of shipments (per 100 units) of transistors, resistors, and electron tubes respectively. According to the given data, the problem is:

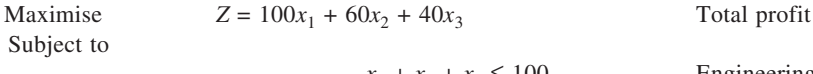

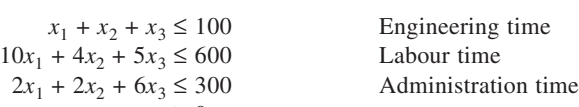

 $x_1, x_2, x_3 \ge 0$ 

To determine the optimal mix, we solve this problem by simplex method. The variables  $S_1$ ,  $S_2$  and  $S_3$  are the slack variables used to convert the constraints into '=' type.

**75**

## **Simplex Tableau 1: Non-optimal Solution**

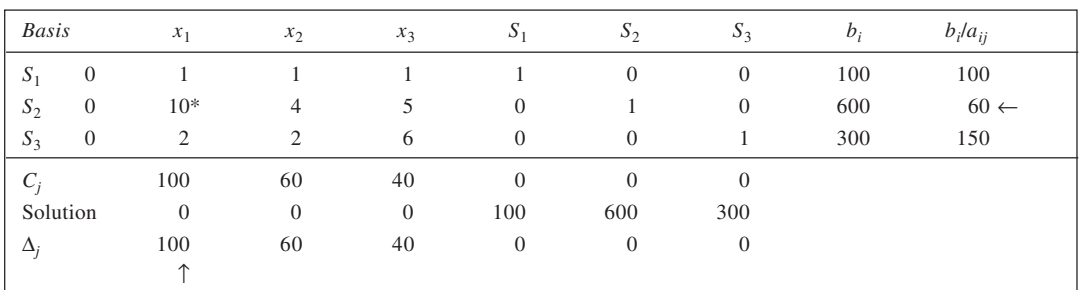

## **Simplex Tableau 2: Non-optimal Solution**

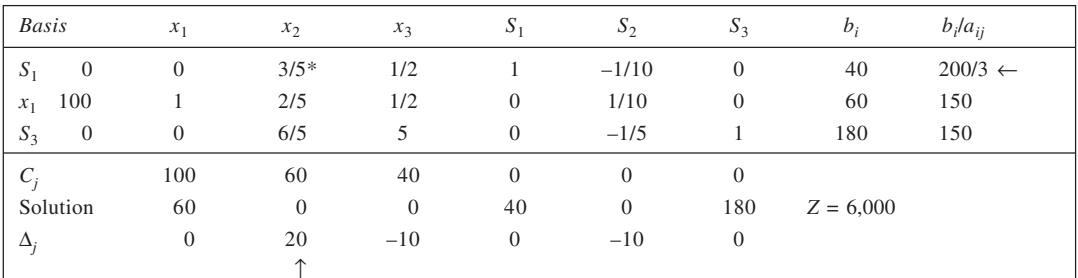

## **Simplex Tableau 3: Optimal Solution**

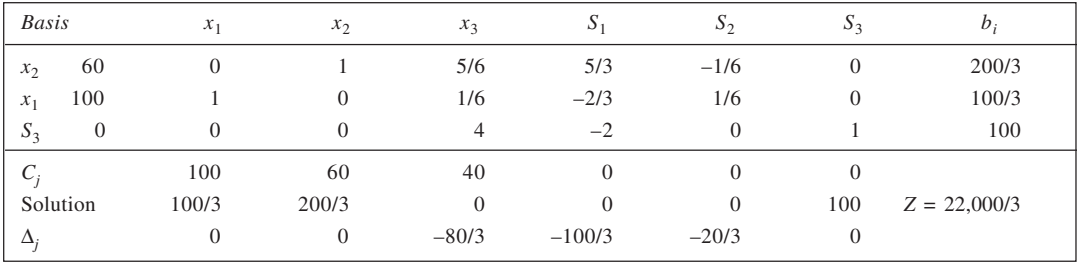

Thus, optimal mix is:  $x_1 = 100/3$ ,  $x_2 = 200/3$ , and  $x_3 = 0$ .

The maximum profit =  $100 \times 100/3 + 60 \times 200/3 + 40 \times 0 =$  Rs 22,000/3 or Rs 7,333.33.

*Dual:* The dual to the given LPP is given below.

Minimise  $G = 100y_1 + 600y_2 + 300y_3$ 

Subject to  $y_1 + 10y_2 + 2y_3 \ge 100$ 

 $y_1 + 4y_2 + 2y_3 \ge 60$  $y_1 + 5y_2 + 6y_3 \ge 40$  $y_1, y_2, y_3 \ge 0$ 

From the information given in Simplex Tableau 3, it may be observed that the marginal profitability of the three rersources is: Engineering time: Rs 100/3 per hour; Labour time: Rs 20/3 per hour and Administrative time: nil. These are the minimum rentals that this firm would seek if the capacity were to be rented out. The minimum total rental would be:  $100 \times 100/3 + 600 \times 20/3 + 300 \times 0 = \text{Rs } 22{,}000/3$ , the same as the maximum profit.

## 22. (a) Profit per unit:

 Product *A*; Rs 15 – 11 = Rs 4 Product *B*; Rs  $20 - 12 =$  Rs 8 Product *C*; Rs  $16 - 10 =$  Rs 6 If  $x_1$  units of product *A*,  $x_2$  units of product *B*, and  $x_3$  units of product *C* are produced, the LPP may be stated as follows: Maximise  $Z = 4x_1 + 8x_2 + 6x_3$ <br>Subject to  $x_1 + 3x_2 + 6x_3$ Subject to  $x_1 + 3x_2 + 2x_3 \le 160$  $3x_1 + 4x_2 + 2x_3 \le 120$ 

- $2x_1 + x_2 + 2x_3 \leq 80$ 
	- $x_1, x_2, x_3 \geq 0$

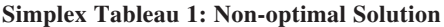

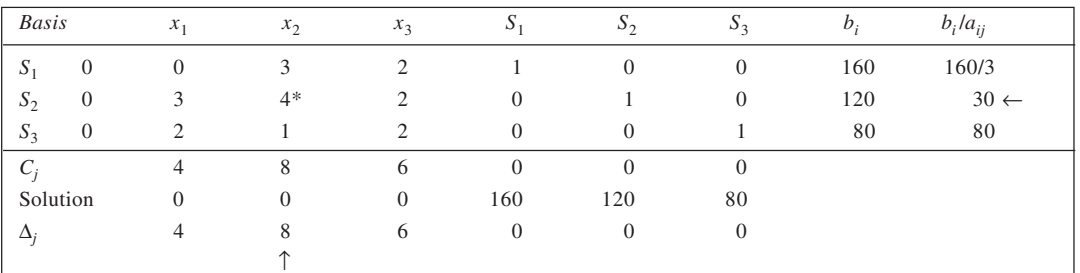

## **Simplex Tableau 2: Non-optimal Solution**

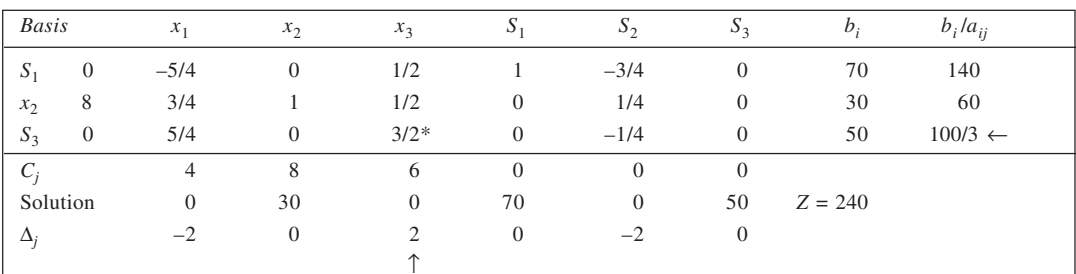

## **Simplex Tableau 3: Optimal Solution**

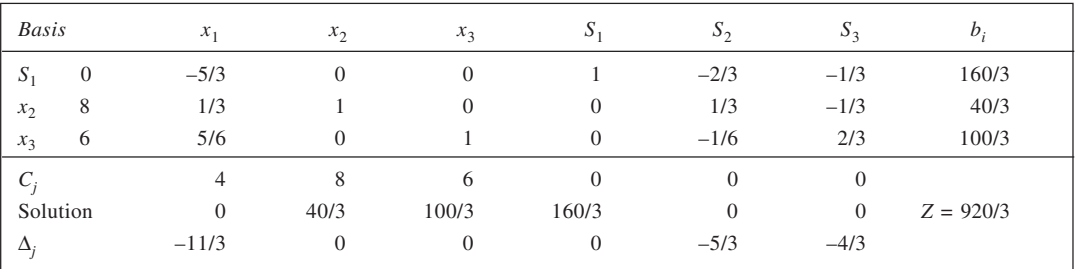

Thus, optimal solution to the problem is:

Product *A*: nil,

Product *B*: 40/3 units, and

**76**

Product *C*: 100/3 units. Total profit =  $8 \times 40/3 + 6 \times 100/3 =$  Rs 920/3. (b) Shadow prices are: Centre 1 : nil

Centre 2 : Rs 5/3 per hour

Centre 3 : Rs 4/3 per hour

(c) RHS Ranging :

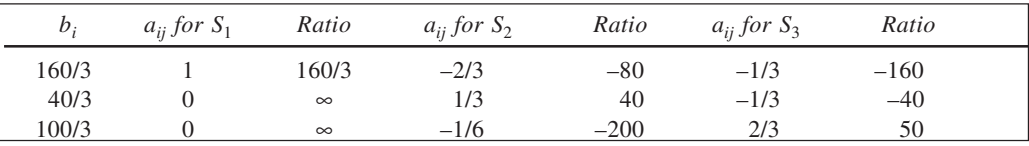

Range for centre 1:  $160 - 160/3 = 106\frac{2}{3}$ ;  $106\frac{2}{3}$  to  $\infty$ 

Range for centre 2:  $120 - 40 = 80$ ,  $120 + 80 = 200$ ; 80 to 200 Range for centre 3:  $80 - 50 = 30$ ,  $80 + 40 = 120$ ; 30 to 120

(d)

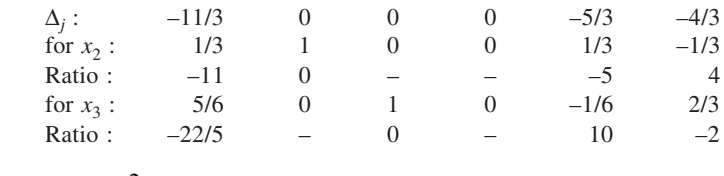

 $\therefore$  Range for  $x_1 : -\infty$  to  $7\frac{2}{3}$ 

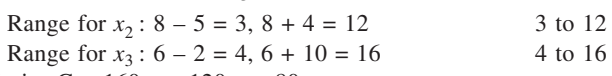

(e) Minimise G =  $160y_1 + 120y_2 + 80y_3$ 

Subject to

$$
y_1 + 3y_2 + 2y_3 \ge 4
$$
  
\n
$$
3y_1 + 4y_2 + y_3 \ge 8
$$
  
\n
$$
2y_1 + 2y_2 + 2y_3 \ge 6
$$
  
\n
$$
y_1, y_2, y_3 \ge 0
$$

Optimal values :  $y_1 = 0$ ,  $y_2 = 5/3$  and  $y_3 = 4/3$  for  $G = 920/3$ 

- 23. (i) Yes. The tableau represents an optimal solution since all  $c_j z_j$  values are  $\leq 0$ , and there is no artificial variable in the basis.
	- (ii) No, because all the non-basic variables have  $c_j z_j < 0$ .
	- (iii) No, since none of the basic variables has solution value equal to zero.
	- (iv) Yes. This solution is feasible because there is no artificial variable in the basis.
	- (v) Here  $S_1 = 0$  and  $S_2 = 2$ . Thus, machine *A* is used to the full capacity.
	- (vi) For  $x_1$ , we have  $c_j z_j = -1$ . Thus, the price of the product  $x_1$  should be increased by at least Re 1 to ensure no reduction in profit.
	- (vii)  $x_1 = 0$ ,  $x_2 = 6$ . Total profit =  $3 \times 0 + 4 \times 6 = \text{Rs } 24$ .
	- (viii) Since marginal profitability of machine *A* is Rs 4 per hour, a reduction of 2 hours capacity in a week would cause a reduction of  $2 \times 4 = \text{Rs } 8$  in profit.
	- (ix) Machine *A*: Rs 4/hour; Machine *B*: nil
	- (x) Machine *A*: Rs 4 per hour; machine *B*: nil.

24. Let  $x_1$ ,  $x_2$  and  $x_3$  be the output of the products *A*, *B* and *C* respectively. The LPP is:<br>Maximise  $Z = 20x_1 + 6x_2 + 8x_2$ Maximise  $Z = 20x_1 + 6x_2 + 8x_2$ <br>Subject to  $8x_1 + 2x_2$ Subject to  $8x_1 + 2x_2 + 3x_3 \le 250$ 

 $4x_1 + 3x_2 \le 150$  $2x_1 + x_3 \le 50$  $x_1, x_2, x_3 \ge 0$ 

## **Simplex Tableau 1: Non-optimal Solution**

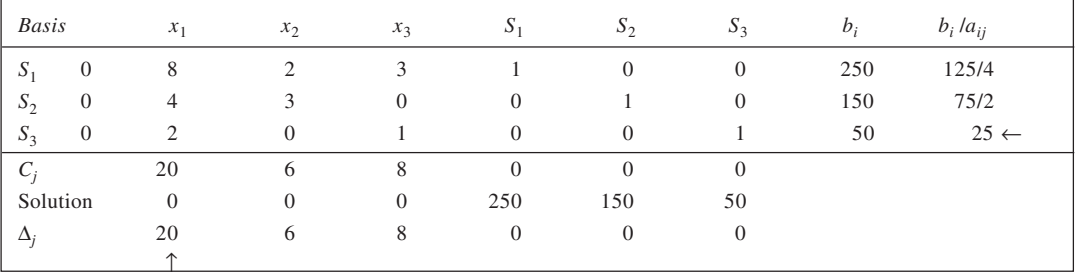

## **Simplex Tableau 2: Non-optimal Solution**

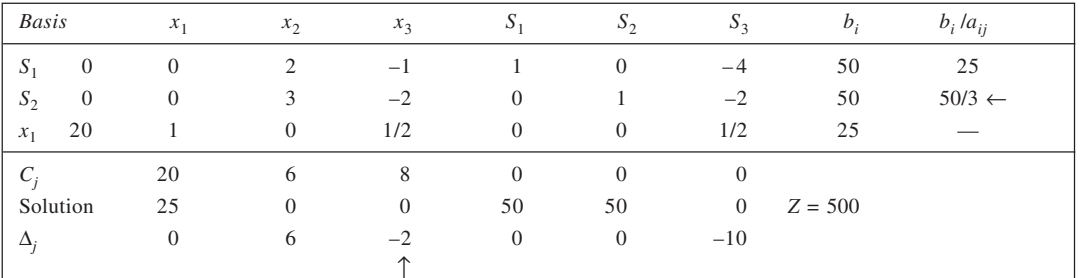

## **Simplex Tableau 3: Non-optimal Solution**

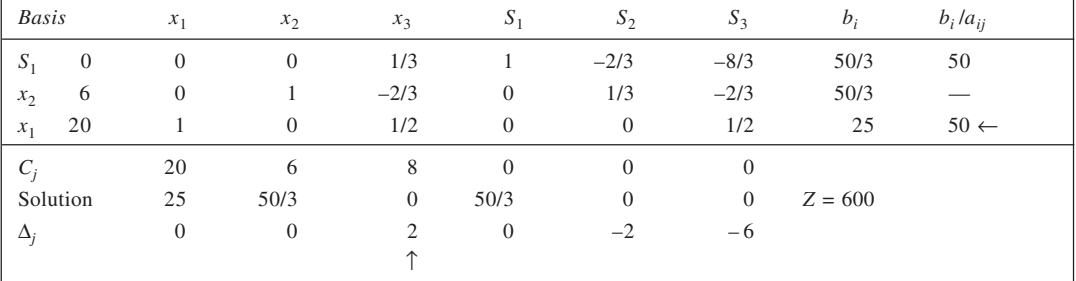

When  $x_1$  is the outgoing variable:

**Simplex Tableau 4: Optimal Solution**

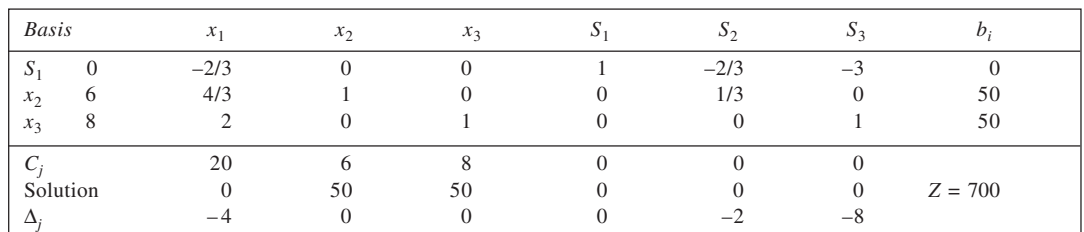

When  $S_1$  is the outgoing variable:

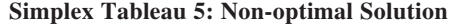

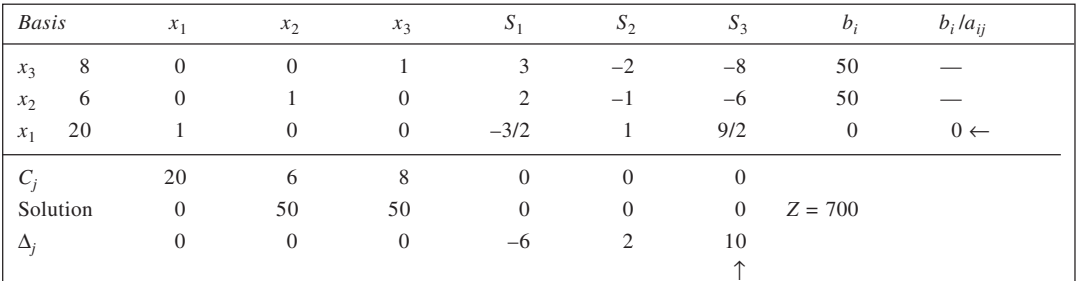

## **Simplex Tableau 6: Optimal Solution**

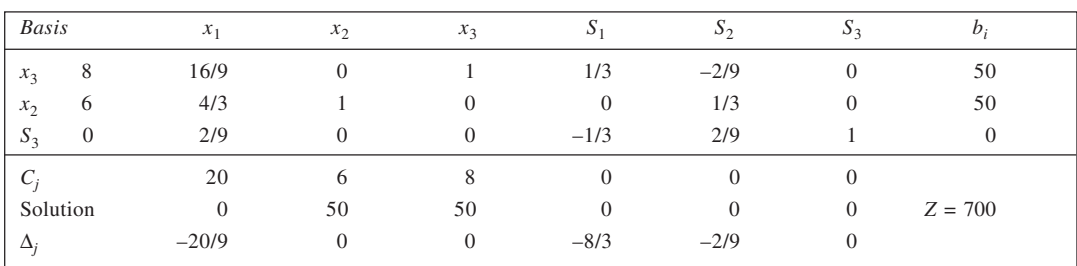

Optimal solution:  $x_1 = 0$ ,  $x_2 = 50$ ,  $x_3 = 50$ ;  $Z = 700$ . *Shadow Prices:*

(a) From Tableau 4: Milling: nil, Lathe: Rs 2/hour, Grinder = Rs 8/hour *Ranges* Milling:  $0 \div 1 = 0$ ,  $50 \div 0 = \infty$ ,  $50 \div 0 = \infty$ Range:  $250 - \infty$ Lathe:  $0 \div (-2/3) = 0$ ,  $50 \div 1/3 = 150$ ,  $50 \div 0 = \infty$ Range: 150 – 150, 150 + 0 or 0 – 150 Grinder:  $0 \div (-3) = 0$ ,  $50 \div 0 = \infty$ ,  $50 \div 1 = 50$ Range:  $50 - 50$ ,  $50 + 0$  or  $0 - 50$ (b) From Tableau 6: Milling: Rs 8/9 per hour, Lathe: Rs 2/9 per hour, Grinder = Rs nil *Ranges*

```
Milling: 50 \div 1/3 = 150, 50 \div 0 = \infty, 0 \div (-1/3) = 0
```
Range: 250 – 150, 250 + 0 or 100 – 250 Lathe:  $50 \div (-2/9) = -225$ ,  $50 \div 1/3 = 150$ ,  $0 \div 2/9 = 0$ Range:  $150 - 0$ ,  $150 - (-225)$  or  $150 - 375$ Grinder:  $50 \div 0 = \infty$ ,  $50 \div 0 = \infty$ ,  $0 \div 1 = 0$ Range:  $50 - 0$ ,  $\infty$  or  $50 - \infty$ 

*Note:* When optimal solution is degenerate, the ranges are not unique.

25. We first solve the primal problem by simplex method. For this, introducing necessary slack, surplus and artificial variables, we get

Maximise  $Z = 8x_1 + 6x_2 + 0S_1 + 0S_2 - MA_1$ <br>Subject to  $x_1 - x_2 + S_1 = 3A$ Subject to  $x_1 - x_2 + S_1 = 3/5$  $x_1 - x_2 - S_2 + A_1 = 2$  $x_1, x_2, S_1, S_2, A_1 \geq 0$ 

From the Simplex Tableau 2, we observe that infeasibility exists since the solution is final but has an artificial variable in the basis.

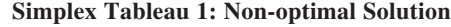

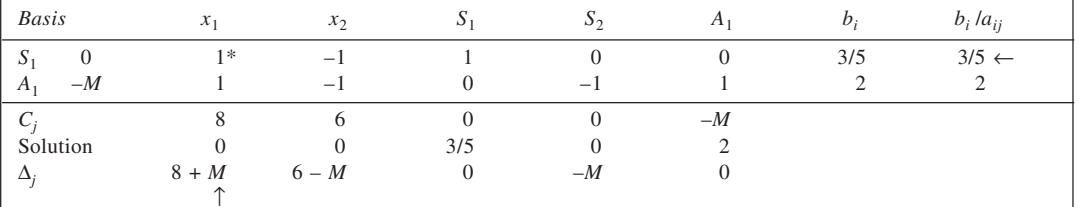

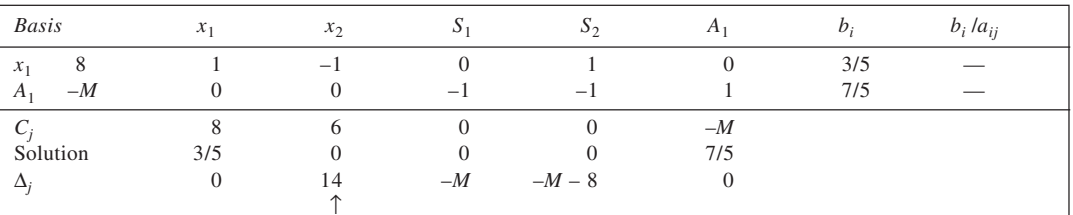

**Simplex Tableau 2: Final Solution (Infeasible)**

Note that this solution is final not in terms of  $\Delta_j$  values but in the sense that the key column values are all  $\leq$  0. With none of these being positive, the solution process terminates. *Dual* The dual to the given problem is:

Minimise  $G = \frac{3}{5} y_1 - 2y_2$ 

Minimise 
$$
G = \frac{3}{5} y_1 - 2y_2
$$
  
Subject to 
$$
y_1 - y_2 \ge 8
$$

 $-y_1 + y_2 \ge 6$  $y_1, y_2 \ge 0$ 

With surplus variables  $S_1$  and  $S_2$ , and artificial variables  $A_1$  and  $A_2$ , the solution is given in the two tables. It is evident from the second table that the solution has an artificial variable in the basis and has all  $\Delta_i \geq 0$ . Hence, infeasibility is present. Hence, the given statement in the problem.

**80**

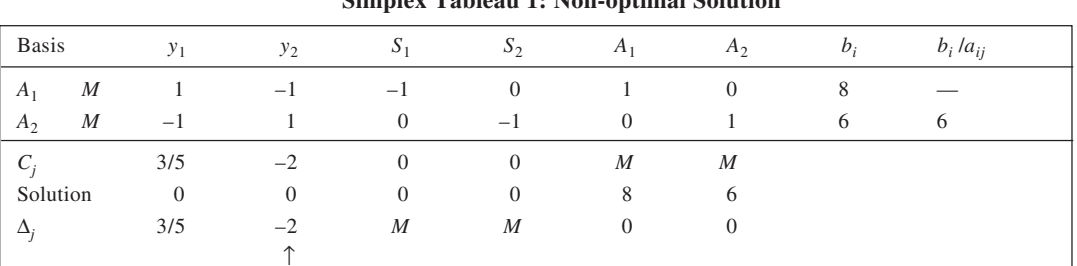

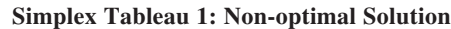

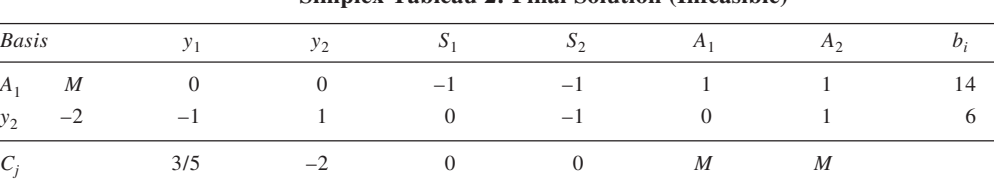

#### **Simplex Tableau 2: Final Solution (Infeasible)**

26. (a) Based on the statement of the problem, it may be concluded that the constraints of the type  $A \leq$ Demand (for *A*), etc. have been used. The shadow prices, accordingly, would relate to the slack variables that are introduced into the constraints and indicate the amount by which the total contribution will change given a unit change in demand. In case of product *A*, the demand constraint is binding and if demand increases by one unit then contribution would increase by two units. For *B*, demand is not a limiting factor since it has a zero shadow price. Product *C* does not appear in the final solution since each unit produced of it would reduce the profit by Rs 3.

Solution 0 6 0 0 14 0  $\Delta_j$  7/5 0 *M*  $M-2$  0 2

(b) Given the product price and the cost data, the information about shadow prices may be used to indicate which products should figure in the optimum production plan. The shadow prices also show by how much the product cost and/or prices should change in order that the currently non-profitable products may become profitable.

#### 27. The given information is reproduced below:

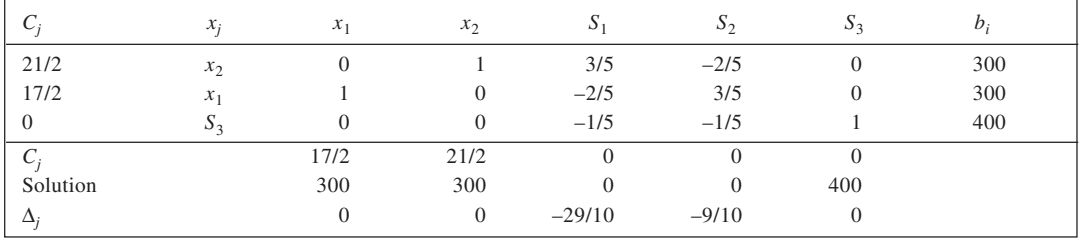

(a) The given solution is optimal since all  $\Delta_j \leq 0$  (being a maximisation problem) and feasible.

(b) The solution is feasible since there is no artificial variable in the basis.

(c) The given solution is unique because none of the non-basic variables has  $\Delta_j = 0$ .

(d) Objective function value,  $Z = \frac{17}{2} \times 300 + \frac{21}{2} \times 300 = \text{Rs } 5,700.$ 

(e) Shadow prices: Resource 1  $(S_1)$  = Rs 2.9/unit

Resource 2  $(S_2)$  = Rs 0.9/unit Resource 3  $(S_3)$  = nil

- **82**
- (f) Since the shadow price for this resource is Rs 2.9 per unit, this is the maximum amount the company be willing to pay for each unit of production capacity.
- (g) We first obtain validity range of the shadow price for  $S_2$  as follows:

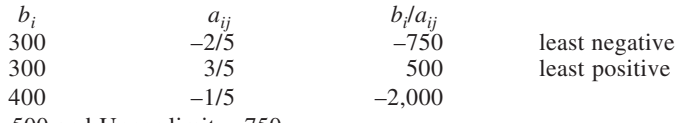

 $\therefore$  Lower limit = 500 and Upper limit = 750. Since the increase in demand is only 20 units (which is within the validity range), the shadow price is constant.

Thus, increase in contribution =  $20 \times 0.9$  = Rs 18 New contribution level =  $5.700 + 18 = \text{Rs } 5,718$ New product-mix:

$$
x_2 = 300 - (20 \times 2/5) = 292
$$
, and  
 $x_1 = 300 + (20 \times 3/5) = 312$ 

28. (a) Let  $x_1$ ,  $x_2$ ,  $x_3$  and  $x_4$  be the output of producs *A*, *B*, *C* and *D* respectively. The LPP is:

Maximise  $Z = 4x_1 + 6x_2 + 3x_3 + x_4$ Subject to  $1.5x_1 + 2x_2 + 4x_3 + 3x_4 \le 550$ 

 $4x_1 + x_2 + 2x_3 + x_4 \le 700$ <br>  $2x_1 + 3x_2 + x_3 + 2x_4 \le 200$  $x_1, x_2, x_3, x_4 \geq 0$ 

To solve the problem by simplex method, we introduce slack variables  $S_1$ ,  $S_2$  and  $S_3$ . The problem is:<br>Minimise  $Z = 4x_1 + 6x_2 + 3x_3 + x_4 + 0S_1 + 0S_2 + 0S_3$ Minimise  $Z = 4x_1 + 6x_2 + 3x_3 + x_4 + 0S_1 + 0S_2 + 0S_3$ 

Subject to 
$$
1.5x_1 + 2x_2 + 4x_3 + 3x_4 + S_1 = 550
$$

$$
4x_1 + x_2 + 2x_3 + x_4 + S_2 = 700
$$

$$
2x_1 + 3x_2 + x_3 + 2x_4 + S_1 = 200
$$

$$
2x_1 + 3x_2 + x_3 + 2x_4 + S_3 = 200
$$

 $x_1, x_2, x_3, x_4, S_1, S_2, s_3 \ge 0$ 

The solution is given in tables that follow.

#### **Simplex Tableau 1: Non-optimal Solution**

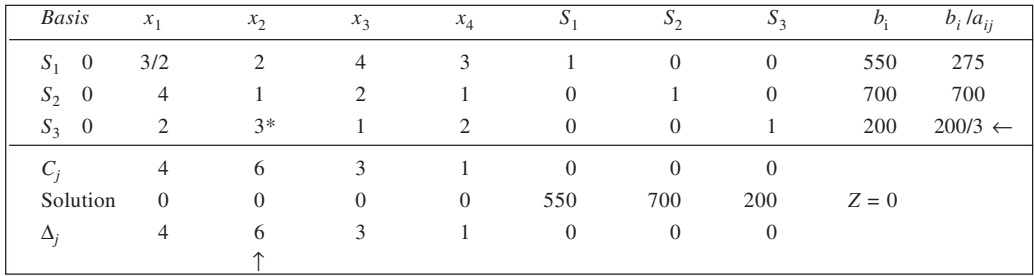

#### **Simplex Tableau 2: Non-optimal Solution**

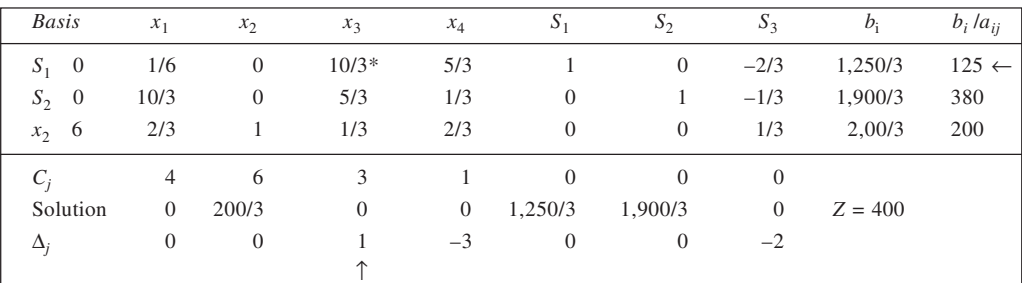

**Simplex Tableau 3: Optimal Solution**

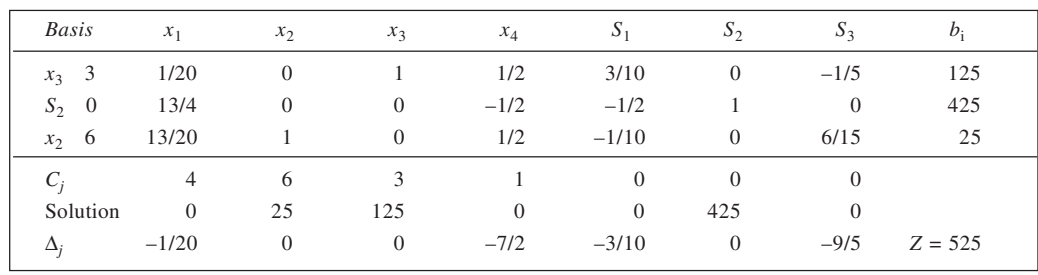

Optimal product-mix :  $x_1 = 0$ ,  $x_2 = 25$ ,  $x_3 = 125$ , and  $x_4 = 0$ 

Total maximum profit contribution =  $4 \times 0 + 6 \times 25 + 3 \times 125 + 1 \times 0 =$  Rs 525

(b) No, since none of the non-basic variables has  $\Delta i$  equal to zero.

(c) Minimise G =  $550y_1 + 700y_2 + 200y_3$ <br>Subject to  $1.5y_1 + 4y_2 + 2y_3 \ge 4$ 

 $1.5y_1 + 4y_2 + 2y_3 \ge 4$  $2y_1 + y_2 + 3y_3 \ge 6$ 

$$
4y_1 + 2y_2 + y_3 \ge 3
$$

$$
3y_1 + y_2 + 2y_3 \ge 1
$$

 $y_1, y_2, y_3 \ge 0$ 

- $y_1 = 3/10$ ,  $y_2 = 0$ ,  $y_3 = 9/5$ ,  $G = 525$
- (d) Shadow prices : Machine I : Rs 3/10 per hour, Machine II : Nil

Machine III : Rs 9/5 per hour Machine III should be given priority.

(e) Re 0.05 per unit

(f) Yes, since price increase is more than  $\Delta j$  value of 5 paise.

- 29. (a) From the given simplex tableau, we have:  $x_1 = 120$ ,  $x_2 = 300$ ,  $S_1 = S_2 = 0$ ,  $S_3 = 240$ .
	- Also,  $Z = 80 \times 120 + 100 \times 300 = \text{Rs } 39,600.$
	- (b) The dual to the given problem is: Minimise  $G = 720y_1 + 1,800y_2 + 900y_3$ Subject to  $y_1 + 5y_2 + 3y_3 \ge 80$  $2y_1 + 4y_2 + y_3 \ge 100$

$$
y_1, y_2, y_3 \ge 0
$$

- (c) Tracing the values from the  $\Delta_j$  row of the given simplex tableau, we get  $y_1 = 30$ ,  $y_2 = 10$ , and  $y_3 = 0$ . This gives  $G = 720 \times 30 + 1,800 \times 10 + 900 \times 0 = \text{Rs } 39,600.$
- (d) The marginal profitability of capacity of machining and fabrication is Rs 30 and Rs 10 per hour, respectively. It is nil for the assembly.
- (e) Since the cost of overtime in the fabricating department is greater than the marginal profitability  $(15 > 10)$ , it is not advisable to work overtime in this department. It is worth, however, to work overtime in machining. For this, dividing  $b_i$  by the  $a_{ij}$ 's column headed  $S_1$ , we get 300  $\div$  5/6 = 360;  $120 \div (-2/3) = -180$ ; and  $240 \div 7/6 = 1,440/7$ . The least negative of these being -180, we can work overtime up to 180 hours.
- (f) For machining: same as in (e) above. For fabrication, we have  $300 \div (-1/6) = -1,800, 120 \div (1/3)$  $= 360$ , and  $240 \div (-5/6) = -288$ . Since the least negative value is  $-288$ , we can work overtime up to 288 hours.
- (g) The range of profit over which the given solution would be valid can be obtained as under:

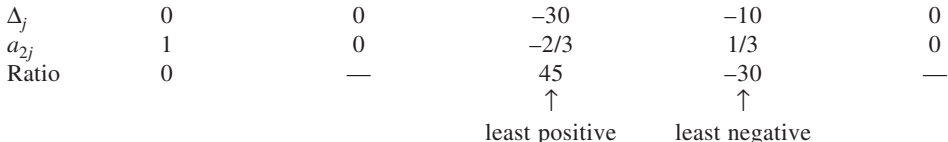

The solution would be valid over the range  $80 - 30$  to  $80 + 45$ , or 50 to 125. Since the profit would increase to Rs 100, there would be no change in the plan.

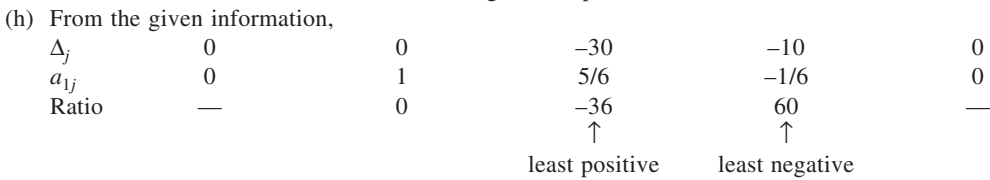

The solution would be valid over the range  $100 - 36$  to  $100 + 60$ , or 64 to 160.

(i) The minimum profit obtainable would be equal to the summation of the products of the capacity requirements and the corresponding marginal profitabilities. This equals  $2 \times 30 + 3 \times 10 + 2 \times 0$  $=$  Rs 90.

|  |  |  |  |  |  |  |  |  |  | 30. (i) Let $S_1$ , $S_2$ and $S_3$ be the slack variables. |
|--|--|--|--|--|--|--|--|--|--|-------------------------------------------------------------|
|--|--|--|--|--|--|--|--|--|--|-------------------------------------------------------------|

**Simplex Tableau 1: Non-optimal Solution**

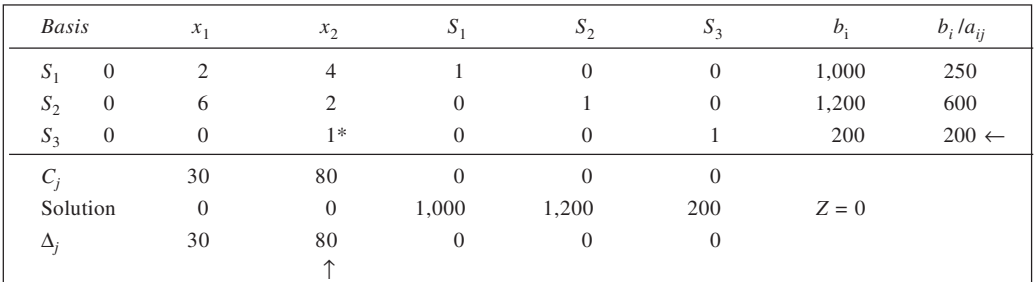

## **Simplex Tableau 2: Non-optimal Solution**

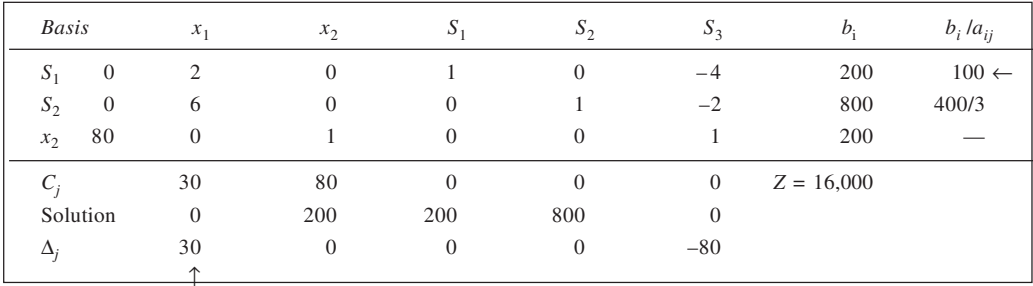

## **Simplex Tableau 3: Optimal Solution**

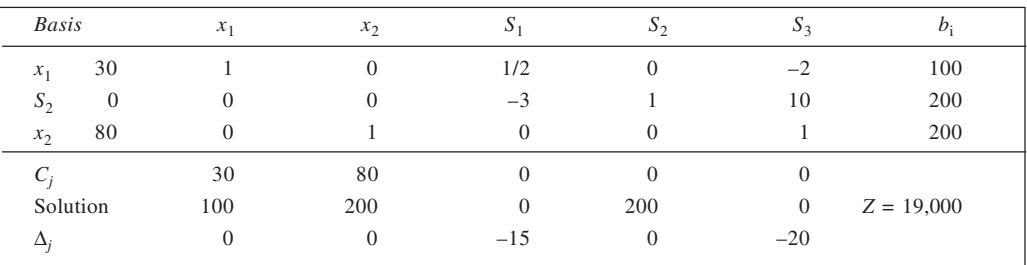

Optimal product mix: Lawn Mowers 100

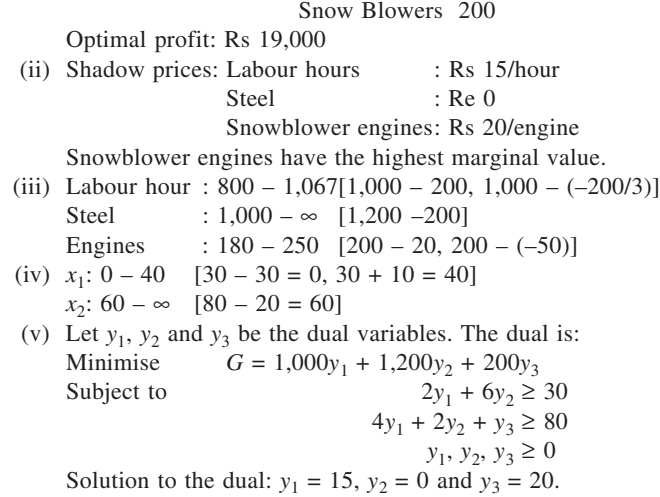

## **CHAPTER 5**

## 1. **Initial Solution (VAM): Optimal**

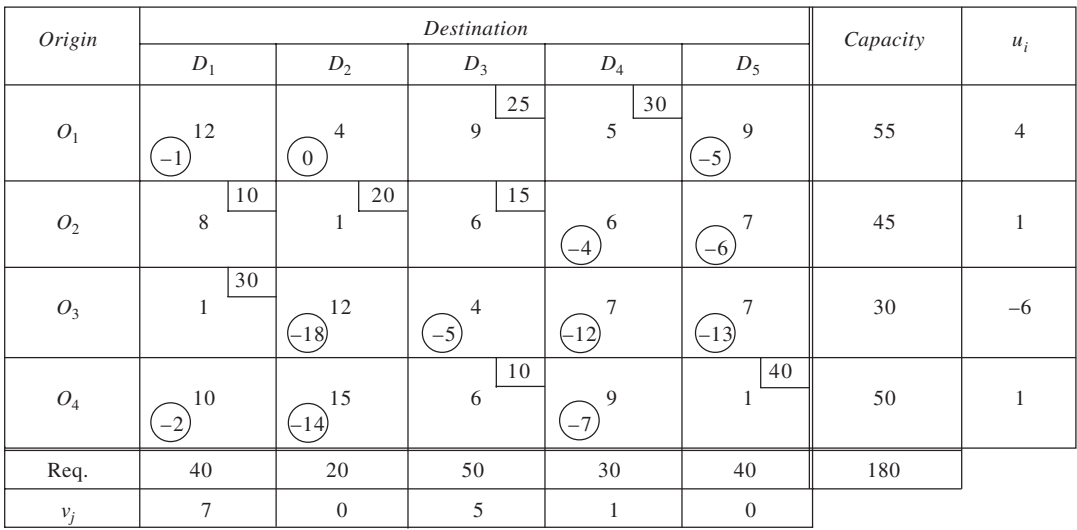

Total cost =  $Rs\ 695$ 

The solution is not unique since a cell  $O_1D_2$  has  $\Delta_{ij} = 0$ .

An alternate optimal solution is:

 $O_1D_2 = 20$ ,  $O_1D_3 = 5$ ,  $O_1D_4 = 30$ ,  $O_2D_1 = 10$ ,  $O_2D_3 = 35$ ,  $O_3D_1 = 30$ ,  $O_4D_3 = 10$  and  $O_4D_5 = 40$ . 2. The given solution is reproduced in the table and is found to be non-optimal as all  $\Delta_{ij}$ 's are not less than, or equal to, zero. This solution involves a total cost of Rs 1,335.

**Proposed Solution: Non-optimal**

| Source                      | 1                    | $\overline{c}$       | $\mathfrak{Z}$       | $\overline{4}$          | 5                  | Supply | $u_i$    |  |
|-----------------------------|----------------------|----------------------|----------------------|-------------------------|--------------------|--------|----------|--|
| 1                           | 25<br>15             | $\tau$<br>6          | 12<br>6              | 30<br>8                 | 12<br>$\mathbf{1}$ | 55     | $\theta$ |  |
| $\sqrt{2}$                  | 11<br>$-5$           | 20<br>$\overline{4}$ | 25<br>9              | $\overline{Q}$<br>$-10$ | 10<br>$-67$        | 45     | $-9$     |  |
| $\ensuremath{\mathfrak{Z}}$ | 15<br>$\overline{4}$ | 15<br>$-13$          | 15<br>$\overline{7}$ | 10<br>$-13$             | 10<br>$-81$        | 30     | $-11$    |  |
| $\overline{4}$              | 13<br>$-7$           | 18<br>-14            | 10<br>9              | 12<br>$-13$             | 40<br>4            | 50     | $-9$     |  |
| Demand                      | 40                   | 20                   | 50                   | 30                      | 40                 | 180    |          |  |
| $v_j$                       | 12                   | 10                   | 15                   | 5                       | 10                 |        |          |  |

Now initial solution to the problem using VAM is contained in the table below. This solution involves a total cost of Rs 1,235 and is found to be optimal.

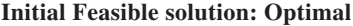

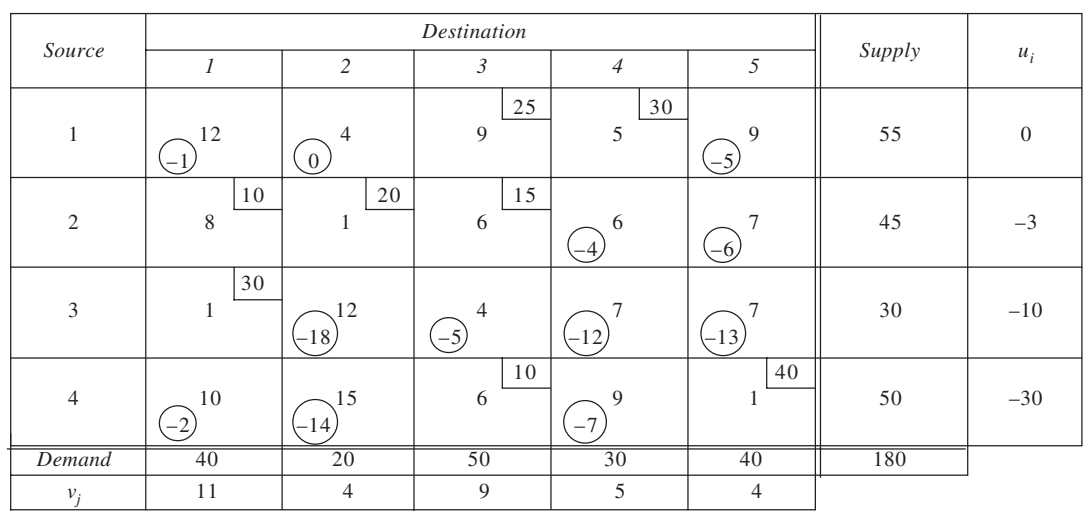

3. In this problem,  $AD = 30$  while  $AS = 34$ . Thus, it is an unbalanced problem. A dummy rolling mill,  $M_6$ , is introduced with zero cost elements, as shown in table. In this table, initial solution using VAM is also given. The given solution has seven occupied cells while the required number is  $3 + 6 - 1 = 8$ . Thus, it is degenerate. Accordingly, an  $\varepsilon$  is placed in the cell  $F_1M_6$ , which is as independent cell.

|                    | $M_1$                           | $M_2$               | $M_3$               | $\,M_4$             | $M_5$         | $M_6$                                    | Supply | $u_i$    |
|--------------------|---------------------------------|---------------------|---------------------|---------------------|---------------|------------------------------------------|--------|----------|
| $\boldsymbol{F}_1$ | $\overline{4}$<br>$\frac{2}{2}$ | $\overline{4}$<br>2 | 3                   | $\overline{4}$<br>2 | 6<br>$-5$     | $\mathcal E$<br>$\theta$                 | 8      | $\Omega$ |
| $\mathcal{F}_2$    | 5<br>1                          | 4<br>$-2$           | 5<br>$-1$           | $\overline{4}$<br>2 | $\,8\,$<br>л. | $\overline{0}$<br>$\left( 0 \right)$     | 12     | $\Omega$ |
| $F_3$              | $\overline{4}$<br>6             | 5<br>$-3)$          | 6<br>$\overline{4}$ | 7<br>$-5$ )         | 7<br>$(-6)$   | $\overline{4}$<br>$\overline{0}$<br>$^+$ | 14     | $\Omega$ |
| Demand             | $\overline{4}$                  | $\overline{4}$      | 6                   | 8                   | 8             | $\overline{4}$                           | 34     |          |
| $v_j$              | 6                               | 2                   | $\overline{4}$      | 2                   | $\mathbf{1}$  | $\overline{0}$                           |        |          |

**Initial Solution: Degenerate, Non-optimal**

Now, the solution is tested for optimality and found to be non-optimal. The cell  $F_1M_1$  has the largest  $\Delta_{ii}$ value. Beginning with this cell, a closed path is drawn and a revised solution is obtained.

This is tested for optimality and found to be optimal. Thus, optimum shipping schedule is:  $F_1M_2$ : 4,  $F_1M_4$ : 4,  $F_2M_4$ : 4,  $F_2M_5$ : 8,  $F_3M_1$ : 4 and  $F_3M_3$ : 6. Total cost = Rs 80.

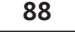

## **Improved Solution: Optimal**

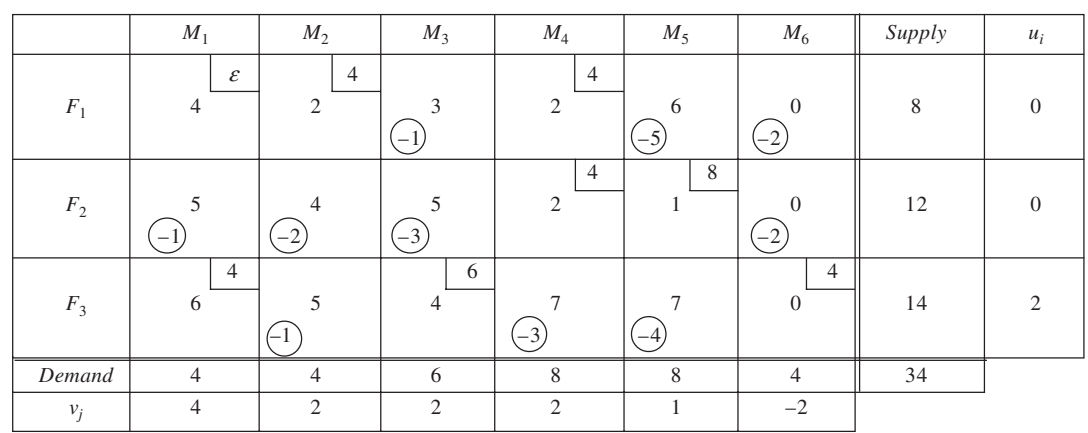

4. The initial feasible solution using VAM is given in table below. On testing, it is found to be optimal. However, since  $\Delta_{11}$  and  $\Delta_{31}$  are each equal to zero, the solution is not unique and multiple optima exist.

|                 | $\cal I$                                                          | $\overline{2}$              | $\mathfrak{Z}$        | $\ensuremath{\mathnormal{4}}$            | Supply           | $u_i$            |
|-----------------|-------------------------------------------------------------------|-----------------------------|-----------------------|------------------------------------------|------------------|------------------|
| $\,1\,$         | $\,$ 8 $\,$<br>$\overline{0}$<br>$\begin{array}{c} + \end{array}$ | $\boldsymbol{7}$<br>$\,8\,$ | 5<br>$-1$             | $12$<br>$-1$                             | $\boldsymbol{7}$ | $\boldsymbol{0}$ |
| $\sqrt{2}$      | 3<br>$\sqrt{6}$                                                   | $\overline{9}$<br>$-3)$     | $1\,1$<br>$(-9)$      | $\overline{4}$<br>$\overline{9}$<br>$-+$ | $\boldsymbol{7}$ | $-2$             |
| $\mathfrak{Z}$  | $10\,$<br>(0)                                                     | 15<br>$(-5)$                | $\,8\,$<br>$\sqrt{6}$ | $\sqrt{2}$<br>$1\,3$                     | $10\,$           | $\sqrt{2}$       |
| $\sqrt{4}$      | $\sqrt{6}$<br>$-1,$                                               | $\,8\,$<br>$(-3)$           | $\tau$<br>$(-6)$      | 6<br>$\,$ 8 $\,$                         | $\sqrt{6}$       | $-3$             |
| $\sqrt{5}$      | $1\,1$<br>$\left(-1\right)$                                       | $\mathfrak{Z}$<br>10        | $1\,1$<br>$-5)$       | $\sqrt{2}$<br>13                         | $\overline{5}$   | $\sqrt{2}$       |
| $\sqrt{6}$      | 6<br>$\,8\,$                                                      | 14<br>$-6$                  | 5<br>$-1$             | $12\,$<br>$-1$                           | 6                | $\boldsymbol{0}$ |
| $\emph{Demand}$ | $\boldsymbol{9}$                                                  | $10\,$                      | $\,$ 8 $\,$           | 14                                       | $41\,$           |                  |
| $v_j$           | $\overline{\bf 8}$                                                | $\,8\,$                     | $\overline{4}$        | $1\,1$                                   |                  |                  |

**Initial Feasible Solution: Optimal**

Total cost =  $8 \times 7 + 6 \times 3 + 9 \times 4 + 6 \times 8 + 13 \times 2 + 8 \times 6 + 10 \times 3 + 13 \times 2 + 8 \times 6 = \text{Rs } 336$ One alternate optimal solution may be obtained through the closed loop shown in the table. The solution is:  $x_{11} = 2$ ,  $x_{12} = 5$ ,  $x_{21} = 1$ ,  $x_{24} = 6$ ,  $x_{34} = 2$ ,  $x_{44} = 6$ ,  $x_{52} = 5$ , and  $x_{61} = 6$ .

## 5. **Initial Solution (VAM): Non-optimal**

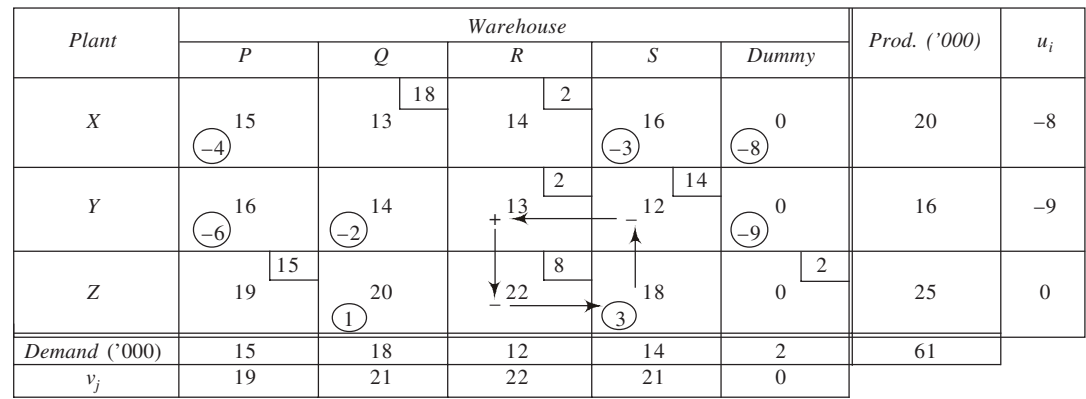

Total  $cost = Rs\ 917,000$ 

## **Revised Solution: Optimal**

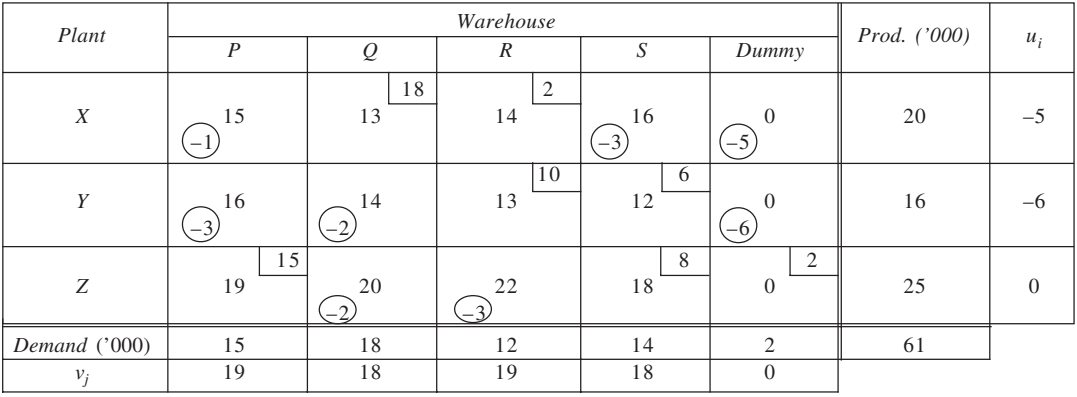

Total  $cost = Rs 893,000$ 

6. The initial solution to this problem is given in table. This solution, obtained by VAM is tested for optimality and is found to be optimal.

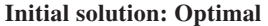

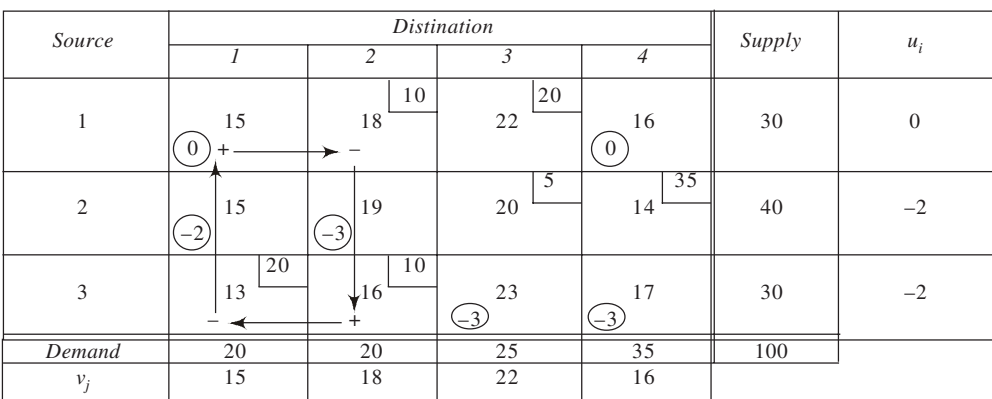

However, since all  $\Delta_{ij}$  values are not negative, the solution is not unique optimal. Alternate optimal solutions may be obtained by drawing a closed path beginning with (i) the cell 1,1 and (ii) cell 1,4. In table, a closed path beginning with cell 1,1 is drawn and a revised solution is obtained as shown in table given below. Similarly, another solution may be worked out by starting from the cell 1,4.

| Source |             | Destination          |                |                      |        |          |  |
|--------|-------------|----------------------|----------------|----------------------|--------|----------|--|
|        | 1           | 2                    | $\mathfrak{Z}$ | $\overline{4}$       | Supply | $u_i$    |  |
| 1      | 10<br>15    | 18<br>$\overline{0}$ | 20<br>22       | 16<br>$\overline{0}$ | 30     | $\Omega$ |  |
| 2      | 15<br>$-21$ | 19<br>$-3)$          | 5<br>20        | 35<br>14             | 40     | $-2$     |  |
| 3      | 10<br>13    | 20<br>16             | 23<br>$-3'$    | 17<br>$-3'$          | 30     | $-2$     |  |
| Demand | 20          | 20                   | 25             | 35                   | 100    |          |  |
| $v_i$  | 15          | 18                   | 22             | 16                   |        |          |  |

**Alternate Optimal Solution**

7. Here *AD* = 145 units and *AS* = 105 units. The *AD* being greater than the *AS*, a total of 40 units of demand is obviously going to be unsatisfied. Since the penalty for unsatisfied demand is given, the cost elements for the row representing dummy factory (needed to balance the problem) would not be taken to be zero. The given penalties instead would be taken. The restructured problem is given in the table. The initial solution by VAM is also given, which is found to be optimal.

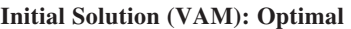

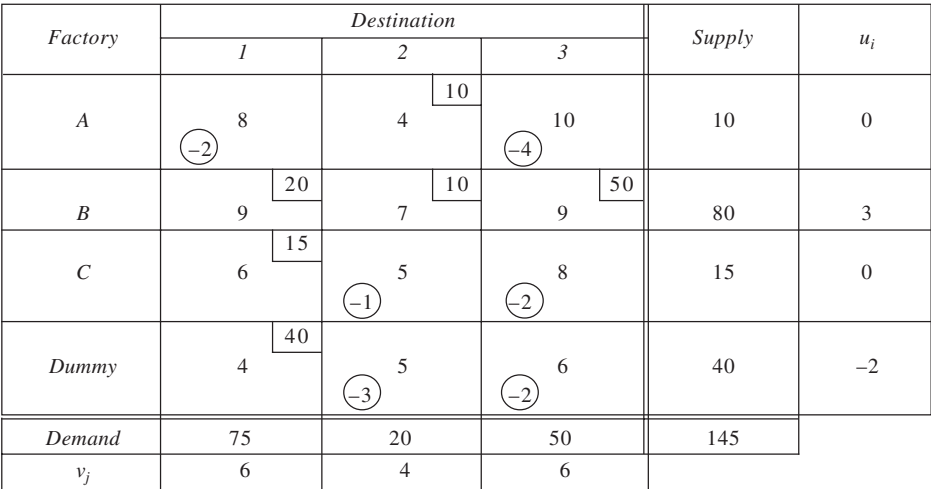

Total cost =  $Rs 830 + Rs 160$  (penalty) =  $Rs 990$ 

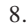

## 8. **Initial Solution (VAM): Non-optimal Solution**

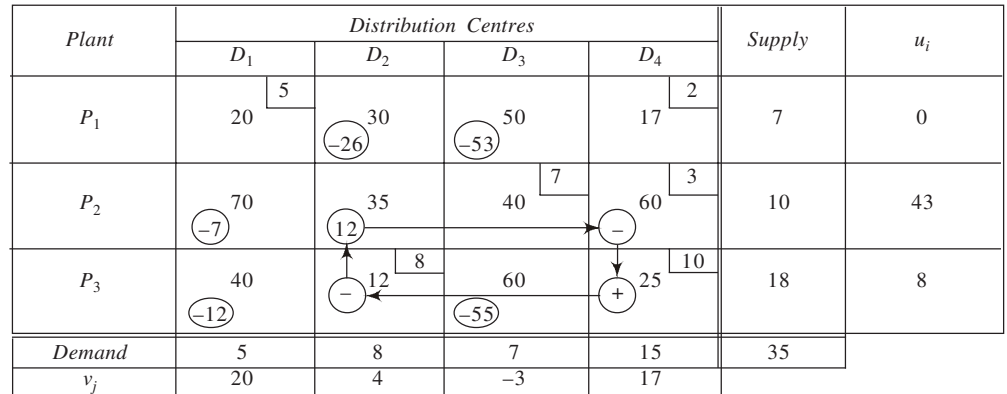

## **Revised Solution: Optimal**

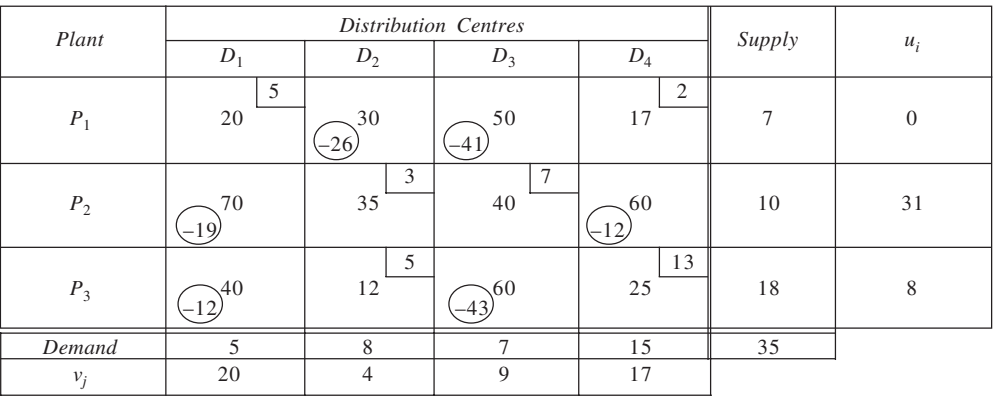

Total cost =  $Rs\,904$ 

Maximum savings =  $1200 - 904 =$  Rs 296

## 9. **Initial Solution (VAM): Non-optimal**

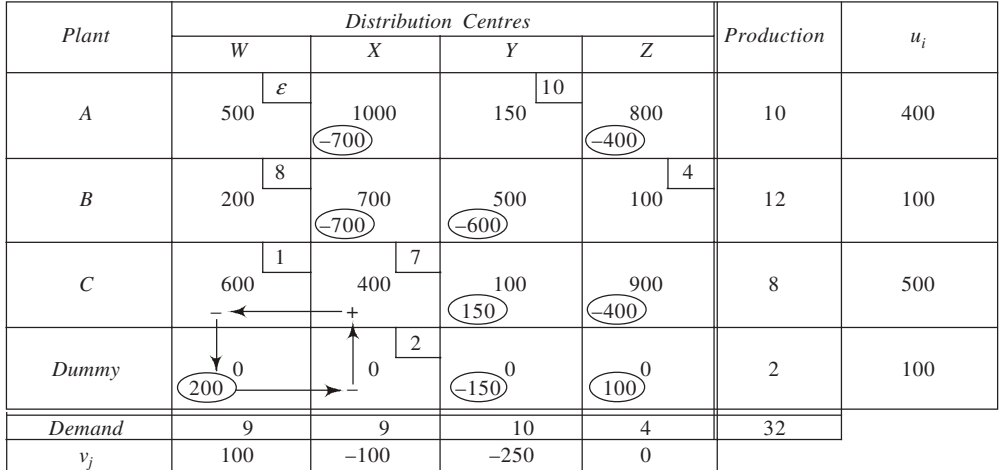

(Note: Supply and demand in '000 units)

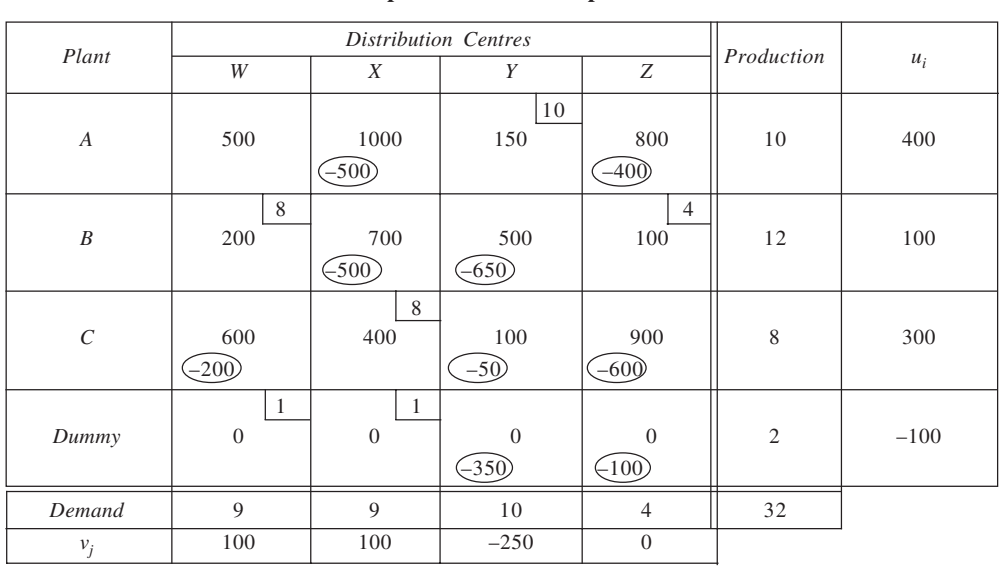

**92 Improved Solution: Optimal**

Total  $Cost = Total$  Tonne Miles  $\times$  Cost per Tonne-mile  $= 6700,000 \times 10 = \text{Rs } 67,000,000$ When *CX* is not allowed:

## **Optimal Solution**

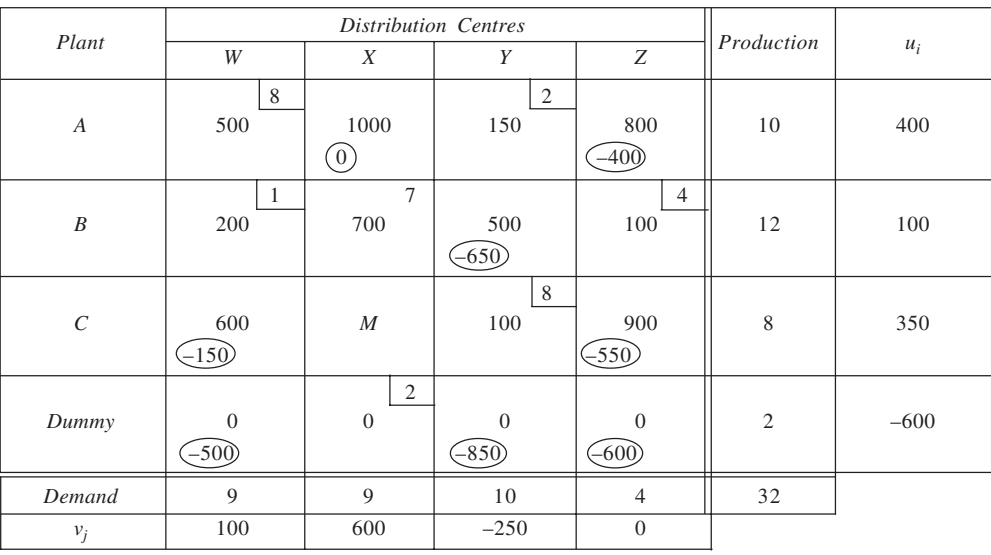

 $Total Cost = Total$   $Tonne$  Miles  $\times Cost$  per  $Tonne$ -mile  $= 10,600,000 \times 10 = \text{Rs } 106,000,000$ 

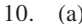

# **93** 10. (a) **Initial Solution (VAM): Optimal**

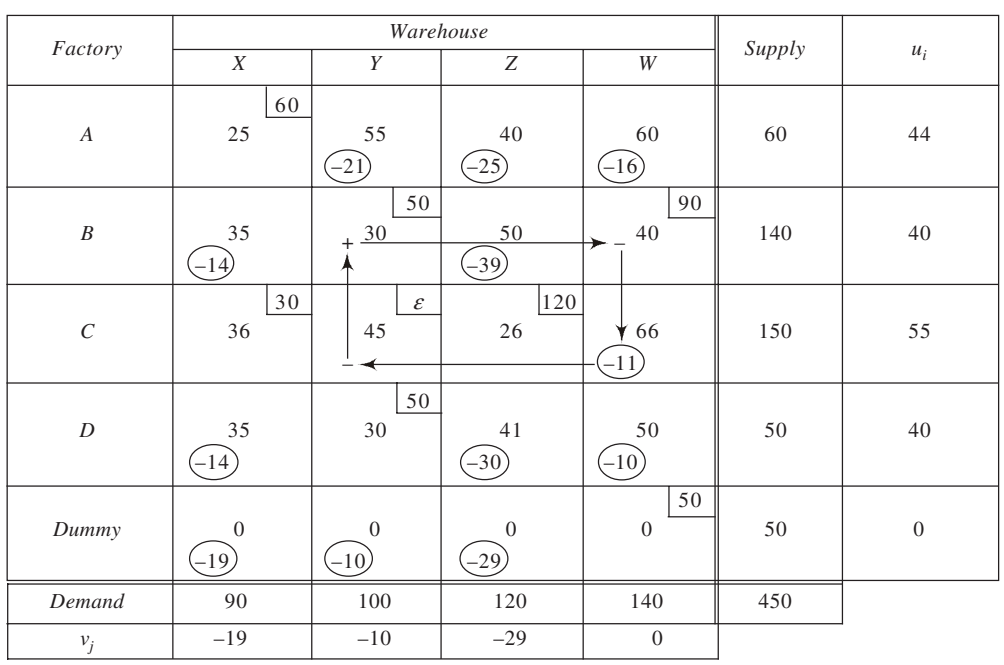

Total Cost = Rs 12,300

- (b) From the solution in (a) the  $\Delta_{ij}$  value for the cell  $C W$  is seen to be equal to –11. If the cost on this route is reduced to Rs 50, the  $\Delta_{ij}$  would work out to be +5, so that every unit moved through this route would reduce the cost by Rs 5. To obtain improved solution, we draw closed path as shown in the table. However, only  $\varepsilon$  moves through closed path. Hence, effectively, no cost reduction can be achieved.
- 11. (i) and (ii) The given solution is reproduced in table below. The test of optimality shows that this solution is not optimal since the route *CX* shows a positive  $\Delta_{ij}$  value.

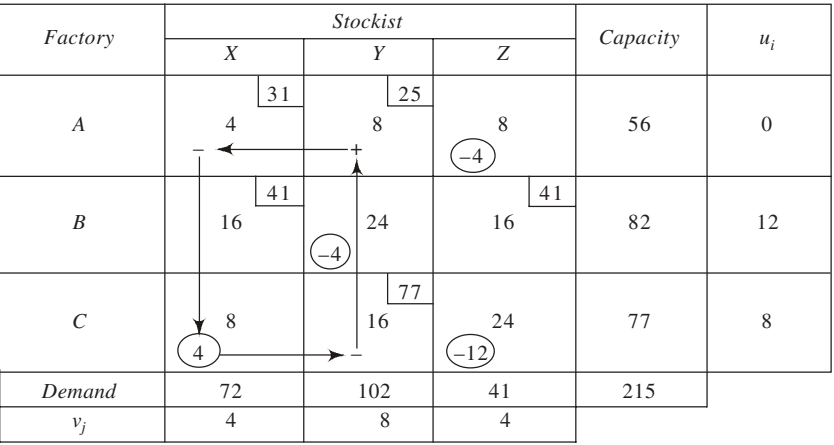

## **Initial Solution: Non-optimal**

Beginning with the cell *CX*, a closed path is drawn and a revised solution is obtained. This is shown in table below. The solution is found to be an optimal one. The solution is:

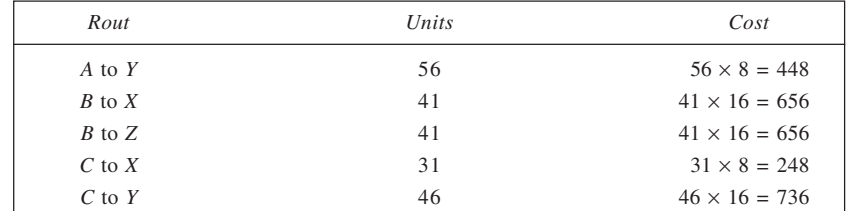

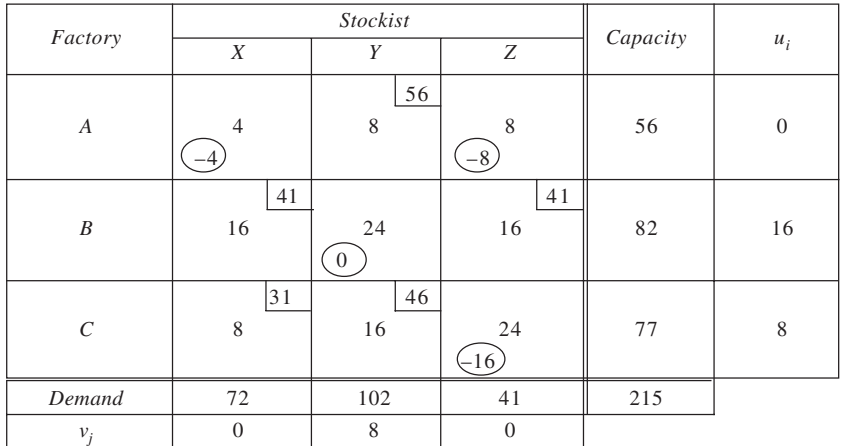

## **Revised Solution: Optimal**

(iii) The problem has multiple optimal solutions. This is because a cell  $(B, Y)$  has  $\Delta_{ij} = 0$ . An alternate optimal solution, obtained by drawing a closed path beginning with this cell and making adjustments, is produced in table that follows.

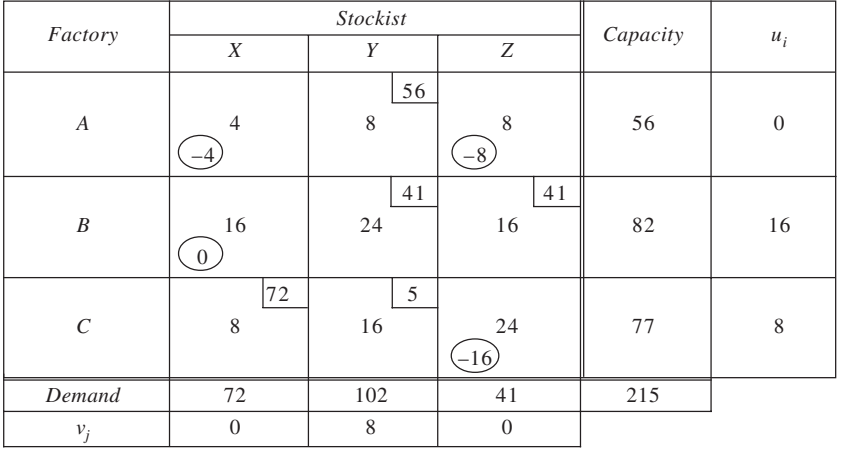

## **Alternate Optimal Solution**

- (iv) The significance of multiple optimal solutions lies in the fact that they provide the management with operational flexibility in terms of solving the problem at hand. They provide alternatives to the management that are equally effective.
- (v) If 20 units are considered necessary to send from *A* to *Z*, then the cost would increase by Rs  $8 \times 20 =$ Rs 160. The revised shipping plan can be obtained by drawing a closed path, starting from the cell *A*, *Z*. The resulting schedule is given in table given here.

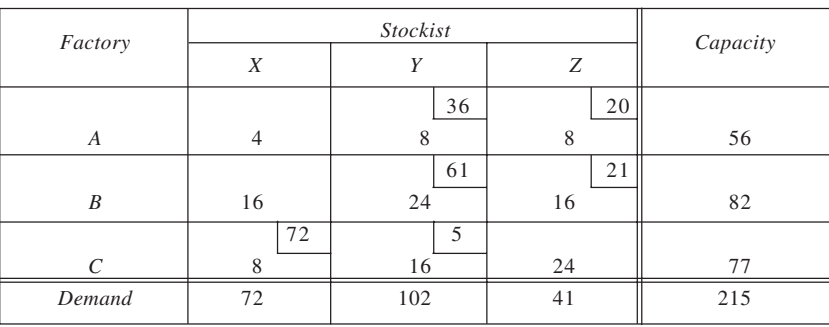

**Revised Solution**

(vi) The route *A*, *Z* is unoccupied in terms of the optimal solution to the problem. An increase in per unit cost would not change this status. Hence, the solution will not change.

12. The given solution is reproduced here and tested for optimality.

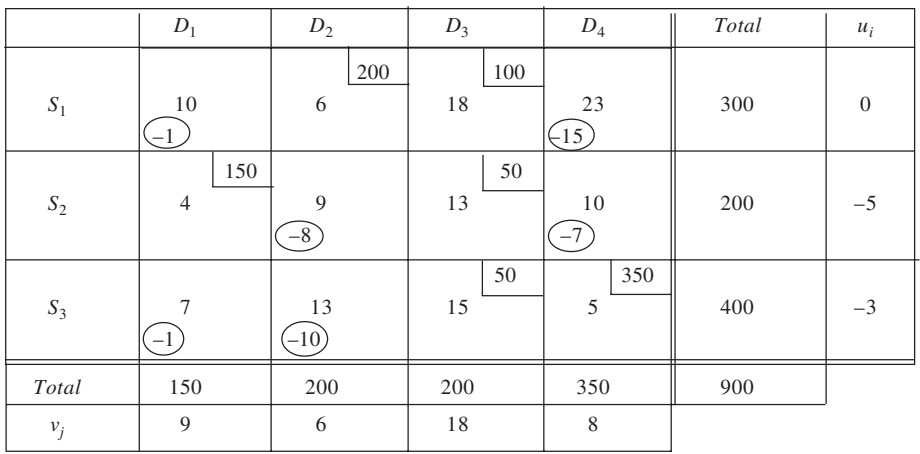

(i) The given solution is not degenerate because the number of occupied cells is 6, which is equal to  $m + n - 1$ .

(ii) The solution is tested for optimality and found to be optimal as all  $\Delta ij$  values are less than zero. Further, the solution is unique since none of the  $\Delta ij$  values is equal to zero.

(iii) Rs 15, since  $\Delta ij = -15$ .

(iv) It would increase the cost by Rs 8 per unit transported on this route.

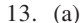

## **Initial Solution (VAM): Optimal**

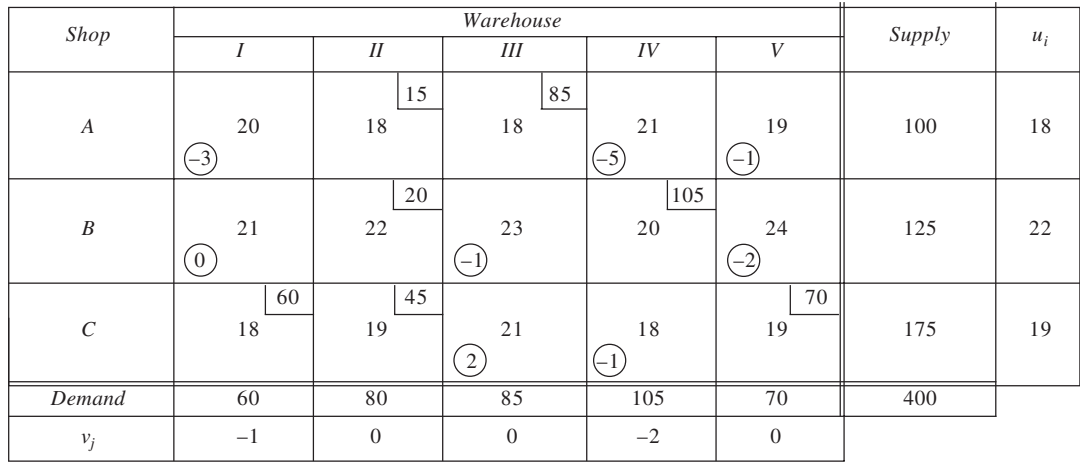

Total  $Cost = Rs 7605$ 

(b) The solution in (a) is not unique. An alternate solution is:  $x_{12} = 15$ ,  $x_{13} = 85$ ,  $x_{21} = 20$ ,  $x_{24} = 105$ ,  $x_{31} = 105$ 40,  $x_{32} = 65$  and  $x_{35} = 70$ .

```
(c) The dual is:
```
Maximise  $Z = 100u_1 + 125u_2 + 175u_3 + 60v_1 + 80v_2 + 85v_3 + 105v_4 + 70v_5$ <br>Subject to  $u_1 + v_1 \le 20$ Subject to  $u_1$   $u_1$  $+ v_2$   $\leq 18$ <br> $+ v_3$   $\leq 18$ 

 $u_1$  +  $v_3$ <br>  $u_1$  +  $v_4$  $u_1$  +  $v_4$   $\leq 21$ <br> $u_1$  +  $v_5 \leq 19$  $v_5 \leq 19$  $u_2 + v_1$   $\leq 21$  $u_2$  +  $v_2$   $\leq 22$ <br>  $u_2$  +  $v_3$   $\leq 23$  $u_2$  +  $v_3$ <br> $u_2$  + *u*<sub>2</sub>  $+ v_4 \le 20$ <br>  $+ v_5 \le 24$  $v_5 \le 24$ <br> $\le 18$  $u_3 + v_1 \le 18$ <br>  $u_3 + v_2 \le 19$  $\begin{array}{ccc} u_3 & + \, v_2 & \leq 19 \\ u_3 & + \, v_3 & \leq 21 \end{array}$  $u_3 + v_3 \le 21$  $u_3 + v_4 \le 18$  $u_3$  +  $v_4$   $\leq 18$ <br> $u_3$  +  $v_5 \leq 19$ 

 $u_1$ ,  $u_2$ ,  $u_3$ ,  $v_1$ ,  $v_2$ ,  $v_3$ ,  $v_4$ ,  $v_5$ : Unrestricted in sign Optimal values of dual variables are:

 $u_1 = 18$ ,  $u_2 = 22$ ,  $u_3 = 19$ ,  $v_1 = -1$ ,  $v_2 = 0$ ,  $v_3 = 0$ ,  $v_4 = -2$  and  $v_5 = 0$ . With these,  $Z = 7605$ .

## **14. Initial Solution (VAM): Non-optimal**

**97**

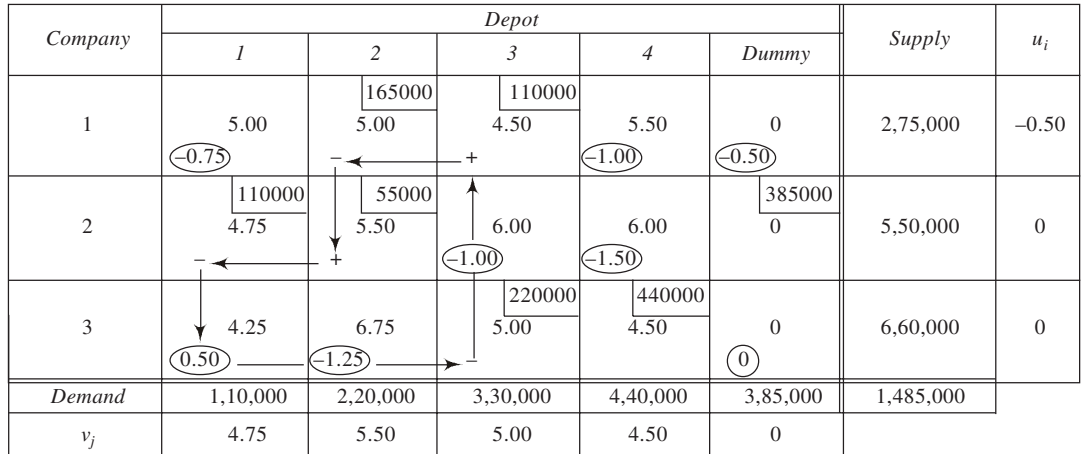

## **Revised Solution: Optimal**

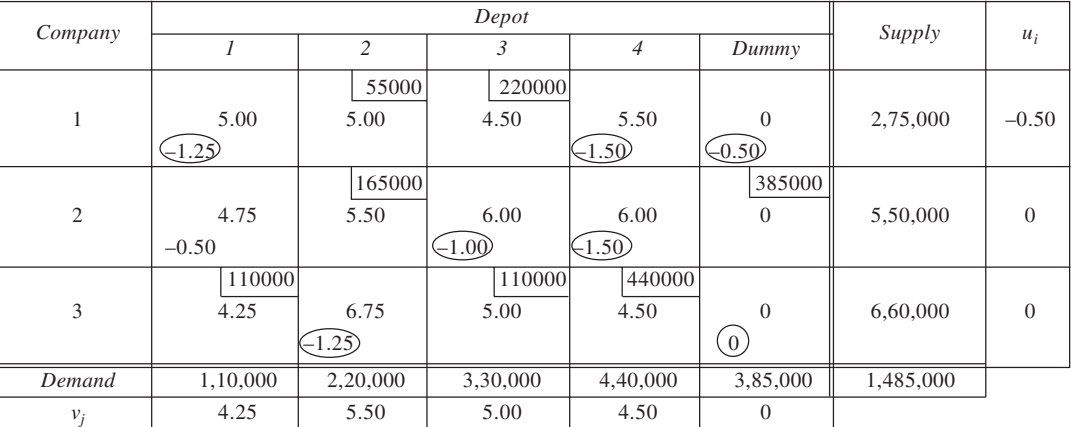

Total Cost = Rs 5170,000

*Dual*: Let  $u_1$ ,  $u_2$ ,  $u_3$ ,  $v_1$ ,  $v_2$ ,  $v_3$ ,  $v_4$  and  $v_5$  be the dual variables. With these, the dual is: Maximise  $Z = 275,000u_1 + 550,000u_2 + 660,000u_3 + 110,000v_1 + 220,000v_2 + 330,000v_3 + 440,000v_4 +$ 385,000*v*<sup>5</sup> Subject to  $u_1 + v_1 \le 5.00$   $u_2 + v_4 \le 6.00$  $u_1 + v_2 \le 5.00$   $u_2 + v_5 \le 0.00$ 

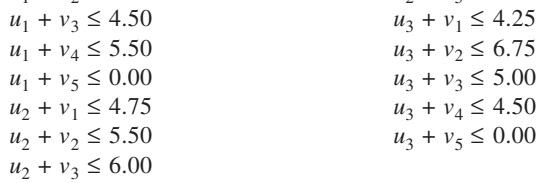

 $u_1, u_2, u_3, v_1, v_2, v_3, v_4, v_5$  unrestricted in sign. Substituting  $u_i$  and  $v_j$  values from the table,  $Z = 5170,000$ .

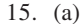

## 15. (a) **Initial Solution (VAM): Non-optimal**

**98**

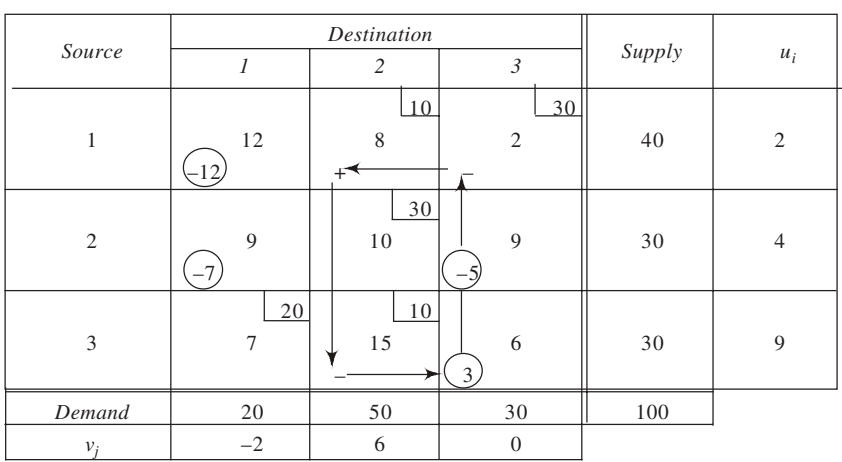

## **Improved Solution: Optimal**

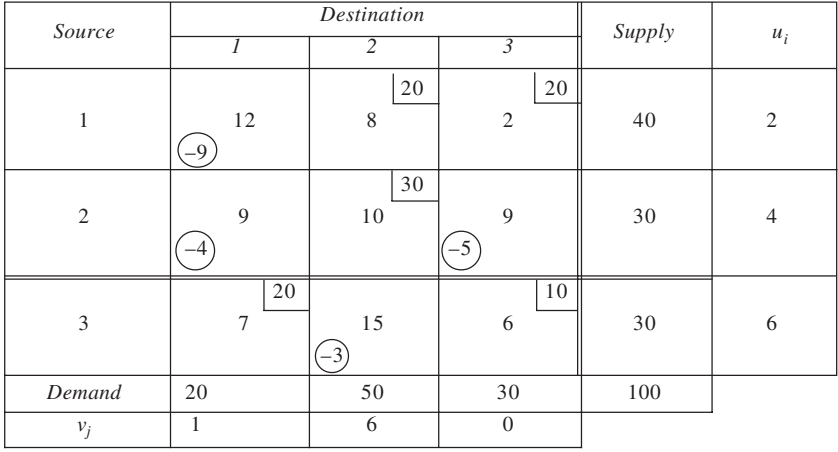

Total: 700

(b) With  $u_1$ ,  $u_2$ ,  $u_3$ ,  $v_1$ ,  $v_2$  and  $v_3$  as dual variables, the dual is: Maximise  $Z = 40u_1 + 30u_2 + 30u_3 + 20v_1 + 50v_2 + 30v_3$ Subject to

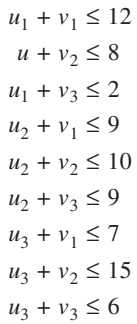

 $u_i, v_j$ : Unrestricted in sign,  $i = 1, 2, 3$   $j = 1, 2, 3$ 

With  $u_i$  and  $v_j$  values from the table, we have

 $Z = 40 \times 2 + 30 \times 4 + 30 \times 6 + 20 \times 1 + 50 \times 6 + 30 \times 0 = 700.$ 

- 16. (a) and (b) The proposed solution is tested for optimality in table. It is found to be non-optimal. To improve this solution, a closed path is drawn beginning with the cell *CS*.
	- The revised solution is given in second table. It is found to be optimal. The minimum transportation cost involved is Rs 149. The optimal schedule is: *A* to *Q*: 12; *A* to *R*: 2; *A* to *S*: 8; *B* to *R*: 15; *C* to *P*: 7; and *C* to *S*: 1.

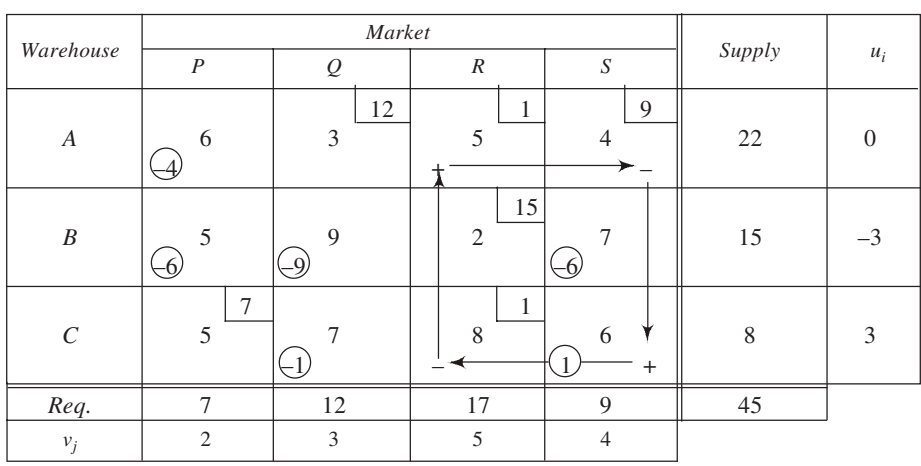

## **Proposed Solution: Non-optimal**

Total cost =  $3 \times 12 + 5 \times 1 + 4 \times 9 + 2 \times 15 + 5 \times 7 + 8 \times 1 = \text{Rs } 150$ 

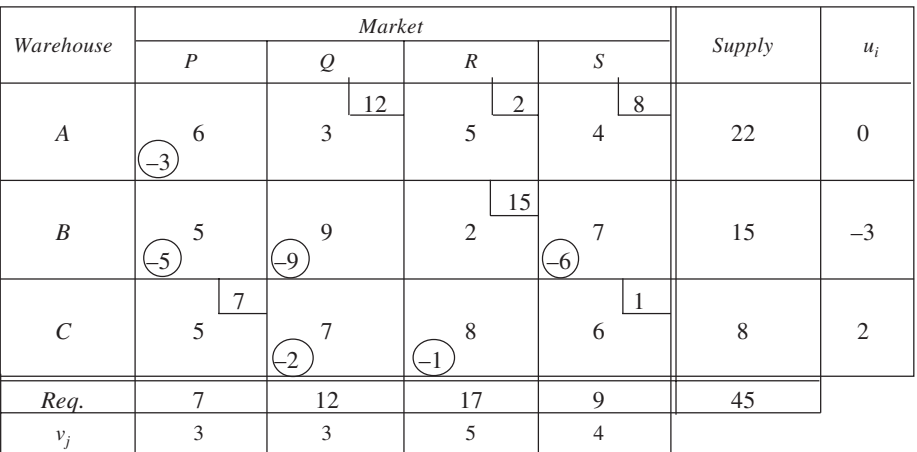

## **Improved Solution: Optimal**

Total cost =  $3 \times 12 + 5 \times 2 + 4 \times 8 + 2 \times 15 + 5 \times 7 + 6 \times 1 = \text{Rs } 149$ 

(c) For the route *C* to *Q*, we have  $\Delta_{ij} = -2$ . This implies that the rate should be reduced by at least Rs 2 per unit by the carrier to get the business.

17. The initial solution, using VAM, is presented in table. When tested for optimality, it is found to be optimal. The solution is not unique, however, since  $\Delta_{21}$  and  $\Delta_{54}$  are both equal to zero. The optimal solution involves a total cost of Rs 2,340.

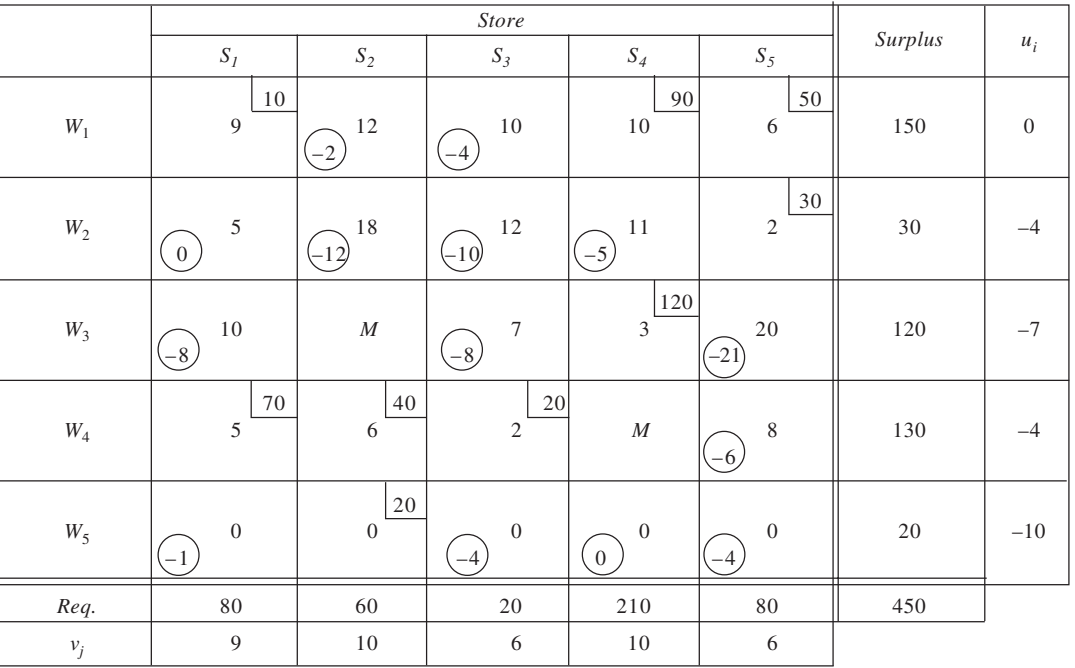

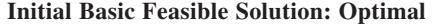

Total cost =  $9 \times 10 + 10 \times 90 + 6 \times 50 + 2 \times 30 + 3 \times 120 + 5 \times 70 + 6 \times 40 + 2 \times 20 = \text{Rs } 2,340$ 

- 18. This problem can be conceived as a transportation problem by taking the sources as the cash inflows for the various months as *AR* Oct, *AR* Nov, and *AR* Dec along with the bank loan, while taking the destinations as the accounts payable for the three months *AP* Oct, *AP* Nov, and *AP* Dec. The cost elements can be derived as follows:
	- (i) Money available in a month but not used until the following month earns an interest of 1 per cent. Accordingly, the cost is taken to be 0 when money is used in the same month, –1 when used in the next month, and –2 when used in the month following that.
	- (ii) Payments can be delayed only by one month. A two-month delay is, thus, infeasible and attracts a very large penalty (M).
	- (iii) Interest on bank loan is taken as 7.5, 5.0 and 2.5 per cent for loan taken in October, November, and December respectively.

The information is shown tabulated in table given here.

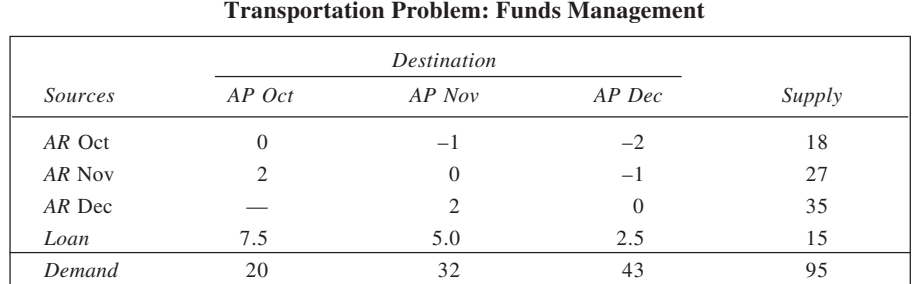

The initial solution using VAM is presented in table below and tested for optimality. The solution is found to be optimal.

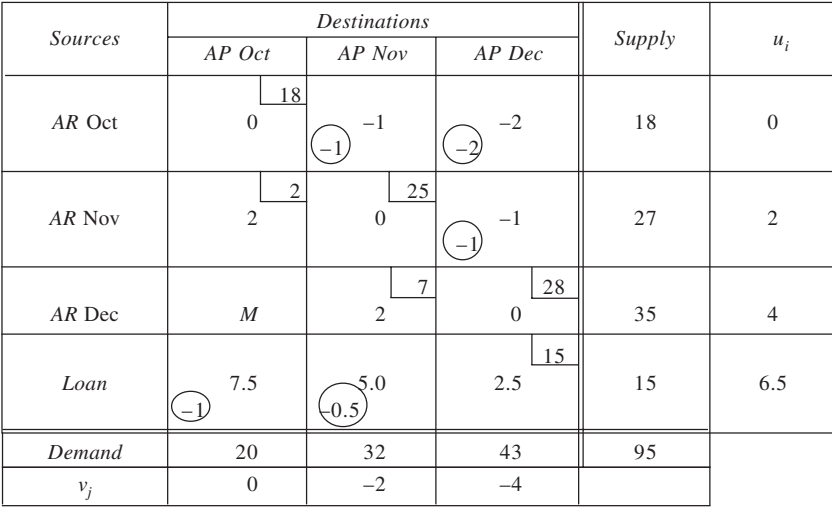

#### **Initial Solution: VAM**

The optimal solution implies:

- (a) Use Rs 18 lakh of receipts of accounts receivable (*A*/*R*) in October to pay off accounts payable (*A*/*P*) of October.
- (b) Use Rs 27 lakh of receipts of *A*/*R* in November to pay off Rs 25 lakh of *A*/*P* of November and Rs 2 lakh of *A*/*P* of October.
- (c) Use Rs 35 lakh of *A*/*R* in December to pay off Rs 28 lakh of *A*/*P* of December and Rs 7 lakh of *A*/*P* of November.
- (d) Use Rs 15 lakh of bank loan in December to pay off for *A*/*P* of December.
- 19. (a) Yes, the solution is feasible because all the rim requirements (demand and supply) are satisfied by it.
	- (b) No. It has the required number of  $3 + 4 1 = 6$  occupied cells.
	- (c) Yes, it is optimal since it has all  $\Delta_{ij}$ 's less than, or equal to, zero. It is unique since any of the  $\Delta_{ij}$  values for the unoccupied cells is not equal to zero.
	- (d) Rs 15 (given by the  $\Delta_{ij}$  value).
	- (e) Optimal values of the dual variables are:  $u_1 = 10$ ,  $u_2 = 5$ ,  $u_3 = 7$ ,  $v_1 = 1$ ,  $v_2 = -2$ ,  $v_3 = 10$ , and  $v_4 = 0$ . The objective function values are given here: For primal:  $8 \times 250 + 20 \times 150 + 6 \times 200 + 15 \times 100 + 17 \times 100 + 7 \times 400 = 12,200$ .

For dual:  $400 \times 10 + 300 \times 5 + 500 \times 7 + 200 \times 1 - 250 \times 2 + 350 \times 10 + 400 \times 0 = 12,200$ .

(f) The  $u_i$  value at each source indicates value of the product at *i*th origin while  $v_j$  is indicative of its delivered value at particular destination. For a given route, the delivered value of the product at the destination plus the value at the source involved in that route, cannot be greater than the cost of transporting a unit on that route.

**102**

- (g) The cost would increase by Rs 8.
- (h) Marginal gain = 25 per cent of Rs  $12 = \text{Rs } 3$  per unit. Marginal cost = Rs 7 (given by the  $\Delta_{ii}$  value). Since *MG* < *MC*, it would not be advisable to accept the offer.
- (i) The indicated adjustment in the output would cause a change of  $2 \times 5 2 \times 10 = -10$ . Any such adjustment which brings a reduction, like here, would imply that the cost would reduce while a positive change would cause the cost to rise. Thus, the total cost here would reduce by Rs 10.
- (i) The management should concentrate in distribution centre  $D<sub>2</sub>$  since it has the smallest opportunity cost.
- 20. To derive the profit (or loss) obtainable by selling at a particular agency a unit produced at a particular plant, we proceed as follows. First, the cost of producing a unit at the plant is determined, and to this is added the appropriate shipping cost value, considering the agency to which it is sent. This total cost is then subtracted from the sales price at which it would be sold at that agency to get the unit profit. For example, an item produced in plant 1 and sold at agency 3 would involve a total cost of  $18 + 7 = 25$ , where it can be sold for Rs 31. Thus, the profit value corresponding to the cell 1, 3 would be  $31 - 25 = 6$ . Similarly, other values are determined as follows.

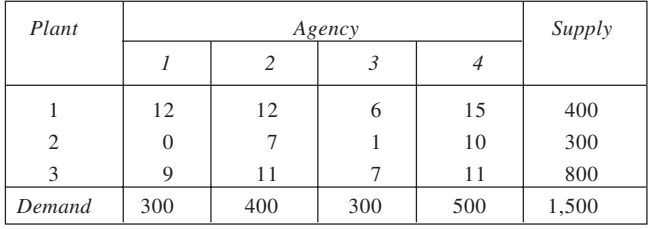

To solve this problem for maximisation, we first convert it into an opportunity loss matrix by subtracting each cell value from the largest value, 15. Then it is solved as a minimisation problem. This is shown in table below. The table also gives the initial solution using VAM.

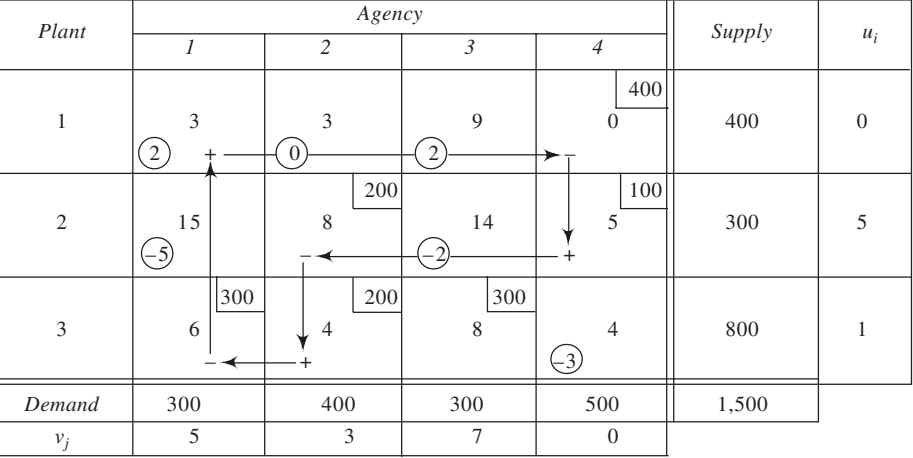

#### **Initial Feasible Solution: Non-optimal**

Total profit =  $15 \times 400 + 7 \times 200 + 10 \times 100 + 9 \times 300 + 11 \times 200 + 7 \times 300 =$  Rs 15,400

The solution in the table is seen to be non-optimal. An improved solution is given below which is tested to be optimal.

**103**

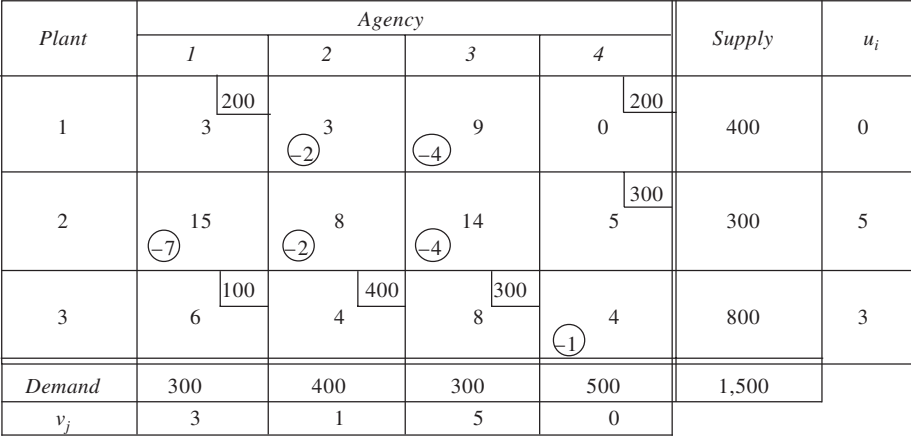

#### **Improved solution: Optimal**

Total profit =  $12 \times 200 + 15 \times 200 + 10 \times 300 + 9 \times 100 + 11 \times 400 + 7 \times 300 =$  Rs 15,800

21. From the given information, it is evident that the problem is an unbalanced one. A dummy row is introduced and the problem is balanced as shown below.

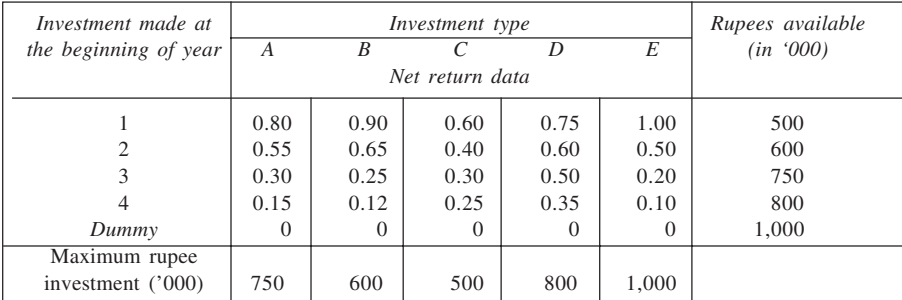

Being a maximisation problem, it is first converted into a minimisation problem. The opportunity loss matrix is presented in table below. The loss entries here are expressed in paise for simplicity of presentation.

The initial solution using VAM is also given in the table. The solution is degenerate as the number of occupied cells is eight, as against the required nine (=  $5 + 5 - 1$ ). To remove degeneracy, an  $\varepsilon$  is placed in the cell 1, 2. From the  $\Delta_{ij}$  values calculated, it is evident that the solution is not optimal. Accordingly, a revised solution may be obtained for which a closed path in drawn starting from the cell 5, 2, which has largest  $\Delta_{ij}$  value.

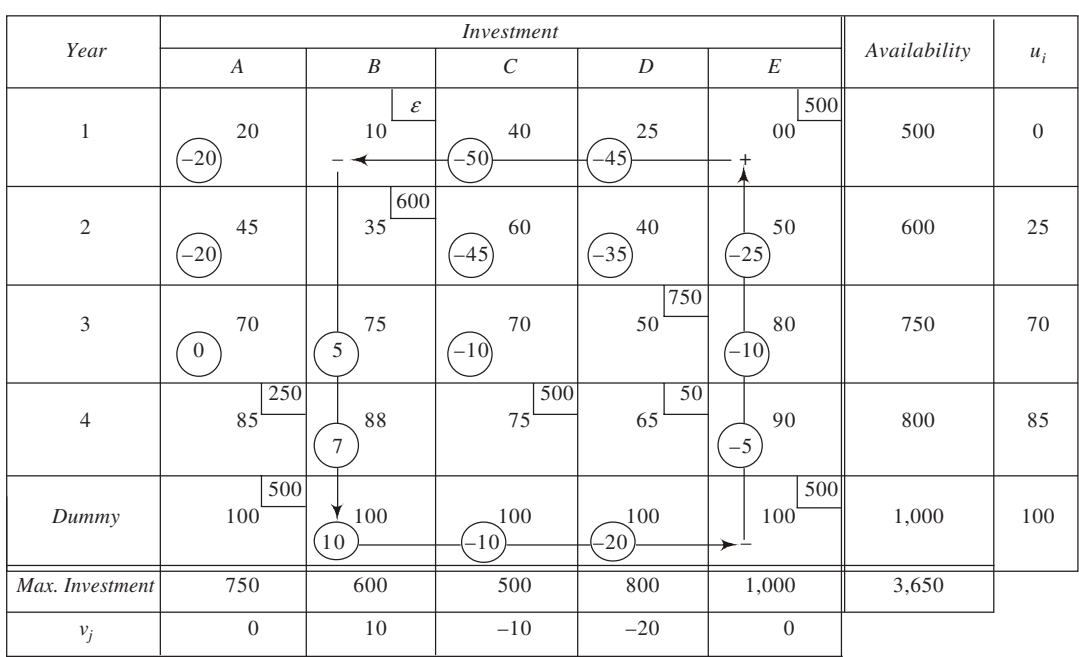

**Opportunity Loss Matrix: Initial Solution**

**104**

The revised solution is given here. Since all  $\Delta_{ij}$ 's in this solution are seen to be less than, or equal to, zero, it is optimal.

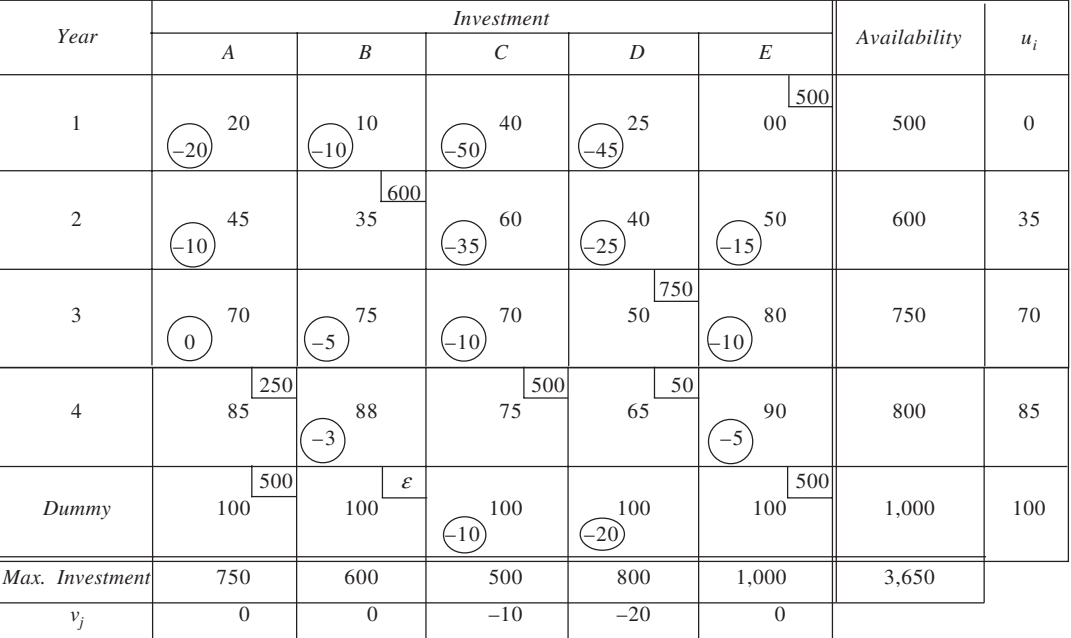

## **Revised Solution: Optimal**

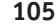

The optimal allocation is:

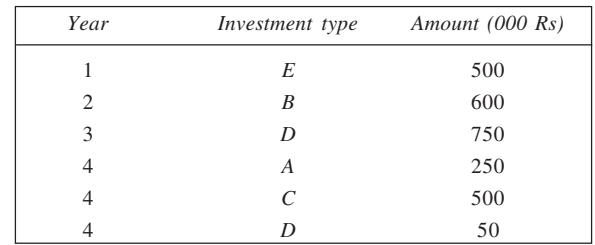

## 22. **Option 1: When plant is situated at** *C*

## **Opportunity Loss Matrix – Initial Solution (VAM): Optional**

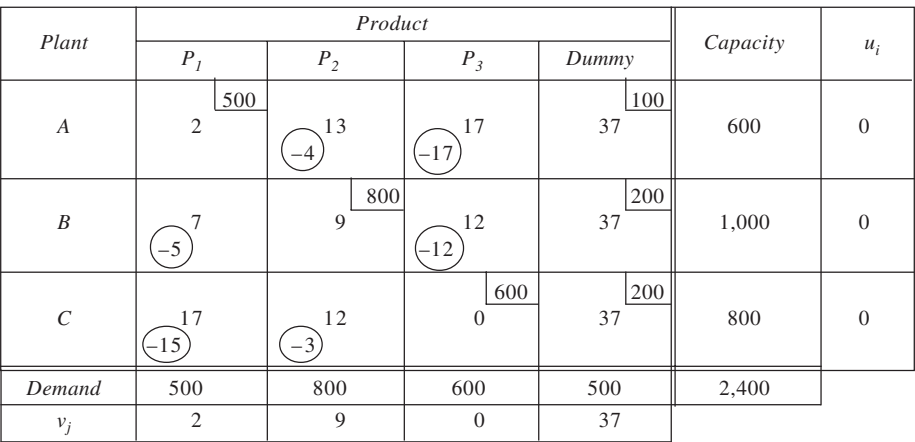

Total profit =  $Rs\ 62,100$ **Option 2: When plant is situated at** *D*

## **Opportunity Loss Matrix – Initial Solution (VAM): Optimal**

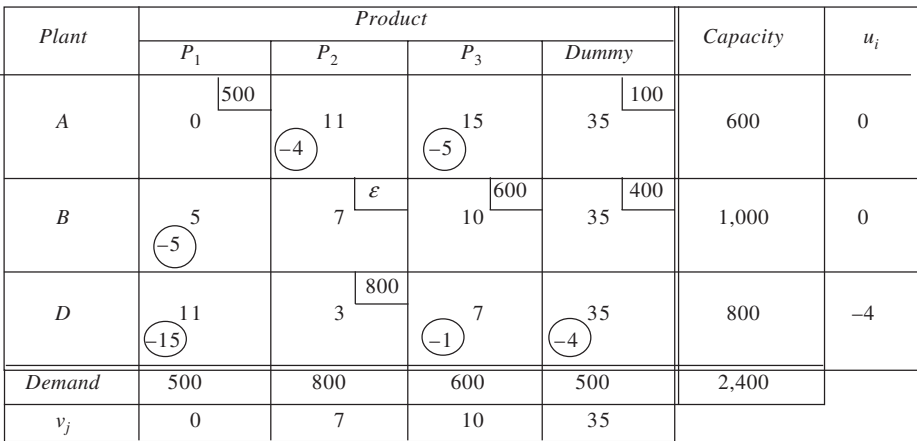

Total profit =  $Rs\ 58,100$ 

*Conclusion:* Plant should be setup in city *C*.

23. The total amount required by five projects is Rs 750 thousand. Since a private bank can give any amount of credit, the amount allocated to this is  $750 - (400 + 250) =$ Rs 100 thousand. The initial solution using VAM is given in table below.

| Bank      | $\boldsymbol{P}$     | $\mathcal{Q}$                   | $\boldsymbol{R}$   | $\boldsymbol{S}$ | $\boldsymbol{T}$       | Avail.<br>100<br>400<br>250<br>750 | $u_i$    |
|-----------|----------------------|---------------------------------|--------------------|------------------|------------------------|------------------------------------|----------|
| Pvt.      | 20<br>$-2$           | 100<br>18                       | 18<br>$\mathbf{0}$ | 17<br>$-1$       | 17<br>$\boldsymbol{0}$ |                                    | 2        |
| Nat.      | 200<br>16            | 50<br>16<br>w<br>$\overline{+}$ | 150<br>16          | 15               | 16                     |                                    | $\theta$ |
| $Co$ -op. | 15<br>$\overline{0}$ | 15<br>$\overline{0}$            | 50<br>15<br>$^{+}$ | 125<br>13        | 75<br>14               |                                    | $^{-1}$  |
| Req.      | 200                  | 150                             | 200                | 125              | 75                     |                                    |          |
| $v_j$     | 16                   | 16                              | 16                 | 14               | 15                     |                                    |          |

**Initial Feasible Solution: Optimal**

The solution is tested and found to be an optimal one. It involves a total interest of  $100 \times 18\% + 200 \times 16\%$  $+ 50 \times 16\% + 150 \times 16\% + 50 \times 15\% + 125 \times 13\% + 75 \times 14\% = \text{Rs } 116.25 \text{ thousand or Rs } 1,16,225.$ 

The solution is no unique, however, since some of the unoccupied cells have  $\Delta_{ij} = 0$ . A closed path drawn from each cell with  $\Delta_{ij} = 0$  would yield an alternate optimal solution. One such solution is obtainable by starting with the cell 1, 5, as shown in the table. The alternate optimal solution is shown below.

| Bank      | $\boldsymbol{P}$ | ${\mathcal{Q}}$         | $\boldsymbol{R}$        | $\boldsymbol{S}$ | $\cal T$               | Avail.<br>100<br>400<br>250<br>750 | $u_i$    |
|-----------|------------------|-------------------------|-------------------------|------------------|------------------------|------------------------------------|----------|
| Pvt.      | 20<br>$(-2)$     | 25<br>18                | 18<br>$\left( 0\right)$ | 17<br>$(-1)$     | 75<br>17               |                                    | $\theta$ |
| Nat.      | 200<br>16        | 125<br>16               | 75<br>16                | 15<br>$(-1)$     | 16<br>$-1$             |                                    | $-2$     |
| $Co$ -op. | 15<br>(0)        | 15<br>$\left( 0\right)$ | 125<br>15               | 125<br>13        | 14<br>$\left(0\right)$ |                                    | $-3$     |
| Req.      | 200              | 150                     | 200                     | 125              | 75                     |                                    |          |
| $v_j$     | 18               | 18                      | 18                      | 16               | 17                     |                                    |          |

**Revised Solution: Alternate Optimal**

24. This problem is an unbalanced one since the amount available is Rs 230 lakh while the investment requirement is Rs 210 lakh. The problem is restated adding a dummy investment as shown here.

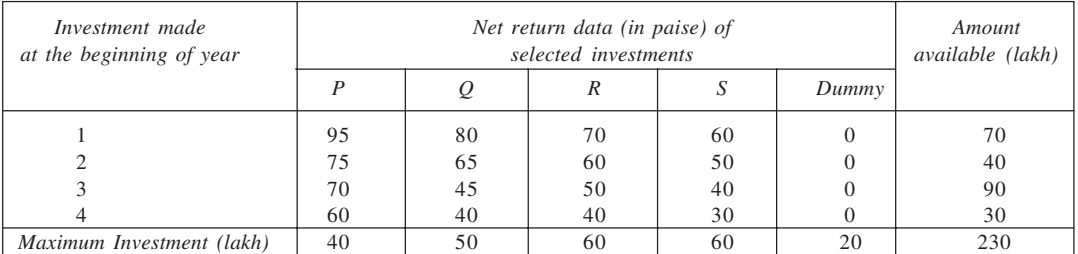

To solve this problem, it is first converted into an equivalent minimisation problem, as shown in table below. The initial solution, using VAM, is also given in the table.

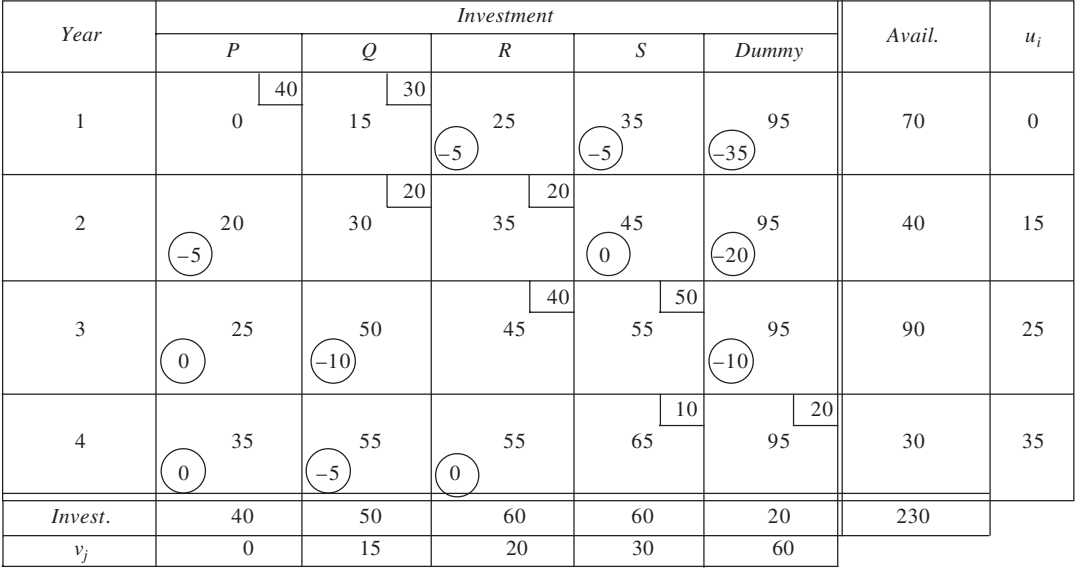

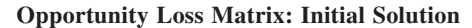

According to the solution obtained, the optimal investment plan is:

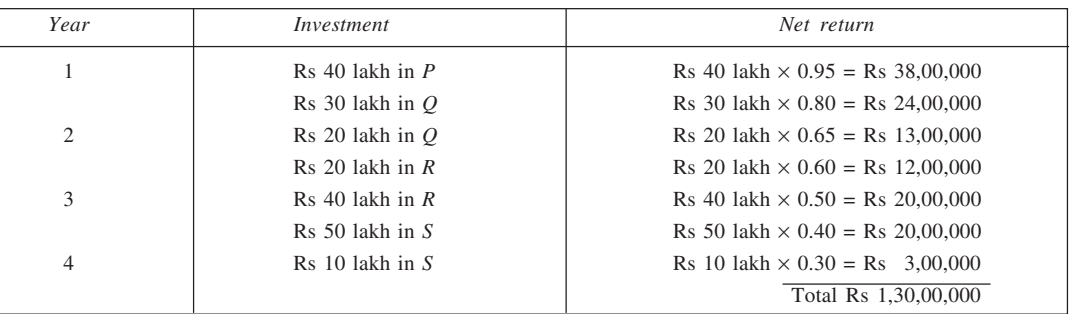

25. By subtracting the wage scales for various applicant categories, we shall first obtain the efficiency matrix. Thus, for category value *A*, we shall subtract 1,000 from each of the values 1,000, 1,200, 1,000, and 1,500 respectively. Similarly, other values can be determined as shown below.

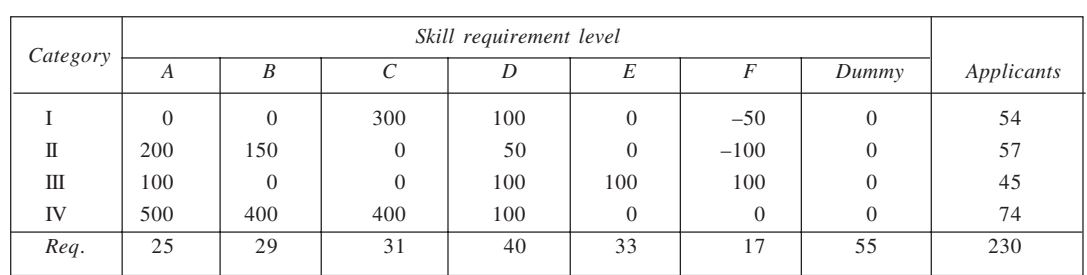

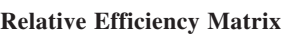

Here, since the number of applicants exceeds the requirement, a column headed *dummy* has been introduced to balance the two. To solve this problem for maximisation of efficiency, we convert the problem into a minimisation problem, obtain the initial solution using VAM, and test the solution for optimality. The optimality test indicates that the solution is optimal.

|       | Skill Requirement Level |     |                       |     |     |     |       |      |          |
|-------|-------------------------|-----|-----------------------|-----|-----|-----|-------|------|----------|
| Cat.  | $\boldsymbol{A}$        | B   | $\mathcal{C}_{0}^{0}$ | D   | E   | F   | Dummy | App. | $u_i$    |
|       |                         |     | 11                    | 40  | 3   |     |       |      |          |
| I     | 500                     | 500 | 200                   | 400 | 500 | 550 | 500   | 54   | $\theta$ |
|       |                         |     |                       |     | 2   |     | 55    |      |          |
| Π     | 300                     | 350 | 500                   | 450 | 500 | 600 | 500   | 57   | $\theta$ |
|       |                         |     |                       |     | 28  | 17  |       |      |          |
| Ш     | 400                     | 500 | 500                   | 400 | 400 | 400 | 500   | 45   | $-100$   |
|       | 25                      | 29  | 20                    |     |     |     |       |      |          |
| IV    | $\Omega$                | 100 | 100                   | 400 | 500 | 500 | 500   | 74   | $-100$   |
| Req.  | 25                      | 29  | 31                    | 40  | 33  | 17  | 55    | 230  |          |
| $v_i$ | 100                     | 200 | 200                   | 400 | 500 | 500 | 500   |      |          |

**Initial Feasible Solution: Optimal**

According to the given values of  $u_i$  and  $v_j$ , we have

 $\Delta_{11} = -400, \Delta_{12} = -300, \Delta_{16} = -50, \Delta_{17} = 0, \Delta_{21} = -200, \Delta_{22} = -150, \Delta_{23} = -300, \Delta_{24} = -50, \Delta_{26} = -100,$  $\Delta_{31} = -400, \Delta_{32} = -400, \Delta_{33} = -400, \Delta_{34} = -100, \Delta_{37} = -100, \Delta_{44} = -100, \Delta_{45} = -100, \Delta_{46} = -100, \Delta_{47} = -100.$ The optimal solution, then, is to select  $X_{IC} = 11$ ,  $X_{ID} = 40$ ,  $X_{IE} = 3$ ,  $X_{IIE} = 2$ ,  $X_{IIIE} = 28$ ,  $X_{IVA} = 25$ ,  $X_{IVB} = 29$ , and  $X_{IVC} = 20$ .

## 26. **Production Planning Problem**

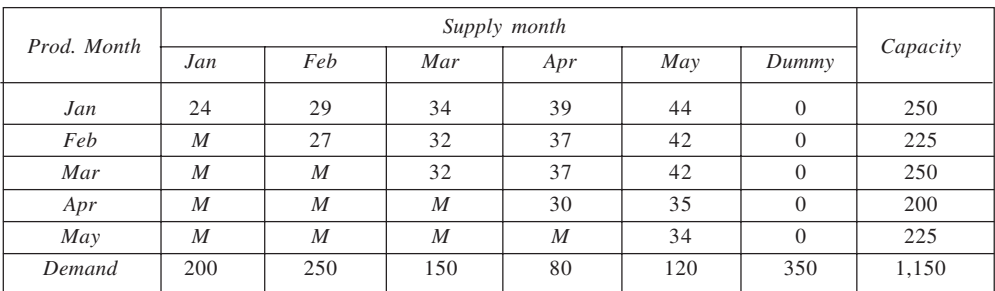
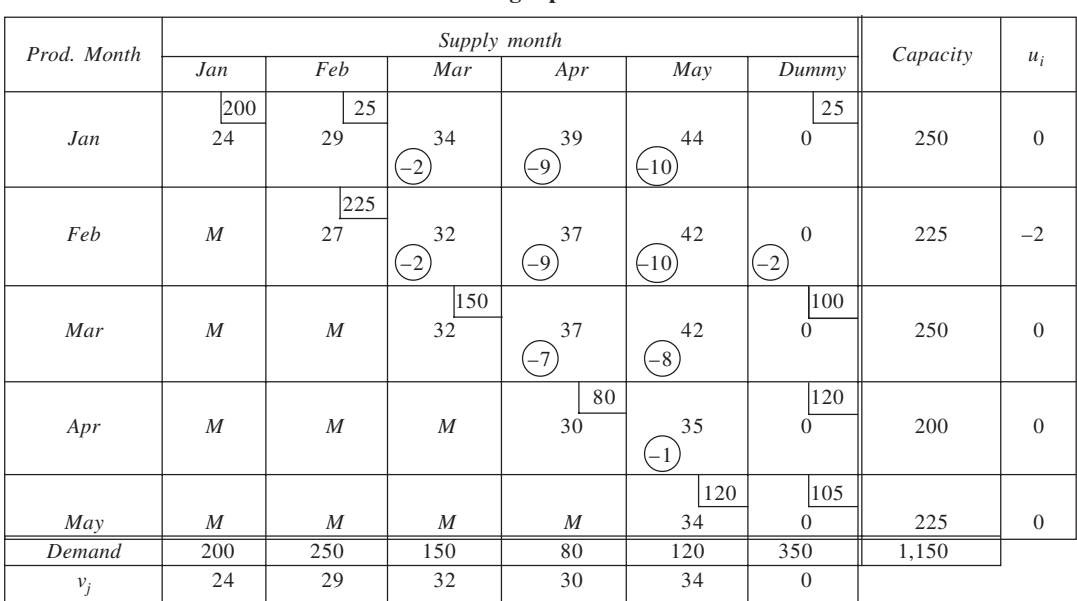

### **Production Planning-Optimal Solution**

Total  $cost = Rs 22,880$ 

27. The cost matrix based on the given information, along with initial solution to the problem, is given in table below. The solution involves a total cost equal to Rs 2,230 and is non-optimal.

The improved solution is given in table that follows, which is found to be optimal, involving a total cost equal to Rs 2,210. It is not unique. The two optimal production plans are: *Plan I:*

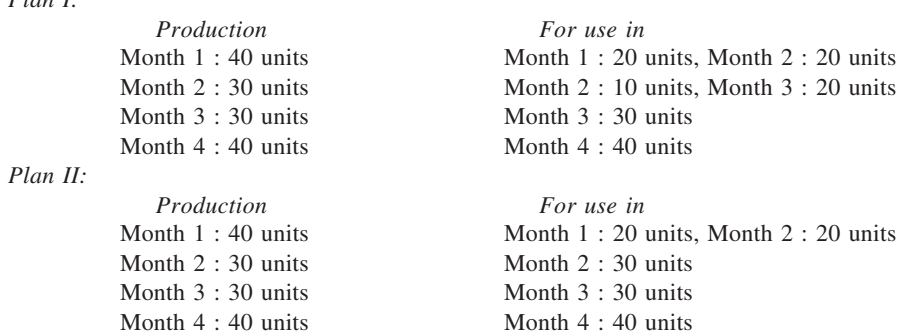

**Initial Basic Feasible Solution: Non-optimal**

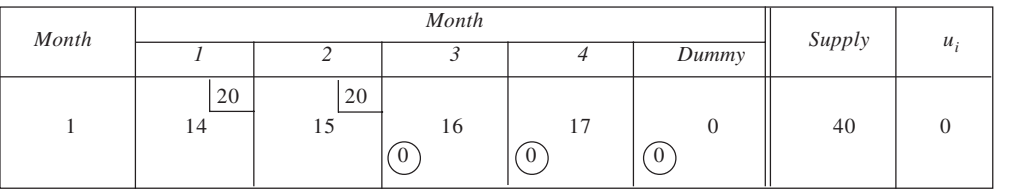

(*Contd*)

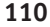

(*Contd*)

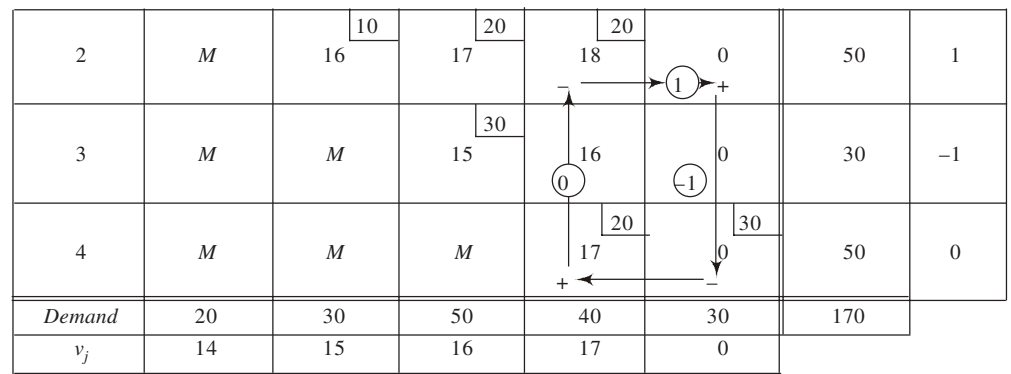

Total cost =  $Rs 2,230$ 

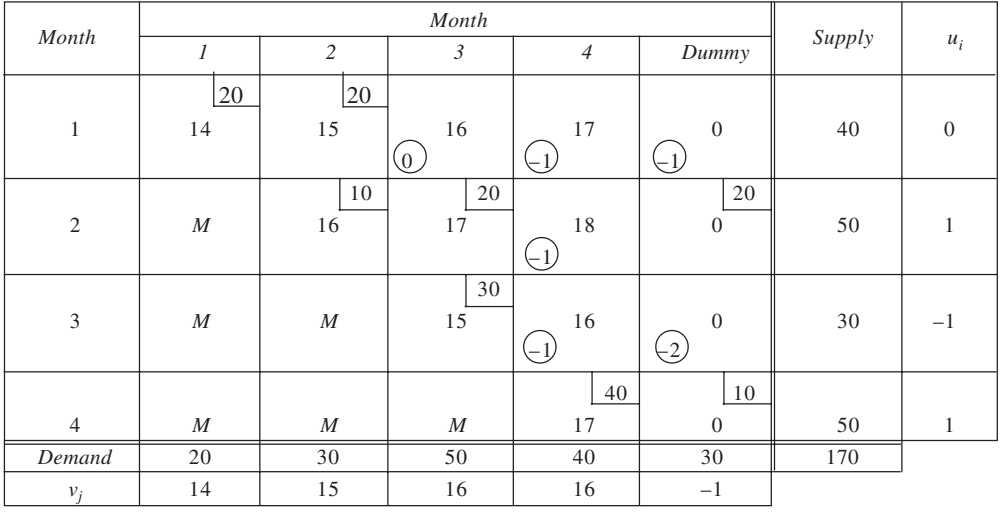

# **Improved Solution: Optimal**

Total cost =  $Rs 2,210$ 

28. Using given information, the cost matrix has been developed as shown in table. Here JN indicates January normal time, JOT indicates January overtime and so on, while JS shows January standard while JD shows January deluxe, and so on. The initial solution using VAM is obtained and, upon testing, found to be nonoptimal. Subsequent tables  $\delta$  are prepared to obtain optimal solution. The optimal solution involves a total cost of Rs 6,43,000.

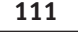

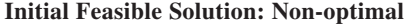

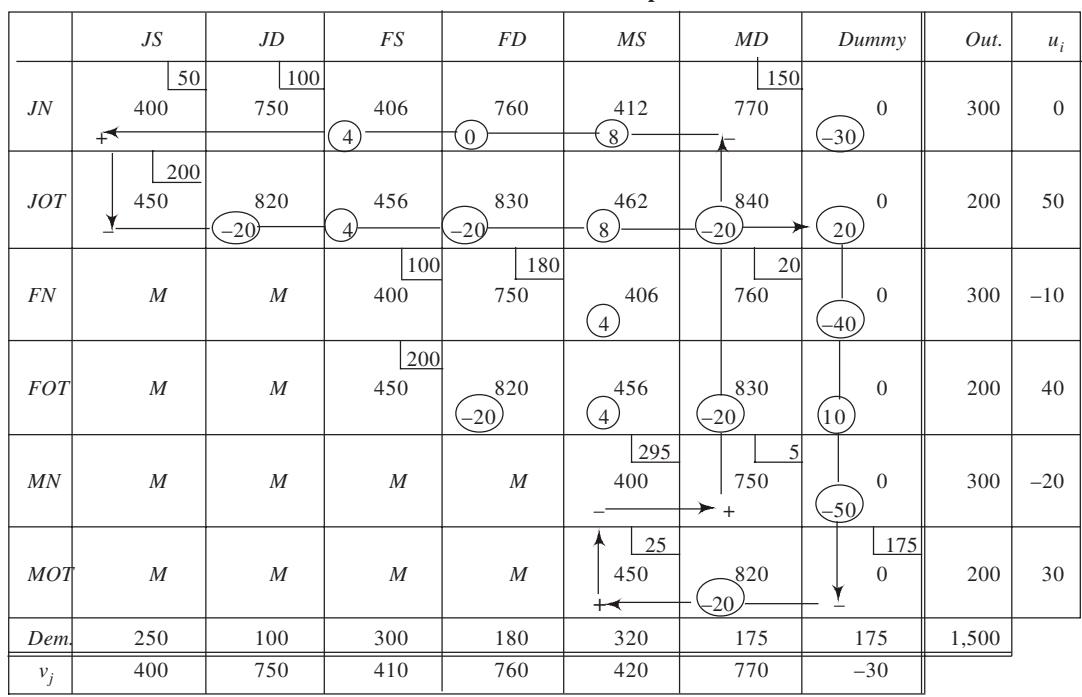

# **Improved Solution 1: Non-optimal**

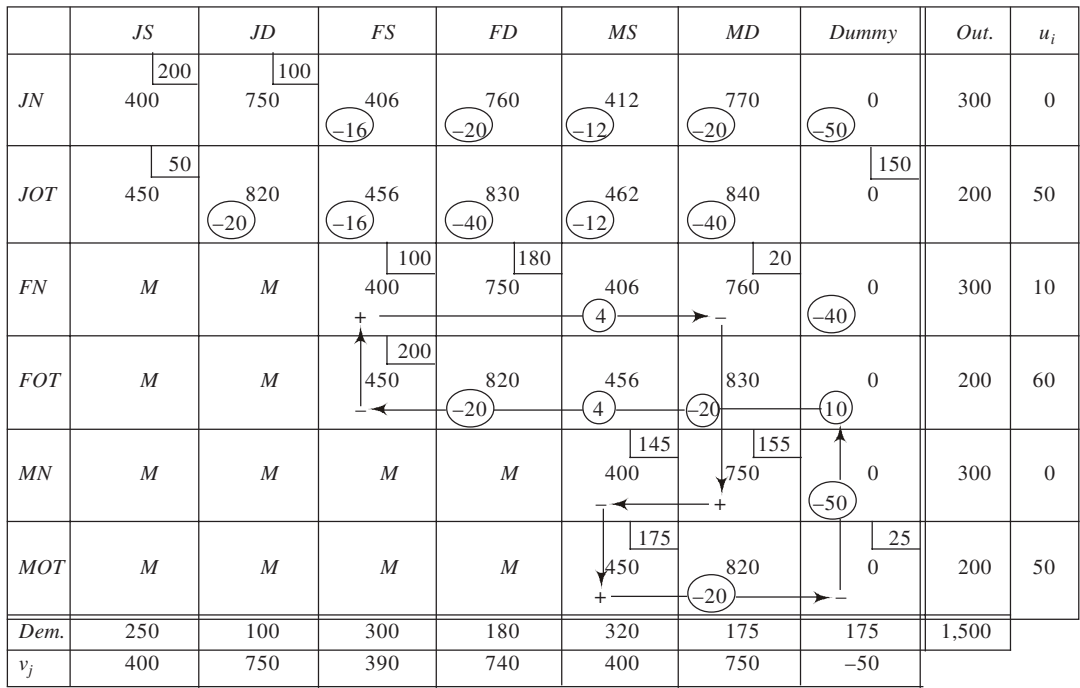

|                |                        |                  |              | $\mu$ and $\mu$ and $\mu$ and $\mu$ and $\mu$ |                                                      |                            |                                      |       |                |
|----------------|------------------------|------------------|--------------|-----------------------------------------------|------------------------------------------------------|----------------------------|--------------------------------------|-------|----------------|
|                | JS                     | JD               | FS           | <b>FD</b>                                     | MS                                                   | MD                         | Dummy                                | Out.  | $u_i$          |
| J <sub>N</sub> | 200<br>400             | 100<br>750       | 406<br>$-6)$ | 760<br>$\left( -10 \right)$                   | 412<br>$(-12)$                                       | 770<br>$\left( -20\right)$ | $\mathbf{0}$<br>$\left( -50 \right)$ | 300   | $\theta$       |
| $JOT$          | $\overline{50}$<br>450 | 820<br>$-20$     | 456<br>$-6$  | 830<br>$\widehat{-30}$                        | 462<br>$-12$                                         | 840<br>$\sim$              | 150<br>$\theta$                      | 200   | 50             |
| <b>FN</b>      | $\boldsymbol{M}$       | M                | 120<br>400   | 180<br>750                                    | 406<br>$\left($ 6                                    | 760<br>$(-10)$             | $\mathbf{0}$<br>$(-50)$              | 300   | $\overline{0}$ |
| <b>FOT</b>     | M                      | $\cal M$         | 180<br>450   | 820<br>$(-20)$                                | 456<br>$\left(\begin{matrix} -6 \end{matrix}\right)$ | 830<br>$(-30)$             | 20<br>$\boldsymbol{0}$               | 200   | 50             |
| MN             | $\boldsymbol{M}$       | $\cal M$         | $\cal M$     | $\cal M$                                      | 125<br>400                                           | 175<br>750                 | $\overline{0}$<br>$(-50)$            | 300   | $\overline{0}$ |
| <b>MOT</b>     | $\cal M$               | $\boldsymbol{M}$ | M            | M                                             | 195<br>450                                           | 820<br>$(-20)$             | 5<br>$\mathbf{0}$                    | 200   | 50             |
| Dem.           | 250                    | 100              | 300          | 180                                           | 320                                                  | 175                        | 175                                  | 1,500 |                |
| $v_j$          | 400                    | 750              | 400          | 750                                           | 400                                                  | 750                        | $-50$                                |       |                |

**Improved Solution 2: Optimal**

29. (a) The given data are presented in table here. Using VAM, the initial solution is found and presented in the table.

|                | $B_I$                  | $B_2$                     | $B_3$                      | $B_4$                       | $B_5$         | Avail. | $u_i$        |
|----------------|------------------------|---------------------------|----------------------------|-----------------------------|---------------|--------|--------------|
| $A_1$          | 71<br>$(-45)$          | 70<br>$(-31)$             | 57<br>(11)                 | 400<br>21                   | 50<br>$(-29)$ | 400    | $\mathbf{0}$ |
| A <sub>2</sub> | 280<br>55              | 180<br>68                 | 60<br>97                   | 280<br>$\downarrow$ 50<br>+ | 53<br>$(-3)$  | 800    | 29           |
| $A_3$          | 58<br>$-58$            | 50<br>$\left( -37\right)$ | 400<br>42                  | 58<br>$(-63)$               | 27<br>$(-32)$ | 400    | $-26$        |
| $A_4$          | 66<br>$\overline{-28}$ | 180<br>$5\,1$             | 93<br>$\left( -13 \right)$ | 35<br>$-2.$                 | 220<br>33     | 400    | 12           |
| Req.           | 280                    | 360                       | 460                        | 680                         | 220           | 2,000  |              |
| $v_j$          | 26                     | 39                        | 68                         | 21                          | 21            |        |              |

**Initial Solution: Non-optimal**

The solution is tested for optimality and is found to be non-optimal. The cell 1, 3 is found to have  $\Delta_{ij}$  > 0. Thus, beginning with this cell, a closed path is drawn as shown in the table. The revised solution is given in the following table. This is seen to be optimal. The solution involves a total cost of Rs 88,440.

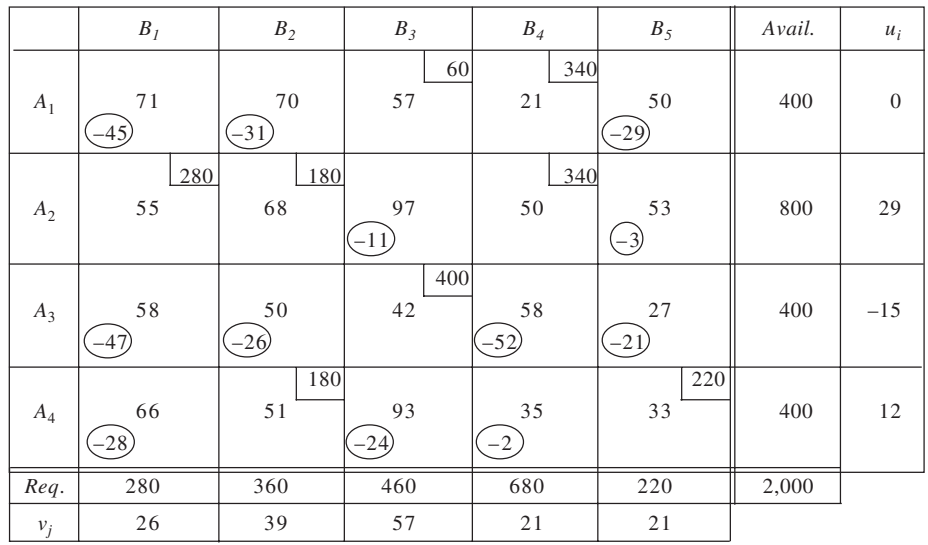

**Revised Solution: Optimal**

**113**

(b) The problem is presented as a transhipment problem in table below. The initial solution is found to be non-optimal. Successively improved solutions are given in the following tables.

From table, we observe the optimal solution to be:  $A_1$  to  $B_4$  : 680 units;  $A_2$  to  $A_1$  : 280 units; *A*<sub>2</sub> to *B*<sub>1</sub> : 280 units; *A*<sub>2</sub> to *B*<sub>2</sub> : 240 units; *A*<sub>3</sub> to *B*<sub>3</sub> : 400 units; *A*<sub>4</sub> to *B*<sub>2</sub> : 120 units: *A*<sub>4</sub> to *B*<sub>5</sub> : 280 units; and  $B_5$  to  $B_3$ : 60 units. Total cost Rs 85,260.

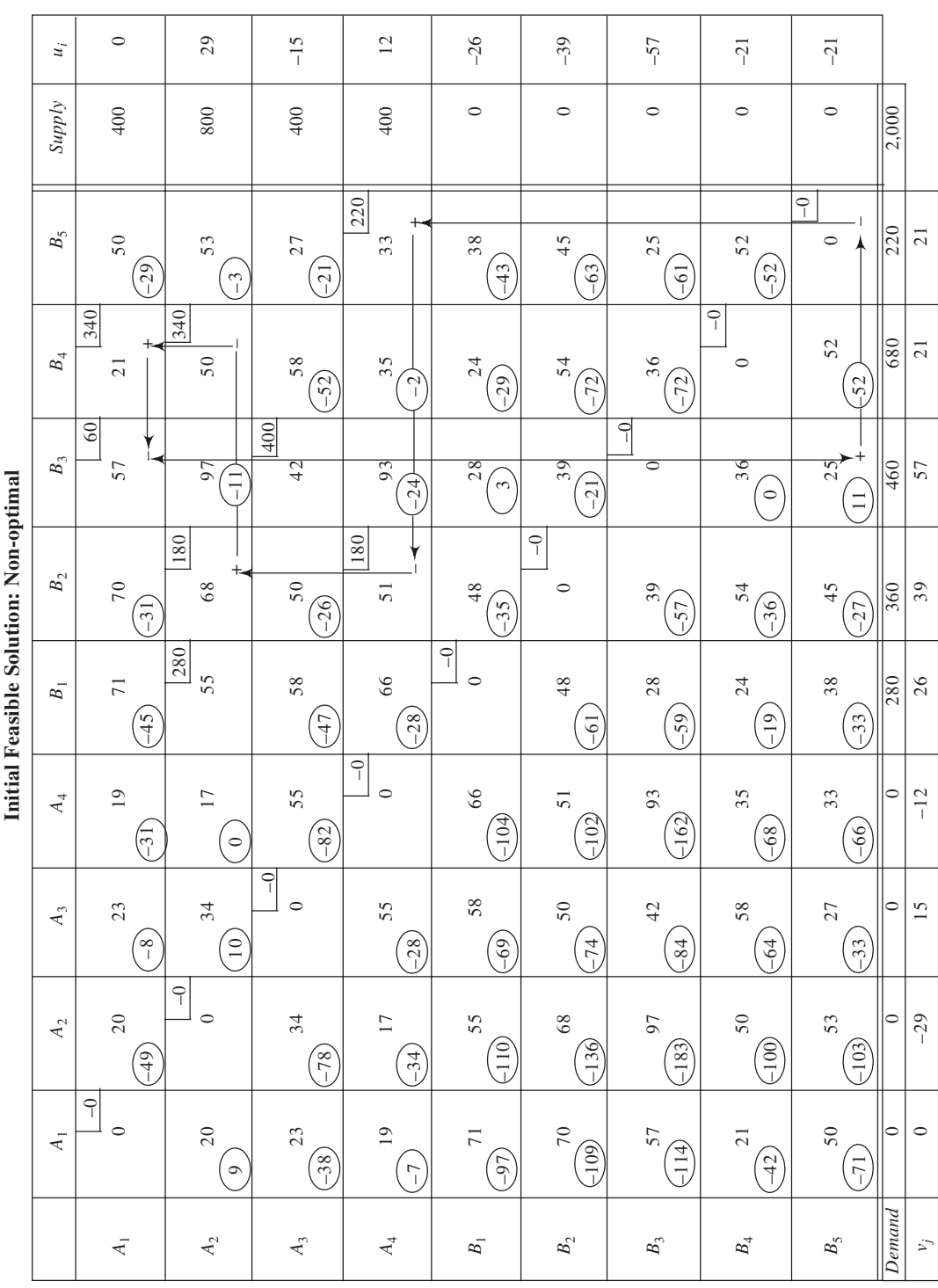

**Initial Feasible Solution: Non-optimal** ÷.  $\mathbf{C}_{\text{old}}$  $d_{\rm th}$ Initial Faa

j,

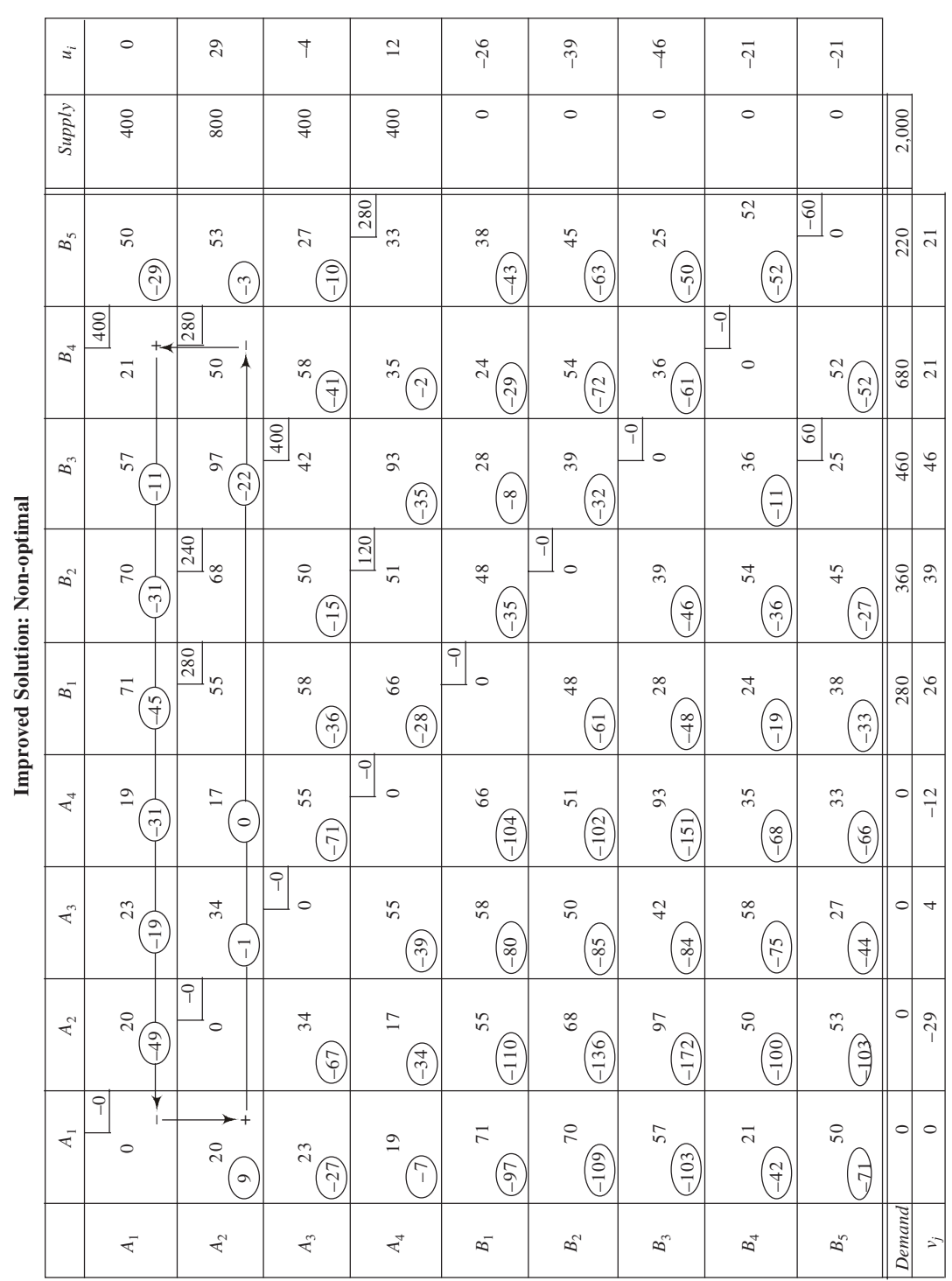

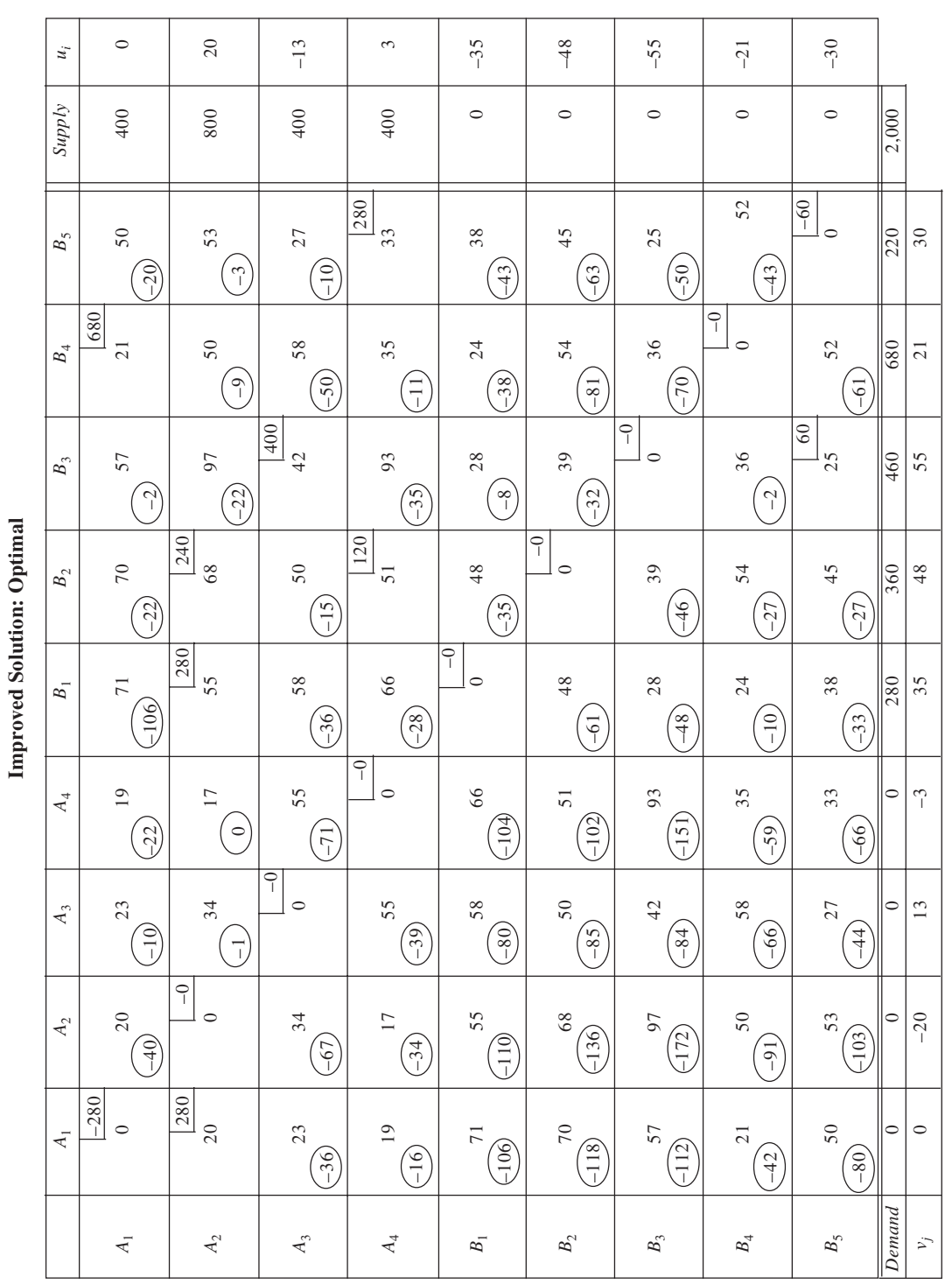

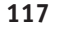

30. (a) From the given information, the cost matrix is shown below. Also given in the table is the initial feasible solution using VAM. The solution is tested and found to be optimal, though not unique. The solution are:  $x_{12} = 40$ ,  $x_{13} = 200$ ,  $x_{21} = 80$ ,  $x_{22} = 80$ ; and  $x_{12} = 120$ ,  $x_{13} = 120$ ,  $x_{21} = 80$ ,  $x_{23} = 80$ . Total  $cost = 36,400.$ 

|                    | $W_1$      | $W_2$     | $W_3$           | Capacity | $u_i$          |
|--------------------|------------|-----------|-----------------|----------|----------------|
| $\boldsymbol{P}_1$ | 100<br>-30 | 40<br>90  | 200<br>60       | 240      | $\overline{0}$ |
| $P_2$              | 80<br>120  | 80<br>140 | 110<br>$\theta$ | 160      | 50             |
| Req.               | 80         | 120       | 200             | 400      |                |
| $v_i$              | 70         | 90        | 60              |          |                |

**Initial Feasible Solution: Optimal**

(b) The given problem is represented as a transhipment problem in table given below. The optimal solution obtained in (a) above is reproduced. Upon testing, it is found to be optimal in this case as well. In addition to the above two optimal solutions, another one can be traced. This is:  $P_1$  to  $W_3(x_{15}) = 240$ , *P*<sub>2</sub> to  $W_1(x_{23}) = 80$ ,  $P_2$  to  $W_2(x_{24}) = 80$ , and  $W_3$  to  $W_2(x_{54}) = 40$  units.

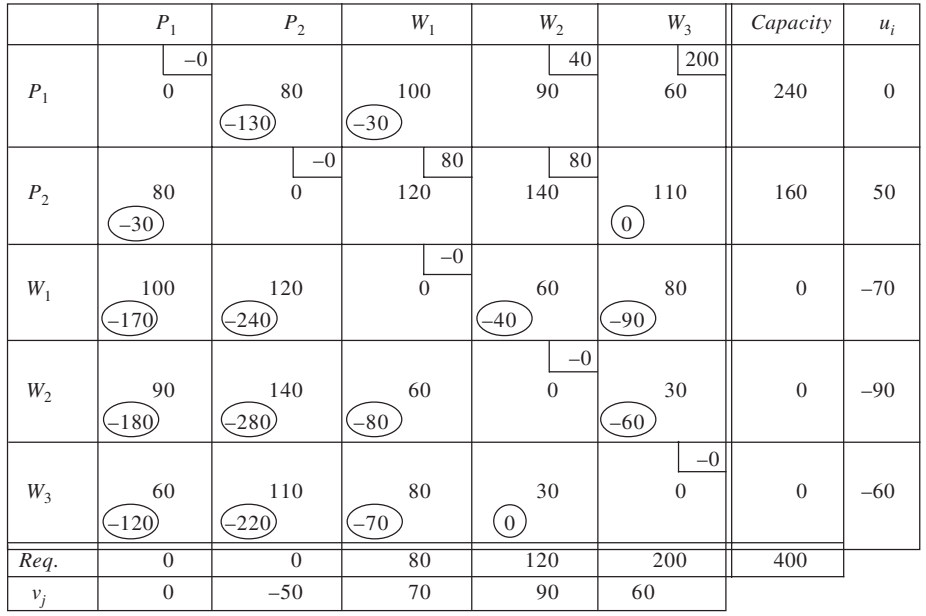

# **Initial Feasible Solution: Optimal**

31. The optimal solution to the given problem, assuming it to be a transportation problem, is shown in table below.

| $To \rightarrow$  | $\boldsymbol{D}$     | $\cal E$             | $\cal F$       | Supply | $u_i$    |
|-------------------|----------------------|----------------------|----------------|--------|----------|
| From $\downarrow$ |                      |                      |                |        |          |
|                   |                      | 50                   | 35             |        |          |
| $\boldsymbol{A}$  | 6                    | $\overline{4}$       | 1              | 50     | $\theta$ |
| $\boldsymbol{B}$  | $\overline{20}$<br>3 | $\overline{20}$<br>8 | $\overline{7}$ | 40     | 4        |
|                   |                      |                      | $-2$           |        |          |
|                   |                      | 60                   |                |        |          |
| $\mathbf C$       | $\overline{4}$       | $\overline{4}$       | $\mathfrak{2}$ | 60     | $\theta$ |
|                   |                      |                      | $-1$           |        |          |
| Demand            | 20                   | 95                   | 35             | 150    |          |
| $v_j$             | $-1$                 | $\overline{4}$       | 1              |        |          |
|                   |                      |                      |                |        |          |

**Table 1 : Optimal solution as a TP**

Now, we consider the solution to the problem as a transhipment problem. The solution is shown in Tables 1 through 5. The optimal solution involves a total cost of Rs 405.

| $\it Terminal$   | $\boldsymbol{A}$                | $\boldsymbol{B}$         | $\cal C$                         | $\cal D$                 | $\cal E$                       | $\cal F$                 | Supply           | $u_i$            |
|------------------|---------------------------------|--------------------------|----------------------------------|--------------------------|--------------------------------|--------------------------|------------------|------------------|
| $\boldsymbol{A}$ | $-0$<br>$\boldsymbol{0}$        | $\mathfrak z$<br>$-7$    | $\sqrt{2}$<br>$-2$               | 6<br>$\left(-7\right)$   | 15<br>$\overline{4}$           | 35<br>$\mathbf{1}$       | $50\,$           | $\mathbf{0}$     |
| $\boldsymbol{B}$ | 3<br>1                          | $-0$<br>$\boldsymbol{0}$ | $\overline{4}$<br>$\overline{0}$ | $20\,$<br>$\mathfrak{Z}$ | 20<br>$\,8\,$                  | 7<br>$-2$                | 40               | $\overline{4}$   |
| $\cal C$         | $\overline{c}$<br>$-2$          | $\overline{4}$<br>$-8\,$ | $-0$<br>$\boldsymbol{0}$         | $\overline{4}$<br>$-5$   | 60<br>$\overline{4}$           | $\sqrt{2}$<br>$-3$       | $60\,$           | $\boldsymbol{0}$ |
| $\cal D$         | $\sqrt{6}$<br>$-5$ <sup>1</sup> | 3<br>$-6$                | $\overline{4}$<br>$-3$           | $-0$<br>$\overline{0}$   | $+2$<br>$\mathbf{3}$           | $\mathfrak s$<br>$-3$    | $\boldsymbol{0}$ | $\mathbf{1}$     |
| $\cal E$         | $\overline{4}$<br>$-8$          | 8<br>$-16)$              | $\overline{4}$<br>$-8-$          | $\mathfrak{2}$<br>$-7$   | $-0$<br>$\boldsymbol{0}$       | 1                        | $\boldsymbol{0}$ | $-4$             |
| $\cal F$         | $\mathbf{1}$<br>$-2$            | $\overline{7}$<br>$-12)$ | $\sqrt{2}$<br>$-3$               | 5<br>$\left( -7\right)$  | $\mathbf{1}$<br>$\overline{2}$ | $-0$<br>$\boldsymbol{0}$ | $\boldsymbol{0}$ | $-1$             |
| Demand           | $\mathbf{0}$                    | $\overline{0}$           | $\overline{0}$                   | $\overline{20}$          | 95                             | 35                       | 150              |                  |
| $v_j$            | $\boldsymbol{0}$                | $-4$                     | $\boldsymbol{0}$                 | $-1$                     | $\overline{4}$                 | $\mathbf{1}$             |                  |                  |
|                  |                                 |                          |                                  |                          |                                |                          |                  |                  |

**Table 2 Initial Feasible Solution: Non-optimal**

Total cost:  $4 \times 15 + 1 \times 35 + 3 \times 20 + 8 \times 20 + 4 \times 60 = \text{Rs } 555$ 

| ٠ | × |              |
|---|---|--------------|
|   |   | I<br>۰.<br>× |

**Table 3 Improved Solution: Non-optimal**

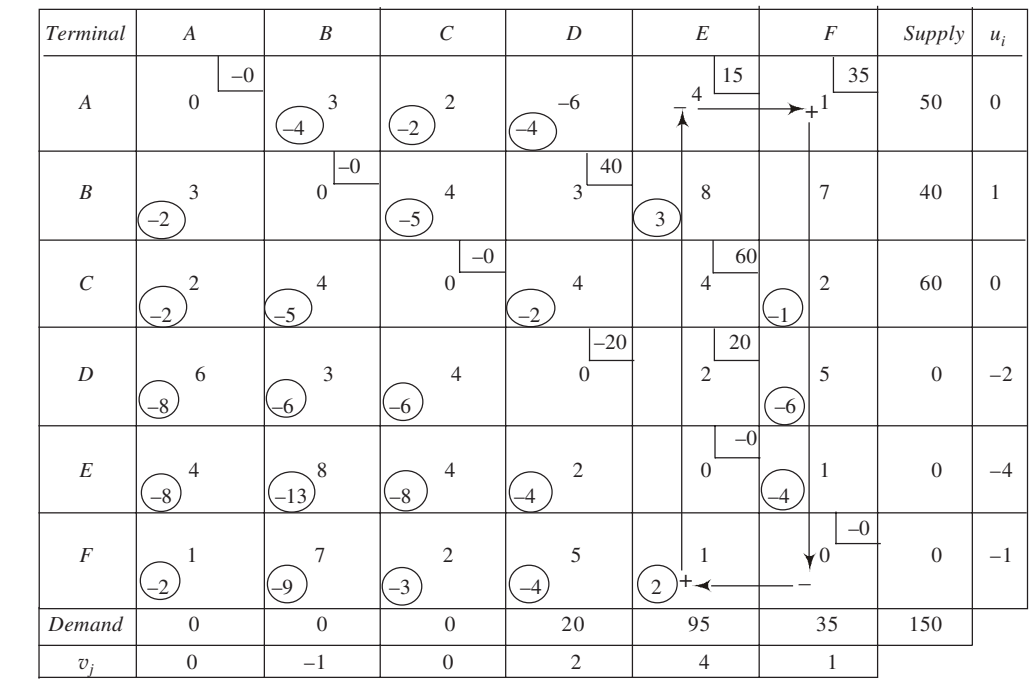

Total cost:  $4 \times 15 + 1 \times 35 + 3 \times 40 + 4 \times 60 + 2 \times 60 = \text{Rs } 495$ 

**Table 4 Improved Solution: Non-optimal**

| Terminal         | $\boldsymbol{A}$                 | $\cal B$                         | $\cal C$                | $\boldsymbol{D}$                 | $\cal E$               | $\boldsymbol{F}$        | Supply       | $u_i$          |
|------------------|----------------------------------|----------------------------------|-------------------------|----------------------------------|------------------------|-------------------------|--------------|----------------|
| $\boldsymbol{A}$ | $-0$<br>$\boldsymbol{0}$         | 3<br>-6                          | $\mathfrak{2}$<br>-4    | 6<br>$-6$                        | $\overline{4}$<br>$-2$ | 50<br>1                 | 50           | $\theta$       |
| $\boldsymbol{B}$ | 3<br>$\theta$                    | $-0$<br>$\boldsymbol{0}$         | $\overline{4}$<br>$-5$  | 40<br>3                          | 8<br>$-3$              | $\overline{7}$<br>$-3$  | 40           | $\mathfrak{Z}$ |
| $\cal C$         | $\overline{2}$<br>$\overline{0}$ | $\overline{4}$<br>$\overline{5}$ | $-0$<br>$\theta$        | $\overline{4}$<br>$-2$           | 60<br>$\overline{4}$   | $\overline{2}$<br>T     | 60           | $\mathfrak{2}$ |
| D                | 6<br>$-6$                        | 3<br>$-6$                        | $\overline{4}$<br>$-6$  | $-20$<br>$\boldsymbol{0}$        | 20<br>$\overline{2}$   | 5<br>$-4$               | $\mathbf{0}$ | $\theta$       |
| $\cal E$         | 4<br>$-61$                       | 8<br>$-13)$                      | $\overline{4}$<br>$-8-$ | $\overline{c}$<br>$\overline{A}$ | $-0$<br>lО             | 1<br>$-2$               | $\mathbf{0}$ | $-2$           |
| $\cal F$         | $\mathbf{1}$<br>$-2$             | $\tau$<br>$-11$                  | $\overline{2}$<br>$-5$  | 5<br>$-6$                        | 15                     | $-15$<br>$\overline{0}$ | $\mathbf{0}$ | $-1$           |
| Demand           | $\boldsymbol{0}$                 | $\overline{0}$                   | $\mathbf{0}$            | $2\,0$                           | 95                     | 35                      | 150          |                |
| $v_i$            | $\boldsymbol{0}$                 | $-3$                             | $-2$                    | $\boldsymbol{0}$                 | $\overline{2}$         | $\mathbf{1}$            |              |                |

Total cost:  $1 \times 50 + 3 \times 40 + 4 \times 60 + 2 \times 20 + 1 \times 75 = \text{Rs } 465$ 

|                  |                                 |                          | rasie e miproved sonation. Optimus |                           |                          |                           |                  |                             |
|------------------|---------------------------------|--------------------------|------------------------------------|---------------------------|--------------------------|---------------------------|------------------|-----------------------------|
| Termimal         | $\boldsymbol{A}$                | $\cal B$                 | $\cal C$                           | $\boldsymbol{D}$          | $\cal E$                 | $\cal F$                  | Supply           | $u_i$                       |
| $\boldsymbol{A}$ | $\boldsymbol{0}$                | $-0$<br>3<br>-6          | $\sqrt{2}$<br>$-3$                 | 6<br>$-6$                 | $\overline{4}$<br>$-2$   | 50<br>1                   | 50               | $\boldsymbol{0}$            |
| $\boldsymbol{B}$ | $\mathfrak z$<br>$\overline{0}$ | $-0$<br>$\boldsymbol{0}$ | $\overline{4}$<br>$-2$             | 40<br>3                   | $\,$ 8 $\,$<br>$-3$      | $\tau$<br>$-3$            | $40\,$           | $\ensuremath{\mathfrak{Z}}$ |
| $\cal C$         | $\overline{2}$<br>$-1$          | 4<br>$-62$               | $-0$<br>$\boldsymbol{0}$           | $\overline{4}$<br>$-3$    | $\overline{4}$<br>$-1$   | 60<br>$\overline{2}$      | 60               | $\mathbf{1}$                |
| $\cal D$         | 6<br>-6                         | $\mathfrak{Z}$<br>$-6$   | $\overline{4}$<br>$-5$             | $-20$<br>$\boldsymbol{0}$ | $20\,$<br>$\overline{2}$ | 5<br>$-4$                 | $\boldsymbol{0}$ | $\boldsymbol{0}$            |
| $\cal E$         | 4<br>$-6$                       | 8<br>$-13)$              | $\overline{4}$<br>$-7$             | $\overline{2}$<br>$-4$    | $-0$<br>$\boldsymbol{0}$ | 1<br>$-2$                 | $\boldsymbol{0}$ | $-2$                        |
| $\cal F$         | 1<br>$-2$                       | 7<br>$-11$               | $\sqrt{2}$                         | 5<br>$-6)$                | $75\,$<br>1              | $-75$<br>$\boldsymbol{0}$ | $\boldsymbol{0}$ | $-1$                        |
| Demand           | $\boldsymbol{0}$                | $\boldsymbol{0}$         | $\boldsymbol{0}$                   | $20\,$                    | 95                       | 35                        | 150              |                             |
| $v_j$            | $\boldsymbol{0}$                | $-3$                     | $-1$                               | $\boldsymbol{0}$          | $\sqrt{2}$               | $\mathbf{1}$              |                  |                             |

**Table 5 Improved Solution: Optimal**

Total cost =  $1 \times 50 + 3 \times 40 + 2 \times 60 + 2 \times 20 + 1 \times 75 =$  Rs 405

# **CHAPTER 6**

1. (a) Formulation of assignment problem as transportation problem:

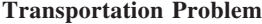

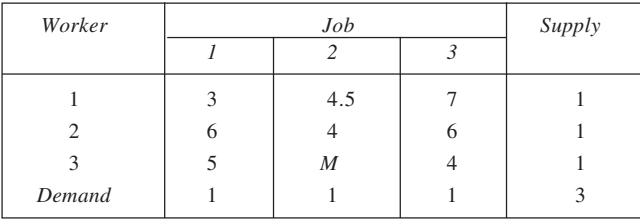

(b) Assignment problem as a linear programming problem: Minimise  $Z = 3x_{11} + 4.5x_{12} + 7x_{13} + 6x_{21} + 4x_{22} + 6x_{23} + 5x_{31} + Mx_{32} + 4x_{33}$ Subject to  $x_{11} + x_{12} + x_{13} = 1$ 

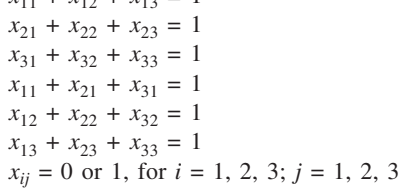

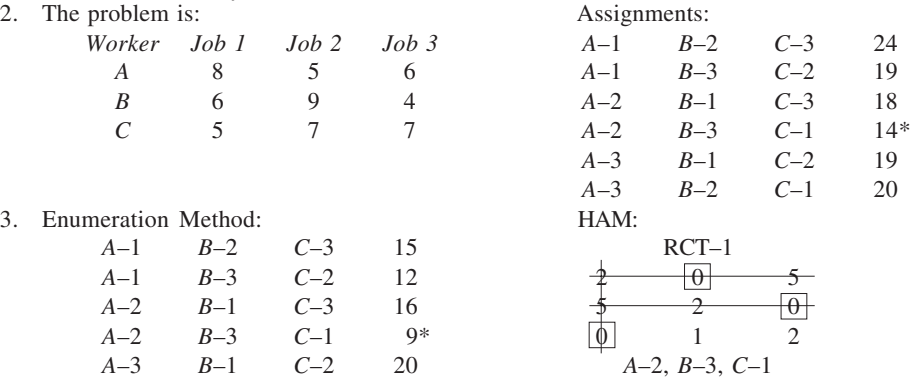

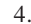

*A*–3 *B*–2 *C*–1 16

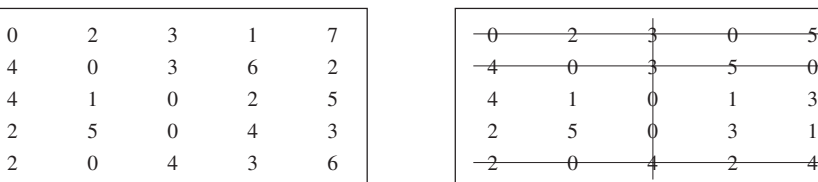

# 4. **Reduced-Cost Table 1 Reduced-Cost Table 2**

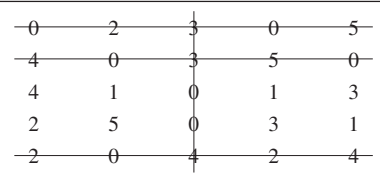

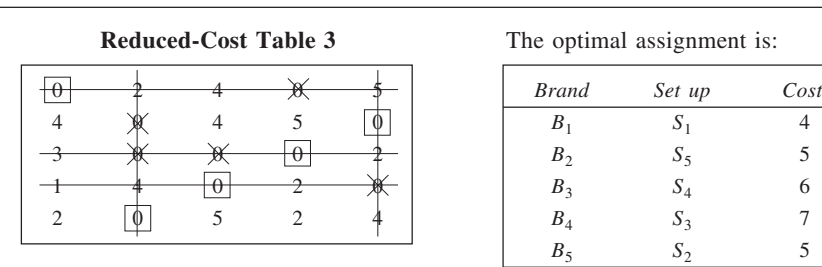

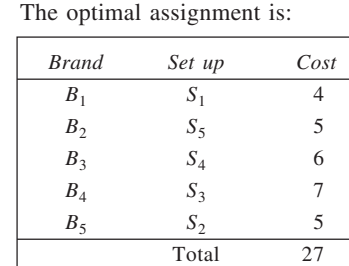

5. (a) To determine the optimal assignment pattern that minimises the total time taken, we apply Hungarian method to the given matrix. The row reductions are shown in Reduced-Cost Table 1 while the column reductions are presented in Reduced-Cost Table 2. Note that although the given data are in hours, the word 'Cost' is used in a broad sense while presenting the results in Reduced-Cost tables.

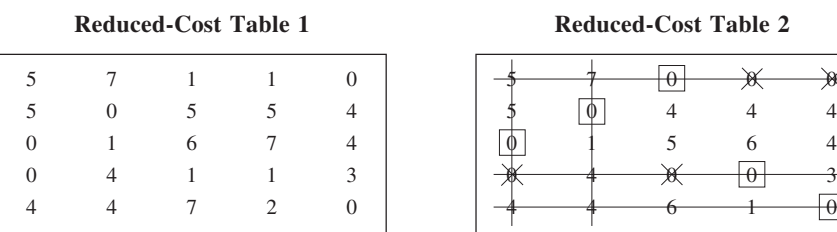

The minimum number of lines covering all zeros is five here, which equals the matrix order. Thus, assignments are made. Here, there are two alternate solutions as:

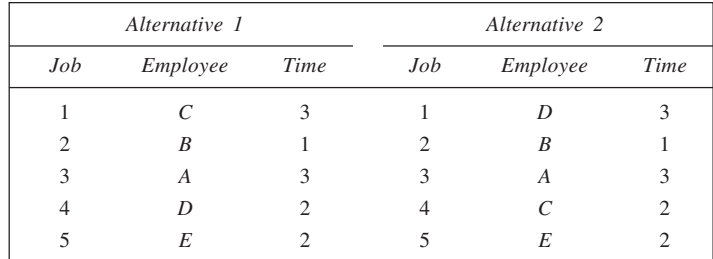

### (b) **Cost Matrix**

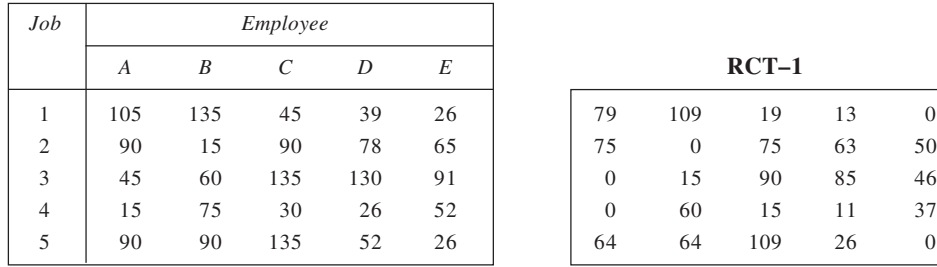

**122**

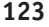

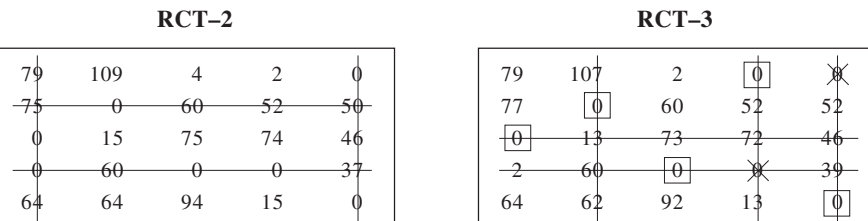

Optimal assignments: 1–*D*, 2–*B*, 3–*A*, 4–*C*, 5–*E*. Total Cost = 155

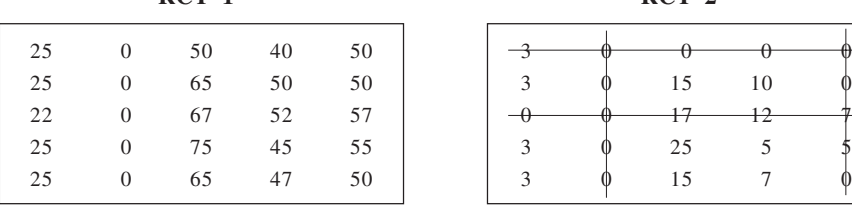

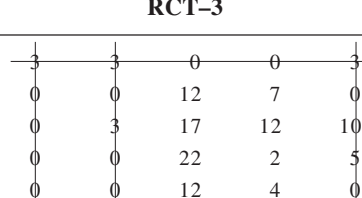

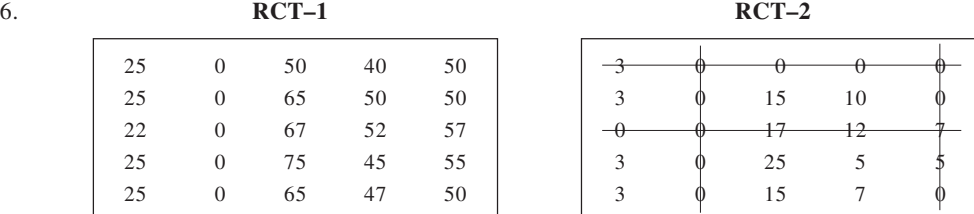

**RCT–3 RCT–4**

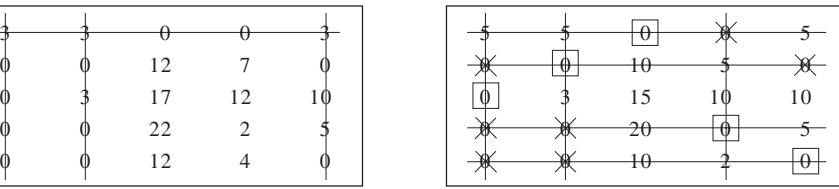

Alternate optimal assignments:

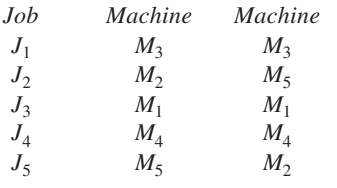

*T*<sub>0</sub>tal Cost = 365

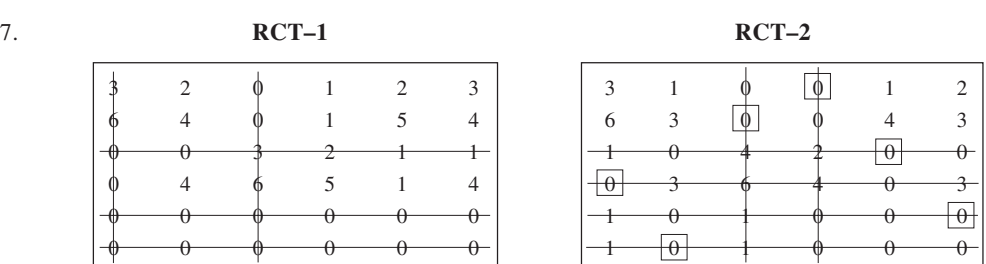

The problem has multiple optimal solutions. One such solution is given here. Patrol units 1, 3, 4 and 5 should respond. Average response time is 3.5 minutes.

8. To solve this problem, we first balance it by introducing two rows with zero elements, dummy stores. The problem is restated below stating the bids in units of Rs 10,000s.

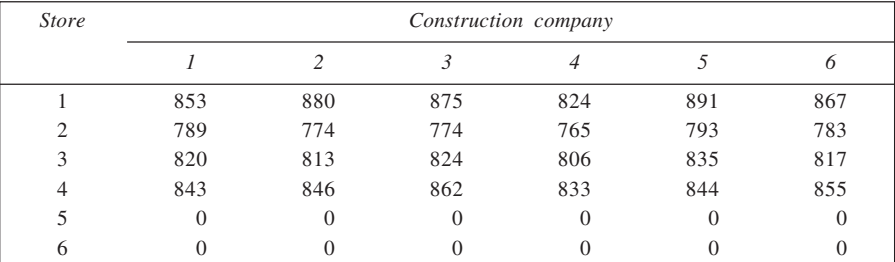

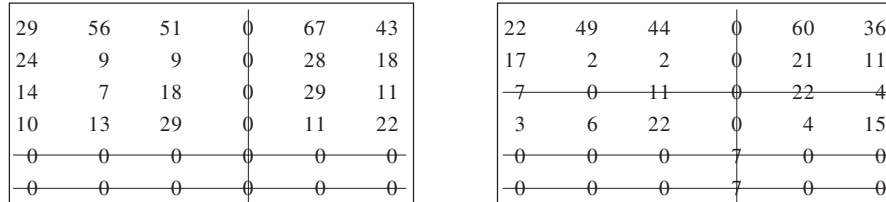

# **Reduced-Cost Table 3 Reduced-Cost Table 4**

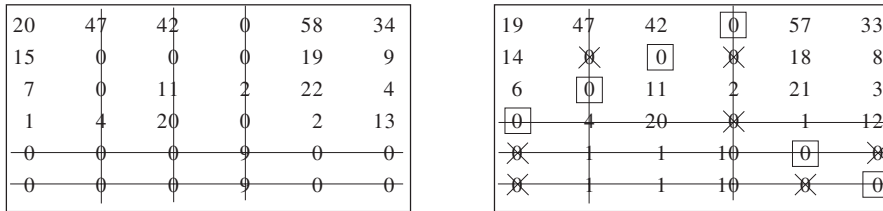

# **Reduced-Cost Table 1** Reduced-Cost Table 2

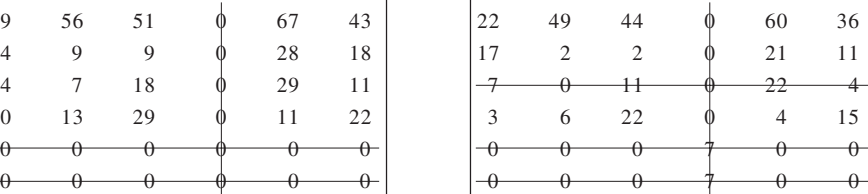

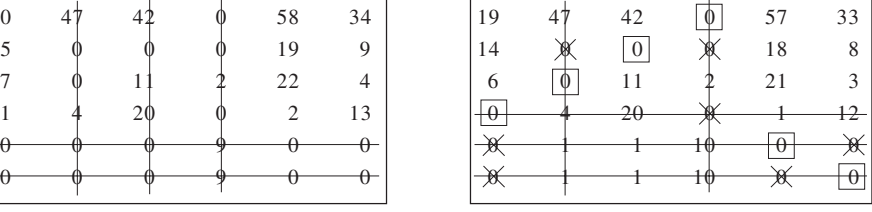

The optimal assignment is:

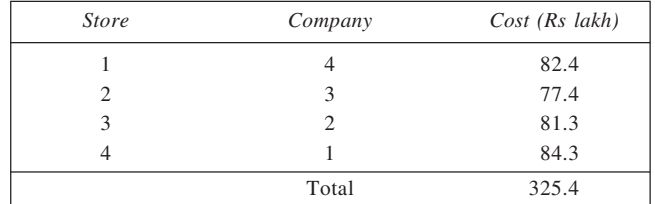

# 9. **Reduced-Cost Table 1**

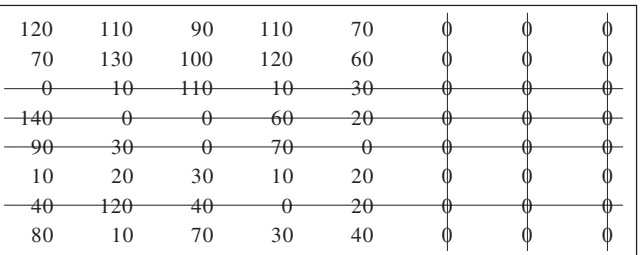

# **Reduced-Cost Table 2** Optimal assignments are the optimal assignments are  $P$

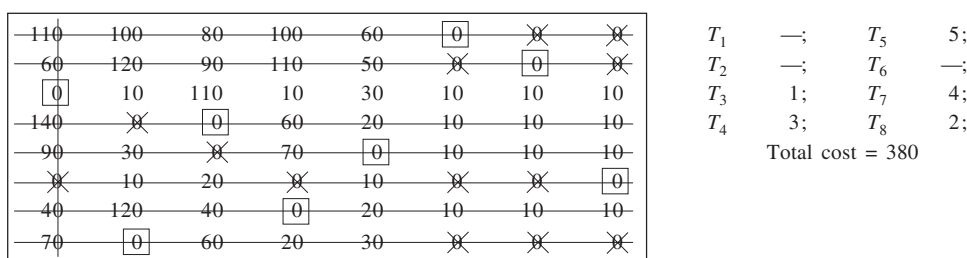

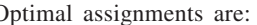

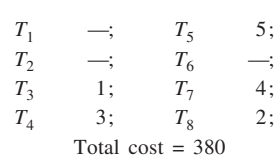

10.(i) **Cost Matrix (Revised) Reduced-Cost Table 1**

| Project       |          | Contractor |                  |    |    |  |   |   | Contractor |   |   |
|---------------|----------|------------|------------------|----|----|--|---|---|------------|---|---|
|               | А        | B          |                  | D  | Е  |  | А | R |            | D | E |
|               | 18       | 25         | 22               | 26 | 25 |  |   |   |            |   |   |
| $\mathcal{L}$ | 26       | 29         | 26               | 27 | 24 |  |   |   |            |   |   |
| 3             | 28       | 31         | 30               | M  | 31 |  |   |   |            | M |   |
| 4             | 26       | 28         | 27               | 26 | 29 |  |   |   |            | O |   |
|               | $\theta$ | $\theta$   | $\left( \right)$ |    | 0  |  |   |   |            |   |   |

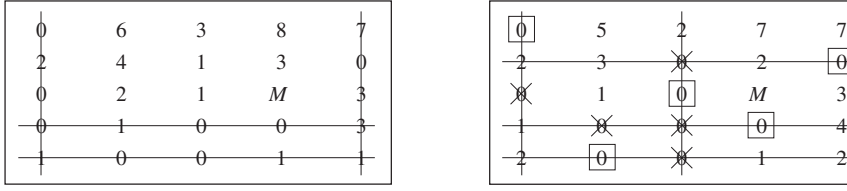

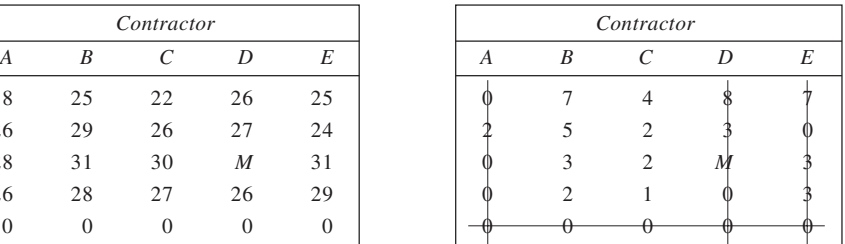

### Reduced-Cost Table 2 **Reduced-Cost Table 3**

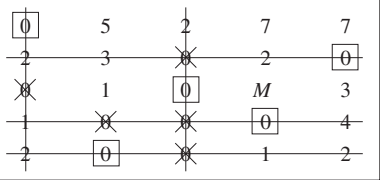

Optimal assignment schedule is: 1–*A*; 2–*E*; 3–*C*; 4–*D*. (ii) Mimimum Total Cost =  $18 + 24 + 30 + 26 =$  Rs 98 thousand.

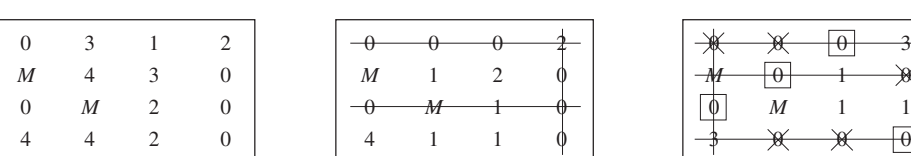

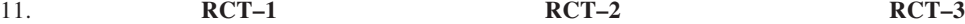

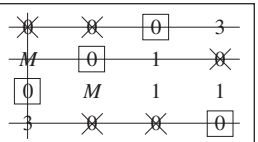

Alternate optimal assignments:

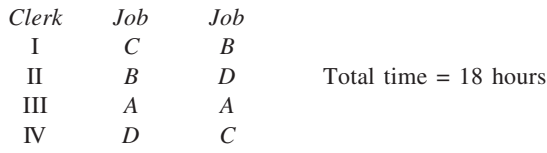

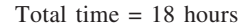

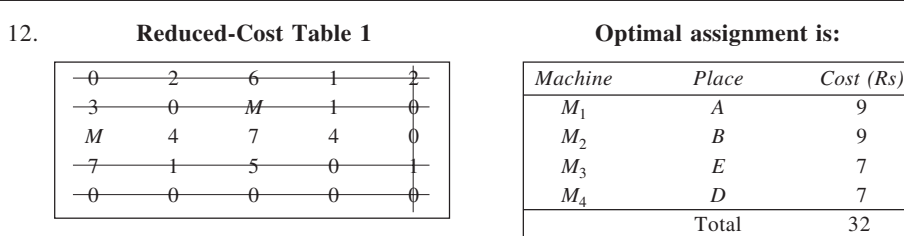

13. The given information is presented below where time taken by various swimmers is given in seconds. The swimmer-swimming style combinations not feasible are indicated by *M*. Further, a dummy style has been added to balance the problem. Based on this, Reduced-Cost Table 1 is obtained where each row is considered and its least value is subtracted from every value. Lines are drawn to cover zeros. Since four lines cover all zeros, which is less than  $n(= 5)$ , assignments cannot be made.

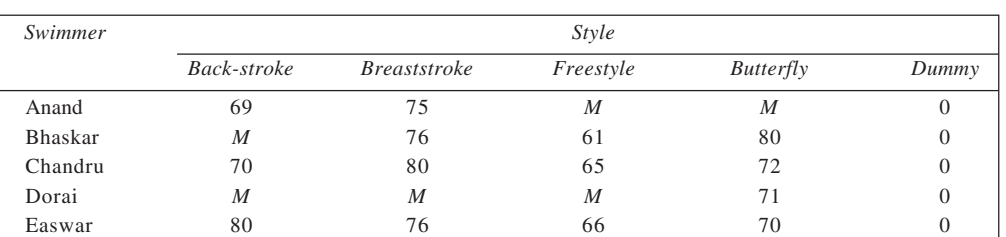

**Swimming Time Matrix**

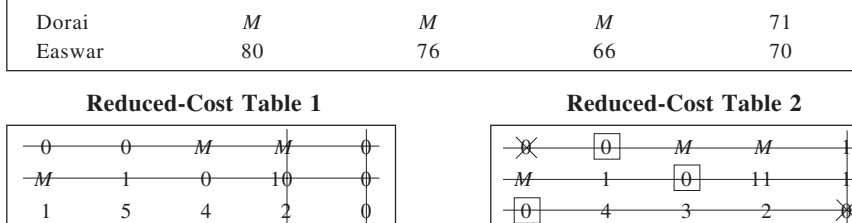

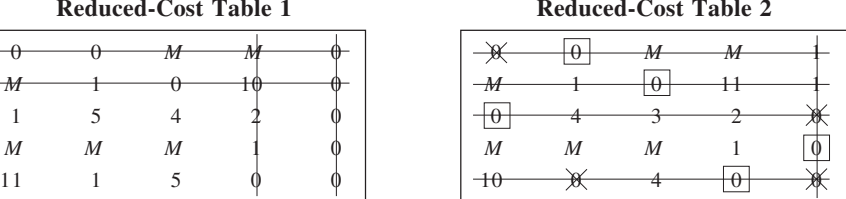

Optimal assignment is:

Anand : Breaststroke

Bhaskar : Freestyle

Chandru : Back-stroke

Easwar : Butterfly

Dorai would be left out of the relay.

14. (i) Due to requirement (c), the following bids are not acceptable: 3–*A*, 4–*D*, and 2–*E*.

(ii) After introducing a column for dummy contract and replacing the cost element for each prohibited assignment by *M*, the cost matrix is given here:

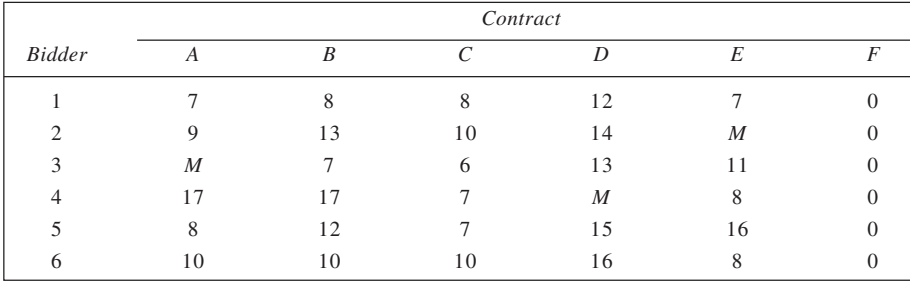

**126**

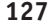

### Reduced-Cost Table 1 Reduced-Cost Table 2

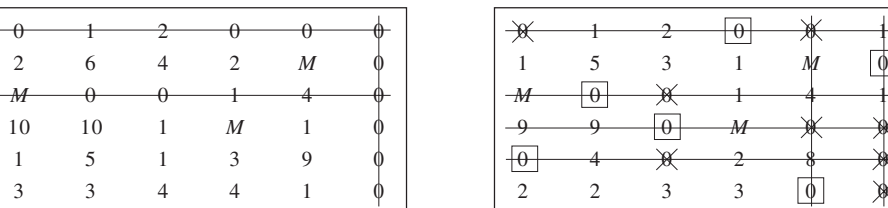

The least number of lines covering all zeros matches with the matrix order. Hence, assignments are shown made. The successful bidders are:

$$
1-D
$$
,  $3-B$ ,  $4-C$ ,  $5-A$ , and  $6-E$ .

(iii) Contract assignment cost =  $12 + 7 + 7 + 8 + 8$ 

$$
=
$$
 Rs 42 thousand.

(iv) If requirement (c) is waived, the cost matrix would appear as:

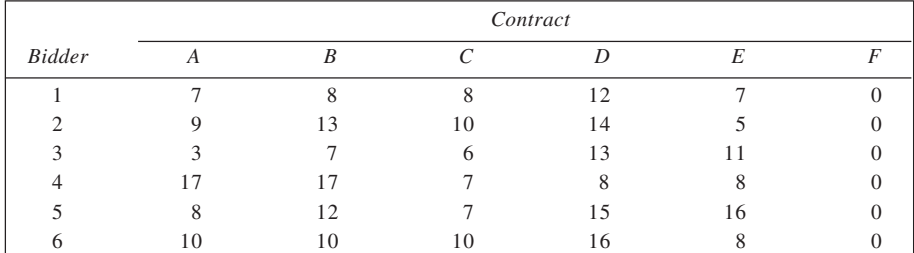

### Reduced-Cost Table 3 Reduced-Cost Table 4

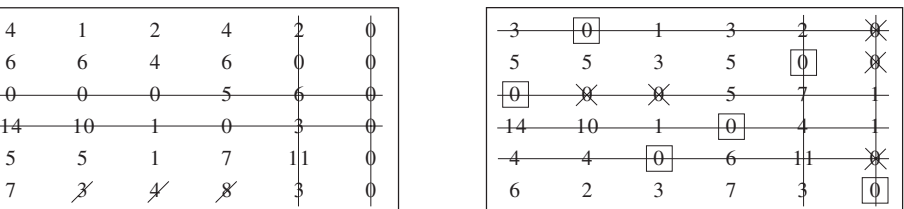

The total number of lines covering all zeros in RCT 4 is six that equals *n*. Hence, assignments are made. The optimal assignment pattern is:

1–*B*, 2–*E*, 3–*A*, 4–*D*, and 5–*C*.

Total Cost =  $8 + 5 + 3 + 8 + 7 =$  Rs 31 thousand.

15. (a) The given problem appears to be an unbalanced one. However, a careful consideration suggests that it is not so since two jobs can be done internally. Thus, the completed table is given here in which the cost row for 'internal' is included twice.

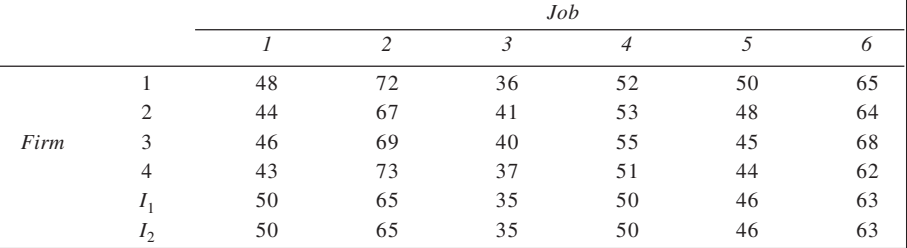

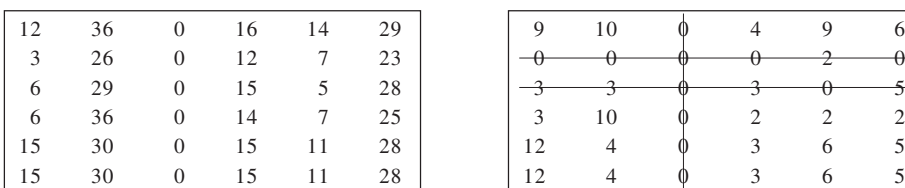

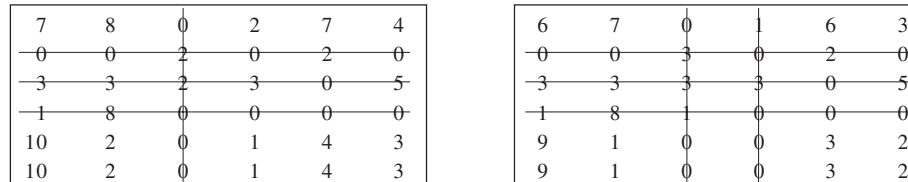

# **Reduced-Cost Table 5**

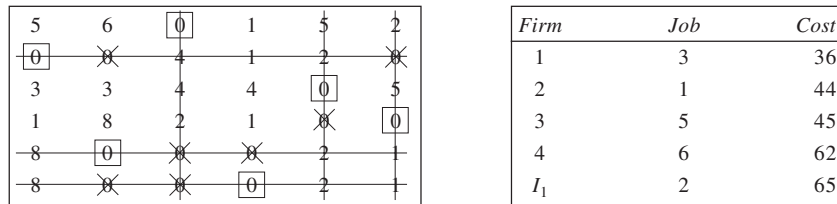

### Reduced-Cost Table 1 **Reduced-Cost Table 2**

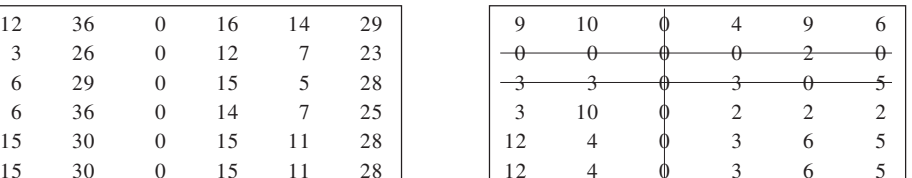

# **Reduced-Cost Table 3 Reduced-Cost Table 4**

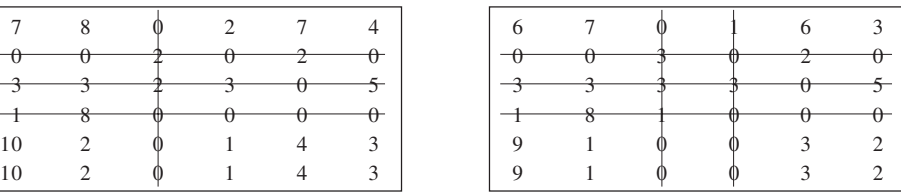

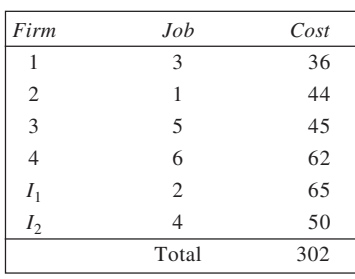

 $(0,000 \text{ Rs})$ 

# 16. **Revised-Time Matrix Reduced-Cost Table 1**

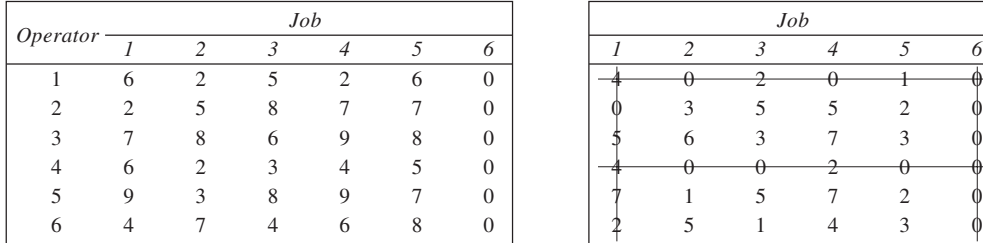

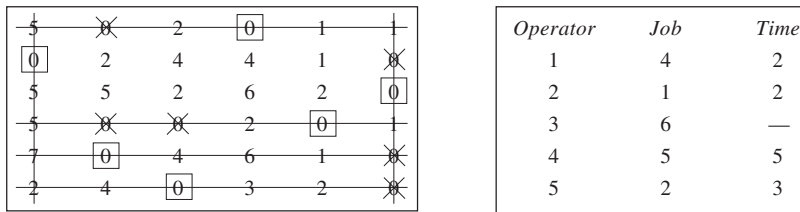

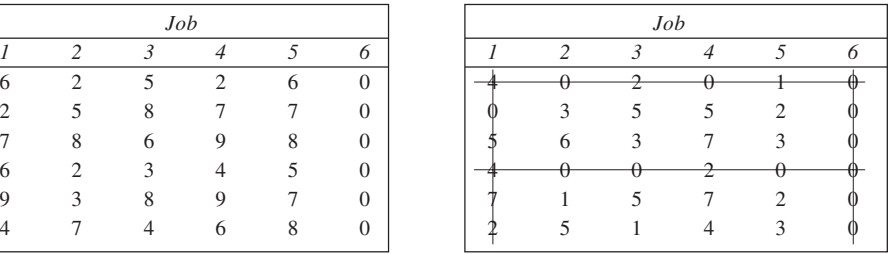

# **Reduced-Cost Table 2** Optimal assignment schedule is:

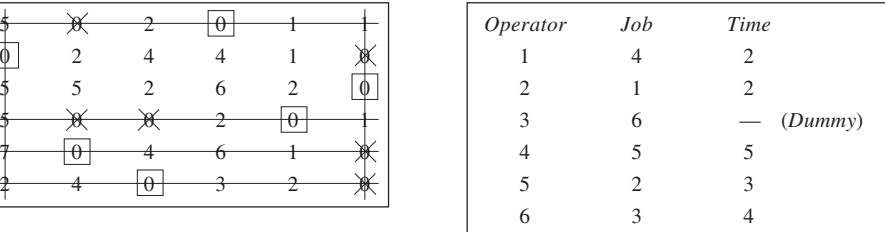

*Determination of dual variable values:* For determining the dual variables, the given problem is formulated and expressed as a transportation problem. The optimal solution is substituted into it. The degeneracy of the solution is removed by placing necessary number of epsilons as shown. The  $u_i$  and  $v_j$  values represent the optimal values of the dual variables. These are presented in the following table.

|                | 1              | $\overline{2}$  | $\mathfrak{Z}$ | $\overline{4}$ | 5              | 6              | $\mathcal{S}\mathcal{S}$ | $u_i$            |
|----------------|----------------|-----------------|----------------|----------------|----------------|----------------|--------------------------|------------------|
|                |                |                 |                | 1              |                | $\mathcal E$   |                          |                  |
| 1              | 6              | 2               | 5              | 2              | 6              | $\mathbf{0}$   | 1                        | $\boldsymbol{0}$ |
|                | $\mathbf{1}$   |                 |                |                |                | $\mathcal E$   |                          |                  |
| 2              | $\overline{2}$ | 5               | $\,$ 8 $\,$    | 7              | $\overline{7}$ | $\theta$       |                          | $\boldsymbol{0}$ |
|                |                |                 |                |                |                | 1              |                          |                  |
| $\mathfrak{Z}$ | 7              | 8               | 6              | 9              | 8              | $\overline{0}$ | 1                        | $\mathbf{0}$     |
|                |                |                 |                |                | $\mathbf{1}$   | $\mathcal E$   |                          |                  |
| $\overline{4}$ | 6              | $\overline{2}$  | 3              | $\overline{4}$ | 5              | $\mathbf{0}$   |                          | $\boldsymbol{0}$ |
|                |                | $\mathbf{1}$    |                |                |                | $\mathcal E$   |                          |                  |
| 5              | 9              | 3               | $\,$ 8 $\,$    | 9              | 7              | $\mathbf{0}$   | ш                        | $\mathbf{0}$     |
|                |                |                 | 1              |                |                | $\mathcal E$   |                          |                  |
| 6              | $\overline{4}$ | $7\phantom{.0}$ | $\overline{4}$ | 6              | 8              | $\overline{0}$ | T                        | $\boldsymbol{0}$ |
| DD             | 1              | 1<br>-          | 1              | 1              | 1              | 1              | 6                        |                  |
| $v_j$          | $\overline{2}$ | $\overline{3}$  | $\overline{4}$ | $\overline{2}$ | 5              | $\overline{0}$ |                          |                  |

**Obtaining Dual Variable Values**

*DD:* Demand, *SS:* Availability

17. Since the problem is of maximisation type, we first convert it into a minimisation type. The relative inefficiency matrix is obtained by subtracting each score from 50. After this, the problem is solved using Hungarian method.

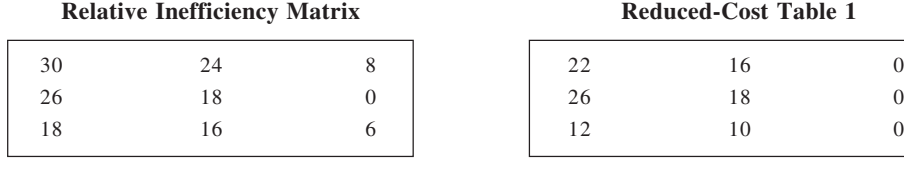

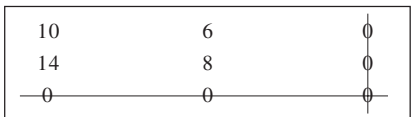

**Reduced-Cost Table 1** 

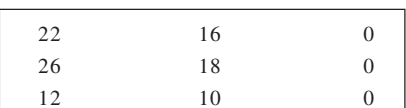

Reduced-Cost Table 2 Reduced-Cost Table 3

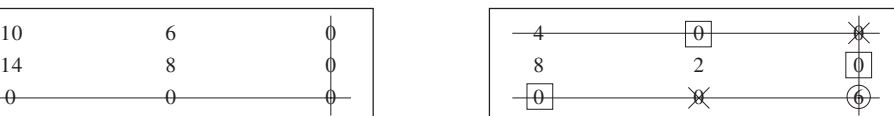

The optimal assignment pattern is:

*P*1: Education, *P*2: Housing, *P*3: Health.

Total performance score =  $26 + 50 + 32 = 108$ 

18. As a first step, we balance the given problem by introducing a dummy salesman. This is shown below. Now, to solve it, we transform it into an equivalent minimisation problem. For this, we subtract each element of the matrix from the largest value, which is 85. This is expressed as opportunity Loss Matrix and given alongside.

# **Sales (Rs in lakh) Opportunity Loss Matrix**

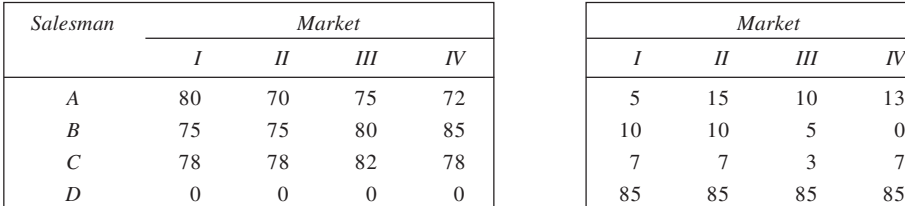

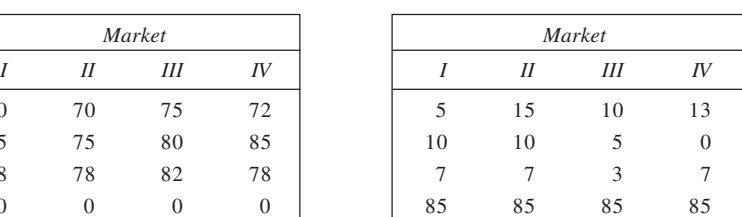

# **Reduced-Cost Table 1**

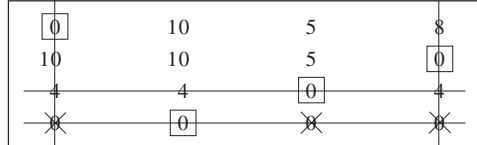

The result of optimal assignment is:

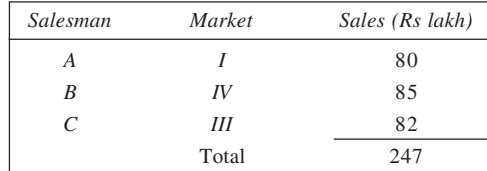

# 19. **Opportunity Loss Matrix Reduced-Cost Table 1**

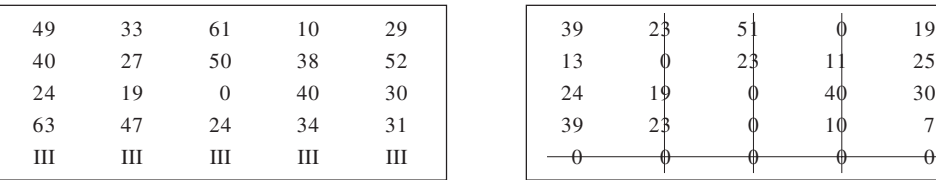

# **Reduced-Cost Table 2** Optimal assignments:

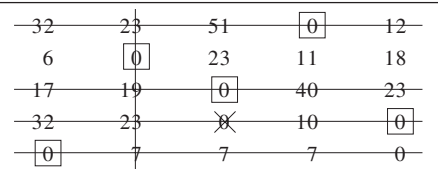

# 20. **Opportunity Loss Matrix Reduced-Cost Table 1**

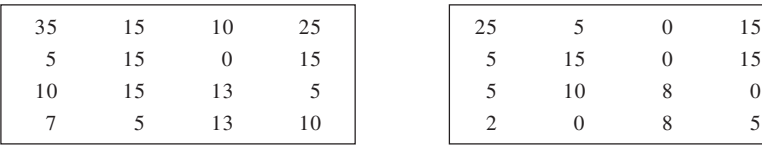

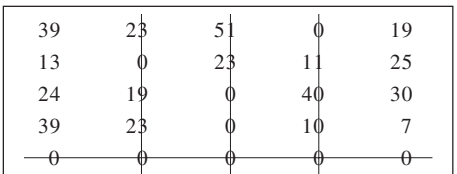

32 23 51 0 12 1–*D*, 2–*B*, 3–*C*, 4–*E* Maximum profit  $= 376$ Decline job *A*.

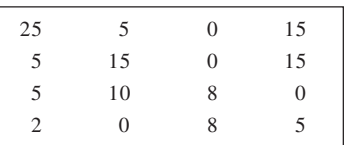

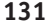

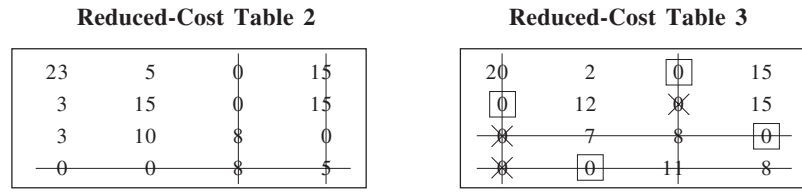

Optimal assignment: *A–Y*, *B–W*, *C–Z*, *D–X*

Total monthly sales =  $145 + 150 + 150 + 150 =$  Rs 595 lakh.

# 21. **Sales Data Opportunity Loss matrix**

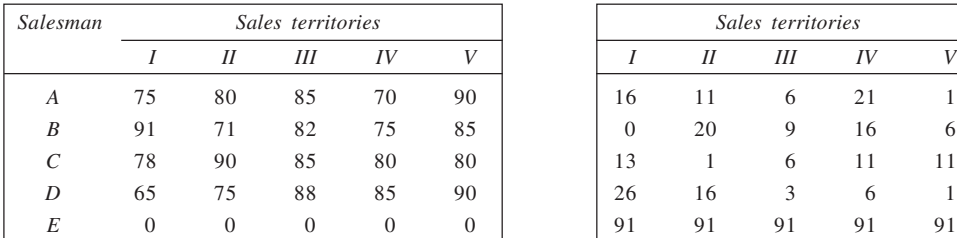

### **Reduced-Cost Table 1 Reduced-Cost Table 2**

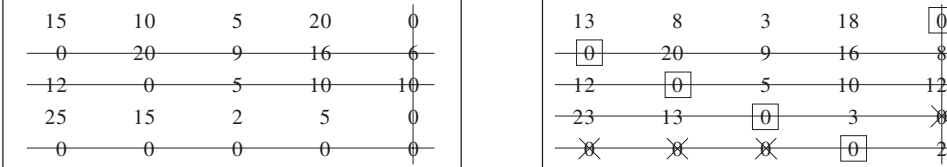

The optimal assignment schedule, accordingly, is:

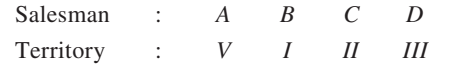

Total Sales :  $90 + 91 + 90 + 88 = \text{Rs } 359$  lakh.

*When D cannot be assigned Territory III:* The solution can be obtained by replacing element three in the opportunity Loss Matrix given earlier, lying on the intersection of *D*-III, by *M*. It is given here.

### **Opportunity Loss Matrix (Revised)** Reduced-Cost Table 3

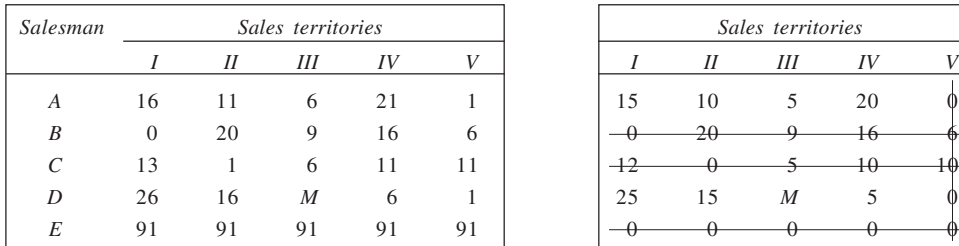

 $Sales$  territories

|                                                           | 11 | 6             | 21 |    |
|-----------------------------------------------------------|----|---------------|----|----|
|                                                           | 20 | 9             | 16 | 6  |
| $\begin{array}{ c} 16 \\ 0 \\ 13 \\ 26 \\ 91 \end{array}$ |    | 6             | 11 | 11 |
|                                                           | 16 | $\mathcal{F}$ | 6  |    |
|                                                           | 91 | 91            | 91 | 91 |

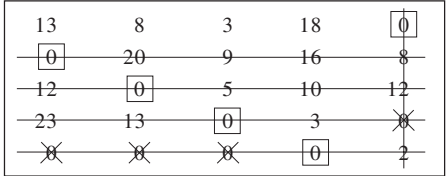

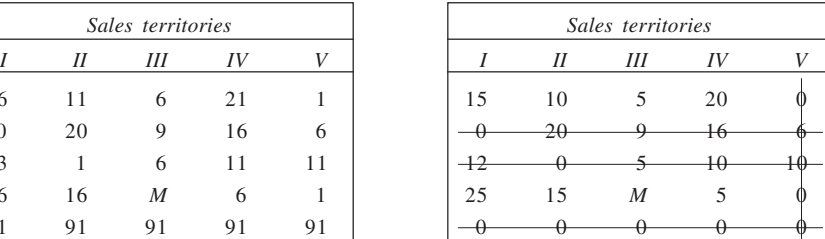

| 10            |                         | X              | 15        |  |
|---------------|-------------------------|----------------|-----------|--|
|               | $-20$                   |                |           |  |
|               |                         | $-10$ $5$ $10$ |           |  |
| $\rightarrow$ |                         | $\overline{M}$ | $+\theta$ |  |
| Ħ             | $\overline{\mathbb{X}}$ | $+0$           | ₩         |  |

22. **Relative Inefficiency Matrix Reduced-Cost Table 1** 

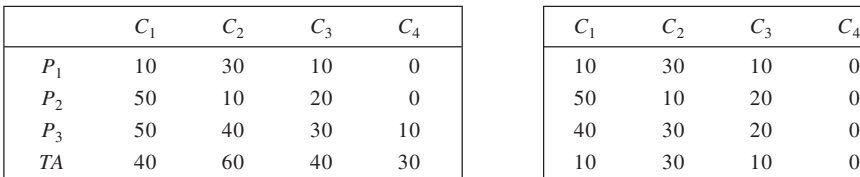

|       | $20 -$ |    |  |
|-------|--------|----|--|
| $-40$ |        | Ή) |  |
| 30    | 20     | 10 |  |
|       | 24     |    |  |

23. (i) **Relative Inefficiency Matrix Reduced-Cost Table 1** 

| 20 | 20 | 25 | 35 | 10 |
|----|----|----|----|----|
| 18 | 30 | 44 | 35 | 33 |
| 10 | 12 | 20 | 0  | 10 |
| 40 | 41 | 40 | 42 | 35 |
|    | 0  |    | 5  |    |
|    |    |    |    |    |

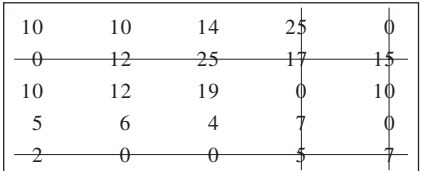

The assignments are:

*P* : *V*, *Q* : *I*, *R* : *IV*, *S* : *III*, *T* : *II*. Total runs =  $50 + 42 + 60 + 20 + 60 = 232$ .

(ii) Now we include another batsman *U* in the minimisation matrix by subtracting average runs of the batsman *U* from 60 as before. To balance the resulting problem, a dummy batting position is added. This is shown in the revised Relative Inefficiency Matrix given below. Reduced-Cost Table 4 is derived from this by column reductions.

**Reduced-Cost Table 4** Thus, optimal assignment schedule is:

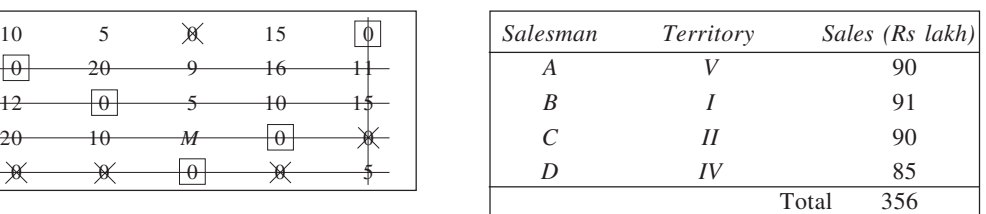

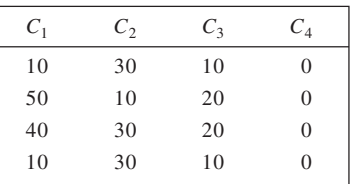

**Reduced-Cost Table 2** Alternate optimal assignments are:

 $P_1 - C_1$ ,  $P_2 - C_2$ ,  $P_3 - C_4$ ,  $TA - C_3$ ;  $P_1 - C_3$ ,  $P_2 - C_2$ ,  $P_3 - C_4$ ,  $TA - C_1$ .

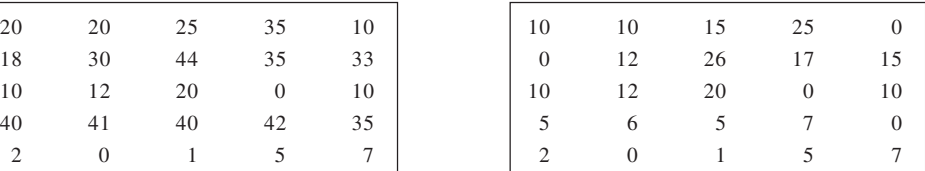

### Reduced-Cost Table 2 Reduced-Cost Table 3

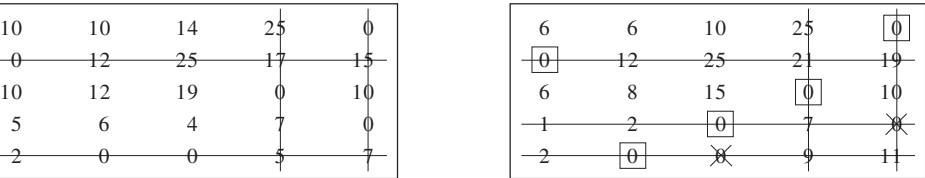

| ٠ | ٠<br>×<br>- 1  | . .            |
|---|----------------|----------------|
| ٠ | ۰.<br>۰.<br>M. | ۰,<br>v<br>. . |

**Relative Inefficiency Matrix (R)** Reduced-Cost Table 4

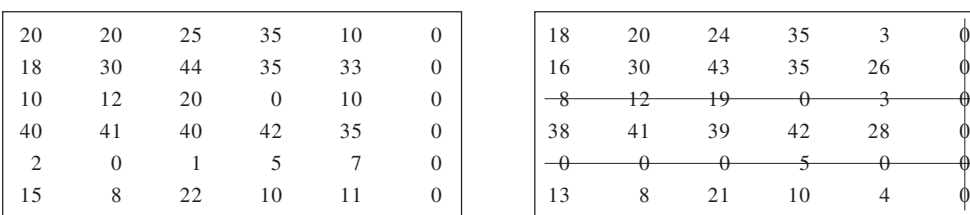

### Reduced-Cost Table 5 Reduced-Cost Table 6

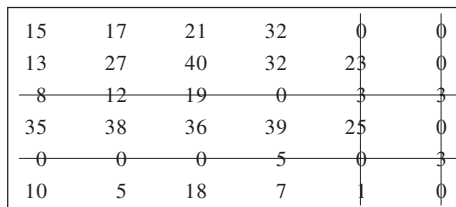

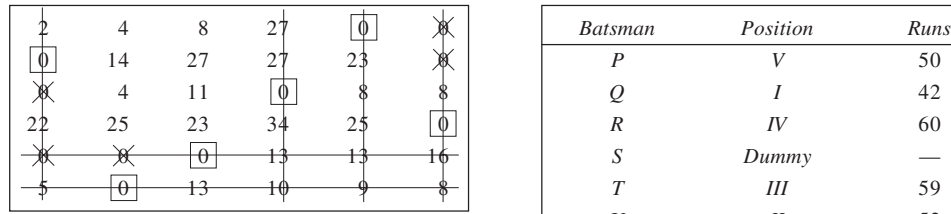

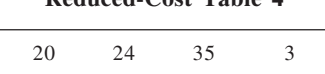

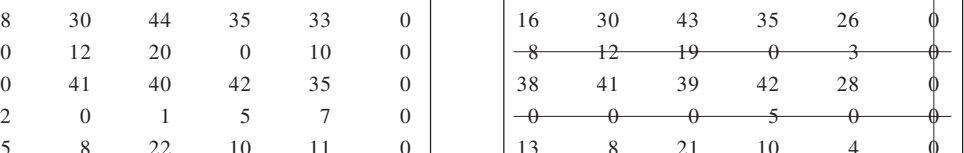

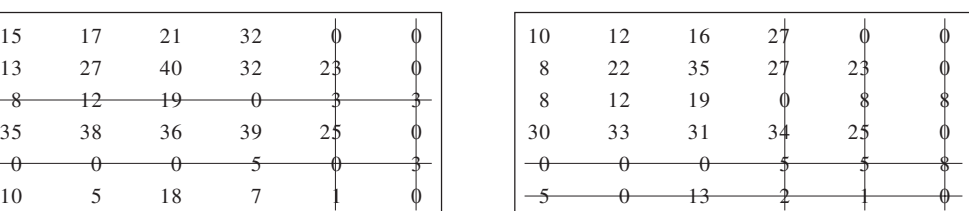

# **Reduced-Cost Table 7** Optimal assignment is:

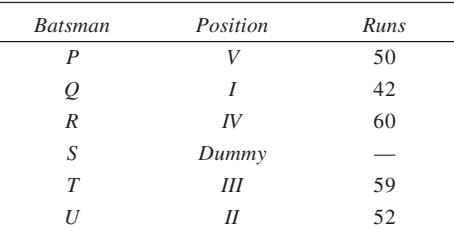

Thus, batsman *U* will be included in the team at position *II* and he would replace batsman *S*. Total runs equal 263.

# 24. **Opportunity Loss Matrix Reduced-Cost Table 1**

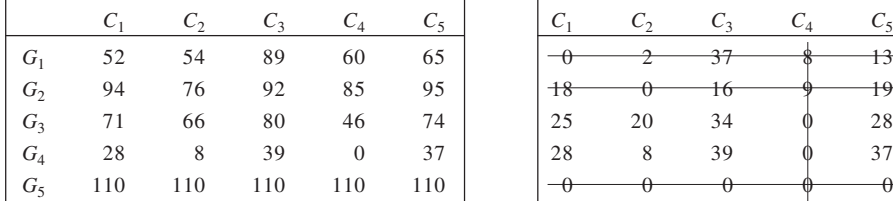

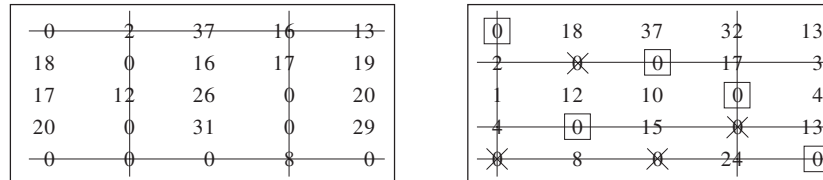

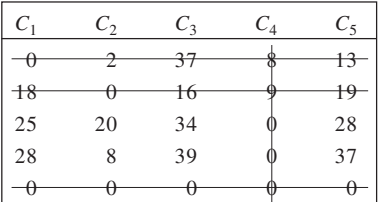

# Reduced-Cost Table 2 **Reduced-Cost Table 3**

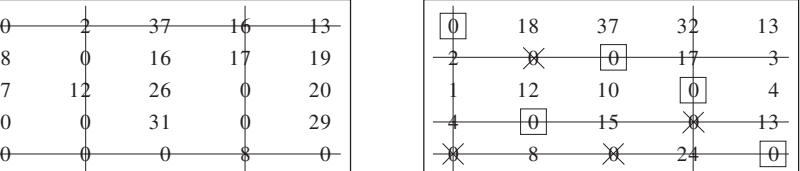

The optimal group-city combinations are:

 $G_1$  :  $C_1$ ,  $G_2$  :  $C_3$ ,  $G_3$  :  $C_4$  and  $G_4$  :  $C_2$  for Total Sales = Rs 242,000.

25. We first calculate the total profit resulting from introducing a product in a particular plant. To illustrate, if product *A* is introduced in plant  $P_1$  then the production and distribution costs aggregate to Rs 32. With a Selling Price of Rs 50 and a sale of 800 units, the total profit will amount to  $(50 -32) \times 800 =$ Rs 14,400. The profit matrix is given here:

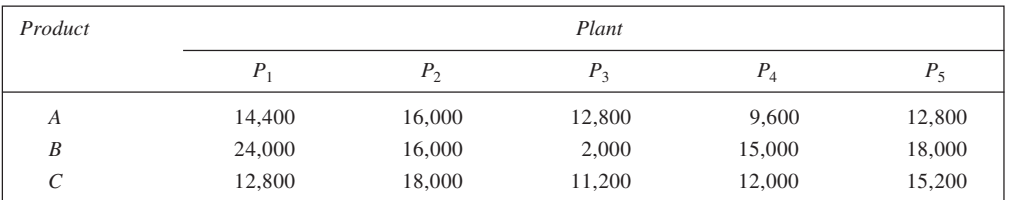

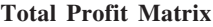

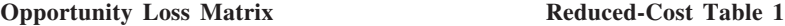

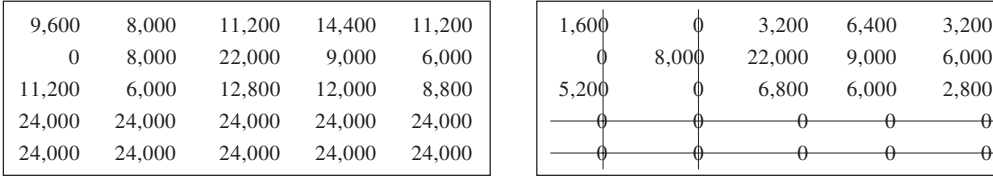

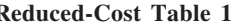

| 0 | 8,000  | 11.200 | 14,400 | 11,200 | 0.600 | $\mathbf{0}$ | 3,200  | 6.400 | 3,200         |
|---|--------|--------|--------|--------|-------|--------------|--------|-------|---------------|
|   | 8.000  | 22,000 | 9.000  | 6,000  |       | 8,000        | 22,000 | 9.000 | 6,000         |
| 0 | 6,000  | 12,800 | 12,000 | 8,800  | 5,200 | $\mathbf{0}$ | 6,800  | 6.000 | 2,800         |
| 0 | 24,000 | 24,000 | 24,000 | 24,000 |       |              |        |       | $_{\theta^-}$ |
| 0 | 24,000 | 24,000 | 24,000 | 24,000 |       |              |        |       |               |
|   |        |        |        |        |       |              |        |       |               |

**Reduced-Cost Table 2** Optimal assignments:

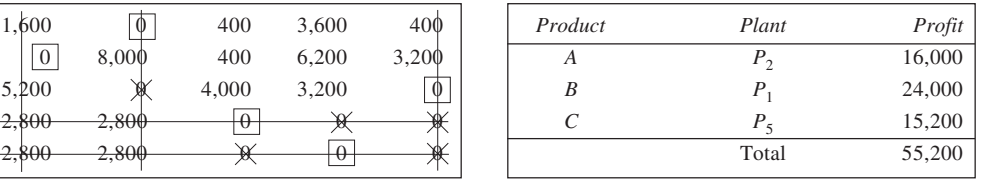

26. First we calculate expected profit by multiplying the amount of profit obtainable from a sale to a customer by the probability of making the sale. It is given here. Also provided is the Opportunity Loss Matrix, obtained by subtracting each of the values from the largest value in the matrix, 486. Notice the introduction of a dummy customer.

### **Expected Profit Matrix Opportunity-Loss Matrix**

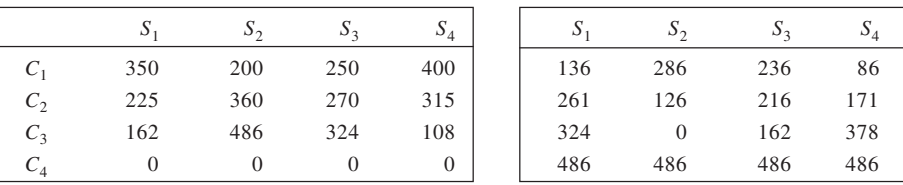

Using the values given in the Opportunity Loss Matrix, Reduced-Cost Table 1 is derived using row reductions. Reduced-Cost Table 2 is based on RCT 1 since number of lines <*n*.

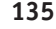

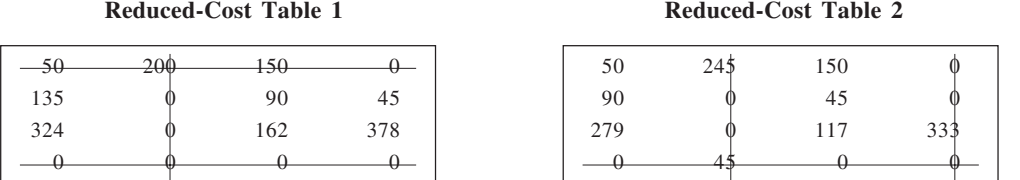

Since the number of lines covering all zeros is smaller than four in Reduced-Cost Table 2 as well, an improved solution is obtained in the form of Reduced-Cost Table 3. Here four lines are needed to cover all zeros. Accordingly, assignments can be made as shown in the table.

### Reduced-Cost Table 3 Optimal assignment is:

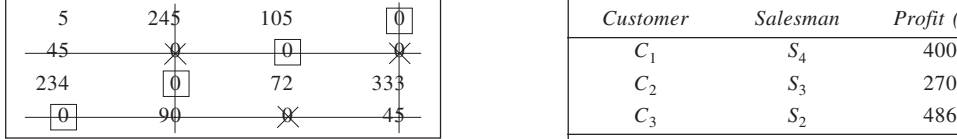

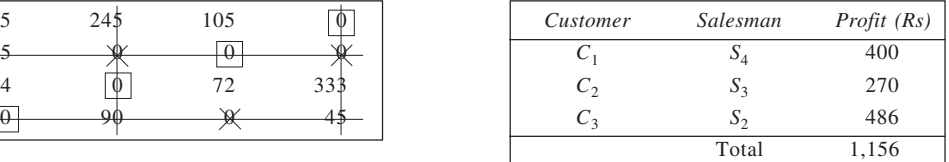

27. As a first step, we obtain the matrix of expected responses. The expected responses are obtained by multiplying the number of household expected to interview in each city with the probability of a household contact. After this, the regret matrix is obtained by subtracting each of the values from the largest value. This problem is then solved as a minimisation problem.

Taking 1, 2, 3, and 4 to represent Saturday morning, Saturday evening, Sunday morning, and Sunday evening respectively, the expected responses matrix is given here. Alongside, the regret matrix is provided.

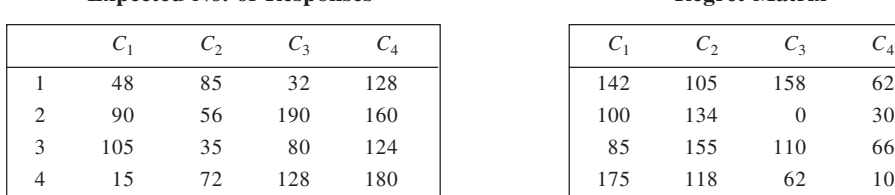

### **Expected No. of Responses Regret Matrix**

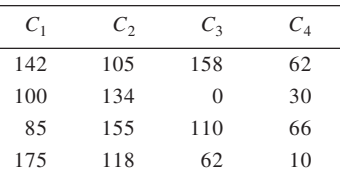

The Hungarian method is now applied to the regret matrix to obtain solution. The row reductions are given in Reduced-Cost Table 1, while column reductions are shown in Reduced-Cost Table 2.

### **Reduced-Cost Table 1 Reduced-Cost Table 2**

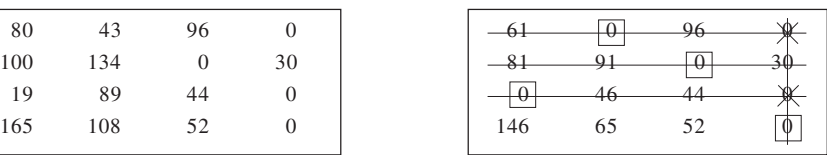

It is clear from Reduced-Cost Table 2 that the minimum number of lines covering all zeros matches with the order of the matrix. Accordingly, assignments are made as shown. Thus, optimal assignment is: Saturday morning: City 2; Sunday morning: City 1; Saturday evening: City 3; Sunday evening: City 4. Total expected  $response = 560.$ 

28. Since the service time is constant, it would not affect the decision of stationing the crew. To begin with, if the entire crew resides at Chennai, then the waiting time at Bangalore for different service line connections may be calculated. These are given below. Similarly, if the crew is assumed to reside at Bangalore then the waiting time at Chennai for different route combinations would be as shown here.

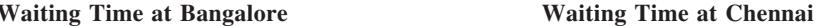

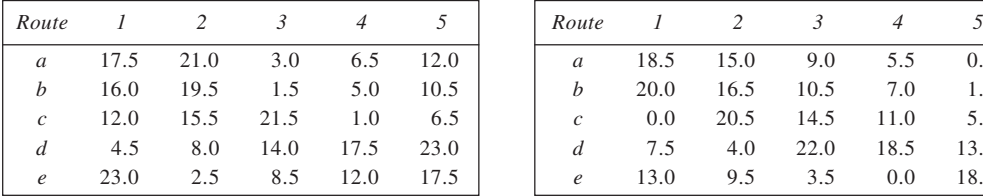

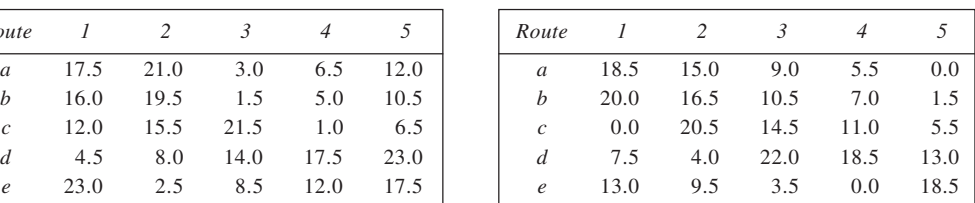

Now, since the crew can be asked to reside at either of the places, minimum waiting times from the above operation can be obtained for different route connections by selecting the corresponding lower value out of the above two above two waiting times, provided that the waiting time is greater than four hours. The resulting waiting time matrix is given below. Applying Hungarian method, row reductions are carried out and results are shown in Reduced-Cost Table 1.

### **Waiting Time Matrix**

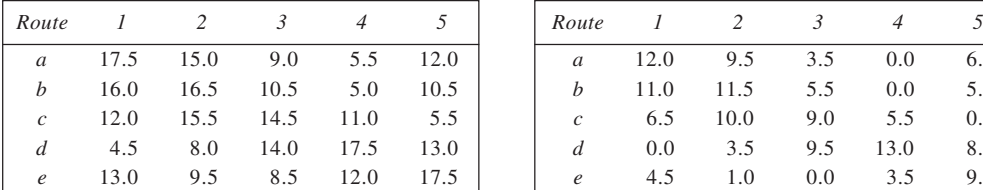

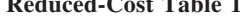

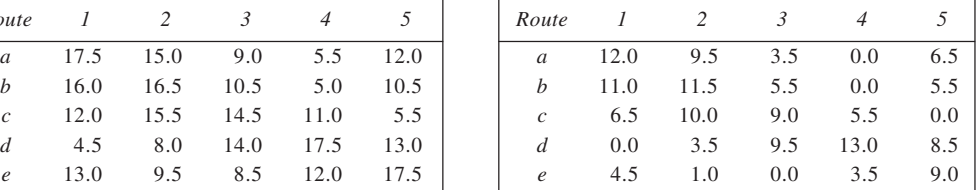

Similarly, we apply column reductions to RCT 1 and the resulting values are tabulated in Reduced-Cost Table 2. Here four lines are seen to cover all zeros, against the matrix order five. Accordingly, we obtain revised matrix in the form of Reduced-Cost Table 3. In this matrix, five lines are covering all the zeros. Thus, assignments are made.

### **Reduced-Cost Table 2** Reduced-Cost Table 3

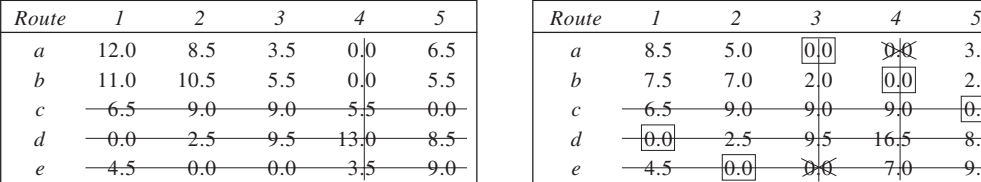

The optimal assignment for the crew is:

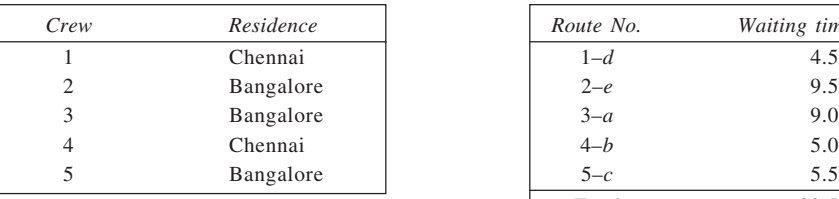

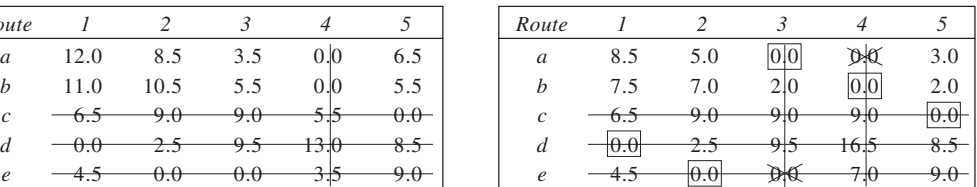

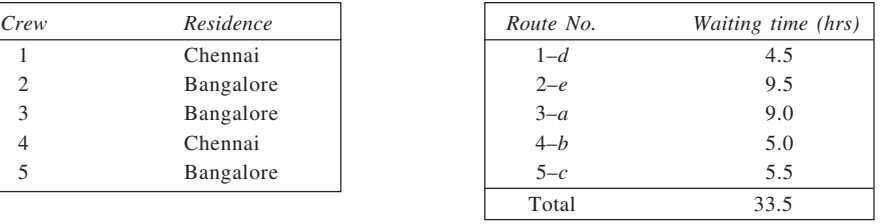

# **CHAPTER 7**

1. Let  $x_i$  ( $i = 1, 2, 3, 4$ ) be the variables indicating project *A*, *B*, *C* and *D* respectively. Each of these can take the value 1 or 0 accordingly as a project is selected or not. Thus,

 $x_i$ (*i* = 1, 2, 3, 4) = 1, if the project is selected

 $= 0$  otherwise The problem is: Maximise  $Z = 18,00,000x_1 + 2,00,000x_2 + 7,20,000x_3 + 8,00,000x_4$ <br>Subject to  $3,00,000x_1 + 1,20,000x_2 + 3,00,000x_3 + 2,00,000x_4 \le 6,50,000$  $3,00,000x_1 + 1,20,000x_2 + 3,00,000x_3 + 2,00,000x_4 \le 6,50,000$  $4,00,000x_1 + 80,000x_2 + 2,00,000x_3 + 4,00,000x_4 \le 8,00,000$ <br> $4,00,000x_1 + 2,00,000x_3 + 4,00,000x_4 \le 8,00,000$  $+2,00,000x_3 + 4,00,000x_4 \le 8,00,000$  $3,00,000x_1 + 40,000x_2 + 2,00,000x_3 + 1,00,000x_4 \le 5,00,000$ 

- $x_i = 0$  or 1
- 2. Let  $x_1$ ,  $x_2$  and  $x_3$  represent the quantities to be produced on machines 1, 2 and 3 respectively, and  $d_1$ ,  $d_2$  and  $d_3$  indicate whether a machine is be used (1) or not (0). Accordingly, the fixed cost would be 9,000 $d_1$  + 6,000 $d_2$  + 4,500 $d_3$ , while the variable cost would be  $11x_1 + 10x_2 + 16x_3$ . The IPP is:<br>Minimise  $Z = 9.000d_1 + 6.000d_2 + 4.500d_3 + 11x_1 + 10x_2 + 16x_3$  $Z = 9,000d_1 + 6,000d_2 + 4,500d_3 + 11x_1 + 10x_2 + 16x_3$

Subject to

 $x_1 + x_2 + x_3 \ge 5,000$  $x_1 \leq 4,000d_1$  $x_2 \leq 3,000d_2$  $x_2 \le 1,000d_2$ 

 $x_1, x_2, x_3 \geq 0$ ;  $d_1, d_2, d_3 = 0$ , 1 3. Let  $x_1$  and  $x_2$  be the number of technicians and apprentices, respectively, employed by the company. The problem is:

Maximise  $Z = 8x_1 + 3x_2$  Productivity Subject to

 $6x_1 + 4x_2 \le 25$  Man-hours limit<br> $6x_1 + 82x_2 \le 240$  Cash-flow limit  $120x_1 + 82x_2 \le 240$  $x_1, x_2 \geq 0$ , Integer

4. Let the variables  $x_1, x_2, \ldots, x_8$  represent projects 1,2,...8 respectively. According to given conditions, the constraints are:

(a)  $x_3 + x_8 = 1$ 

(b)  $x_4 - x_7 \ge 0$ 

(c)  $x_1 + x_3 + x_5 + x_8 \le 2$ 

(d)  $x_3 - x_6 \ge 0$ 

- (e)  $2 \le x_1 + x_2 + x_4 + x_5 + x_6 + x_8 \le 4$
- (f)  $x_1 + x_2 + x_3 + x_4 + x_5 + x_6 + x_7 + x_8 = 5$
- 5. Let  $x_1$ ,  $x_2$ ,  $x_3$  and  $x_4$  represent the products 1, 2, 3 and 4 respectively. Further,  $x_j = 1$  if *j*th product is made and  $x_j = 0$  if *j*th product is bought. With the given information, Objective function:  $Z = (110 \times 2.25)x_1 + 110 \times 3.10 (1 - x_1) + (110 \times 2.22)x_2 + (110 \times 2.60) (1 - x_2) + (110 \times 2.60)$  $\times$  4.50) $x_3$  + (110  $\times$  4.75) (1 –  $x_3$ ) + (110  $\times$  1.90) $x_4$  + (110  $\times$  2.25) (1 –  $x_4$ ) Thus, the problem is: Minimise  $Z = 1,397 - 93.5x_1 - 41.8x_2 - 27.5x_3 - 38.5x_4$ Subject to  $0.04x_1 + 0.02x_3 + 0.08x_4 \le 40$ <br>  $0.02x_1 + 0.01x_2 + 0.06x_3 + 0.04x_4 < 40$

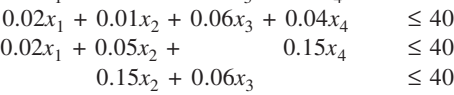

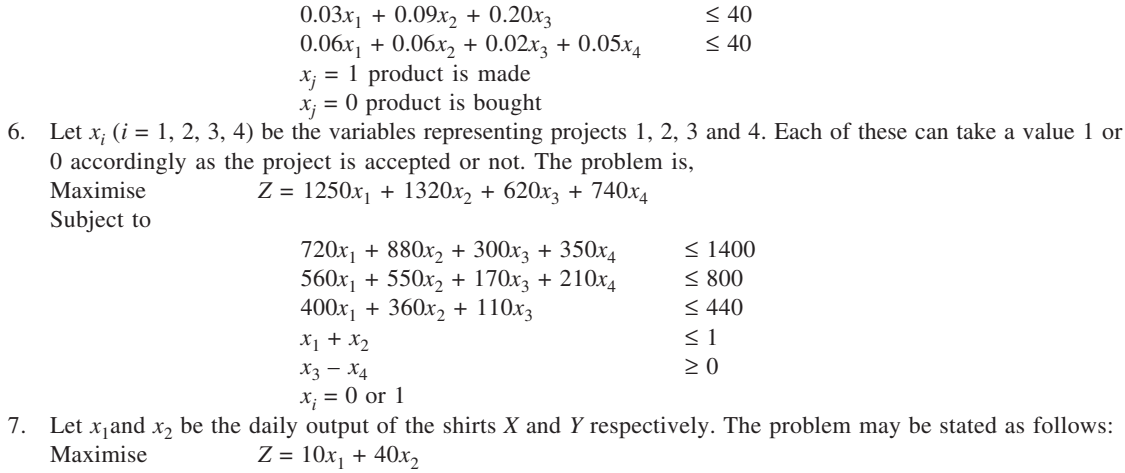

Subject to

 $2x_1 + 4x_2 \le 7$  $5x_1 + 3x_2 \le 15$  $x_1, x_2 \ge 0$  and integers

We first obtain solution to the LP relaxation of this problem, allowing for fractional values of  $x_1$  and  $x_2$ . This is given in tables below.

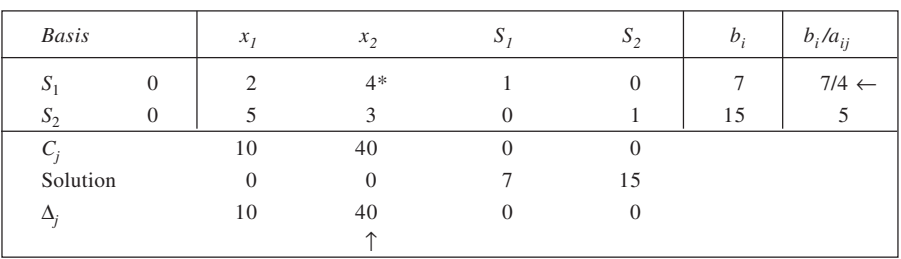

# **Simplex Tableau 1: Non-optimal Solution**

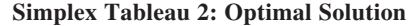

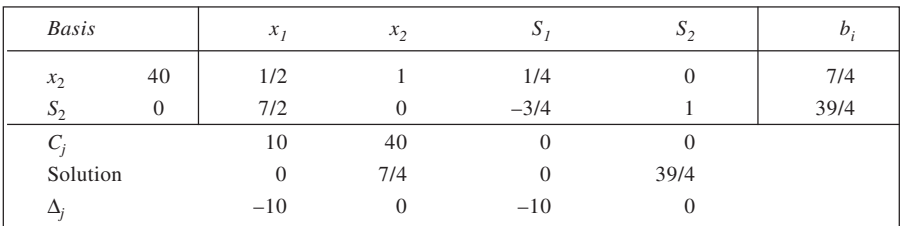

Since the optimal does not involve all integer values, a Gomory constraint is introduced by considering the second of the constraints given in the table above. The revised tableau is presented in below while the table following contains an improved solution.

| × | ٠<br>×<br>- -   |              |
|---|-----------------|--------------|
|   | ۰.<br>۰.<br>- 1 | I<br>۰.<br>× |

**Simplex Tableau 3: Non-optimal Solution**

| <b>Basis</b> |              | $x_1$    | $x_2$        | $S_I$          | $S_2$            | $S_3$          | $b_i$  | $b_i/a_{ij}$     |
|--------------|--------------|----------|--------------|----------------|------------------|----------------|--------|------------------|
| $x_2$        | 40           | 1/2      |              | 1/4            | $\boldsymbol{0}$ | $\overline{0}$ | 7/4    | 7/2              |
| $S_2$        | $\mathbf{0}$ | 7/2      | $\theta$     | $-3/4$         |                  | $\overline{0}$ | 39/4   | 39/14            |
| $S_3$        | $\theta$     | $-1/2*$  | $\theta$     | $-1/4$         | $\mathbf{0}$     |                | $-3/4$ | $3/2 \leftarrow$ |
| $C_i$        |              | 10       | 40           | $\overline{0}$ | $\mathbf{0}$     | $\overline{0}$ |        |                  |
| Solution     |              | $\theta$ | 7/4          | $\overline{0}$ | 39/4             | $-3/4$         |        |                  |
| $\Delta_j$   |              | $-10$    | $\mathbf{0}$ | $-10$          | $\mathbf{0}$     | $\theta$       |        |                  |
|              |              |          |              |                |                  |                |        |                  |

**Simplex Tableau 4: Non-optimal Solution**

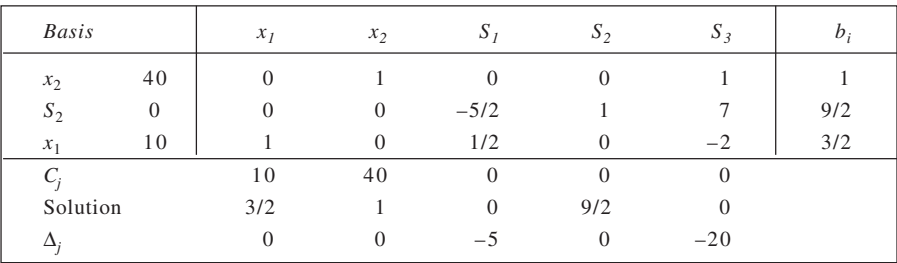

Addition of another Gomory constraint, considering second constraint in Simplex Tableau 4, leads to revised tableau, given here.

|              |                |                |                | $\frac{1}{2}$ of the state of $\frac{1}{2}$ , $\frac{1}{2}$ of $\frac{1}{2}$ of $\frac{1}{2}$ of $\frac{1}{2}$ of $\frac{1}{2}$ |                |          |                |        |              |
|--------------|----------------|----------------|----------------|----------------------------------------------------------------------------------------------------|----------------|----------|----------------|--------|--------------|
| <b>Basis</b> |                | $x_1$          | x <sub>2</sub> | S <sub>i</sub>                                                                                                    | $S_{2}$        | $S_{3}$  | $S_4$          | $b_i$  | $b_i/a_{ij}$ |
| $x_2$        | 40             | $\Omega$       |                | $\Omega$                                                                                                    | $\Omega$       |          | $\overline{0}$ |        |              |
| $S_2$        | $\overline{0}$ | $\overline{0}$ | $\theta$       | $-5/2$                                                                                                    |                |          | $\overline{0}$ | 9/2    |              |
| $x_1$        | 10             |                | $\theta$       | 1/2                                                                                                    | $\Omega$       | $-2$     | $\overline{0}$ | 3/2    |              |
| $S_4$        | $\overline{0}$ | $\Omega$       | $\theta$       | $-12*$                                                                                                    | $\Omega$       | $\theta$ |                | $-1/2$ |              |
| $C_i$        |                | 10             | 40             | $\Omega$                                                                                                    | $\Omega$       | $\Omega$ | $\Omega$       |        |              |
| Solution     |                | 3/2            |                | $\theta$                                                                                                    | 9/2            | $\Omega$ | $-1/2$         |        |              |
|              |                | $\theta$       | $\theta$       | $-5$                                                                                                    | $\overline{0}$ | $-20$    | $\overline{0}$ |        |              |

**Simplex Tableau 5: Non-optimal Solution**

The improved solution, contained in Simplex Tableau 6, is optimal as it involves all integer variables. From the solution, we have  $x_1 = 1$ ,  $x_2 = 1$  and  $Z = 50$ .

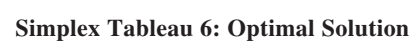

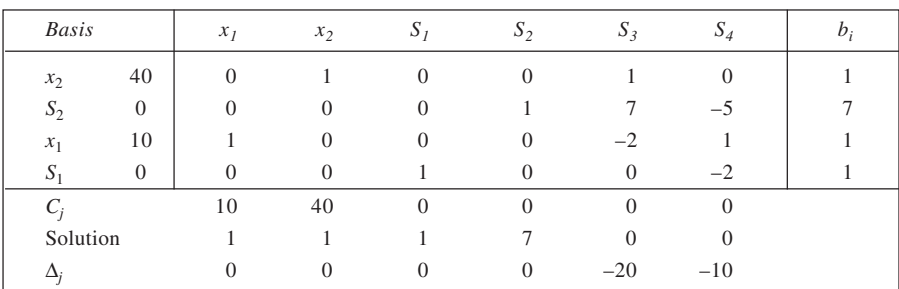

# 8. The given solution is represented in Simplex Tableau 1.

**Simplex Tableau 1: Non-optimal Solution**

| <b>Basis</b>    | $x_1$    | x <sub>2</sub> | $D_1$    | S <sub>2</sub> | $b_i$     |
|-----------------|----------|----------------|----------|----------------|-----------|
| $x_2$           | $\theta$ |                | 7/22     | 1/22           | 21/2      |
| $\mathcal{X}_1$ |          |                | $-1/22$  | 3/22           | 27/2      |
| $C_i$           |          |                | $\theta$ | O              |           |
| Solution        | 27/2     | 21/2           | $\Omega$ | $\Omega$       | $Z = 189$ |
|                 | 0        |                | $-28/11$ | $-15/11$       |           |

The solution values are not integers. Revised Simplex Tableau 1 includes a cut in respect of the first row  $(x_2)$ .

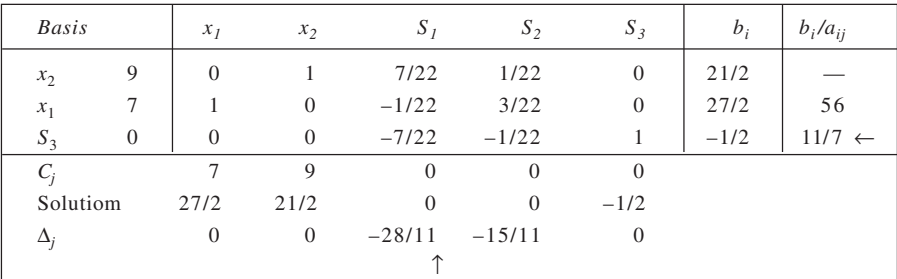

# **Revised Simplex Tableau 1**

# **Revised Simplex Tableau 2**

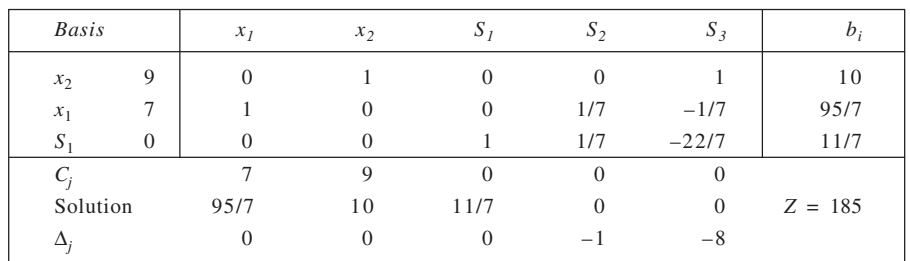

Another cut is introduced in respect of second row  $(x<sub>1</sub>)$  and shown in Revised Simplex Tableau 3.

# **Revised Simplex Tableau 3**

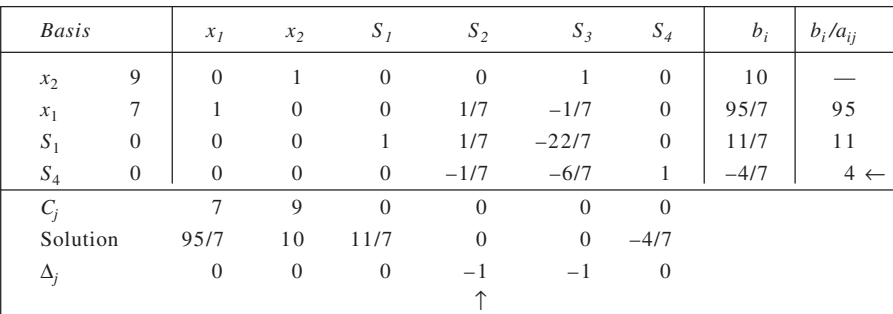

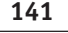

### **Revised Simplex Tableau 4**

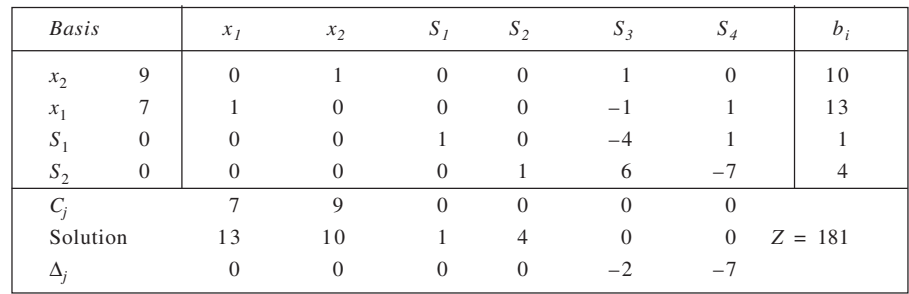

The solution given in Revised Simplex Tableau 4 is optimal solution to the IPP as all the variables have integer solution values. The solution is:  $x_1 = 13$  and  $x_2 = 10$ , with  $Z = 181$ .

9. Let  $x_1$  and  $x_2$  be number of Molina and Suzie dolls produced per week. The problem is:<br>Maximise  $Z = 6x_1 + 18x_2$  $Z = 6x_1 + 18x_2$ 

Subject to

$$
3x_1 + x_2 \le 50
$$

 $4x_1 + 4x_2 \le 90$ 

$$
x_1, x_2 \ge 0
$$
 and integer

With slack variables  $S_1$  and  $S_2$  we first solve the LPP without restriction of integer variables.

# **Simplex Tableau 1: Non-optimal Solution**

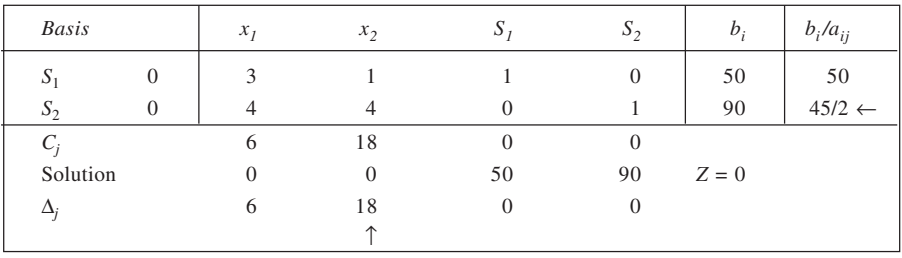

# **Simplex Tableau 2: Optimal Solution**

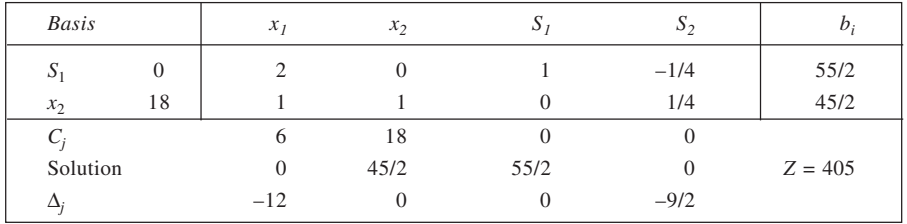

Since the optimal values of the variables are not integers, we introduce a cut in the first row  $(S_1)$ .

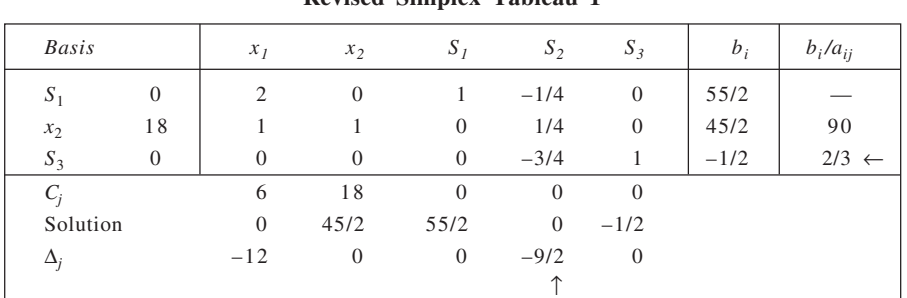

 **142 Revised Simplex Tableau 1**

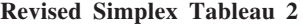

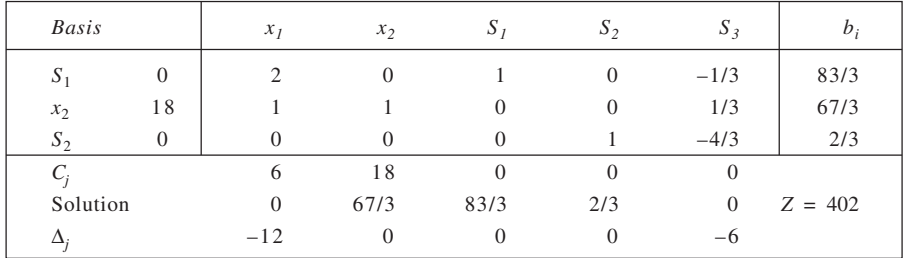

A cut is introduced in row 1 (*S*1) and Revised Simplex Tableau 3 is derived.

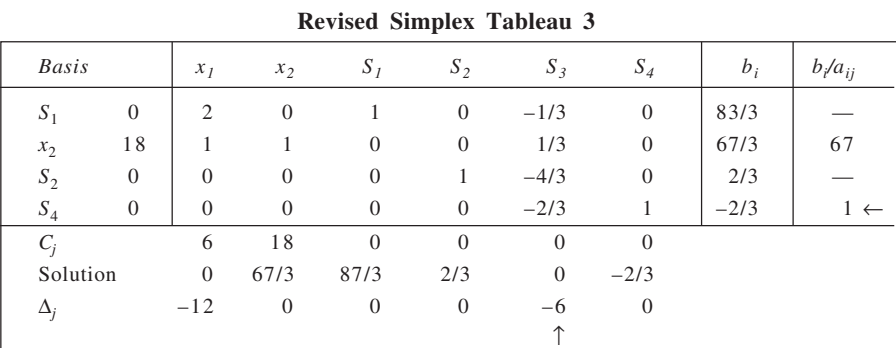

# **Revised Simplex Tableau 4**

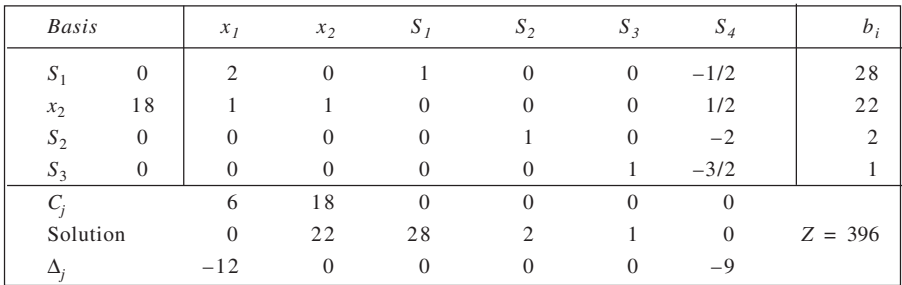

The optimal solution is:  $x_1 = 0$  and  $x_2 = 22$ , with  $Z = \text{Rs } 396$ .

10. Maximise  $Z = 2x_1 + 4x_2 + 3x_3$ Subject to

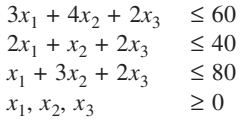

First we solve this LP relaxation of the given problem.

# **Simplex Tableau 1: Non-optimal Solution**

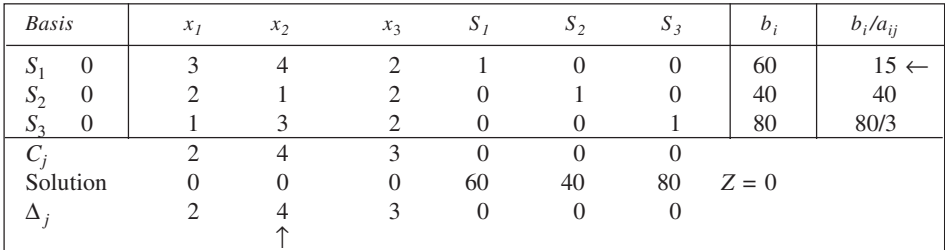

# **Simplex Tableau 2: Non-optimal Solution**

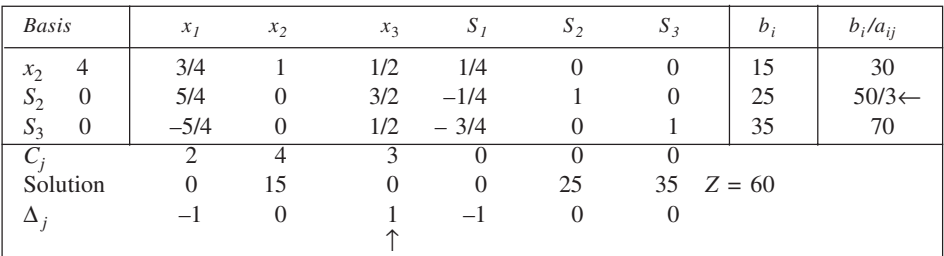

# **Simplex Tableau 3: Optimal Solution**

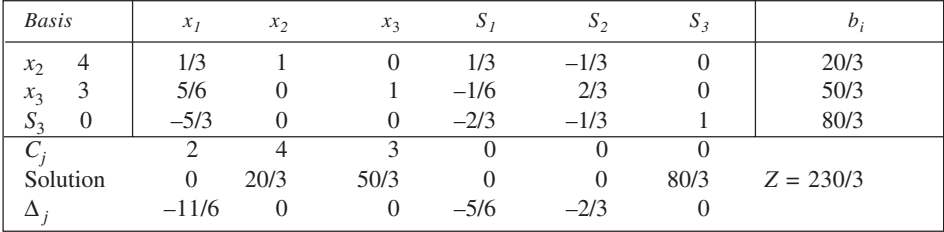

The optimal solution involves fractional values. So we introduce Gomory's cut. The cut, in respect of the first row is designed and shown in the table. The next table shows improved solution which involves allinteger values and is, therefore, optimal.

|                   |          |                |                |                | $\cdot$  |          |                |        |              |
|-------------------|----------|----------------|----------------|----------------|----------|----------|----------------|--------|--------------|
| <b>Basis</b>      | $x_1$    | x <sub>2</sub> | $x_3$          | S <sub>t</sub> | $S_2$    | $S_3$    | $S_4$          | $b_i$  | $b_i/a_{ii}$ |
| 4<br>$x_2$        | 1/3      |                | $\Omega$       | 1/3            | $-1/3$   |          | $\overline{0}$ | 20/3   |              |
| 3<br>$x_3$        | 5/6      | 0              |                | $-1/6$         | 2/3      | $\Omega$ | $\theta$       | 50/3   | 25           |
| $S_3$<br>0        | $-5/3$   | $\Omega$       | $\Omega$       | $-2/3$         | $-1/3$   |          | $\theta$       | 80/3   |              |
| $S_4$<br>$\theta$ | $-1/3$   | $\theta$       | $\theta$       | $-1/3$         | $-2/3*$  | $\Omega$ |                | $-2/3$ |              |
| $C_i$             | ↑        | 4              | 3              | $\theta$       | $\Omega$ | $\Omega$ | $\Omega$       |        |              |
| Solution          | $\theta$ | 20/3           | 50/3           | 0              | $\Omega$ | 80/3     | $-2/3$         |        |              |
| $\Delta_i$        | $-11/6$  | $\overline{0}$ | $\overline{0}$ | $-5/6$         | $-2/3$   | 0        |                |        |              |

 **144 Table 1: Gomory's Cut**

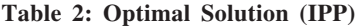

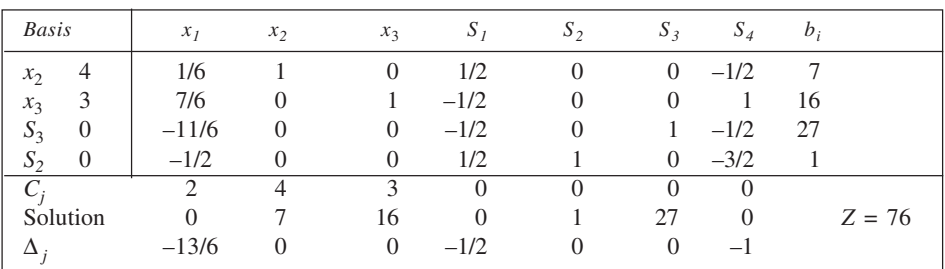

The optimal solution, therefore, is :  $x_1 = 0$ ,  $x_2 = 7$ ,  $x_3 = 16$  for  $Z = 76$ .

11. Let  $x_1$  and  $x_2$  be the number of toys of *A* and *B* types, respectively, produced per day. From the given information, the profit function is  $25x_1 + 25x_2$ . Similarly, machine *X* capacity constraint is  $2x_1 + 4x_2 \le 18$ whereas machine *Y* capacity constraint is  $6x_1 + 5x_2 \ge 30$ . The IPP can be expressed as follows: Maximise  $Z = 25x_1 + 25x_2$ Subject to

$$
2x_1+4x_2\leq 18
$$

$$
6x_1 + 5x_2 \le 30
$$
  

$$
x_1, x_2 \ge 0
$$
 and integer

We first obtain solution to the problem as an LPP, disregarding that  $x_1$  and  $x_2$  have to be integers.

### **Simplex Tableau 1: Non-optimal Solution**

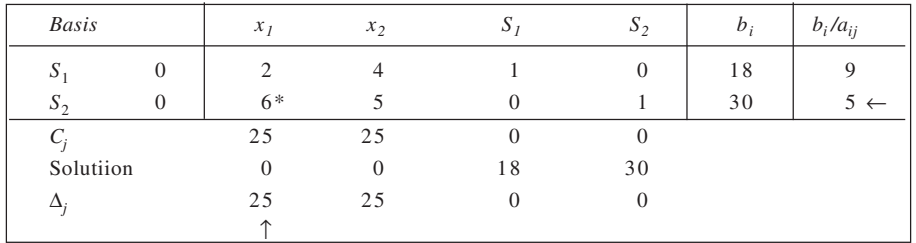

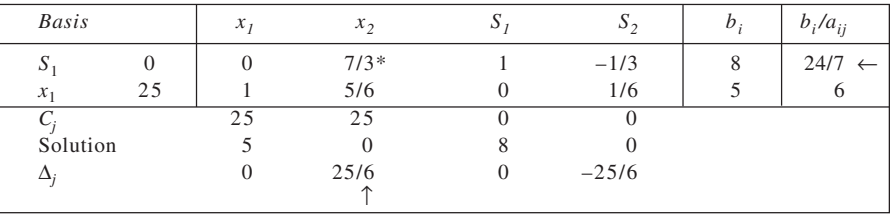

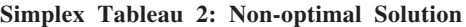
**145**

**Simplex Tableau 3: Optimal Solution**

| <b>Basis</b> |    | $x_1$ | $x_2$          | ز دب             | $S_2$            | $b_i$ |
|--------------|----|-------|----------------|------------------|------------------|-------|
| $x_2$        | 25 |       |                | 3/7              | $-1/7$           | 24/7  |
| $x_1$        | 25 |       | $\Omega$       | $-5/14$          | 2/7              | 15/7  |
| $C_i$        |    | 25    | 25             | $\left( \right)$ | O                |       |
| Solution     |    | 15/7  | 24/7           | $\Omega$         | $\left( \right)$ |       |
| $\Delta_i$   |    | 0     | $\overline{0}$ | $-25/14$         | $-25/7$          |       |

It is evident from Simplex Tableau 3 that the optimal solution to the problem is not in integer values. Therefore, we introduce Gomory's cut. Consider the first constraint given in this tableau, which is given below:

$$
0x_1 + 1x_2 + \frac{3}{7}S_1 - \frac{1}{7}S_2 = \frac{24}{7}
$$

It may be re-expressed as:

or  
\n
$$
0x_1 + 1x_2 + \frac{3}{7}S_1 - S_2 + \frac{6}{7}S_2 = 3 + \frac{3}{7}
$$
\n
$$
\frac{3}{7}S_1 + \frac{6}{7}S_2 = \frac{3}{7} + (3 - x_2 + S_2)
$$
\nor  
\n
$$
\frac{3}{7}S_1 + \frac{6}{7}S_2 \ge \frac{3}{7}
$$

or  $-\frac{3}{7}S_1 - \frac{6}{7}S_2 + S_3 \leq -\frac{3}{7}$ 

This constraint is introduced and the revised tableau is presented in Simplex Tableau 4. For improving the solution given in this table, the incoming variable is  $S_1$  (since it has the least  $\Delta_j/a_{ij}$  value) while the outgoing variable is  $S_3$ .

Tableau 5 contains an improved solution.

### **Simplex Tableau 4: Non-optimal Solution**

| <b>Basis</b> |          | $x_I$          | $x_2$          | $S_I$          | $S_2$        | $S_3$          | $b_i$  | $b_i/a_{ij}$ |
|--------------|----------|----------------|----------------|----------------|--------------|----------------|--------|--------------|
| $x_2$        | 25       | $\theta$       |                | 3/7            | $-1/7$       | $\theta$       | 24/7   | 8            |
| $x_1$        | 25       |                | $\Omega$       | $-5/14$        | 2/7          | $\overline{0}$ | 15/7   |              |
| $S_3$        | $\Omega$ | $\Omega$       | $\Omega$       | $-3/7*$        | $-6/7$       |                | $-3/7$ |              |
| $C_i$        |          | 25             | 25             | $\overline{0}$ | $\mathbf{0}$ | $\Omega$       |        |              |
| Solution     |          | 15/7           | 24/7           | $\theta$       | $\theta$     | $-3/7$         |        |              |
|              |          | $\overline{0}$ | $\overline{0}$ | $-25/14$       | $\theta$     | $-25/7$        |        |              |
|              |          |                |                |                |              |                |        |              |

**Simplex Tableau 5: Non-optimal Solution**

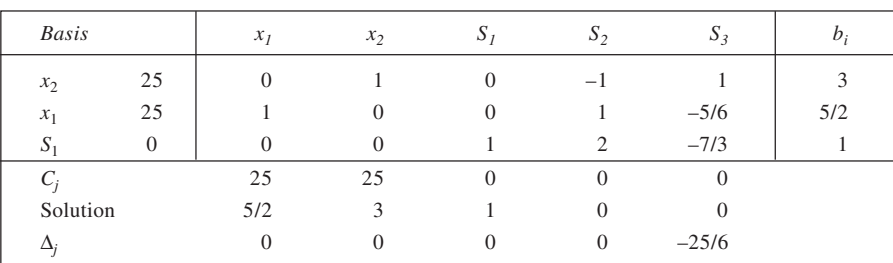

Since the solution here also does not involve all integers, another cut is introduced in respect of the second constraint that involves a fraction. The next table contains the revised tableau.

| <b>Basis</b> |                | $x_1$          | $x_2$    | $S_I$          | $S_2$          | $S_3$          | $S_4$          | $b_i$  | $b_i/a_{ij}$   |
|--------------|----------------|----------------|----------|----------------|----------------|----------------|----------------|--------|----------------|
| $x_2$        | 25             | $\Omega$       |          | $\Omega$       | $-1$           |                | $\overline{0}$ | 3      | 3              |
| $x_1$        | 25             |                | $\theta$ | $\overline{0}$ |                | $-5/6$         | $\theta$       | 5/2    |                |
| $S_1$        | $\overline{0}$ | $\Omega$       | $\theta$ |                | 2              | $-7/3$         | $\theta$       |        |                |
| $S_4$        | $\theta$       | $\Omega$       | $\theta$ | $\Omega$       | $\theta$       | $-1/6*$        |                | $-1/2$ | $3 \leftarrow$ |
| $C_i$        |                | 25             | 25       | $\Omega$       | $\mathbf{0}$   | $\overline{0}$ | $\Omega$       |        |                |
| Solution     |                | 5/2            | 3        |                | $\overline{0}$ | $\theta$       | $-1/2$         |        |                |
| $\Delta_i$   |                | $\overline{0}$ | $\theta$ | $\Omega$       | $\mathbf{0}$   | $-25/6$        | $\overline{0}$ |        |                |
|              |                |                |          |                |                |                |                |        |                |

**Simplex Tableau 6: Non-optimal Solution**

 **146**

An improved solution is given in Simplex Tableau 7. All the variables in this solution are seen to be integers.

|                |          | ~----r   |       |          |         |          |       |  |
|----------------|----------|----------|-------|----------|---------|----------|-------|--|
| <b>Basis</b>   |          | $x_I$    | $x_2$ | ر د      | $S_{2}$ | $S_{3}$  | $S_4$ |  |
| x <sub>2</sub> | 25       | $\Omega$ |       | $\Omega$ |         | 0        | h     |  |
| $x_1$          | 25       |          |       |          |         |          | $-5$  |  |
| S              | $\Omega$ |          |       |          |         | $\Omega$ | $-14$ |  |
| $D_3$          | $\theta$ |          |       | $\{0\}$  |         |          | $-6$  |  |
|                |          | 25       | 25    | $\Omega$ |         | 0        | 0     |  |
| Solution       |          |          |       |          |         |          |       |  |
|                |          |          |       |          |         | $\Omega$ | $-25$ |  |

**Simplex Tableau 7: Optimal Solution**

The optimal integer solution is to produce 5 toys of type *A* and none of type *B*. This would yield a total profit of Rs 125.

12. Let  $x_1$  and  $x_2$  represent the output of products  $P_1$  and  $P_2$  respectively. The problem may be stated as:<br>Maximise  $Z = 30x_1 + 50x_2$  Total profit

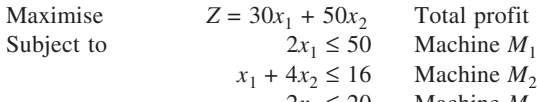

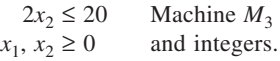

To solve this problem, we first obtain solution to the LP relaxation of it where  $x_1$  and  $x_2$  are not required to be integers.

**Simplex Tableau 1: Non-optimal Solution**

| <b>Basis</b> |                | $x_1$        | $x_2$          | $S_I$          | $S_{2}$  | $S_3$    | $b_i$ | $b_i/a_{ij}$ |
|--------------|----------------|--------------|----------------|----------------|----------|----------|-------|--------------|
| $S_1$        | $\overline{0}$ | ◠            | $\Omega$       |                | 0        | $\Omega$ | 50    |              |
| $S_2$        | $\theta$       |              | $4*$           | $\overline{0}$ |          | 0        | 16    | 4            |
| $S_3$        | $\theta$       | $\mathbf{0}$ | $\mathfrak{D}$ | $\theta$       | $\Omega$ |          | 20    | 10           |
| C            |                | 30           | 50             | $\Omega$       | $\Omega$ |          |       |              |
| Solution     |                | $\mathbf{0}$ | $\overline{0}$ | 50             | 16       | 20       |       |              |
| Д,           |                | 30           | 50             | $\overline{0}$ | 0        |          |       |              |
|              |                |              |                |                |          |          |       |              |

 $Subject to$ 

**Simplex Tableau 2: Non-optimal Solution**

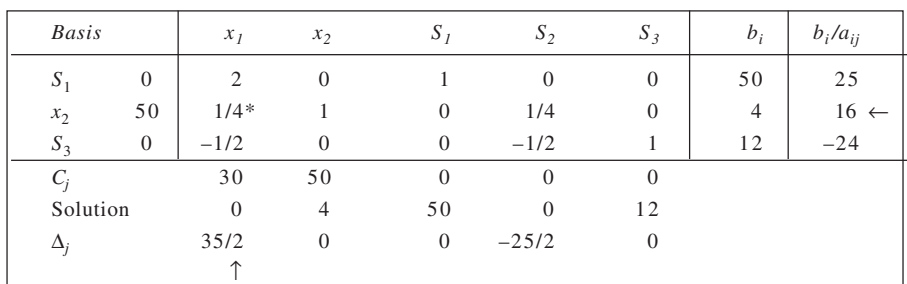

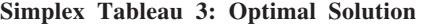

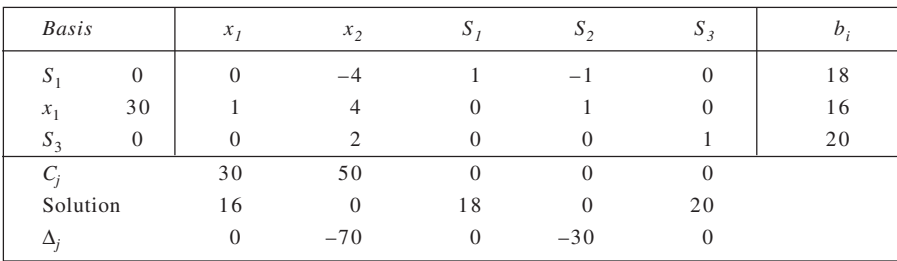

The optimal solution obtained in Simplex Tableau 3, evidently involves all variables having only integer values. Thus, no further improvement is called for. The optimal integer solution to the problem, therefore, is:  $x_1 = 16$  and  $x_2 = 0$ . Total profit = Rs 30  $\times$  16 = Rs 480.

13. The given information can be presented as an IPP as follows:<br>Let  $x$  it the number of scoons of cottage chases, and the number of scoops of cottage cheese, and

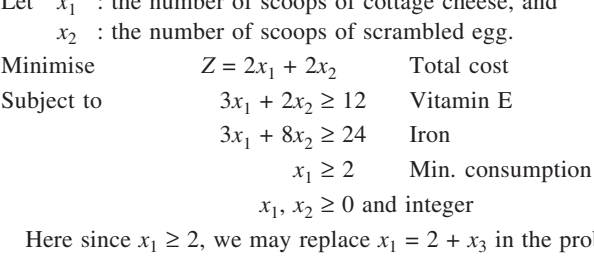

problem and restate it as follows:

Minimise  $Z = 2x_3 + 2x_2 + 4$ Subject to  $3x_3 + 2x_2 \ge 6$  $3x_3 + 8x_2 \ge 18$ 

 $x_3, x_2 \geq 0$  and integer

To solve this problem, we first consider solution to its LP equivalent. Introducing necessary surplus and artificial variables, we get

Minimise  $Z = 2x_3 + 2x_2 + 4 + 0S_1 + 0S_2 + MA_1 + MA_2$ Subject to  $3x_3 + 2x_2 - S_1 + A_1 = 6$  $3x_3 + 8x_2 - S_2 + A_2 = 18$  $x_3, x_2, S_1, S_2, A_1, A_2 \leq 0$ 

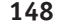

## **Simplex Tableau 1: Non-optimal Solution**

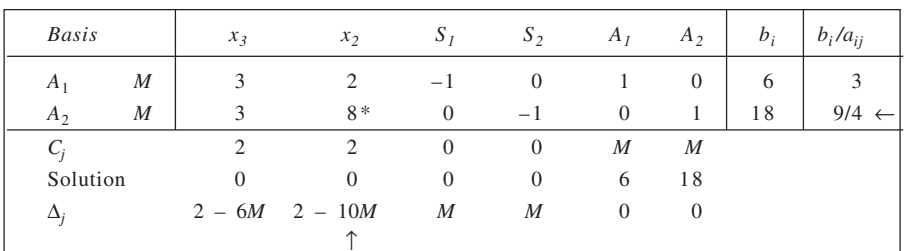

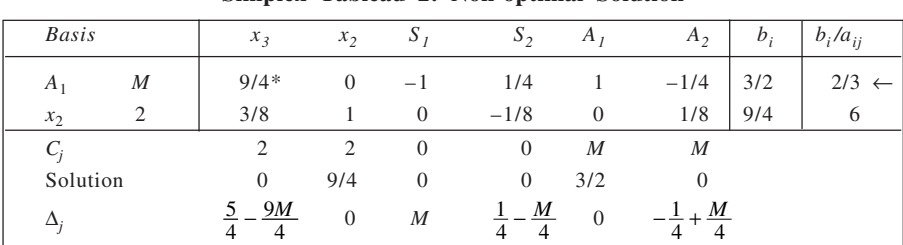

### **Simplex Tableau 2: Non-optimal Solution**

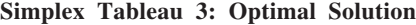

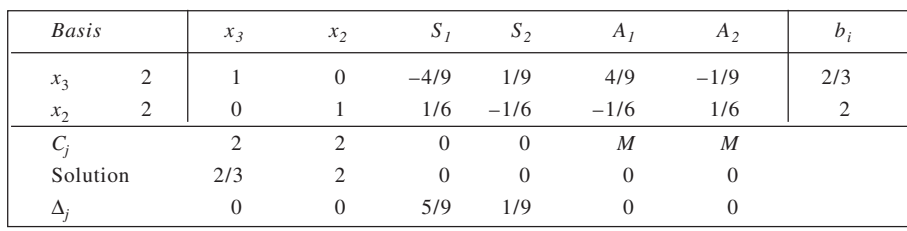

The solution given in Simplex Tableau 3 is not an all-integer solution. Hence, a Gomory constraint is added by considering the first constraint as follows:

$$
x_1 + 0x_2 - \frac{4}{9}S_1 + \frac{1}{9}S_2 = \frac{2}{3}
$$
  
or  

$$
x_1 + 0x_2 - S_1 + \frac{5}{9}S_1 + \frac{1}{9}S_2 = \frac{2}{3}
$$

(Artificial not to be considered)

or 
$$
\frac{5}{9}S_1 + \frac{1}{9}S_2 \ge \frac{2}{3}
$$
 or  $-\frac{5}{9}S_1 - \frac{1}{9}S_2 + S_3 = -\frac{2}{3}$ 

The revised tableau is presented in Simplex Tableau 4. The improved solution is given in Tableau 5. A test of optimality indicates the solution to be optimal.

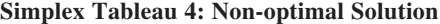

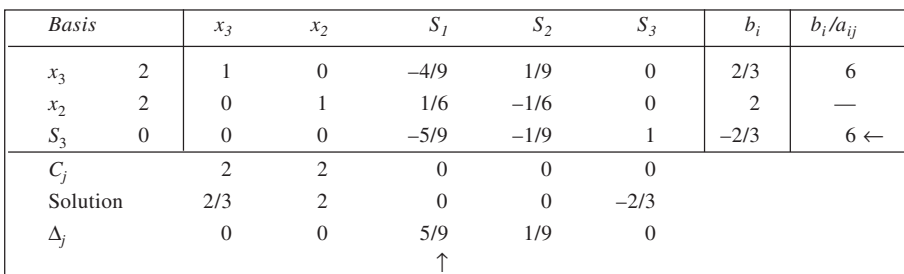

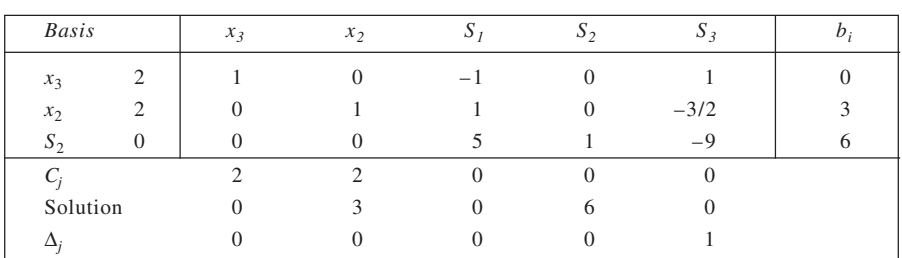

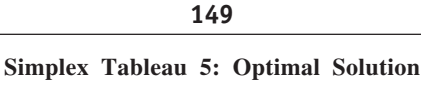

From the optimal solution in Simplex Tableau 5, we have  $x_3 = 0$  and  $x_2 = 3$ . Thus, solution to the given problem is:  $x_1 = 2 + 0 = 2$  and  $x_2 = 3$ . Total cost involved is Rs  $2 \times 2 +$  Rs  $2 \times 3 =$  Rs 10.

14. A feasible tour is  $1-2-3-4-5-1$ . From the given data, this tour involves a total cost of  $15 + 22 + 19 + 19 + 19$ 19 = 94. This may be set as upper bound on the solution. We now solve the problem as an assignment problem, by setting for the routes 1–1, 2–2, 3–3, 4–4 and 5–5, an *M* in the cost matrix. Applying HAM, reduced-cost tables are obtained here.

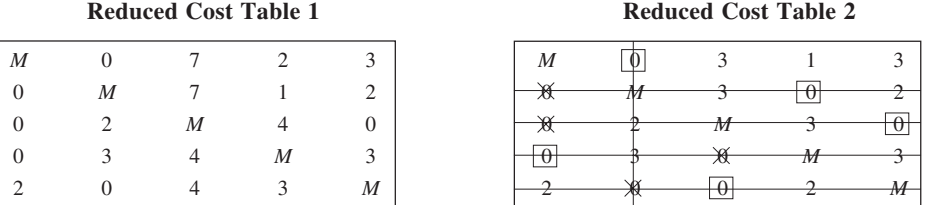

From the assignments in RTC-2, we get two sub-tours: 1–2–4–1 and 3–5–3. The total cost equal to 83 sets lower bound on the solution. We now break the sub-tour 3–5–3.

*Make 3–5 unacceptable*

RCT-2 is modified by placing an *M* for the route 3–5, and produced as RCT-3. Applying HAM. Reduced Cost Tables 4 and 5 drawn up. Assignments in this provide a tour 1–2–4–5–3–1, with a cost of Rs 86.

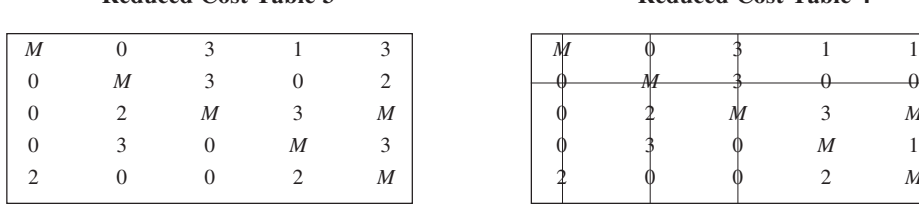

#### **Reduced Cost Table 3** Reduced Cost Table 4

| М              | $\sim 0$       |                         |                  |                         | M |   |                |
|----------------|----------------|-------------------------|------------------|-------------------------|---|---|----------------|
| $\overline{0}$ | M              | $\overline{\mathbf{3}}$ |                  |                         |   |   |                |
| $\overline{0}$ | $\overline{2}$ | M                       |                  | $\boldsymbol{M}$        |   | M |                |
| $\overline{0}$ | $\mathcal{R}$  |                         | $\boldsymbol{M}$ | $\overline{\mathbf{a}}$ |   |   | $\overline{M}$ |
| 2              |                |                         |                  | M                       |   |   |                |
|                |                |                         |                  |                         |   |   |                |

**Reduced Cost Table 5**

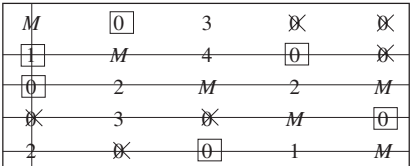

#### *Make 5–3 unacceptable*

For this, RTC-2 is modified by placing an *M* for the route 5–3 and given as RTC-6. An improvement leads to RCT-7, wherein assignments made also lead to a tour: 1–4–3–5–2–1, involving a cost of Rs 84. Since the cost of this tour is smaller than the one obtained earlier, it represents the optimal solution.

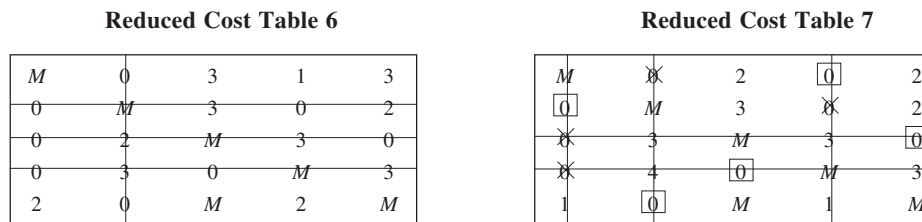

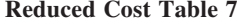

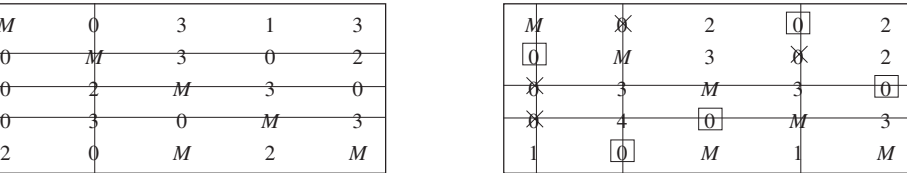

Optimal tour:  $1-4-3-5-2-1$  Total cost = Rs 84.

15. A feasible tour is  $A-B-C-D-E-A$ , which entails a total distance of  $17 + 18 + 19 + 18 + 14 = 86$  (hundred) km. Thus, we set initial upper bound = 86. To set the power bound, we solve the given problem as an assignment problem. The given matrix is represented below in this context.

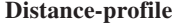

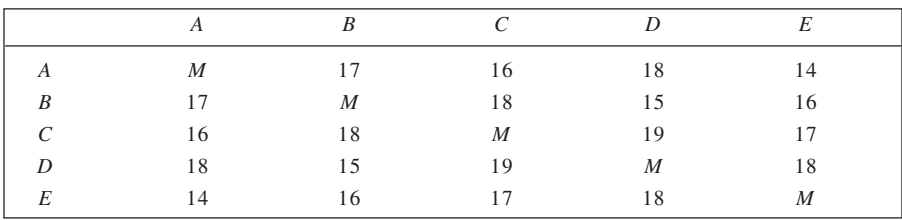

The solution is given here.

## **Reduced-Cost Table 1**

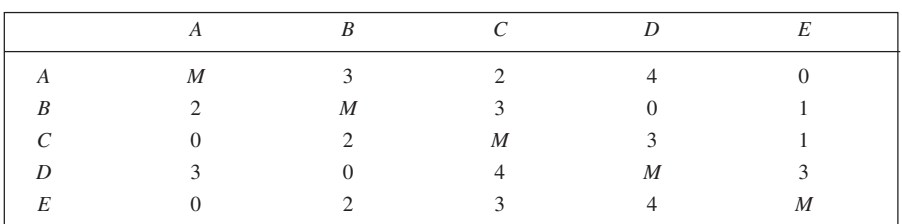

### **Reduced-Cost Table 2**

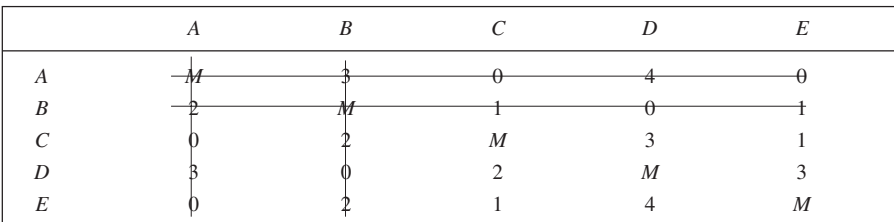

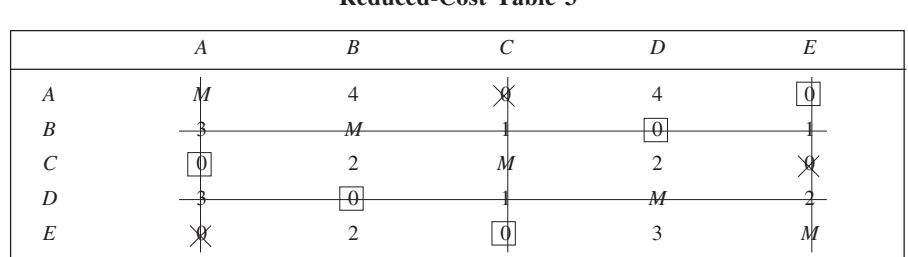

**151 Reduced-Cost Table 3**

Assignment : *A*–*E*, *B*–*D*, *C*–*A*, *D*–*B*, *E* – *C*

Sub-tours : *A*–*E*–*C*–*A*, *B*–*D*–*B*

Total distance : 77 (hundred) km (Lower bound)

Since the optimal solution does not yield a tour and instead provides to sub-tours, we break the sub-tour *B*–*D*–*B*.

*When B–D is unacceptable:*

In the RCT-3, we make the route *B*–*D* unacceptable and re-solve the problem. An *M* is placed in the cell *B*–*D* and the solution is obtained as given in RCT-4 and RCT-5.

### **Reduced-Cost Table 4**

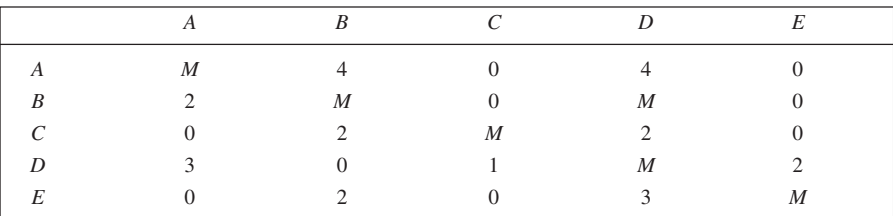

#### **Reduced-Cost Table 5**

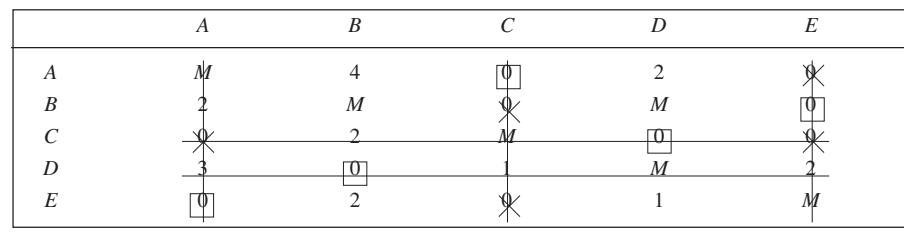

Assignments : *A*–*C*, *B*–*E*, *C*–*D*, *D*–*B*, *E*–*A*

Tour : *A*–*C*–*D*–*B*–*E*–*A*

Total distance : 80 (hundred) km

Since the optimal solution here yields a tour, the upper bound is revised downward at 80. *When D–B is unacceptable*:

We place an *M* in the cell *D–B* and solve the problem, beginning with RCT-3. The solution is given in RCT-6 and RCT-7.

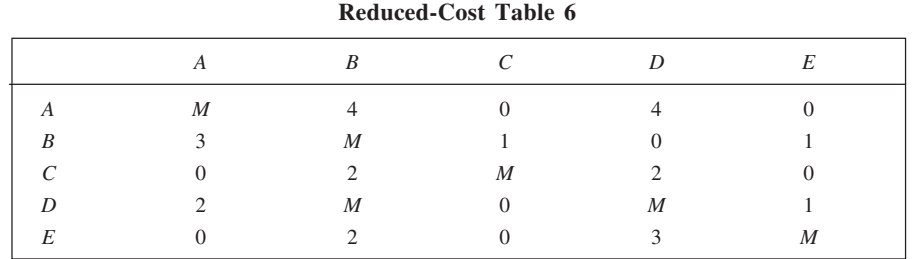

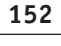

#### **Reduced-Cost Table 7**

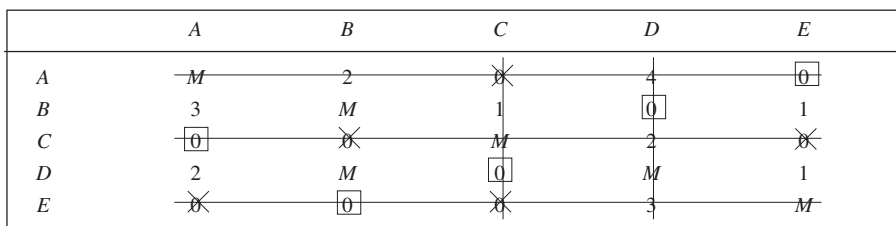

Assignments : *A*–*E*, *B*–*D*, *C*–*A*, *D*–*C*, *E*–*B*

Tour : *A*–*E*–*B*–*D*–*C*–*A*

Total distance : 80 (hundred) km

This optimal solution also involves a tour with a total distance of 80 (hundred) km. Thus, the optimal solution to the salesman problem is a tour *A*–*C*–*D*–*B*–*E*–*A* or *A*–*E*–*B*–*D*–*C*–*A*.

16. Since a feasible sequence is  $A-B-C-D-A$ , the total set-up cost of  $4 + 6 + 7 + 3 = 20$  may be set as the upper bound. Now, we solve the given problem as an assignment problem. The given cost matrix is reproduced here with cost elements of each of the cells at the diagonal being set equal to *M*.

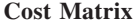

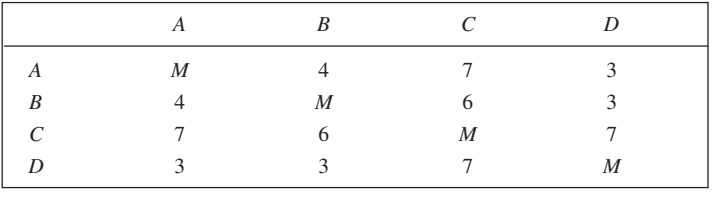

The solution is given in RCT-1 and RCT-2

### **Reduced-Cost Table 1**

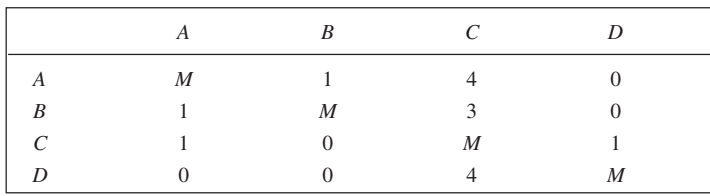

| ٠<br>k. | ٠<br>×<br>×<br>I<br>٦<br>۰.<br>۰,<br>×<br>. . |  |
|---------|-----------------------------------------------|--|
|         |                                               |  |

**Reduced-Cost Table 2**

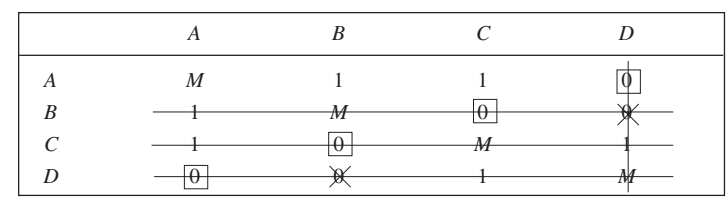

Assignments : *A*–*D*, *B*–*C*, *C*–*B*, *D*–*A* Sub-tours : *A-D-A*, *B-C-B*<br>Total cost :  $6 + 12 = 18$  (Lc

 $5 + 12 = 18$  (Lower bound)

Since the optimal solution involves two sub-tours, we now re-solve the problem by breaking one of these: *A*–*D*–*A*. For this, we make *A*–*D* and *D*–*A* unacceptable, one by one. *When A–D is unacceptable:*

Placing an *M* in the cell *A*–*D* in RCT-2, and solving it, we get the tour *A*–*C*–*B*–*D*–*A* with a total cost of 19.

**Reduced-Cost Table 3**

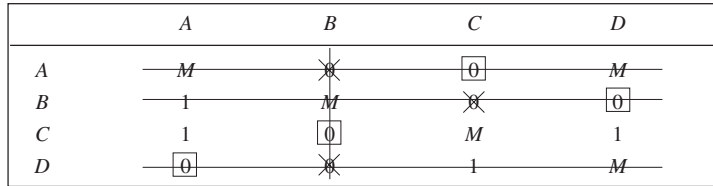

Assignments : *A*–*C*, *B*–*D*, *C*–*B*, *D*–*A*

Tour : *A*–*C*–*B*–*D*–*A*

Total cost : 19

The upper bound is revised to 19.

*When D–A is unacceptable:*

We place an *M* in the cell *D*–*A* in RCT-2 and solve as a new problem. From the solution obtained to the problem, we get the tour *A*–*D*–*B*–*C*–*A*, involving a total cost of 19. Accordingly, the optimal solution to the given problem is to set up the jobs either as *A*–*C*–*B*–*D*–*A* or *A*–*D*–*B*–*C*–*A*, for a total cost of 19.

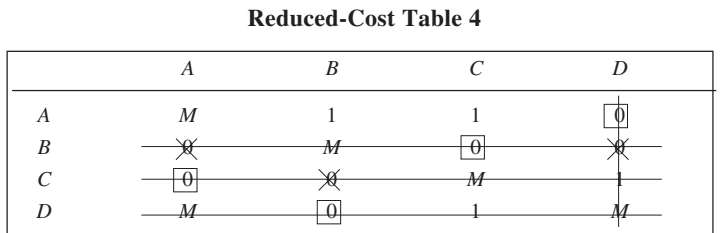

Assignments : *A*–*D*, *B*–*C*, *C*–*A*, *D*–*B* Tour : *A*–*D*–*B*–*C*–*A* Total cost : 19

17. For the given data, a tour  $C_1 - C_2 - C_3 - C_4 - C_5 - C_1$  is feasible and involves a total distance of  $10 + 12 + 13 + 10$  $+ 12 = 57$  hours. Accordingly, we get the initial upper bound = 57 hours. To determine the lower bound, we state and solve the given problem as an assignment problem. The problem is restated on the next page:

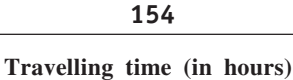

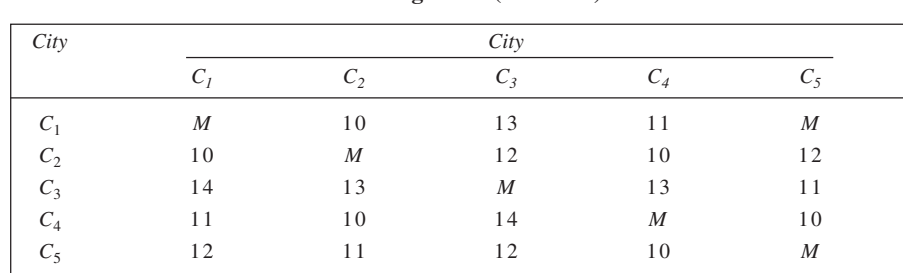

The solution to the assignment problem is given in RCT-1, RCT-2 and RCT-3.

|                     |   | <b>Reduced-Cost Table 1</b> |   |   |  |  |  |  |  |  |
|---------------------|---|-----------------------------|---|---|--|--|--|--|--|--|
| City                |   |                             |   |   |  |  |  |  |  |  |
|                     |   |                             |   | M |  |  |  |  |  |  |
| $\mathsf{C}_{2}$    | M |                             |   |   |  |  |  |  |  |  |
| $C_3$               |   | M                           |   |   |  |  |  |  |  |  |
| ⌒<br>$\mathsf{C}_4$ |   |                             | M |   |  |  |  |  |  |  |
|                     |   |                             |   | М |  |  |  |  |  |  |

**Reduced-Cost Table 2**

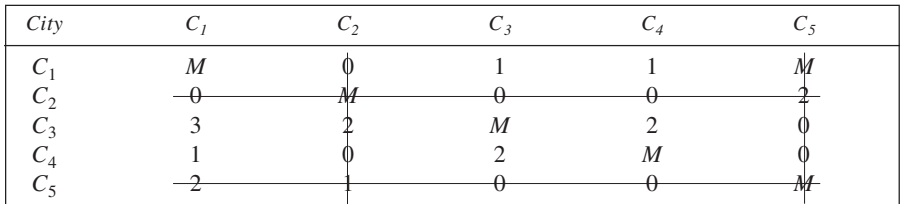

### **Reduced-Cost Table 3**

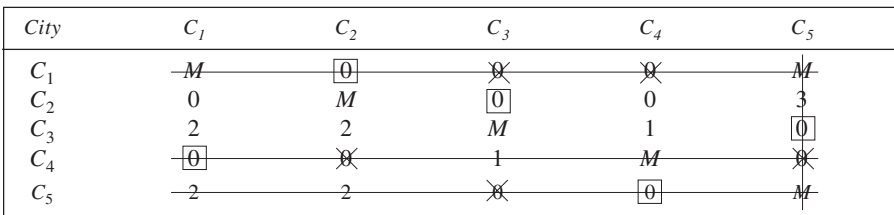

The optimal solution obtained yields a tour  $C_1 - C_2 - C_3 - C_4 - C_1$ , involving a total distance of 54 hours. Thus, we revise the upper bound to this value and obtain this solution as the optimal travelling plan for the salesman.

18. Let the depot, vendor *A*, vendor *B*, vendor *C*, and vendor *D* be represented as 1, 2, 3, 4 and 5 respectively, Here, a feasible tour is  $1-2-3-4-5-1$  that involves a distance of  $3.5 + 4.0 + 4.5 + 4.0 + 2.0 = 18$  km. This is set as upper bound for the solution. We now state the given problem as an assignment problem, assigning as *M* the 'cost' in each of the cells at the diagonal.

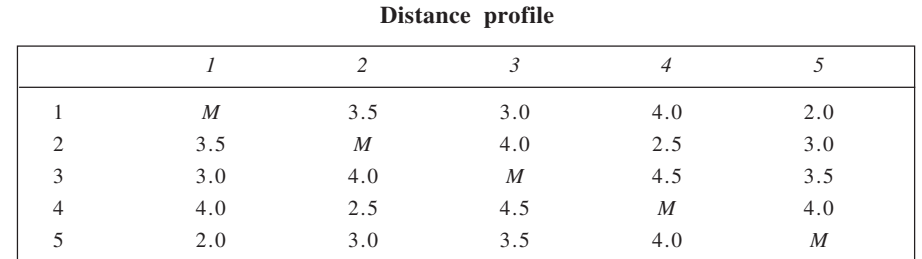

**155**

This solution to this problem is contained in RCT-1 through RCT-3.

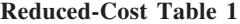

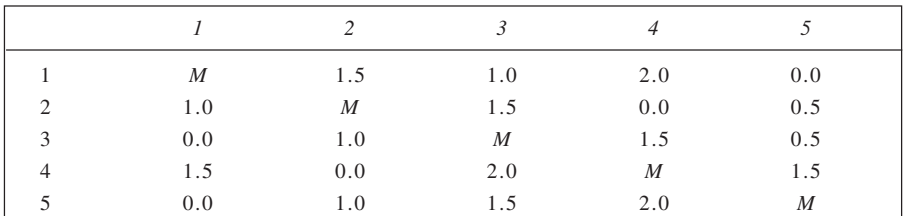

#### **Reduced-Cost Table 2**

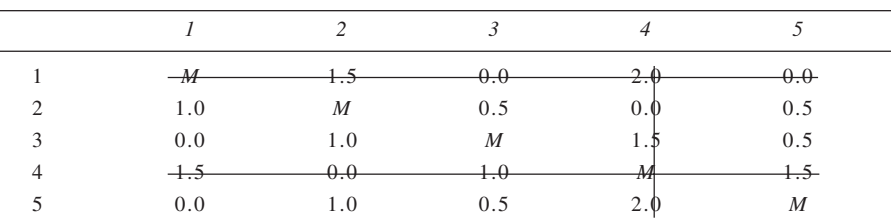

### **Reduced-Cost Table 3**

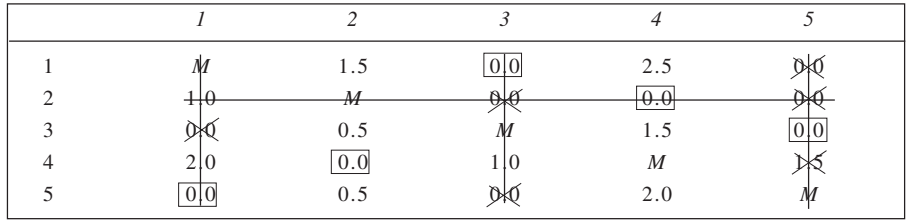

Assignments : 1–3, 2–4, 3–5, 4–2, 5–1

Sub-tours : 1–3–5–1, 2–4–2

Total distance :  $8.5 + 5.0 = 13.5$  km (Lower bound)

The optimal solution involves two sub-tours. We now break the sub-tour 2–4–2, making 2–4 and 4–2 unacceptable one by one.

*When 4–2 is unacceptable:*

We make 2–4 unacceptable in RCT 3, by replacing the zero by *M* and then solve it. The solution is given on the next page.

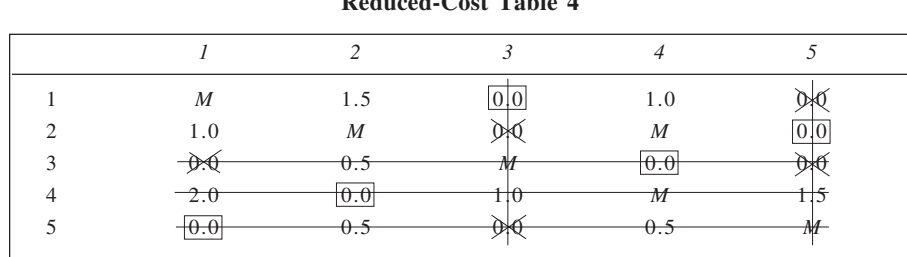

 **156 Reduced-Cost Table 4**

Assignments : 1–3, 2–5, 3–4, 4–2, 5–1

Tour : 1-3-4-2-5-1

Total distance : 15 km

*When 4–2 is unacceptable:*

We now make 4–2 unacceptable and obtain the solution. The solution is given in RCT-5 and RCT-6.

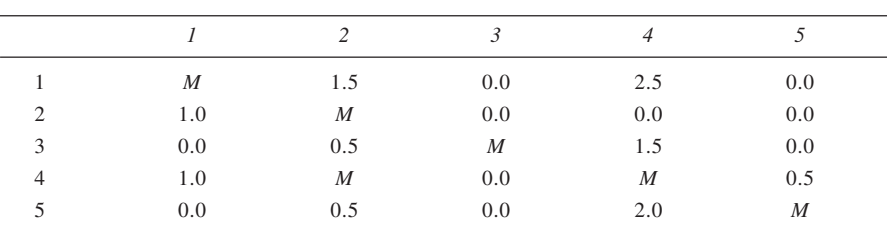

#### **Reduced-Cost Table 5**

#### **Reduced-Cost Table 6**

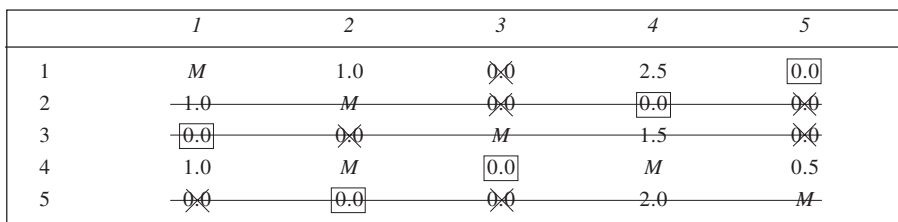

Assignments : 1–5, 2–4, 3–1, 4–3, 5–2

Tour :  $1-5-2-4-3-1$ 

Total distance : 15 km

Since each of the two sets of calculation yields a tour, involving a distance of 15 km, the upper bound is revised to 15. Also, it provides optimal solution to the problem. Thus, the optimal schedule is: Depotvendor *D*-vendor *A*-vendor *C*-vendor *B*-depot, or in the reverse order. It entails a total distance of 15 kilometres.

19. Let the weights of the four factors be  $x_1$ ,  $x_2$ ,  $x_3$  and  $x_4$  respectively. Using deviational variables in respect of various goal constraints, we have the following problem:

Minimise 
$$
Z = d_1^+ + d_2^- + d_2^+ + d_3^- + d_4^+ + d_5^- + d_6^- + d_7^-
$$
\nSubject to 
$$
4x_1 + 5x_2 + 5x_3 + 5x_4 + d_1^- - d_1^+ = 600
$$
 Grade A 
$$
3x_1 + 4x_2 + 3x_3 + 3x_4 + d_2^- - d_2^+ = 360
$$
 Grade M 
$$
x_1 + 2x_2 + 2x_3 + x_4 + d_3^- - d_3^+ = 120
$$
 Grade Z

 $x_2 + x_3 + x_4 + d_4^- - d_4^+ = 120$  *A*–*G*  $x_1 + x_3 + x_4 + d_5 - d_5^+ = 120$  *G-M*<br> *x<sub>2</sub>* + *x<sub>3</sub>* + *x<sub>4</sub>* + *d<sub>6</sub>* - *d<sub>6</sub>*<sup>+</sup> = 120 *M-S*  $x_1 + x_2 + x_3 + x_4 + d_6^- - d_6^+ = 120$  $x_1 + x_2 + x_4 + d_7 - d_7^+ = 120$  *S-Z* all variables  $\geq 0$ 20. Let *x*1: number of hours per week to hire *GP*  $x_2$ : number of hours per week to hire a nurse  $x_3$ : number of hours per week to hire an internist Minimise  $Z = P_1 d_1^+ + P_2 d_2^+ + P_3 d_3^- + P_4 d_4^-$ Subject to  $x_2 + d_1 - d_1^+ = 30$  Nurse availability  $40x_1 + 20x_2 + 150x_3 + d_2 - d_2^+ = 1200$  Budget  $x_1 + x_3 + d_3 - d_3^+ = 20$  *GP* or internist availability  $x_3 + d_4^- - d_4^+ = 6$ Internist availability all variables  $\geq 0$ 

21. Let  $x_1$ ,  $x_2$  and  $x_3$  be the acerage of corn, wheat and soybeans respectively. With usual deviational variables, the problem is stated below:

Minimise  $Z = P_1 d_1^+ + P_2 d_2^+ + P_3 d_3^- + P_4 d_1^- + P_5 d_4^- + 3P_6 d_5^- + 4P_6 d_6^- + 2P_6 d_7^-$ Subject to

 $7x_1 + 10x_2 + 8x_3 + d_1^- - d_1^+ = 6000$  $10,000x_1 + 12,000x_2 + 7,000x_3 + d_2 - d_2^+ = 80,00,000$  $3,000x_1 + 4,000x_2 + 2,000x_3 + d_3 - d_3^+ = 1,05,00,000$  $x_1 + x_2 + x_3 + d_4 = 1,000$  $x_1 + d_5 - d_5^+$  = 200  $x_2 + d_6 - d_6^+$  = 500<br>  $x_3 + d_7 - d_7^+$  = 300  $x_3 + d_7 - d_7^+$ all variables  $\geq 0$ 

22. From the given information, the goal programming problem may be stated as follows: Let  $x_1$ ,  $x_2$ ,  $x_3$  and  $x_4$  be the amount invested in Government bounds, blue-chip stocks, speculative stocks, and gold respectively. With appropriate deviational variables, we have Minimise  $Z = 0.32 d_1^- + 0.16 d_2^+ + 0.08 d_3^- + 0.02 d_4^-$ Subject to

$$
x_1 + x_2 + x_3 + x_4 \le 20,00,000
$$
  
\n
$$
x_4 \le 0.15 (x_1 + x_2 + x_3 + x_4)
$$
  
\n
$$
0.08x_1 + 0.12x_2 + 0.16x_3 + 0.014x_4 + d_1^--d_1^+ = 2,50,000
$$
  
\n
$$
x_3 + d_2^--d_2^+ = 4,00,000
$$
  
\n
$$
x_1 + d_3^--d_3^+ = 3,00,000
$$
  
\n
$$
0.05x_2 + 0.12x_3 + 0.14x_4 + d_4^--d_4^+ = 60,000
$$
  
\n
$$
x_1, x_2, x_3, x_4, d_1^-, d_1^+, d_2^-, d_2^+, d_3^-, d_3^+, d_4^-, d_4^+ \ge 0
$$

*Notes:* The provisions given in (a) and (b) represent the constraints. Each of the provisions is a goal as presented above accordingly. Since the investment limitation in speculative stocks is given an importance equal to its return, the coefficient of  $d_2^+$  in the objective function is taken to be 0.16. Further, as per guidelines, the weightage for total return works out to be 0.32. Finally, the weightage for the target of capital gains is taken to be 0.02, which is one-fourth of the return on Government bounds.

23. Let the output of the three products  $P_1$ ,  $P_2$  and  $P_3$  be  $x_1$ ,  $x_2$  and  $x_3$  units respectively. With appropriate deviational variables, the problem is:

Minimise  $Z = P_1 d_1^- + P_2 d_2^- + P_3 d_3^- + P_4 d_4^-$ Subject to  $2.5x_1 + 1.0x_2 + 2.0x_3 + d_1^- - d_1^+ = 120$  $50x_1 + 80x_2 + 35x_3 + d_2 - d_2^+ = 8,000$  $6x_1 + 9x_2 + 4.5x_3 + d_3 - d_3^+ = 600$ all variables  $\geq 0$ 

24. Let the output per year of parts 1, 2, 3 and 4 be  $x_1$ ,  $x_2$ ,  $x_3$  and  $x_4$  respectively. Further, using appropriate deviational variables, the problem may be stated as follows:

Minimise 
$$
Z = P_1d_1^- + P_1d_2^+ + P_1d_3^+ + P_1d_4^+ + P_2d_5^- + P_2d_6^- + P_2d_7^- + P_2d_8^- + P_3d_9^- + P_4d_{10}^-
$$
  
Subject to

 $0.06x_1 + 0.17x_2 + 0.10x_3 + 0.14x_4 + d_1^- - d_1^+ = 600$  $0.18x_1 + 0.20x_2 + 0.14x_4 + d_2 - d_2^+ = 500$  $0.07x_1 + 0.20x_2 + 0.08x_3 + 0.12x_4 + d_3 - d_3^+ = 550$  $0.09x_1 + 0.12x_2 + 0.07x_3 + 0.15x_4 + d_4 - d_4^+ = 450$  $x_1$   $x_2$   $x_3$   $x_4$   $x_5$ <br> $x_6$  $\frac{1}{5}$  = 2,600  $x_2$  +  $d_6^-$  = 1,800  $x_3$  +  $d_7^-$  = 4,100  $x_4 + d_8$  = 1,200  $9000x_1 + 10000x_2 + 8000x_3 + 12000x_4 + d_9 - d_9^+ = 700000000$ 2.6 $x_1$  + 1.4 $x_2$  + 2.5 $x_3$  + 3.2 $x_4$  +  $d_{10}$  -  $d_{10}$  = 1,50,000 all variables  $\geq 0$ 

#### **Simplex Tableau 1: Non-optimal Solution**

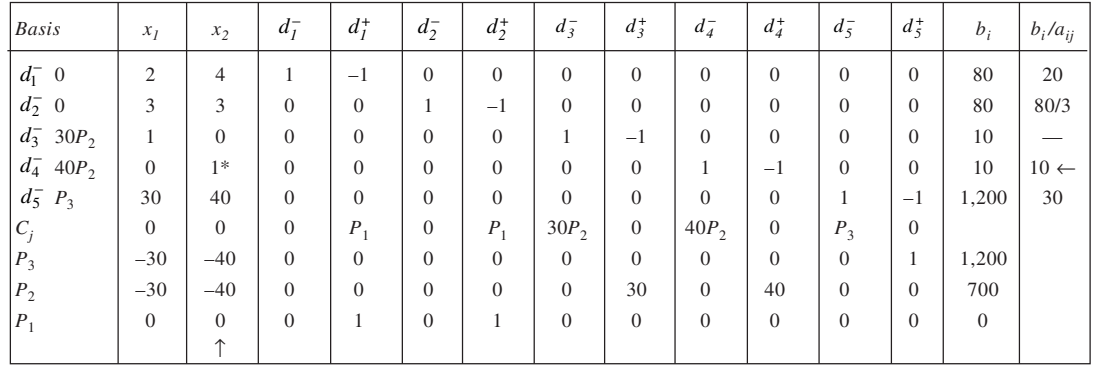

## **Simplex Tableau 2: Non-optimal Solution**

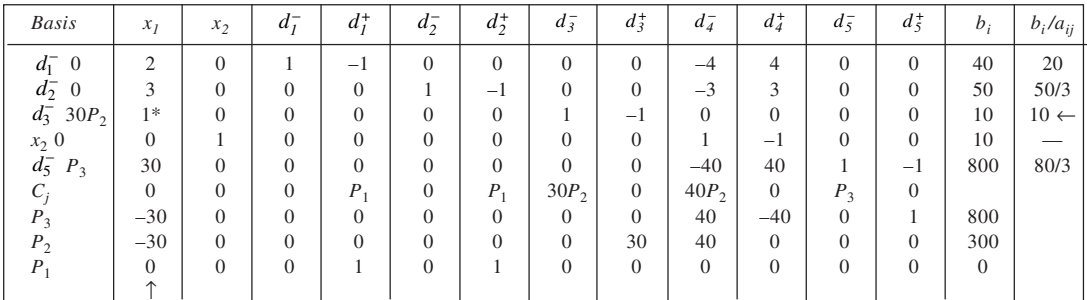

**159**

**Simplex Tableau 3: Non-optimal Solution**

| <b>Basis</b>            | $x_I$          | $x_2$          | $d^-_I$  | $d^+_I$        | $d_2^-$                      | $d_2^+$        | $d_3^-$  | $d_3^+$        | $d_4^-$          | $d_4^+$  | $d_5^-$        | $d_5^+$  | $b_i$          | $b_i/a_{ij}$   |
|-------------------------|----------------|----------------|----------|----------------|------------------------------|----------------|----------|----------------|------------------|----------|----------------|----------|----------------|----------------|
| $d_1^-$ 0               | $\overline{0}$ | $\theta$       |          | $-1$           | $\theta$                     | $\overline{0}$ | $-2$     | $\overline{c}$ | $-4$             | $4*$     | $\theta$       | $\Omega$ | 20             | $5 \leftarrow$ |
| $d_2^-$ 0               | $\overline{0}$ | $\theta$       | $\theta$ | $\overline{0}$ | $\mathbf{1}$<br>$\mathbf{r}$ | $-1$           | $-3$     | 3              | $-3$             | 3        | $\overline{0}$ | $\theta$ | 20             | 20/3           |
| $\overline{0}$<br>$x_1$ | 1              | $\Omega$       | $\Omega$ | $\overline{0}$ | $\Omega$                     | $\overline{0}$ |          | $-1$           | $\overline{0}$   | $\Omega$ | $\overline{0}$ | $\Omega$ | 10             |                |
| $\mathbf{0}$<br>$x_2$   | $\Omega$       |                | $\Omega$ | $\theta$       | $\Omega$                     | $\overline{0}$ | $\theta$ | $\theta$       | 1                | $-1$     | $\overline{0}$ | $\Omega$ | 10             |                |
| $d_5^ P_3$              | $\overline{0}$ | $\Omega$       | $\Omega$ | $\overline{0}$ | $\Omega$                     | $\overline{0}$ | $-30$    | 30             | $-40$            | 40       |                | $-1$     | 500            | 50/4           |
| $C_j$                   | $\overline{0}$ | $\theta$       | $\theta$ | $P_1$          | $\overline{0}$               | $P_1$          | $30P_2$  | $\overline{0}$ | 40P <sub>2</sub> | $\theta$ | $P_3$          | $\theta$ |                |                |
| $P_3$                   | $\overline{0}$ | $\overline{0}$ | $\Omega$ | $\overline{0}$ | $\overline{0}$               | $\overline{0}$ | 30       | $-30$          | 40               | $-40$    | $\theta$       |          | 500            |                |
| $P_2$                   | $\Omega$       | $\Omega$       | $\Omega$ | $\overline{0}$ | $\Omega$                     | $\overline{0}$ | 30       | $\theta$       | 40               | $\Omega$ | $\overline{0}$ | $\Omega$ | $\overline{0}$ |                |
| $P_1$                   | $\Omega$       | $\overline{0}$ | $\theta$ | 1              | $\Omega$                     | 1              | $\Omega$ | $\theta$       | $\overline{0}$   | $\theta$ | $\overline{0}$ | $\Omega$ | $\theta$       |                |
|                         |                |                |          |                |                              |                |          |                |                  | ↑        |                |          |                |                |

**Simplex Tableau 4: Non-optimal Solution**

| <b>Basis</b>   | $x_I$          | $x_2$          | $d^-_I$        | $d^+_I$            | $d_2^-$        | $d_2^+$        | $d_3^-$  | $d_3^+$        | $d_4^-$          | $d_4^+$        | $d_5^-$        | $d_5^+$        | $b_i$    | $b_i/a_{ij}$      |
|----------------|----------------|----------------|----------------|--------------------|----------------|----------------|----------|----------------|------------------|----------------|----------------|----------------|----------|-------------------|
| $d_4^+$ 0      | $\overline{0}$ | $\overline{0}$ | 1/4            | $-1/4$             | $\theta$       | $\theta$       | $-1/2$   | 1/2            | $-1$             | 1              | $\theta$       | $\overline{0}$ | 5        | 10                |
| $d_2^-$ 0      | $\overline{0}$ | $\overline{0}$ | $-3/4$         | 3/4                | 1              | $-1$           | $-3/2$   | $3/2*$         | $\overline{0}$   | $\theta$       | $\overline{0}$ | $\overline{0}$ | 5        | $10/3 \leftarrow$ |
| $x_1$ 0        |                | $\overline{0}$ | $\overline{0}$ | $\overline{0}$     | $\overline{0}$ | $\theta$       | 1        | $-1$           | $\overline{0}$   | $\theta$       | $\overline{0}$ | $\theta$       | 10       |                   |
| $x_2$ 0        | $\overline{0}$ | 1              | 1/4            | $-1/4$             | $\Omega$       | $\mathbf{0}$   | $-1/2$   | 1/2            | $\theta$         | $\theta$       | $\overline{0}$ | $\theta$       | 15       | 30                |
| $d_5^- P_3$    | $\overline{0}$ | $\overline{0}$ | $-10$          | 10                 | $\theta$       | $\overline{0}$ | $-10$    | 10             | $\overline{0}$   | $\overline{0}$ |                | $-1$           | 300      | 30                |
| $C_j$          | $\mathbf{0}$   | $\overline{0}$ | $\theta$       | $P_1$              | $\overline{0}$ | $P_1$          | $30P_2$  | $\theta$       | 40P <sub>2</sub> | $\theta$       | $P_3$          | $\overline{0}$ |          |                   |
| $P_3$          | $\overline{0}$ | $\overline{0}$ | 10             | $-10$              | $\theta$       | $\overline{0}$ | 10       | $-10$          | $\overline{0}$   | $\theta$       | $\theta$       |                | 300      |                   |
| P <sub>2</sub> | $\overline{0}$ | $\theta$       | $\theta$       | $\overline{0}$     | $\overline{0}$ | $\overline{0}$ | 30       | $\Omega$       | 40               | $\theta$       | $\overline{0}$ | $\Omega$       | $\theta$ |                   |
| $P_1$          | $\overline{0}$ | $\theta$       | $\overline{0}$ | $\mathbf{1}$<br>Ι. | $\overline{0}$ | 1              | $\theta$ | $\overline{0}$ | $\overline{0}$   | $\overline{0}$ | $\overline{0}$ | $\theta$       | $\theta$ |                   |
|                |                |                |                |                    |                |                |          | 个              |                  |                |                |                |          |                   |

**Simplex Tableau 5: Optimal Solution**

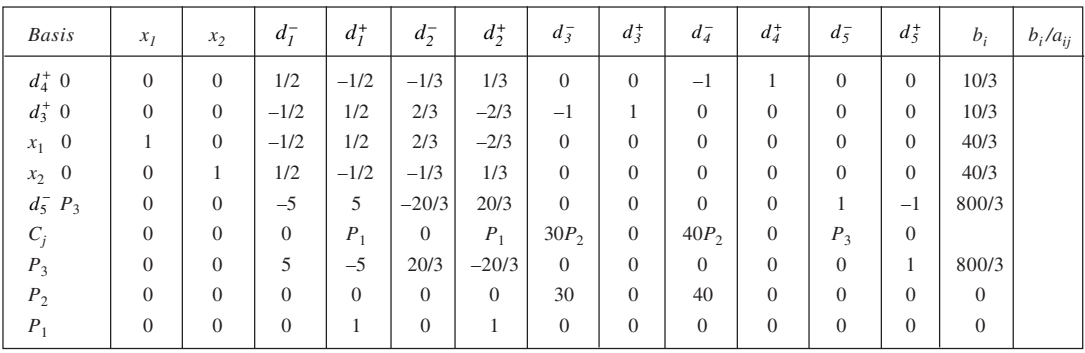

Optimal Solution:  $x_1 = 40/3$   $x_2 = 40/3$ ,

The first and second priority goals have been achieved. There has been under-achievement of the third priority goal with an under-achievement deviational variable  $d_5^-$  equal to 800/3.

26. Let  $x_1$ : No. of sports ad slots, and

*x*2 : No. of soap opera ad slots

The goals and constraints of the problem can be stated as follows:

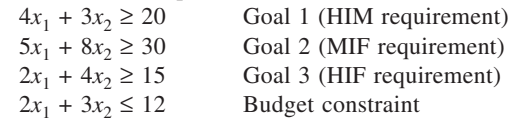

Now, let

 $d_i^-$  be the amount by which we numerically fall short of the *i*th goal, and

 $d_i^+$  be the amount by which we numerically exceed the *i*th goal.

With penalty rates for falling short of various goals being given, we may state the goal programming problem as follows:

Minimise  $Z = 2d_1 + d_2 + 0.8d_3$ Subject to

 $4x_1 + 3x_2 + d_1^- - d_1^+ = 20$  $5x_1 + 8x_2 + d_2 - d_2^+ = 30$  $2x_1 + 4x_2 + d_3^- - d_3^+ = 15$  $2x_1 + 3x_2 + S_1 = 12$ All variables being non-negative.

The solution of the problem is contained in Simplex Tableaus 1 through 4.

#### **Simplex Tableau 1: Non-optimal Solution**

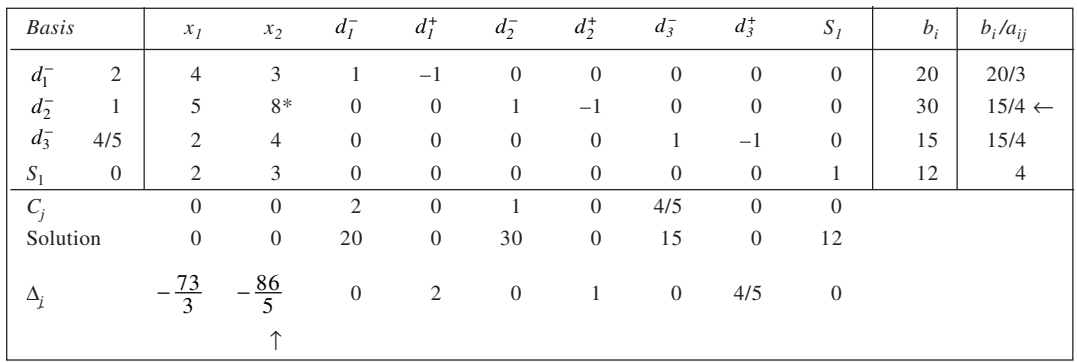

### **Simplex Tableau 2: Non-optimal Solution**

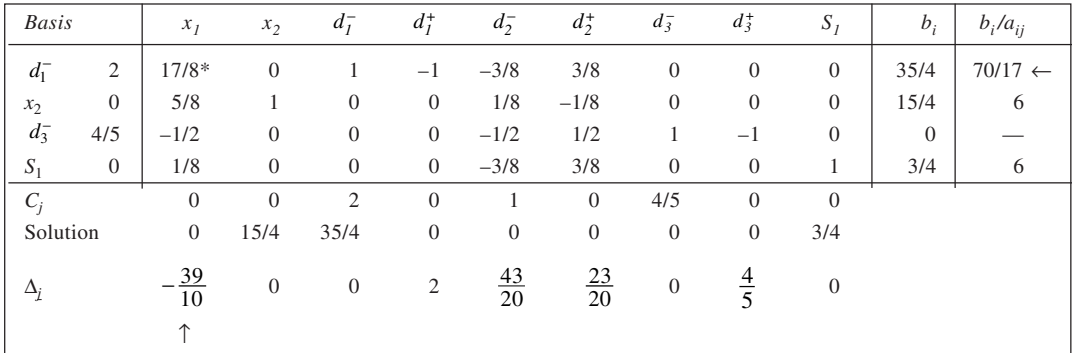

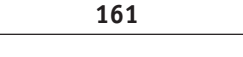

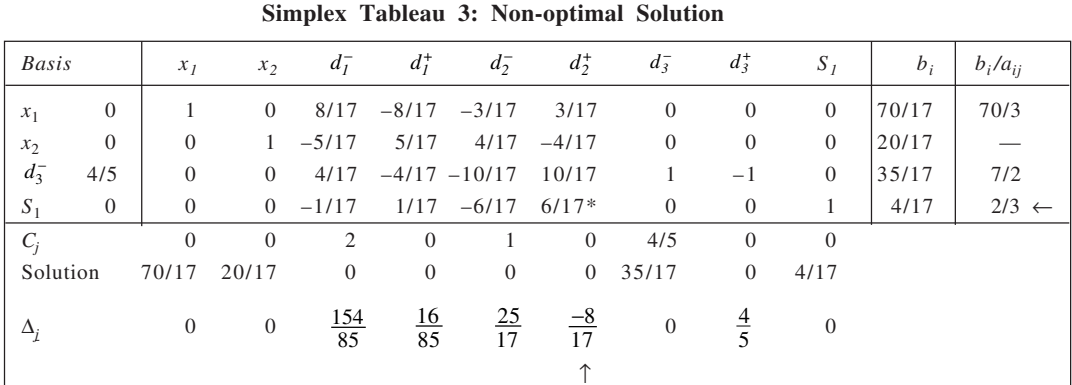

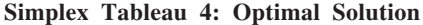

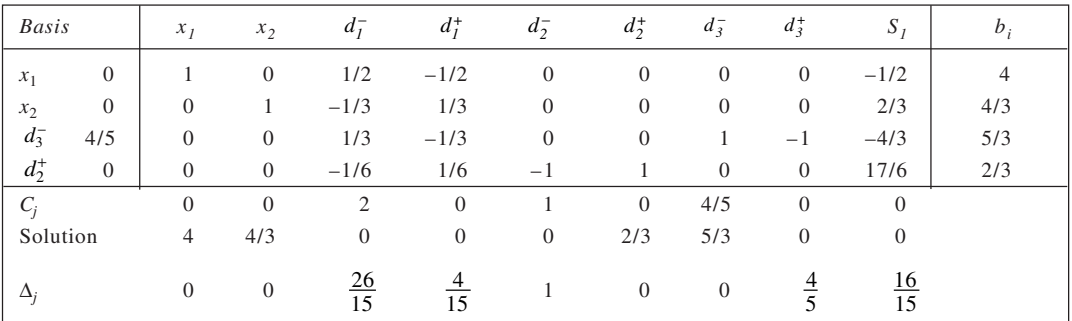

From the optimal solution contained in Simplex Tableau 4, it is evident that  $x_1 = 4$  and  $x_2 = 4/3$ . It would leave goal 3 under-achieved by 5/3, implying thereby that the number of high-income females reached would be 40/3 lakh instead of the desired 15 lakh.

27. Let the assembly line 1 run for  $x_1$  hours and line 2 for  $x_2$  hours. The goals may be expressed as follows:

Minimise  $Z = P_1 d_1^- + P_2 d_3^+ + P_3 (10d_4^- + 12d_2^-) + P_4 (d_2^+ + d_4^+)$ Solution to  $10x_1 + 12x_2 + d_1^- - d_1^+ = 200$  $x_2 + d_2 - d_3 - d_3 = 12$  $x_1 + d_4 - d_4^+ = 8$  $x_1, x_2, d_1^-, d_1^+, d_2^-, d_2^+, d_3^-, d_3^+, d_4^-, d_4^+ \geq 0$ 

The explanations follow:

*Goal* (i):  $10x_1 + 12x_2 + d_1 - d_1^+ = 200$ , where  $d_1^-$  is the deviational variable representing under-achievement of production level.

*Goal (ii):*  $x_2 + d_2 - d_2^+ = 8$ , where 8 represents the normal working time for line 2 and  $d_2^+$  represents the overtime. Now, since the overtime may be more, less or equal to four hours, we may write

$$
d_2^+ + d_3^- - d_3^+ = 4
$$
  
or  

$$
d_2^+ = 4 - d_3^- + d_3^+
$$

Accordingly, the equation of working time of line 2 may be expressed as:

$$
x_2 + d_2^- - (4 - d_3^- + d_3^+) = 8
$$
  
or  

$$
x_2 + d_2^+ + d_3^- - d_3^+ = 12
$$

*Goal (iii) and Goal (iv):* Working time of assembly line 2 is considered earlier. For assembly line 1, we have

$$
x_1 + d_4^- - d_4^+ = 8
$$

where  $d_4^-$  represents underutilisation and  $d_4^+$  shows overutilisation (overtime) The solution to the problem is given in Simplex Tableaus 1 through 4.

**Simplex Tableau 1: Non-optimal Solution**

| <b>Basis</b> |                | $x_I$          | $x_2$          | $d_1^-$        | $d_1^+$        | $d_2^-$        | $d_2^+$        | $d_3^-$        | $d_3^+$        | $d_4^-$        | $d_4^+$        | $b_i$ | $b_i/a_{ij}$    |
|--------------|----------------|----------------|----------------|----------------|----------------|----------------|----------------|----------------|----------------|----------------|----------------|-------|-----------------|
| $d_1^-$      | $P_{1}$        | 10             | 12             | 1              | $-1$           | $\overline{0}$ | $\overline{0}$ | $\overline{0}$ | $\overline{0}$ | $\overline{0}$ | $\overline{0}$ | 200   | 100/12          |
| $d_3^-$      | P <sub>2</sub> | $\overline{0}$ | $1*$           | $\overline{0}$ | $\mathbf{0}$   | 1              | $\theta$       | $\mathbf{1}$   | $-1$           | $\mathbf{0}$   | $\overline{0}$ | 12    | $12 \leftarrow$ |
| $d_4^-$      | $10P_3$        | $\overline{1}$ | $\overline{0}$ | $\overline{0}$ | $\overline{0}$ | $\overline{0}$ | $\overline{0}$ | $\overline{0}$ | $\overline{0}$ | 1              | $^{-1}$        | 8     |                 |
| $C_i$        |                | $\mathbf{0}$   | $\overline{0}$ | $P_1$          |                | 0 $12P_3$      | $P_4$          | P <sub>2</sub> | $\overline{0}$ | $10P_3$        | $P_4$          |       |                 |
|              | $P_4$          | $\overline{0}$ | $\overline{0}$ | $\overline{0}$ | $\overline{0}$ | $\overline{0}$ | $\overline{0}$ | $\overline{0}$ | $\overline{0}$ | $\overline{0}$ | $\theta$       |       |                 |
| $\Delta_i$   | $P_3$          | $-10$          | $\overline{0}$ | $\overline{0}$ | $\mathbf{0}$   | $\theta$       | $\mathbf{0}$   | $\overline{0}$ | $\overline{0}$ | $\overline{0}$ | 10             |       |                 |
|              | P <sub>2</sub> | $\overline{0}$ | $-1$           | $\overline{0}$ | $\mathbf{0}$   | $-1$           | $\mathbf{0}$   | $\overline{0}$ | 1              | $\overline{0}$ | $\overline{0}$ |       |                 |
|              | $\varphi_1$    | $-10$          | $-12$          | $\overline{0}$ | -1             | $\theta$       | $\overline{0}$ | $\overline{0}$ | $\Omega$       | $\theta$       | $\overline{0}$ |       |                 |
|              |                |                |                |                |                |                |                |                |                |                |                |       |                 |

### **Simplex Tableau 2: Non-optimal Solution**

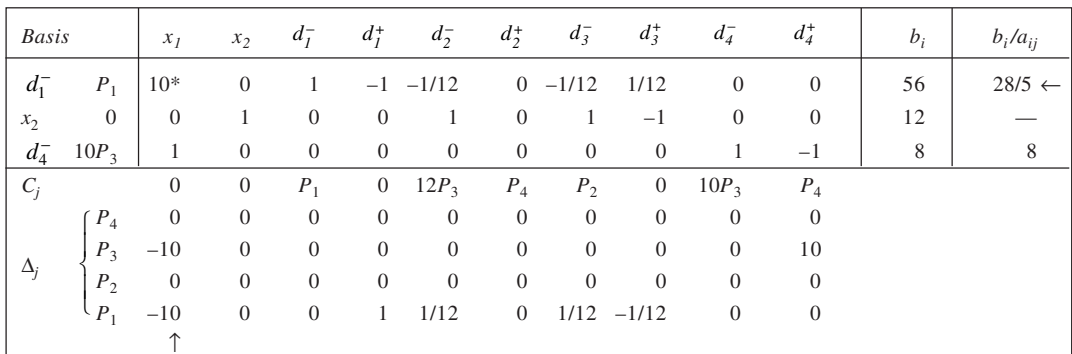

## **Simplex Tableau 3: Non-optimal Solution**

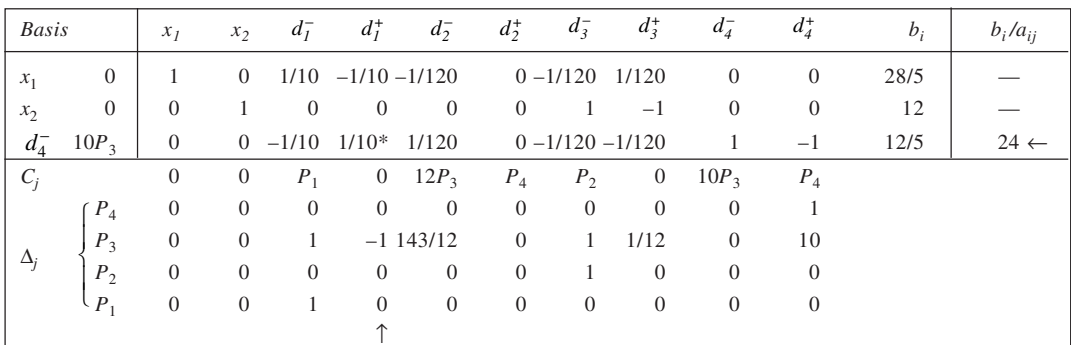

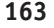

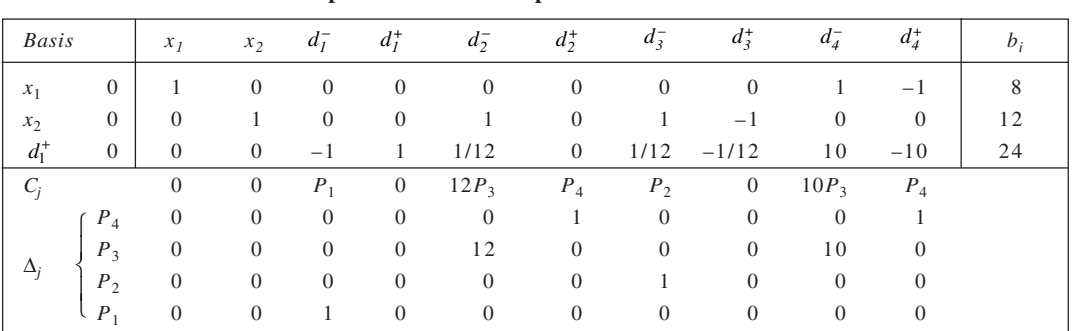

**Simplex Tableau 4: Optimal Solution**

From Simplex Tableau 4, it is evident that the production manager should plan for running the two production lines for eight and twelve hours respectively. It would yield an output of 224 units and meet his goals.

# **CHAPTER 8**

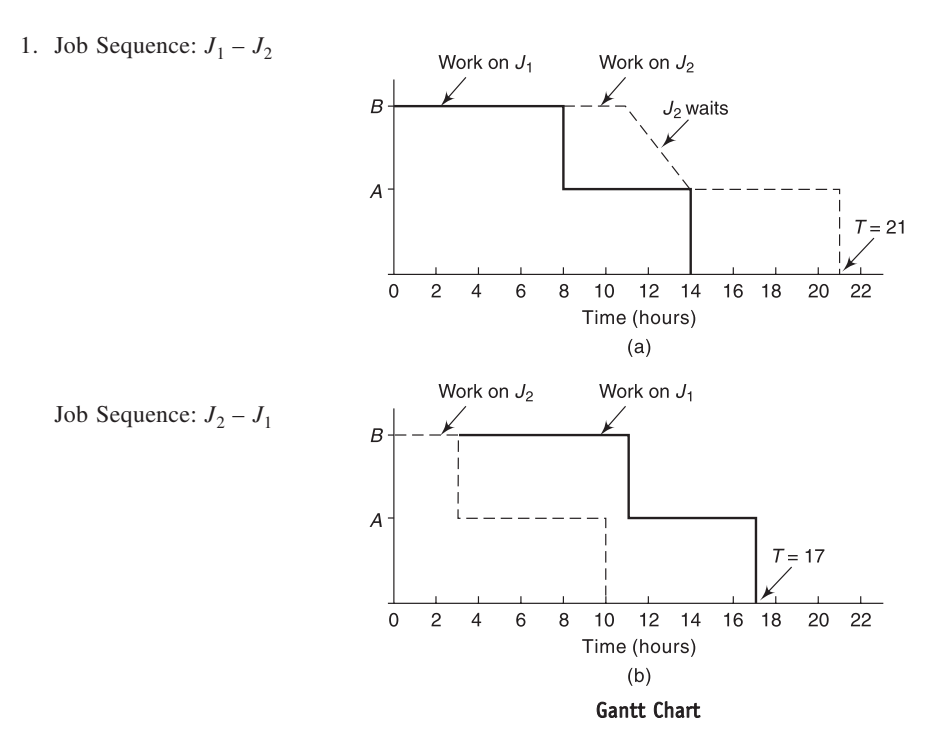

From the problem, the optimal sequence works out to be  $J_2 - J_1$  and the total elapsed time is 17 hours. 2. A total of six Gantt Charts need to be prepared here. One of them is drawn here, which represents job sequence  $J_1-J_2-J_3$ . The optimal sequence for the problem is  $J_3-J_1-J_2$  which entails a total elapsed time of 20 hours.

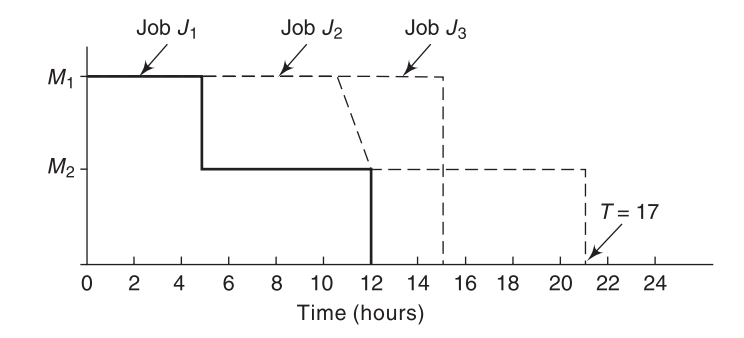

3. An optimal sequence of jobs, from the times given for them is as below:

2, 8, 7, 6, 1, 5, 4, 3

There are other sequences as well, which are as good as this. The total elapsed time for this sequence is 51, which is shown calculated in the table on next page.

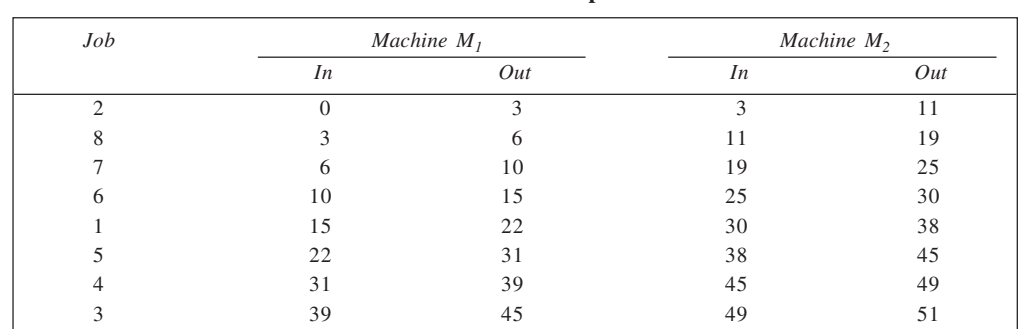

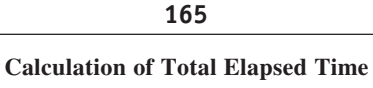

4. Using Johnson's Rule as we obtain optimal sequence of tasks, it is observed that there are multiple optimal solutions to the problem. One of these is given below:

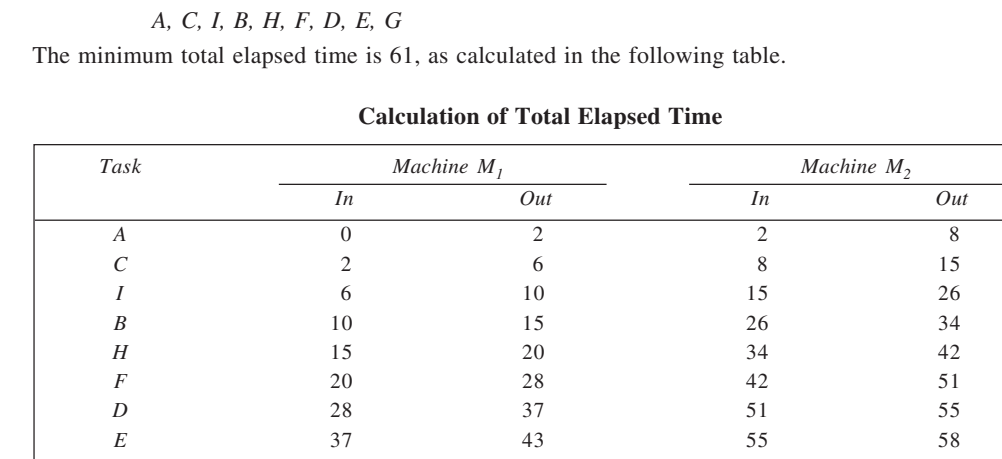

5. In reference to the given times, the optimal sequence of jobs on the two machines is:

7, 6, 2, 4, 5, 1, 3

This sequence would result in the total elapsed time equal to 101 hours, with an idle time of 21 hours on machine *B*. The calculations are given in table here.

## **Calculation of Total Elapsed Time**

*G* 43 50 58 61

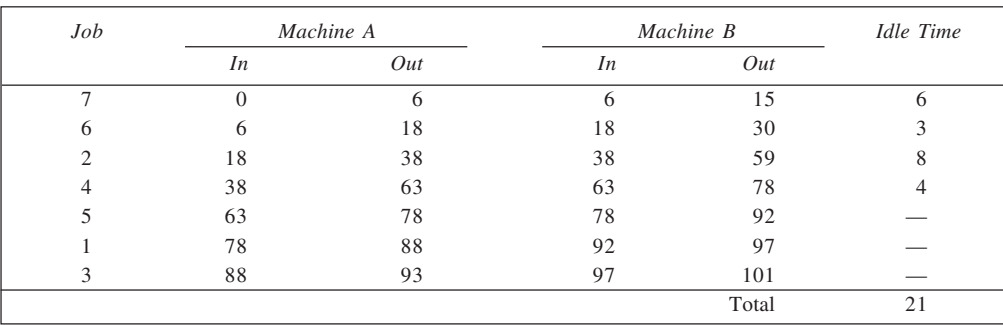

6. Using the given information, optimal sequencing of jobs can be obtained as follows:

Step 1: Schedule *B* in the end

Step 2: Schedule *D* in the end

Step 3: Schedule *A* and *G* in the end as *AG* or *GA*

Step 4: Schedule *F* in the end

Step 5: Schedule *C* in the first and only place left

Thus, optimal schedule is: *C*, *F*, *A*, *G*, *D*, *B*; or *C*, *F*, *G*, *A*, *D*, *B*. The calculation of total elapsed time is shown in the following table.

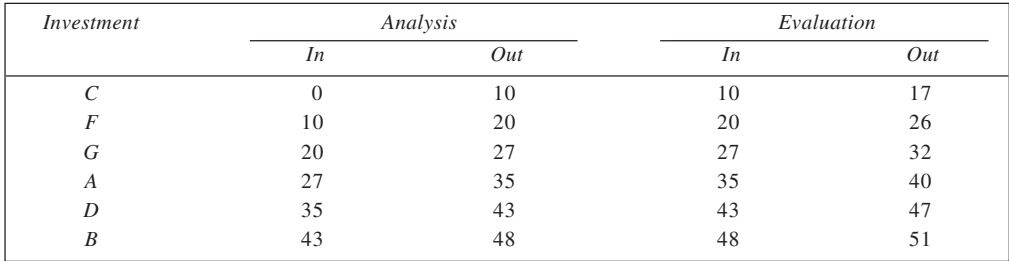

### **Calculation of Total Elapsed Time**

The minimum time required for evaluation of the seven projects is, therefore, 51 hours.

7. From the given data, the optimal sequence of jobs is:

2–4–5–3–6–1

This sequence has the total elapsed time,  $T = 85$  hours which is shown calculated below.

### **Calculation of Total Elapsed Time**

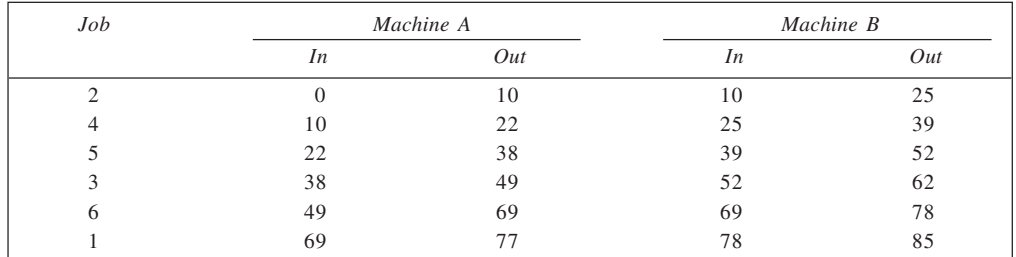

#### 8. Present Schedule:

#### **Calculation of Downtime and Idle Time**

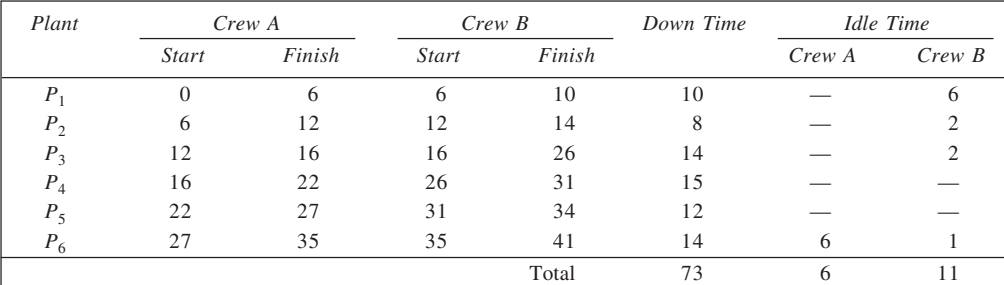

Now, Total Cost = Downtime cost + Crew idle time cost  $= 73 \times 800 + 6 \times 250 + 11 \times 430$  $=$  Rs 64,630

*Optimal schedule:* From the given data, optimal sequence is: *P*3, *P*4, *P*6, *P*1, *P*5, *P*2. For this sequence, the total down-time is 71 days, idle time for crew  $A = 2$  days and idle time for crew  $B = 7$  days, as shown calculated below. Accordingly,

Total cost =  $71 \times 800 + 2 \times 250 + 7 \times 430$  $=$  Rs 60,310

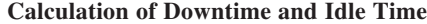

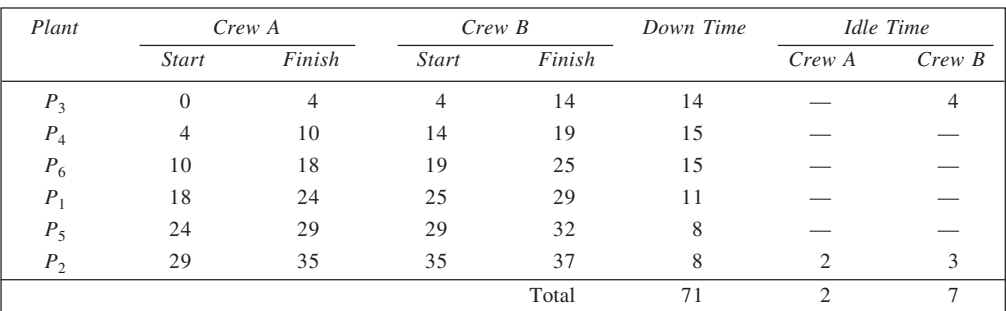

9. The optimal order of books processing is:

4, 1, 3, 2, 5, 6

This sequence would involve 420 hours of processing in all, which is the minimum. The calculation of total elapsed time is shown in table below.

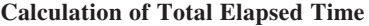

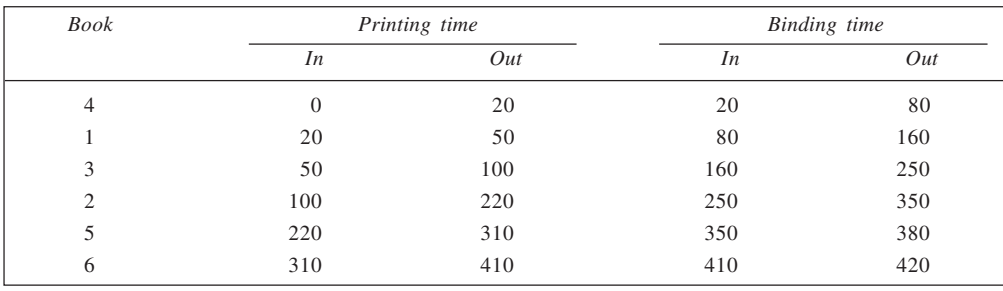

10. In accordance with the algorithm used for sequencing, the optimal sequence of jobs would be:

*J*1, *J*5, *J*7, *J*3, *J*4, *J*2, *J*<sup>6</sup>

This optimal sequence is not unique, however.

The total elapsed time involved is 68 minutes, with 18 minutes idle time for knurling. The calculation is shown in table on next page.

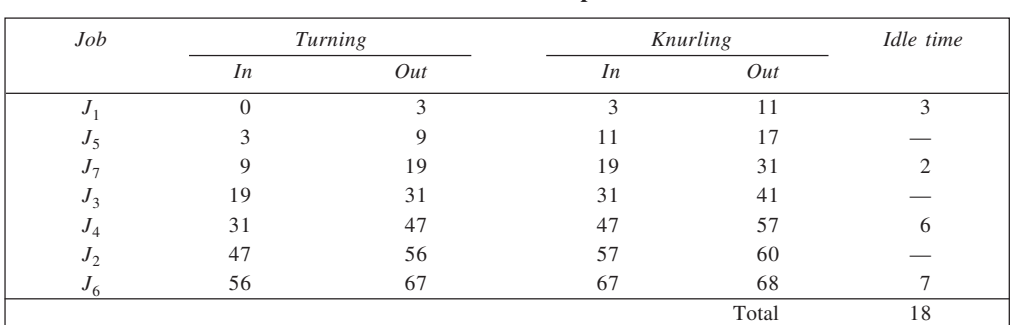

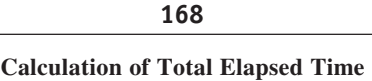

11. Since the order of processing is *ACB*, we proceed as follows:

Min  $A_i = 5$ , Max  $C_i = 5$ , and Min  $B_i = 4$ .

Now, since the condition Min  $A_i \geq$  Max  $C_i$  is satisfied, we can solve the problem by using an algorithm. First, a consolidation table is prepared by setting  $G_i = A_i + C_i$  and  $H_i = B_i + C_i$ . Thus, we have

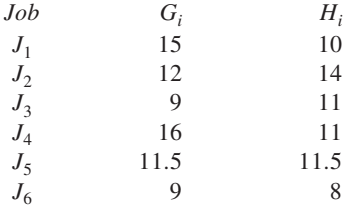

From the above, the optimal sequence may be obtained as:

$$
J_3, J_5, J_2, J_4, J_1, J_6.
$$

The total elapsed time for this sequence works out to be 62, as shown in the table.

### **Calculation of Total Elapsed Time**

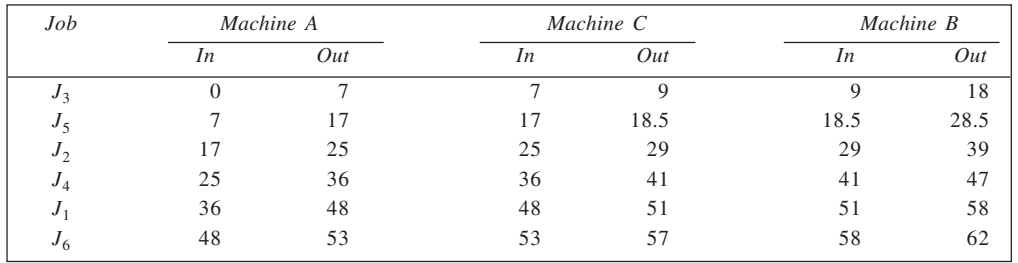

12. Here Min  $A_i = 2$ , Max  $B_i = 5$  and Min  $C_i = 5$ . Since the condition Min  $C_i \geq$  Max  $B_i$  is satisfied, we can solve this problem using the sequencing algorithm. First, a consolidation table is prepared.

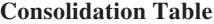

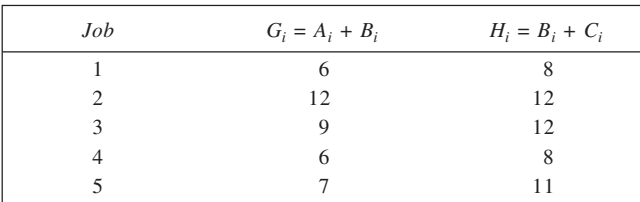

An optimal sequence is: 1–4–5–3–2. It involves a total elapsed time *T* = 42 hours, as shown calculated below.

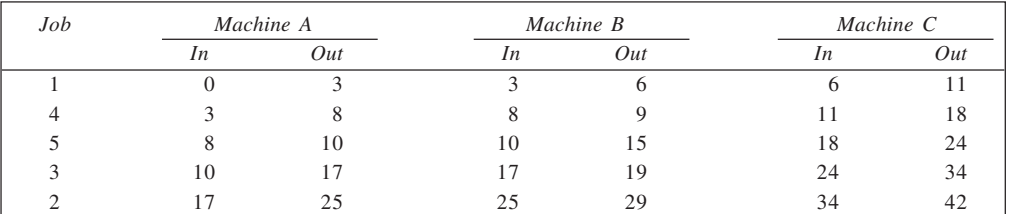

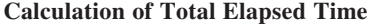

13. Here Min  $A_i = 6$ , Max  $B_i = 6$  and Min  $C_i = 4$ , and, therefore, a necessary condition Min  $A_i \geq$  Max  $B_i$  is satisfied. To solve the problem, a consolidation table is prepared first.

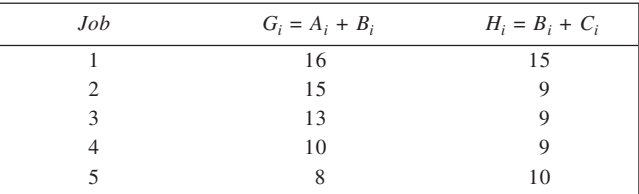

## **Consolidation Table**

An optimal sequence is given here: 5–1–2–3–4. It involves a total elapsed time of 51 hours, shown computed below.

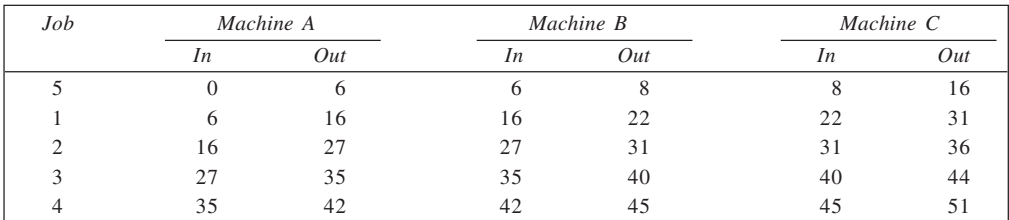

#### **Calculation of Total Elapsed Time**

14. If the jobs were performed in the order desired by the manager, it would take 69 hours in all to complete them. The calculation is shown in table below.

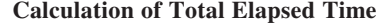

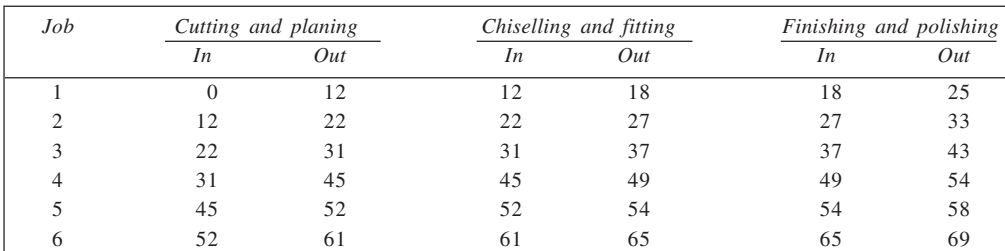

We first examine whether this sequence is optimal. Here, the minimum time on cutting and planning is 7 while the maximum time on chiselling and fitting is 6. Thus, optimal sequence can be obtained by using algorithm, since the required condition ( $7 \ge 6$ ) is satisfied. For this, consolidation values are calculated first.

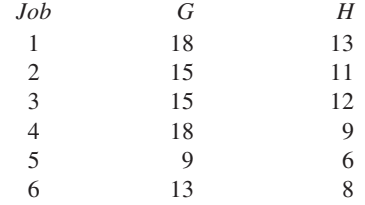

The optimal sequence of jobs, determined with reference to these times is: 6, 1, 3, 2, 4, 5. The elapsed time *T* is equal to 67 hours. This is shown calculated in table here. The manager's decision is not the best here.

| Job | Cutting and planning |     | Chiselling and fitting |     | Finishing and polishing |     |
|-----|----------------------|-----|------------------------|-----|-------------------------|-----|
|     | In                   | Out | In                     | Out | In                      | Out |
| h   |                      |     |                        | 13  | 13                      | 17  |
|     |                      | 21  | 21                     | 27  | 27                      | 34  |
|     | 21                   | 30  | 30                     | 36  | 36                      | 42  |
|     | 30                   | 40  | 40                     | 45  | 45                      | 51  |
|     | 40                   | 54  | 54                     | 58  | 58                      | 63  |
|     | 54                   | 61  | 61                     | 63  | 63                      | 67  |

**Calculation of Total Elapsed Time**

15. (a) Applying Johnson's Rule, the optimal sequence of jobs would be as follows: 3, 4, 5, 7, 2, 6, 1

(b) For determining the optimal sequence when this process is added, we test if the requisite condition/s is/are satisfied. We have,

 $Min A_i = 3$ ,  $Max B_i = 9$ , and  $Min C_i = 10$ .

Since Min  $C_i \geq$  Max  $B_i$  is satisfied we first prepare consolidation table. Thus,

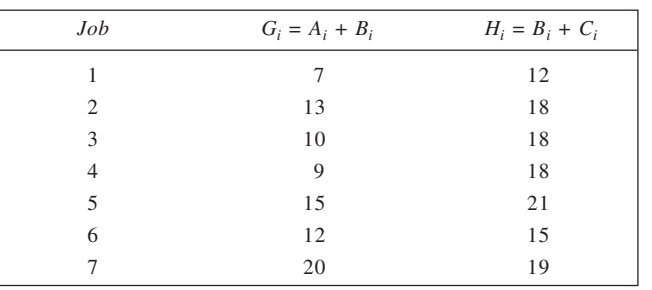

#### **Consolidation Table**

From the times on *G* and *H*, the optimal sequence may be obtained as given here:

1, 4, 3, 6, 2, 5, 7

This sequence would minimise the total time taken to process all the items through three stages. It works out to be 86 units as shown calculated in table on next page.

**171**

| <b>Calculation of Total Elapsed Time</b> |  |  |  |  |
|------------------------------------------|--|--|--|--|
|------------------------------------------|--|--|--|--|

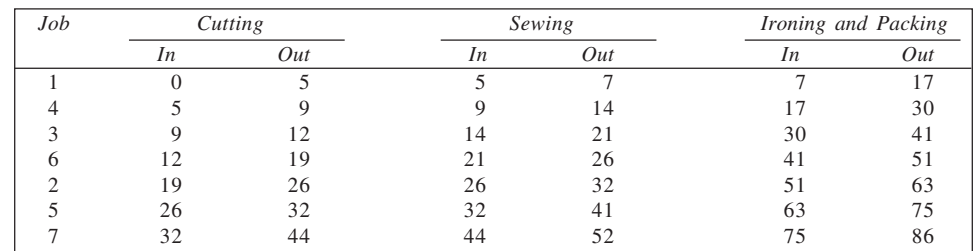

16. Here Min  $A_i = 8$ , Max  $B_i = 7$ , Max  $C_i = 7$  and Min  $D_i = 8$ . Since Min  $A_i >$  Max  $B_i$ , Max  $C_i$  and Min  $D_i >$ Max  $B<sub>I</sub>$ , Max  $C<sub>i</sub>$ , both the conditions are satisfied so that the optimal sequence can be determined using algorithm, we first prepare the consolidation table for it.

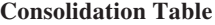

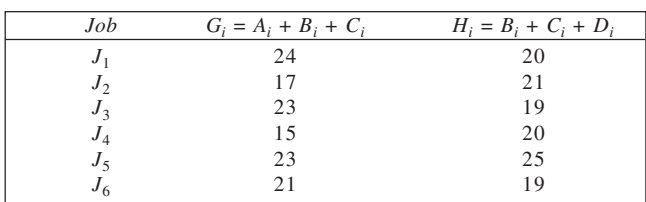

From this table, we get the following two optimal sequences:

*J*4, *J*2, *J*5, *J*1, *J*3, *J*6, *J*4, *J*2, *J*5, *J*1, *J*6, *J*3.

The Total elapsed time can be calculated as hwon in table below.

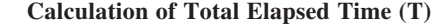

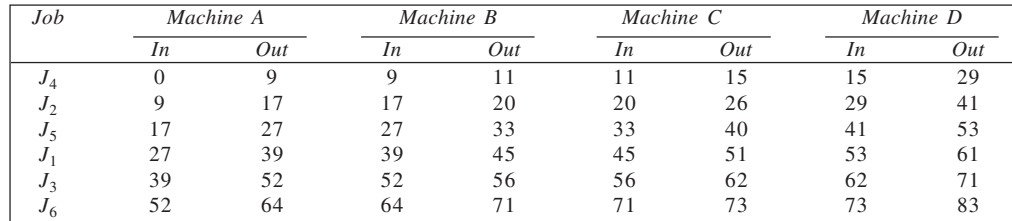

17. From the given information,

Min  $M_1 = 8$ , Max  $M_2 = 8$ , Max  $M_3 = 8$  and Min  $M_4 = 14$ . Since Min  $M_1 >$  Max  $M_2$ , Max  $M_3$  and Min  $M_4 >$ Max  $M_2$ , Max  $M_3$ , both satisfied we can use algorithm for solving this problem. First we obtain consolidation table as follows:

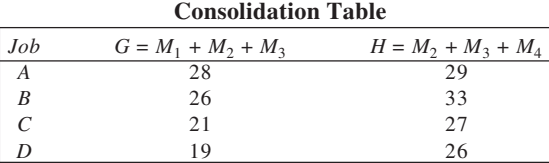

From these values, the optimal sequence is *D*, *C*, *B*, *A*. The calculation of total elapsed time is shown in table here. It is equal to 82.

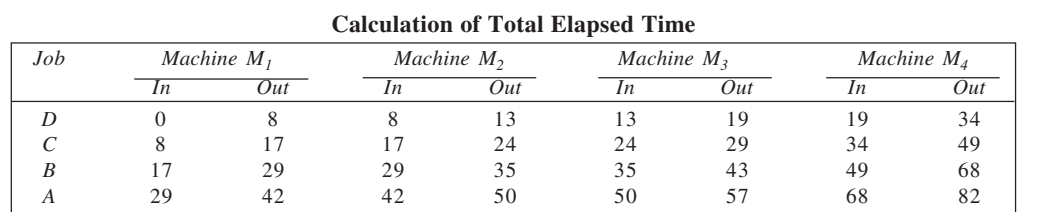

**172**

18. The given information is presented graphically. The work on the jobs is to be planned in such a manner that cross-hatched rectangular blocks are to be avoided. The thick line in the graph depicts the work on jobs. It is clear that total time required for the two jobs is 17 hours. The work schedule is as given in lower part of the diagram.

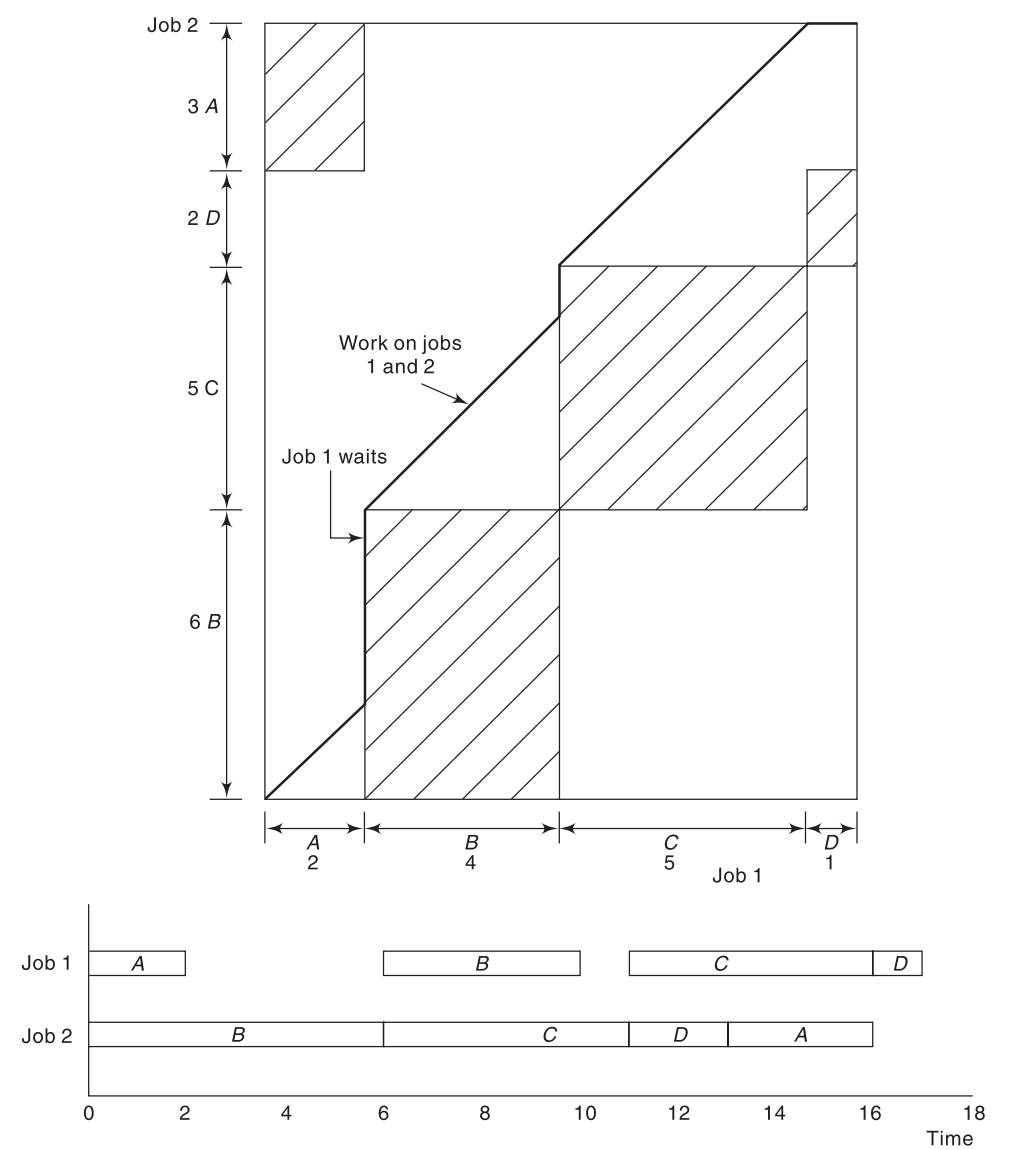

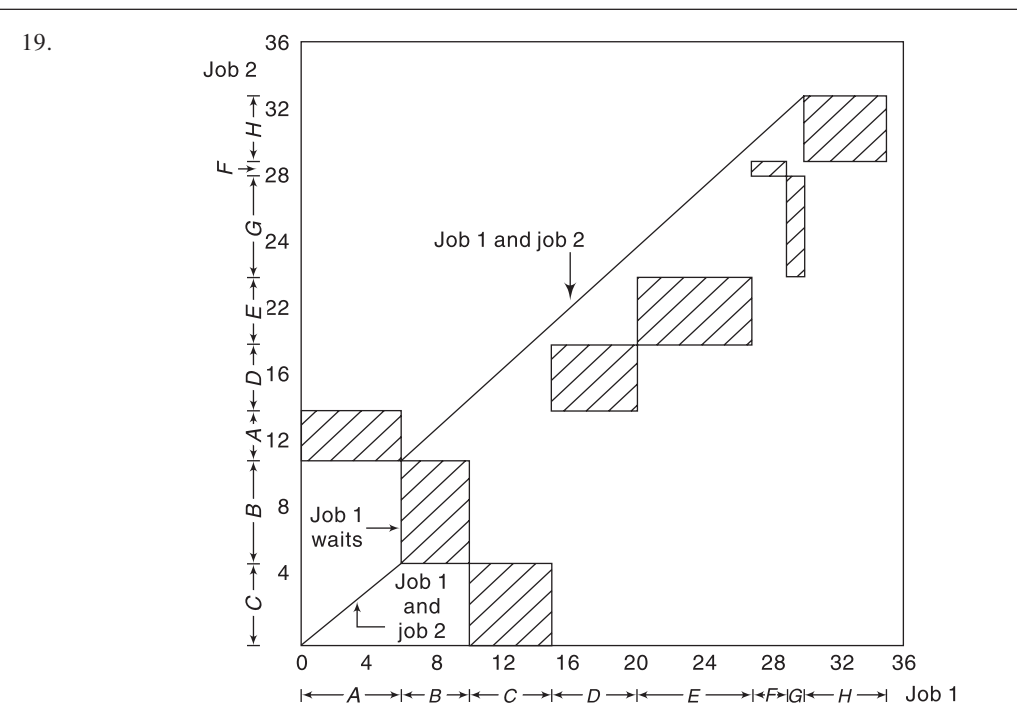

**173**

20. The data given are depicted graphically below. The rectangular blocks show the overlappings, which are to be avoided. The work on two jobs is shown by thick line. The optimal schedule requires job *B* to be worked upon continuously for time 0–29, while job *A* has to wait for the intervals 0–4 and 26–29, in the total interval of 0–31. The two jobs would take total of 31 hours to complete.

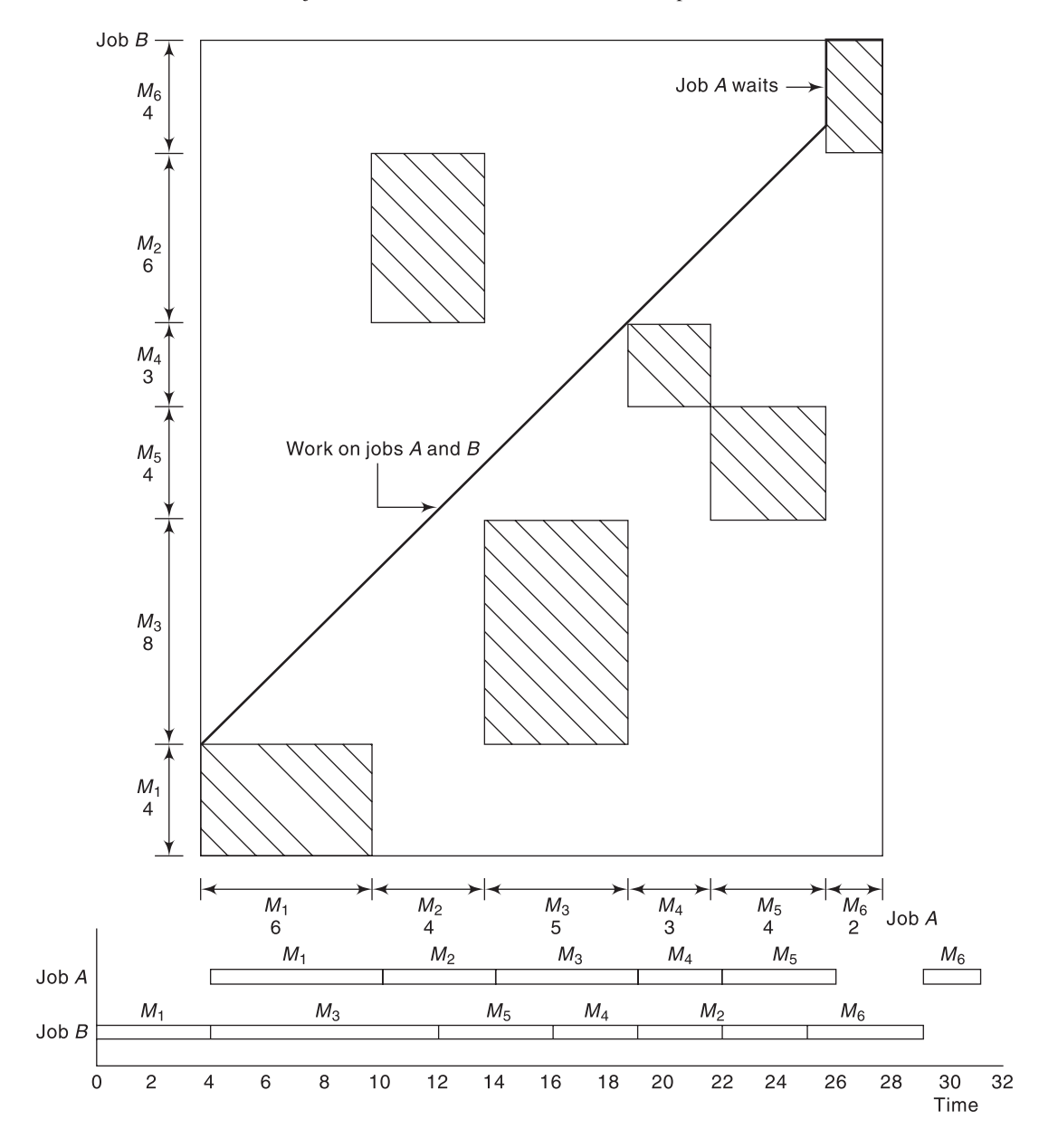

## **CHAPTER 9**

1. (a) 
$$
EOQ = \sqrt{\frac{2AD}{h}}
$$

Here,  $A = \text{Rs } 36/\text{order}$ ,  $D = 10,000$  units/year, and  $h = \text{Rs } 2/\text{unit/year}$ . Thus,

$$
EOQ = \sqrt{\frac{2 \times 36 \times 10,000}{2}}
$$
  
= 600 unit

- (b) Assuming 300 working days in a year, the demand rate = 10,000/300 or 100/3 units per day. With this demand rate, the number of days' supply per order would be  $EOQ/d = 600 \div (100/3)$  or 18 days. Thus, the order quantity is sufficient to last for 18 working days. For a 365-days year, the answer would be  $600 \times 365/10,000 = 22$  days app.
- 2. Given  $D = 24,000$  units/year,  $A = \text{Rs } 300/\text{order}$  and holding cost  $h = 24$  per cent of Rs 60 = Rs 14.4/unit/ year. Accordingly,

EOQ = 
$$
\sqrt{\frac{2 \times 24,000 \times 300}{14.4}}
$$
  
= 1,000 units

No. of orders in a year,

$$
=\frac{24,000}{1,000}
$$

$$
=24
$$

 $N = \frac{D}{EOO}$ 

(i) Optimal interval between placing orders =  $\frac{1}{24} \times 360$ 

 $= 15$  days

(ii) Under the policy of ordering EOQ

Total relevant cost = Ordering cost + Holding cost  
= 
$$
\frac{24,000}{1,000} \times 300 + \frac{1,000}{2} \times 14.4
$$

 $=$  Rs 14,400 When one order is placed every month, No. of orders in the year = 12, and Order quantity =  $24,000/12 = 2,000$  units

Accordingly,

\nHolding cost = 
$$
\frac{2,000}{2} \times 14.4
$$

\n= Rs 14,400

\nOrdering cost =  $12 \times 300$ 

\n= Rs 3,600

\n∴ Total cost =  $14,400 + 3,600$ 

\n= Rs 18,000

\nThus, extra cost that the factory has to incur = Rs 18,000 - Rs 14,400

$$
= \text{Rs } 3,600
$$

3. (a) It is given here that *D* = 3,000 units, *A* = Rs 450/order and *h* = 10 per cent of Rs 300 = Rs 30.

Accordingly,

(i) 
$$
EOQ = \sqrt{\frac{2DA}{h}}
$$

$$
= \sqrt{\frac{2 \times 3,000 \times 450}{30}}
$$

$$
= 300 \text{ units}
$$

**176**

(ii) When  $A = \text{Rs } 600/\text{order}$ ,

$$
EOQ = \sqrt{\frac{2 \times 3,000 \times 600}{30}}
$$
  
= 346.4 units

(iii) When  $h = 7.5$  per cent of Rs  $300 =$  Rs  $22.5$ /unit/year

$$
EOQ = \sqrt{\frac{2 \times 3,000 \times 450}{22.5}}
$$
  
= 346.4 units

(iv) When  $A = \text{Rs } 600/\text{order}$  and  $h = \text{Rs } 22.5/\text{unit/year}$ 

$$
EOQ = \sqrt{\frac{2 \times 3,000 \times 600}{22.5}}
$$
  
= 400 units

(v) Total variable cost ( $Q = 300$ ) =  $\frac{3,000}{300} \times 450 + \frac{300}{2} \times 30$  $=$  Rs 4,500 + 4,500 = Rs 9,000

Total variable cost (
$$
Q = 600
$$
) =  $\frac{3,000}{600} \times 450 + \frac{600}{2} \times 30$   
= Rs 2,250 + 9,000 = Rs 11,250

$$
\therefore \text{ Increase in } TVC \text{ as a percentage} = \frac{11,250 - 9,000}{9,000} \times 100
$$

 $= 25$  per cent

(b) We know

$$
\mathrm{EOQ} = \sqrt{\frac{2DA}{h}}
$$

When demand increases by 50 per cent, the new demand level = 1.50*D*. Accordingly,

EOQ (new) = 
$$
\sqrt{\frac{2 \times 1.50D \times A}{h}}
$$
  
=  $\sqrt{\frac{2DA}{h}} \sqrt{1.50}$   
= 1,200  $\times \sqrt{1.50}$   
= 1470 units

With increase in carrying cost from 25 per cent to 40 per cent, the value of *h* increases from 0.25*C* to 0.40*C*. Thus, new value of *h* would be  $0.40C/0.25C = 1.6$  times the original value. Now, since new demand level =  $1.50D$  and new holding cost = 1.60 *h*, we have

EOQ (new) = 
$$
\sqrt{\frac{2 \times 1.50D \times A}{1.60h}}
$$

$$
= \sqrt{\frac{2DA}{h}} \sqrt{\frac{1.50}{1.60}}
$$

$$
= 1,200 \sqrt{\frac{1.50}{1.60}}
$$

$$
= 1,162 \text{ units}
$$

(c) From the given information

EOQ (A) = 100 = 
$$
\sqrt{\frac{2DA}{h}}
$$
  
\nEOQ (B) =  $\sqrt{\frac{2DA}{0.2h}} = \sqrt{\frac{2DA}{h}} \sqrt{\frac{1}{0.2}}$   
\n=  $100\sqrt{5} = 223.6$  units  
\n4. (a)  
\n
$$
EOQ = \sqrt{\frac{2 \times 50,000 \times 200}{0.20}}
$$
\n= Rs 10,000 or 400 units  
\n(b) Revised  
\nEOQ = 800 units

- 
- 5. From the given information, we have  $D = 1,20,000$  units,  $A = \text{Rs } 12/\text{order}$  and  $h = 20 + 2 + 0.1 = 22.1\%$  of  $0.6$  = Re  $0.1326$ /unit/year. With these,

(a)  
\n
$$
EOQ = \sqrt{\frac{2DA}{h}}
$$
\n
$$
= \sqrt{\frac{2 \times 1,20,000 \times 12}{0.1326}}
$$
\n
$$
= 4,660 \text{ units approx.}
$$

Total annual variable cost,

$$
TVC = \sqrt{2DA h}
$$
  
\n
$$
= \sqrt{2 \times 1,20,000 \times 12 \times 0.1326}
$$
  
\n= Rs 618  
\n(b) (i) When usage is 25% more, we have  
\n
$$
TVC = \sqrt{2 \times 1,50,000 \times 12 \times 0.1326}
$$
  
\n= Rs 691  
\nPercent change in  $TVC = \frac{618 \times 535}{618} \times 100$   
\n= 11.81% (increase)  
\n(ii) When usage is 25% less, we have  
\n
$$
TVC = \sqrt{2 \times 90,000 \times 12 \times 0.1326}
$$
  
\n= Rs 535 approx.  
\nPercent change in  $TVC = \frac{618 - 535}{618} \times 100$   
\n= 13.43% (decrease)

6. Here production rates of the machines are not given. Assuming that the assumptions of classical EOQ model hold, we can decide about the machine to use as follows. *With machine A:*

Economic lot size,  $ELS = \sqrt{\frac{2AD}{h}}$ Here *D* = 8,000 units, *A* = Rs 200/set up and  $h = 20\%$  of Rs 18 = Rs 3.60. Thus,  $\text{ELS} = \sqrt{\frac{2 \times 200 \times 8,000}{3.60}}$  $\times 200\times$ = 942.81 units Total  $cost = Cost$  of set up and holding  $+ Cost$  of production Cost of set up and holding =  $\sqrt{2ADh}$ =  $\sqrt{2 \times 200 \times 8{,}000 \times 3.60}$ = Rs 3394.11 Cost of production =  $8,000 \times 18$ = Rs 1,44,000  $\therefore$  Total cost = 3394.11 + 1,44,000 = Rs 1,47,394.11 p.a. *With machine B:*  $\text{ELS} = \sqrt{\frac{2 \times 100 \times 8,000}{20\% \text{ of } 18.10}}$  $\times$ 100 $\times$  $= 664.82 \text{ units}$ Cost of set up and holding =  $\sqrt{2 \times 100 \times 8{,}000 \times 3.62}$  $=$  Rs 2,406.66

$$
= \frac{8 \times 2,406.66}{2,406.66}
$$
\n
$$
= 8,000 \times 18.10
$$
\n
$$
= \frac{8,1,44,800}{2,406.66 + 1,44,800}
$$
\n∴ Total cost = 2,406.66 + 1,44,800  
\n= Rs 1,47,206.66 p.a.

Evidently, machine *B* should be used since it involves lower cost. 7. Assuming 360 working days,  $D = 360 \times 100 = 36{,}000$  and  $h = 0.02 \times 360 = 7.2$ .

EOQ = 
$$
\sqrt{\frac{2DA}{h}}
$$
  
=  $\sqrt{\frac{2 \times 36,000 \times 100}{7.2}}$  = 1000 units  
Re-order Level = Lead time × Demand rate  
= 14 × 100 = 1400 units

Also,

**ROL**(LT = 7 days) = 
$$
7 \times 100 = 700
$$
 units  
**ROL**(LT = 21 days) = 21 × 100 = 2100 units

8. *Item A:*

$$
EOQ = \sqrt{\frac{2DA}{h}}
$$
  
=  $\sqrt{\frac{2 \times 8,000 \times 15}{0.06}}$   
= 2,000 units  
Reorder level = Demand rate × Lead time

$$
= \frac{8,000}{250} \times 10
$$

$$
= 320
$$
 units

### *Item B:*

With reorder level = 216 units and lead time = 6 days, demand rate  $d = 216/6 = 36$  units. Accordingly, total demand *D* =  $36 \times 250$  = 9,000 units. Now,

$$
EOQ = \sqrt{\frac{2 \times 9,000 \times 40}{0.18}}
$$
  
= 2,000 units

*Item C:*

If *A* be the ordering cost per order, we have

$$
300 = \sqrt{\frac{2 \times 7,500 \times A}{30}}
$$
  
or  

$$
A = \frac{300 \times 300 \times 30}{2 \times 7,500}
$$

$$
= Rs 180
$$

With  $D = 7,500$  units and number of days = 250, the demand rate  $d = 7,500/250 = 30$  units/day. Further, lead time  $= 210/30 = 7$  days.

9. (i) *From outside supplier:*

With  $D = 10,000$  units/year,  $A = \text{Rs } 10 + 20 = \text{Rs } 30/\text{order}$  and  $h = \text{Rs } 2/\text{unit/year}$ , we have

$$
EOQ = \sqrt{\frac{2AD}{h}}
$$
  
=  $\sqrt{\frac{2 \times 30 \times 10,000}{2}}$   
= 548 units (approx.)

Total annual cost of ordering EOQ = 548 units,

$$
TC = \frac{D}{Q} \times A + \frac{Q}{2} \times h + DC
$$
  
=  $\frac{10,000}{548} \times 30 + \frac{548}{2} \times 2 + 10,000 \times 12$   
= Rs 121,095.45

*From subsidiary company:*

In this case, *D* = 10,000 units/year, *C* = Rs 13/unit, *A* = Rs 10 + 15 = Rs 25/order, *h* = Rs 2/unit/year, the economic order quantity,

$$
EOQ = \sqrt{\frac{2 \times 25 \times 10,000}{2}}
$$
  
= 500 units

Total annual cost corresponding to this order quantity,

$$
TC = \frac{10,000}{500} \times 25 + \frac{500}{2} \times 2 + 10,000 \times 13
$$
  
= Rs 1,31,000

- (ii) It is evident from the total cost calculations that the company should purchase from outside supplier and the order size be 548 units. The minimum total cost in this case would be Rs 1,21,095.45 per annum.
- 10. The cost relevant for EOQ computation are:

Ordering cost:

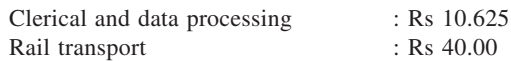

**180**

Holding cost:

Maintenance cost : Rs 4.00

Opportunity cost of storage space  $: 2 \times 0.5 = \text{Re } 1.00$ 

Accordingly,  $D = 40,000$  gallons/year,  $A = \text{Rs } 50.625/\text{order}$  and  $h = \text{Rs } 5/\text{unit/year}$ . With these,

$$
EOQ = \sqrt{\frac{2 \times 40,000 \times 50.625}{5}}
$$
  
= 900 gallons

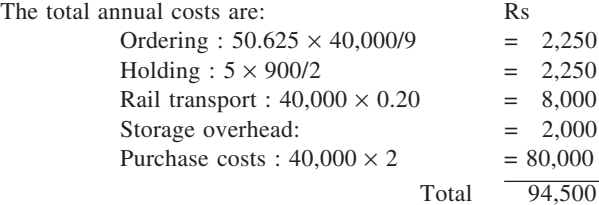

11. (a) (i) A general expression for the total annual cost of borrowing and holding cash is given by  $T(C)$ where,

$$
T(C) = \frac{D}{Q} \times C_o + \frac{Q}{2} \times C_h
$$

This expression is based on the following assumptions:

- 1. Cash requirements are uniform during the year.
- 2. Funds can be obtained in a specified period of time.
- 3. The interest rates on bonds are constant and are not affected by the size of bond issue.
- 4. Shortage of funds is not permitted.
- (ii) With  $D = \text{Rs } 100 \text{ m}$ ,  $C_o = \text{Rs } 1,00,000$  and  $C_h = 8$  per cent per annum

$$
Q = \sqrt{\frac{2DC_o}{C_h}}
$$
  
=  $\sqrt{\frac{2 \times 10,00,00,000 \times 1,00,000}{0.08}}$ 

 $=$  Rs 1,58,11,388

Number of bond issues to be floated every year,

$$
N = \frac{D}{Q}
$$
  
=  $\frac{10,00,00,000}{1,58,11,388}$   
= 6.32 times

(iii) Total cost of floating bonds =  $\frac{D}{Q} \times C_o$ 

$$
= \frac{10,00,00,000}{1,58,11,388} \times 100,000
$$

$$
=
$$
 Rs 6,32,455

In case of EOQ, annual cost of floating bonds and the opportunity cost are equal. Thus, annual opportunity cost associated with holding cash = Rs 6,32,455.

(iv) With 255 trading days in a year and a lead time of five days, the 'reorder' level, *R*, is given by  $R =$  Demand during lead time  $+$  Safety stock
$$
= \frac{10,00,00,000}{255} \times 5 + 0
$$
  
= 8.10.60.784

$$
=
$$
 Rs 19,60,784

- Thus, when the cash level is Rs 19,60,784, then a bond issue be initiated.
- (b) If  $C_h = 12$  per cent per annum, the effects of conducting sensitivity analysis are as follows:

$$
Q = \sqrt{\frac{2 \times 10,00,00,000 \times 1,00,000}{0.12}}
$$
  
= Rs 1,29,09,945  

$$
N = \frac{10,00,00,000}{1,29,09,945}
$$
  
= 7.75

Annual cost of floating bonds

$$
= \frac{10,00,00,000}{1,29,09,945} \times 1,00,000
$$
  
= Rs 7,74,596

Also, annual opportunity  $cost = Rs 7,74,596$ 

Finally, 'reorder' level, i.e., level of cash when a bond issue be initiated, will remain unchanged.

12. 
$$
EOQ = \sqrt{\frac{2 \times 40,000 \times 80}{0.25 \times 80}}
$$
  
\n= 566 units  
\nTotal cost (566) = 40,000 × 80 +  $\frac{40,000}{566}$  × 80 +  $\frac{566}{2}$  × 0.25 × 80  
\n= Rs 32,11,314  
\nTotal cost (2000) = 40,000 × 76 +  $\frac{40,000}{2000}$  × 80 +  $\frac{2000}{2}$  × 0.25 × 76  
\n= Rs 30,60,600

Therefore, manager should take advantage of the discount offer.

13. With annual demand  $= 8 \times 200 = 1600$  units, ordering cost  $=$  Rs 500/order, holding cost  $= 40\%$  of the unit cost, we have

$$
EOQ = \sqrt{\frac{2 \times 1,600 \times 500}{0.40 \times 400}} = 100 \text{ units}
$$
  
TC(Q = 100) = 1,600 × 400 +  $\frac{1,600}{100}$  × 500 +  $\frac{100}{2}$  × 0.4 × 400  
= Rs 6,56,000  
TC(Q = 500) = 1,600 × 360 +  $\frac{1,600}{500}$  × 500 +  $\frac{500}{2}$  × 0.4 × 360  
= Rs 6,13,600  
Cost Saving = Rs 6,56,000 - Rs 6,13,600 = Rs 42,400

14. With *c* = Rs 1.40:

EOQ = 
$$
\sqrt{\frac{2 \times 10,00,000 \times 28.80}{0.20 \times 1.40}}
$$
 = 14,343 (Infeasible)

With *c* = Rs 1.60:

$$
EOQ = \sqrt{\frac{2 \times 10,00,000 \times 28.80}{0.20 \times 1.60}} = 13,416 \text{ (Feasible)}
$$
  
TC(13,416) = 10,00,000 × 1.60 +  $\frac{10,00,000}{13,416}$  × 28.80 +  $\frac{13,416}{2}$  × 0.2 × 1.60  
= Rs 16,04,293

$$
TC(20,000) = 10,00,000 \times 1.40 + \frac{10,00,000}{20,000} \times 28.80 + \frac{20,000}{2} \times 0.2 \times 1.40
$$

 $=$  Rs 14,04,240

Thus, optimal order quantity  $= 20,000$  units

15. With normal price,

EOQ = 
$$
\sqrt{\frac{2 \times 2,400 \times 350}{0.24 \times 10.00}}
$$
 = 837 units

Even at normal price, the EOQ qualifies for 12.5 per cent discount. Thus, we may recalculate EOQ at  $c = \text{Rs } 8.75$  (with a 12.5% discount).

EOQ = 
$$
\sqrt{\frac{2 \times 2,400 \times 350}{0.24 \times 8.75}}
$$
 = 894 units  
TC(894) = 2400 × 8.75 +  $\frac{2,400}{894}$  × 350 +  $\frac{894}{2}$  × 8.75 × 0.24 = Rs 22,878

16. With given data,

 $D = 50 \times 12 = 600, A = 10, h = 0.20 \times 6 = 1.20$ 

EOQ = 
$$
\sqrt{\frac{2DA}{h}}
$$
  
=  $\sqrt{\frac{2 \times 600 \times 10}{1.20}}$  = 100 units

TC (100) = 600 × 6 +  $\frac{600}{100}$  × 10 +  $\frac{100}{2}$  × 1.20 = Rs 3,720

$$
TC (200) = 600 \times 5.70 + \frac{600}{200} \times 10 + \frac{200}{2} \times 0.20 \times 5.70 = Rs 3,564
$$

TC (1,000) = 600 × 5.40 + 
$$
\frac{600}{1,000}
$$
 × 10 +  $\frac{1000}{2}$  × 0.20 × 5.40 = Rs 3,786  
Thus, optimal order size = 200 units

Thus, optimal order size = 200 units. 17. With  $c = \mathbb{R} s 350$ :

EOQ = 
$$
\sqrt{\frac{2 \times 5,000 \times 150}{0.20 \times 350}}
$$
 = 146 (Infeasible)

With *c* = Rs 400:

$$
EOQ = \sqrt{\frac{2 \times 5,000 \times 150}{0.20 \times 400}} = 137
$$
 (Infeasible)

With *c* = Rs 450:

$$
EOQ = \sqrt{\frac{2 \times 5,000 \times 150}{0.20 \times 450}} = 129
$$
 (Infeasible)

With *c* = Rs 500:

EOQ = 
$$
\sqrt{\frac{2 \times 5,000 \times 150}{0.20 \times 500}}
$$
 = 122 (Feasible)

We have,

$$
TC(Q = 122) = 5,000 \times 500 + \frac{5,000}{122} \times 150 + \frac{122}{2} \times 0.2 \times 500 = \text{Rs } 25,12,247
$$

$$
TC(Q = 1,000) = 5,000 \times 450 + \frac{5,000}{1,000} \times 150 + \frac{1,000}{2} \times 0.2 \times 450 = \text{Rs } 22,95,750
$$
  
\n
$$
TC(Q = 3,000) = 5,000 \times 400 + \frac{5,000}{3,000} \times 150 + \frac{3,000}{2} \times 0.2 \times 400 = \text{Rs } 21,20,250
$$
  
\n
$$
TC(Q = 5,000) = 5,000 \times 350 + \frac{5,000}{5,000} \times 150 + \frac{5,000}{2} \times 0.2 \times 350 = \text{Rs } 19,25,150
$$

 $\therefore$  Optimal order quantity = 5000 units

18. Annual worth of LED read-out circuits, *DC* = 75,000

Cost per order,  $A = \text{Rs } 45$ 

Carrying charge,  $i = 25\%$  or 0.25

Since the company is using EOQ purchasing system, the total minimum cost per annum is given by  $TC = Material cost + Ordering cost + Carrying cost$ 

$$
= DC + \sqrt{2DC At}
$$
  
= 75,000 +  $\sqrt{2 \times 75,000 \times 45 \times 0.25}$   
= 75,000 + 1,299 = Rs 76,299  
When circuits are bought in equal quantities four times in a year, then we have,  
Annual material cost = Rs 75,000 – 1.5% of Rs 75,000  
= Rs 75,000 – Rs 1,125 = Rs 73,875  
Worth of each order = Rs 73,875/4  
= Rs 18,468.75  
Carrying cost =  $\frac{18,468.75}{2} \times 0.25$   
= Rs 2,308.59  
Ordering cost = 4 × 45  
= Rs 180

Total annual cost = 
$$
73,875 + 2,308.59 + 180
$$
  
= Rs 76,363.59

Evidently, since the total cost in the case of discount offer is more than the total cost in case of EOQ policy, the company should reject the discount offer.

To calculate the minimum discount acceptable in order that the present total cost should not be exceeded, we proceed as follows. Let the discount rate be equal to  $1 - R$ .

With this, Annual ordering  $cost = 4 \times 45$  $=$  Rs 180 Annual carrying cost =  $\frac{1}{2} \left[ \frac{75,000}{4} \times R \right] \times 0.25$ = Rs 2,343.75*R* Annual material cost = 75,000 *R* From the given information, 180 + 2,343.75 *R* + 75,000 *R* = 76,299 or  $77,343.75$   $R = 76,119$ or  $R = 76,119/77,343.75$  $= 0.984$ or  $1 - R = 0.016$ 

Hence, the minimum discount the company would expect  $= 0.016$  or 1.6%.

19. For the policy followed by the Purchase manager: *First buy*

$$
TC = 500 \times 14.25 + 400 + \frac{500}{2} \times 0.45 \times 14.25 \times \frac{1}{2} = Rs 8,327
$$

*Second buy*

$$
TC = 250 \times 15 + 400 + \frac{250}{2} \times 0.45 \times 15 \times \frac{1}{4} = Rs\ 4361
$$

*Third buy*

$$
TC = 250 \times 13.8 + 400 + 250 \times 0.45 \times 13.8 \times \frac{2}{12} + \frac{250}{2} \times 0.45 \times 13.8 \times \frac{1}{4}
$$
  
= Rs 4303  
Total cost = 8,327 + 4,361 + 4,303 = Rs 16,991

*Notes:*

- (i) The first buy is sufficient for six months. So holding cost for 6 months is provided.
- (ii) The second buy would last for 3 months. Accordingly, the holding cost for 3 months be found for this stock.
- (iii) The third buy is also good for 3 months. But the purchase is made in the beginning of month 8. So it would be carried for two months until previous stocks last and then its consumption would begin. The holding cost is provided accordingly.

*For the policy of EOQ:*

EOQ = 
$$
\sqrt{\frac{2 \times 1,000 \times 400}{0.45 \times 15}}
$$
 = 344 units

$$
TC(EOQ) = 1,000 \times 15 + \frac{1,000}{344} \times 400 + \frac{344}{2} \times 0.45 \times 15 = \text{Rs } 17,324
$$

 $\therefore$  Cost saving by the policy followed = 17,324 – 16,991 = Rs 333

20. (a) (i) 
$$
EOQ = \sqrt{\frac{2 \times 5,000 \times 200}{0.20 \times 10}} = 1,000 \text{ units}
$$

(ii) No. of orders, 
$$
n = \frac{5,000}{1,000} = 5
$$
 per annum

- (iii) TC =  $\sqrt{2 \times 5,000 \times 200 \times 0.2 \times 10}$  = Rs 2,000 (except component cost)
- (b) TC(1800) = 5,000  $\times$  9.95 +  $\frac{5,000}{1,800}$   $\times$  200 +  $\frac{1,800}{2}$   $\times$  2 = Rs 52,106

$$
TC(2000) = 5,000 \times 9.90 + \frac{5,000}{2,000} \times 200 + \frac{2,000}{2} \times 2 = \text{Rs } 52,000
$$

$$
TC(2400) = 5,000 \times 9.85 + \frac{5,000}{2,400} \times 200 + \frac{2,400}{2} \times 2 = \text{Rs } 52,067
$$

None of the discounts offered results in cost savings. From the cost values observed, he can either buy 1000 units (EOQ) or 2000 units each time.

21. From the given information, annual usage,  $D = 20 \times 365 = 7,300$  units, set up cost per lot,  $A = \text{Rs } 50$  and holding cost,  $h = \text{Re } 0.3 \times 365 = \text{Rs } 109.5$  units/year. Using these data,

$$
EOQ = \sqrt{\frac{2DA}{h}}
$$

$$
= \sqrt{\frac{2 \times 7,300 \times 50}{109.5}}
$$

 $= 82$  units approx.

With this policy of ordering 82 units, the total cost works out to be

$$
TC(82) = 7,300 \times 4 + \frac{7,300}{82} \times 50 + \frac{82}{2} \times 109.5
$$

= Rs 38,141 approx.

*When a discount of 10% is accepted:*

Unit cost = Rs  $3.60$  per unit and lot size = 150. Thus,

$$
TC(150) = 7,300 \times 3.60 + \frac{7,300}{150} \times 50 + \frac{150}{2} \times 109.5
$$

= Rs 36,926 Thus, if the discount offer is accepted, there is a net saving of Rs 38,141 – 36,926 = Rs 1,215. In order to determine the range, or the percentage discount in the price of the item for lots of 150 units or more, that will not result in any financial advantage, we proceed as follows.

Ordering cost = 
$$
\frac{7,300}{150} \times 50 = \text{Rs } 2,433.33
$$
  
Carrying cost =  $\frac{150}{2} \times 109.5 = \text{Rs } 8,212.50$ 

(These remain the same as above.)

Accordingly, the minimum purchase cost of 7,300 items

= Total cost of items without discount – (Ordering cost + Carrying cost) when order quantity is 150

 $= 38,141 - (2,433.33 + 8,212.50)$  $=$  Rs 27,495

From this, the price of one unit of the item works out to be,

$$
C = 27,495/7,300
$$
  
= Rs 3.766

 $\therefore$  Range of discount not resulting in any financial advantage will be equal to, or less than,  $\frac{0.234 \times 100}{4}$  $\times$  $= 5.85\%$ .

22. Economic Lot Size = 
$$
\sqrt{\frac{2 \times 1,00,000 \times 5,000}{0.2 \times 10}} \sqrt{\frac{2,00,000}{2,00,000 - 1,00,000}}
$$
  
= 31,623 units  
Length of production run =  $\frac{31,623}{2,00,000}$  = 0.158 year  
23. Economic Lot Size =  $\sqrt{\frac{2 \times 2,000 \times 300}{10}} \sqrt{\frac{8,000}{0.000}} \sqrt{\frac{2,000}{0.000}} \sqrt{\frac{2,0$ 

23. Economic Lot Size = 
$$
\sqrt{\frac{2 \times 2,000 \times 300}{1.60}} \sqrt{\frac{8,000}{8,000 - 2,000}}
$$
  
= 1,000 units

TC(ELS) = 2 × 300 +  $\frac{1,000}{8,000} \times \frac{(8,000 - 2,000)}{2}$  × 1.60 = Rs 1,200

TC(Present Policy) =  $4 \times 300 + \frac{500}{8,000} \times \frac{(8,000 - 2,000)}{2} \times 1.60 = \text{Rs } 1,500$  $\therefore$  Saving in cost by switching to ELS policy = Rs 1,500 – Rs 1,200

 $=$  Rs 300

24. (a) 
$$
EOQ = \sqrt{\frac{2 \times 24,000 \times 324}{0.1 \times 12}} = 3,600
$$
 units

(b) Interval between consecutive production runs =  $\frac{3,600}{24,000}$ 

$$
= 0.15 \text{ year}
$$

(c) Inventory cost = 24,000 × 12 + 
$$
\frac{24,000}{3,600}
$$
 × 324 +  $\frac{3,600}{2}$  × 0.1 × 12 = Rs 2,92,320

25. If *h* be the holding cost per unit, we have

$$
275 = \sqrt{\frac{2 \times 5,000 \times 100}{h}} \sqrt{\frac{50}{50 - 17}}
$$

or  $h = \text{Rs } 20$ With a 10% increase, revised  $h = 20 + 10\%$  of  $20 = \text{Rs } 22$ 

Revised ELS = 
$$
\sqrt{\frac{2 \times 5,000 \times 100}{22}} \sqrt{\frac{50}{50 - 17}} = 262
$$
 units

26. Here *D* = 1,92,000 units, *A* = Rs 1,080/set-up, *h* = 0.3 × 12 = 3.60/pack/year, *d* = 1,92,000/240 = 800 packs per day, and  $p = 20,000/20 = 1,000$  packs/day. With these values,

(a) Optimum losts size = 
$$
\sqrt{\frac{2DA}{h} \left(\frac{p}{p-d}\right)}
$$
  
=  $\sqrt{\frac{2 \times 1,92,000 \times 1,080}{3.60} \left(\frac{1,000}{1,000 - 800}\right)}$   
= 24,000 packs

(b) Optimum number of production runs

$$
= \frac{\text{Annual demand}}{\text{Optimum lot size}}
$$

$$
= \frac{1,92,000}{24,000}
$$

$$
= 8
$$

(c) Time interval between successive production runs

$$
= \frac{\text{No. of working days}}{\text{No. of runs}}
$$

 $=\frac{240}{8}$ 

 $= 30$  working days

(d) Total variable cost = 
$$
\sqrt{2DAh\left(\frac{p-d}{p}\right)}
$$
  
=  $\sqrt{2 \times 1,92,000 \times 1,080 \times 3.60 \times \left(\frac{1,000 - 800}{1,000}\right)}$   
= Rs 17,280

27. It is given here that production-lot size ELS = 2,600 units, *D* = 30,000 units/year, *A* = Rs 135/set-up, *p* = 200 units/day,  $d = 100$  units/day and  $h = 28\%$  of the unit cost. Now, if the unit cost be Rs *C*, we have  $h =$ 0.28*C*. The economic lot size is obtained as follows:

$$
ELS = \sqrt{\frac{2DA}{h}} \sqrt{\frac{p}{p-d}}
$$

Substituting given values in this formula, we have

$$
2,600 = \sqrt{\frac{2 \times 30,000 \times 135}{0.28C}} \sqrt{\frac{200}{200 - 100}}
$$

Solving for *C*, we get

$$
C = \frac{2 \times 30,000 \times 135 \times 2}{0.28 \times 2,600 \times 2,600}
$$

 $=$  Rs 8.56

Thus, company *B*'s cost of producing the item  $P_7$  is Rs 8.56 per unit.

28. *D* = 20,000, *d* = 20,000/250 = 80, *p* = 200 and *s* = 600, *h* = 0.025 × 400 = 10  $\overline{a}$ 

(a) ELS = 
$$
\sqrt{\frac{2 \times 20,000 \times 600}{10}} \sqrt{\frac{200}{200 - 80}}
$$
  
= 2,000 units

(b) 
$$
TRC = \sqrt{\frac{2 \times 20,000 \times 600 \times 10 \times 120}{200}}
$$

$$
= P_{S} 12,000
$$

$$
= Rs 12,000
$$
  
(c) 
$$
N = D/ELS = 20,000/2,000 = 10
$$

(d) 
$$
t = 2,000/200 = 10
$$
 days

(e) Maximum Stock 
$$
=\frac{2,000}{200} (200 - 80)
$$
  
 $= 1,200$  units

29. When item is purchased from outside: 
$$
D = 2,500
$$
 units/year,  $A = \text{Rs } 12/\text{order}$ ,  $h = 12\%$  of Rs 32 = Rs 3.84/unit/year. Thus,

$$
EOQ = \sqrt{\frac{2 \times 2,500 \times 12}{3.84}}
$$
  
= 125 units

Total cost = Cost of items + Holding cost + Ordering cost

$$
= 2,500 \times 32 + \frac{125}{2} \times 3.84 + \frac{2,500}{125} \times 12
$$

 $= 80,000 + 240 + 240 = \text{Rs } 80,480 \text{ p.a.}$ When item is produced internally:

*D* = 2,500 units/year, *A* = Rs 60/set-up, *h* = 12% of Rs 30 = Rs 3.60/unit/year, *p* = 10,000/250 = 40 units/ day and  $d = 10$  units/day. With these,

Economic-lot size = 
$$
\sqrt{\frac{2 \times 2,500 \times 60}{3.60}} \sqrt{\frac{40}{40 - 10}}
$$
  
\n= 333.33 units  
\nTotal variable cost =  $\sqrt{2 \times 2,500 \times 60 \times 3.60} \sqrt{\frac{40 - 10}{40}}$   
\n= Rs 900  
\nTotal cost = Cost of production + Total variable cost  
\n= 2,500 × 30 + 900 = Rs 75,900

*Conclusion:* The item should be produced internally.

30. (i) 
$$
EOQ = \sqrt{\frac{2 \times 2,500 \times 15}{4}} = 137
$$
 units

Optimal number of orders =  $\frac{2,500}{137}$  = 18

$$
TC(EOQ) = 2,500 \times 30 + \frac{2,500}{137} \times 15 + \frac{137}{2} \times 4 = \text{Rs } 75,548
$$

(ii) EPLS = 
$$
\sqrt{\frac{2 \times 2,500 \times 250}{4}} \sqrt{\frac{4,800}{4,800 - 2,500}}
$$

 $= 808$  units

Length of production run = 
$$
\frac{808}{4,800}
$$
 = 0.168 year

$$
TC(ELPS) = 2,500 \times 24 + \frac{2,500}{808} \times 250 + \frac{808}{4,800} \times \frac{(4,800 - 2,500)}{2} \times 4
$$

 $=$  Rs 61,548

(iii) It should manufacture the part internally.

31. According to given data,  $D = 20 \times 12 = 240$  units/year,  $A = \text{Rs } 10/\text{set-up}$ ,  $h = \text{Re } 0.25 \times 12 = \text{Rs } 3/\text{unit/}$ year and  $b = \text{Rs } 15/\text{unit/year}$ . With these values,

Economic-lot size = 
$$
\sqrt{\frac{2DA}{h}} \sqrt{\frac{b+h}{b}}
$$
  
=  $\sqrt{\frac{2 \times 240 \times 10}{3}} \sqrt{\frac{15+3}{15}}$ 

 $= 44$  units approx.

Time between production runs,

$$
T = \frac{EOQ}{D}
$$
  
=  $\frac{44}{240}$  = 0.1833 years or 67 days.

32. (a) Unit price for different order quantities. *Order Size Discount Unit Price*  $Q < 500$   $-$  Rs 50.0  $1000 > Q \ge 500$  4% Rs 48.0  $Q \ge 1000$  5% Rs 47.5 EOQ =  $2 \times 2500 \times 50$  $\frac{0.20 \times 50}{0.20 \times 50}$  = 158.11 TC(158.11) = 2500 × 50 +  $\frac{2500}{158.11}$  × 50 +  $\frac{158.11}{2}$  × 0.20 × 50 = Rs 126,581 TC(500) = 2500 × 48 +  $\frac{2500}{500}$  × 50 +  $\frac{500}{2}$  × 0.20 × 48 = Rs 122,650 TC(1000) = 2500 × 47.5 +  $\frac{2500}{1000}$  × 50 +  $\frac{1000}{2}$  × 0.20 × 47.5 = Rs 123,625 Best order quantity  $= 500$  unit (b) (i) EBQ =  $\sqrt{\frac{2 \times 10000 \times 15000}{0.01 \times 15000}}$  $0.01\times 15000$  $\frac{20000}{20000 - 10000}$  = 2,000 units (ii) TVC =  $\sqrt{2 \times 10000 \times 15000 \times 0.01 \times 15000 \times \frac{10000}{20000}}$  = Rs 150,000 (iii) No. of production runs =  $10000/2000 = 5$ (iv) Time required for producing each batch,  $t_p = Q/P = \frac{2000}{20000} = 0.1$  year (v) Maximum inventory level =  $t_p$  ( $P - D$ )  $= 0.1$  (20000 – 10000) = 1000 units (c) EOQ would be larger in case (ii) because it is obtained by multiplying the EOQ in (i) by  $\sqrt{P(P - D)}$ , which is always greater than 1 since P > D. (d) Given  $\sqrt{\frac{2AD}{h}} = 1000$ (i)  $\sqrt{\frac{2 \times 1.5 \times A D}{h}}$  = 1000  $\sqrt{1.5}$  = 1224.7  $\simeq$  1225 units (ii)  $\sqrt{\frac{2 \times 1.5 \times}{1.64}}$ 1.6  $\frac{dAD}{dh}$  = 1000  $\sqrt{1.5} / \sqrt{1.6}$  = 968.2  $\approx$  968 units (e) (i) Let re-order level be *x.*

$$
1.645 = \frac{x - 50}{10}
$$
  $\therefore$   $x = 16.45 + 50 = 66.45 \approx 67$  units  
(ii)  $2.33 = \frac{x - 50}{10}$   $\therefore$   $x = 23.3 + 50 = 73.3 \approx 74$  units  
Thus, Safety Stock = 74 - 50 = 24 units

- (iii)  $Z = \frac{75 50}{10} = 2.5$  Service Level = 0.5 + 0.4938 = 0.9938 or 99.38% Area for  $Z = 2.5$  is 0.4938
- 33. (i) With monthly demand = 90 chairs, annual demand =  $12 \times 90 = 1080$ ;  $A = \text{Rs } 50$ ,  $h = \text{Rs } 80$  and  $b = \text{Rs } 20$ , we have

$$
EOQ = \sqrt{\frac{2 \times 1080 \times 50}{80}} \sqrt{\frac{20 + 80}{20}}
$$
  
= 82.16  $\approx$  82 chairs  
(ii) Optimal shortage level = EOQ  $\left(\frac{h}{b+h}\right)$   
= 82.16  $\left(\frac{80}{20+80}\right)$   
= 65.73  $\approx$  66  
(iii) Total relevant cost =  $\sqrt{2 \times 1080 \times 50 \times 80} \sqrt{\frac{20}{20+80}}$   
= Rs 1314.5

34. (a)(i) 
$$
EOQ = \sqrt{\frac{2DA}{h}}
$$

$$
= \sqrt{\frac{2 \times 8,000 \times 50}{5}}
$$
  
= 400 units

*h*

(ii) Total relevant cost associated with the policy of ordering EOQ,

$$
TVC = \sqrt{2D Ah}
$$

$$
= \sqrt{2 \times 8.000 \times 50 \times 5}
$$

$$
= \sqrt{2 \times 6,000}
$$
  
= Rs 2,000

(b) When back-ordering is permitted, we have

(i) 
$$
EOQ = \sqrt{\frac{2DA}{h}} \sqrt{\frac{b+h}{b}}
$$

$$
= \sqrt{\frac{2 \times 8,000 \times 50}{5}} \sqrt{\frac{10+5}{10}}
$$

$$
= 490 \text{ units (approx.)}
$$

(ii) Maximum level of inventory,  $M = EOQ$   $\left(\frac{b}{b}\right)$ *b h*  $\begin{pmatrix} b \end{pmatrix}$  $\sqrt{b+h}$ 

$$
=490\ \left(\frac{10}{10+5}\right)
$$

 $= 327$  units (iii) Optimum number of shortage units,  $S = EOQ - M$  $= 490 - 327$ 

$$
= 163 \text{ units}
$$

(iv) Total relevant cost = 
$$
\sqrt{2DAh}\sqrt{\frac{b}{h+b}}
$$
  
\n=  $\sqrt{2 \times 8,000 \times 50 \times 5} \sqrt{\frac{10}{5+10}}$   
\n= Rs 1,633.  
\n35. EOQ =  $\sqrt{\frac{2 \times 24,000 \times 90}{3}}\sqrt{\frac{2+3}{2}}$   
\n= 1897 units

Re-order level = 24000  $\times \frac{1}{2}$  $\times \frac{1}{24}$  = 1000 units

36. Given, *D* = 5,000 units, *A* = Rs 250/order, *h* = 30% of Rs 100 = Rs 30/unit/year, and *b* = Rs 10/unit/year. We have,

When back-ordering is permitted:

(i) EOQ = 
$$
\sqrt{\frac{2DA}{h}} \sqrt{\frac{b+h}{b}}
$$
  
=  $\sqrt{\frac{2 \times 5,000 \times 250}{30}} \sqrt{\frac{10+30}{10}}$   
= 577.35 units

(ii) Maximum shortage level,

$$
S = \sqrt{\frac{2DAh}{hb+b^2}}
$$
  
=  $\sqrt{\frac{2 \times 5,000 \times 250 \times 30}{30 \times 10 + 10 \times 10}}$ 

= 433.01 units Total variable cost

$$
= \sqrt{2DAh\left(\frac{b}{b+h}\right)}
$$
  
=  $\sqrt{2 \times 5,000 \times 250 \times 30 \times \left(\frac{10}{10+30}\right)}$   
= Rs 4,330.13

When back-ordering is not permitted:

Total variable cost =  $\sqrt{2DAh}$ 

$$
= \sqrt{2 \times 5,000 \times 250 \times 30}
$$
  
= Rs 8,660.25

(iii) Additional cost when back-ordering is not permitted = Rs 8,660.25 – Rs 4,330.13

$$
= Rs 3,000.25
$$
  
= Rs 4,330.12  
37. With Back-Orders

(i) EOQ = 
$$
\sqrt{\frac{2 \times 20,000 \times 250}{10}} \sqrt{\frac{10 + 30}{30}}
$$

 $= 1,154.7 \approx 1,155 \text{ units}$ (ii) Maximum stock level =  $1,155 \times \frac{30}{40}$   $\approx$  866 units (iii) Maximum shortage level =  $1,155 \times \frac{10}{40}$  = 289 units (iv) Total relevant cost =  $\sqrt{\frac{2 \times 20,000 \times 250 \times 10 \times 30}{40}}$  $\times 20,000\times 250\times 10\times$  = Rs 8,660 *Without Back-Order* (i)  $EOQ = \sqrt{\frac{2 \times 20,000 \times 250}{10}}$  $\times$  20,000  $\times$  $= 1,000$  units (ii) Maximum stock level  $= 1,000$  units (iii) Total relevant cost =  $\sqrt{2 \times 20,000 \times 250 \times 10}$ = Rs 10,000 38. (a) EOQ =  $\sqrt{\frac{2 \times 3000 \times 300}{20}}$ 20  $\times 3000\times$  $= 300$  units (b) Re-order level = Max. demand rate  $\times$  Max. lead time  $= 15 \times 20 = 300$  units (c) Safety stock = ROL – Expected DDLT  $= 300 - 10 \times 15 = 150$  units 39. (i) EOQ =  $\sqrt{\frac{2 \times 36,000 \times 25}{0.20 \times 1}}$  $\times$ 36,000 $\times$  $\times$  $= 3,000$  units (ii) No. of orders =  $36,000/3,000 = 12$  per year (iii) Re-order Level = Expected DDLT + Safety stock  $= 3000 \times \frac{1}{2} + 3000 = 4{,}500$  units Expected DDLT =  $d \times LT$  = (36000/12)  $\times$  (1/2) = 1500 units Safety stock =  $36,000/12 = 3,000$  units (iv) Safety stock = 3,000 units 40. EOQ =  $2 \times 25 \times 25$ 0.40  $\times$ 25 $\times$ 

EOQ = 
$$
\sqrt{\frac{2 \times 25 \times 25}{0.40}}
$$
  
= 56 units

Re-order level =  $16 \times 25 = 400$  units

41. Here average demand = 50 units/day and average lead time = 6 days. Thus, expected demand during lead time (DDLT) =  $50 \times 6 = 300$  units. For consideration of safety stock, we examine DDLT values of 300, 350, 400, and 450 units. Using each of these, we first calculate the expected shortages. The calculations are given in table.

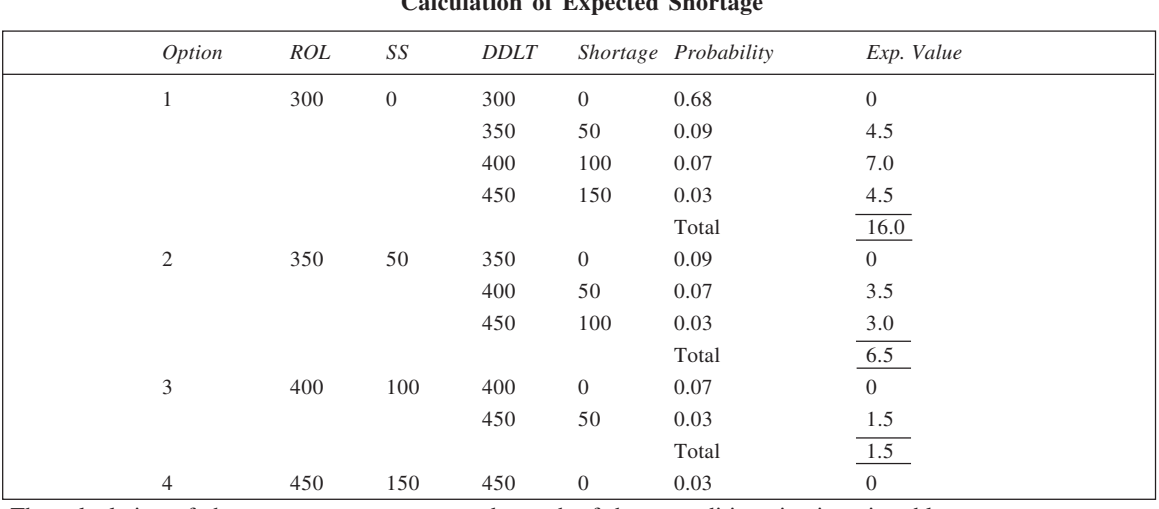

**193 Calculation of Expected Shortage**

The calculation of shortage cost per annum under each of these conditions is given in table.

### **Calculation of Shortage Cost**

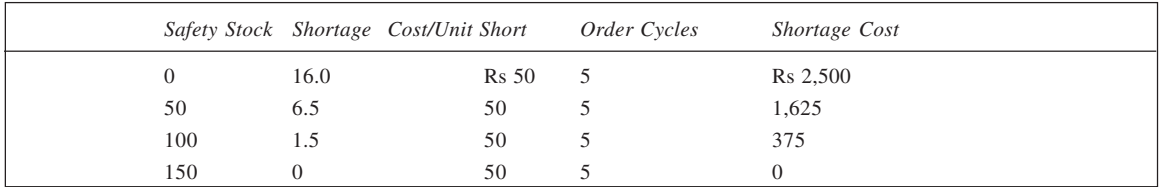

Finally, to determine the optimum level of safety stock to be kept, the total cost is shown calculated in table.

### **Calculation of Total Cost**

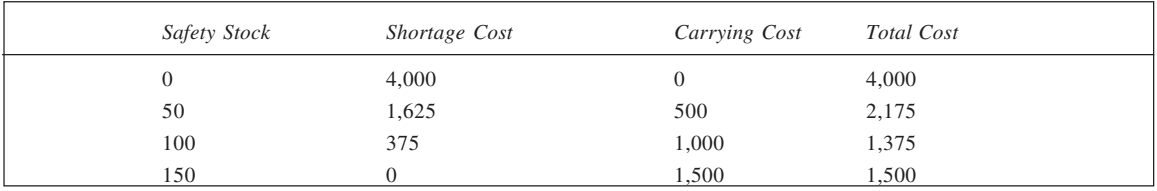

Since the total cost corresponding to a safety stock of 100 units is the least, it represents the optimal level. Accordingly, Reorder level = Expected DDLT + Safety stock

 $= 300 + 100 = 400$  units.

42. Given EOQ = 400 units, ROL = 350 units, LT = 3 weeks, average demand = 100 units/week, standard  $deviation = 40$  units, we have

Expected  $DDLT = Average$  demand  $\times$  Lead time

 $= 100 \times 3 = 300$  units

Standard deviation  $\sigma$  (DDLT) =  $\sigma$  (weekly)  $\times \sqrt{LT}$ 

 $= 40\sqrt{3} = 69.28$  units

To determine the service level corresponding to the given ROL, we shall obtain the area between 350 (ROL) and 300 (expected DDLT) under the normal curve with  $\mu$  = 300 and  $\sigma$  = 69.28. This is shown in figure. We have,

$$
Z = \frac{X - \mu}{\sigma}
$$

$$
= \frac{350 - 300}{69.28}
$$

$$
= 0.72
$$

From the normal-area table (Table B1), area between  $\mu$  and  $Z = 0.72$  equals 0.2642. Thus, total area to the left of  $X = 350$  is  $0.5 + 0.2642 = 0.7642$ . Accordingly, service level corresponding to the given reorder level is 76.42%. To determine the reorder level which would ensure a service level of 97.7%, we have to deter-

mine *X* under the normal curve with  $\mu = 300$  and  $\sigma$  = 69.28, to the left of which the area is 0.977. For this area, the *Z*-value equals 2.0. Thus,

$$
2 = \frac{X - 300}{69.28}
$$
  
or 
$$
X = 2 \times 69.28 + 300
$$

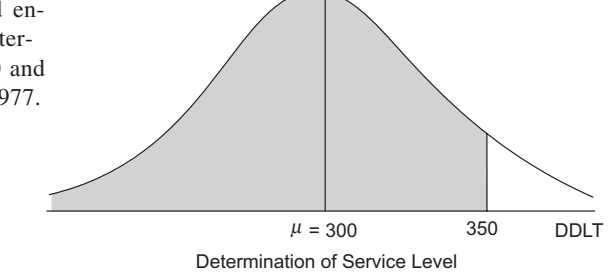

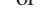

= 439 units (Approx.) Therefore, a reorder level of 439 units would imply a service level of 97.7%.

43. From the given information,

expected annual demand  $D = 90 \times 365 = 32,850$  units, ordering cost  $A = \text{Rs } 30/\text{order}$ , and holding cost  $h = \text{Re } 0.80/\text{unit/year}$ . From these values, we get

$$
EOQ = \sqrt{\frac{2DA}{h}}
$$

$$
= \sqrt{\frac{2 \times 32,850 \times 30}{0.80}}
$$

$$
= 1.570 \text{ units}
$$

Thus, reorder quantity  $= 1,570$  units. *Determination of reorder point:* Given,

expected daily demand  $\overline{d}$  = 90 units standard deviation  $\sigma_d = 10$  units lead time $LT = 5$  days

Thus, expected demand during lead time (DDLT) =  $\overline{d} \times LT$  $= 90 \times 5 = 450$  units

Standard deviation of DDLT,  $\sigma = \sigma_d \sqrt{LT}$ 

$$
= 0 \sqrt{5}
$$

= 22.36 units

The reorder point is given by *X*, as shown in the figure, which depicts the distribution of DDLT. The given normal curve has  $\mu = 450$  units and  $\sigma = 22.36$ units, and total area to the left of *X* is 0.80. To obtain the value of *X*, we observe that area between  $\mu$  and *X* is

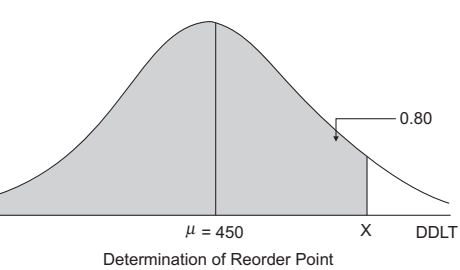

0.30. Corresponding to this area, the *Z*-value is seen to be 0.84 (Table B1). Accordingly,

$$
Z = \frac{X - \mu}{\sigma}
$$

 $0.84 = \frac{X - 450}{22.36}$ *X* or  $X = 0.84 \times 22.36 + 450$  $= 469$  units (Approx.) Thus, reorder point= 469 units. 44. (a) Given  $D = 30,000$  units/year,  $A = \text{Rs } 400/\text{order}$  and  $h = \text{Rs } 600/\text{unit/year}$ , we have  $EOQ = \sqrt{\frac{2 \times 30,000 \times 400}{600}}$  $\times$ 30,000 $\times$  $= 200$  units Thus, option (i) is correct. (b) With  $D = 10,000$  units,  $A = \text{Rs } 80/\text{set-up}$ ,  $h = \text{Re } 0.40/\text{unit/year}$ , we have, the economic lot size,  $ELS = \sqrt{\frac{2 \times 10,000 \times 80}{0.40}}$  $\times10,000\times$  $= 2,000$  units Therefore, number of runs  $=$   $\frac{10,000}{2,000}$   $=$  5. (c) Stock-out cost = Expected stock-out cost + Safety stock carrying cost Expected stock-out  $cost = Average stock-outs \times Cost per stock-out$  $= np \times 80$ For  $SS = 10$  units, Total cost =  $5 \times 0.5 \times 80 + 10 \times 1.20 = \text{Rs } 212$ For  $SS = 20$  units, Total cost =  $5 \times 0.3 \times 80 + 20 \times 1.20 = \text{Rs } 144$ For  $SS = 40$  units, Total cost =  $5 \times 0.1 \times 80 + 40 \times 1.20 =$  Rs 88 For  $SS = 60$  units, Total cost =  $5 \times 0.05 \times 80 + 60 \times 1.20 =$  Rs 92 *Conclusion:* Optimal safety stock = 40 units.

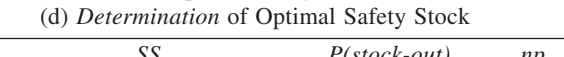

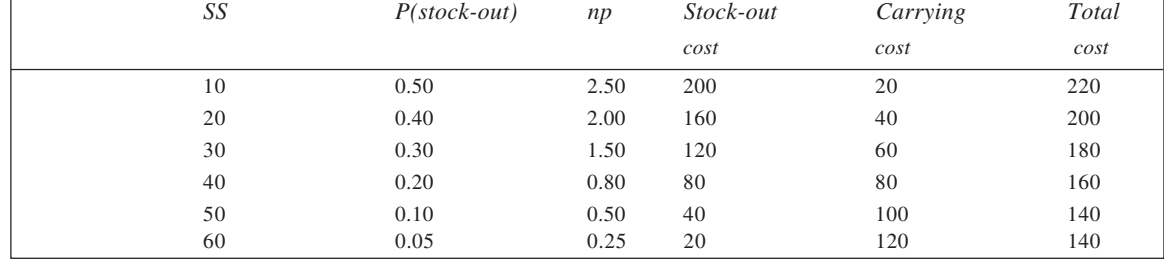

Thus, optimal safety stock level = 50 or 60 units.

45. (a) 
$$
ROL = \frac{800}{250} \times 15 = 48 \text{ units}
$$
  
\n(b) For area between 25 and  $X_1$ ,  $Z = 1.15$ .  
\nThus,  $1.15 = \frac{X_1 - 25}{4}$   
\nor  $X_1 = 1.15 \times 4 + 25 = 29.6 \approx 30 \text{ units}$ 

**195**

 (ROL) Extra cost due to safety stock  $= 5 \times 5 = \text{Rs } 25$ (c) The area between 25 and  $X_2$  is equal to 0.25. Thus,  $Z = 0.775$ .

 $\therefore$  0.675 =  $\frac{X_2 - 25}{4}$  $X_2$  – or  $X_2 = 0.675 \times 4 + 25$  $= 27.7 \approx 28 \text{ units}$ 

This is the required ROL. (d) The area between 25 and  $X_3$  is equal to 0.49. Corresponding to this area,  $Z = 2.33$ . Thus,

$$
2.33 = \frac{X_3 - 25}{4}
$$
  
or  $X_3 = 4 \times 2.33 + 25$   
= 34.32  $\approx$  35 units  
The required ROL is, therefore, 35 units.

 $\overline{8}$ 

25  $X_2$ 0.25  $1/ 4 = 0.25$ 

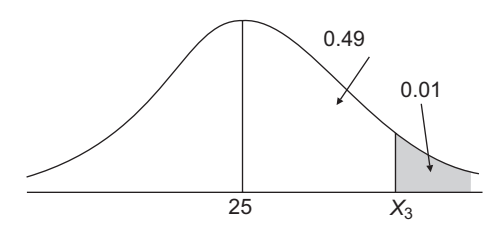

46. (a) EOQ = 
$$
\sqrt{\frac{2 \times 3000 \times 30}{8}}
$$

 $= 150$  units

(b) If *X* be the desired ROL, its value would be such that area included to the right of it (under normal curve with  $\mu = 120$  and  $\sigma = 20$ ) would be 0.02. Area between  $\mu$  and *X* is therefore, 0.48 and the *Z*-value corresponding to this is 2.05. Thus,

$$
2.05 = \frac{X - 120}{20}
$$

 $\therefore$   $X = 2 \times 2.05 + 120 = 161$  units Safety stock =  $161 - 120 = 41$  units (c) For  $X = 140, Z = \frac{140 - 120}{20} = 1.0$ From the normal area table, area for  $Z = 1.0$  is 0.3413.  $\therefore$  P (stockout in an order cycle) = 0.5 – 0.3413 = 0.1587 No. of order cycles in a year =  $3000/150 = 20$ Thus, number of times stockouts are expected in a year =  $20 \times 0.1587 = 3.174 \approx 3$ . 47. (a) and (b) We are given here  $\mu$  (weekly) = 400 units, MAD (weekly) = 250 units, Lead time LT = 2 weeks, and Service level = 95%. Accordingly, Standard deviation,  $\sigma$  (weekly) = 1.25 MAD  $= 1.25 \times 250 = 312.5$  units From these data, the parameters of the distribution of demand during lead time (DDLT) are: Expected demand,  $\mu = \mu$  (weekly)  $\times LT$  $= 400 \times 2 = 800$  units Standard deviation,  $\sigma = \sigma$  (weekly)  $\sqrt{LT}$  $= 312.5 \sqrt{2} = 442 \text{ units}$ The reorder point, *X*, as shown in figure, corresponding to 95 per cent service level may be determined as follows. We know,

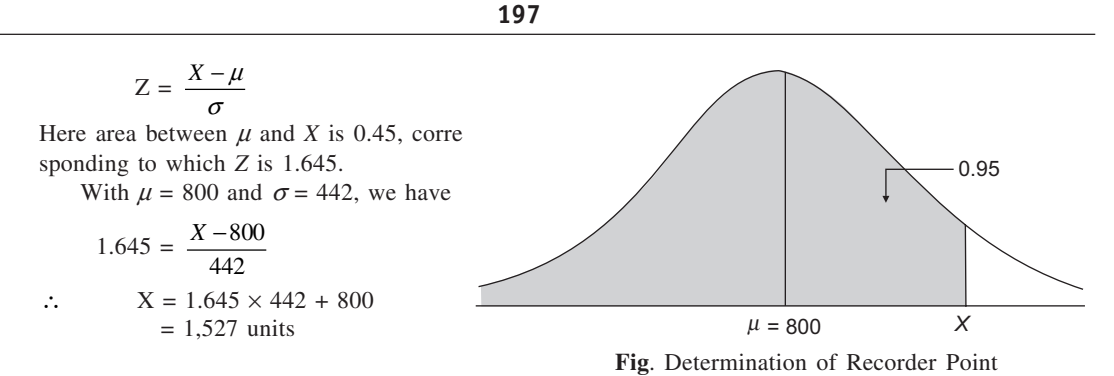

Accordingly, reorder point = 1.527 units, and safety stock =  $1.527 - 800 = 727$  units. (c) Annual cost of maintaining safety stock

 $=$  Safety stock  $\times$  Unit holding cost per year

 $= 727 \times 0.01 \times 52$ 

- $=$  Rs 378.
- 48. The given lead time distribution is reformulated and is presented in table where calculation of expected lead time is also shown.

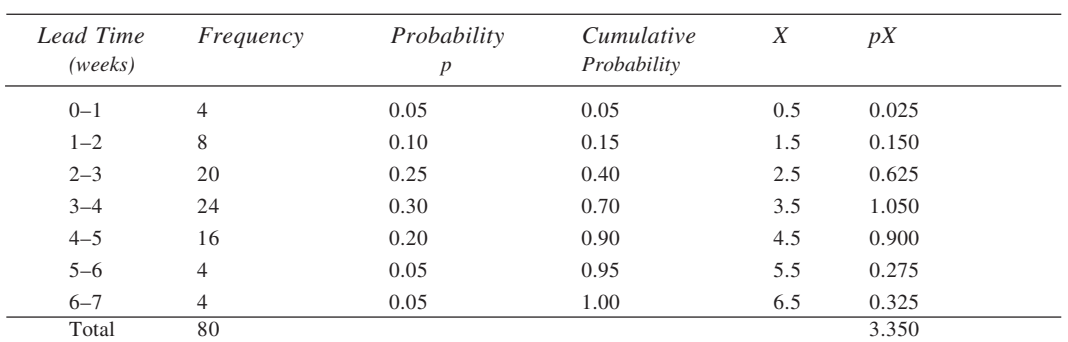

## **Calculation of Expected Lead Time**

From the last column of the table, the expected lead time is seen to be 3.35 weeks. Accordingly, expected demand during lead time  $= 3.35 \times 200 = 670$  units. Further, from the *cumulative probability* column, it is evident that 90 per cent service level corresponds to five weeks. Thus, to meet the desired service level, reorder level =  $5 \times 200 = 1,000$  units. Accordingly, safety stock =  $1,000 - 670 = 330$  units.

49. From the given data,

Expected demand during lead time,

Exp. DDLT = Expected daily demand  $\times$  Lead time

$$
= 20 \times 9
$$

 $= 180$  units

Also, standard deviation of daily demand,

$$
\sigma_d = 1.25 \text{ MAD}
$$

$$
= 1.25 \times 5 = 6.25
$$
 units

Standard deviation of DDLT =  $\sqrt{n}$   $\sigma_d$ 

 $=$   $\sqrt{9}$  × 6.25 = 18.75 units

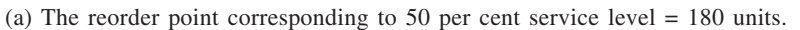

<sup>m</sup> = 180 *X* 0.90 (b) Service level corresponding to *SS* = 0 would be 50 per cent.

(c) To determine the re-order point as will ensure a 90% service level, we shall determine *X* to the left of which 90 per cent of the area under the normal curve, with parameters  $\mu = 180$  and  $\sigma = 18.75$  lies. The *Z*value for area  $= 0.40$  is 1.28. Thus,

1.28 = 
$$
\frac{X - 180}{18.75}
$$
  
or 
$$
X = 1.28 \times 18.75 + 180
$$

$$
= 204
$$

 $= 204$ 

Thus,  $ROL = 204$  units would ensure 90% service level.

- 50. We know, MAD = 0.8  $\sigma$  or 40 = 0.8  $\sigma$  $\dot{\sigma} = 40/0.8 = 50$  units
	- (i) With a two weeks' supply, number of orders per year  $= 26$
	- $\therefore$  Service level = 1 P (stockout)

$$
= 1 - 1/26 - 0.96
$$

Thus, we have to find *X* (the safety stock) under the normal curve with  $\mu = 0$  and  $\sigma = 50$ , to the left of which 0.96 of the area lies. Since area between  $\mu$  and *X* is 0.46, we have *Z*-value corresponding to this as 1.75. Now,

$$
1.75 = \frac{X - 0}{50}
$$

or  $X = 50 \times 1.75 = 88$  units app.

(ii) With a four week's supply, service level would be  $1 - 1/13 = 0.92$  (since there would be 13 order cycles per year). For area =  $0.42$  (between  $\mu$  and *X*),  $Z = 1.43$ . Thus,

$$
1.43 = \frac{X - 0}{50}
$$

or  $X = 1.43 \times 50 = 72$  units app.

51. Based on given information, the conditional cost matrix is drawn here.

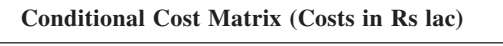

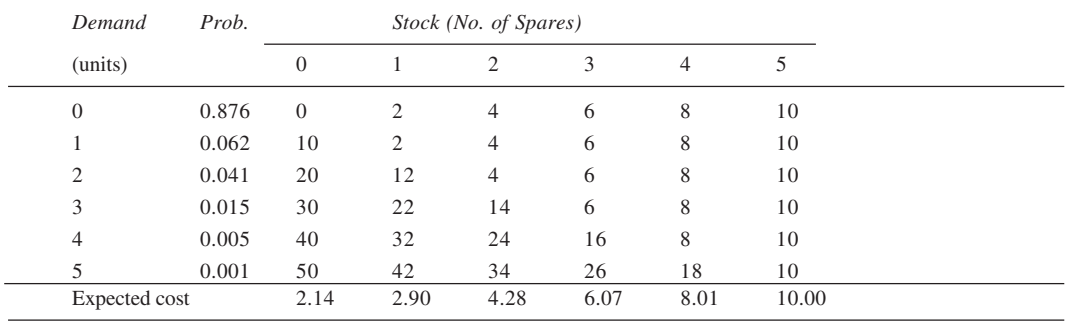

Using the probabilities given, the expected cost for each of the stock levels is calculated. The company should buy no spares, as the expected cost for zero spares is the minimum.

52. The consumption values for various items, obtained as the product of annual consumption and unit prices, are given in descending order, in the following table. In the next column, they are expressed as percentages of the aggregate value. Finally, the percentages are cumulated in the last column.

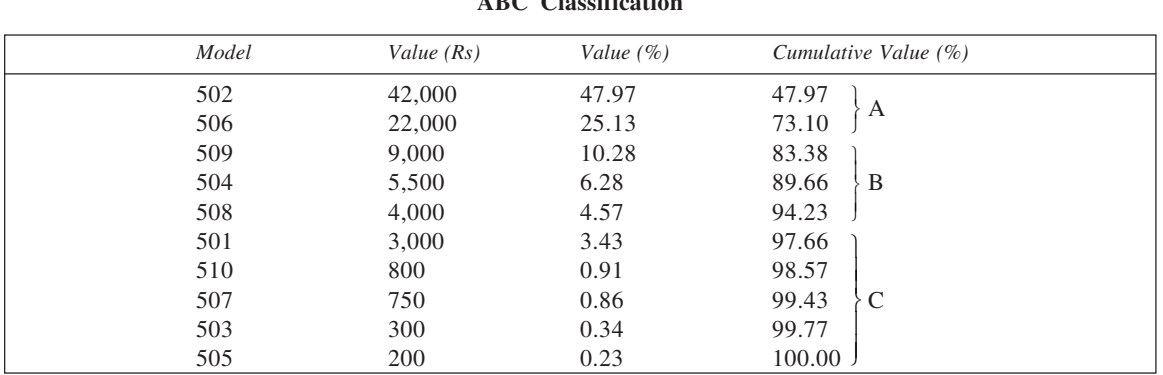

**199 ABC Classification**

Evidently, class *A* items are models 502 and 506, class *B* items are models 509, 504, and 508; while the remaining may be categorized as class *C* items.

53. The values of various items are shown in the second column of the following table. These are re-expressed in percentage form and given in the next column. Finally, the percentage values are shown cumulated in the last columns. As indicated, the values are arranged in the descending order of magnitude. From the values given in the last column of the table, the first four items may be categorized as *A* class items, next three as class *B* items while the remaining as class *C* items.

| Item           | Value $(Rs)$ | Value $(\% )$ | Cumulative Value $(\% )$ |               |
|----------------|--------------|---------------|--------------------------|---------------|
| 11             | 81,650       | 22.95         | 22.95                    |               |
| 2              | 72,000       | 20.24         | 43.19                    | А             |
| 5              | 57,000       | 16.02         | 59.21                    |               |
| 1              | 35,000       | 9.84          | 69.05                    |               |
| 12             | 25,420       | 7.15          | 76.19                    |               |
| 6              | 20,000       | 5.62          | 81.81<br>B               |               |
| 3              | 15,000       | 4.22          | 86.03                    |               |
| $\overline{4}$ | 13,200       | 3.71          | 89.74                    |               |
| 7              | 12,000       | 3.37          | 93.11                    | $\mathcal{C}$ |
| 10             | 11,600       | 3.26          | 96.37                    |               |
| 8              | 10,500       | 2.95          | 99.33                    |               |
| 9              | 2,400        | 0.67          | $100.00$ .               |               |

**ABC Classification**

54. In most practical situations, where large number of items are involved, *A* category items usually constitute 5 to 10 per cent of total items and account for 70 to 85 per cent of total cost (of materials); *B* category items are 10 to 20 per cent in number and value both, while the remaining items fall in the *C* category. To classify the ten items given in three categories, we calculate their annual usage value in the first instance and rank them in the descending order on the basis of the usage value. This is done in table below.

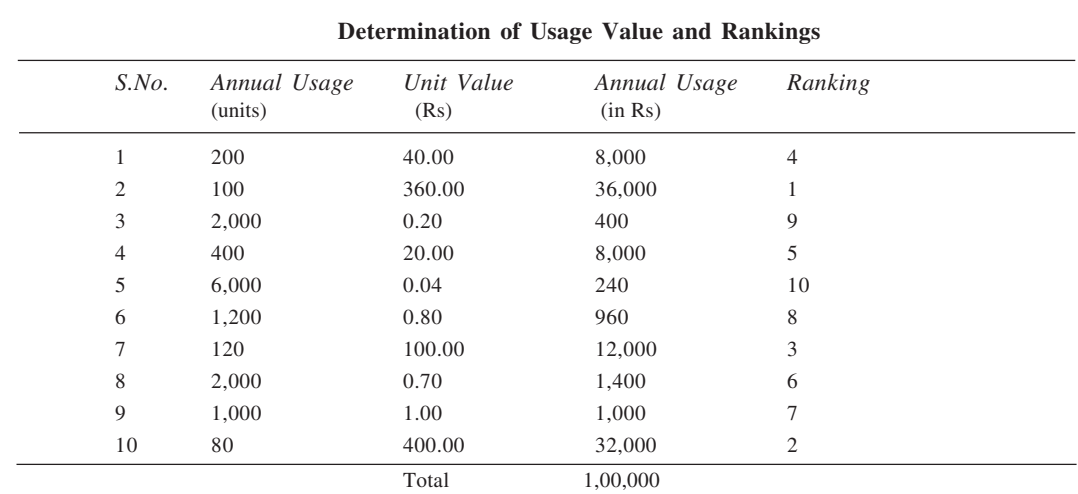

The next step is to accumulate the items in the order of their ranks along with their annual usage values so as to convert the accumulated values into their percentage of grand total. The calculations are given below where it is evident that 20% of the items that constitute 68% of total cost fall in category *A*; 30% of the items are in category *B* while the rest are in category *C*. The *B* category items account for 28% and the *C* category for 4% of the total cost.

### **Classification of Items**

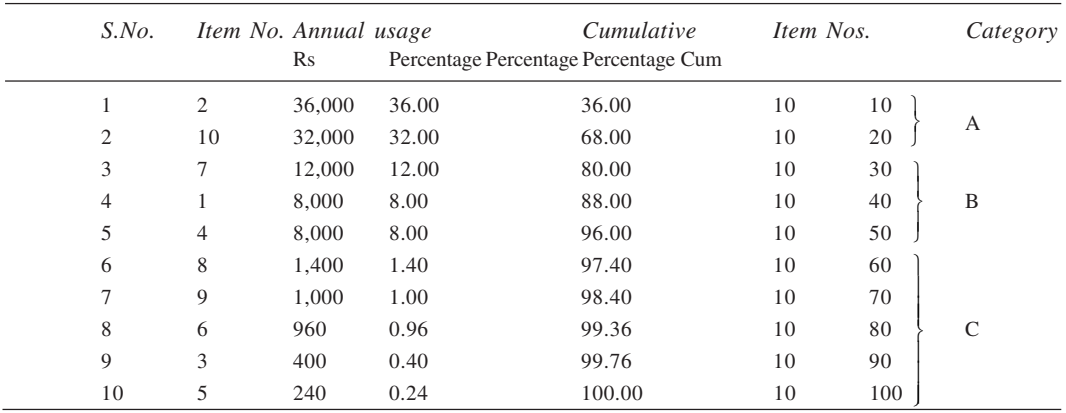

# **CHAPTER 10**

- 1. (a) Arrival rate,  $\lambda = 12$  customers/hour and Service rate,  $\mu = 30$  customers/hour
	- (b) Utilisation parameter,  $\rho = \lambda/\mu = 12/30 = 0.40$
	- (c)  $P(n = 4) = \rho^n(1 \rho) = 0.4^4(1 0.4) = 0.01536$
	- (d)  $P(n > 4) = \rho^{n+1} = (0.4)^5 = 0.01024$
	- (e)  $L_q = \rho^2/(1 \rho) = 0.4^2/(1 0.4) = 4/15$  customer
	- (f)  $L_s^2 = \rho/(1 \rho) = 0.4/(1 0.4) = 2/3$  customer
	- (g)  $W_q = \lambda/\mu(\mu \lambda) = 12/30(30 12) = 1/45$  hour = 4/3 minutes
	- (h)  $W_s = 1/(\mu \lambda) = 1/(30 12) = 1/18$  hour or 10/3 minutes
	- (i) Let the new arrival rate be  $\lambda'$  which causes  $W_q$  to be  $3 \times 4/3 = 4$  minutes or 1/15 hour.

$$
\therefore \qquad \frac{1}{15} = \frac{\lambda'}{30(30 - \lambda')}
$$

or  $\lambda' = 900/45 = 20$  customers/hour

2. (a) With 
$$
\lambda = 3
$$
 letters/hour and  $P(n) = e^{-\lambda} \times \frac{\lambda^n}{n!}$ ,

*P*(no more than two letters in an hour) =  $P(0) + P(1) + P(2)$ 

$$
= e^{-3} + e^{-3} \times 3 + e^{-3} \times 3^2/2!
$$
  
=  $e^{-3}(1 + 3 + 4.5)$   
= 0.0498 × 8.5 = 0.4232  
 $P(\text{at least one letter}) = 1 - P(0)$ 

$$
= 1 - 0.0498 = 0.9502
$$

(b) No. of letters expected to be received in two hours =  $3 \times 2 = 6$ .

3. From the given information,

- $\lambda = 36$  customers/hour,  $\mu = 60$  customers/hour, and  $\rho = \lambda/\mu = 36/60 = 0.60$ .
- (a) Probability of arrival of zero through five customers in a 10-minute interval:

*n m n*

Here 
$$
T = 10
$$
 minutes =  $1/6$  hours

$$
m = \lambda T = 36 \times 1/6 = 6
$$

Now,  $P(n) = e^{-m} \times \frac{m^n}{n!}$ 

Accordingly,

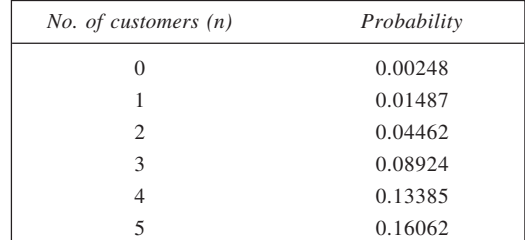

(b) Probability (system is idle) =  $1 - \rho$  $= 1 - 0.6 = 0.4$ 

Thus, the system shall be idle 40% of the time.

(c) Expected free time in an eight-hour period =  $8 \times 0.4 = 3.2$  hr.

(d) Probability that there shall be exactly *n* customers in the system,  $P_n = \rho^n(1 - \rho)$ . For  $n = 0, 1, ..., 5$ , we have

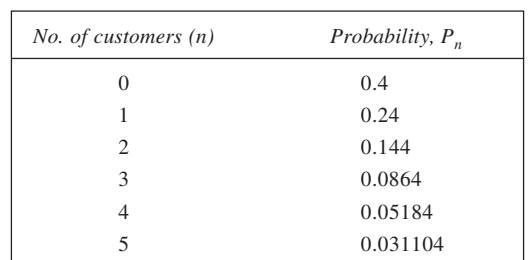

(e) Expected length of the system,  $L_s = \frac{\rho}{1 - \rho}$  $-\rho$ 

$$
=\frac{0.6}{1-0.6} = 1.5
$$
 customers

(f) Expected length of the queue, 
$$
L_q = \frac{\rho^2}{1 - \rho}
$$

$$
= \frac{0.6^2}{1 - 0.6} = 0.9
$$
 customers

4. (a)  $\mu = 20$  customers/hour

 $P$ (idle system) = 0.25  $P(busy), \rho = 1 - 0.25 = 0.75$ Now,  $\lambda = \mu \rho = 20 \times 0.75 = 15$  customers/hour Thus, inter-arrival time =  $60/15 = 4$  minutes

(b) Given, average service time = 15 minutes/customer, and inter-arrival time = 20 minutes. Accordingly,

average arrival rate,  $\lambda = 3$  customers/hour, average service rate,  $\mu = 4$  customers/hour, and  $\rho = 3/4 = 0.75$ 

Average time a customer waits in a queue

$$
W_q = \frac{\rho}{\mu - \lambda}
$$
  
=  $\frac{0.75}{4 - 3}$  = 0.75 hour or 45 minutes

- (c) Given  $\lambda = 10$  customers/hour and  $\mu = 10$  customers/hour. Since  $\lambda$  is not less than  $\mu$ , the system cannot function. The statement is false, therefore.
- (d) Here  $\rho = 0.75$  and  $\lambda = 60/4 = 15$  customers/hour. Thus,  $\mu = \lambda/\rho = 15/0.75 = 20$  customers/hour. The average service time, therefore, is 3 minutes.
- (e)  $\lambda = 20$  customers/hour,  $\mu = 60 \times 60/100 = 36$  customers/hour, average waiting time of a customer in queue.

$$
W_q = \frac{\lambda}{\mu(\mu - \lambda)}
$$
  
=  $\frac{20}{36(36 - 20)} = \frac{5}{144}$  hour or 2.08 minutes

- 5. With  $\lambda = 10/8 = 1.25$  sets per hour, and  $\mu = 2$  sets per hour, we have  $\rho = 1.25/2 = 0.625$ . Now,  $P(\text{idle}) = 1 - \rho = 1 - 0.625 = 0.375$  $= 0.375 \times 8$ 
	- $\therefore$  Expected idle time per day  $= 3$  hours

Expected number of units in the system,  $L_s = \frac{0.625}{1 - 0.625}$  $= 1.67$ 

- 6. Here,  $\mu = 60/3 = 20$  customers/hour, and  $\lambda = 12$  customers/hour
	- (i) Utilisation of the teller,  $\rho = 12/20 = 0.6$  or 60%
	- (ii) Average number in the system,

$$
1 - \rho
$$
  
=  $\frac{0.6}{1 - 0.6}$  = 1.5

 $\rho$ 

(iii) Average waiting time in the line,  $W_q = \frac{\rho}{\mu - \lambda}$ 

$$
\mu - \lambda
$$
  
=  $\frac{0.6}{20 - 12}$  = 0.075 hour

(iv) Average waiting time in the system,  $W_s = \frac{1}{\mu - \lambda}$ 

$$
= \frac{1}{20 - 12} = 0.125
$$
 hour

- 7. With  $\lambda = 2$  and  $\mu = 3$ , (a)  $\rho = \lambda/\mu = 2/3$  or 0.67
	- (b)  $L_s = \frac{\rho}{1-\rho} = \frac{2/3}{1-2/3}$  $\frac{\rho}{\rho - \rho} = \frac{2/3}{1 - 2/3} = 2$
	- (c)  $W_s = \frac{1}{\mu \lambda} = \frac{1}{3 2} = 1$  hour or 60 minutes  $W_q = \frac{\rho}{\mu - \lambda} = \frac{2}{3(3-2)} = \frac{2}{3}$  $\rho$  $\frac{\rho}{\mu - \lambda} = \frac{2}{3(3-2)} = \frac{2}{3}$  hour or 40 minutes
	- (d)  $P(n > 3) = \rho^4 = \left(\frac{2}{3}\right)^4 = 0.1975$
- 8. Given, average arrival rate,  $\lambda = 12$  trucks/hour average service rate,  $\mu = 20$  trucks/hour

(i) Probability that a truck has to wait, 
$$
\rho = \frac{\lambda}{\mu}
$$

$$
= 12/20 = 0.6
$$

(ii) The waiting time of a truck that waits,

$$
W = \frac{1}{\mu - \lambda}
$$
  
=  $\frac{1}{20 - 12} = \frac{1}{8}$  hour or 7.5 minutes

(iii) Since 50% of the total trucks belong to the contractor, the expected waiting time of contractor's truck per day of 24 hours

 $\times$  Contractor's  $\times$ 

 Expected waiting time of a truck

arrivals per day share  
= 
$$
12 \times 24 \times \frac{50}{100} \times \frac{12}{20(20-12)}
$$
  
=  $288 \times 0.5 \times \frac{12}{20 \times 8} = 10.8$  hours

 $=$  No. of truck

- 9. Here  $\lambda = 20$  customers/hour and service rate  $\mu = 12$  customers/hour. Since  $\lambda > \mu$ , the system is not workable.
- 10. From the given information, we have mean arrival rate,  $\lambda = 6$  customers/hour
	- mean service rate,  $\mu = 10$  customers/hour

$$
\therefore \qquad \rho = \lambda/\mu = 6/10 = 0.6
$$

(i) Probability that an arriving customer can drive directly to the space in front of the window is given by  $P(0) + P(1) + P(2)$ . The required probability, therefore, is

$$
P = (1 - \rho) + (1 - \rho)\rho + (1 - \rho)\rho^2
$$
  
= (1 - \rho) (1 + \rho + \rho^2)  
= (1 - 0.6) (1 + 0.6 + 0.6<sup>2</sup>)  
= 0.4 × 1.96 = 0.784

- (ii) Probability that an arriving customer will have to wait outside the directed space is given by  $1 [P(0)]$  $+ P(1) + P(2)$ ]. It equals  $1 - 0.784 = 0.216$ .
- (iii) Expected waiting time of a customer before getting the service is  $W_q$ , calculated as:

$$
W_q = \frac{\lambda}{\mu(\mu - \lambda)} = \frac{6}{10(10 - 6)} = \frac{3}{20}
$$
 hour or 9 minutes

- 11. With  $\lambda = 3$  customers/hour and  $\mu = 4$  customers/hour, we have  $\rho = \lambda/\mu = 3/4 = 0.75$ .
	- (a)  $\rho = 0.75$ , thus he shall be busy 75% of time. (b)  $P(n < 3) = P(0) + P(1) + P(2)$  $= (1 - \rho) + \rho(1 - \rho) + \rho^2(1 - \rho)$  $= (1 - 0.75) + 0.75(1 - 0.75) + 0.75<sup>2</sup>(1 - 0.75) = 0.578125$

(c) 
$$
L_s = \frac{\rho}{1-\rho} = \frac{0.75}{1-0.75} = 3
$$
 customers

(d) 
$$
L_q = \frac{\rho^2}{1 - \rho} = \frac{0.75^2}{1 - 0.75} = 2.25
$$
 customers

(e)  $W_q = \frac{\rho}{\mu - \lambda} = \frac{0.75}{4 - 3}$  $\rho$  $\frac{\mu}{\mu - \lambda} = \frac{0.75}{4 - 3} = 0.75$  hour or 45 minutes

(f) 
$$
W_s = \frac{1}{\mu - \lambda} = \frac{1}{4 - 3} = 1
$$
 hour or 60 minutes

- (g) Same as in (f ): 60 minutes
- (h)  $W_a(t) = \rho e^{-t/w_s} = 0.75e^{-1/6} = 0.6348$
- (i)  $W_s(t) = e^{-t/w_s} = e^{-1/6} = 0.8465$
- 12. The following are the main assumptions made:
	- (i) The arrival of customers follows Poisson probability distribution, with an average arrival rate of  $\lambda$  per hour.
	- (ii) The service time has exponential distribution, with the service rate being  $\mu$  per hour.
	- (iii) A customer can book his/her ticket from any of the counters, so that there are as many queues as the number of customers. Thus, it is assumed that the system consists of identical single service stations. If *K*, *M*, and *N* be the number of customers respectively during the peak, normal, and low periods, we have the arrival rates as:
		- for peak period,  $\lambda = 110/K$ for normal period,  $\lambda = 60/M$ for low period,  $\lambda = 30/N$ The service rate for each of the periods  $= 12$  customers/hour *Peak period:*

Since customers are willing to wait for a period of 15 minutes or 0.25 hour, we have

$$
0.25 = \frac{110/K}{12(12 - \frac{110}{K})}
$$
 
$$
\left(\text{since } W_q = \frac{\lambda}{\mu(\mu - \lambda)}\right)
$$

or  $0.25 \times 12(12K - 110) = 110$ 

or 
$$
36K = 110 + 330 = 440
$$

$$
K = 440/36 = 12.22
$$

Thus, 13 counters should be opened to ensure that the average waiting time does not exceed 15 minutes.

*Normal period:*

The customers are willing to wait for 10 minutes or 1/6 hour. Accordingly,

$$
\frac{1}{6} = \frac{60/M}{12(12 - \frac{60}{M})}
$$

or 
$$
\frac{1}{6} \times 12 \left( 12 - \frac{60}{M} \right) = \frac{60}{M}
$$
  
or  $24M - 120 = 60$   
or  $M = 180/24 = 7.5$ 

Thus, 8 counters be opened during the normal periods to ensure the required. *Low period:*

Customer waiting time permitted for low periods is 5 minutes or 1/12 hour. Thus, during such periods,

$$
\frac{1}{12} = \frac{30/N}{12(12 - \frac{30}{N})}
$$

or 
$$
144 - \frac{360}{N} = \frac{360}{N}
$$
  
or 
$$
144N - 360 = 360
$$

$$
\therefore \qquad N = 720/144 = 5
$$

A total of 5 counters, therefore, need to be opened in order to ensure that the customers do not wait for more than 5 minutes during low periods.

- 13. With  $\lambda = 4$  customers/hour and  $\mu = 10$  customers/hour,  $\rho = \lambda/\mu = 4/10$  or 0.40. (a)  $P(\text{empty}) = P(0) = 1 - \rho = 1 - 0.40 = 0.60$ 
	- (b)  $P(n \ge 1) = 1 P(0) = 1 0.60 = 0.40$

(c) 
$$
L_s = \frac{\rho}{1-\rho} = \frac{0.4}{1-0.4} = \frac{2}{3}
$$
 customers

(d) 
$$
W_s = \frac{1}{\mu - \lambda} = \frac{1}{10 - 4} = \frac{1}{6}
$$
 hour or 10 minutes

- 14. With  $\lambda = 6$  customers/hour and  $\mu = 20$  customers/hour, we have  $\rho = \lambda/\mu = 6/20 = 0.3$ .
	- (a) A customer has to wait when the system is busy. Thus, *P*(customer has to wait) =  $\rho$  = 0.3.
	- (b) *P*(queue shall be formed) =  $1 P(0 \text{ or } 1 \text{ customer in system})$ Now,  $P(0) = 0.7$  and  $P(1) = 0.3(1 - 0.3) = 0.21$ . Thus, the required probability = 1 – (0.70 + 0.21) = 0.09.
	- (c) Expected waiting time in the queue,  $W_q = \frac{\lambda}{\mu(\mu \lambda)}$  $\mu(\mu$  –  $\lambda$

$$
= \frac{6}{20(20-6)} = \frac{3}{140}
$$
 hour or 1.29 minutes

Let the new arrival rate to justify a new clerk be  $\lambda'$ . Accordingly,

$$
\frac{4}{60} = \frac{\lambda'}{20(20 - \lambda')}
$$
  
or  
or  

$$
80(20 - \lambda') = 60\lambda'
$$
  
or  

$$
\lambda' = 1600
$$
  
 $\therefore$   $\lambda' = 1600/140 = 11.43$  customers/hour  
Thus a second elastic in satisfied when the arrival rate increases to

Thus, a second clerk is justified when the arrival rate increases to at least 11.43 customers/hour. 15. Existing:  $\lambda = 25$ ,  $\mu = 30$ 

$$
W_s = \frac{1}{\mu - \lambda} = \frac{1}{30 - 25} = \frac{1}{5}
$$
 hour

Total cost per day =  $100 + \frac{1}{5} \times 25 \times 8 \times 120 = \text{Rs } 4,900$ 

Proposed:  $\lambda = 25$ ,  $\mu = 40$ 

$$
W_s = \frac{1}{40 - 25} = \frac{1}{15}
$$
 hour

Total cost per day =  $100 + 100 + \frac{1}{15} \times 25 \times 8 \times 120 = \text{Rs } 1,800$ 

16. To determine who of the two mechanics should be employed by the workshop, we calculate and compare total cost for each case as follows:

Total (daily) cost = Mechanic's charges + Cost of motor downtime Cost of motor downtime  $=$  Expected downtime  $\times$ Average arrival  $\times$  Cost of downtime per motor rate per day per motor day The calculations are done below: *Existing mechanic:* Arrival rate,  $\lambda = 5$  motors/day Service rate,  $\mu = 6$  motors/day Expected downtime per motor,  $\frac{1}{\mu - \lambda} = \frac{1}{6 - 5} = 1$  day Cost of motor downtime  $5 \times 100 = \text{Rs } 500$ Total (daily) cost  $=$  Rs 100 + Rs 500 = Rs 600

*Proposed mechanic:* Arrival rate,  $\lambda = 5$  motors/day Service rate,  $\mu = 8$  motors/day Expected downtime per motor,  $W_s = \frac{1}{8-5} = 1/3$  day Cost of motor downtime  $\frac{1}{3} \times 5 \times 100 = \text{Rs } 500/3 = \text{Rs } 167$ Total (daily) cost  $=$  Rs 200 + Rs 167 = Rs 367 Obviously, the qualified motor mechanic should be employed by the workshop. 17. Arrival rate,  $\lambda = 2$  customers/hour Service rate,  $\mu = 3$  customers/hour (I)  $\mu$  = 4 customers/hour (II) I II  $L_q =$ 2 1–  $\rho$  $\rho$  $\frac{(2/3)^2}{1-2/3} = \frac{4}{3}$  $\frac{(1/2)^2}{1-1/2} = \frac{1}{2}$  $L_s = \frac{\rho}{1-\rho}$  $\rho$  $\frac{1/2}{1-1/2} = 1$  $W_q = \frac{\rho}{\mu - \rho}$  $\frac{p}{\mu - \lambda}$   $\frac{2/3}{3-2} = \frac{2}{3}$  hour  $\frac{1/2}{4-2} = \frac{1}{4}$  hour  $W_s = \frac{1}{\mu - \lambda}$   $\frac{1}{3 - 2} = 1$  hour  $\frac{1}{4 - 2} = \frac{1}{2}$  hour TC(I) =  $14 + \frac{2}{3} \times 2 \times 30$  = Rs 54/hour TC(II) =  $20 + \frac{1}{4} \times 2 \times 30 = \text{Rs } 35/\text{hour}$ 

- 18. Assuming that the conditions underlying the Poisson-exponential single server model are satisfied, the choice of mechanic can be done by comparing total cost for the two.
	- Total cost per day = Repairman's charges + Cost of machine downtime Cost of machine downtime =  $W_s \times \lambda \times$  Cost per machine day

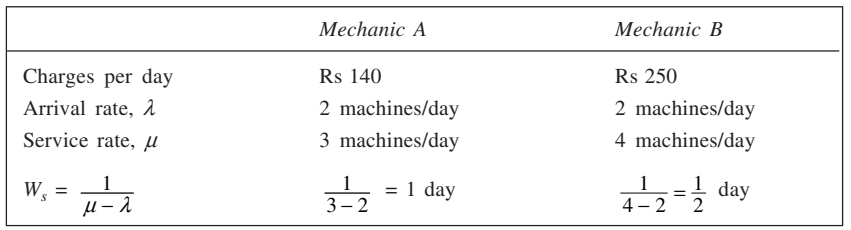

Total cost (*A*) = Rs  $140 + 1 \times 2 \times$  Rs  $800 =$  Rs 1,740 per day

Total cost  $(B) = \text{Rs } 250 + \frac{1}{2} \times 2 \times \text{Rs } 800 = \text{Rs } 1,050 \text{ per day}$ 

Hence, mechanic *B* should be engaged.

19. Annual total cost for facility =

Annual capital recovery cost + Annual operating cost + Annual cost of lost equipment time

Annual capital recovery  $cost = \frac{\text{Total cost of facility}}{\text{Life (in years)}}$ 

Annual cost of lost-equipment time

 $=$  Expected annual lost time (weeks)  $\times$  Cost of lost production time per week

Expected annual lost time (week) = Expected downtime in the system  $(W_s) \times$  Expected number of arrivals per annum

 $(\lambda \times N_0)$ . of weeks)

*Facility*  $F_1$ :

- (a) Annual capital recovery cost =  $\frac{\text{Rs }1,20,000}{5}$  = Rs 24,000
- (b) Annual operating  $cost = Rs 40,000$
- (c) (i) Expected time a down machine spends in the system,

$$
W_s = \frac{1}{\mu - \lambda}
$$
  
=  $\frac{1}{40 - 30} = \frac{1}{10}$  week

- (ii) Expected annual lost time =  $\frac{1}{10} \times 30 \times 50 = 150$  weeks
- (iii) Cost of lost production equipment time =  $150 \times 6 \times 100$  $=$  Rs 90,000

$$
\therefore \text{ Total cost} = \text{Rs } 24,000 + \text{Rs } 40,000 + \text{Rs } 90,000
$$
  
= Rs 1,54,000 p.a.

*Facility*  $F_2$ :

(a) Annual capital recovery cost = 
$$
\frac{\text{Rs } 2,00,000}{5}
$$
 = Rs 40,000

- (b) Annual operating  $cost = Rs 50,000$
- (c) (i) Expected time a down machine spends in the system,

$$
W_s = \frac{1}{\mu - \lambda} = \frac{1}{80 - 30} = \frac{1}{50} \text{ week}
$$

(ii) Expected annual lost time =  $\frac{1}{50} \times 30 \times 50 = 30$  weeks

- (iii) Cost of lost production equipment time =  $30 \times 6 \times 100$  $=$  Rs 18,000
	- $\therefore$  Total cost = Rs 40,000 + Rs 50,000 + Rs 18,000  $=$  Rs 1,08,000 p.a.

Thus, facility  $F_2$  should be preferred to  $F_1$ .

20. Mechanic A Mechanic B

$$
W_s = \frac{1}{8 - 6} = \frac{1}{2} \text{ hour}
$$
  
\n
$$
TC = 20 \times 8 + \frac{1}{2} \times 6 \times 8 \times 40
$$
  
\n
$$
= 160 + 960 = \text{Rs } 1,120 \text{ per day}
$$
  
\n
$$
W_s = \frac{1}{12 - 6} = \frac{1}{6} \text{ hour}
$$
  
\n
$$
TC = 28 \times 8 + \frac{1}{6} \times 6 \times 8 \times 40
$$
  
\n
$$
= 224 + 320 = \text{Rs } 544 \text{ per day}
$$

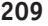

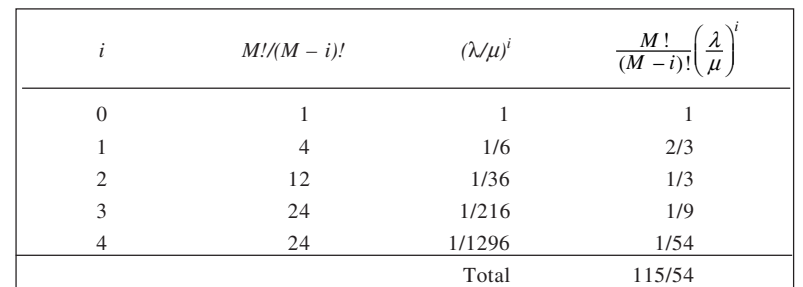

21. (a) From the given information,  $\lambda = 1$  generator/year,  $\mu = 6$  generators per year, and  $M = 4$ . The calculation of  $P(0) =$  is given here:

Now,  $P(0) = (115/54)^{-1} = 54/115 = 0.47$ 

(b) Calculation of different number of defectives is given below:

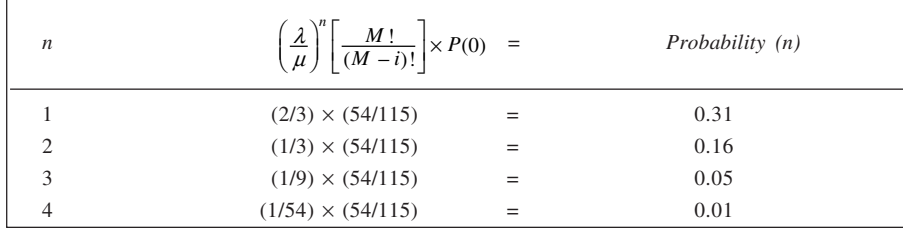

(c) Average number of generators waiting repairs,

$$
L_q = M - \left(\frac{\lambda + \mu}{\lambda}\right) (1 - P(0))
$$

$$
= 4 - \frac{1 + 6}{1} (1 - 0.47) = 0.29
$$

(d) Average number of generators out of service,

$$
L_s = M - \frac{\mu}{\lambda} (1 - P(0))
$$
  
= 4 -  $\frac{6}{1}$  (1 - 0.47) = 0.82

(e) Average waiting time in the queue,

$$
W_q = \frac{1}{\mu} \left[ \frac{M}{1 - P(0)} + \frac{\lambda + \mu}{\lambda} \right]
$$

$$
= \frac{1}{6} \left[ \frac{4}{1 - 0.47} + \frac{1 + 6}{1} \right]
$$

 $= 0.091$  year or 1.09 months

(f) Average downtime of a generator,

$$
W_s = W_q + \frac{1}{\mu}
$$
  
= 0.091 +  $\frac{1}{6}$   
= 0.258 year or 3.09 months

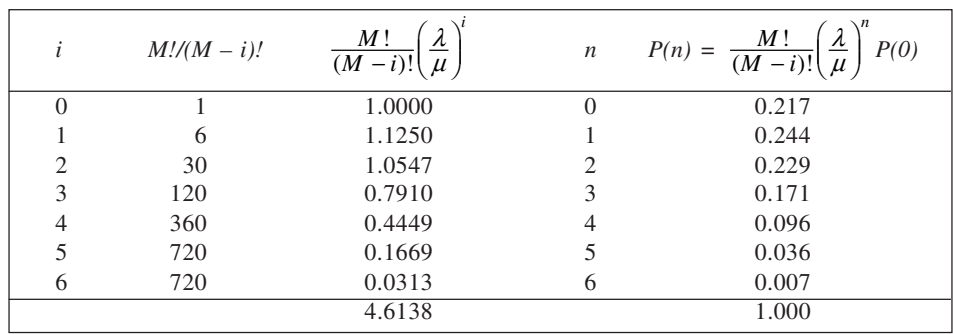

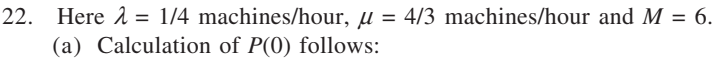

$$
\therefore P(0) = \text{Rec } 4.6138 = 0.2167
$$

(b) 
$$
W_q = \frac{1}{\mu} \left[ \frac{M}{1 - P(0)} + \frac{\lambda + \mu}{\lambda} \right] = \frac{1}{4/3} \left[ \frac{6}{1 - 0.2167} + \frac{1/4 + 4/3}{1/4} \right]
$$
  
= 10.50 hours.

(c) 
$$
L_s = M - \frac{\mu}{\lambda} (1 - P(0)) = 6 - \frac{4}{3} \times \frac{4}{1} (1 - 0.2167)
$$
  
= 1.822 machines

(d) 
$$
L_q = M - \left(\frac{\lambda + \mu}{\lambda}\right)(1 - P(0)) = 6 - \left(\frac{1/4 + 4/3}{1/4}\right)(1 - 0.2167)
$$
  
= 1.039 machines

23. Here  $K = 2$ ,  $\lambda = 15$  customers/hour and  $\mu = 12$  customers/hour. Accordingly,  $\rho = 15/2 \times 12 = 0.625$ . Now,

$$
P(0) = \left[\sum_{i=0}^{K-1} \frac{(\lambda/\mu)^i}{i!} + \frac{(\lambda/\mu)^K}{K!(1-\rho)}\right]^{-1}
$$

$$
= \left[\sum_{i=0}^{1} \frac{(15/12)^i}{i!} + \frac{(15/12)^2}{2!(1-0.625)}\right]^{-1}
$$

$$
= 0.2308
$$

(i) A customer has to wait if there are two or more customers in the system. Also, *P*(a customer has to wait)

 $= 1 - P(0 \text{ or } 1 \text{ customer in system})$ We have,  $P(0) = 0.2308$ . Now

> $P(n) = \frac{(\lambda/\mu)}{n!}$ *n n*  $\frac{\lambda(\mu)^n}{\lambda} \times P(0)$  where  $n \leq K$

$$
P(1) = \frac{(15/12)^1}{1!} \times 0.2308
$$
  
= 0.2885

Thus, *P*(a customer has to wait)

$$
= 1 - (0.2308 + 0.2885)
$$
  
= 0.4807

(ii) Waiting time in queue,

$$
W_q = \frac{(\lambda/\mu)^K \rho}{\lambda(1-\rho)^2 K!} \times P(0)
$$
  
= 
$$
\frac{(15/12)^2 \times 0.625}{15(1-0.625)^2 \times 2!} \times 0.2308
$$

$$
= 0.05342
$$
 hour or 3.21 minutes

24. (a) Here  $K = 5$ ,  $\lambda = 40$  customers/hour and  $\mu = 10$  customers/hour. Accordingly,

$$
\rho = \frac{\lambda}{K\mu}
$$

$$
= \frac{40}{5 \times 10} = 0.80
$$

This is the traffic intensity.

- (b) Probability that none of the doctors is busy is given by  $P(0)$ . From Table 10.1, for  $K = 5$  and  $\rho =$ 0.80, we find  $P(0) = 0.0130$ .
- (c) Probability of 3 patients in the hospital,

$$
P(3) = P(0) \frac{(\lambda/\mu)^n}{n!} \quad \text{for } n \le K
$$
  
= 0.0130  $\frac{(40/10)^3}{3!}$   
= 0.1386

(d) Expected length of queue,

$$
L_q = \frac{(\lambda/\mu)^K \rho}{K!(1-\rho)^2} \times P(0)
$$
  
= 
$$
\frac{(40/10)^5 \times 0.80}{5!(1-0.80)^2} \times 0.0130
$$
  
= 2.219

- (e)  $L_s = L_q + \frac{\lambda}{\mu}$  $= 2.219 + \frac{40}{10}$  $= 6.219$
- (f) Probability that there are eight patients in the hospital,

$$
P(8) = \frac{(40/10)^8}{5!5^{8-5}} \times 0.0130
$$

$$
= 0.0567
$$

Here note that

$$
P(n) = \frac{(\lambda/\mu)^n}{K! K^{n-K}} \times P(0) \quad \text{when } n > K
$$

(g) 
$$
W_q = \frac{L_q}{\lambda}
$$
  
\n
$$
= \frac{2.219}{40}
$$
\n= 0.0555 hour or 3.33 minutes  
\n(h)  $W_s = W_q + \frac{1}{\mu}$   
\n
$$
= 0.0555 + \frac{1}{10}
$$

- = 0.1555 hour or 9.33 minutes.
- 25. For each tool crib,  $\lambda = 18$  workmen/hour and  $\mu = 24$  workmen/hour. Thus,

$$
W_q = \frac{\lambda}{\mu(\mu - \lambda)} = \frac{18}{24(24 - 18)} = \frac{1}{8}
$$
 hour or 7.5 minutes

When tool cribs are combined into one,

 $\lambda = 36$  workmen/hour and  $\mu = 48$  workmen/hour.

$$
W_q = \frac{36}{48(48 - 36)} = \frac{1}{16}
$$
 hour or 3.75 minutes

Evidently, waiting time in queue will reduce to one-half of its present value.

(*Note:* It is assumed that service rate would double upon combining the tool cribs into one.)

26. (a) For each typist,  $\lambda = 3$  letters/hour and  $\mu = 4$  letters/hour.

Thus,  

$$
W_q = \frac{\lambda}{\mu(\mu - \lambda)}
$$

$$
= \frac{3}{4(4-3)} = \frac{3}{4} \text{ hour or 45 minutes}
$$

(b) When typists are 'pooled', we have

 $K = 2$ ,  $\lambda = 6$  letters/hour and  $\mu = 4$  letters/hour. Thus,  $\rho = 6/2 \times 4 = 0.75$ . For  $K = 2$  and  $\rho = 0.75$ , we can estimate  $P(0)$  from Table 10.1 as equal to  $(0.1494 + 0.1364)/2 = 0.1429$ . Now, we have

$$
W_q = \frac{(\lambda/\mu)^K \rho}{K!(1-\rho)^2 \lambda} \times P(0)
$$
  
= 
$$
\frac{(6/4)^2 \times 0.75}{2!(1-0.75)^2 \times 6} \times 0.1429
$$

= 0.3215 hour or 19.29 minutes

- 27. With  $K = 3$ ,  $\lambda = 2$  customers/hour,  $\mu = 1.5$  customers/hour,  $\rho = \lambda/\mu K = 2/(1.5 \times 3) = 0.44$ . From Table 10.1, *P*(0) for  $K = 3$  and  $\rho = 0.44$ , equals 0.2580.
	- (a) Expected time an adjuster would spend with his claimants in a 50-hour week =  $50 \times 0.44 = 22$  hours
	- (b) Expected time a claimant spends in the office,

$$
W_s = \frac{\mu(\lambda/\mu)^K}{(K-1)!(K\mu-\lambda)^2} \times P(0) + \frac{1}{\mu}
$$

$$
= \frac{1.5(2/1.5)^3}{2!(3 \times 1.5 - 2)^2} \times 0.2580 + \frac{1}{1.5}
$$

$$
= 0.0734 + 0.6667 = 0.74
$$
 hour or 44.4 minutes

$$
Alternatively,\\
$$

Alternatively,  
\n
$$
L_q = \frac{(\lambda/\mu)^K (\lambda/K\mu)}{K! \left(1 - \frac{\lambda}{K\mu}\right)^2} \times P(0)
$$
\n
$$
= \frac{(2/1.5)^3 (2/3 \times 1.5)}{3! \left(1 - \frac{2}{3 \times 1.5}\right)^2} \times 0.2580
$$
\n
$$
= 0.14677
$$
\n
$$
W_q = L_q/\lambda = 0.14677/2 = 0.0734 \text{ hour}
$$
\n
$$
\therefore W_s = W_q + \frac{1}{\mu} = 0.0734 + 0.6667 = 0.74 \text{ hour}
$$

28. Here  $\lambda = 10$  customers/hour,  $\mu = 6$  customers/hour, and  $K = 3$ . Thus,  $\rho = 10/3 \times 6 = 0.5556$ . With these parameters,

$$
P(0) = 0.17266
$$
,  $P(1) = 0.28777$  and  $P(2) = 0.23981$ 

(a)  $L_s = L_q + \frac{\lambda}{\mu} = 0.37470 + 10/6 = 2.04137$ 

Since

$$
L_q = \frac{(\lambda/\mu)^K \rho}{K!(1-\rho)^2} \times P(0) = \frac{(10/6)^3 \times 0.5556}{3!(1-0.5556)^2} \times 0.17266
$$
  
= 0.37470

- (b)  $W_s = W_q + \frac{1}{\mu} = 0.03747 + \frac{1}{6} = 0.20414$  hour
- (c)  $W_q = L_q/\lambda = 0.37470/10 = 0.03747$  hour
- (d) Expected number of barbers idle =  $3 \times P(0) + 2 \times P(1) + 1 \times P(2)$

$$
= 3 \times 0.17266 + 2 \times 0.28777 + 0.23981 = 1.333
$$

29. At present we have,

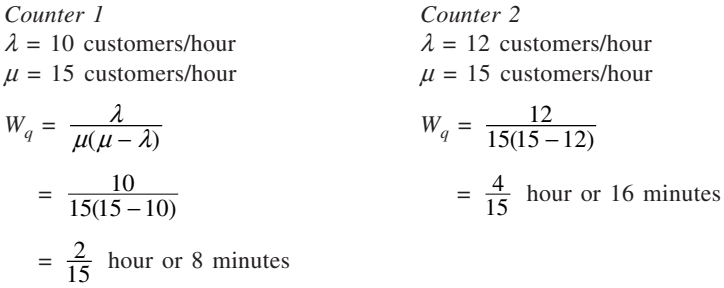

*When both counters can be given same service:*

Here  $K = 2$ ,  $\lambda = 10 + 12 = 22$  customers/hour and  $\mu = 15$  customers/hour. Thus,  $\rho = 22/(2 \times 15) = 0.73$ . Now,

$$
W_q = \frac{(\lambda/\mu)^K \rho}{\lambda(1-\rho)^2 K!} \times P(0)
$$

From Table 10.1, for  $K = 2$  and  $\rho = 0.73$ , the value of  $P(0)$  can be interpolated as  $(0.1628 + 0.1494)/2 =$ 0.1561. Accordingly,

$$
W_q = \frac{(22/15)^2 \times 0.73}{22(1 - 0.73)^2 \times 2!} \times 0.1561
$$
  
= 0.0764 hour or 4.6 minutes

30. (a) For  $K = 2$  For  $K = 3$  $\lambda = 7$  customers/minute  $\lambda = 7$  customers/minute  $\mu$  = 4 customers/minute  $\mu$  $\mu = 4$  customers/minute  $\rho = \frac{7}{2 \times 4}$  $= 0.88$   $\rho = \frac{7}{3 \times 4} = 0.58$ Using Table 10.1,  $P(0) = 0.0638$   $P(0) = 0.1576$  $L_q = \frac{L(1,1) \cdot (1,1)}{2! (1-\frac{7}{8})}$ 2 2  $7(7/4)^2(7/8)$  $2!\left(1-\frac{7}{8}\right)$  $\times 0.0638$   $L_q =$  $\left(1-\frac{7}{12}\right)$ 3 2  $(7/4)^3(7/12)$  $3!\left(1-\frac{7}{12}\right)$  $\times 0.1567$  $= 5.47$   $= 0.47$  $L_s = L_q + \frac{\lambda}{\mu}$  $L_s = L_q + \frac{\lambda}{\mu}$  $= 5.47 + \frac{7}{4}$  $\frac{7}{4}$  = 0.47 +  $\frac{7}{4}$  $= 7.22$   $= 2.22$  $W_q = L_q/\lambda$   $W_q = 0.47/7$  $= 0.07$  minute  $= 0.78$  minute  $W_s = W_q + \frac{1}{\mu}$  $W_s = 0.78 + \frac{1}{4}$  $\frac{1}{4}$   $W_s = 0.07 + \frac{1}{4}$  $= 1.03$  minute  $= 0.32$  minute (b) Total cost of providing lanes = Cost of ill-will + Cost of lane operation Cost of ill-will = Expected number of arrivals per minute  $\times$  Waiting time in system  $\times$  Rate per minute *For two lanes:* Cost of ill-will  $1.03 \times 10 = 41.2$  paise Cost of lane operation  $\times \frac{265}{60} = 8.83 \text{ paise}$  $\therefore$  Total cost (per minute) = 41.2 + 8.83  $= 50$  paise approx. *For three lanes:* Cost of ill-will  $0.32 \times 10 = 12.8$  paise Cost of lane operation  $\times \frac{265}{60} = 13.25 \text{ paise}$  $\therefore$  Total cost (per minute) = 12.8 + 13.25  $= 26$  paise approx. *Conclusion:* Provide three lanes. 31. *At present*  $\lambda = 10$  customers/hour,  $\mu = 8$  customers/hour and  $K = 2$ . With these inputs, we have  $L<sub>s</sub> = 2.05128, L<sub>q</sub> = 0.80128, W<sub>s</sub> = 0.20513$  and  $W<sub>q</sub> = 0.08013$ Total cost of lost time per hour  $=$  No. of arrivals/hour  $\times$   $W_s \times$  Cost per hour  $= 10 \times 0.20513 \times 20 = \text{Rs } 41.03$ 

**214**

*Proposed structure* For each crib,

 $\lambda = 5$  customers/hour,  $\mu = 8$  customers/hour

With these inputs, we have

 $L_s = 1.66667$ ,  $L_q = 1.04167$ ,  $W_s = 0.33333$  and  $W_q = 0.20833$ 

Total cost per hour

= Cost of lost time + Inventory cost – Cost saving due to less walking time

 $= 5 \times 2 \times 0.33333 \times 20 + 2 - 5 \times 2 \times 0.1 \times 20 = \text{Rs } 48.67$ 

*Conclusion:* It is not advisable to have separate cribs.

32. With  $K = 4$ ,  $\lambda = 20$  customers/hour, and  $\mu = 10$  customers/hour, we have

$$
\rho = \frac{\lambda}{K\mu} = \frac{20}{4 \times 10} = 0.5
$$

(a) From Table 10.1, we get  $P(0) = 0.1304$  for  $K = 4$ , and  $\rho = 0.50$ . Other probabilities are given here:

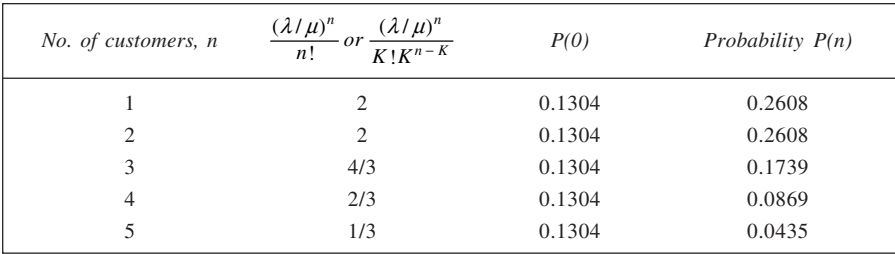

(b) and (c)

$$
L_q = \frac{(\lambda/\mu)^K \rho}{K!(1-\rho)^2} \times P(0)
$$
  
= 
$$
\frac{(20/10)^4 (0.50)}{4!(1-0.5)^2} \times 0.1304
$$
  
= 0.1739 customer

$$
L_s = L_q + \frac{\lambda}{\mu}
$$

$$
= 0.1739 + 20/10
$$

 $= 2.1739$  customers (d) Average number of customers being served =  $K\rho$  $= 4 \times 0.5 = 2.0$ 

(e) and (f) Average waiting time in queue,  $W_q = L_q/\lambda$ 

$$
= \frac{0.1739}{20} \times 60
$$

$$
= 0.52 \text{ minute}
$$

Average waiting time in the system,

$$
= 0.52 + \frac{1}{10} \times 60
$$

$$
= 6.52 \text{ minutes}
$$

 $\mu$ 

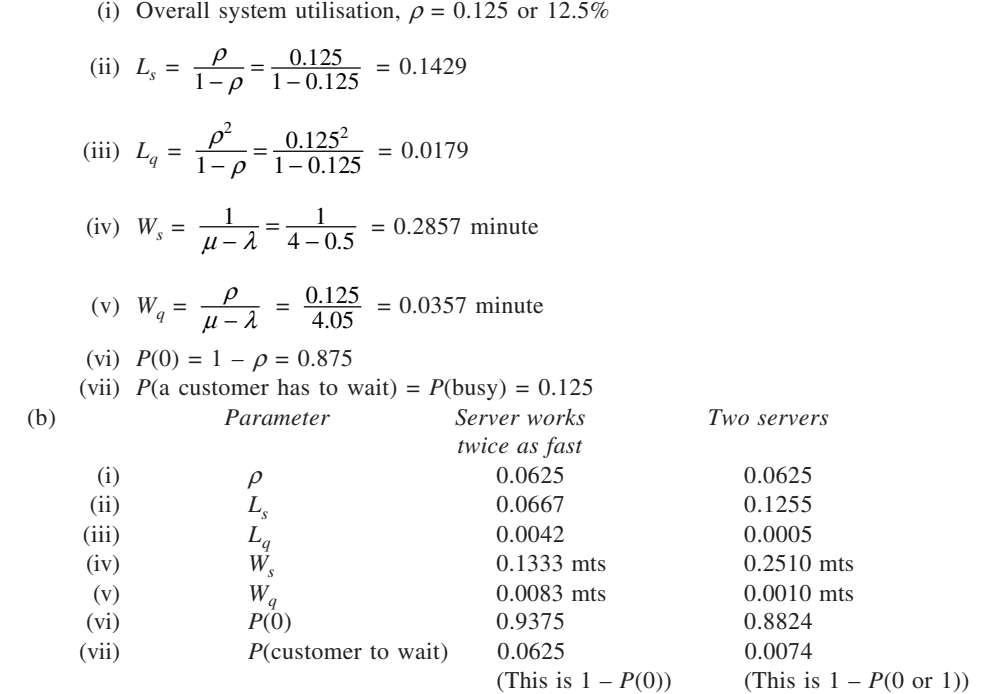

It is evident that with one server working twice as fast, customers spend less time in the system on the average but have to wait for longer time to get service and also have higher probability for having to wait for service.

34. With  $\lambda = 60$  customers/hour,  $\mu = 40$  customers/hour,  $K = 2$ , we have  $\rho = 60/(40 \times 2) = 0.75$ .

(a) Probability that both clerks are idle,

$$
P(0) = \left[\sum_{i=0}^{K-1} \frac{(\lambda/\mu)^i}{i!} + \frac{(\lambda/\mu)^K}{K!(1-\rho)}\right]^{-1}
$$
  
\n
$$
= \left[\sum_{i=0}^{2-1} \frac{(60/40)^i}{i!} + \frac{(60/40)^2}{2!(1-0.75)}\right]^{-1} = 0.1429
$$
  
\n(b)  $P(n) = \frac{(\lambda/\mu)^n}{n!} \times P(0)$  when  $n \le K$   
\n
$$
P(1) = \frac{(60/40)^1}{1!} \times 0.1429 = 0.2143
$$
  
\n(c)  $P(n) = \frac{(\lambda/\mu)^n}{K!K^{n-K}} \times P(0)$  when  $n > K$   
\n
$$
P(5) = \frac{(60/40)^5}{2!2^{5-2}} \times 0.1429 = 0.0678
$$

**216**

33. (a) Here  $\lambda = 0.5$  customer/minute,  $\mu = 4$  customers/minute, and  $\rho = 0.5/4 = 0.125$ .
(d) 
$$
L_q = \frac{(\lambda/\mu)^K \rho}{K!(1-\rho)^2} \times P(0) = \frac{(60/40)^2 \times 0.75}{2!(1-0.75)^2} \times 0.1429 = 1.9286
$$

(e) 
$$
L_s = L_q + \frac{\lambda}{\mu} = 1.9286 + \frac{60}{40} = 3.4286
$$

- (f)  $W_q = L_q/\lambda = 1.9286/60$  hour or 1.9286 minutes
- (g)  $W_s = W_q + \frac{1}{\mu} = \frac{1.9286}{60} + \frac{1}{40} = 0.0571$  hour or 3.4286 minutes.
- 35. *For a single channel:* We have,

$$
W_s = \frac{1}{\mu - \lambda}
$$

With  $\mu$  = 30 customers/hour and  $\lambda$  = 24 customers/hour, we have

$$
W_s = \frac{1}{30 - 24}
$$
  
=  $\frac{1}{6}$  hour or 10 minutes

*For 3 channels:*

Here  $K = 3$ ,  $\mu = 10$  customers/hour, and  $\lambda = 24$  customer/hour. From Table 10.1, for  $K = 3$  and  $\rho = 0.8$  (where  $\rho = 24/3 \times 10$ ), we get  $P(0) = 0.0562$ . Now,

$$
W_s = \frac{(\lambda/\mu)^K \rho}{K!(1-\rho)^2 \lambda} \times P(0) + \frac{1}{\mu}
$$
  
= 
$$
\frac{(24/10)^3 \times 0.8}{3!(1-0.8)^2 \times 24} \times 0.0562 + \frac{1}{10}
$$
  
= 0.1079 + 0.1  
= 0.2079 hour or 12.5 minutes approx.

*Conclusion:* Single channel is better.

36. Given  $\lambda = 2$  customers/hour,  $\mu = 2.5$  customers/hour, cost of providing service = Rs 4/server/hour, and idle-time cost = Rs 100 per hour. We have, Total cost per hour

= Cost of providing service per hour + Idle-time cost per hour Cost of providing service per hour

 $=$  No. of servers  $\times$  Cost of each server

Idle-time cost per hour

 $=$  Expected number of customers in system,  $L<sub>s</sub>$   $\times$  Cost per unit per hour *For single server:*

$$
L_s = \frac{\lambda}{\mu - \lambda}
$$

$$
= \frac{2}{2.5 \text{ m/s}}
$$

$$
2.5 - 2
$$
  
= 4 customers

Cost of providing service

$$
= 1 \times 4 = \text{Rs } 4
$$

Idle-time cost per hour

 $= 4 \times 100 = \text{Rs } 400$  $\therefore$  Total cost = Rs 4 + Rs 400  $=$  Rs 404 per hour *For two servers:* With  $K = 2$ ,  $\lambda = 2$  customers/hour,  $\mu = 2.5$  customers/hour,  $\rho = \lambda/K\mu$  $= 2/2 \times 2.5 = 0.4.$ From Table 10.1, for  $K = 2$  and  $\rho = 0.4$ , we have  $P(0) = 0.4286$ .

Now,  

$$
L_s = L_q + \frac{\lambda}{\mu}
$$

$$
= \frac{(2/2.5)^2 \times 0.4}{2!(1 - 0.4)^2} \times 0.4286 + 0.8
$$

$$
= 0.9524 \text{ customer}
$$

Total cost per hour

 $= 2 \times 4 + 0.9524 \times 100$ = Rs 103.24 per hour

*For three servers:*

With  $K = 3$ ,  $\rho = 2/3 \times 2.5 = 0.27$ . From Table 10.1, for  $K = 3$  and  $\rho = 0.27$ ,  $P(0)$ , by interpolation, is  $(0.4564 + 0.4292)/2 = 0.4428.$ 

Now,

$$
L_s = \frac{(2/2.5)^3 \times 0.27}{3!(1 - 0.27)^2} \times 0.4428 + 0.8
$$

Total cost per hour

$$
= 3 \times 4 + 0.81914 \times 100
$$
  
= Rs 93.91 per hour

= 0.81914 customer

*For four servers:*

With  $K = 4$ ,  $\rho = 2/4 \times 2.5 = 0.2$ . We have,  $\rho = 0.4491$  (Table 10.1). Accordingly,

$$
L_s = \frac{(2/2.5)^4 \times 0.2}{4!(1-0.2)^2} \times 0.4491 + 0.8
$$

 $= 0.8024$  customer

Total cost per hour

 $= 4 \times 4 + 0.8024 \times 100$ 

 $=$  Rs 96.24 per hour

Since the total cost has started rising, we do not consider the cases of greater number of servers. From the above calculations, it is evident that the number of servers to provide for minimum cost is three.

# **CHAPTER 11**

#### 1. **Determination of Optimal Replacement Interval**

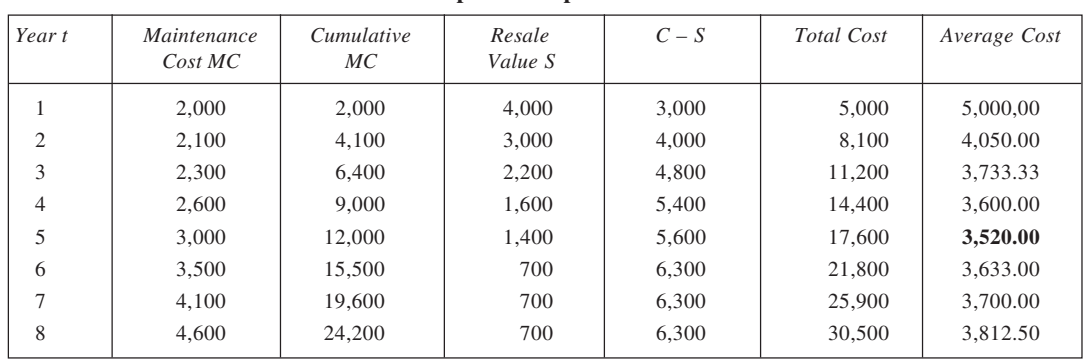

Since the average cost is least, equal to Rs  $3,520$ , corresponding to  $t = 5$ , replacement should be done every five years.

2. From the calculations given in table, it is found that the average cost is the minimum corresponding to year 6. Accordingly, the equipment should be replaced every six years.

| Resale Value<br>(S) | Cumulative, R                                                                  | $C-S$ | Total Cost | Average Cost |
|---------------------|--------------------------------------------------------------------------------|-------|------------|--------------|
| 3,500               | 600                                                                            | 1,700 | 2,300      | 2,300.00     |
| 2,700               | 1,450                                                                          | 2,500 | 3,950      | 1,975.00     |
| 1,800               | 2,450                                                                          | 3,400 | 5,850      | 1,950.00     |
| 1.000               | 3,700                                                                          | 4,200 | 7,900      | 1,975.00     |
| 850                 | 5,100                                                                          | 4,350 | 9,450      | 1,890.00     |
| 600                 | 6,575                                                                          | 4,600 | 11,175     | 1,862.50     |
| 425                 | 8,575                                                                          | 4,775 | 13,350     | 1,907.14     |
|                     | Running Cost<br>(R)<br>600<br>850<br>1,000<br>1,250<br>1,400<br>1,475<br>2.000 |       |            |              |

**Determination of Optimal Replacement Interval**

3. Based on the given data, calculations are shown in table to determine the age at which replacement of the machine be done. The minimum average cost corresponds to year 4. The optimal age of replacement of the machine in question is, therefore, four years.

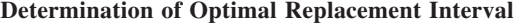

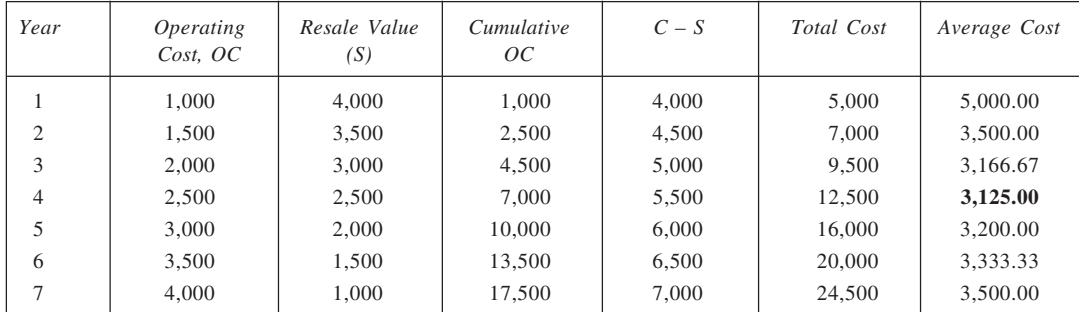

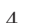

## 4. **Determination of Optimal Replacement Period**

**220**

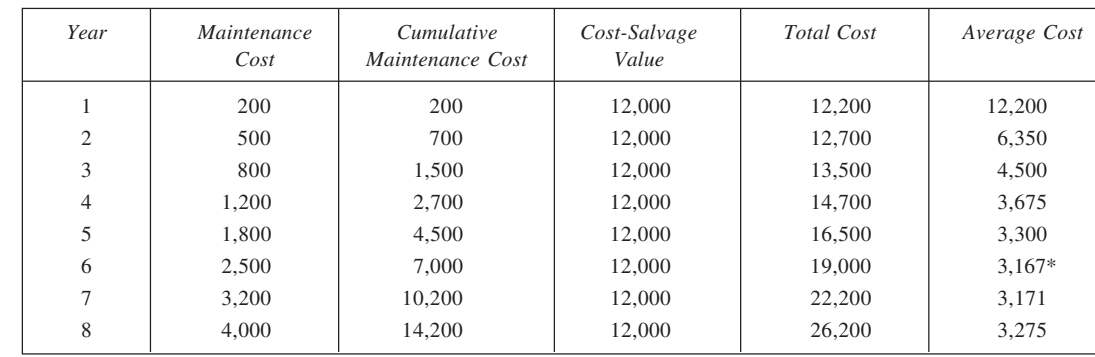

Optimal Replacement interval : 6 years

#### 5. **Determination of Optimal Replacement Period**

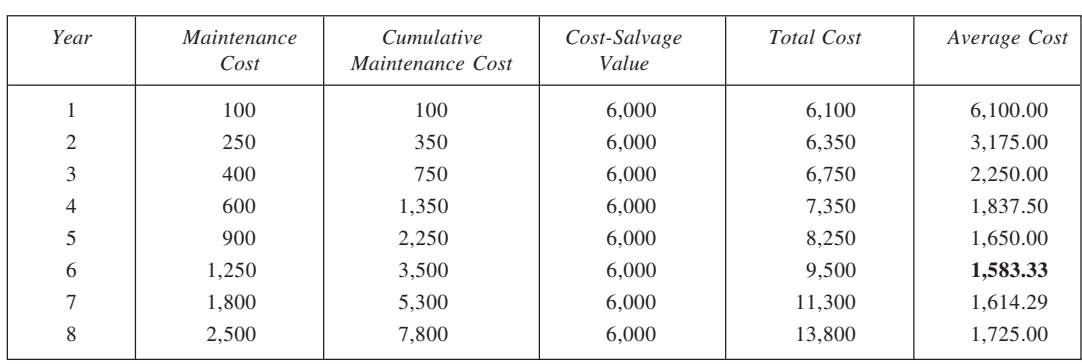

The average cost of using this machine is lowest in the sixth year. Accordingly, the machine should be replaced at the end of the sixth year.

6. Using the given expressions, the maintenance costs and resale values are as shown in the second and the third columns respectively of the table. From the calculations given in the table, the optimal replacement period is seen to be one year since the average cost is steadily rising.

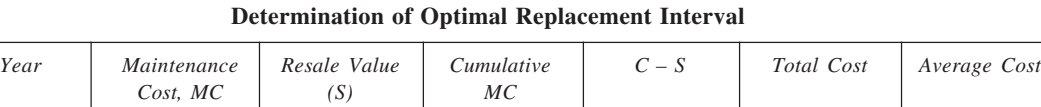

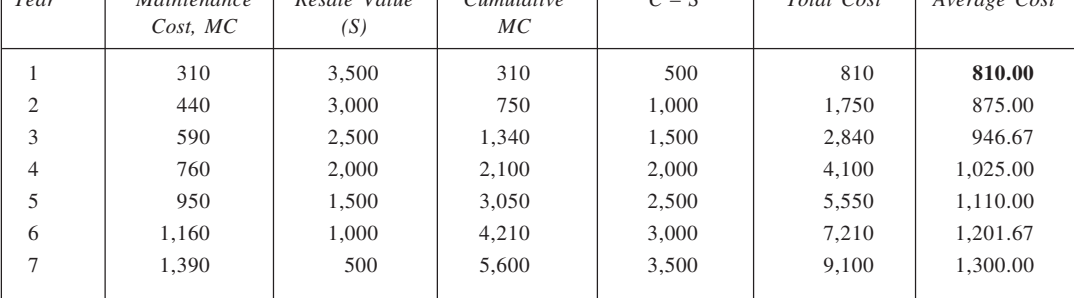

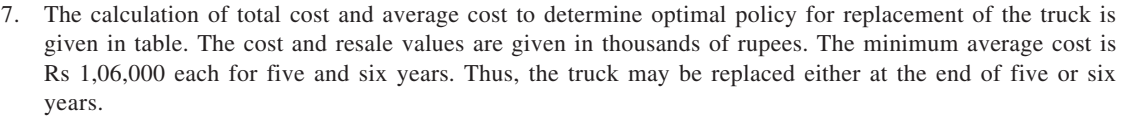

| Year           | Maintenance<br>Cost, MC | Resale Value<br>(S) | Cumulative<br>MC | $C-S$ | Total Cost | Average Cost |
|----------------|-------------------------|---------------------|------------------|-------|------------|--------------|
|                | 36                      | 200                 | 36               | 100   | 136        | 136.00       |
| $\overline{2}$ | 48                      | 150                 | 84               | 150   | 234        | 117.00       |
| 3              | 60                      | 100                 | 144              | 200   | 344        | 114.67       |
| 4              | 72                      | 80                  | 216              | 220   | 436        | 109.00       |
| 5              | 84                      | 70                  | 300              | 230   | 530        | 106.00       |
| 6              | 96                      | 60                  | 396              | 240   | 636        | 106.00       |
| 7              | 108                     | 50                  | 504              | 250   | 754        | 107.71       |
| 8              | 120                     | 40                  | 624              | 260   | 884        | 110.50       |

**Determination of Optimal Replacement Interval**

8. *Type A truck:* For type *A* truck, calculations are given in the table.

| Year | Maintenance<br>Cost, MC | Cumulative<br>MC | Cost of Truck | Total Cost | Average Cost |
|------|-------------------------|------------------|---------------|------------|--------------|
|      | 200                     | 200              | 9,000         | 9,200      | 9,200        |
| 2    | 2,200                   | 2,400            | 9,000         | 11,400     | 5,700        |
| 3    | 4,200                   | 6,600            | 9,000         | 15,600     | 5,200        |
| 4    | 6,200                   | 12,800           | 9,000         | 21,800     | 5,450        |
| 5    | 8,200                   | 21,000           | 9,000         | 30,000     | 6,000        |
| 6    | 10,200                  | 31,200           | 9,000         | 40,200     | 6,700        |
|      |                         |                  |               |            |              |

**Determination of Optimal Replacement Interval**

Optimal replacement interval: 3 years. Average cost = Rs 5,200.

*Type B truck:* For type *B* truck, similar calculations are given in table. For this, optimal interval for replacement =  $5$  years, and the average cost = Rs 4,000.

## **Determination of Optimal Interval**

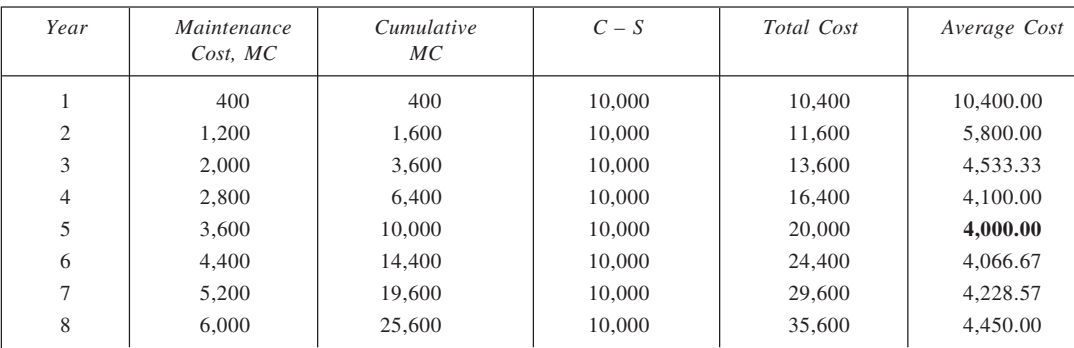

3.1. 
$$
32,200 + 0 = 1832,200
$$

\nThird year:  $8, 4,200 + 0 = 183, 4,200$ 

Since the cost of running type *A* truck for another year is less than the average cost for type  $B$  (= Rs 4,000), it should be used for another year and then replaced.

9. (i)

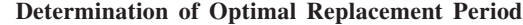

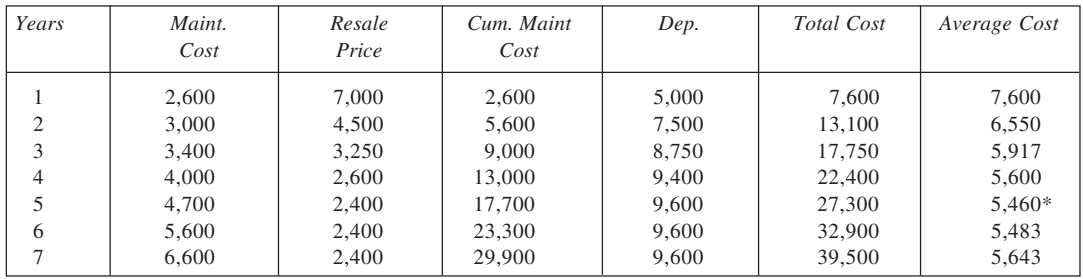

From the average cost column, it is evident that the optimal replacement interval is 5 years.

(ii) Since the minimum average cost of machine *N* is lower than that of machine, it is advisable to replace. To determine the time of replacement,

Cost of running and maintaining *M* in 3rd year =  $3,400 + 1,250$  $= 4,650$ in 4th year =  $4,000 + 650$  $= 4,650$ in 5th year =  $4,700 + 200$  $= 4,900$ 

The machine *M* should be used for further 2 years and then be replaced.

10. Here average cost for each type of machine has to be calculated. Given below are (a) maintenance cost totals, (b) depreciation totals, (c) total cost and (d) average costs.

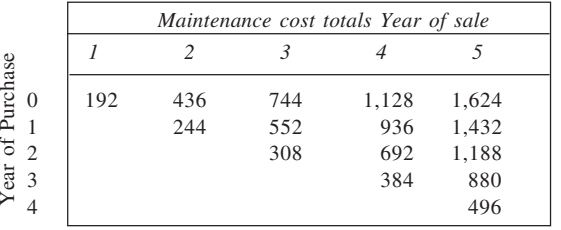

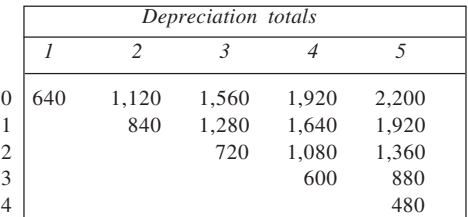

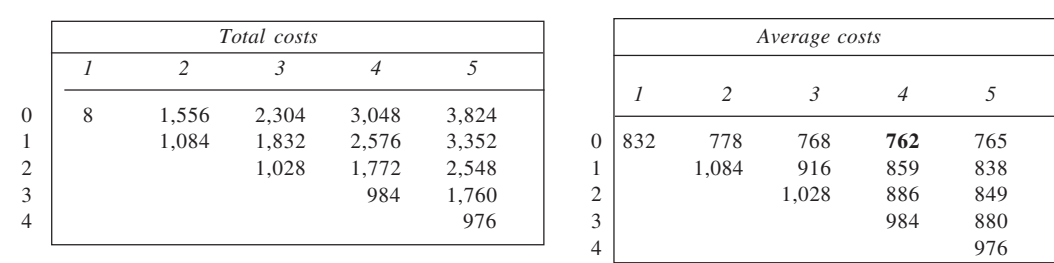

From the average cost values, it is clear that the optimal policy is to buy a machine now and replace after four years. The cost involved with the policy is Rs 762 per year, which is the least.

|     | Tour years. The cost involved with the policy is its 702 per year, which is the leas |
|-----|--------------------------------------------------------------------------------------|
| 11. | Determination of Optimal Replacement Interval                                        |

**223**

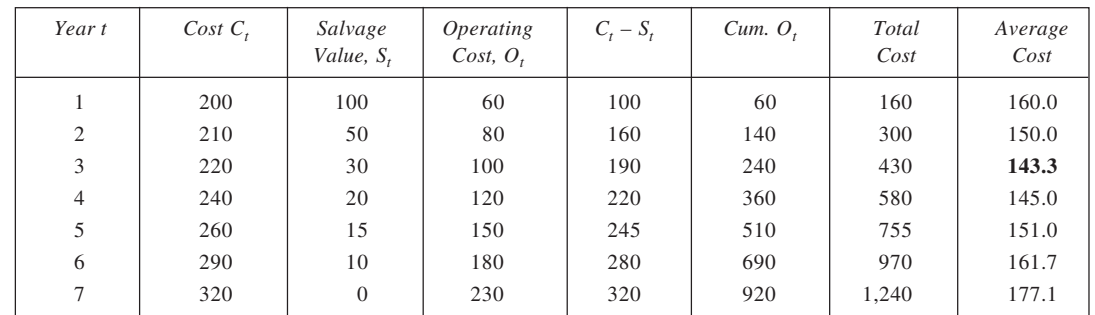

Since the average cost is the minimum for  $t = 3$ , replace the machine every three years. 12. *Small trucks:*

The relevant data for each small truck are given in table. Also, cost calculations are given in this table. It is evident that optimal time to replace these trucks is five years.

| Year           | Running<br>Cost, RC | Cumulative<br>RC | Resale Value.<br>S | $C-S$  | Total Cost | Average Cost |
|----------------|---------------------|------------------|--------------------|--------|------------|--------------|
|                | 10,000              | 10,000           | 30,000             | 30,000 | 40,000     | 40,000.00    |
| $\overline{2}$ | 12,000              | 22,000           | 15,000             | 45,000 | 67,000     | 33,500.00    |
| 3              | 14,000              | 36,000           | 7.500              | 52,500 | 88,500     | 29,500.00    |
| $\overline{4}$ | 18,000              | 54,000           | 3.750              | 56,250 | 1,10,250   | 27,562.50    |
| 5              | 23,000              | 77,000           | 2.000              | 58,000 | 1,35,000   | 27,000.00    |
| 6              | 28,000              | 1.05.000         | 2.000              | 58,000 | 1,63,000   | 27,166.67    |
| 7              | 34,000              | 1.39,000         | 2.000              | 58,000 | 1,97,000   | 28,142.86    |
| 8              | 40,000              | 1.79,000         | 2.000              | 58,000 | 2,37,000   | 29,625.00    |

**Determination of Optimal Replacement Interval**

*Large trucks:*

From the data available about the large trucks, we first calculate the minimum average cost to determine the optimal replacement of such a truck as well as its substitutability in place of the old one. The calculations are given in the following table.

**Determination of Optimal Replacement Interval**

| Year           | Running<br>Cost, RC | <i>Cumulative</i><br>RC. | Resale Value<br>S | $C-S$  | Total Cost | Average Cost |
|----------------|---------------------|--------------------------|-------------------|--------|------------|--------------|
|                | 12,000              | 12,000                   | 40,000            | 40,000 | 52,000     | 52,000.00    |
| $\overline{c}$ | 15,000              | 27,000                   | 20,000            | 60,000 | 87,000     | 43,500.00    |
| 3              | 18,000              | 45,000                   | 10,000            | 70,000 | 1,15,000   | 38, 333. 33  |
| $\overline{4}$ | 24,000              | 69,000                   | 5.000             | 75,000 | 1.44,000   | 36,000.00    |
| 5              | 31,000              | 1.00.000                 | 3,000             | 77,000 | 1,77,000   | 35,400.00    |
| 6              | 40,000              | 1.40,000                 | 3,000             | 77,000 | 2,17,000   | 36,166.67    |
| $\mathcal{I}$  | 50,000              | 1.90.000                 | 3,000             | 77,000 | 2,67,000   | 38,142.86    |
| 8              | 60,000              | 2,50,000                 | 3,000             | 77,000 | 3,27,000   | 40,875.00    |

Now, since two new trucks are equivalent to three old trucks, (Min) average cost of three old trucks =  $3 \times$ 27,000 = Rs 81,000 (Min) average cost of two new trucks =  $2 \times 35,400$  = Rs 70,800.

Clearly, then the old trucks be replaced by new ones. On the timing of replacement, we proceed to compare the costs as follows:

As long as the cost of running old fleet is lower than Rs 70,800, it would be prudent to run the old one. Thus, we have

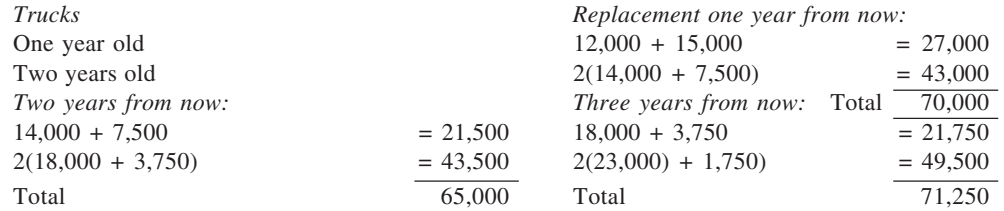

From the cost calculations, it is clear that the old truck be run for another two years before being replaced.

13. **Determination of Optimal Replacement Period**

| Year           | Maintenance<br>Cost | Cumulative<br>Maintenance Cost | Depreciation | Total Cost | Average Cost |
|----------------|---------------------|--------------------------------|--------------|------------|--------------|
|                | 2,000               | 2,000                          | 6,000        | 8,000      | 8,000        |
| $\overline{c}$ | 2,400               | 4,400                          | 9,000        | 13,400     | 6,700        |
| 3              | 2,800               | 7,200                          | 10,500       | 17,700     | 5,900        |
| $\overline{4}$ | 3,600               | 10,800                         | 11,200       | 22,000     | 5,500        |
|                | 4,600               | 15,400                         | 11,600       | 27,000     | 5,400*       |
| 6              | 5,800               | 21,200                         | 11,600       | 32,800     | 5,467        |

Optimal replacement interval = 5 years.

#### 14. **(i) Determination of Optimal Replacement Period**

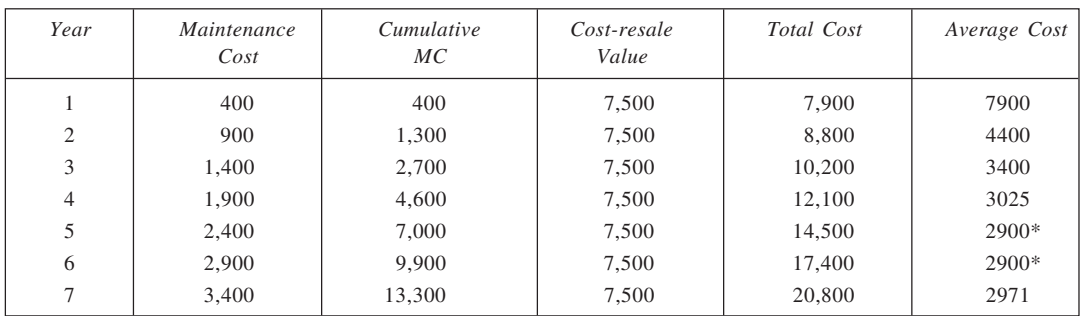

Optimal interval: 5 or 6 years.

(ii) When future costs are discounted:

|      | Determination of Optimal Replacement Interval |            |               |                            |               |                    |  |
|------|-----------------------------------------------|------------|---------------|----------------------------|---------------|--------------------|--|
| Year | Maintenance<br>$Cost, M_t$                    | <b>PVF</b> | $PV$ of $M_t$ | Cost plus<br>Cumulative M. | $Cum$ . $PVF$ | Annualised<br>Cost |  |
|      | 400                                           | 1.0000     | 400.0         | 7900.0                     | 1.0000        | 7,900              |  |
| 2    | 900                                           | 0.9091     | 818.2         | 8718.2                     | 1.9091        | 4,567              |  |
| 3    | 1.400                                         | 0.8264     | 1.157.0       | 9875.2                     | 2.7355        | 3,610              |  |
| 4    | 1.900                                         | 0.7513     | 1.427.5       | 11302.7                    | 3.4868        | 3,242              |  |
| 5    | 2,400                                         | 0.6830     | 1.639.2       | 12941.9                    | 4.1698        | 3,104              |  |
| 6    | 2,900                                         | 0.6209     | 1,800.7       | 14742.6                    | 4.7907        | 3,077              |  |
| 7    | 3,400                                         | 0.5645     | 1.919.2       | 16661.8                    | 5.3552        | 3,111              |  |
| 8    | 3,900                                         | 0.5132     | 2.001.3       | 18662.8                    | 5.8684        | 3,180              |  |

**225**

Optimal replacement interval = 6 years.

15. For *M*1:

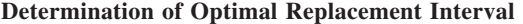

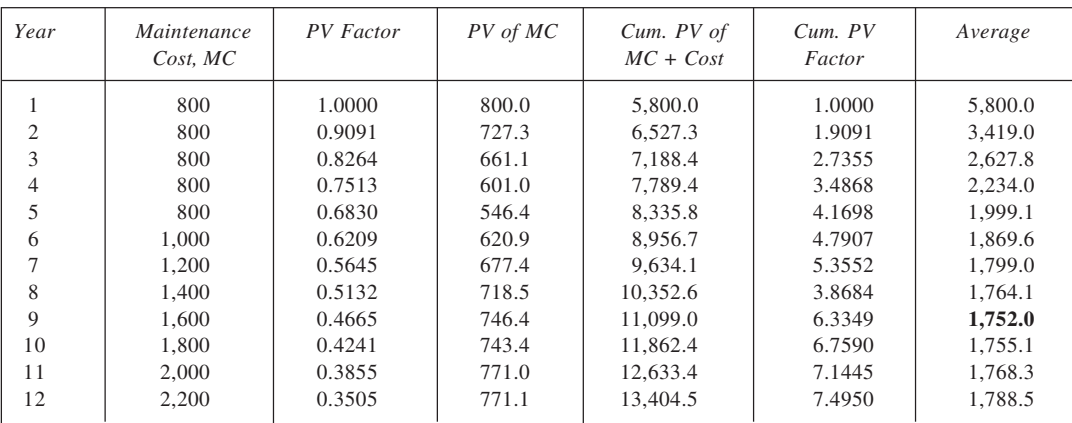

For  $M_2$ :

# **Determination of Optimal Replacement Interval**

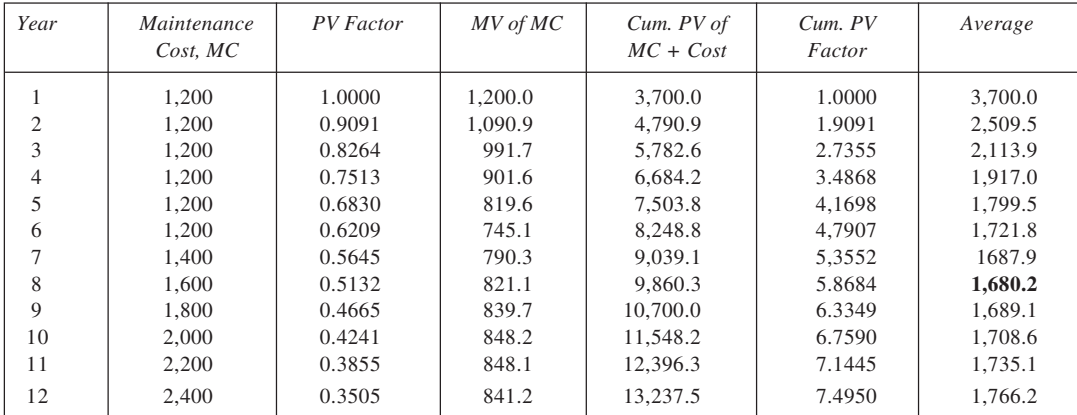

- (i) Optimal replacement period of  $M_1$ : nine years; of  $M_2$ : eight years.
- (ii) Machine  $M_2$  is better.
- 16. We first calculate the expected life of bulbs as follows:

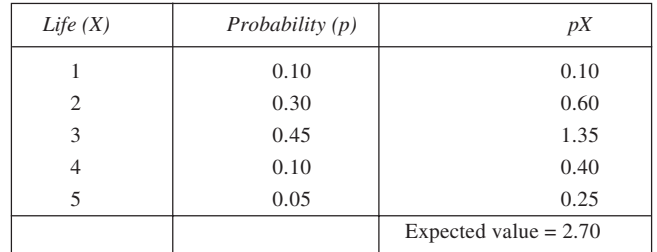

Thus, expected life of bulbs = 2.70 weeks. Now,

Expected cost of replacement per week

$$
= \frac{\text{No. of bulbs}}{\text{Expected life of bulbs}} \times \text{Cost per replacement}
$$

$$
= \frac{2,000}{2,700} \times 2
$$

$$
=\frac{2,000}{2.70}\times 2
$$

$$
=
$$
 Rs 1,481.5

17. *Individual replacement policy:*

*Step 1:* Obtain expected life of bulbs. This is shown below:

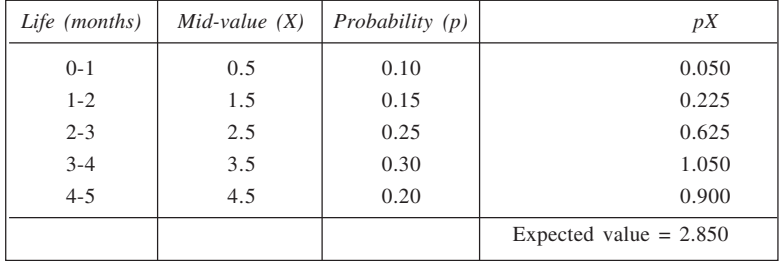

*Step 2:* Calculate the cost per month.

With the expected life of the bulbs equal to 2.85 months, the average number of bulbs to replace every month, if replacements are to be made only as soon bulbs fail

$$
= \frac{\text{No. of bulbs}}{\text{Expected life of bulbs}}
$$

$$
= \frac{500 \times 6}{2.85} = 1,053
$$

Thus, total cost per month =  $1,053 \times 3 =$  Rs 3,159 *Periodic replacement policy:*

*Step 1:* To evaluate group replacement policy, we first calculate the expected number of failures to be replaced every month, for next of the five months.

$$
N_0 = 3,000
$$
  
\n
$$
N_1 = N_0 \times p_1
$$
  
\n
$$
= 3,000 \times 0.10
$$
  
\n
$$
= 300
$$

| $N_2 = N_0 \times p_2 + N_1 \times p_1$                                                         |           |
|-------------------------------------------------------------------------------------------------|-----------|
| $= 3,000 \times 0.15 + 300 \times 0.10$                                                         | $= 480$   |
| $N_3 = N_0 \times p_3 + N_1 \times p_2 + N_2 \times p_1$                                        |           |
| $= 3,000 \times 0.25 + 300 \times 0.15 + 480 \times 0.10$                                       | $= 843$   |
| $N_4 = N_0 \times p_4 + N_1 \times p_3 + N_2 \times p_2 + N_3 \times p_1$                       |           |
| $= 3,000 \times 0.30 + 300 \times 0.25 + 480 \times 0.15 + 843 \times 0.10$                     | $= 1,131$ |
| $N_5 = N_0 \times p_5 + N_1 \times p_4 + N_2 \times p_3 + N_3 \times p_2 + N_4 \times p_1$      |           |
| $= 3,000 \times 0.20 + 300 \times 0.30 + 480 \times 0.25 + 843 \times 0.15 + 1,131 \times 0.10$ | $= 1.050$ |

*Step 2:* Calculate the cost per month associated with alternative policies. This is given below.

**Determination of Optimal GR Policy**

| GR every | Replacements |       | Cost of Replacements |       |        | Average |
|----------|--------------|-------|----------------------|-------|--------|---------|
|          | Individual   | Group | <i>Individual</i>    | Group | Total  | Cost    |
| month    | 300          | 3,000 | 900                  | 3,000 | 3,900  | 3,900   |
| 2 months | 780          | 3,000 | 2.340                | 3,000 | 5,340  | 2,670   |
| 3 months | 1.623        | 3,000 | 4.869                | 3.000 | 7,869  | 2,623   |
| 4 months | 2.754        | 3,000 | 8.262                | 3.000 | 11,262 | 2,816   |
| 5 months | 3.804        | 3,000 | 11.412               | 3.000 | 14.412 | 2,882   |

From these calculations, it may be concluded that:

(i) The optimal group replacement interval is three months, with an average monthly cost of Rs 2,623.

(ii) The group and individual replacements policy is better than the policy of only individual replacements as it involves a lower cost.

18. As a first step, we obtain expected number of individual replacements during various months.

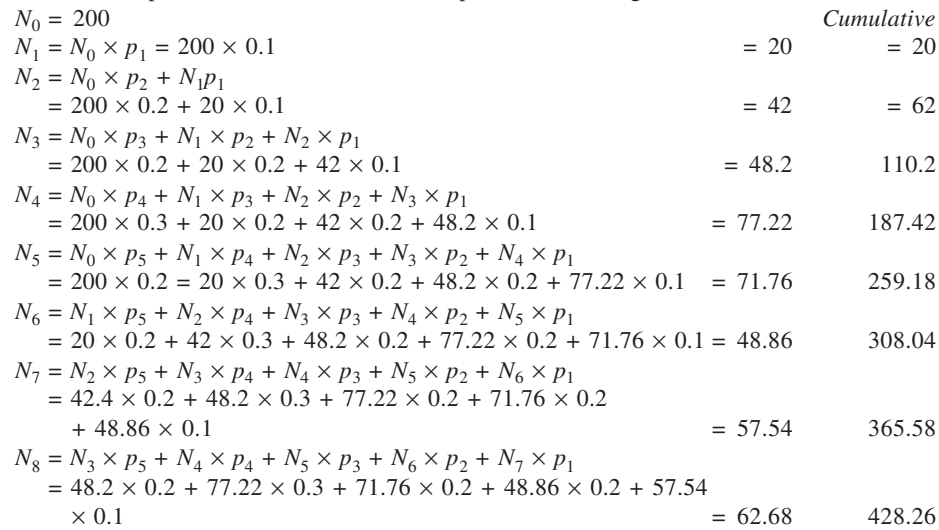

The cost, in respect of various alternative policies, is shown calculated here. From the table, it is clear that optimal policy is to replace every three months and the average cost is Rs 4,605.33 p.m.

|                                  | Determination of Optimal Replacement Interval |       |                      |          |              |  |  |
|----------------------------------|-----------------------------------------------|-------|----------------------|----------|--------------|--|--|
|                                  |                                               |       | Cost of Replacements |          |              |  |  |
| Group<br>Replacement<br>(Months) | No. of<br><i>Individual</i><br>Replacements   | Group | Individual           | Total    | Average Cost |  |  |
| J.                               | 20                                            | 5,000 | 1,600.0              | 6,600.0  | 6,600.00     |  |  |
| $\mathfrak{2}$                   | 62                                            | 5,000 | 4,960.0              | 9,960.0  | 4,980.00     |  |  |
| 3                                | 110.2                                         | 5,000 | 8,816.0              | 13,816.0 | 4,605.33     |  |  |
| $\overline{4}$                   | 187.42                                        | 5,000 | 14,993.6             | 19,993.6 | 4,998.40     |  |  |
| 5                                | 259.18                                        | 5,000 | 20,734.4             | 25,734.4 | 5,146.88     |  |  |
| 6                                | 308.04                                        | 5,000 | 24,643.2             | 29,643.2 | 4,940.53     |  |  |
|                                  | 365.58                                        | 5,000 | 29,246.4             | 34,246.4 | 4,892.34     |  |  |
| 8                                | 428.27                                        | 5,000 | 34,261.5             | 39,261.5 | 4,907.69     |  |  |

19. (a) For policy of complete individual replacements, we first calculate expected life of the components.

| Life (months) | $Mid-value(X)$ | Probability $(p)$ | pX                      |
|---------------|----------------|-------------------|-------------------------|
| $0 - 1$       | 0.5            | 0.12              | 0.060                   |
| $1 - 2$       | 1.5            | 0.16              | 0.240                   |
| $2 - 3$       | 2.5            | 0.22              | 0.550                   |
| $3 - 4$       | 3.5            | 0.25              | 0.875                   |
| $4 - 5$       | 4.5            | 0.15              | 0.675                   |
| $5 - 6$       | 5.5            | 0.10              | 0.550                   |
|               |                |                   | Expected life $= 2.950$ |

Number of replacements expected per month

= No. of components  
\n= 
$$
\frac{100}{2.95}
$$
  
\n= 33.9

Cost per month =  $33.9 \times 4$  = Rs 135.6

For periodic replacement for the entire group, we first estimate the number of replacements needed each month. This is done here.

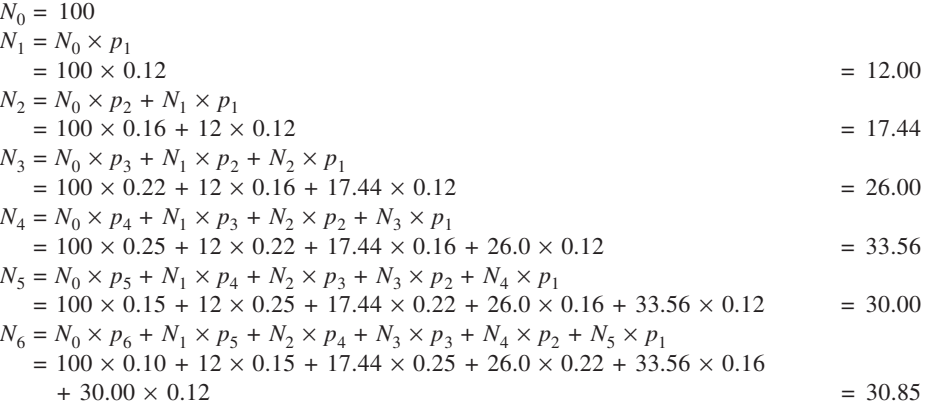

Now we can calculate the cost involved with various alternative policies of group replacement. It is shown in table below.

| GR; Months     |            | Replacements | Cost of Replacements | Average Cost |        |        |
|----------------|------------|--------------|----------------------|--------------|--------|--------|
|                | Individual | Group        | Individual           | Group        | Total  |        |
|                | 12.00      | 100          | 48.00                | 150          | 198.00 | 198.00 |
| $\overline{c}$ | 29.44      | 100          | 117.76               | 150          | 267.76 | 133.88 |
| 3              | 55.44      | 100          | 221.76               | 150          | 371.76 | 123.92 |
| 4              | 89.00      | 100          | 356.00               | 150          | 506.00 | 126.50 |
| 5              | 119.00     | 100          | 476.00               | 150          | 626.00 | 125.20 |
| 6              | 149.85     | 100          | 599.40               | 150          | 749.40 | 124.90 |

**Determination of Optimal Replacement Policy**

From the above table, it is evident that the optimal period of group replacements is three months since this policy involves the least average cost. Also, this policy is superior to the policy of individual replacements only.

(b) The calculations are repeated and shown below, when the cost of replacement is Rs 2 instead of Rs 1.50, for group replacement policies.

| GR:           |            | Replacements | Cost of Replacements | Average Cost |        |        |
|---------------|------------|--------------|----------------------|--------------|--------|--------|
| <b>Months</b> | Individual | Group        | Individual           | Group        | Total  |        |
|               | 12.00      | 100          | 48.00                | 200          | 248.00 | 248.00 |
| 2             | 29.44      | 100          | 117.76               | 200          | 317.76 | 158.88 |
| 3             | 55.44      | 100          | 221.76               | 200          | 421.76 | 140.59 |
| 4             | 89.00      | 100          | 356.00               | 200          | 556.00 | 139.00 |
| 5             | 119.00     | 100          | 476.00               | 200          | 676.00 | 135.20 |
| 6             | 149.85     | 100          | 599.40               | 200          | 799.40 | 133.20 |

**Determination of Optimal Replacement Policy**

Evidently, even when the cost of replacement is Rs 12 in case of group replacement, the policy of group replacement is better than the policy of individual replacements. However, from the calculation, it is clear that the optimal interval between group replacements is now six months.

20. (a) The average life of bulbs is calculated here:

| Life (in months)<br>Χ | Proportion of bulbs<br>failing, p | pX                      |
|-----------------------|-----------------------------------|-------------------------|
|                       | 0.08                              | 0.08                    |
| $\overline{c}$        | 0.12                              | 0.24                    |
| 3                     | 0.20                              | 0.60                    |
| $\overline{4}$        | 0.30                              | 1.20                    |
| 5                     | 0.20                              | 1.00                    |
| 6                     | 0.10                              | 0.60                    |
|                       |                                   | Expected value $= 3.72$ |

Thus, expected life of bulbs = 3.72 months.

(b) Expected cost of the policy of individual replacements:

 $=$  Expected number of replacements per month  $\times$  Cost of individual replacement Further, expected number of replacements per month

$$
= \frac{\text{No. of bulbs}}{\text{Expected life of bulbs}}
$$

Expected cost = 
$$
\frac{1,000}{3.72} \times 5 = \text{Rs } 1,344.09 \text{ per month}
$$

*Group replacement policy:*

The expected number of replacements in each of the three months is first calculated. This is shown below:

$$
N_0 = 1,000
$$
  
\n
$$
N_1 = N_0 \times p_1
$$
  
\n
$$
= 1,000 \times 0.08
$$
  
\n
$$
N_2 = N_0 \times p_2 + N_1 \times p_1
$$
  
\n
$$
= 80.0
$$

$$
= 1,000 \times 0.12 + 80 \times 0.08
$$
  

$$
N_3 = N_0 \times p_3 + N_1 \times p_2 + N_2 \times p_1
$$
  

$$
= 126.4
$$

$$
= 1,000 \times 0.20 + 80 \times 0.12 + 126.4 \times 0.08
$$
  
= 219.712

The cost of various policies is calculated as given below.

**Calculation of Average Cost**

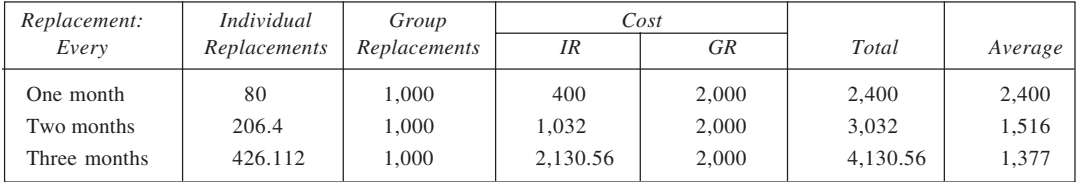

It is clear from the table that each of the average cost values is greatest than Rs 1,344.09 calculated earlier. Accordingly, the policy of individual replacements is superior to each of the group replacement policies considered.

21. For *individual replacements only policy:*

**Calculation of Expected Life**

| Life (months) | Χ   | D    | pX                      |
|---------------|-----|------|-------------------------|
| $0 - 1$       | 0.5 | 0.10 | 0.05                    |
| $1 - 2$       | 1.5 | 0.20 | 0.30                    |
| $2 - 3$       | 2.5 | 0.20 | 0.50                    |
| $3 - 4$       | 3.5 | 0.30 | 1.05                    |
| $4 - 5$       | 4.5 | 0.20 | 0.90                    |
|               |     |      | Expected value $= 2.80$ |

Expected number of failures per month  $= 2,000/2.80 = 714.29$ Expected cost of replacements per month =  $714.29 \times 7 =$  Rs  $5,000$ 

For *group and individual replacements policy:*

**Calculation of Expected No. of Failures**

| Month | No. of Failures                                                                               |           |
|-------|-----------------------------------------------------------------------------------------------|-----------|
|       | $2.000 \times 0.10$                                                                           | $= 200$   |
| 2     | $2.000 \times 0.20 + 200 \times 0.10$                                                         | $= 420$   |
| 3     | $2.000 \times 0.20 + 200 \times 0.20 + 420 \times 0.10$                                       | $= 482$   |
| 4     | $2.000 \times 0.30 + 200 \times 0.20 + 420 \times 0.20 + 482 \times 0.10$                     | $= 772.2$ |
|       | $2.000 \times 0.20 + 200 \times 0.30 + 420 \times 0.20 + 482 \times 0.20 + 772.2 \times 0.10$ | $= 717.6$ |
|       |                                                                                               |           |

Cumulative replacements in various months are: Month 1: 200; Month 2: 620; Month 3: 1102; Month 4: 1874.2 and Month 5: 2591.8.

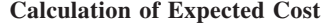

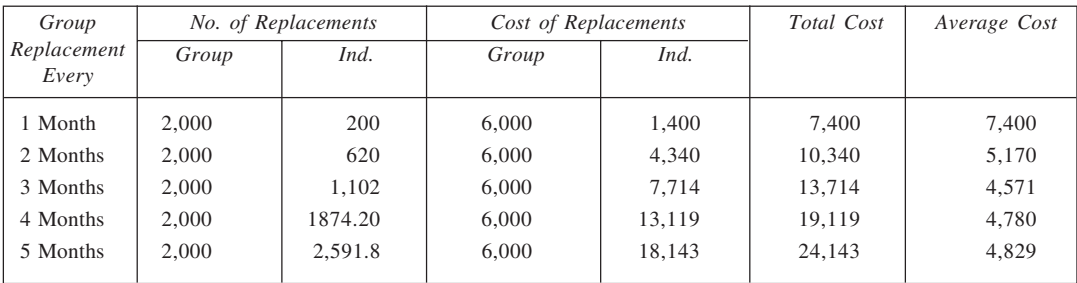

Optimal interval between group replacements = 3 months Cost (expected) per month  $=$  Rs 4,571

Group replacement policy is better than individual replacements only policy.

22. First, we calculate expected breakdown interval:

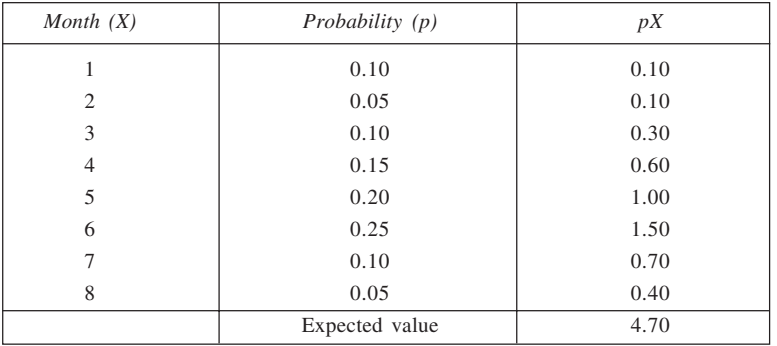

(a) Expected downtime cost per month

 $=\frac{\text{No. of machines}}{\text{Expected time until breakdown}} \times \text{Cost of requiring a breakdown}$ 

$$
= \frac{40}{4.7} \times 1,000
$$
  
= Rs 8,510

(b) The expected number of breakdowns every month are shown calculated below:

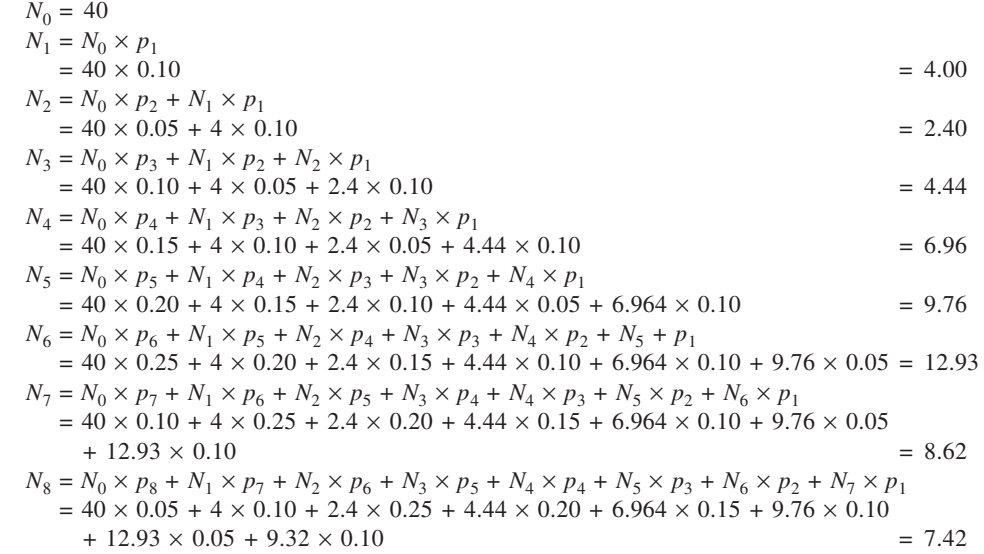

Next, the cost associated with each of the alternative policies of servicing time may be calculated to determine the optimal policy as shown in the table.

# **Determination of Optimal Servicing Policy**

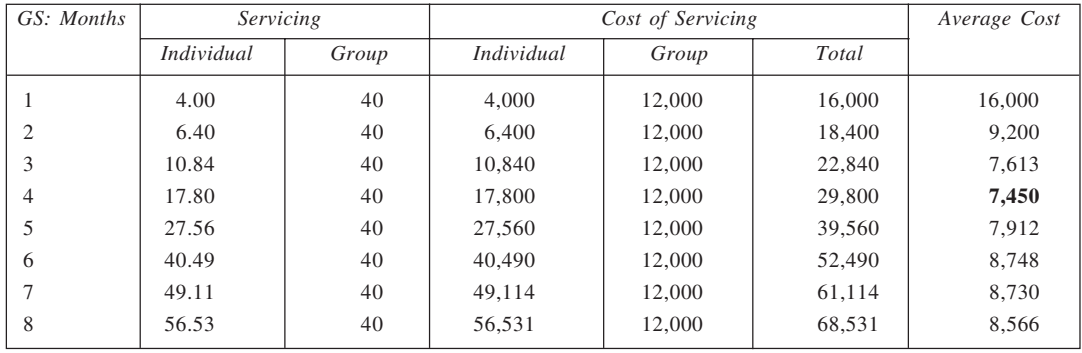

From the table, it is clear that the minimum average cost, Rs 7,450, corresponds to four-monthly policy. Accordingly, the optimal interval between group servicing of machines is four months.

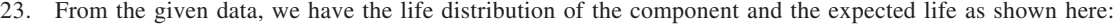

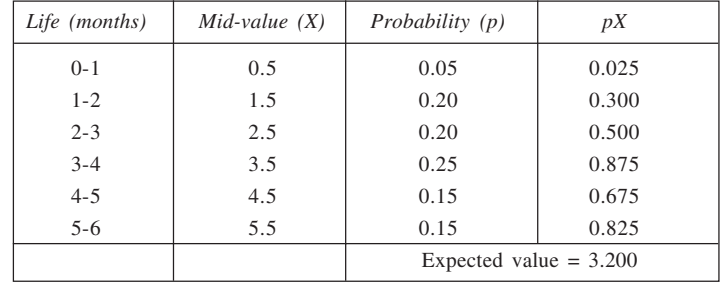

Now,

Average number of replacements per month = 
$$
\frac{No. of components}{Expected life of components}
$$

$$
=\frac{1,600}{3.2}=500
$$

For the policy of individual replacements, the total cost per month,  $TC = (Replacement cost + Distribution cost) \times Average number of replacements per month$ 

 $= (1 + 9) \times 500 = \text{Rs } 5,000$ 

*Group replacement policy:*

For this, we first calculate the expected number of replacements month-after-month as given below:

 $N_0 = 1,600$ 

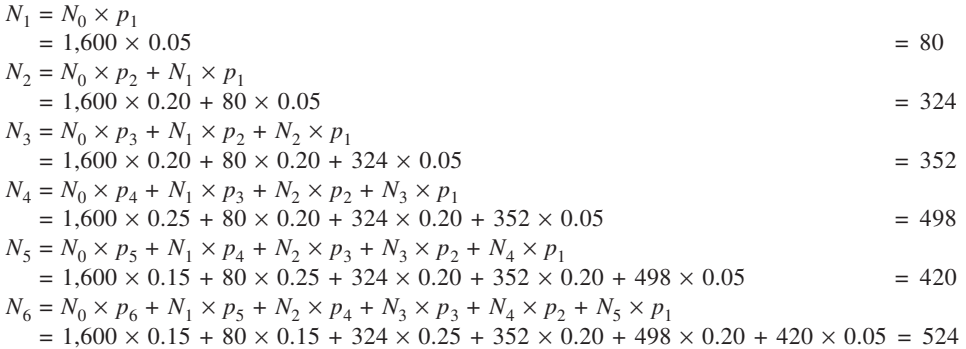

The cost involved with different policies of group replacement is shown calculated here.

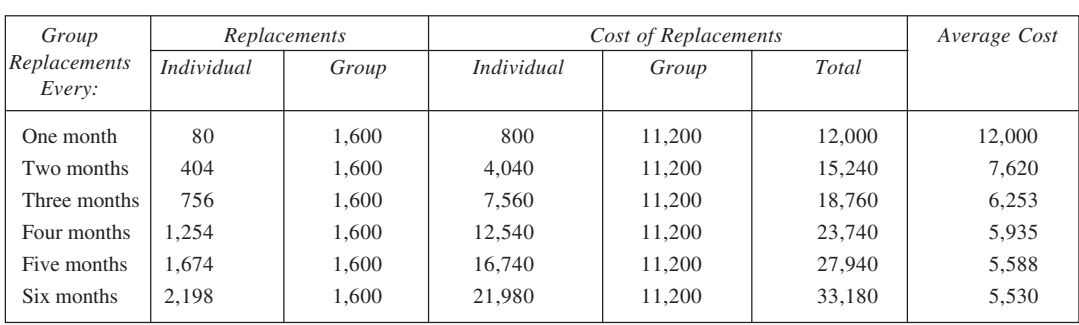

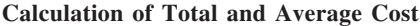

Since the cost involved with individual replacement policy is lower than each of the alternative policies of group replacement considered, it is not desirable to switch over from the existing policy.

24. (a) To calculate the cost for this policy, we first obtain average life of the bulbs as follows:

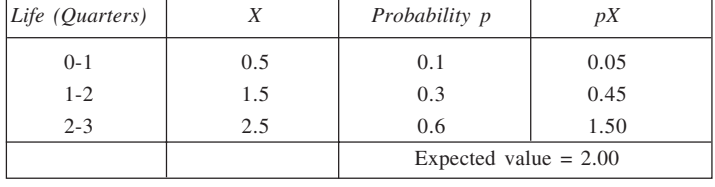

Expected cost per quarter =  $\frac{\text{No. of bulbs}}{\text{Expected life of bulbs}} \times \text{Cost per bulb}$ 

$$
=\frac{50,000}{2}\times 6.4
$$

$$
=
$$
 Rs 1,60,000

(b) For this policy, we first obtain the expected number of replacements every quarter, as given below:  $N_0 = 50,000$ 

$$
N_0 = 36,000
$$
  

$$
N_1 = N_2 \times n_1 = 50,000 \times 0.1
$$

$$
N_1 = N_0 \times p_1 = 50,000 \times 0.1 = 5,000
$$
  
\n
$$
N_2 = N_0 \times p_2 + N_1 \times p_1 = 50,000 \times 0.3 + 5,000 \times 0.1 = 15,500
$$

$$
N_3 = N_0 \times p_3 + N_1 \times p_2 + N_2 \times p_1 = 50,000 \times 0.6 + 5,000 \times 0.3 + 15,500 \times 0.1 = 33,050
$$

Now, we calculate the cost for the three alternative policies.

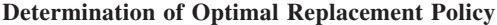

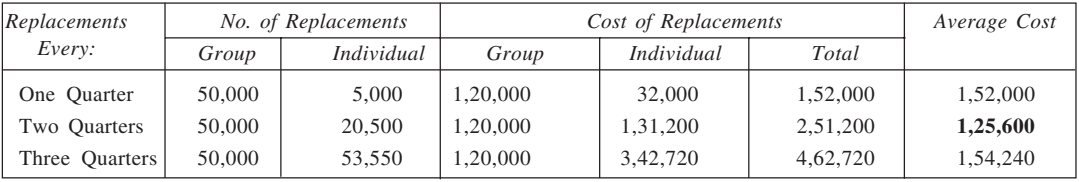

From the table, it is evident that the optimal policy is to replace all the bulbs every two quarters.

(c) The difference in cost is likely to be due to relatively large effort required in individual replacements, on a per replacement basis.

25. Various steps involved are given here:

*Step I:* Obtain probability distribution of component lives:

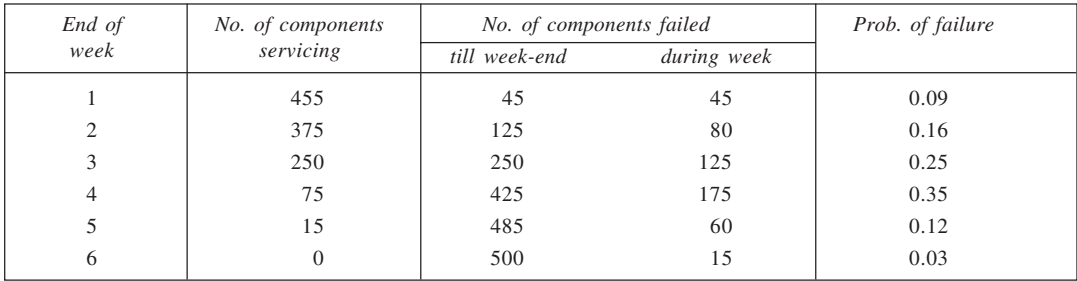

*Step 2:* Determine the number of individual replacements every week:

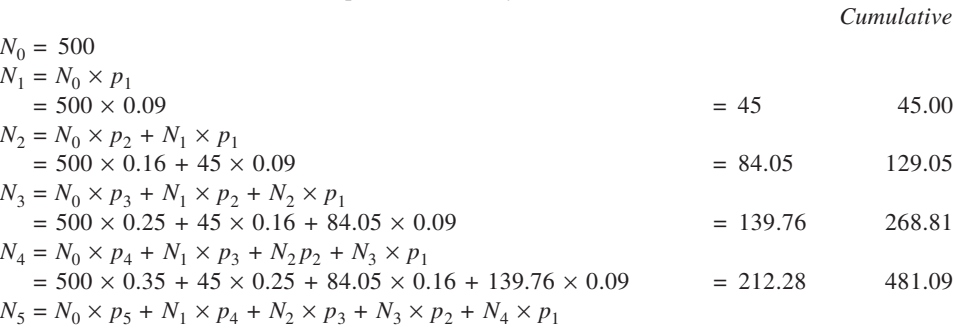

$$
= 500 \times 0.12 + 45 \times 0.35 + 84.05 \times 0.25 + 139.76 \times 0.16
$$
  
+ 212.28 × 0.09  

$$
N_6 = N_0 \times p_6 + N_1 \times p_5 + N_2 \times p_4 + N_3 \times p_3 + N_4 \times p_2 + N_5 \times p_1
$$
  
= 500 × 0.03 + 45 × 0.12 + 84.05 × 0.35 + 139.76 × 0.25 + 212.28

$$
\times
$$
 0.16 + 138.23  $\times$  0.09

 $= 131.16$  750.48

*Step 3:* Obtain cost of individual replacement policy:

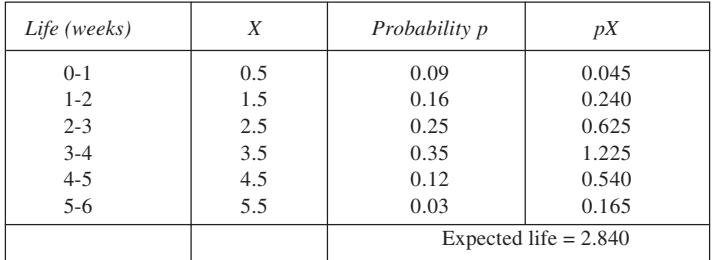

**235**

Average number of replacements per week

$$
= \frac{\text{No. of components}}{\text{Average life}}
$$

$$
=\frac{500}{2.840} = 176.06
$$

 $\therefore$  Cost of replacements per week = 176.06  $\times$  20  $=$  Rs 3,521.20

*Step 4:* Obtain the cost of group replacement policy:

**Determination of Optimal Replacement Interval**

| Replacement<br>Interval<br>(weeks) | <i>Individual</i><br>Replacements<br>to date $(IR)$ | Cost of IR       | Cost of GR         | Total Cost         | Average Cost       |
|------------------------------------|-----------------------------------------------------|------------------|--------------------|--------------------|--------------------|
|                                    | 45.00<br>129.05                                     | 900.0<br>2,581.0 | 3,500.0<br>3,500.0 | 4,400.0<br>6,081.0 | 4,400.0<br>3,040.5 |
|                                    | 268.81                                              | 5,376.2          | 3,500.0            | 8,876.2            | 2,958.7            |
| 4                                  | 481.09                                              | 9,621.8          | 3,500.0            | 13,121.8           | 3,280.5            |
|                                    | 619.32                                              | 12,386.4         | 3,500.0            | 15,886.4           | 3,177.3            |
| 6                                  | 750.48                                              | 15,009.6         | 3,500.0            | 18,509.6           | 3,084.9            |

The average cost per week (for optimal policy) is lower in respect of group replacement policy in comparison with that for individual replacement policy. Hence, the former is better. Optimal period between group replacements is equal to three weeks.

26. Using the given information, we first calculate the expected life of the item in question, as given below:

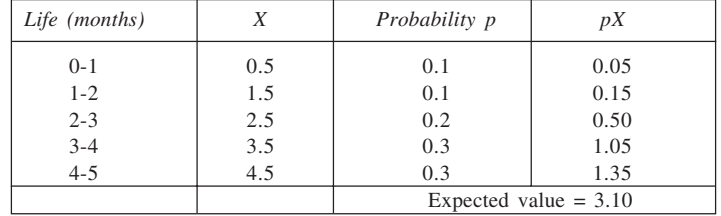

Thus, expected life of the item = 3.1 months.

Now, average number of failures per month =  $\frac{2,000}{3.1}$ 

= 645 approx.

 $\therefore$  Cost (per month) of replacing the unit only on failure = 645  $\times$  800 = Rs 5,16,000. For periodic replacement policies, we first compute the expected number of replacements per month. This is done below:

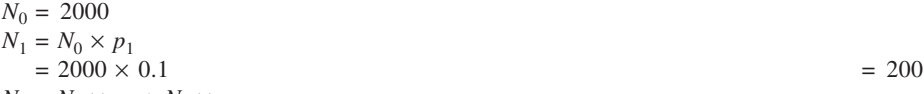

 $N_2 = N_0 \times p_2 + N_1 \times p_1$  $= 2000 \times 0.1 + 200 \times 0.1$   $= 220$ 

 $N_3 = N_0 \times p_3 + N_1 \times p_2 + N_2 \times p_1$  $= 2000 \times 0.2 + 200 \times 0.1 + 200 \times 0.1$   $= 442$ 

 $N_4 = N_0 \times p_4 + N_1 \times p_3 + N_2 \times p_2 + N_3 \times p_1$  $= 2000 \times 0.3 + 200 \times 0.2 + 220 \times 0.1 + 442 \times 0.1$   $\approx 706$ 

$$
N_5 = N_0 \times p_5 + N_1 \times p_4 + N_2 \times p_3 + N_3 \times p_2 + N_4 \times p_1
$$
  
= 2000 × 0.3 + 200 × 0.3 + 220 × 0.2 + 442 × 0.1 + 706 × 0.1  
= 819

The cost for various alternative policies is shown calculated here:

**Calculation of Cost: Alternative Policies**

| Replacement  | <i>Individual</i> |            | Average Costs |           |           |
|--------------|-------------------|------------|---------------|-----------|-----------|
| Every:       | Replacements      | Individual | Group         | Total     |           |
| One month    | 200               | 1,60,000   | 13,00,000     | 14,60,000 | 14,60,000 |
| Two months   | 420               | 3,36,000   | 13,00,000     | 16,36,000 | 8,18,000  |
| Three months | 862               | 6.89.600   | 13,00,000     | 19,89,600 | 6,63,200  |
| Four months  | 1,568             | 12,54,400  | 13,00,000     | 25,54,400 | 6,38,600  |
| Five months  | 2.387             | 19,09,600  | 13,00,000     | 32,09,000 | 6,41,920  |

In these, the optimal policy is to replace the group every four months, since it involves the lowest average cost of Rs 6,38,600. However, since the cost of the policy of replacement of items as and when they fail is lower than this, it is prudent to follow that policy only. Group replacement policy should not be adopted. 27. Here, total number of items = 1,000. From the given information, the life distribution may be obtained as given below. Also shown is the calculation of the expected life of the item.

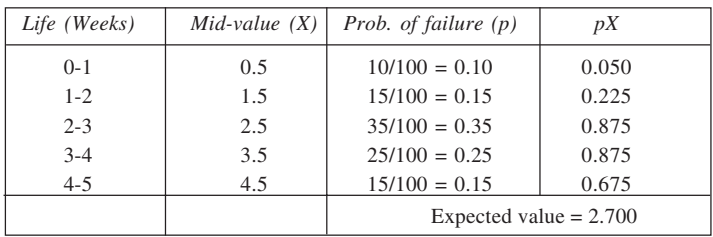

For 'failure replacements' policy:

Expected number of replacements per week

$$
= \frac{\text{No. of items}}{\text{Expected life}}
$$

$$
= \frac{1,000}{2.7} \approx 370
$$

Expected cost per week =  $370 \times 300$  = Rs 1,11,000 *Common preventive replacement policy:*

For this policy, we first calculate the expected number of replacements required in each of the five weeks. The calculations are given below:

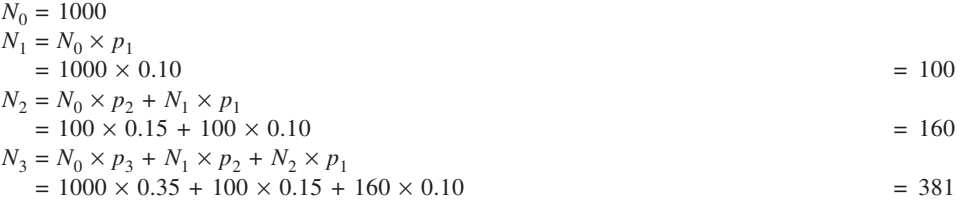

$$
N_4 = N_0 \times p_4 + N_1 \times p_3 + N_2 \times p_2 + N_3 \times p_1
$$
  
= 1000 \times 0.25 + 100 \times 0.35 + 160 \times 0.15 + 381 \times 0.10 = 347

$$
N_5 = N_0 \times p_5 + N_1 \times p_4 + N_2 \times p_3 + N_3 \times p_2 + N_4 \times p_1
$$

 $= 1000 \times 0.15 + 100 \times 0.25 + 160 \times 0.35 + 381 \times 0.15 + 347 \times 0.10$   $= 323$ The cost associated with various alternative policies is shown below:

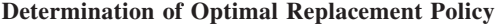

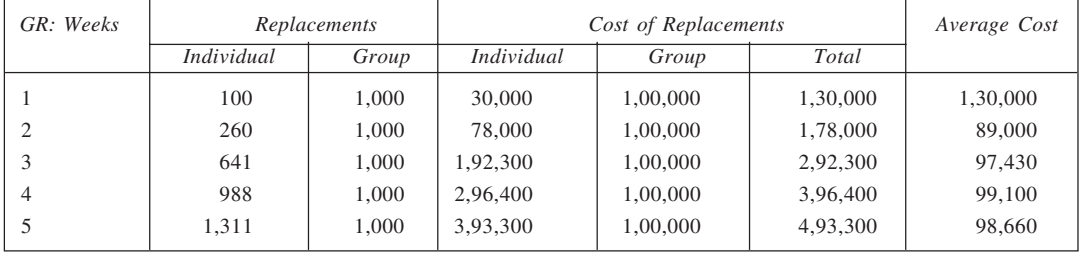

The least cost policy as is evident from the table, is to replace all items every two weeks. The average cost is Rs 89,000 per week.

The group replacement policy is superior to the individual failure replacement policy due to lower cost involved.

28. (a) Number of new rentals required in each of the next four years:

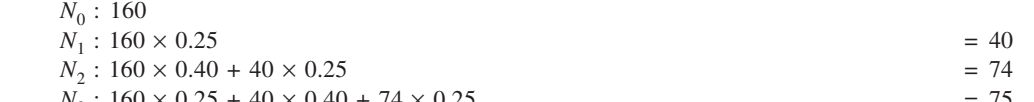

 $N_3$ :  $160 \times 0.25 + 40 \times 0.40 + 74 \times 0.25$  = 75<br>  $N_4$ :  $160 \times 0.10 + 40 \times 0.25 + 74 \times 0.40 + 75 \times 0.25$  = 74  $N_4$  :  $160 \times 0.10 + 40 \times 0.25 + 74 \times 0.40 + 75 \times 0.25$ 

Average length of hire period =  $1 \times 0.25 + 2 \times 0.40 + 3 \times 0.25 + 4 \times 0.10 = 2.2$  years

Average number of rentals per year =  $\frac{160}{2.2}$  = 72.7 = 73.

(b) New average length of the hire period

 $= 0.1 \times 1 + 0.2 \times 2 + 0.4 \times 3 + 0.15 \times 4 + 0.15 \times 5 = 3.05$  years

Average number of new rentals per year =  $\frac{160}{3.05}$ 

$$
= 52.5
$$

Thus, saving in administrative cost is  $(72.7 - 52.5) \times 40 = 20.2 \times 40 = \text{Rs } 808$ . This is the upper limit on the costs for advertising compaign.

29. Here, group servicing policy is in operation, with a time interval of seven months between successive group servicings. To see whether it is optimal, we first estimate the number of repairs needed in different months, along with group servicing at fixed intervals. The calculations are given below:

$$
N_0 = 100
$$
  
\n
$$
N_5 = N_0 \times p_5 = 100 \times 0.10
$$
  
\n
$$
N_6 = N_0 \times p_6 + N_5 \times p_5 = 100 \times 0.3 + 10 \times 0.1
$$
  
\n
$$
N_7 = N_0 \times p_7 + N_5 \times p_6 + N_6 \times p_5 = 100 \times 0.4 + 10 \times 0.3 + 31 \times 0.1
$$
  
\n
$$
N_8 = N_0 \times p_8 + N_5 \times p_7 + N_6 \times p_6 + N_7 \times p_5 = 100 \times 0.10 + 10 \times 0.4 + 31
$$
  
\n
$$
\times 0.3 + 46.1 \times 0.1
$$
  
\n
$$
N_9 = N_0 \times p_9 + N_5 \times p_8 + N_6 \times p_7 + N_7 \times p_6 + N_8 \times p_5 = 100 \times 0.10 + 10 \times 0.1
$$
  
\n+ 31 × 0.4 + 46.1 × 0.3 + 27.9 × 0.1  
\n= 40

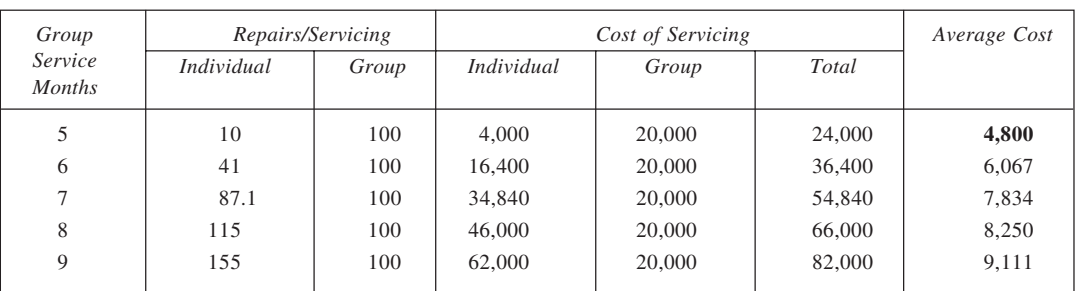

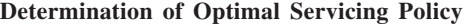

From the above table it is evident that the minimum average cost, Rs 4,800 p.m., results when group servicing is done every five months. This is the optimal policy, and not the current one.

30. (a) Let *k* be the number of employees recruited each year. If 1,000 employees be recruited each year for the last 39 years, there would be  $\lambda_x$  now in service at each age, *x*. Hence, the total number in service will be

$$
\sum_{x=21}^{59} \lambda_x = 7,277
$$

By proportion, if *k* employees are recruited each year, the total number in the system will be 7,277 (*k*/ 1,000). Since a total of 700 employees are required, the number of employees to be recruited each year,

$$
k = \frac{1,000 \times 700}{7,277} = 96
$$

4,167

(b) Suppose that promotion from clerk to officer takes place at age  $x_1$ . We always have in the system (96/ 1,000)  $\lambda_x$  employees of age *x*. The number of clerks in the system is thus 0.096  $\Sigma \lambda_x$  where summation extends from  $x = 21$  to  $x = x_1 - 1$ . We required 400 clerks. Hence, the condition on  $x_1$  is

$$
0.096 \sum_{x=21}^{x_1-1} \lambda_x = 400
$$
  
or 
$$
\sum_{x=21}^{x_1-1} \lambda_x = \frac{400}{0.096} =
$$

From the  $\lambda_k$  column of the life table, we find that  $x_1 = 31$ . Similarly, if promotion from officer to manager takes place at age  $x_2$ , we obtain the condition

$$
\sum_{x=31}^{x_2-1} \lambda_x = \frac{250}{0.096} = 2,604
$$

From the  $\lambda_x$  column of the life table, we observe that  $x_2 = 52$ . Thus, clerk to officer promotion should take place at the age of 31 and from officer to manager at the age of 52 years.

# **CHAPTER 12**

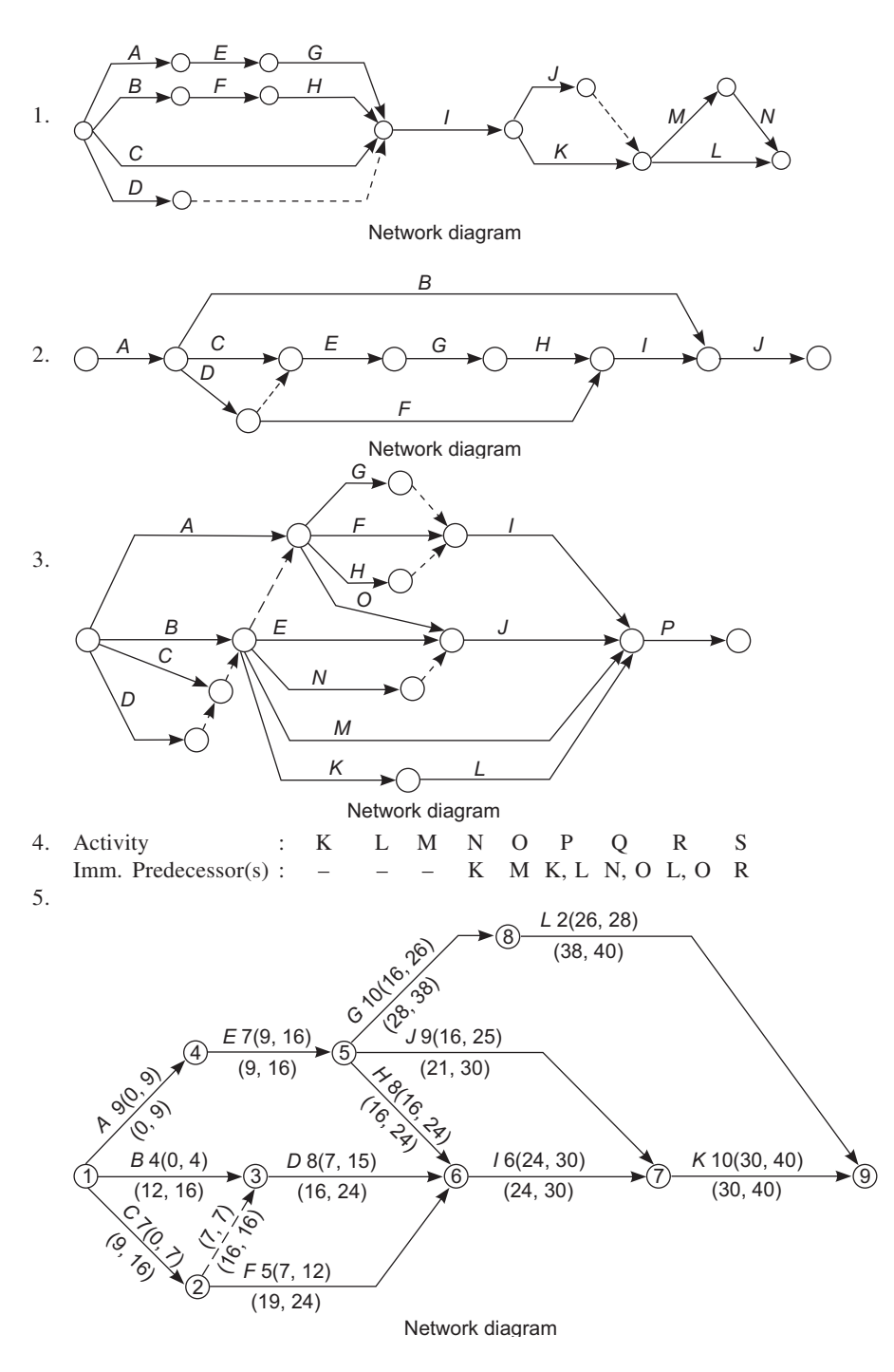

The critical activities of the project are *A*, *E*, *H*, *I* and *K*, while the project duration is 40 days. The earliest occurrence times (start and finish) for various activities are given on the top side of their respective arrows while the latest occurrence times (start and finish) are given on the bottom side.

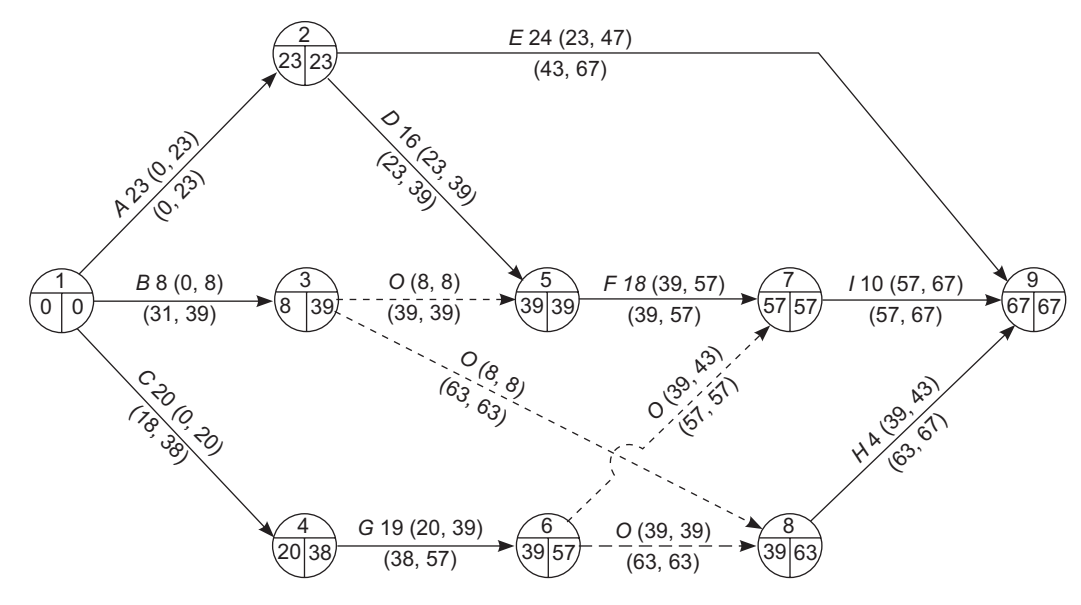

#### **Calculation of Floats**

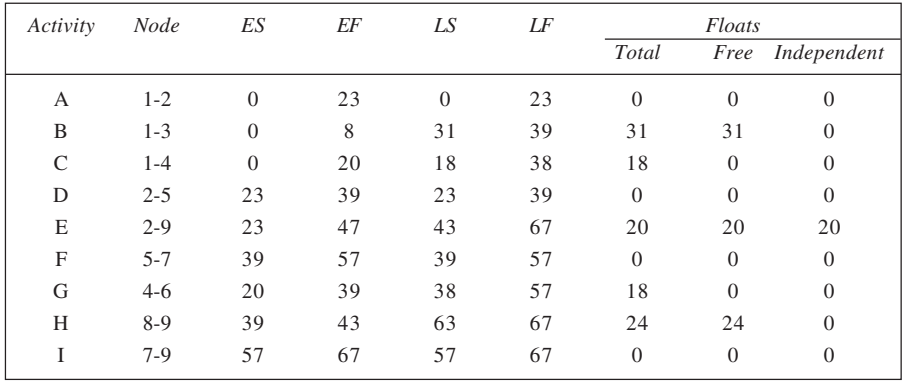

7. (i) The identification of redundant relationships is given in table below. Activities are listed both row and column-wise in the first instance. Each row is considered and the predecessors given for the activity in question are marked by an 'X'. After this, each of the predecessors of every activity is considered individually and its own predecessors are marked by circles. Finally, the spots with circled cross-marks are indicative of the redundancy as shown thereafter.

**241**

6.

|                  |          |          |                  |                  | ر.                        |          |          |          |          |          |                              | ------------ <u>-</u> -- |          |          |          |   |        |                                                           |  |
|------------------|----------|----------|------------------|------------------|---------------------------|----------|----------|----------|----------|----------|------------------------------|--------------------------|----------|----------|----------|---|--------|-----------------------------------------------------------|--|
| Activity         |          |          |                  |                  |                           |          |          |          |          |          | $\label{prode} Predecessors$ |                          |          |          |          |   |        |                                                           |  |
|                  | $\it a$  | $\it{b}$ | $\boldsymbol{c}$ | $\boldsymbol{d}$ | $\boldsymbol{\mathsf{e}}$ | f        | g        |          |          |          |                              | $h$ $i$ $j$ $k$ $l$ $m$  |          | $n$ o    | $\rho$   | q | $\, r$ | $\mathcal{S}% _{M_{1},M_{2}}^{\alpha,\beta}(\varepsilon)$ |  |
| $\it a$          |          |          |                  |                  |                           |          |          |          |          |          |                              |                          |          |          |          |   |        |                                                           |  |
| $\boldsymbol{b}$ |          |          |                  |                  |                           |          |          |          |          |          |                              |                          |          |          |          |   |        |                                                           |  |
| $\boldsymbol{C}$ |          |          |                  |                  |                           |          |          |          |          |          |                              |                          |          |          |          |   |        |                                                           |  |
| $\boldsymbol{d}$ |          |          | $\times$         |                  |                           |          |          |          |          |          |                              |                          |          |          |          |   |        |                                                           |  |
| $\boldsymbol{e}$ |          |          |                  | $\times$         |                           |          |          |          |          |          |                              |                          |          |          |          |   |        |                                                           |  |
| $\boldsymbol{f}$ |          | $\times$ |                  |                  |                           |          |          |          |          |          |                              |                          |          |          |          |   |        |                                                           |  |
| $\boldsymbol{g}$ |          |          |                  | $\times$         |                           |          |          |          |          |          |                              |                          |          |          |          |   |        |                                                           |  |
| $\boldsymbol{h}$ |          |          |                  | ×                |                           |          |          |          |          |          |                              |                          |          |          |          |   |        |                                                           |  |
| $\vec{l}$        |          |          |                  | $\times$         |                           |          |          |          |          |          |                              |                          |          |          |          |   |        |                                                           |  |
| $\dot{J}$        | $\times$ |          |                  |                  |                           |          |          |          |          |          |                              |                          |          |          |          |   |        |                                                           |  |
| $\pmb{k}$        |          |          |                  |                  |                           |          |          |          | $\times$ |          |                              |                          |          |          |          |   |        |                                                           |  |
| $\boldsymbol{l}$ |          |          |                  |                  |                           |          |          |          |          |          | $\times$                     |                          |          |          |          |   |        |                                                           |  |
| $\,m$            |          |          |                  |                  | $\times$                  |          |          |          |          | $\times$ |                              |                          |          |          |          |   |        |                                                           |  |
| $\sqrt{n}$       |          |          |                  |                  |                           |          |          |          |          |          |                              | $\times$                 |          |          |          |   |        |                                                           |  |
| $\cal O$         |          |          |                  |                  |                           |          |          | $\times$ |          |          |                              |                          |          |          |          |   |        |                                                           |  |
| $\rho$           |          |          |                  |                  |                           |          |          |          |          |          |                              |                          | $\times$ | $\times$ |          |   |        |                                                           |  |
| $\boldsymbol{q}$ |          |          |                  |                  |                           |          | $\times$ |          |          |          |                              |                          |          |          | $\times$ |   |        |                                                           |  |
| $\boldsymbol{r}$ |          |          |                  |                  |                           | $\times$ |          |          |          |          |                              |                          |          |          |          |   |        |                                                           |  |
| $\mathcal S$     |          |          |                  |                  |                           |          |          |          |          |          |                              |                          |          |          |          |   |        |                                                           |  |
| $\boldsymbol{t}$ |          |          |                  |                  |                           |          |          |          |          |          |                              |                          |          |          |          |   |        | $\times$                                                  |  |

 **242 Redundancy in Precedence Relationships**

Accordingly, the precedence relationships in the given project may be stated as follows:

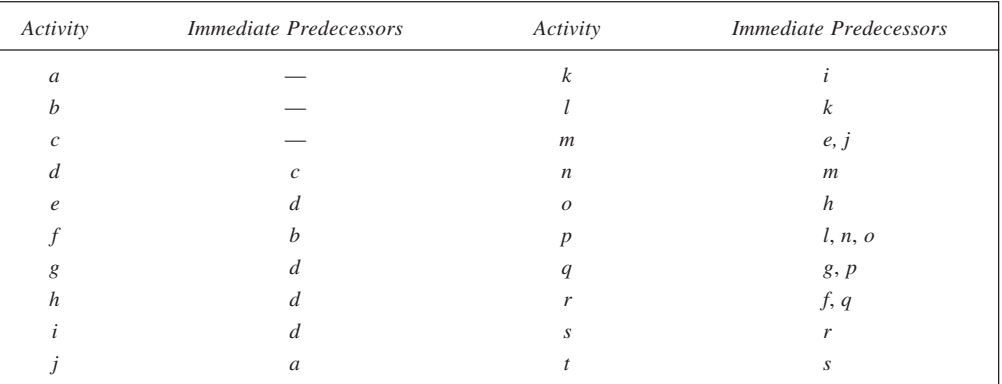

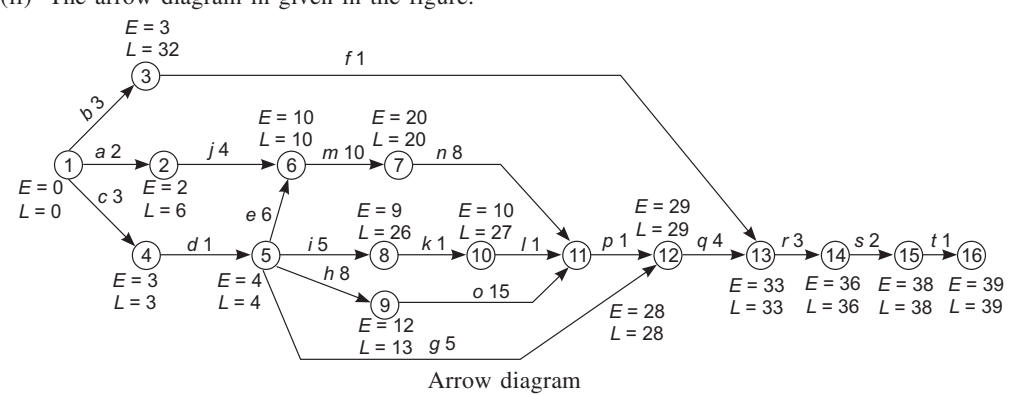

(ii) The arrow diagram in given in the figure.

(iii) The total float for various activities is given here:

|                   | ↩              |                |                  |
|-------------------|----------------|----------------|------------------|
| Activity          | ES             | $\mathit{LS}$  | $\mathit{TS}$    |
| $\boldsymbol{a}$  | $\overline{0}$ | $\overline{4}$ | $\overline{4}$   |
| $\boldsymbol{b}$  | $\overline{0}$ | 29             | 29               |
| $\mathcal{C}_{0}$ | $\overline{0}$ | $\overline{0}$ | $\overline{0}$   |
| $\boldsymbol{d}$  | 3              | 3              | $\overline{0}$   |
| $\boldsymbol{e}$  | $\overline{4}$ | $\overline{4}$ | $\mathbf{0}$     |
| $\boldsymbol{f}$  | 3              | 32             | 29               |
| $\boldsymbol{g}$  | $\overline{4}$ | 24             | 20               |
| $\boldsymbol{h}$  | $\overline{4}$ | 5              | $\mathbf{1}$     |
| i                 | $\overline{4}$ | 21             | 17               |
| j                 | $\mathfrak{2}$ | 6              | $\overline{4}$   |
| $\boldsymbol{k}$  | 9              | 26             | 17               |
| l                 | 10             | 27             | 17               |
| $\boldsymbol{m}$  | 10             | 10             | $\overline{0}$   |
| $\boldsymbol{n}$  | 20             | 20             | $\mathbf{0}$     |
| $\mathcal{O}$     | 12             | 13             | 1                |
| $\boldsymbol{p}$  | 28             | 28             | $\overline{0}$   |
| q                 | 29             | 29             | $\overline{0}$   |
| r                 | 33             | 33             | $\overline{0}$   |
| $\boldsymbol{S}$  | 36             | 36             | $\boldsymbol{0}$ |
| t                 | 38             | 38             | $\mathbf{0}$     |

8.(a)

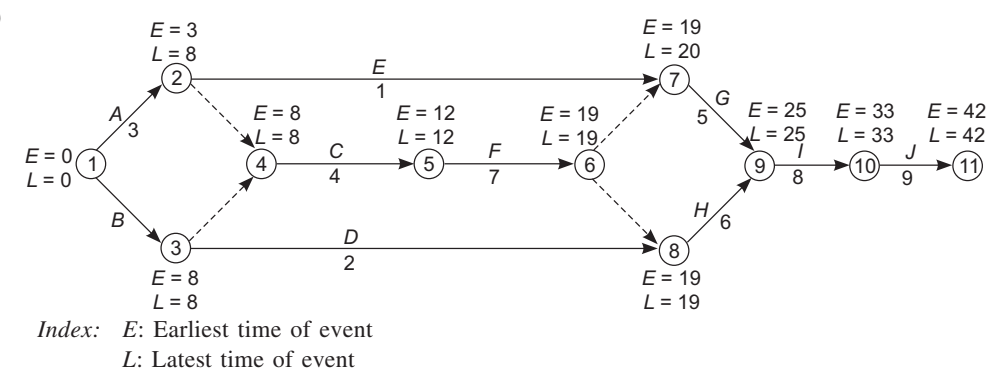

Network Diagram

The critical part of the network as shown in the figure is 1-3-4-5-6-8-9-10-11. Thus, activities *B*, *C*, *F*, *H*, *I*, *J* of the project are critical. The project duration is 42 weeks.

It is given that at the end of week 10, activities *A*, *B* and *E* are completed while other have not begun. Thus, the *ES* for the activities *C* and *D* is revised to 10.

The revised schedule is displayed here:

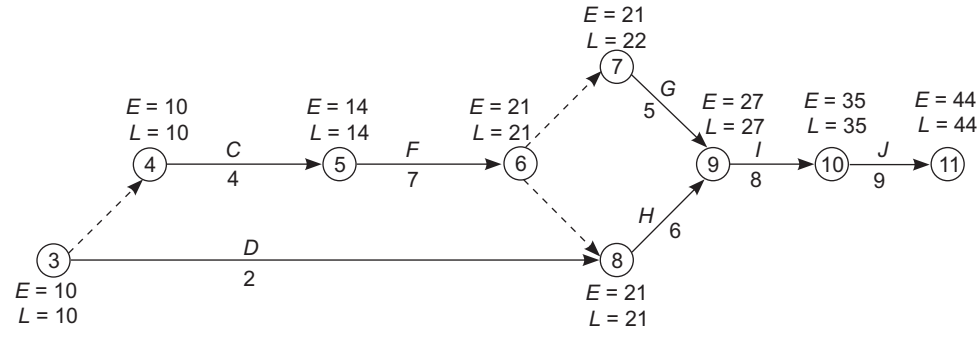

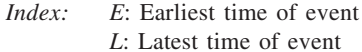

Revised Network Diagram

- (i) As is evident from the revised network diagram, if no managerial action is taken at all, the project will be delayed by 2 weeks and shall be completed in 44 weeks.
- (ii) In order to get the project completed by the end of 42 weeks, the activities on the critical path (revised) 3-4-5-6-8-9-10-11 should be crashed by 2 weeks.

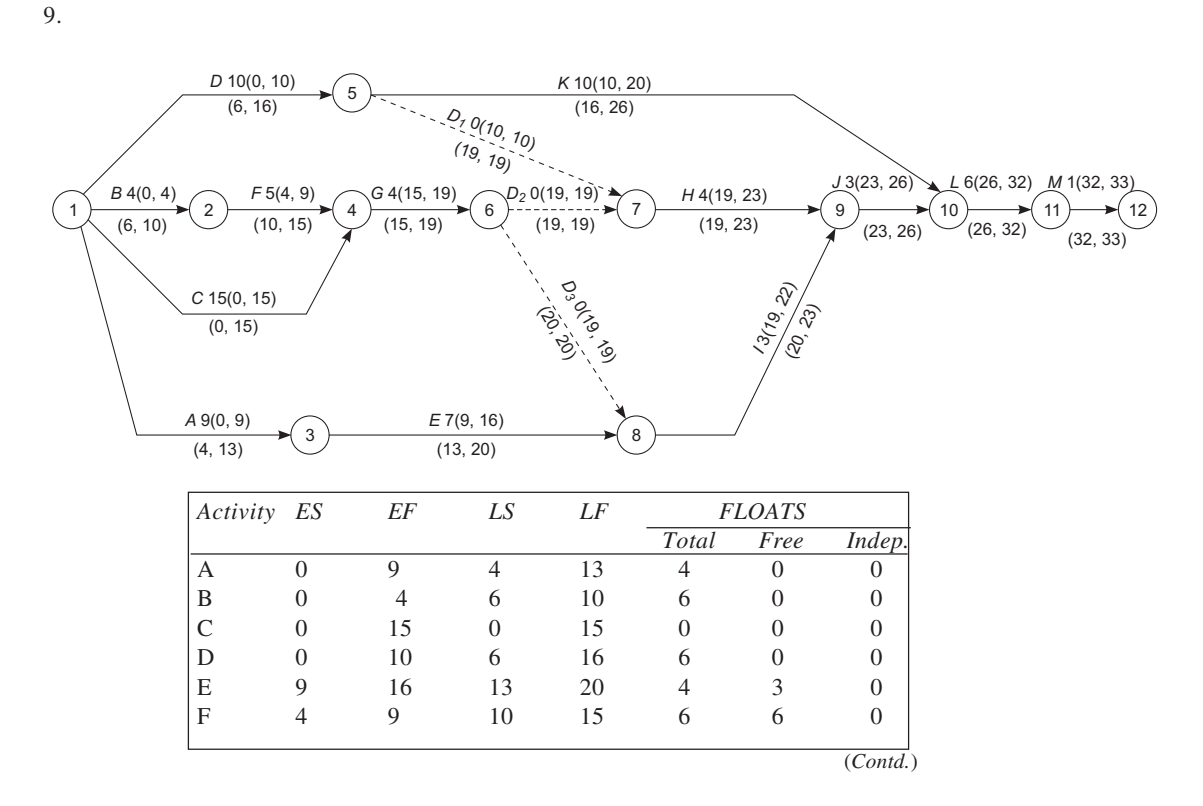

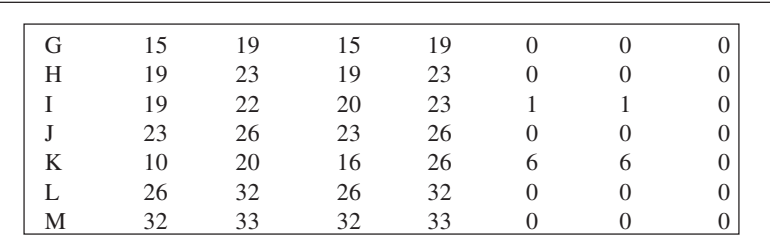

10. (i) Network is shown below.

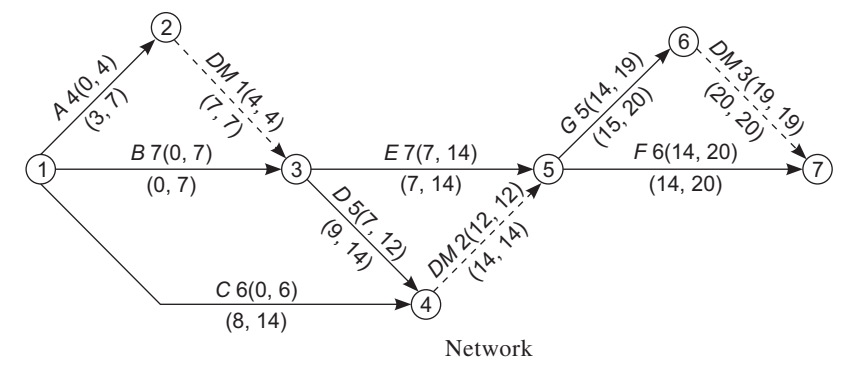

From the network diagram, it is clear that the project duration is 20 days.

(ii) The earliest and the latest scheduling times may be used to calculate total floats for various activities. We have, Total float = Latest start – Earliest start. The values are shown in table.

#### **Calculation of Total Float**

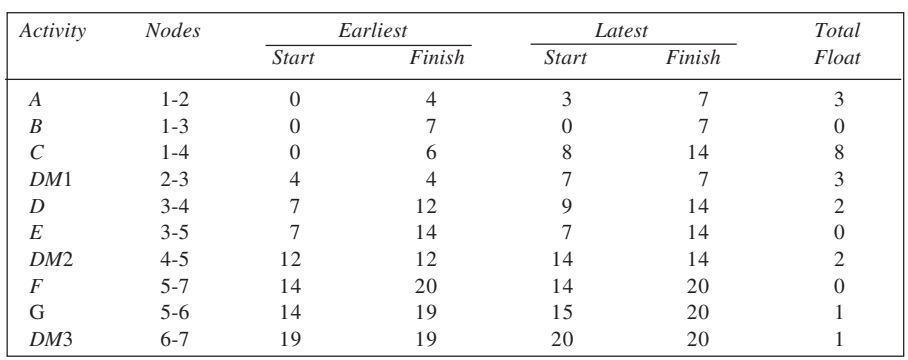

*Note: DM*1, *DM*2, and *DM*3 denote dummy activities.

(iii) The network is reproduced below, shown on time scale. It is drawn on the assumption that each activity starts at the earliest.

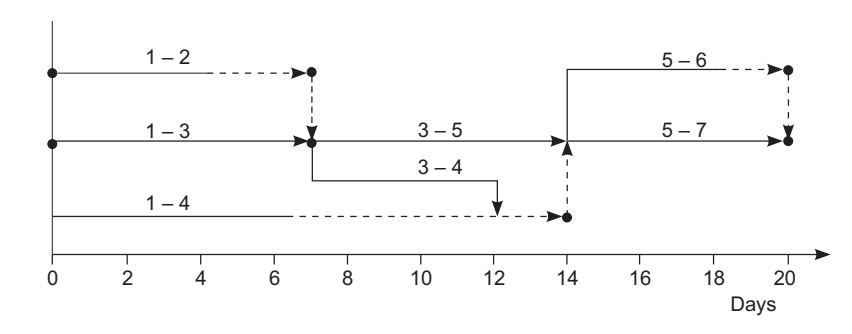

**Time-scaled Network**

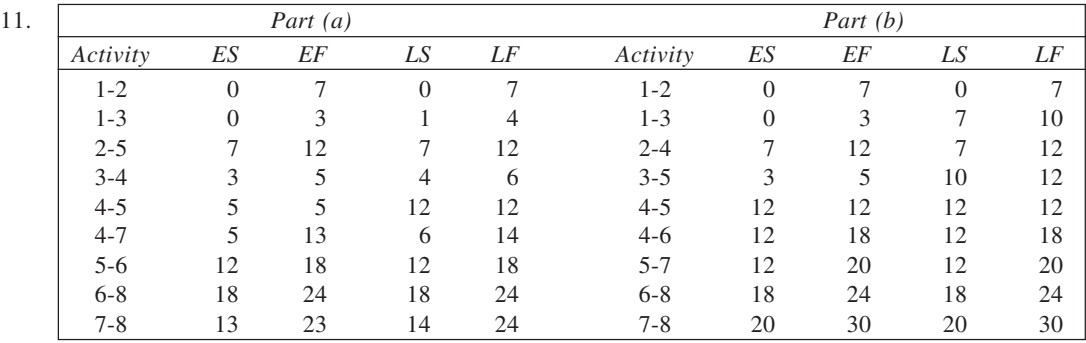

Project duration increases from 24 to 30.

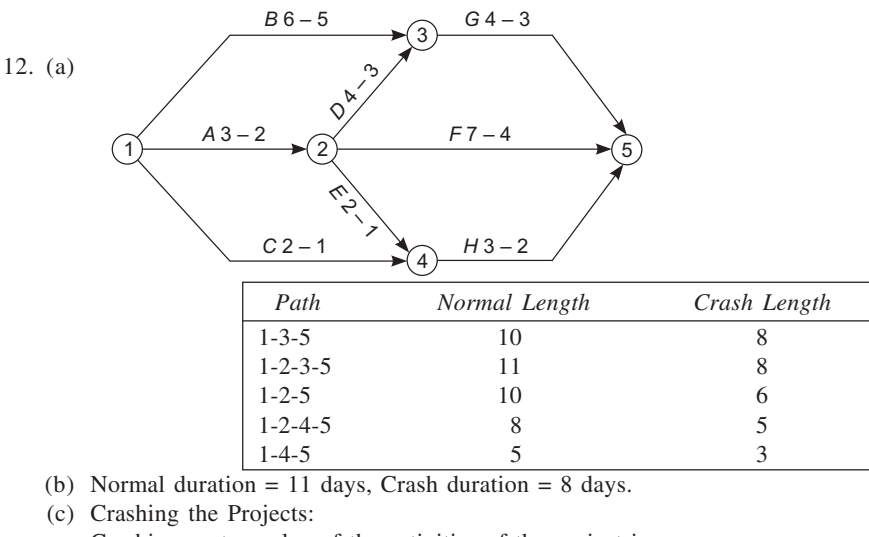

Crashing cost per day of the activities of the project is:<br>A<br>B<br>C<br>D<br>E<br>F A B C D E F G H Rs 70 60 80 50 80 40 80 50

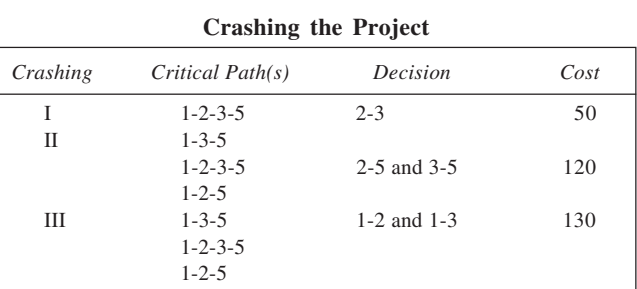

Minimum duration = 8 days. Associated cost = Normal cost + Crashing cost  $=$  Rs 1,300 + Rs (50 + 120 + 130) = Rs 1,600

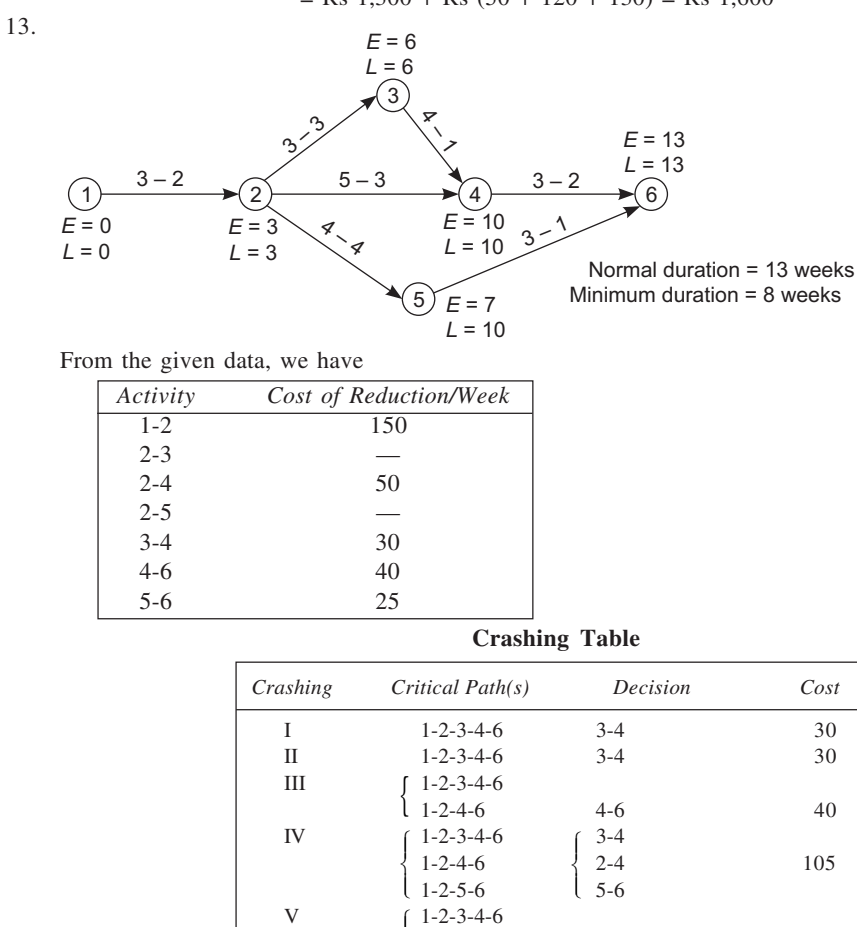

1-2-5-6

 $\vert$ ſ  $\mathfrak l$ ľ

The cost table follows.

1-2-4-6 1-2 150

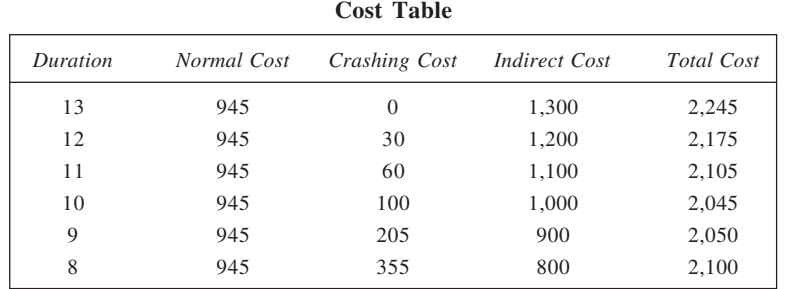

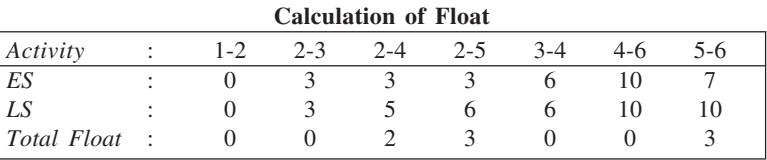

## 14. Network:

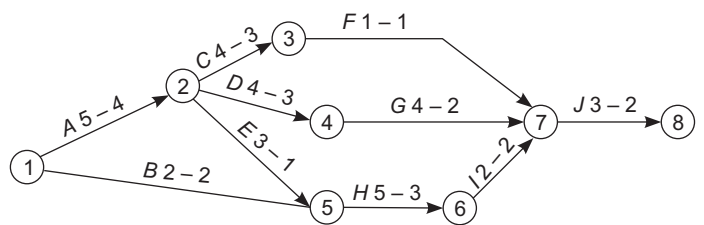

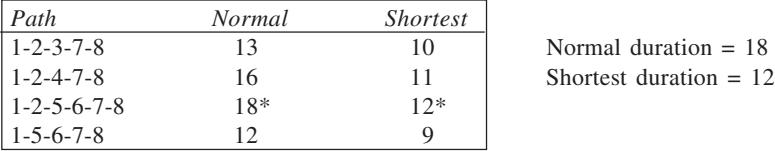

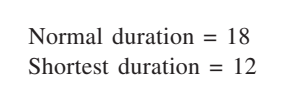

#### Cost Slope

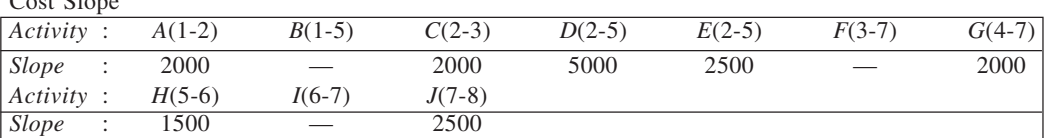

# **Crashing Table**

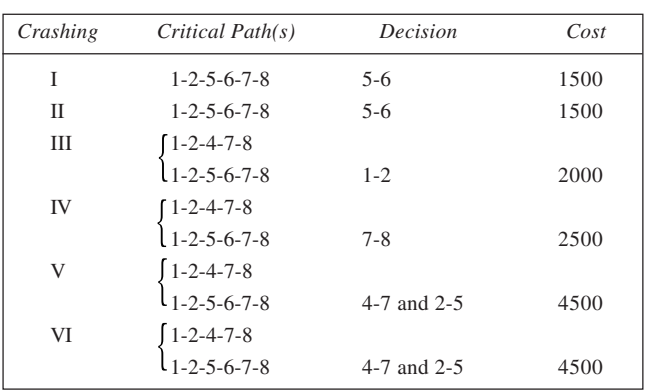

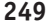

The cost table is given here.

**Cost Table**

| Duration | Normal Cost | Crashing Cost | <i>Indirect Cost</i> | Total Cost |
|----------|-------------|---------------|----------------------|------------|
| 18       | 85,000      | 0             | 72,000               | 1,57,000   |
| 17       | 85,000      | 1,500         | 68,000               | 1,54,500   |
| 16       | 85,000      | 3,000         | 64,000               | 1,52,000   |
| 15       | 85,000      | 5,000         | 60,000               | 1,50,000   |
| 14       | 85,000      | 7,500         | 56,000               | 1,48,500   |
| 13       | 85,000      | 12,000        | 52,000               | 1,49,000   |
| 12       | 85,000      | 16,500        | 48,000               | 1,49,500   |

15. (i) The project network is shown in the figure below.

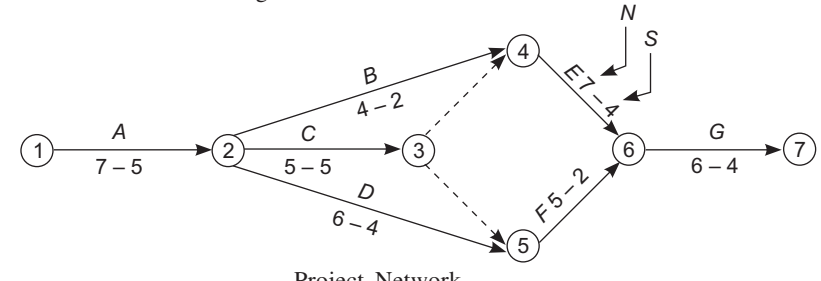

Project Network

Various paths and their lengths using normal (*N*) and crash (*S*) times are given here:

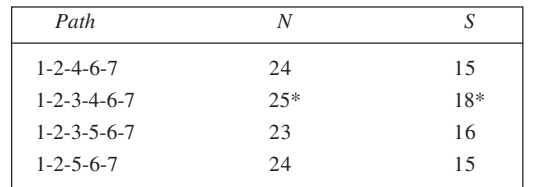

Thus, normal duration of the project is 25 days and shortest duration is 18 days.

(iii) Crashing of the project requires us to calculate the cost of reduction per day for various activities. This is given below.

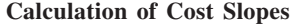

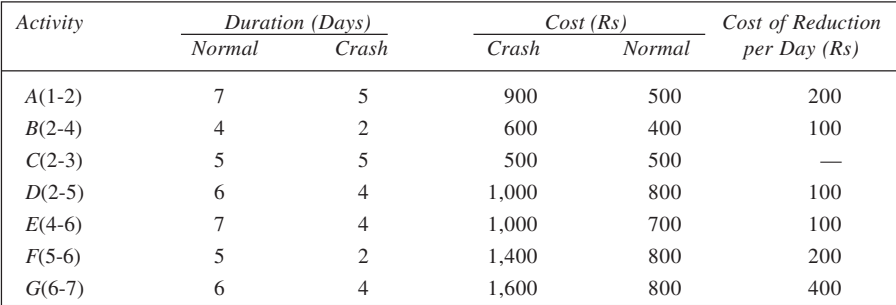

Now we attempt to reduce duration of the project to 21 days.

*I Crashing:* Critical path: 1-2-3-4-6-7. Activity 4-6 on this path has the least cost slope. Reducing 4-6 by one day increases the cost by Rs 100. After this, the revised length of various paths is:

1-2-4-6-7 23 1-2-3-4-6-7 24 1-2-3-5-6-7 23 1-2-5-6-7 24

*II Crashing:* To reduce the two critical paths simultaneously by one day each, we have two options with equal cost of Rs 200: either 1-2 or 4-6 and 2-5. Reducing 1-2 by a day causes the cost to rise by Rs 200 and reduction of the length of each path by 1 day. Now the project duration is 23 days.

*III Crashing:* Crash the activity 1-2 by one day more. This increases cost by another Rs 200 and reduces the length of each path and project duration by a day.

*IV Crashing:* Since 1-2 cannot be crashed any further, reduces 4-6 and 2-5 by a day each. The cost increases by Rs 200 and project duration reduces to the desired 21 days. At this stage, the lengths of various paths are:

$$
1-2-4-6-7
$$
: 20,  $1-2-3-4-6-7$ : 21.  
 $1-2-3-5-6-7$ : 21, and  $1-2-5-6-7$ : 21.

Now additional cost for reducing project duration =  $100 + 200 + 200 + 200 =$  Rs 700.

Normal cost of completing the project in 25 days = Rs 4,500.

$$
\therefore
$$
 Percentage increase in cost =  $\frac{700}{4,500} \times 100 = 15.5$ .

16. As a first step, we draw the project network and determine the normal and shortest duration of the project. The network is drawn here.

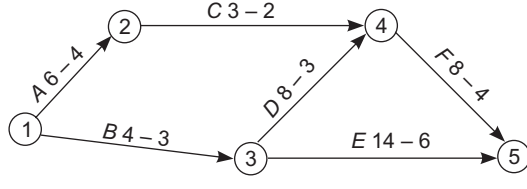

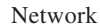

The different paths and their lengths using normal (*N*) and crash (*S*) times are given as follows:

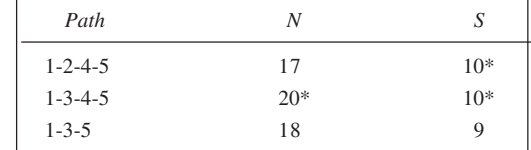

Thus, normal duration of the project is 20 weeks and the shortest duration 10 weeks. Now, for crashing we first have to obtain cost slope for every activity as follows:

$$
Cost slope = \frac{Crash cost - Normal cost}{Normal duration - Crash duration}
$$

The calculations are given in the following table.

**Calculation of Cost Slopes**

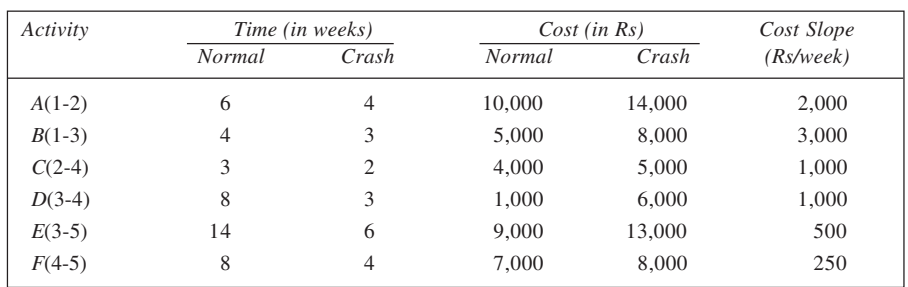

The crashing is shown here.

**Crashing the Project**

| Crashing    | Critical Path(s)    | Decision        | Cost  | Duration |
|-------------|---------------------|-----------------|-------|----------|
|             | $1 - 3 - 4 - 5$     | $4 - 5$         | 250   | 19       |
| П           | $1 - 3 - 4 - 5$     | $4 - 5$         | 250   | 18       |
| Ш           | $1-3-4-5$ , $1-3-5$ | $4-5, 3-5$      | 750   | 17       |
| <b>IV</b>   | $1-3-4-5$ , $1-3-5$ | $4-5, 3-5$      | 750   | 16       |
| V           | $1-3-4-5$ , $1-3-5$ | $3-4, 3-5$      | 1,500 | 15       |
| VI          | $1-3-4-5$ , $1-3-5$ | $3-4, 3-5$      | 1,500 | 14       |
| VII         | $1-3-4-5$ , $1-3-5$ | $3-4, 3-5$      | 1,500 | 13       |
| <b>VIII</b> | all                 | $2-4, 3-4, 3-5$ | 2,500 | 12       |
| IX          | all                 | $1-2, 3-4, 3-5$ | 3,500 | 11       |
| X           | all                 | $1-2, 1-3$      | 5,000 | 10       |

The length of various paths after each crashing is given here:

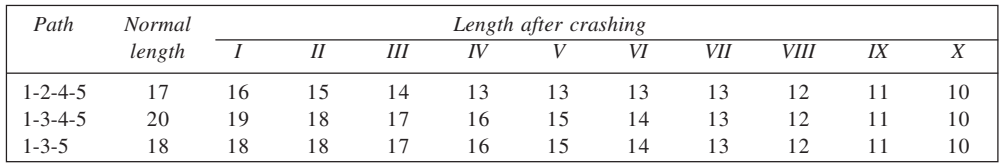

The varying project durations and the cost associated therewith are shown in the following table.

**Determination of Total Cost**

| Duration (Weeks) | Normal Cost | Crashing Cost | Overhead | Penalty        | Total Cost |
|------------------|-------------|---------------|----------|----------------|------------|
| 20               | 36,000      | $\Omega$      | 20,000   | 16,000         | 72,000     |
| 19               | 36,000      | 250           | 19,000   | 14,000         | 69.250     |
| 18               | 36,000      | 500           | 18,000   | 12,000         | 66,500     |
| 17               | 36,000      | 1,250         | 17,000   | 10,000         | 64,250     |
| 16               | 36,000      | 2.000         | 16,000   | 8,000          | 62,000     |
| 15               | 36,000      | 3,500         | 15,000   | 6.000          | 60,500     |
| 14               | 36,000      | 5,000         | 14,000   | 4,000          | 59,000     |
| 13               | 36,000      | 6.500         | 13,000   | 2.000          | 57,500     |
| 12               | 36,000      | 9.000         | 12,000   | $\Omega$       | 57,000     |
| 11               | 36,000      | 12,500        | 11.000   | $\overline{0}$ | 59,500     |
| 10               | 36,000      | 17,500        | 10,000   | 0              | 63,500     |

From the table, it is evident that the optimal project duration is 12 weeks. All activities are critical after this crashing.

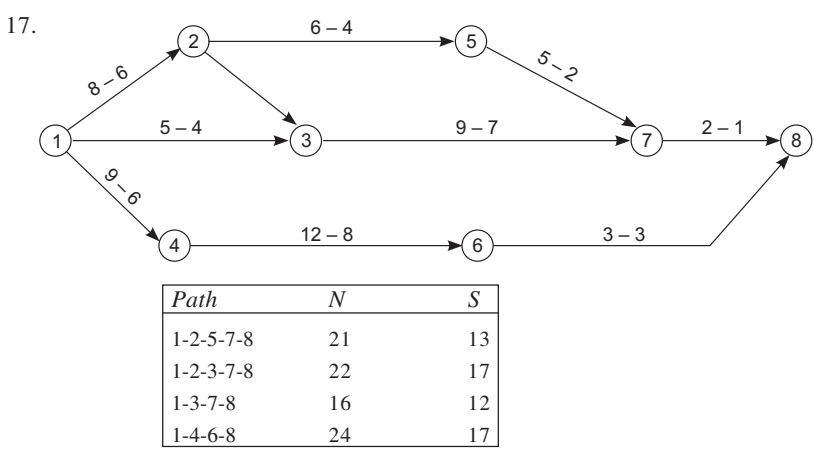

Thus, normal duration of the project is 24 days while the minimum duration is 17 days.

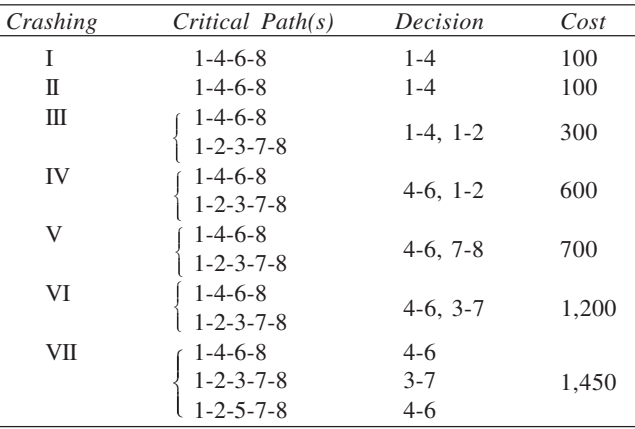

## **Lengths of Paths after Crashings**

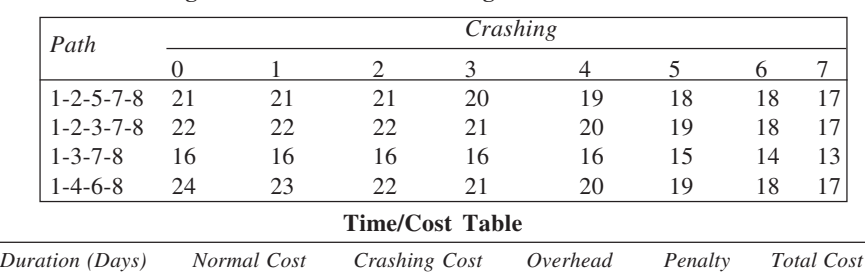

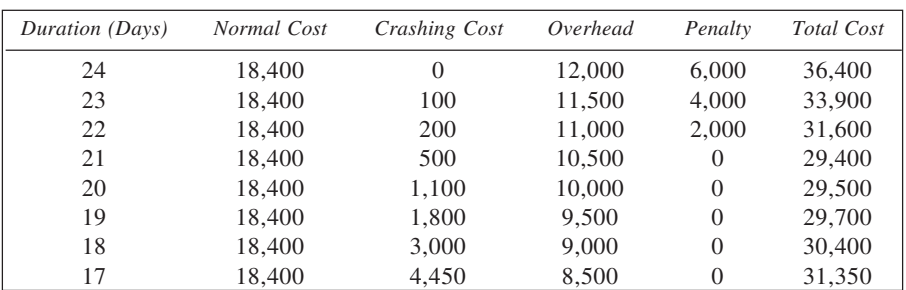
From the table,

- (a) Normal duration: 24 days, Cost: Rs 36,400
- (b) Minimum duration: 17 days, Cost: Rs. 31,350
- (c) Minimum Cost: Rs 29,400, Time: 21 days
- 18. Network:

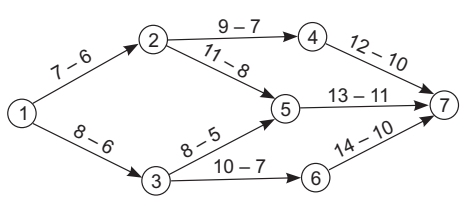

Normal duration = 32 days

Shortest duration =  $25 \text{ days}$ <br>Activity :  $1-2$   $1-3$ 

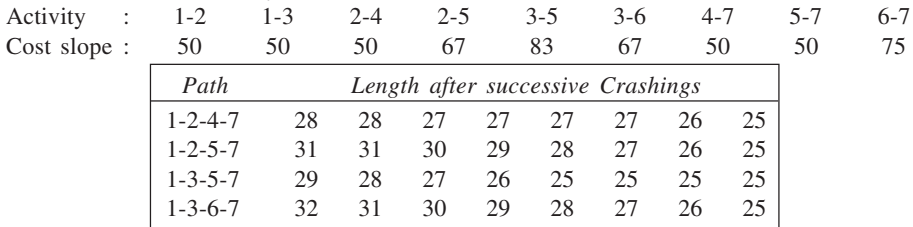

# **Crashing Table**

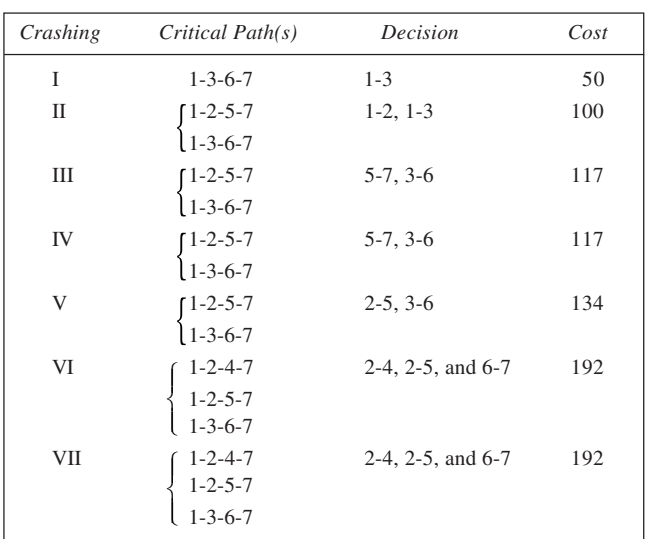

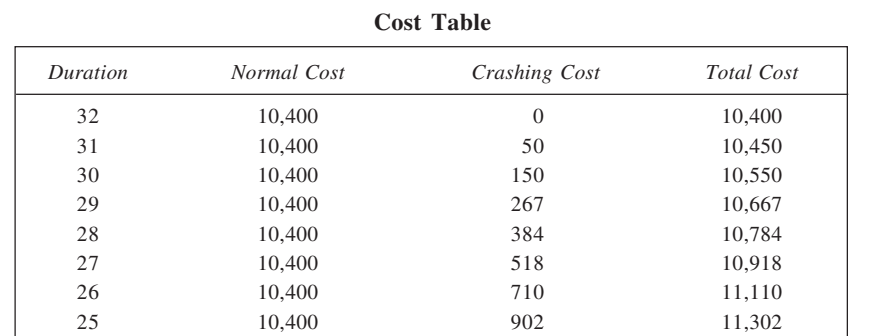

To complete the project in 25 days, the cost involved is Rs 11,302 and the activities which need to crash are: 1-2: 1 day; 1-3: 2 days; 2-4: 2 days; 2-5: 3 days; 3-5: none; 3-6: 3 days; 4-7: none; 5-7: 2 days; and 6-7: 2 days.

The project cannot be completed in 22 days. When the duration is 25 days, all paths are seen to be critical, and therefore, need to be crashed. But, evidently, not all of them can be reduced any further. Hence, no further crashing can be possible.

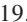

19. **Calculation of Cost of Reduction**

| Activity |        | Time  |               | Cost  |         |
|----------|--------|-------|---------------|-------|---------|
|          | Normal | Crash | <b>Normal</b> | Crash | per day |
| А        | 6      |       | 300           | 400   | 100     |
| B        | 8      | 6     | 400           | 600   | 100     |
| ⌒        |        |       | 400           | 600   | 100     |
| D        | 12     | 4     | 1,000         | 1,400 | 50      |
| E        | 8      | 8     | 800           | 800   |         |
| F        |        | 6     | 400           | 500   | 100     |
| G        |        | 3     | 1,000         | 1,400 | 200     |
| Н        |        |       | 500           | 700   | 200/3   |

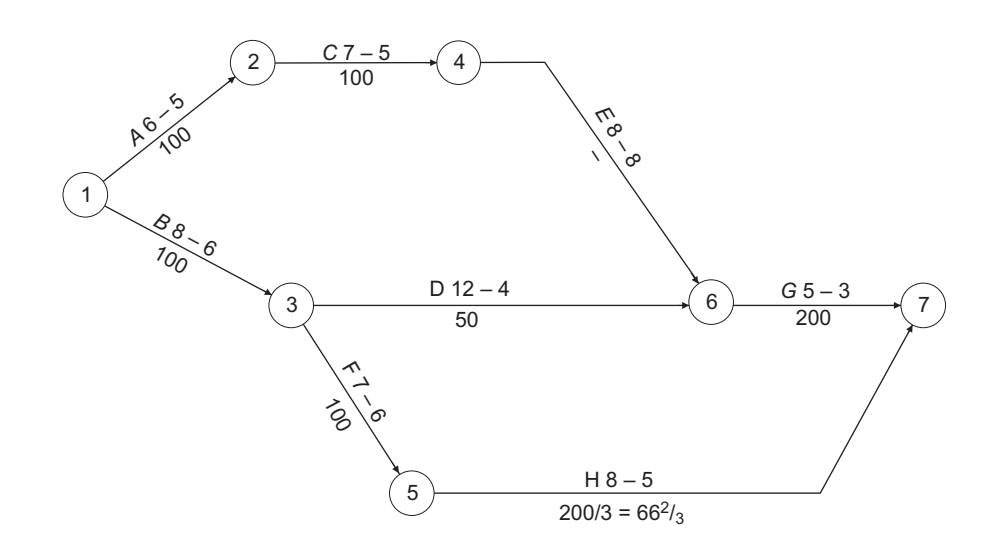

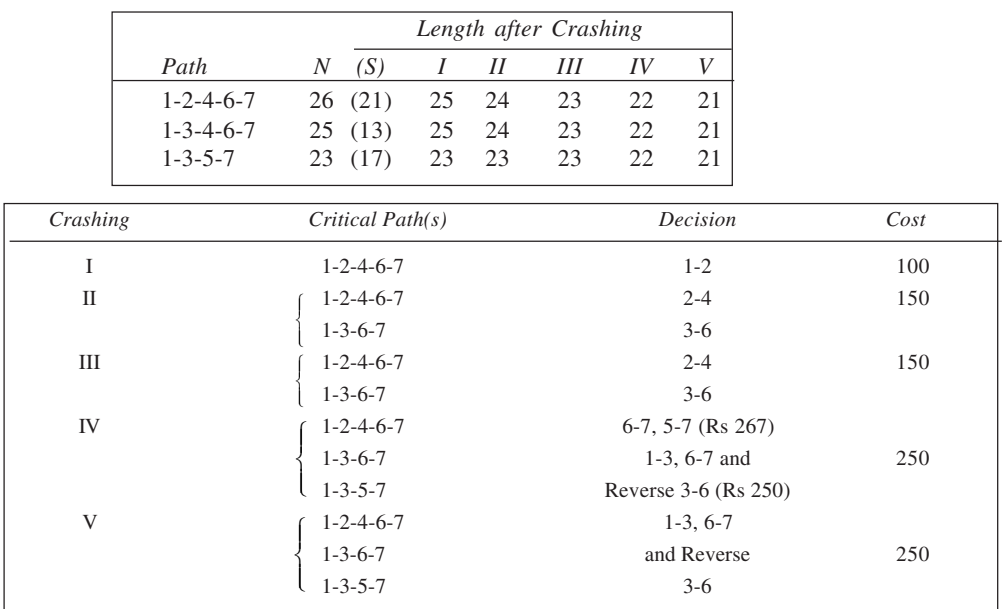

# **Time and Cost Table**

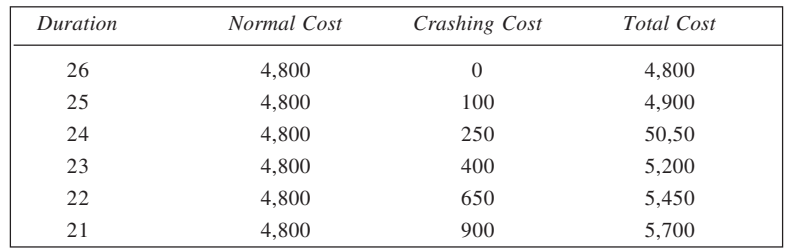

Activities to crash: *A* : 1 day; *B* : 2 days; *C* : 2 days and *G* : 2 days

Minimum crashing cost to complete project in 21 days = Rs 900

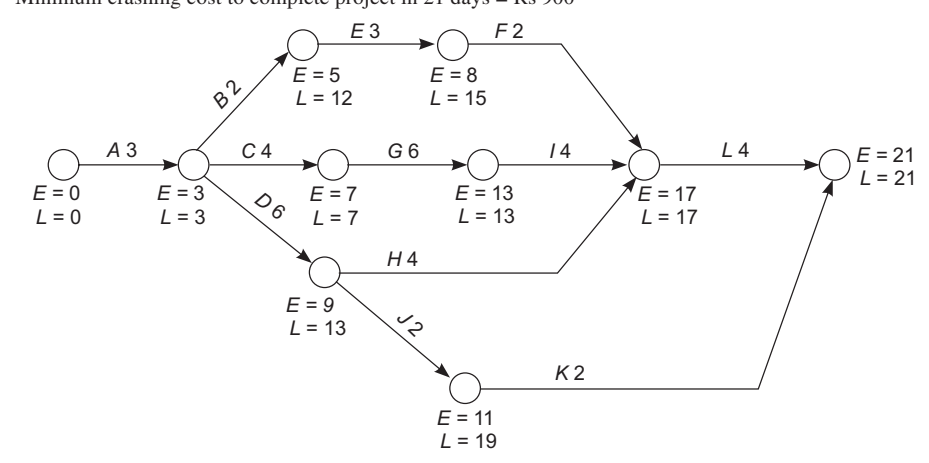

20.

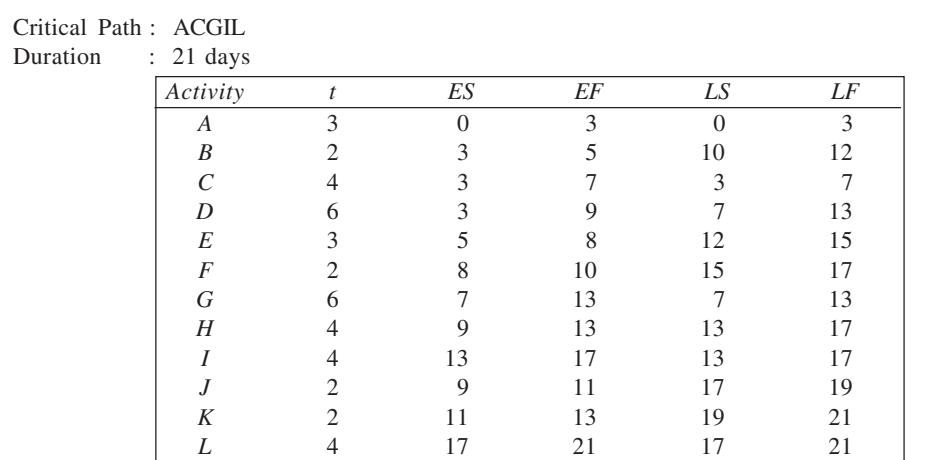

21. For the given information, the network is shown below. Also indicated alongside are activity durations and worker requirements.

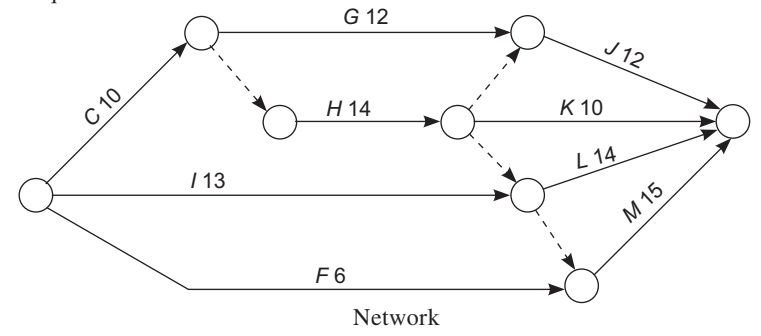

The network is redrawn on a time scale on the assumption that each activity is scheduled at its earliest start. This is shown in the figure below. Requirement of labour over time is also given below.

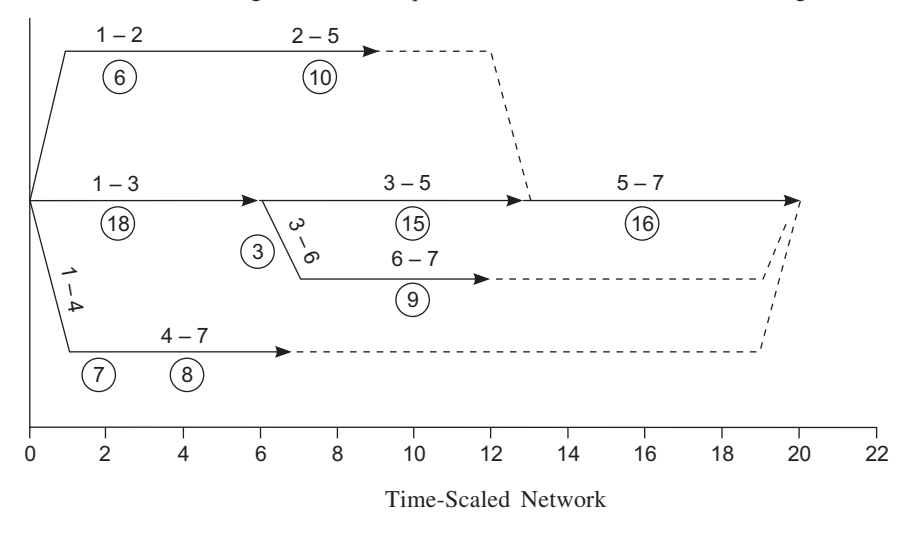

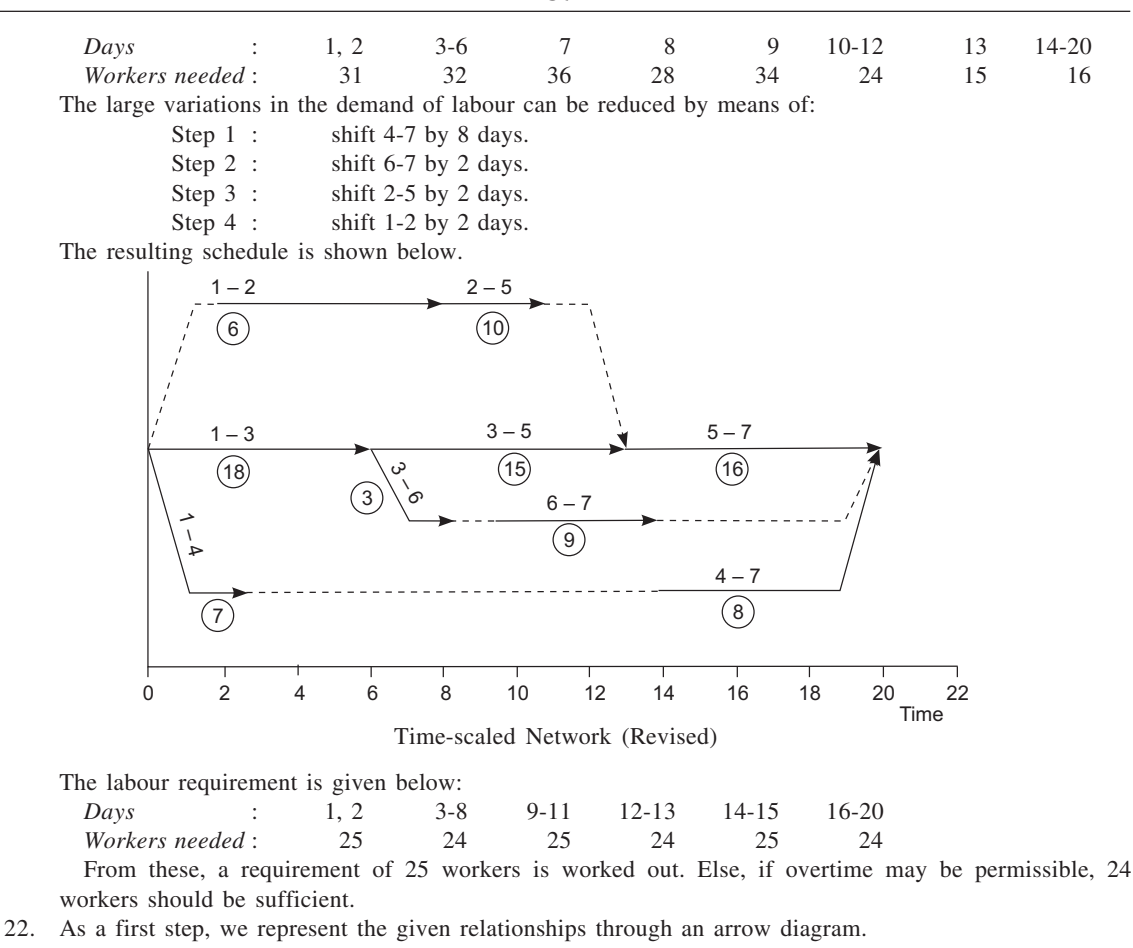

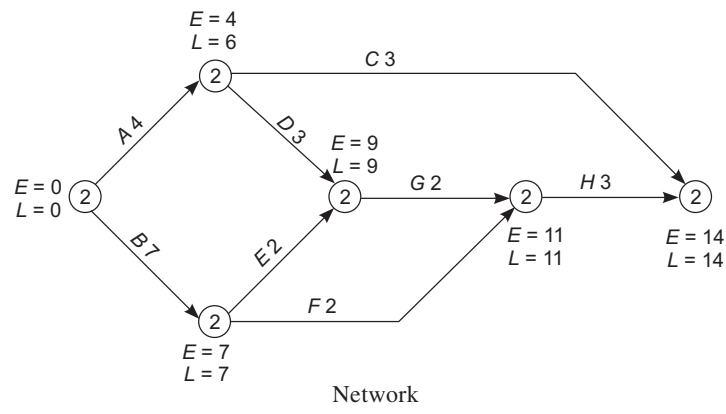

From the figure, it is evident that the project duration is 14 weeks, which is what is needed. This network is redrawn on a time scale. It is drawn on the assumption that every activity is started at the earliest. In the lower part of the diagram, the crew required on each day of the project is shown.

**257**

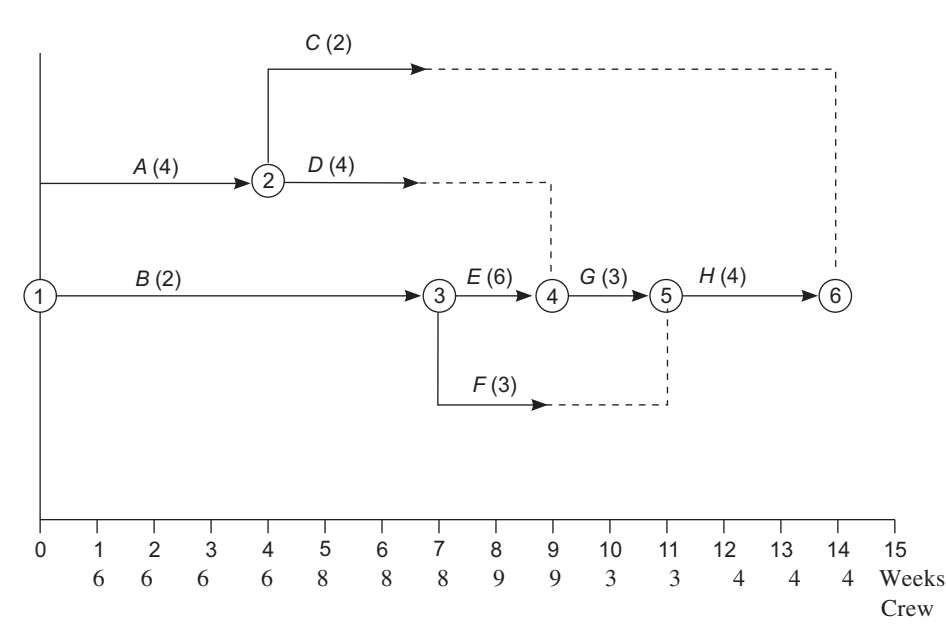

Time-scaled Network and Crew Requirement

In an attempt to even out the crew requirement in various weeks, we may reschedule the activities. The dotted lines in the diagram indicate the float available on various activities. This is done below:

*Step 1:* Shift activity *C* by 7 weeks.

*Step 2:* Shift activity *F* by 2 weeks.

Step 1 would cause crew requirement reduced by 2 in weeks 5, 6 and 7, and increase in weeks 12, 13 and 14. Similarly, step 2 would result in a shift of 3 crew members from weeks 8 and 9 to weeks10 and 11. The crew requirements are indicated below. It is clear that after both the steps, the crew demand would be set equal to 6 for the entire span of 14 weeks.

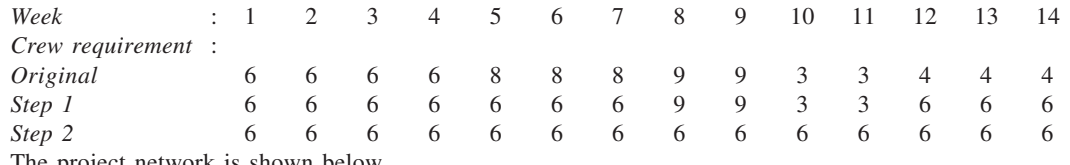

23. The project network is shown

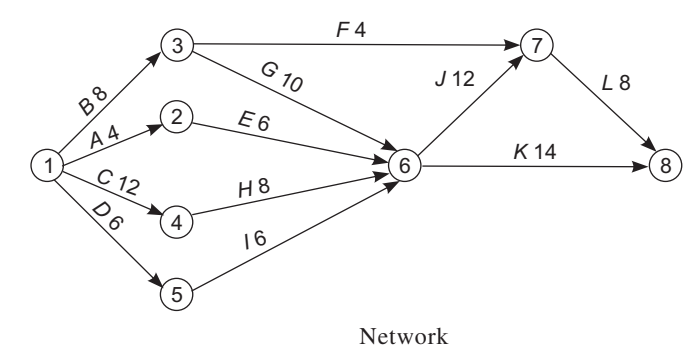

 **258**

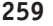

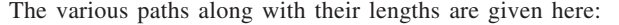

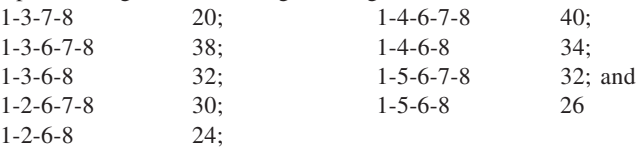

- (a) Activity *J* is critical one while *K* is non-critical. Shifting resources will reduce the project duration by 2 weeks (the longest non-critical path being of 38-week duration). Hence, a net saving of Rs 1,000 would result.
- (b) *H* is a critical activity. A reduction of 3 weeks would cause the project duration equal to 38 weeks. Hence, no change in cost would take place as the additional cost and cost-saving would match.
- (c) Activity *G* is non-critical. Therefore, the proposal is unacceptable as no time saving would result.
- (d) Reduction of 3 weeks in the time of activity *L* would reduce the duration of the project by 2 weeks while increase in *K*'s time would not affect the project duration. Thus, a saving of Rs 1,000 will result from the proposal.

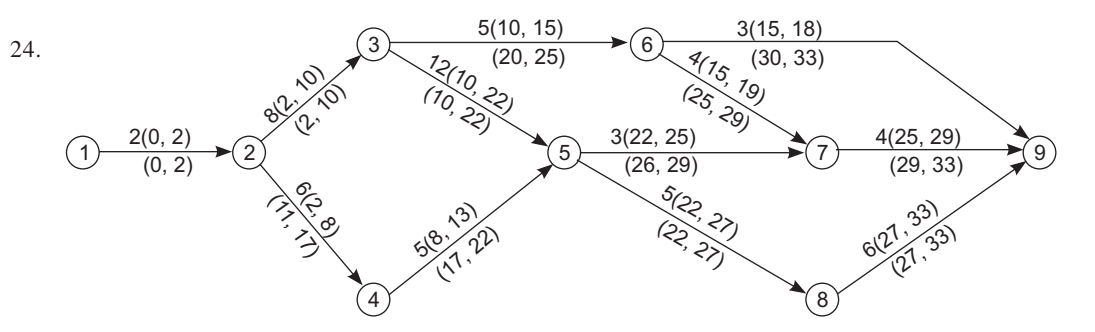

On the basis of the earliest and latest scheduling times shown in the network, the scheduling chart is drawn here. Manpower requirement on a day-to-day basis is indicated on the lower part of the chart.

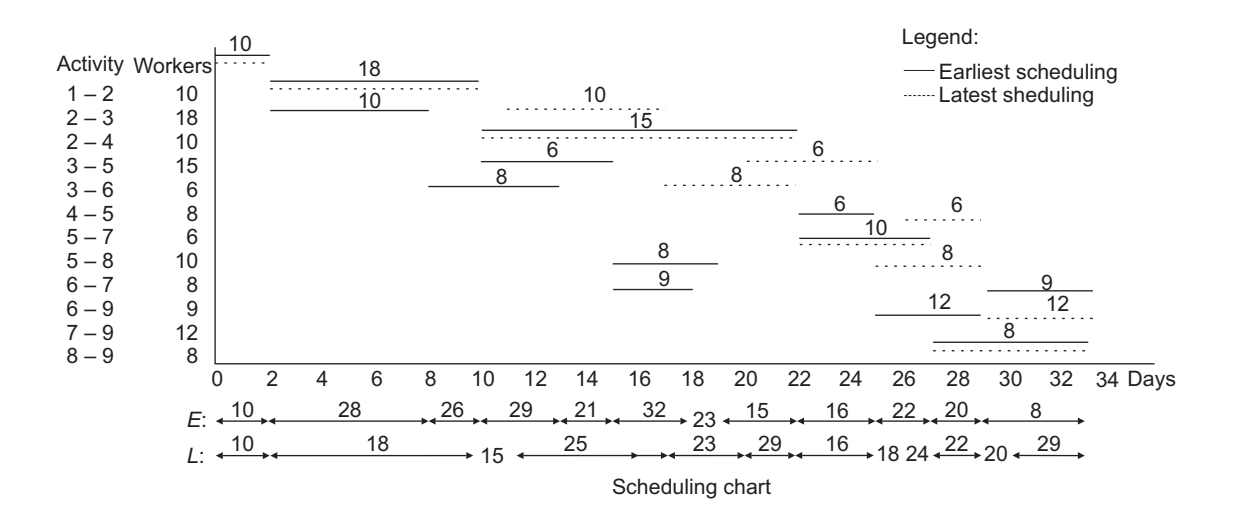

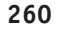

25. (i) The project network is shown below.

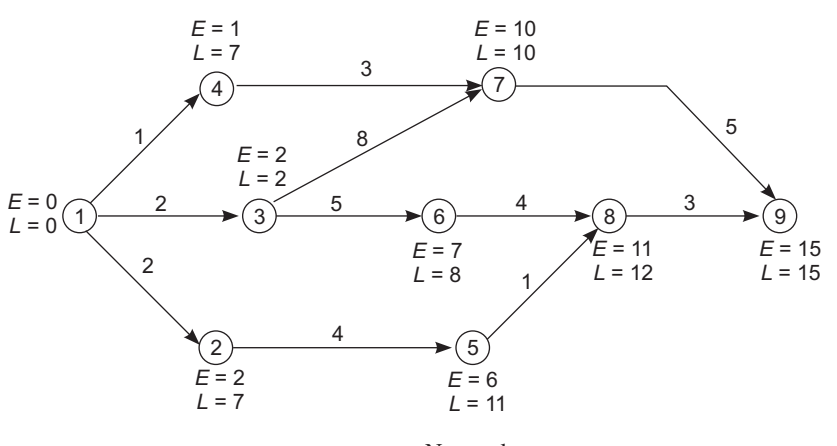

- Network
- (ii) From the network, we observe that the critical path is 1-3-7-9 and the project duration is 15 months.
- (iii) The network given is redrawn on a time scale as follows. For the network, various paths and their lengths are:

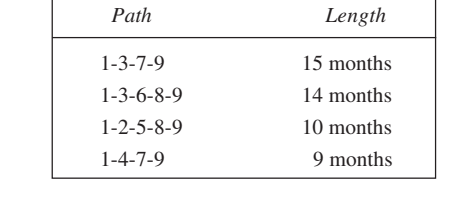

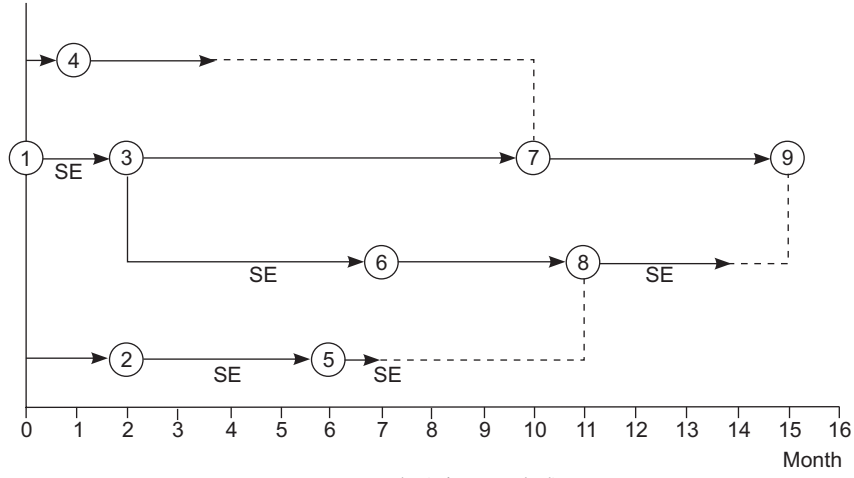

Network (Time-scaled)

It is given that the special equipment (SE) is required on activities 1-3, 3-6, 2-5, 5-8, and 8-9. Activities on paths 1-4-7-9 and 1-3-7-9 will continue as per schedule. The SE is required from the third month onwards on activities 3-6 and 2-5. Since a float of four months is available on path 1-2-5-8, we shift 2-5 by five months so that activity 3-6 may be completed within that time.

As a result of shifting 2-5 by five months, it would start in eighth month and completed by end of eleventh month. The following activity, 5-8, would be scheduled in the twelfth month. Finally, the SE would be employed on activity 8-9 that would begin in thirteenth month.

It is evident from above that the project would not be delayed by this rescheduling of activities.

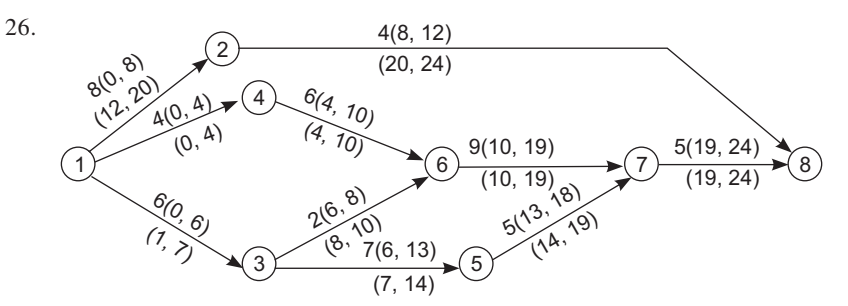

From the scheduling times, we determine:

- Apply crane in this order (i) 4-6; days 4-10 No delay
	- (ii) 3-6; days 10-12 Delay 2 days beyond LS
	- (iii) 5-17; days 13-18 or 14-19 No delay
	- (iv) 2-8; days to start: 18, 19, 20 No delay

Result: Delay in project competition = 2 days

27. The network for the given project is shown in the following figure.

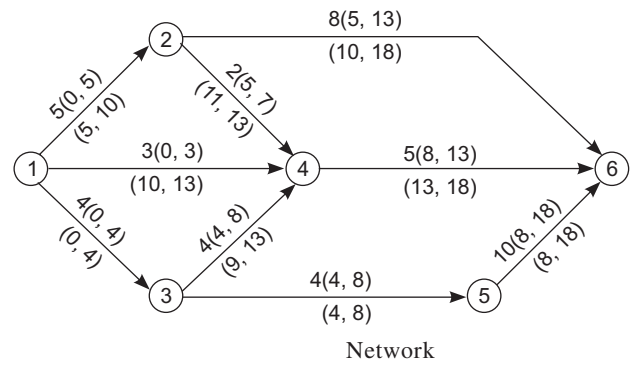

With unlimited resources, the project can be done in 18 days. However, when the resources are limited, as is the case here, the project may take longer than this. Thus, we will allocate the given resources to see how long the project will take to complete. This is done below. **When 8 workers are employed:**

*Halt 1 T = 0*

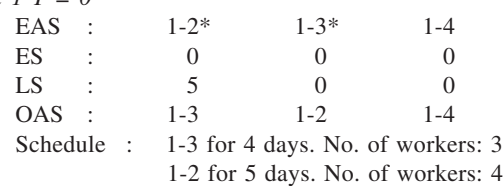

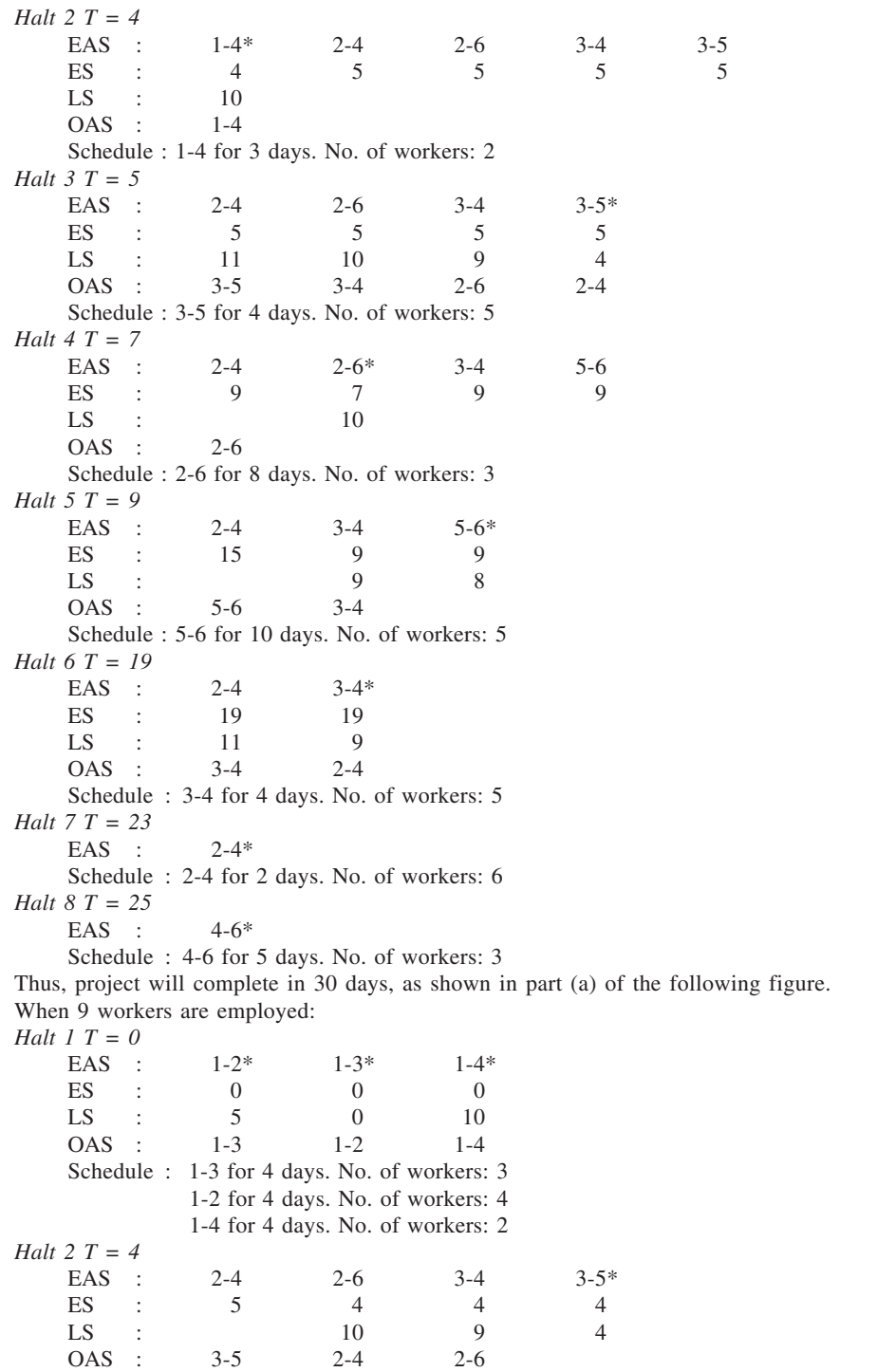

Schedule : 3-5 for 4 days. No. of workers: 5 *Halt 3 T = 5* EAS : 2-4 2-6<sup>\*</sup> 3-4 5-6 ES : 8 5 8 8  $LS$  :  $10$ OAS : 2-6 Schedule : 2-6 for 8 days. No. of workers: 3 *Halt 4 T = 8* EAS :  $2-4$   $3-4$   $5-6*$ ES : 8 8 8 LS :  $11$  9 8 OAS : 5-6 3-4 2-4 Schedule : 5-6 for 10 days. No. of workers: 5 *Halt 5 T = 18* EAS : 2-4 3-4\* ES : 18 18<br>
LS : 11 9 LS :  $11$  9 OAS : 3-4 2-4 Schedule : 3-4 for 4 days. No. of workers: 5 Halt *6 T* = 22 EAS : 2-4\* Schedule : 2-4 for 2 days. No. of workers: 6 *Halt 7 T = 24* EAS : 4-6\* Schedule : 4-6 for 5 days. No. of workers: 3 As shown in part (b) of the figure, the project would complete in 29 days, when 9 workers are employed. **When 10 workers are employed:** *Halt 1 T = 0*  $\begin{array}{ccccccccc} \text{EAS} & : & & 1\text{-}2^{*} & & & 1\text{-}3^{*} & & & 1\text{-}4^{*}\\ \text{ES} & : & & 0 & & & 0 & & & 0\\ \end{array}$  $ES : 0 0 0 0$  $LS$  : 5 0 0 OAS : 1-3 1-2 1-4 Schedule : 1-3 for 4 days. No. of workers: 3 1-2 for 5 days. No. of workers: 4 1-4 for 3 days. No. of workers: 2 *Halt 2 T = 4* EAS : 2-4 2-6 3-4 3-5\* ES : 4 4 4 4 LS :  $11$  10 9 4 OAS : 3-5 3-4 2-6 2-4 Schedule : 3-5 for 4 days. No. of workers: 5 Halt *3 T* = *5* EAS :  $2-4$   $2-6$   $3-4$   $5-6$ <br>ES :  $9$   $5$   $5$   $8$ ES : 9 5 5 8  $LS$  :  $10$  9 OAS : 3-4 2-6 Schedule : 3-4 for 4 days. No. of workers: 5 *Halt 4 T = 8* EAS :  $2-4$   $2-6$   $5-6*$ ES : 9 8 8  $LS$  :  $10$  8

OAS : 5-6 2-6

Schedule : 5-6 for 10 days. No. of workers: 5 *Halt 5 T = 9* EAS : 2-4 2-6\*<br>ES : 18 9 ES : 18 9  $LS$  :  $10$ OAS : 2-6 Schedule : 2-6 for 8 days. No. of workers: 3 *Halt 6 T = 18* EAS : 2-4 Schedule : 2-4 for 2 days. No. of workers: 6 *Halt 7 T = 20* EAS : 4-6 Schedule : 4-6 for 5 days. No. of workers: 3

The loading chart, part (c) in the figure, shows the scheduling. From this, it is clear that the project would be completed in 25 days when 10 workers are employed. We can now work out the total cost of completing the project as follows:

| No. of workers | Duration | Labour cost | Overhead | Total cost |
|----------------|----------|-------------|----------|------------|
|                | 30       | 1,920       | 1,500    | 3,420      |
|                | 29       | 2,088       | 1,450    | 3,538      |
| 10             | 25       | 2,000       | 1,250    | 3,250      |

Thus, (a) the optimal number of workers to be employed is 10, and (b) the project duration is 25 days.

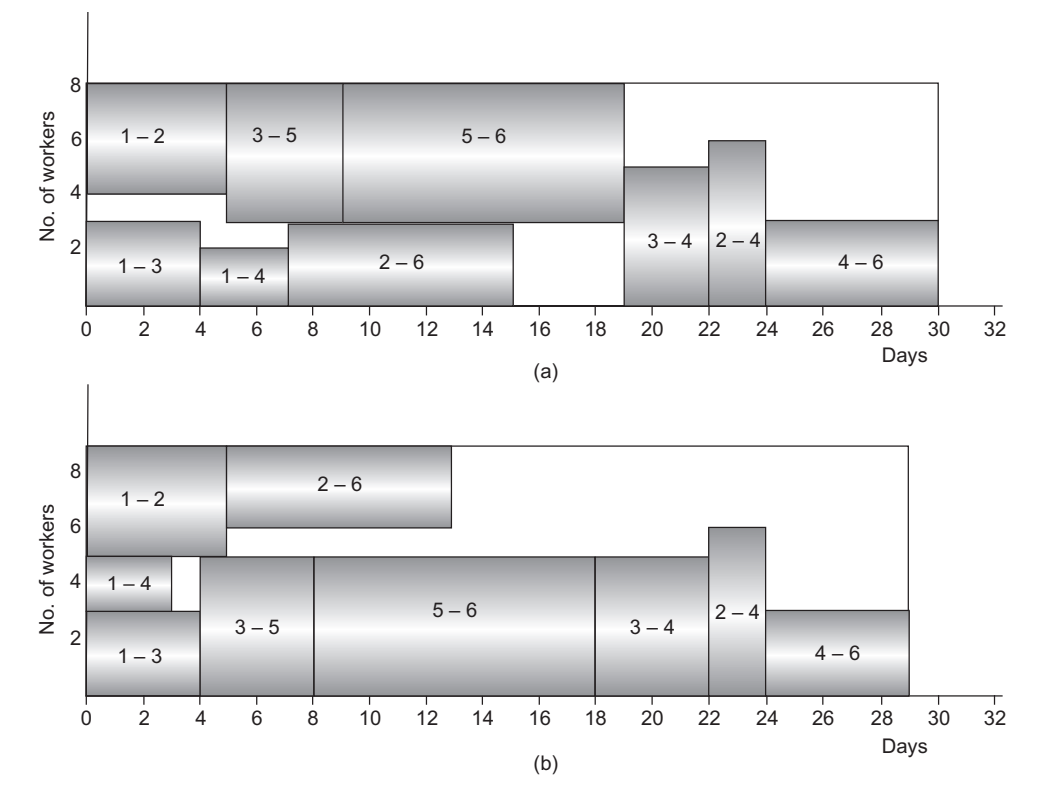

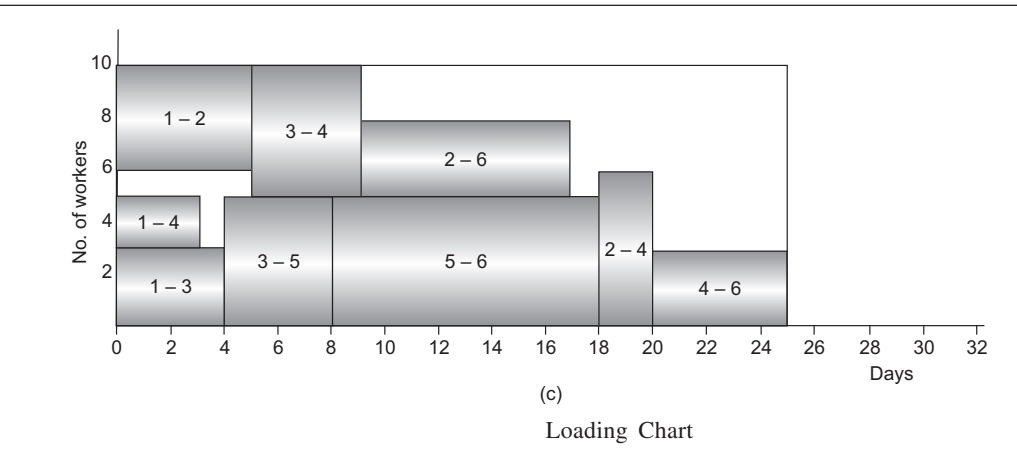

28. The project network is shown in the figure. Also given are the earliest and the latest scheduling times of the activities.

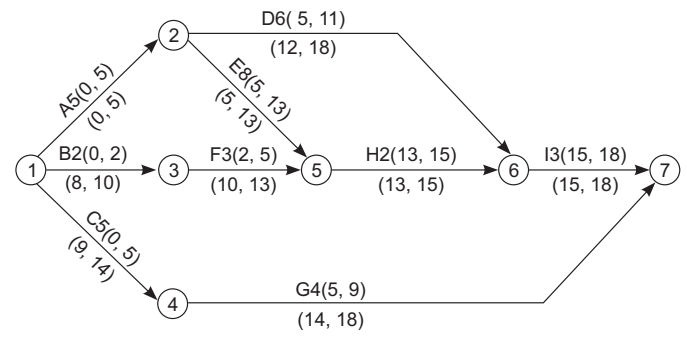

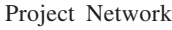

In accordance with principles stated earlier, the scheduling of activities follows: *Halt 1 T = 0* EAS :  $1-2^*$   $1-3^*$   $1-4$   $2-5$   $2-6$   $3-5$  $ES : 0 0 0 0$  $LS$  : 0 8 9 OAS : 1-3 1-3 1-4 Schedule : 1-2 for 5 days, and 1-3 for 2 days. Resources : 30 workers and  $M_1$  for 1-2, 20 workers and  $M_2$  for 1-3. *Halt 2 T = 2* EAS :  $1-4$  2-5 2-6 3-5\* ES :  $5$   $5$   $5$   $2$ LS : 9 5 12 10 OAS : 3-5 Schedule : 3-5 for 3 days. Resources: 20 workers and  $M_3$ . *Halt 3 T = 5* EAS :  $1-4$   $2-5^*$   $2-6^*$  5-6 ES : 5 5 5 LS : 9 5 12 OAS : 2-5 1-4 2-6

Schedule : 2-5 for 8 days. Resources: 20 workers and *M*1. 2-6 for 6 days. Resources: 20 workers and  $M_2$ . *Halt 4 T = 11* EAS :  $1-4$  5-6\* 6-7 ES : 13 11 LS : 9 13 OAS : 5-6 Schedule : 5-6 for 2 days. Resources: 20 workers and  $M_2$ . *Halt 5 T = 13* EAS :  $1-4*$  6-7\* 4-7 ES : 13 13 LS : 9 15 OAS : 1-4 6-7 Schedule : 1-4 for 5 days. Resources: 30 workers,  $M_1$  and  $M_3$ . 6-7 for 3 days. Resources: 20 workers and  $M_2$ . *Halt 6 T = 18* EAS : 4-7

Schedule : 4-7 for 4 days, Resources: 40 workers,  $M_2$  and  $M_3$ . The loading chart is given below. It is clear that the project duration is 22 days.

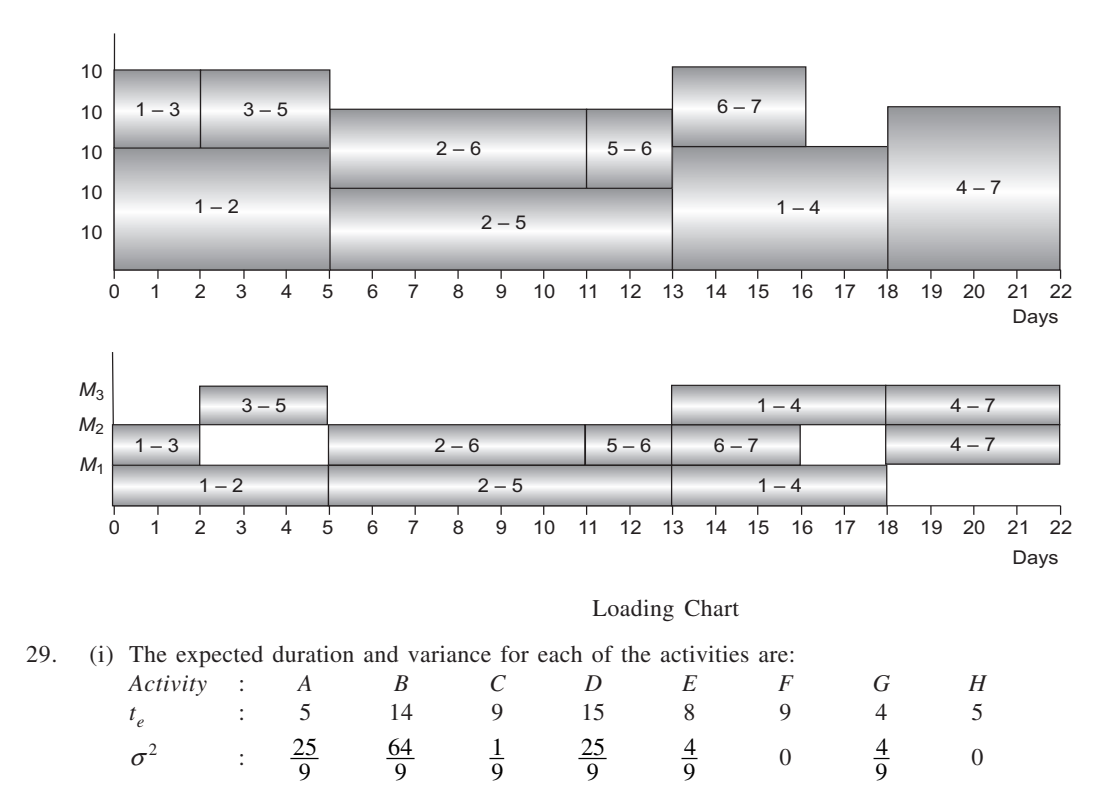

# **266**

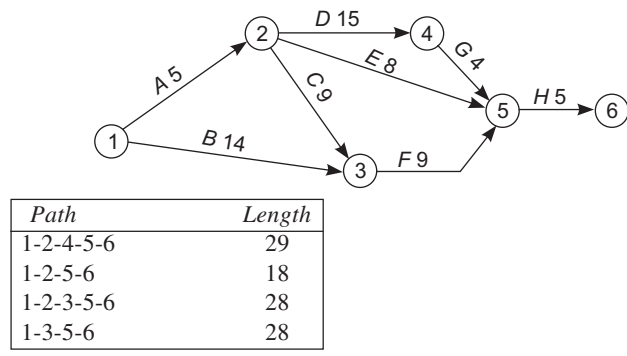

(ii) Critical Path: 1-2-4-5-6 Activities: *A*, *D*, *G*, *H* Expected duration: 29 weeks

Project variance:  $\frac{25}{9} + \frac{25}{9} + \frac{4}{9} + 0 = 6$ 

Standard Deviation =  $\sqrt{6}$  = 2.45 weeks

(iii) The required probability is given by area under the normal curve to the left of  $X = 30$ , when  $\mu = 29$ and  $\sigma = 2.45$ .

$$
Z = \frac{30 - 29}{2.45} = 0.41
$$
 Area = 0.1591

 $\therefore$  Required area = 0.5 + 0.1591 = 0.6591

30. (a) We have,

Expected time = 
$$
\frac{a + 4m + b}{6}
$$
  
Thus,  
or  

$$
4m + b = 80.5
$$
  
Also,  

$$
(b - c)^2
$$
  
(i)

Also,

Thus,

$$
\left(\frac{b-a}{6}\right)^2 = 6.25
$$

$$
\left(\frac{b-9.5}{6}\right)^2 = 6.25
$$

6

or

or  $b = 6 \times 2.25 + 9.5 = 24.5$  (ii) From equations (i) and (ii),

 $m = 14$  and  $b = 24.5$ 

(b) Using the given data,

$$
\mu = 12 + 3 + 8 + 7 + 5 + 6 = 41 \text{ weeks}
$$
  
\n
$$
\sigma^2 = (2/3)^2 + (1/3)^2 + 2^2 + (5/3)^2 + (4/3)^2 = 82/9 \text{ or } 9.111
$$
  
\n
$$
\therefore \quad \sigma = \sqrt{9.111} = 3.018 \text{ weeks}
$$

(i)  $Z = \frac{45 - 41}{3.018} = 1.33$ 

Area to the left of  $Z = 1.33$  is  $0.5 + 0.4075 = 0.9075$ . This is the required probability.

(ii) For Area  $(0.5 - 0.1) = 0.40$ , the Z-value is 1.28. Thus,

$$
1.28 = \frac{X - 41}{3.018}
$$

 $\therefore$  *X* = 1.28  $\times$  3.018 + 41 = 44.86 weeks or 44 weeks and 6 days

31. The expected time and variance for each activity is first calculated as:

$$
t_e = \frac{o + 4m + p}{6}
$$
 and  $\sigma^2 = \left(\frac{p - o}{6}\right)^2$ 

These are given here:

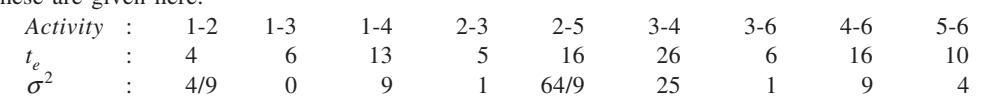

(i) The network is shown below and critical path is obtained by using expected times. Also given are the earliest and latest event times for nodes.

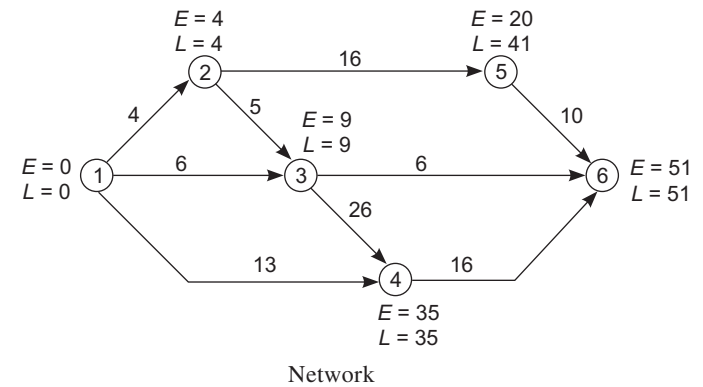

The critical path is 1-2-3-4-6.

- (ii) The expected duration of the project is 51 days. The critical activities being 1-2, 2-3, 3-4, and 4-6, the
- variance =  $4/9 + 1 + 25 + 9 = 35.44$ . Thus, standard deviation =  $\sqrt{35.44}$  = 5.95 days.
- (iii) (iv) (v) These probabilities can be calculated by finding the respective areas marked in the diagram.

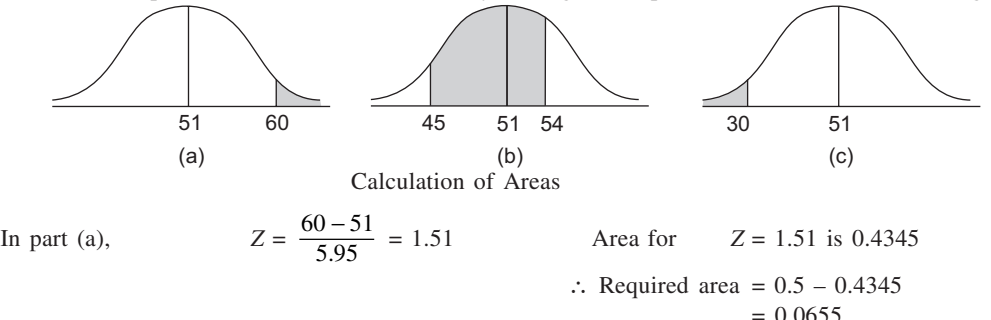

For part (b),  $Z_1$ 

$$
= \frac{45 - 51}{5.95} = -1.01
$$
  
Area for  $Z = 1.01$  is 0.3438  

$$
= \frac{54 - 51}{5.95} = 0.50
$$
  
Area for  $Z = 0.50$  is 0.1915  
 $\therefore$  Required area = 0.5353

 $Z_2$ 

For part (c), 
$$
Z = \frac{30 - 51}{5.95} = -3.53
$$
 Area for  $Z = 3.53$  is 0.4998.  
\n $\therefore$  Required area = 0.5 - 0.4998  
\n= 0.0002

32. (a)

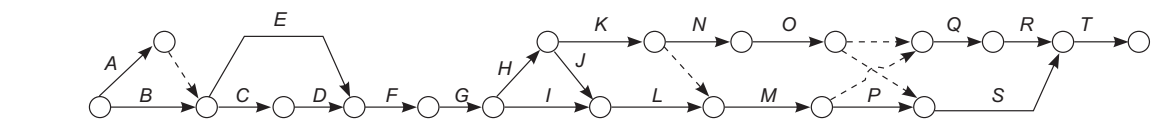

Network Diagram

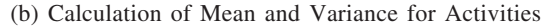

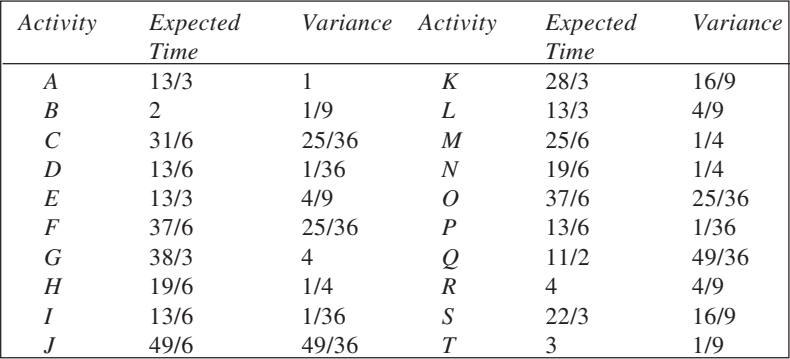

Critical activities are: *A*, *C*, *D*, *F*, *G*, *H*, *K*, *N*, *O*, *Q*, *R*, *T*

(c) 
$$
\therefore
$$
 Expected duration of the project =  $\frac{13}{3} + \frac{31}{6} + \frac{13}{6} + \frac{37}{6} + \frac{38}{3} + \frac{19}{6} + \frac{28}{3} + \frac{19}{6} + \frac{37}{6} + \frac{11}{2} + 4 + 3$   
=  $64\frac{5}{6}$  or 64.8333

(d) Variance, 
$$
\sigma^2 = 1 + \frac{25}{36} + \frac{1}{36} + \frac{25}{36} + 4 + \frac{1}{4} + \frac{16}{9} + \frac{1}{4} + \frac{25}{36} + \frac{49}{36} + \frac{4}{9} + \frac{1}{9} = 11\frac{11}{36}
$$
 or 11.3056

 $\therefore \ \sigma = \sqrt{11.3056} = 3.3624$ 

Thus, expected duration of the project is 64.8333 weeks with a standard deviation of 3.3624 weeks. (e) For *X* = 52,

$$
Z = \frac{52 - 64.8333}{3.3624} = -3.82
$$

Area of the left of  $Z = -3.82$  is  $0.5 - 0.4999 = 0.0001$ . This is the probability that the project will be completed in 52 weeks.

(f) Probability that the project will be completed in 65 weeks is given by area to the left of  $X = 65$ .

$$
Z = \frac{65 - 64.8333}{3.3624} = 0.05 \text{ Area} = 0.0199
$$
  

$$
\therefore P(X < 65) = 0.5 + 0.0199 = 0.5199
$$

(g) Probability of not completing the project within 70 weeks is given by the area to the right of  $X = 70$ .

$$
Z = \frac{70 - 64.8333}{3.3624} = 1.54 \text{ Area} = 0.4382
$$
  

$$
\therefore P(X > 70) = 0.5 - 0.4382 = 0.0618
$$

- 33. (a) Here  $a = 10$  minutes,  $b = 60$  minutes and  $m = 20$  minutes. Accordingly,
	- (i) Expected duration =  $\frac{10+4 \times 20+60}{6}$  = 25 minutes
	- (ii) Variance =  $\left[\frac{60-10}{6}\right]^2$  $\left[ \frac{60 - 10}{6} \right]^{2} = 69.44 \text{ minutes}^{2}$
	- (iii) Scheduling the project would need 25 minutes for this activity.

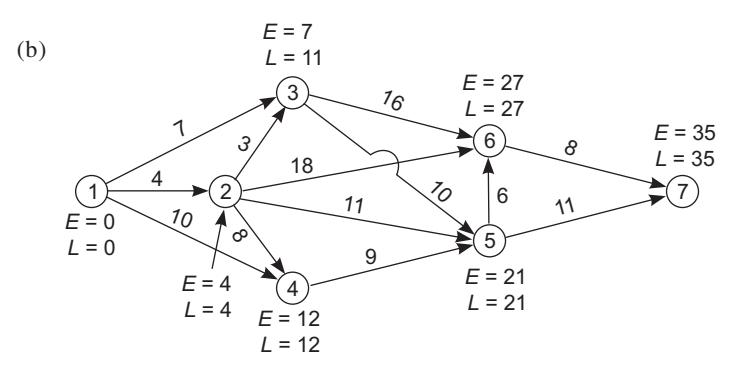

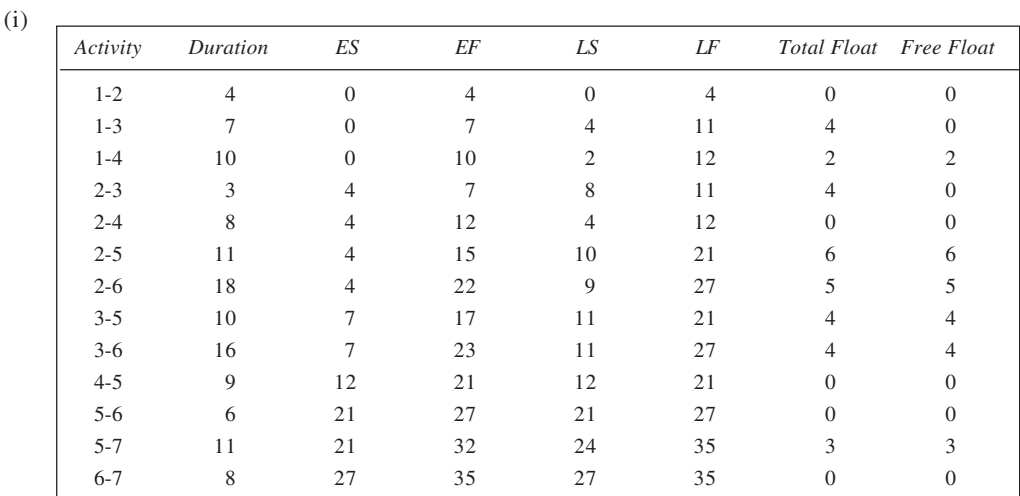

- (ii) The critical path is 1-2-4-5-6-7 with the project duration of 35 days.
- (iii) Activity 2-6 is not a critical activity. Hence, speeding it up would have no bearing on the project duration. On the other hand, the activity 4-5 lies on the critical path. This being a critical activity, speeding it up by 2 days would reduce the critical path length, and hence the project duration, by an equal amount.
- (c) Expected duration of the project,  $\mu = 35$  days Variance along the critical path,  $\sigma^2 = 81 \text{ days}^2$  (given)

 $\therefore \ \sigma = \sqrt{81} = 9$  days.

The probability of completing the project within 33 days is given by the area under the normal curve (with  $\mu$  = 35 and  $\sigma$  = 9) to the left of *X* = 33. Thus,

$$
Z = \frac{X - \mu}{\sigma} = \frac{33 - 35}{9}
$$

$$
= -0.22
$$

From the normal area table, area corresponding to  $Z = 0.22$  is 0.0871. Accordingly, the required probability is  $0.5 - 0.0871 = 0.4129$ .

For probability of completing the project in 44 days,

$$
Z = \frac{44 - 35}{9} = 1.00 \qquad \text{Area} = 0.3413
$$

$$
P(X \le 44) = 0.5 + 0.3413 = 0.8413
$$

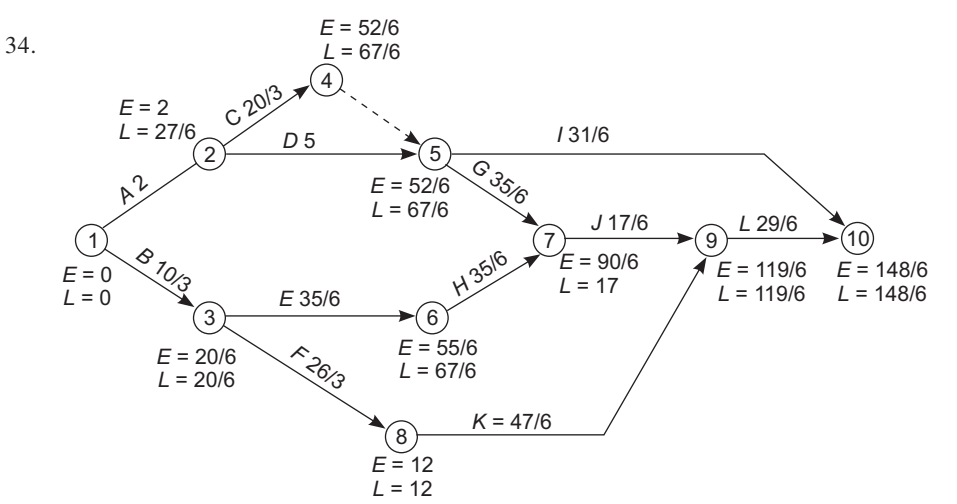

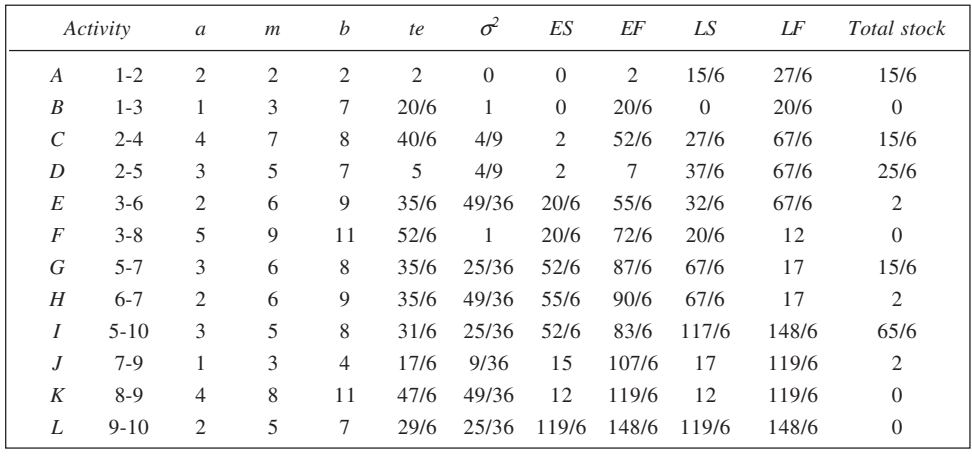

Critical path : 1-3-8-9-10 (*B*-*F*-*K*-*L*) Expected completion time  $= 148/6 = 24.67$  days

Variance = 146/36  $\therefore \sigma = \sqrt{146/36} = 2.014$  days If *X* number of days give a 99% probability of completion, we have

> $2.33 = \frac{X - 24.67}{2.014}$ *X*

Thus,

$$
X = 2.33 \times 2.014 + 24.67
$$
  
= 29.36 \approx 30 days

35. (a) Here  $\mu = 21$  months,  $\sigma = 2$  months.

(i)  $P(X > 22)$  is given by area under the normal curve to the right of  $X = 22$ .

$$
Z = \frac{22 - 21}{2} = 0.5
$$

For  $Z = 0.5$ , the area is 0.1915. Accordingly, area to the right =  $0.5 - 0.1915 = 0.3085$ .

(ii) The probability of the project being completed in the 24th month is given by the area included between  $X = 23$  and  $X = 24$ .

For  $X = 23$ , Area

$$
Z = \frac{23 - 21}{2} = 1.00 \qquad 0.3413
$$

For  $X = 24$ ,

$$
Z = \frac{24 - 21}{2} = 1.50 \qquad 0.4332
$$

Thus, required area =  $0.4332 - 0.3413 = 0.0919$ 

(b) (i) The expected time and standard deviation of each of the activities of the project are given here:

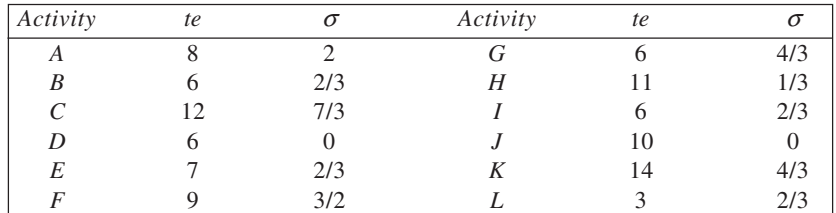

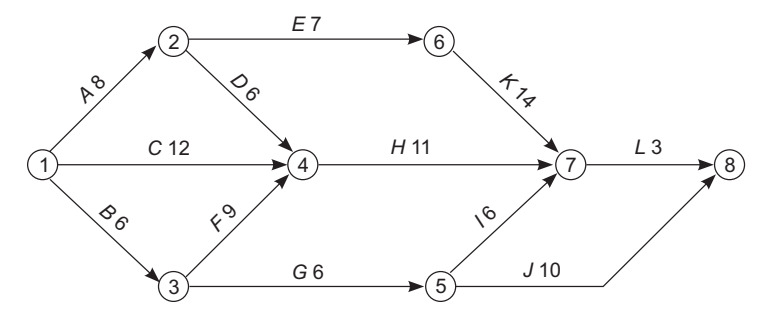

- (ii) Critical path 1-2-6-7-8 (*A E K L*) Expected duration :  $8 + 7 + 14 + 3 = 32$  weeks Variance,  $\sigma^2 = 2^2 + (2/3)^2 + (4/3)^2 + (2/3)^2 = 20/3$  weeks<sup>2</sup>
- $\therefore$  Standard deviation,  $\sigma = \sqrt{20/3} = 2.582$  weeks

(iii) The area under the normal curve, with  $\mu = 32$  and  $\sigma = 2.582$ , to the left of  $X = 38$  gives the desired probability. Here,

$$
Z = \frac{38 - 32}{2.582} = 2.32
$$
  $\frac{\text{Area}}{0.4898}$  (From Table)

- ∴ Total area to the left of *X* =  $0.5 + 0.4898 = 0.9898$
- (iv) For 90 per cent probability, area between mean and *X* is 40% or 0.40. Corresponding to this, the *Z* value is 1.28. Thus,

$$
1.28 = \frac{X - 32}{2.582}
$$
  
or 
$$
X = 1.28 \times 2.582 + 32
$$

$$
= 35.3
$$
 weeks or 35 weeks 2 days.

36. (i) The PERT network is drawn in the following figure.

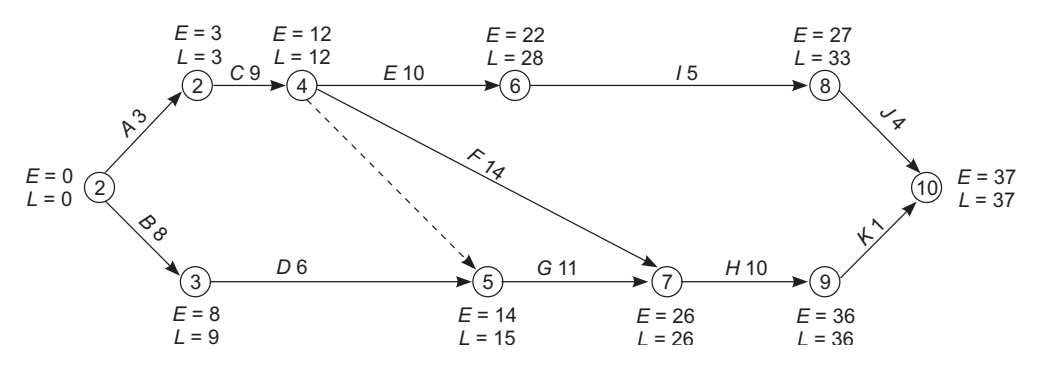

# PERT Network

The critical path is 1-2-4-7-9-10, involving activities *A*, *C*, *F*, *H*, and *K*. It is obtained using expected times as shown calculated in table. The table also gives variances for the activities, the earliest and latest scheduling times based on expected durations, and the expected float associated.

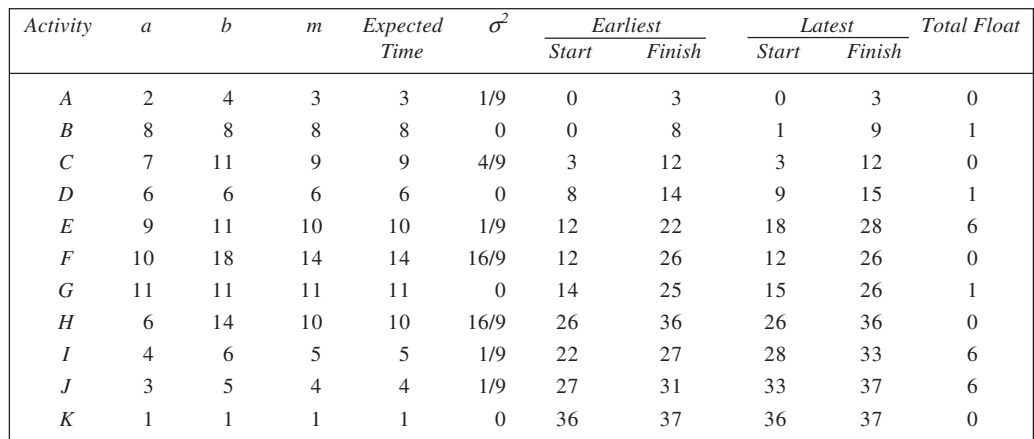

# **Expected Durations, Variances, and Floats**

(ii) This project has expected completion time equal to 37 weeks with a standard deviation  $=\sqrt{(1/9 + 4/9 + 16/9 + 16/9 + 0)}$  = 2.028 weeks. In order to calculate the probability that a maximum penalty of Rs 15,000 would be payable, we need to compute the chances that the project would be completed within 40 weeks (Since  $(40 - 37) \times 5{,}000 = 15{,}000$ ). For this, we have

$$
Z = \frac{40 - 37}{2.028} = 1.48
$$

From the Normal Area Table, the area for  $Z = 1.48$  is obtained as 0.4306. Thus, the required probability =  $0.5 + 0.4306 = 0.9306$ .

37. **Calculation of Expected Times and Variances**

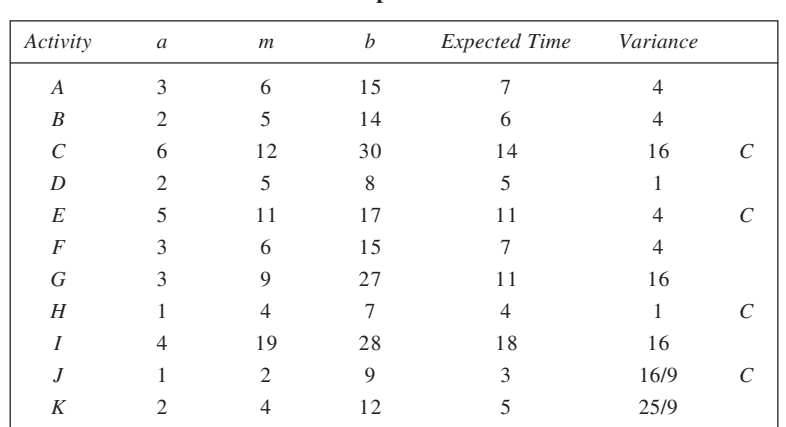

The network diagram is shown on next page. The critical path is obtained as 1-3-5-6-7, comprising activities  $C$ ,  $E$ ,  $H$ ,  $J$ . Also given are the earliest and the latest event times,  $E$  and  $L$ , in the diagram. They are all calculated using expected times.

The project has an expected completion time of 32 days and variance =  $16 + 4 + 1 + 16/9 = 22.778$ . The standard deviation =  $\sqrt{22.778}$  = 4.77 days.

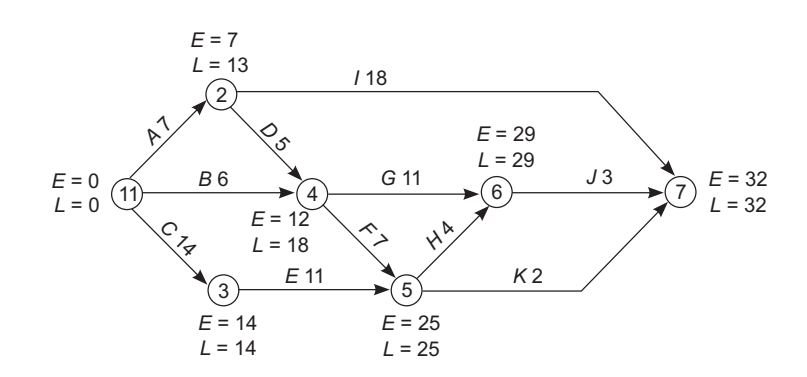

Network Diagram

To calculate the probability that the project will be completed within two days later than expected, we find area under normal curve to the left of  $X = 34$ . Thus,

$$
Z = \frac{34 - 32}{4.77} = 0.42
$$

For  $Z = 0.42$ , the area is given as 0.1628. Thus, the total area to left of  $X = 34$  is  $0.5 + 0.1628 = 0.6628$ , which is the desired probability.

# 38. **Calculation of Expected Duration and Variances**

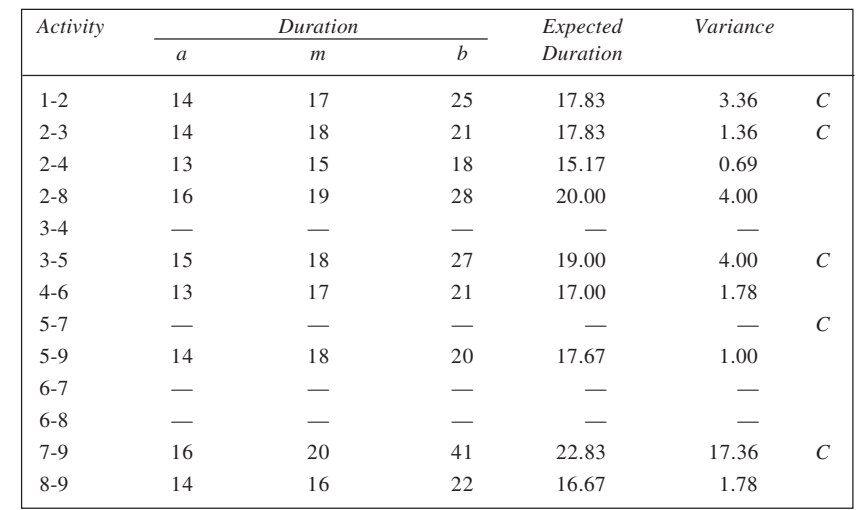

The PERT network is shown below and critical path is found there from using expected times for various activities.

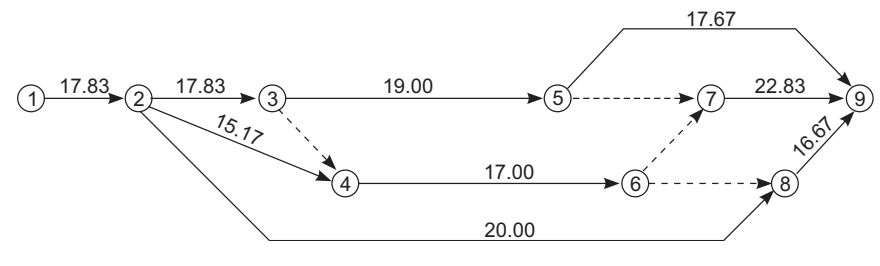

Network Diagram

The various paths and their lengths are:

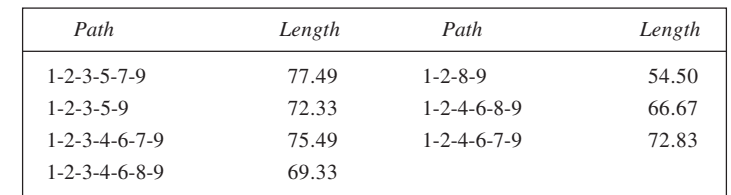

Thus, critical path is 1-2-3-5-7-9 with project duration expected to be 77.49 days. The summation variances of critical activities gives 26.08. Thus,

Expected project duration,  $\mu$  = 77.49, and standard deviation,  $\sigma = \sqrt{26.08}$  = 5.12 days. We now determine within how many days should the project be completed so as to break-even was a 95% probability. We have,  $Z(0.95) = 1.65$ . Thus,

$$
1.65 = \frac{X - \mu}{\sigma} = \frac{X - 77.49}{5.12}
$$

or  $X = 1.65 \times 5.12 + 77.49 = 85.9$  or 86 days The fixed cost of the project being Rs 8,00,000 and the variable cost being Rs 9,000 per day, the

amount to bid is calculated below:

Bid amount = Rs  $8,00,000 +$  Rs  $9,000 \times 86$  $=$  Rs 15,74,000

39. (a) With  $\mu = 24$  and  $\sigma = \sqrt{9} = 3$ , the probability of completing the project in 20 months is given by the area under normal curve as shown in figure.

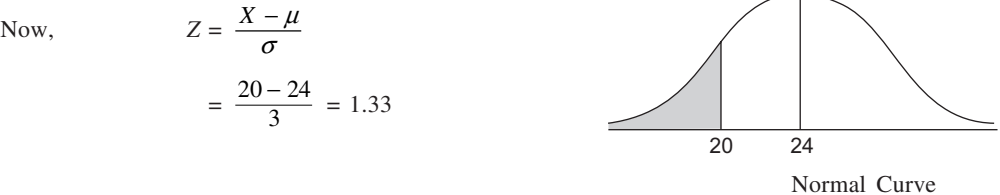

The area corresponding to  $Z = 1.33$  is 0.4082. Thus, the required probability =  $0.5 - 0.4082$  = 0.0918.

Further, let the required time in which the work be completed with 0.90 probability be *X*. Since the area between  $\mu$  and *X* is 0.40, the *Z*-value corresponding to this area is 1.28. Accordingly,

$$
1.28 = \frac{X - \mu}{\sigma}
$$

or  $X = 1.28 \times 3 + 24$ 

 $= 27.84$  months or 2 years 3 months and 25 days

(b) The require probability is given by the area under the normal curve (with  $\mu = 36$  and  $\sigma = 6$ ) between  $X = 30$  and  $X = 42$ . This is as shown in figure. We have, now

$$
Z_1 = \frac{30 - 36}{6} = -1.00
$$
  

$$
Z_2 = \frac{42 - 36}{6} = 1.00
$$

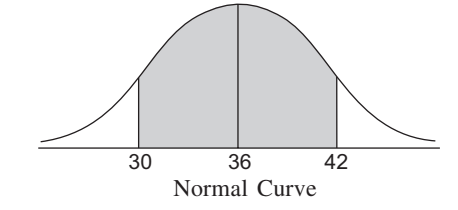

Area corresponding to  $Z = 1.00$  is 0.3413. Thus, the re-<br>Normal Curve

quired area =  $0.3413 + 0.3413 = 0.6826$ .

(c) With  $\mu = 42$  and  $\sigma = \sqrt{36} = 6$ , we have

$$
Z_1 = \frac{36 - 42}{6} = -1.00
$$
 and  $Z_2 = \frac{48 - 42}{6} = 1.00$ .

Since area included in the range  $\mu \pm 1 \sigma$  is about 68%, option (ii) is the correct answer.

- (d) Statement (ii) is correct.
- (e) If *a* and *b* be the optimistic and pessimistic times respectively, we have

$$
\frac{19}{3} = \frac{a+b+4 \times 6}{6}
$$
 and  $\frac{b-a}{6} = 1$ .

Solving these two equations, we get  $a=4$  and  $b=10$ .

- (f ) Substituting the known values in the expressions to calculate expected time and standard deviation, and then solving for *a* and *b*, we get  $a = 7$  and  $b = 31$ . Hence, option (ii) is correct.
- 40. (a) The network is shown below. The expected project duration is 50 days and the critical activities are

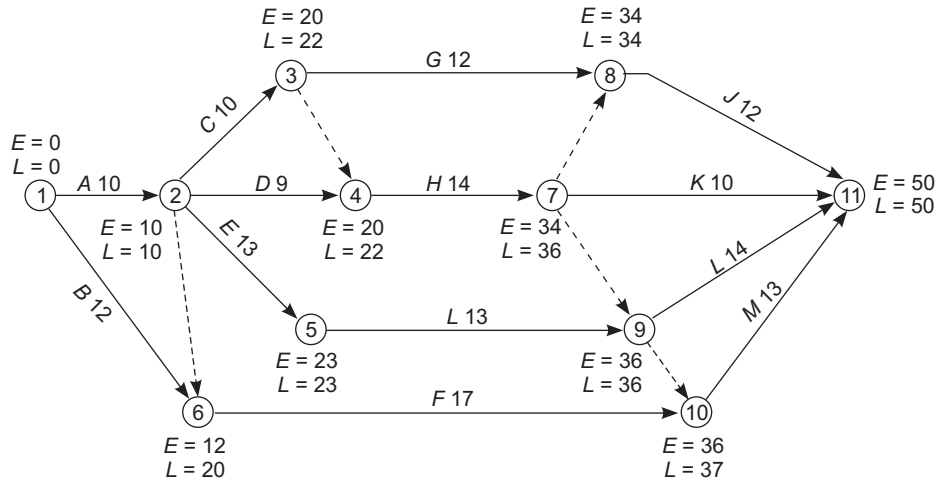

*A*, *E*, *I* and *L*.

Network

(b) The revised network is shown in the following figure. It may be mentioned that after fire (with 23 days gone), 37 days remain and the following tasks are to be done.

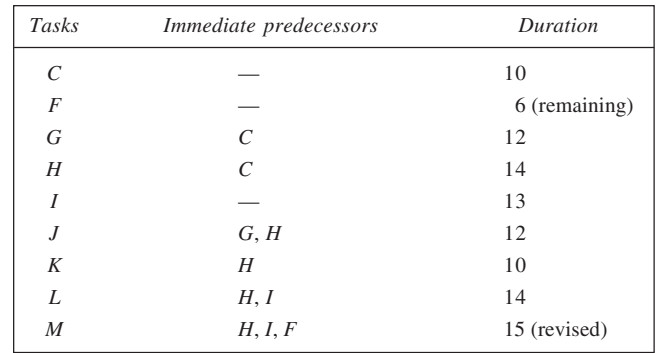

(c) For the revised project, we have

| Critical activity | Duration | Standard deviation | Variance |
|-------------------|----------|--------------------|----------|
|                   | 10       | 0.33               | 0.1089   |
| Η                 | 14       | 1.33               | 1.7689   |
| M                 | 15       | 0.33               | 0.1089   |
|                   | 39       |                    | 1.9867   |

Standard deviation =  $\sqrt{1.9867}$  = 1.4095

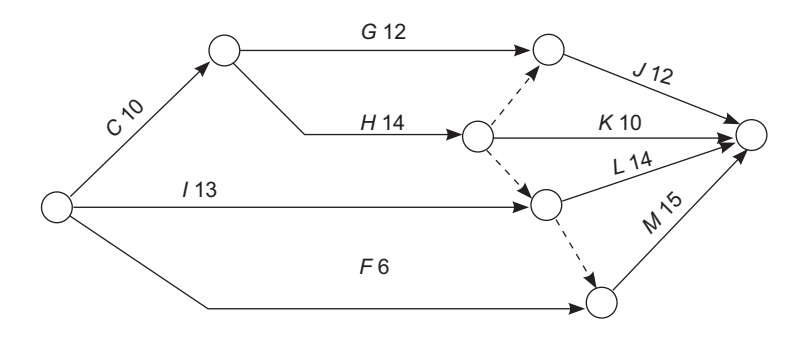

# Revised Network

Now, we have to find the probability of completing the total project in 60 days, which implies completing the revised project in 37 days. We have,

> $Z = \frac{37 - 39}{1.4095} = -1.42$ . Area for  $Z = 1.42$  is 0.4222.  $\therefore$  Required area = 0.5 – 0.4222  $= 0.0778$

# **CHAPTER 13**

# 1. **Conditional Pay-off Matrix**

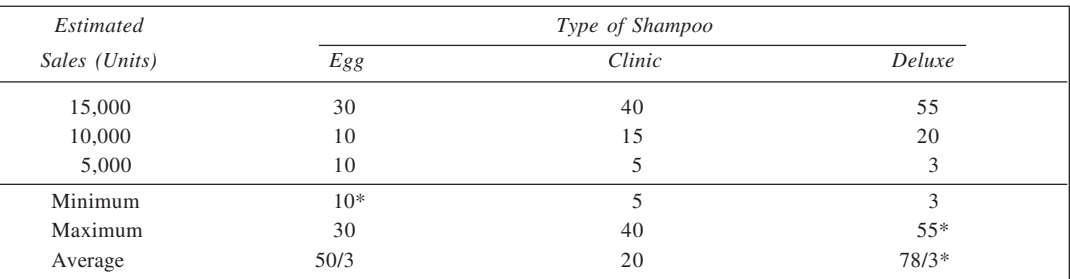

# **Conditional Regret Matrix**

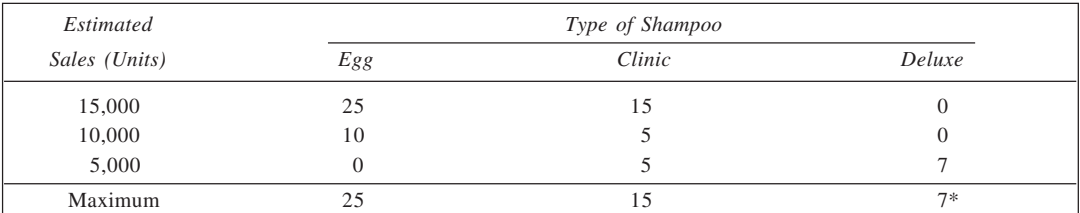

From the maxima, minima, and average values derived, we have

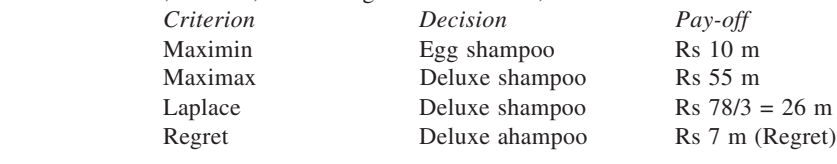

# 2. **Conditional Profit (in '000 Rs)**

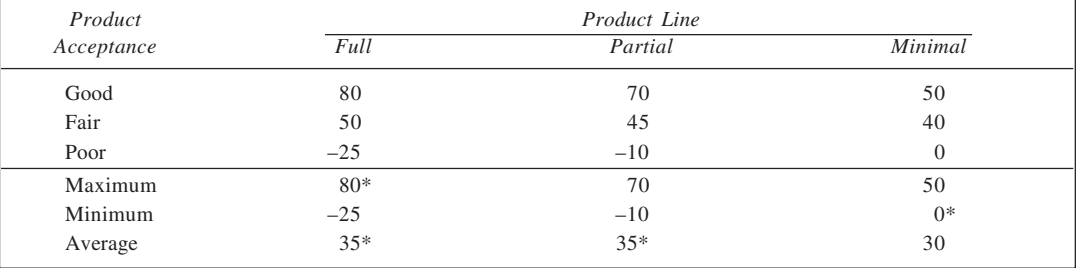

# **Conditional Regret (in '000 Rs)**

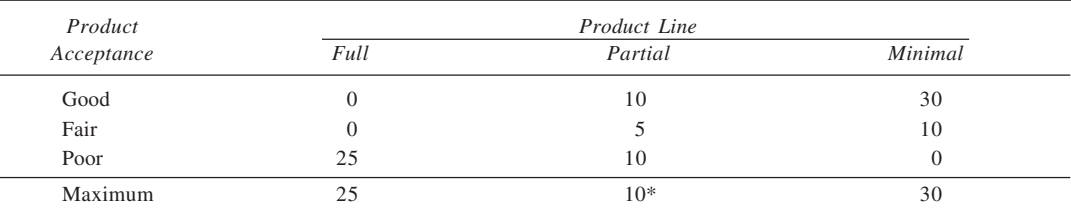

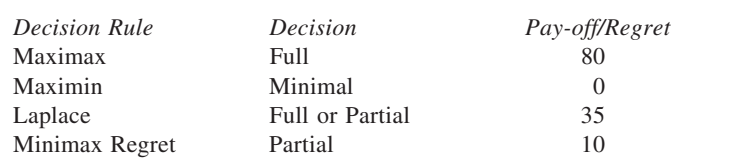

3. The conditional pay-off matrix is reproduced in the table. Given alongwith in parantheses are the regret values.

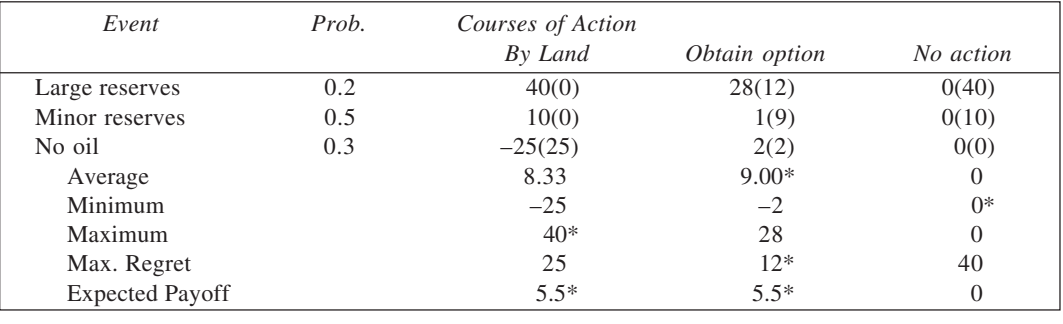

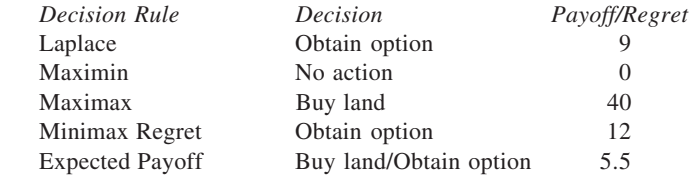

4. The pay-off matrix and the regret matrix based thereon are given below:

# **Pay-off and Regret Matrices**

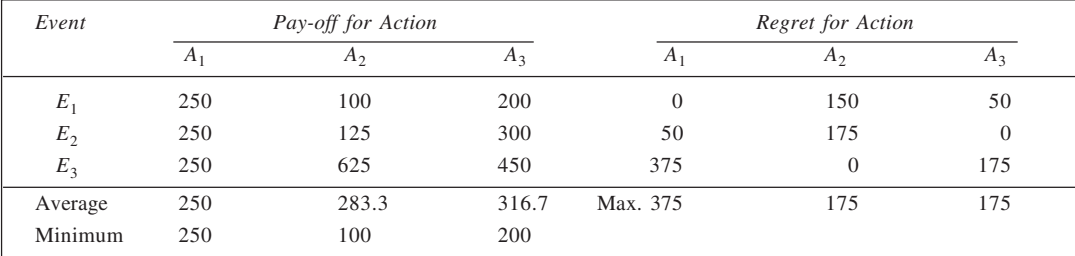

From this information, we have

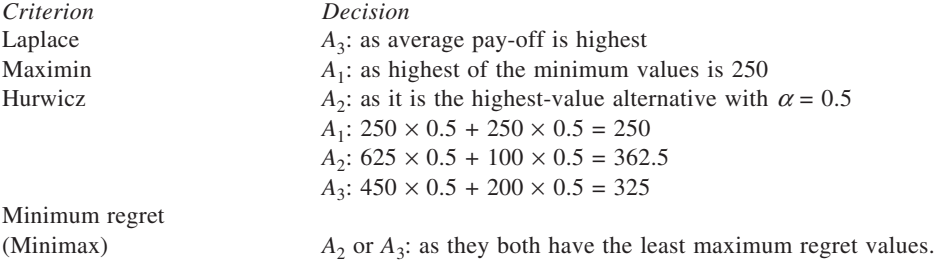

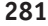

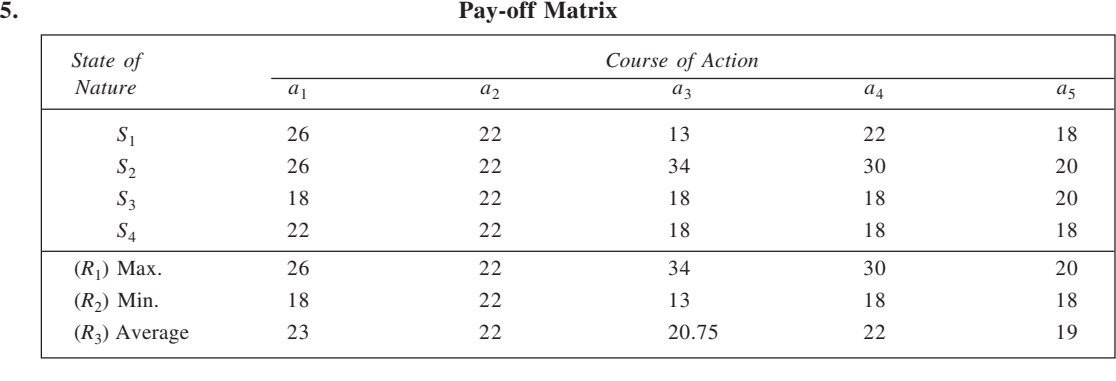

(a) When payoffs are in terms of profit:

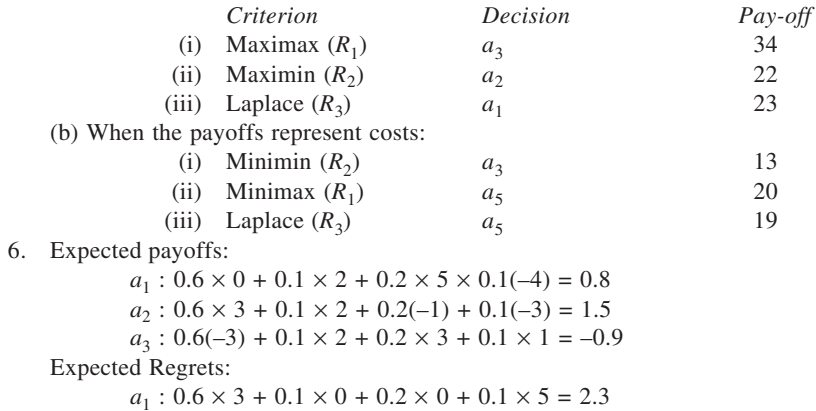

# $a_2$  :  $0.6 \times 0 + 0.1 \times 0 + 0.2 \times 6 + 0.1 \times 4 = 1.6$

 $a_3$  :  $0.6 \times 6 + 0.1 \times 0 + 0.2 \times 2 + 0.1 \times 0 = 4.0$ 

Best alternative under both the criteria is  $a_2$ .

# 7. It is assumed for solving this problem that all the demand levels are equally likely.<br>(a) Demand Buy Do not buy

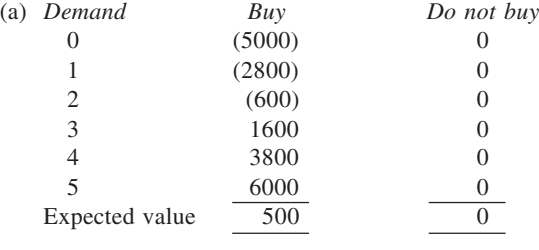

Decision: Buy

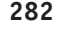

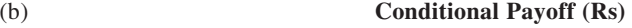

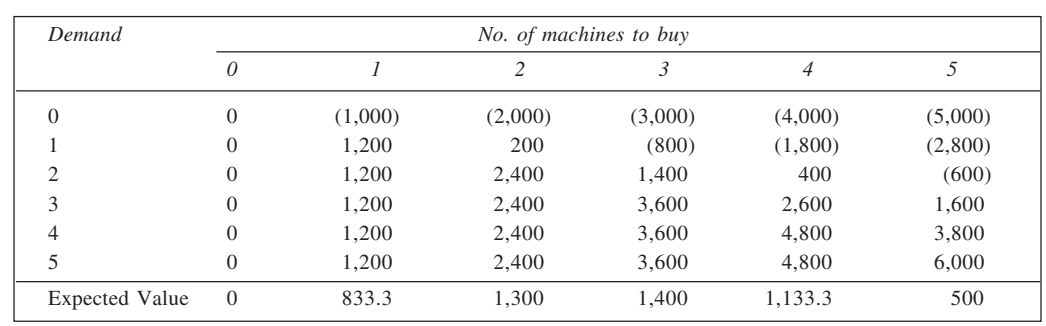

Decision: Buy 3 machines

8. The conditional opportunity loss values are shown in table. For each row of the pay-off matrix, the various values are subtracted from the largest value to obtain corresponding values in the opportunity loss table. The expected opportunity loss values for various strategies are also shown calculated. It is evident that Type I souvenir should be bought.

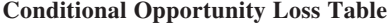

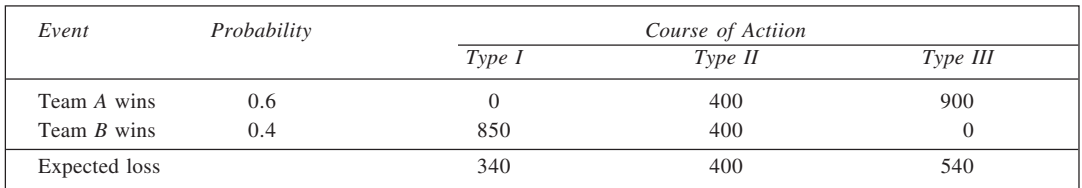

# 9. **Conditional Pay-off Matrix**

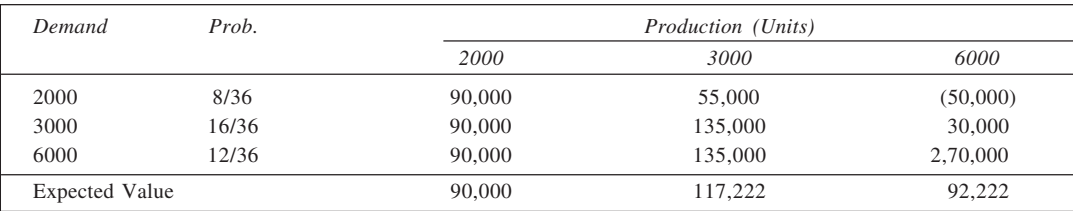

Optimal Policy: Produce 3,000 Units.

10. (a) The given frequencies are converted into probabilities by dividing each of them by 200—the total frequency. The expected demand, given by  $\Sigma pX$ , is equal to 205 loaves, is shown calculated in table here.

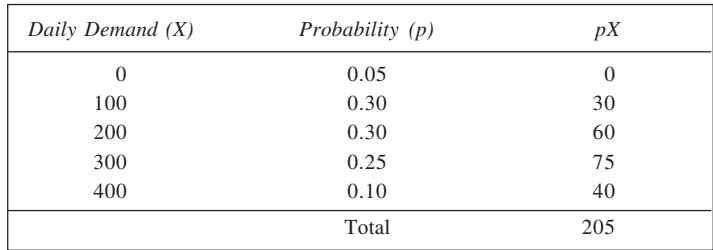

### **Calculation of Expected Demand**

(b) From the given data, it is evident that Profit on the sale of a loaf = Rs  $10 - 5 =$  Rs  $5$ Loss on an unsold loaf =  $Rs 5 - 2 = Rs 3$ With these values, the pay-off matrix is shown in table below.

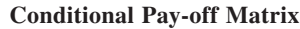

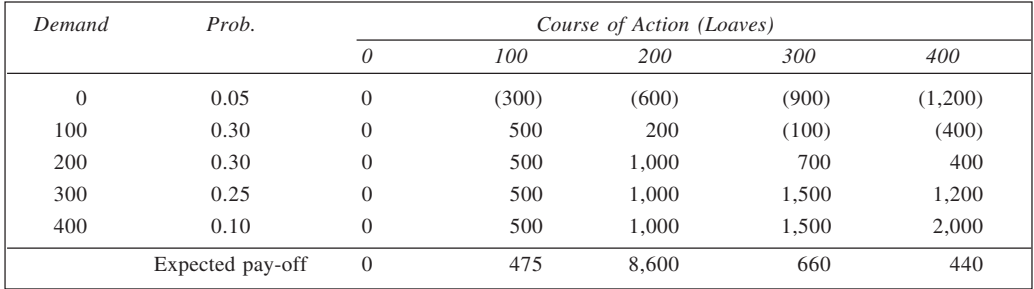

(c) The expected profit arising from each level of production is given in last row of the table. The optimal policy is to produce 200 loaves.

# 11. **Conditional Pay-off Matrix**

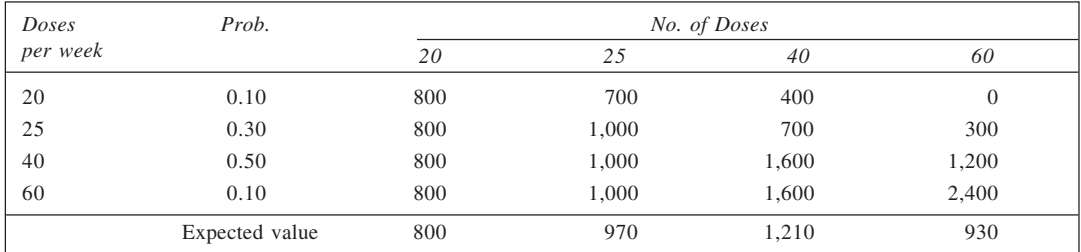

# **Conditional Regret Matrix**

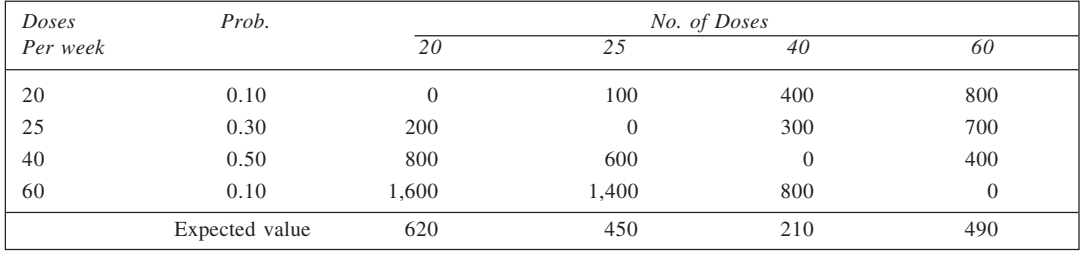

Optimum number of doses to buy  $= 40$ 

Expected value of perfect information = Rs 210.

12. From the given information,

Profit on sale of a case =  $\text{Rs } 50 - \text{Rs } 20 = \text{Rs } 30$ 

Loss on an unsold case =  $Rs 20 - 0 = Rs 20$ 

On the basis of this information, the pay-off matrix is drawn for various strategies.

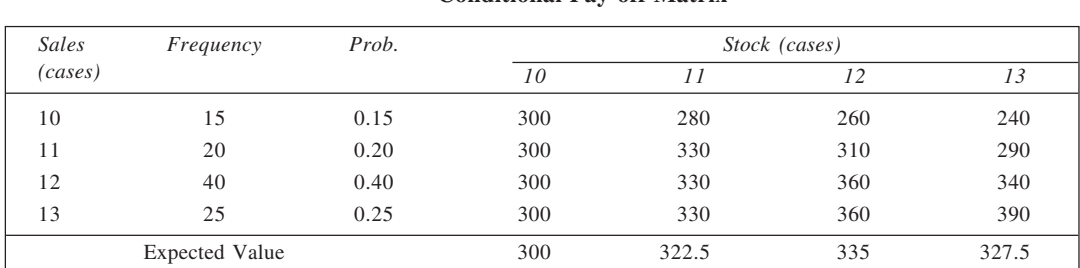

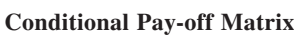

The probability for each level of sales is calculated by dividing the given frequency by total frequency ( = 100). The expected pay-offs for all strategies are shown calculated in the last row. Since the expected pay-off is maximum for 12, the optimal policy is to stock 12 cases.

### 13. **Calculation of Expected Pay-off**

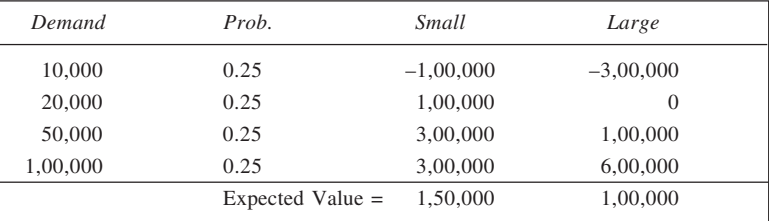

Since the EMV for a small-sized factory is higher, the manufacturer should build a small factory. Here, EPPI =  $0.25$  (-1,00,000) +  $0.25 \times 1,00,000 + 0.25 \times 3,00,000 + 0.25 \times 6,00,000$ 

$$
=
$$
 Rs 2,25,000

 $\therefore$  EVPI = 2,25,000 – 1,50,000 = Rs 75,000

EVPI is the maximum price a decision-maker is willing to pay for a perfect forecast of the events (demand in this example).

14. Expected return from bank = 
$$
0.06
$$
  
Expected return from business =  $0.12p + (-0.02) (1 - p)$   
=  $0.14p - 0.02$   
The investment are equally attractive when

The investments are equally attractive when  $0.14 \times 0.02 \times 0.06$ 

or 
$$
0.14 \ p - 0.02 = 0.06
$$

$$
p = 0.08/0.14 = 4/7
$$

which is the required probability.

15. Expected return from Reliable Company's bonds = 0.08

Expected return from business = 
$$
\frac{12,000}{1,00,000} p + \left(\frac{-2,000}{1,00,000}\right) (1 - p)
$$
  
= 0.14p - 0.02  
To be neutral between the two, we have  

$$
0.14p - 0.02 = 0.08
$$
  
or 
$$
p = 0.10/0.14
$$
 or 5/7.

Thus,  $p = 5/7$  would make the two alternatives equally attractive. This probability value can serve as the benchmark for investment decision. If it is felt that the chances of favourable condition of economy are less than 5/7, then bonds be purchased while if the chances are reckoned to be more than this value, the proposal of investing in equipment should be accepted.

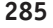

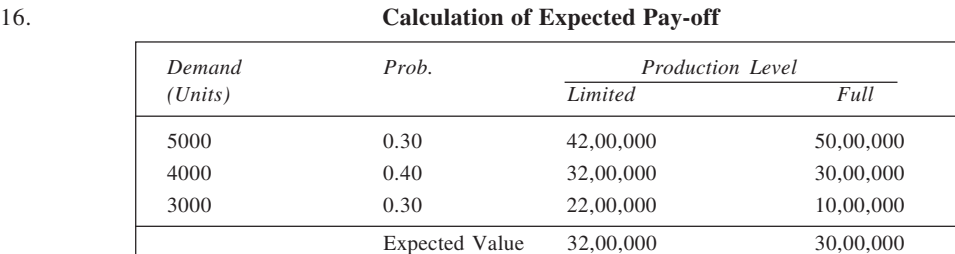

# Optimal decision: Go for limited production.

- 17. (a)  $25\alpha 50 = 35\alpha 90$  implies  $\alpha = 40/10 = 4$ .
	- Thus, for  $\alpha = 4$ ,  $P_{A1} = P_{A2}$ .
	- (b) For  $\alpha = 10$ ,  $P_{A1} = 25 \times 10 50 = 200$ , and  $P_{A2} = 35 \times 10 90 = 260$ . Thus, for  $\alpha = 10$ ,  $P_{42}$  is better
	- (c) For  $\alpha = 15$ ,  $P_{A1} = 25 \times 15 50 = 325$  and  $P_{A2} = 35 \times 15 90 = 435$ . Regret for  $P_{A1} = 435 - 325 = 110$

For  $\alpha = 4$ ,  $P_{A1}$  and  $P_{A2}$  are equally attractive and neither has regret.

18. EMV for hot snack stall =  $0.6 \times 5{,}000 + 0.4 \times 1{,}000 = \text{Rs } 3{,}400$ EMV for ice cream stall =  $0.6 \times 1,000 + 0.4 \times 6,500 =$  Rs 3,200 Thus, hot snack stall is preferable.

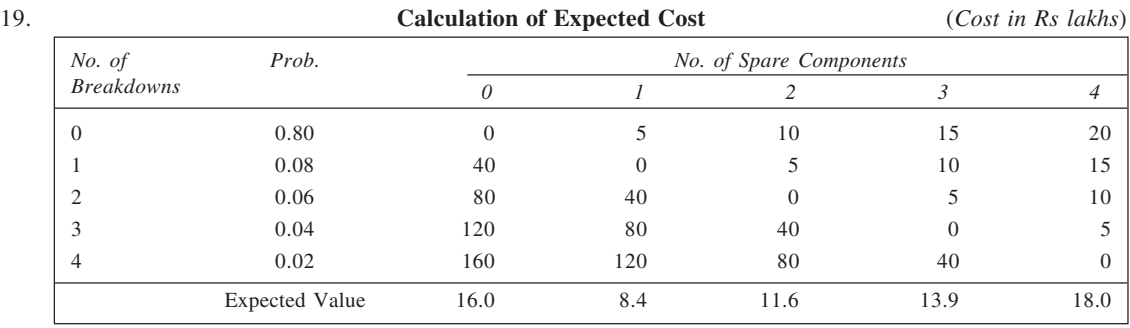

Optimal number of spares to order = 1.

20. The conditional total-cost matrix is given in the following table. Also, the expected cost for each of the alternatives is given. From the expected cost values, it is clear that three units should be stocked every week.

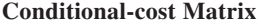

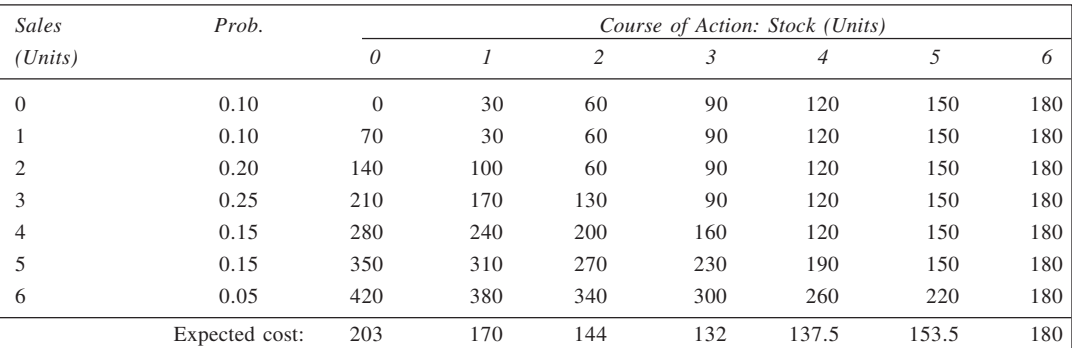

*Calculation of EVPI:* Here expected cost of perfect information, ECPI =  $0.10 \times 0 + 0.10 \times 30 + 0.20 \times 60 + 0.25 \times 90 + 0.15 \times 120 + 0.15 \times 150 + 0.05 \times 180 = 87$ EVPI = Expected cost for optimal decision – ECPI  $= 132 - 87 = \text{Rs } 45$ 21. Let *x* be the level of demand that would make the two alternatives equally attractive. We have,  $24,00,000 + 8x = 24x$ or  $x = 1,50,000$ 

For demand > 1,50,000 units, set up own facilities.

22. The expected profit for each of the alternatives is shown calculated below:

*Alternative 1:* Invest in project 1 of this month only

Expected profit =  $0.5 \times 20,000 + 0.5$  (-10,000) = Rs 5,000

*Alternative 2:* Invest in project 2 only

Expected profit =  $0.5 \times 15{,}000 + 0.5(-5{,}000) = \text{Rs } 5{,}000$ 

*Alternative 3:* Invest in projects 1 and 2 together.

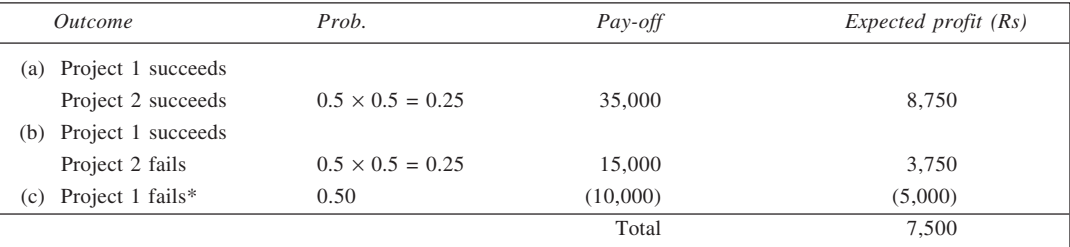

\*If project 1 fails, enough cash would not be available to launch project 2. *Conclusion:* To maximise its profits, the company should adopt alternative 3 and, thus, invest in projects 1 and 2 together.

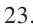

### 23. **Conditional Pay-off Matrix**

(*Cost in '000 Rs*)

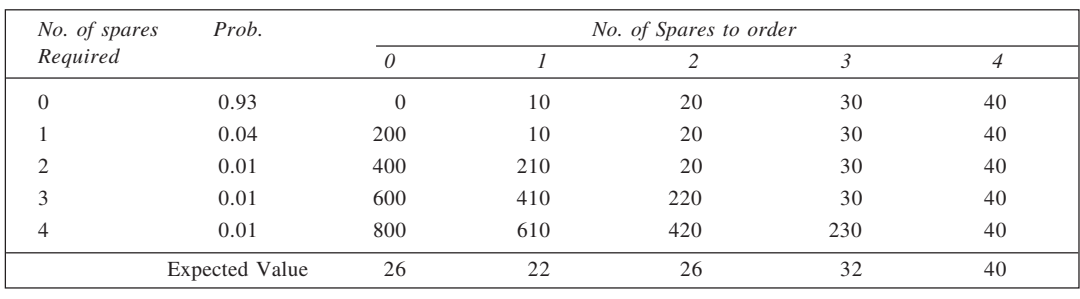

 $\therefore$  Optimal number of spares to order = 1

24. (a) From the given information, we have

Unit contribution  $=$  Rs  $130 - (80 + 5) =$  Rs  $45$ 

$$
=
$$
 Rs 85 - 50 = Rs 35

Unit loss when surplus is sold Unit penalty for unsatisfied demand  $=$  Rs 20/outfit

Contribution calculations may be done as follows:

*When 1,100 units are purchased:*

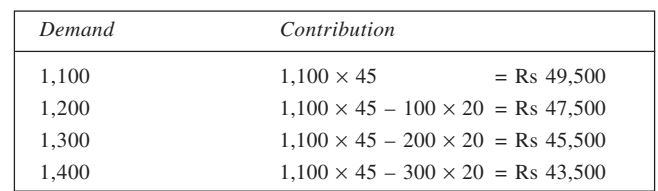

*When 1,200 units are purchased:*

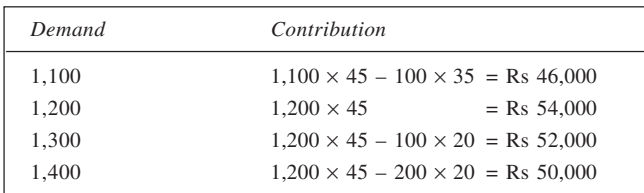

Similarly, other calculations may be done. The pay-offs (in '000 Rs) are shown in table. It may be mentioned that the ordering and receiving cost of Rs 800 is constant throughout. As such, it has not been considered in making calculations.

| Demand                | Prob. | Order Quantity |       |       |       |
|-----------------------|-------|----------------|-------|-------|-------|
|                       |       | 1,100          | 1,200 | 1,300 | 1,400 |
| 1,100                 | 0.3   | 49.5           | 46.0  | 42.5  | 39.0  |
| 1,200                 | 0.4   | 47.5           | 54.0  | 50.5  | 47.0  |
| 1,300                 | 0.2   | 45.5           | 52.0  | 58.5  | 55.0  |
| 1,400                 | 0.1   | 43.5           | 50.0  | 56.5  | 63.0  |
| Expected contribution |       | 47.3           | 50.8  | 50.3  | 47.8  |

**Determination of Optimal Order Quantity**

Using the given probabilities, expected contribution for each of the order quantities is also shown calculated in the table. On the basis of the values obtained, the optimal order quantity is 1,200 units.

- (b) The model used here differs from the classical economic order quantity (*EOQ*) model on a fundamental level in that whereas it deals with uncertain demand, the *EOQ* model deals with demand that is known and certain. Thus, while this model does not have much mathematical sophistication, it does have the capability of handling uncertainty. Further, the model used here considers and analyses stockouts, the classical *EOQ* model in its original format does not permit the out-of-stock situations. The *EOQ* model is basically used in the manufacturing environment where an item is constantly used and replenished periodically.
- 25. From the given information,

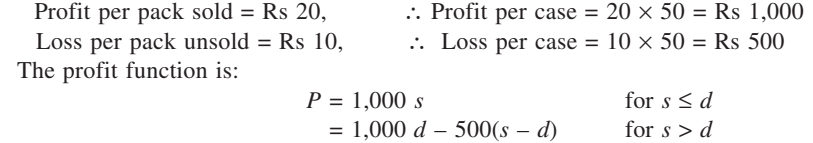

Accordingly, the conditional pay-off matrix is as shown in table below.

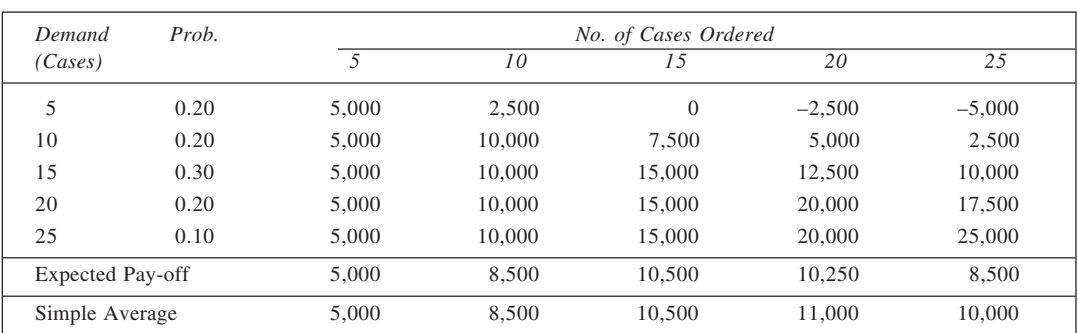

**Conditional Pay-off Matrix**

(a) Maximum expected pay-off corresponds to 15 cases. It is equal to Rs 10,500. Thus, optimal policy is to order 15 cases.

(b) When the manager is completely uncertain, we obtain simple average pay-off (ignoring probabilities, that is), Since it is the highest for 20, she should buy 20 cases.

### 26. **Conditional Pay-off Matrix**

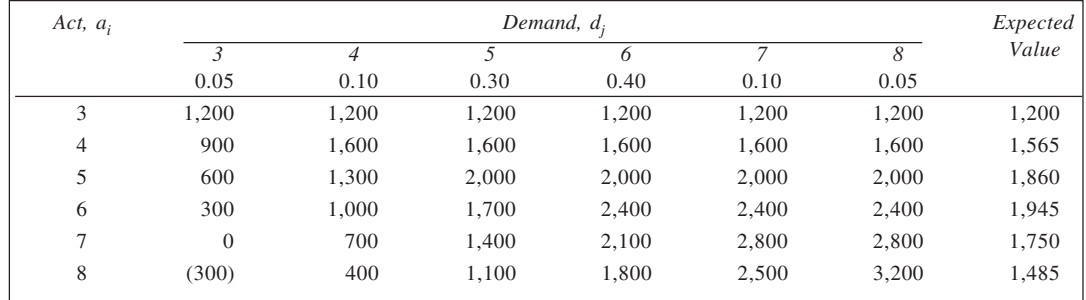

Optimal policy:  $a_i = 6$ , Expected value = 1945.

### 27. **Conditional Pay-off Matrix**

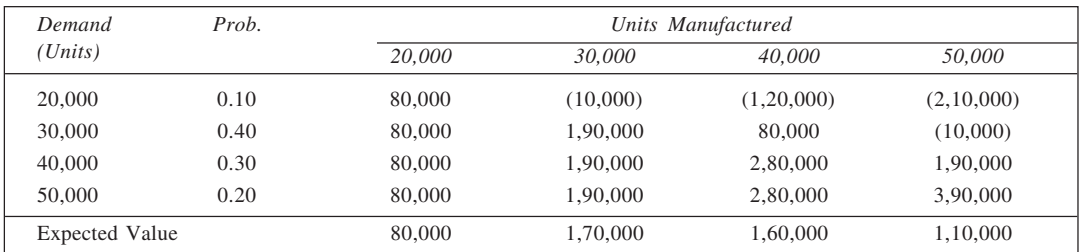

Optimal size of production run = 30,000 units.

28. Let us call it situation *A* when selling price is Rs 15 and situation *B* when selling price is Rs 20. From the information given, we have
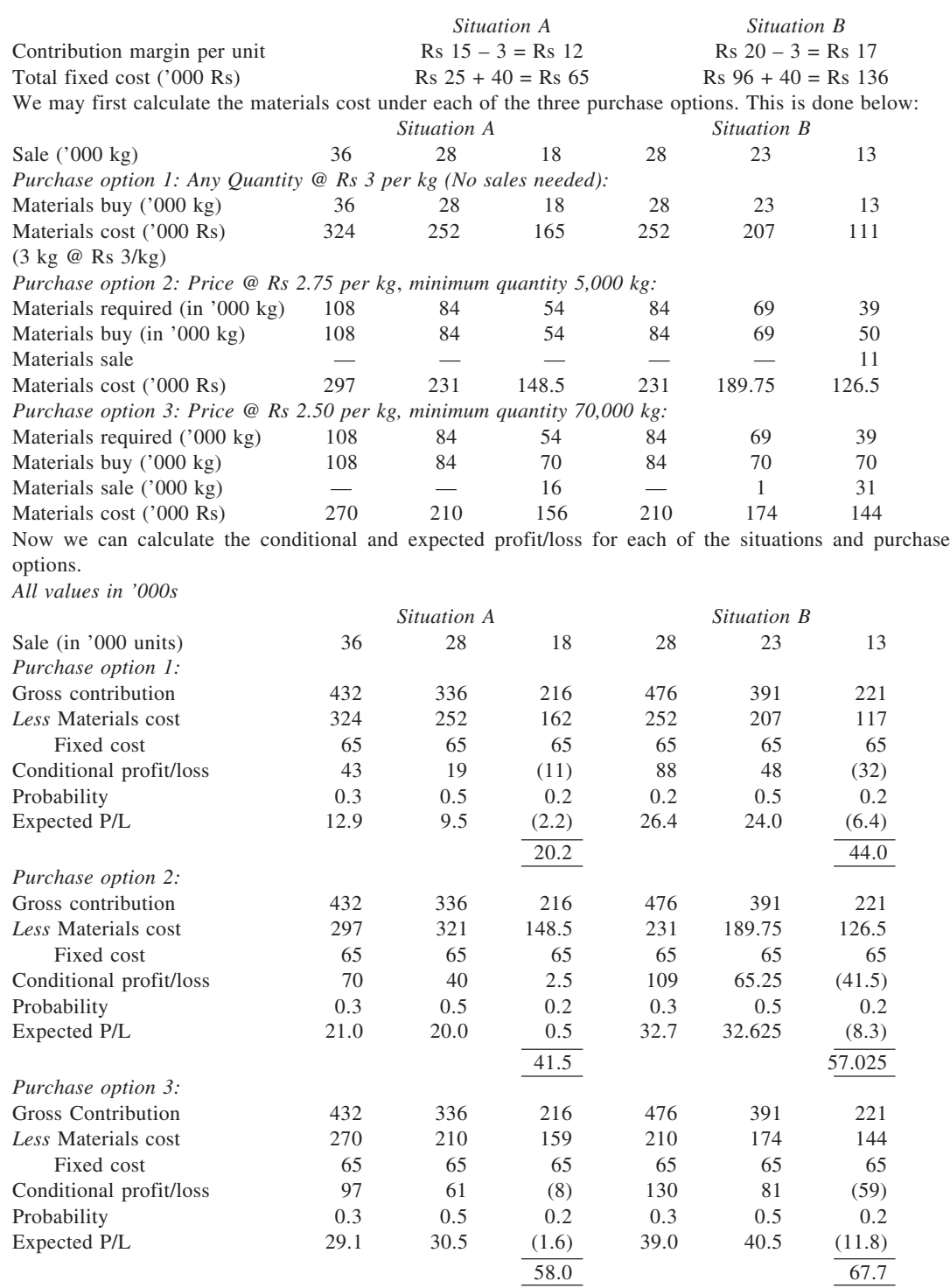

From the expected profit values calculated, it may be observed that the optimal policy is to have selling price of Rs 20 and exercise purchase option 3, involving a cost of Rs 2.75 per kg for a minimum quantity of 70,000 units.

(b) The conditional pay-offs in each of the situations under optimistic, most likely, and pessimistic conditions for each of the purchase options are tabulated below:

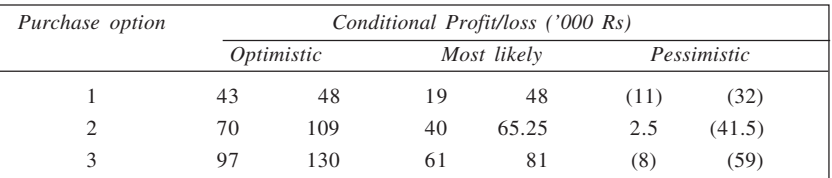

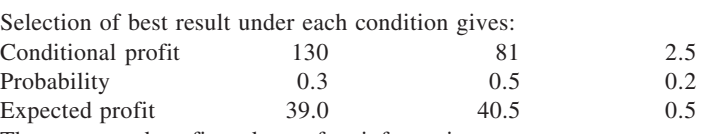

Thus, expected profit under perfect information,

EPPI =  $39.0 + 40.5 + 0.5 = 80$  (thousand)

- Expected profit under optimal policy (obtained in *a* above) = 67.7 (thousand)
- : Maximum price for perfect information,

EVPI =  $80.0 - 67.7 = 12.3$  (thousand)

Thus,  $EVPI = Rs 12,300$ .

29. From the given data,

Expected cost per machine if policy is not taken

 $= 0.20 \times 30 + 0.44 \times 70 + 0.36 \times 120 = \text{Rs } 80$ 

Cost of buying policy =  $8 \times 45$  = Rs 360

The calculation of expected cost under each of the two strategies is shown in table here.

## **Calculation of Expected Cost**

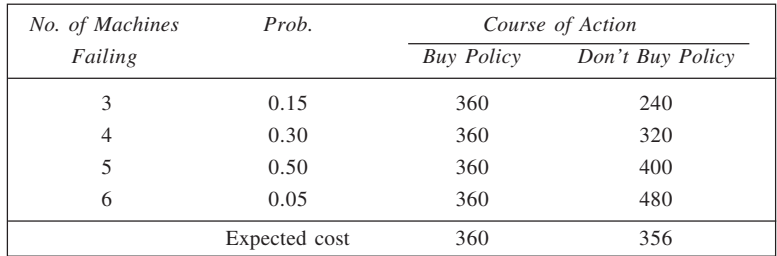

Conclution: Don't buy maintenance policy.

30. Without research:

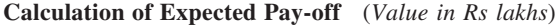

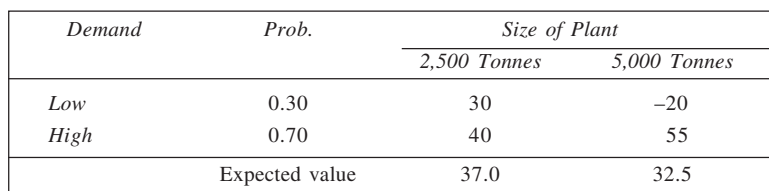

EPPI =  $0.30 \times 30 + 0.70 \times 55 =$  Rs 47.5 lakhs EVPI = Rs  $47.5$  lacs – Rs  $37.0$  lacs = Rs  $10.5$  lakhs *With research:*

Let  $I_1$ : A low demand is indicated by research,

 $I_2$ : A high demand is indicated by research,

*E*<sub>1</sub> : The event of low demand, and

 $E_2$ : The event of high demand.

$$
P(I_1) = P(E_1) \times P(I_1/E_1) + P(E_2) \times P(I_1/E_2)
$$
  
= 0.3 × 0.8 + 0.7 × 0.1 = 0.31  

$$
P(I_2) = P(E_1) \times P(I_2/E_1) + P(E_2) \times P(I_2/E_2)
$$
  
= 0.3 × 0.2 + 0.7 × 0.9 = 0.69

Calculation of posterior probabilities: (a) For  $I_1$  :

$$
P(E_1/I_1) = \frac{0.24}{0.31} = 0.77
$$
  

$$
P(E_2/I_1) = \frac{0.07}{0.69} = 0.23
$$

Expected Pay-off:

For 2,500-Tonnes Plant:  $0.77 \times 30 + 0.23 \times 40 = 32.3$  (Rs lakhs) For 5,000-Tonnes Plant:  $0.77$  (-20) +  $0.23 \times 55 = -2.75$  (Rs lakhs) Decision: 2,500-Tonnes Plant

(b) For  $I_2$ :

$$
P(E_1/I_2) = \frac{0.06}{0.69} = 0.09
$$
  

$$
P(E_2/I_2) = \frac{0.63}{0.69} = 0.91
$$

Expected pay-off:

For 2,500-Tonnes Plant:  $0.09 \times 30 + 0.91 \times 40 = 39.1$  (Rs lakhs) For 5,000-Tonnes Plant:  $0.09$  (-20) +  $0.91 \times 55 = 48.25$  (Rs lakhs) Decision: 5,000-Tonnes Plant.

Now, Overall expected pay-off =  $0.31 \times 32.3 + 0.69 \times 48.25$  $=$  Rs 43.306 lakhs

Expected value of sample in formation,

EVSI =  $43.306 - 37 =$  Rs 6.306 lakhs.

Since EVSI is greater than Rs 2 lakhs, the cost of research, it is advisable to spend money on research. If 'low' is indicated by research, build a 2,500-Tonnes plant, and if 'high' is indicated then build a 5,000-Tonnes plant.

31. First we calculate posterior probabilities in light of the sample information.

#### **Calculation of Posterior Probabilities**

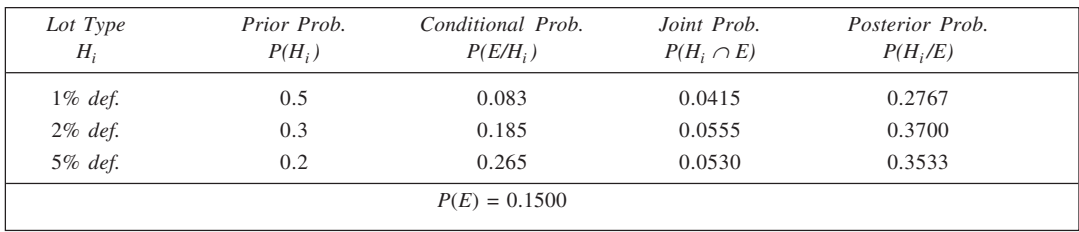

Next, compute expected cost of the alternatives.

## **Calculation of Expected Cost**

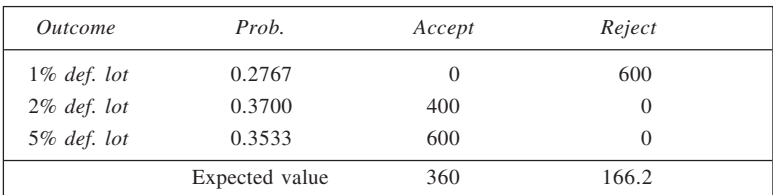

Conclusion: Reject the lot.

#### **32.** (a) **Calculation of Expected Cost** (*'000 Rs*)

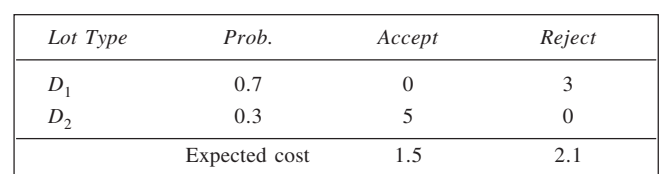

Conclusion: Accept the lot.

(b) Calculate posterior probabilities in light of the sample information and recalculate the expected cost.

#### **Calculation of Posterior Probabilities**

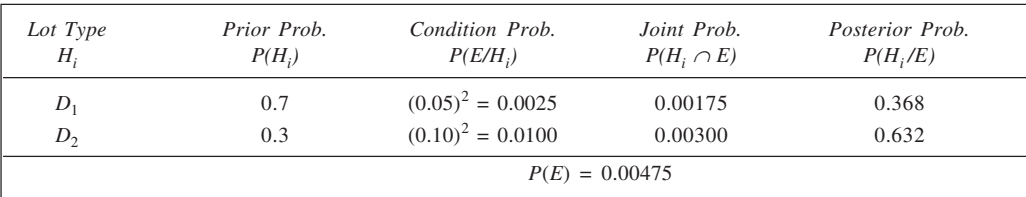

#### **Calculation of Expected Cost**

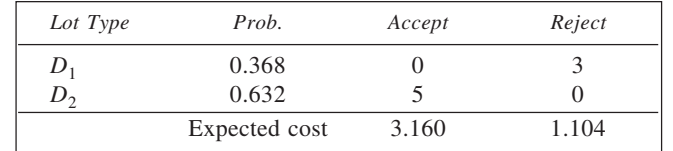

Conclusion: Reject the lot.

- (c) Expected value of the sample information,
	- EVS1 = Expected cost without Information Expected cost with Information
		- $= 1.5 1.104 = 0.396$  (thousand Rs) = Rs 396
- (d) At testing cost of Rs 40 per unit, total cost testing = Rs 80. Since it is less than EVS1, testing should be done.
- 33. (a) The best option to the company, before the test, is given by expected profit. From the expected profit values shown calculated below, it is evident that optimal act is  $A_1$ .

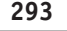

## **Calculation of Expected Profit**

| Event          | Probability     | Course of Action |         |  |
|----------------|-----------------|------------------|---------|--|
|                |                 | А                | $A_{2}$ |  |
| d <sub>1</sub> | 0.7             | 10 <sub>m</sub>  |         |  |
| $d_2\,$        | 0.1             | $1 \text{ m}$    |         |  |
| $d_{3}$        | 0.2             | $(5 \text{ m})$  |         |  |
|                | Expected profit | $6.1 \text{ m}$  |         |  |

<sup>(</sup>b) Expected pay-off under perfect information,

EPPI =  $0.7 \times 10 + 0.1 \times 1 + 0.2 \times 0 =$  Rs 7.1 m

$$
\therefore \text{EVPI} = 7.1 - 6.1 = \text{Rs } 1 \text{ m}
$$

(c) First of all, we calculate posterior probabilities, as given in table below:

| Event          | Prior Prob.<br>P(d) | Conditional Prob.<br>P(I/d) | Joint Prob.<br>$P(I \cap D)$ | Posterior Prob.<br>P(d/I) |
|----------------|---------------------|-----------------------------|------------------------------|---------------------------|
| For $I_1$ :    |                     |                             |                              |                           |
| $d_1$          | 0.7                 | 0.6                         | 0.42                         | 42/47                     |
| $d_2$          | 0.1                 | 0.3                         | 0.03                         | 3/47                      |
| $d_3$          | 0.2                 | 0.1                         | 0.02                         | 2/47                      |
|                |                     |                             | 0.47                         |                           |
| For $I_2$ :    |                     |                             |                              |                           |
| d <sub>1</sub> | 0.7                 | 0.3                         | 0.21                         | 21/27                     |
| $d_2$          | 0.1                 | 0.6                         | 0.06                         | 6/27                      |
| $d_3$          | 0.2                 | 0.1                         | 0.02                         | 2/27                      |
|                |                     |                             | 0.27                         |                           |
| For $I_3$ :    |                     |                             |                              |                           |
| $d_1$          | 0.7                 | 0.1                         | 0.07                         | 7/24                      |
| $d_2$          | 0.1                 | 0.1                         | 0.06                         | 1/24                      |
| $d_3$          | 0.2                 | 0.8                         | 0.16                         | 16/24                     |
|                |                     |                             | 0.24                         |                           |

**Calculation of Posterior Probabilities**

Next, we determine optimal course of action under each of the three outcomes of test marketing. This is shown in the next table.

**Determination of Conditional Optimal Actions**

| Event          |       | Indication $I_1$ |          | Indication $I_2$ |        | Indication $I_3$ |       |        |                |  |
|----------------|-------|------------------|----------|------------------|--------|------------------|-------|--------|----------------|--|
|                | Prob. | $A_1$            | $A_{2}$  | Prob.            | $A_1$  | A <sub>2</sub>   | Prob. | $A_1$  | A <sub>2</sub> |  |
| d <sub>1</sub> | 42/47 | 10               | $\theta$ | 21/27            | 10     | $\theta$         | 7/24  | 10     | $\theta$       |  |
| d <sub>2</sub> | 3/47  |                  | $\Omega$ | 6/27             |        | $\Omega$         | 1/24  |        | $\Omega$       |  |
| $d_3$          | 2/47  | (5)              | $\theta$ | 2/27             | (5)    | $\theta$         | 16/24 | (5)    | $\theta$       |  |
| Exp. Value     |       | 413/47           |          |                  | 206/29 | $\theta$         |       | (9/24) | $\theta$       |  |

Thus, optimal course of action when  $I_1$  is indicated:  $A_1$ 

 $I_2$  is indicated:  $A_1$ 

 $I_3$  is indicated:  $A_2$ 

Now, we can calculate the expected value with sample information, as follows:

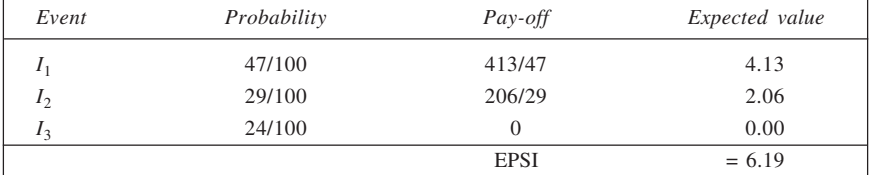

(d) Expected value of test marketing

 $= 6.19 - 6.10 = 0.09$  million or Rs 90,000.

34. *With no Survey:*

#### **Calculation of Expected Profit**

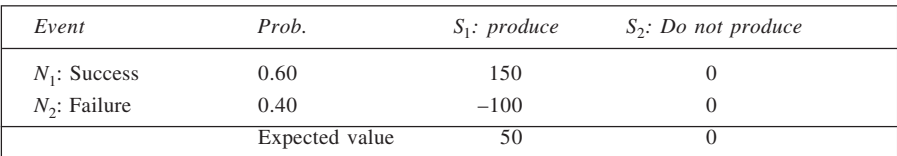

$$
EPPI = 0.60 \times 150 + 0.40 \times 0 = \text{Rs } 90 \text{ lakhs}
$$
  

$$
EVPI = 90 - 50 = \text{Rs } 40 \text{ lakhs}
$$

*Survey by Alpha:* Calculation of Posterior probabilities:

We have

$$
P(Z_1) = P(N_1) \times P(Z_1/N_1) + P(N_2) \times P(Z_1/N_2)
$$
  
= 0.60 × 0.90 + 0.40 × 0.10 = 0.58

$$
\therefore P(N_1/Z_1) = \frac{0.54}{0.58} = 0.93 \text{ and } P(N_2/Z_1) = \frac{0.04}{0.58} = 0.07
$$

Also,

$$
P(Z_2) = P(N_1) \times P(Z_2/N_1) + P(N_2) \times P(Z_2/N_2)
$$
  
= 0.60 × 0.10 + 0.40 × 0.90 = 0.42

$$
P(N_1/Z_2) = \frac{0.06}{0.42} = 0.14 \text{ and } P(N_2/Z_2) = \frac{0.36}{0.42}
$$

Expected Pay-offs In case of  $Z_1$ : For  $S_1$ :  $0.93 \times 150 + 0.07$  (-100) = 132.5 Decision:  $S_1$ For *S*<sub>2</sub>:  $0.93 \times 0 + 0.07 \times 0 = 0$ In case of  $Z_2$ : For  $S_1$ :  $0.14 \times 150 + 0.86(-100) = -65$  Decision :  $S_2$ For  $S_2$ :  $0.14 \times 0 + 0.86 = 0$ Overall expected pay-off =  $0.58 \times 132.5 + 0.42 \times 0 = 76.85$  (Rs lakhs) EVS1 =  $76.85 - 50 = \text{Rs } 26.85$  lakhs Net increase in expected profit =  $26.85 - 0.5 =$  Rs 26.35 lakhs

 $= 0.86$ 

*Survey by Beta:* Calculation of Posterior Probabilities: We have  $P(Z_1) = 0.60 \times 0.70 + 0.40 \times 0.30 = 0.54$  $P(Z_2) = 0.60 \times 0.30 + 0.40 \times 0.70 = 0.46$  $P(N_1/Z_1) = \frac{0.42}{0.54} = 0.78$  and  $P(N_2/Z_1) = \frac{0.12}{0.54} = 0.22$  $P(N_1/Z_2) = \frac{0.18}{0.46} = 0.39$  and  $P(N_2/Z_2) = \frac{0.28}{0.46} = 0.61$ Expected Pay-offs: In case of *Z*<sup>1</sup> For  $S_1$ :  $0.78 \times 150 + 0.22$  (-100) = 95 Decision: *S*<sub>1</sub> For  $S_2$ :  $0.78 \times 0 + 0.22 \times 0 = 0$ In case of  $Z_2$ For  $S_1$ :  $0.39 \times 150 + 0.61 (-100) = -2.5$  Decision:  $S_2$ For  $S_2$ :  $0.39 \times 0 + 0.61 \times 0 = 0$ Overall expected pay-off =  $0.54 \times 95 + 0.46 \times 0 =$  Rs 51.3 lakhs EVSI =  $51.3 - 50 =$  Rs 1.3 lakhs Net increase in expected profit =  $1.3 - 0.3 =$ Rs 1 lakh Thus, expected pay-offs are (a) No survey: Rs 50 lakhs (b) Survey by Alpha:  $\text{Rs } 76.85 - \text{Rs } 0.5 = \text{Rs } 76.35$  lakhs (c) Survey by Beta:  $\text{Rs } 51.3 - \text{Rs } 0.3 = \text{Rs } 51$  lakhs Best option: Survey by Alpha Company.  $EVPI = Rs 40$  lakhs

35. Probability Pay–off Expected value  $P(O_1/D_1) = 0.6$  0.30  $P(O_2 / D_1) = 0.3$  $P(O_3 / D_1) = 0.1$  $P(O_1/D_2) = 0.0$  $P(O_2 / D_2) = 0.0$  $P(O_3/D_2) = 1.0$ *D*2 *D*1 **PD**<sup>2</sup> R 10.5 ্ঠ<br>∖্⊘  *R* ( / ) =**PALLO** 0.15 0.05 0.00 0.00 0.50 600  $-150$  $\Omega$ 600 0  $-100$ 180 – 15 0 0 0  $\overline{0}$ Total 165 Tree Diagram

Thus, expected pay-off is Rs 1,65,000.

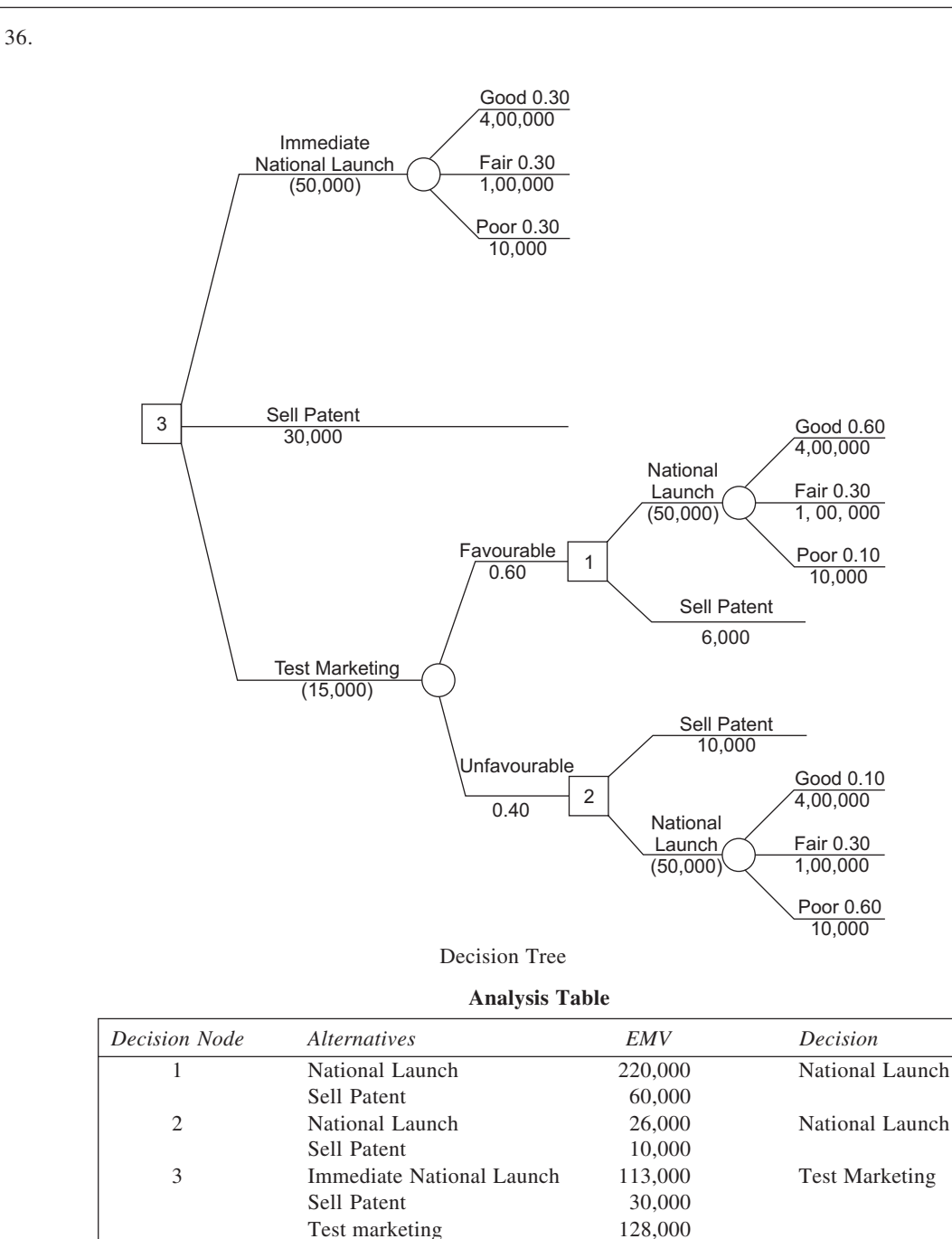

Conclusion: Go for test marketing and then launch nationally, whether it is (test marketing) is favourable or unfavourable.

 **296**

37. The decision-tree corresponding to the given information is shown in the figure.

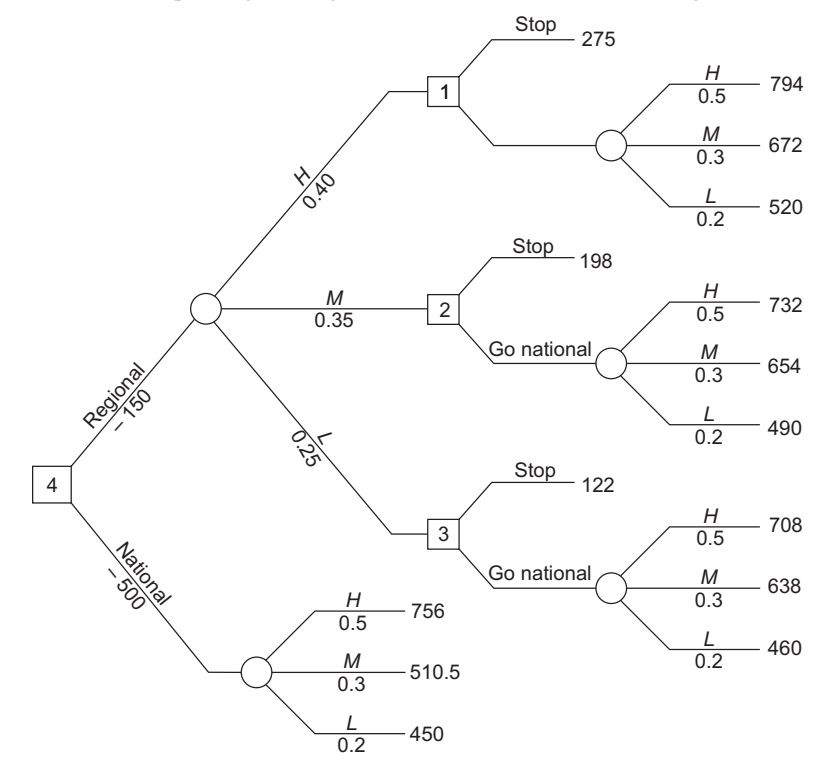

(i) The probabilities given indicate the likelihood of different regional outcomes, that is,  $P(h) = 0.40$ ,  $P(m) = 0.35$  and  $P(l) = 0.25$ , and the chances of particular national outcomes, given high regional demand, that is,  $P(H/h) = 0.5$ ,  $P(M/h) = 0.3$  and  $P(L/h) = 0.2$ . Considering the top branch of the decision-tree relating to a high regional demand, the expected value of going national is  $0.5 \times 794 + 0.3$  $\times$  672 + 0.2  $\times$  520 – 450 = 252.6. The return from not going national and staying with regional distribution only is 275, so that it would be more profitable to stay regional.

Now, if this is the situation following a high regional demand, it can presumably be inferred that it would be more profitable to go national if the regional demands were medium or low (nodes 2 and 3). In other words, if we start regional, we should probably not go beyond that.

Here we are not given any information about the probabilities of high, medium and low demand if we go national at the outset. If we assume that they would be similar to those regional, the expected value of going national at the outset is  $0.4 \times 756 + 0.35 \times 510 + 0.25 \times 450 - 500 = 93.575$ .

On the other hand, the expected value of regional distribution only is  $0.40 \times 275 + 0.35 \times 198 + 0.25$  $\times$  122 – 150 = 59.8. Thus, it seems to suggest a national distribution from the outset. With national distribution, however, we would be gambling somewhat on the occurrence of high demand—regional distribution is less risky.

(ii) To compare the relative riskiness of the two alternatives, we shall compute their coefficients of variation.

Coefficient of variation =  $\frac{\sigma}{\overline{X}} \times 100$ 

*For regional distribution:*

Variance =  $\Sigma pX^2 - (\Sigma pX^2)$ 

 $= 0.4 \times 275^2 + 0.35 \times 1.98^2 + 0.25 \times 122^2 - 209.8^2$  $= 3676.36$  $\sigma = \sqrt{\text{Variance}}$  $=\sqrt{3676.36} = 60.63$ Expected value (net of  $cost$ ) = 59.8  $\therefore$  Coefficient of variation =  $\frac{60.63}{59.8} \times 100 = 101.4\%$ *For national distribution:* Variance =  $0.4 \times 756^2 + 0.35 \times 510.5^2 + 0.25 \times 450^2 - 593.575^2$  $= 18,121.7$  $\sigma = \sqrt{18,121.7} = 134.62$ Expected value (net of cost) =  $593.557 - 500 = 93.575$ 

 **298**

 $\therefore$  Coefficient of variation =  $\frac{134.62}{93.575} \times 100 = 143.9\%$ 

Thus, the second alternative is more risky. 38. **Analysis Table**

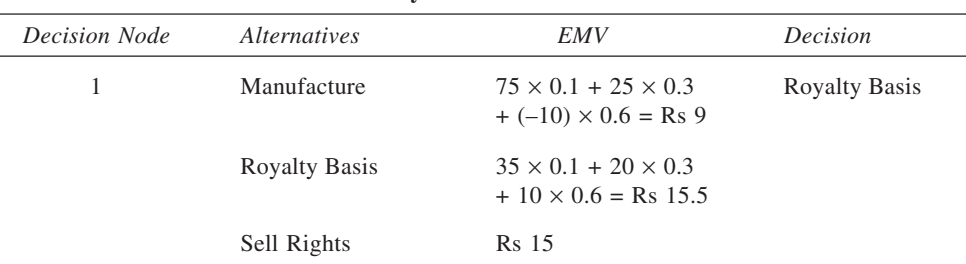

All amounts in thousands of rupees.

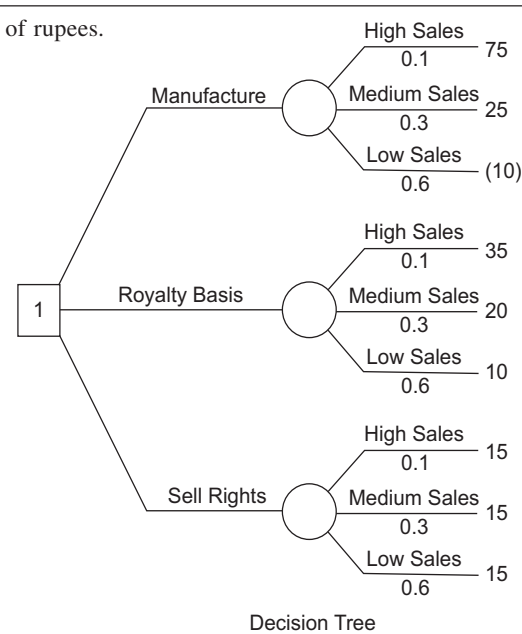

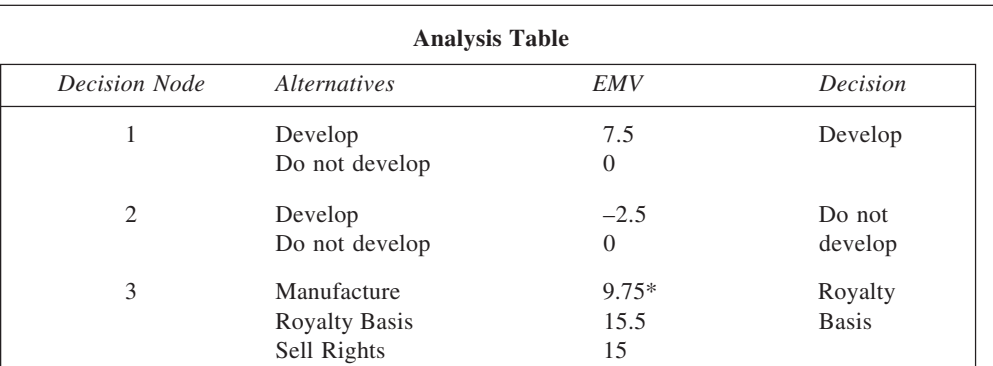

 $*$  82.5  $\times$  0.1 + 25  $\times$  0.3 – 10  $\times$  0.6 = 9.75

Result: No change in decision

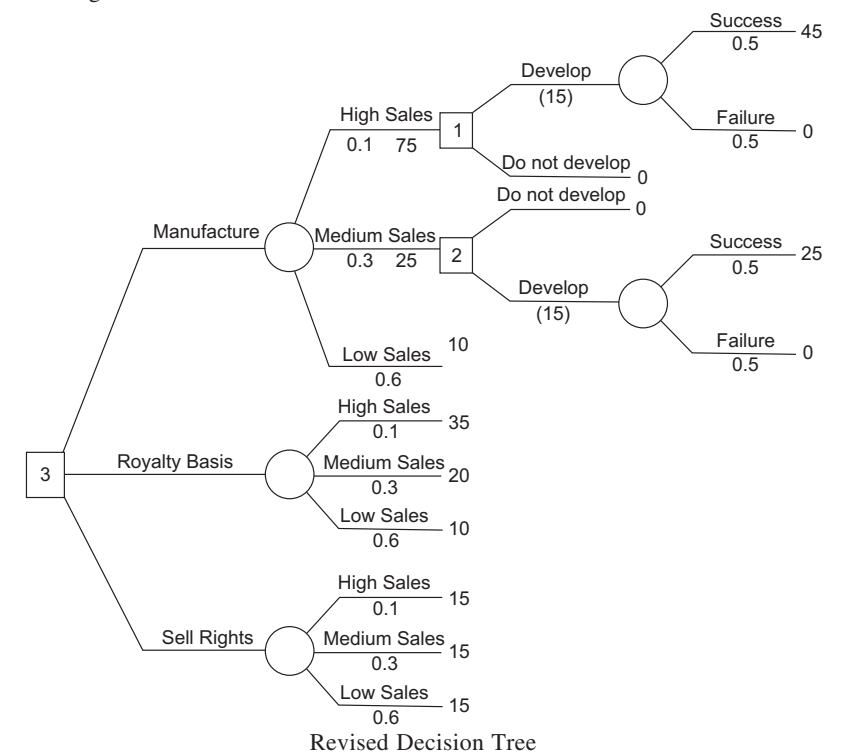

39. The decision tree is shown below. The analysis of tree follows. Expected monetary value (EMV) at nodes 1 and 2: Max  $\{(Rs\ 20,000 - Rs\ 5,000), Rs\ 12,000\} = Rs\ 15,000$  $\therefore$  Conditional decision at each of these nodes is to pay royalty of new process. EMV at chance node  $A = 0.4 \times 15{,}000 + 0.6 \times 24{,}000 = \text{Rs } 20{,}400$ EMV at node 3: Max. {(Rs 20,400 – Rs 6,000), Rs 12,000, (Rs 20,000 – Rs 5,000)}  $=$  Max. {Rs 14,400, Rs 12,000, Rs 15,000}  $=$  Rs 15,000

 $\therefore$  Conditional decision when  $R_1$  fails is to pay royalty of new process.

- EMV at chance node  $B = 0.9 \times 26{,}000 + 0.1 \times 15{,}000 = \text{Rs } 24{,}900$
- EMV at node 4: Max. {(Rs 24,900 Rs 10,000), Rs 12,000, (Rs 20,000 Rs 5,000)}

= Max. {Rs 14,900, Rs 12,000, Rs 15,000}

= Rs 15,000

 $\therefore$  Conditional decision when  $R_2$  fails is to pay royalty of new process.

EMV at node 5:  $Max\{((0.9 \times 26,000 + 0.1 \times 15,000) - 10,000), 12,000, (20,000 - 5,000),$ 

- $((0.6 \times 24,000 + 0.4 \times 15,000) 6,000)$
- = Max. {Rs 14,900, Rs 12,000, Rs 15,000, Rs 14,400}

= Rs 15,000

Thus, optimal strategy for the company is that it should pay Rs 5,000 as royalty of a new process, which would result in maximum expected pay-off of Rs 15,000.

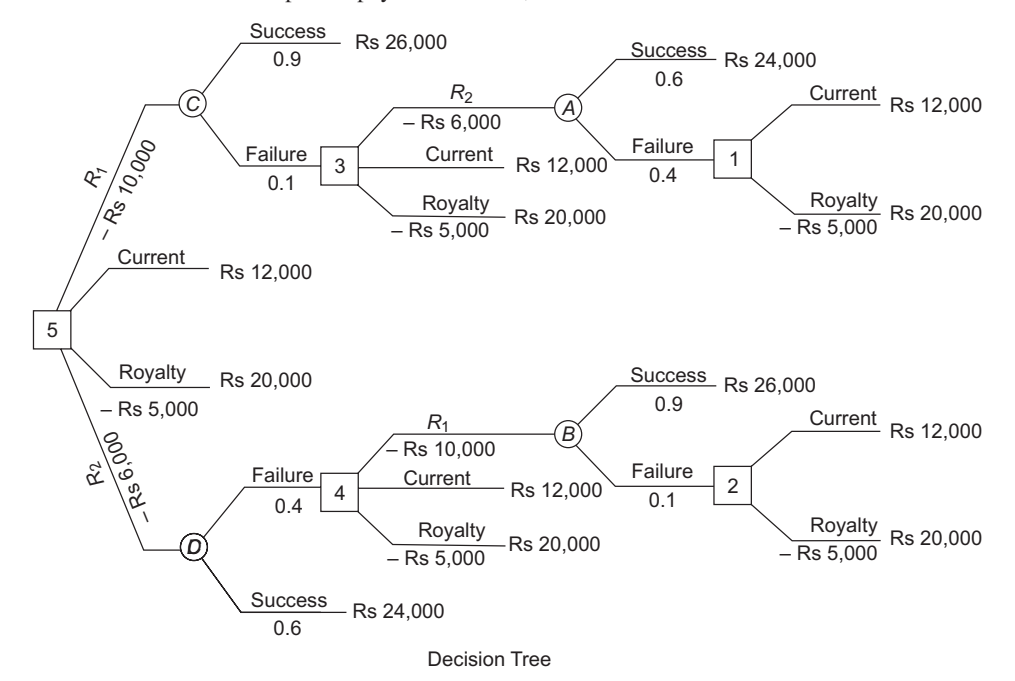

40. **Analysis Table**

| <b>Decision Node</b> | <i>Alternatives</i>              | <b>EMV</b>                          | Decision   |
|----------------------|----------------------------------|-------------------------------------|------------|
|                      | Design C<br>Stop                 | 12,50,000<br>$\theta$               | Design C   |
| 2                    | Design C<br>Stop                 | 12,50,000<br>$\theta$               | Design C   |
| 3                    | Design A<br>Design B<br>Design C | 13,37,500<br>12,25,000<br>12,50,000 | Design A   |
| $\overline{4}$       | Bid<br>Do not bid                | 3,02,500<br>$\Omega$                | <b>Bid</b> |

Conclusion: Bid and use design A. If it fails, use design C.

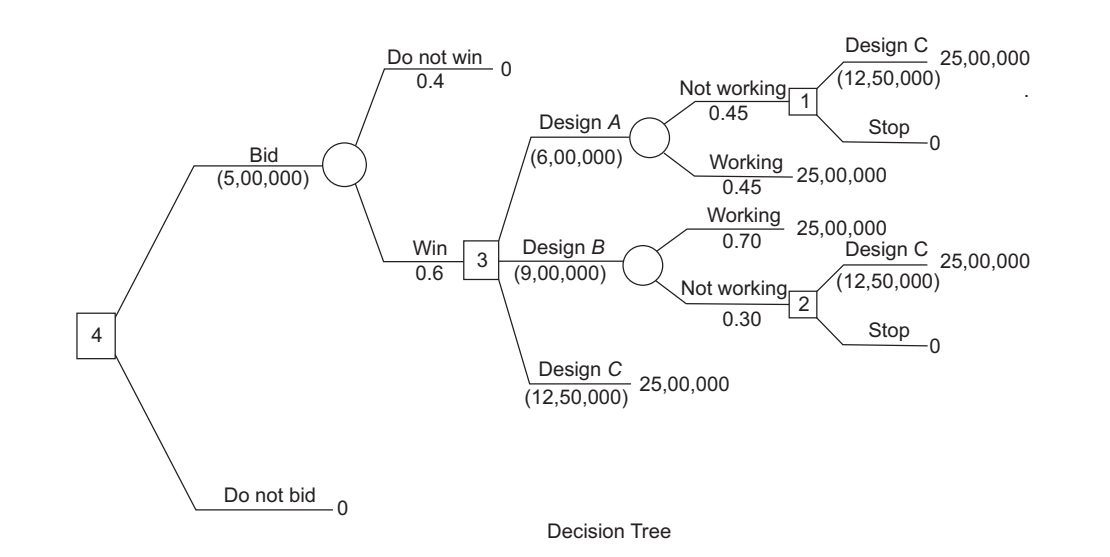

 41. 3 **Continue** Survey (1 m) Positive Negative Standard Standard (6 m)  $\frac{2}{3}$ Shut down Standard Delute (IV m)  $\sqrt{1}$ Good 0.927 0.073 Poor Good 0.927 0.073 Poor Good  $\overline{0.2}$ 0.8 Poor Rs 13.03 m Rs 40 m Rs 20 m Rs 25 m Rs 10 m Rs 25 m Rs 10 m Rs 15 m

Decision – Tree Diagram

# *Notes and Working:*

1. In case of continuation,

Income = 
$$
2 + 2(1 - 10\%) + 2(1 - 10\%)^2 + \ldots + 2(1 - 10\%)^9
$$

\n=  $2 + 2(0.9) + 2(0.9)^2 + \ldots + 2(0.9)^9$ 

\n=  $\frac{2(1 - 0.9^{10})}{1 - 0.9} = \text{Rs } 13.03 \text{ m}$ 

2. The probability required for calculating the expected value of each branch may be obtained as follows: Using Bayes' Theorem,

$$
P(\text{Good/Positive}) = \frac{P(\text{Good}) \times P(\text{Positive/Good})}{P(\text{Good}) \times P(\text{Positive/Good}) + P(\text{Poor}) \times P(\text{Positive/Poor})}
$$

$$
= \frac{0.85 \times 0.60}{0.85 \times 0.60 + 0.10 \times 0.40} = 0.927
$$

$$
P(\text{Poor/Positive}) = 1 - P(\text{Good/Positive})
$$

$$
= 1 - 0.927 = 0.073
$$

Similarly,

$$
P(\text{Good/Negative}) = \frac{P(\text{Good}) \times P(\text{Negative/Good})}{P(\text{Good}) \times P(\text{Negative/Good}) + P(\text{Poor}) \times P(\text{Negative/Poor})}
$$

$$
= \frac{0.15 \times 0.60}{0.15 \times 0.60 + 0.90 \times 0.40} = 0.2
$$

$$
P(\text{Poor/Negative}) = 1 - P(\text{Good/Negative})
$$

$$
= 1 - 0.2 = 0.8
$$

Decisions at various nodes are analysed and given below:

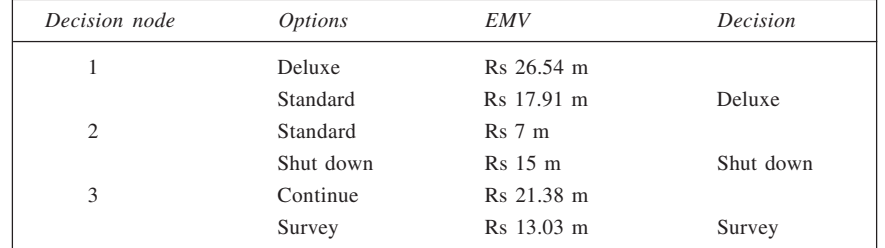

The optimal decision, therefore, is to choose survey. If the survey is positive, choose deluxe upgrade and if it is negative, close down.

#### 42. From the given data:

Prior Probability:  $P(10\% \text{ defective lot}) = 3/5 = 0.6$ 

$$
P(4\% \text{ defective lot}) = 2/5 = 0.4
$$

The decision tree is shown in figure for which conditional pay-offs and the probabilities are shown calculated below.

*For branch a<sub>1</sub>: accept a lot without sampling:* 

- (i) The expected cost of accepting a lot that is 10% defective = Rs 20,000 per defective unit  $\times$  0.10  $\times$ 50 units per lot = Rs 1,00,000.
- (ii) The expected cost of accepting a lot that is 4% defective = Rs 20,000 per defective unit  $\times$  0.04  $\times$ 50 units per lot =- Rs 40,000

*For branch a<sub>2</sub>: take a sample of two items:* 

(i) The expected cost of accepting a lot that is  $10\%$  defective = Rs  $1,00,000 + 2 \times 2,000 =$  Rs  $1,04,000$ 

- (ii) The expected cost of accepting a lot that is  $4\%$  defective = Rs  $40,000 + 2 \times 2,000 =$  Rs  $44,000$
- (iii) The expected cost of rejecting a lot that is 10% defective = Rs 2,000 (0.90  $\times$  50) + 2  $\times$  2,000 = Rs 94,000
- (iv) The expected cost of rejecting a lot that is 4% defective = Rs 2,000 (0.96  $\times$  50) + 2  $\times$  2,000 = Rs 1,00,000

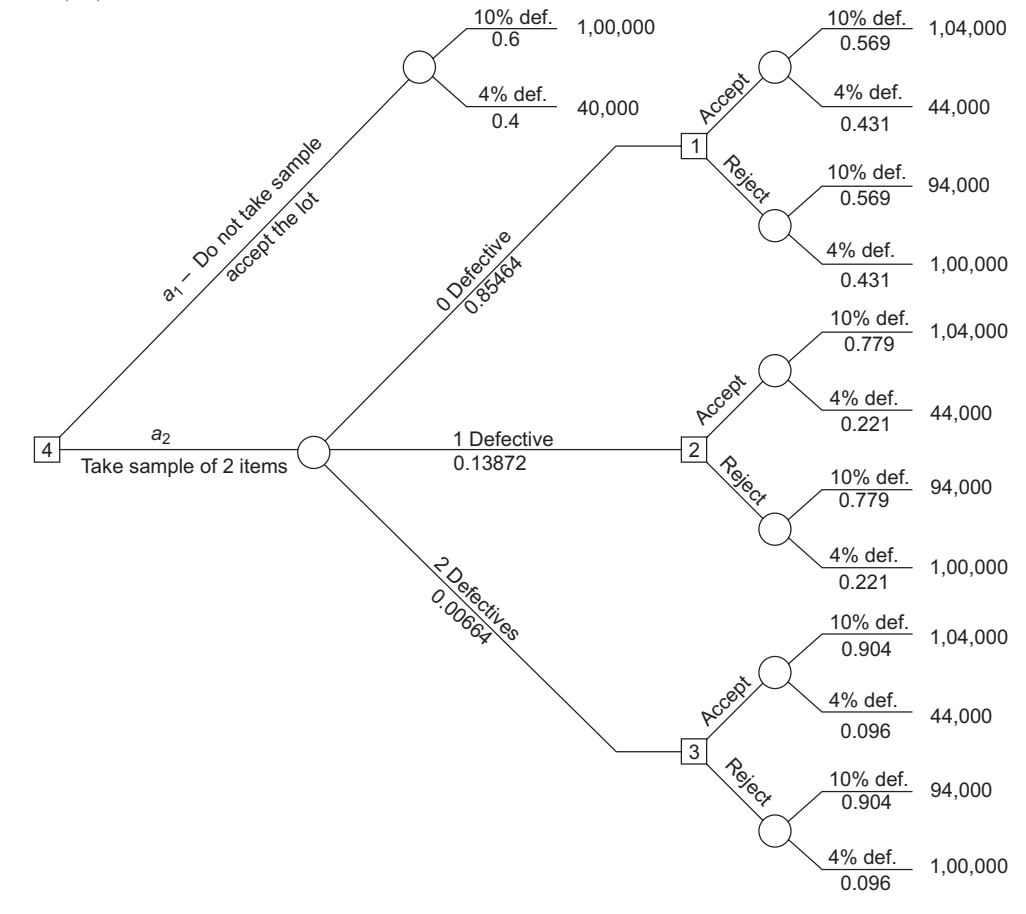

Decision Tree

#### **Determination of Probabilities of Outcomes**

Let  $H_1$  and  $H_2$  be the events that a lot contains, respectively, 10% and 4% defectives; and  $E_1$ ,  $E_2$ , and  $E_3$  be the events that, respectively, none, one, and both of the items sampled would be defective. Accordingly,  $P(E_1) = P(H_1 \cap E_1) + P(H_2 \cap E_1)$ 

$$
P(E_2) = P(H_1 \cap E_2) + P(H_2 \cap E_2)
$$
  
= 0.6 × 0.90<sup>2</sup> + 0.4 × 0.96<sup>2</sup> = 0.85464  

$$
P(E_2) = P(H_1 \cap E_2) + P(H_2 \cap E_2)
$$
  
= 0.6 × 0.90 × 0.10 + 0.4 × 0.96 × 0.04 × 2 = 0.13872  

$$
P(E_3) = P(H_1 \cap E_3) + P(H_2 \cap E_3)
$$
  
= 0.6 × 0.10<sup>2</sup> + 0.4 × 0.04<sup>2</sup> = 0.00664  
From these, posterior probabilities can be obtained as follows:  

$$
P(H_1/E_1) = 0.486/0.85464 = 0.569
$$

 $P(H_2/E_1) = 0.36864/0.85464 = 0.431$ 

 $P(H_1/E_2) = 0.108/0.13872 = 0.779$  $P(H_2/E_2) = 0.03072/0.13872 = 0.221$  $P(H_1/E_3) = 0.006/0.00664 = 0.904$  $P(H_2/E_3) = 0.00064/0.00664 = 0.096$ Using principle of minimising expected cost, we arrive at the best decisions at nodes 1, 2, and 3. *At node 1: E*(Cost of accept/*E*<sub>1</sub>) =  $0.569 \times 1,04,000 + 0.431 \times 44,000 = 78,140$ *E*(Cost of reject/*E*<sub>1</sub>) = 0.569  $\times$  94,000 + 0.431  $\times$  1,00,000 = 96,586 Decision : Accept *At node 2: E*(Cost of accept/*E*<sub>2</sub>) =  $0.779 \times 1,04,000 + 0.221 \times 44,000 = 90,740$ *E*(Cost of reject/*E*<sub>2</sub>) =  $0.779 \times 94,000 + 0.221 \times 1,00,000 = 95,326$ Decision : Accept *At nodes 3: E*(Cost of accept/*E*<sub>3</sub>) =  $0.904 \times 1,04,000 + 0.096 \times 44,000 = 98,240$ *E*(Cost of reject/*E*<sub>3</sub>) =  $0.904 \times 94,000 + 0.096 \times 1,00,000 = 94,576$ 

Decision : reject

Next, the decision nodes are replaced by their best values to yield the decision tree in reduced form as shown in the figure below.

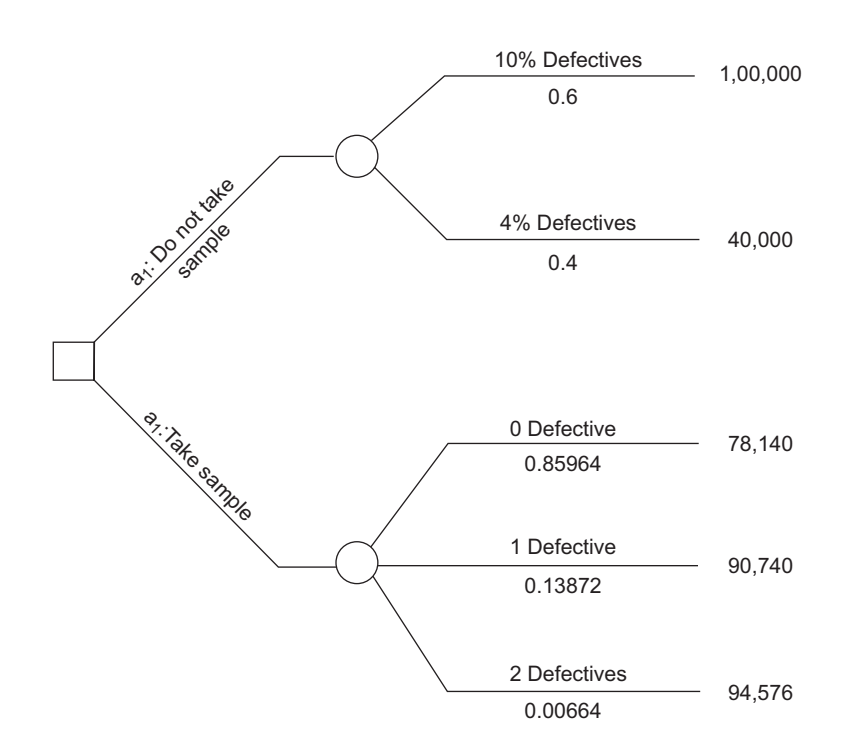

Revised decision tree

Expected cost of 'do not take sample':  $a_1$ 

 $= 0.6 \times 1,00,000 + 0.4 \times 40,000 =$ Rs 76,000

Expected cost of 'take sample':  $a_2$ 

$$
= 0.85464 \times 78,140 + 0.13872 \times 90,740 + 0.00664 \times 94,576
$$

 $=$  Rs 79,997 Conclusion: Do not take sample.

In order to make one indifferent between sampling and not sampling, the cost of sampling per unit can be determined as follows:

 $E(Cost of not sample) = E(Cost of take sample) + Cost of sampling$ 

$$
76,000 = 79,997 - 2 \times 2,000 + 2C
$$

or 
$$
C = (76,000 - 75,997)/2 = \text{Rs } 15
$$

Thus, if the cost of sampling a unit is greater than a bare Rs 1.50, we would choose to accept the lot without sampling and if  $C <$  Rs 1.50, then we would take a sample of two.

*Calculation of EVPI*

We have

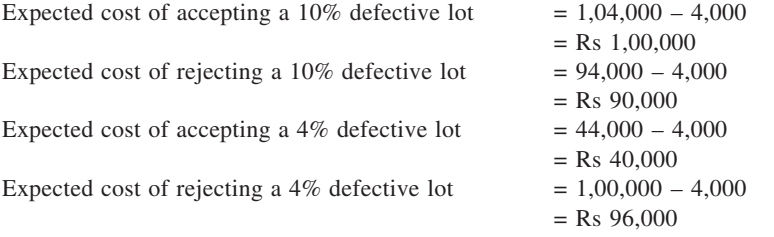

Since expected cost of rejecting a 10% defective lot is lower than that of accepting it, and expected cost of accepting a 4% defective lot is lower than that of rejecting it, we would take the respective decisions of rejecting a 10% and accepting a 4% defective lot. Since these would occur with probabilities 0.6 and 0.4, we have,

Expected cost under perfect information,

 $= 0.6 \times 90,000 + 0.4 \times 40,000 = \text{Rs } 70,000$ 

Now, EVPI = Expected cost without information *minus* Expected cost under perfect information  $=$  Rs 76,000 – 70,000

$$
= \text{Rs } 6,000
$$

$$
= \text{Rs } 6,000
$$

43. (a) (i) Using EMV Criterion,

 $\text{EMV} = 100,000 \times 0.5 + (-60,000) \times 0.5 = \text{Rs } 20,000$ 

It being positive, he should accept the contract.

(ii) Using EU criterion, the contract is acceptable if  $0.5 \times U(100,000) + 0.5 \times U(-60,000) > (U(0))$ Here  $0.5 \times 0.72 + 0.5 \times 0.30$  works out to be 0.51, which is smaller than  $U(0) = 0.55$ . Hence, he should not accept.

#### (b) If the contract is offered twice, we have

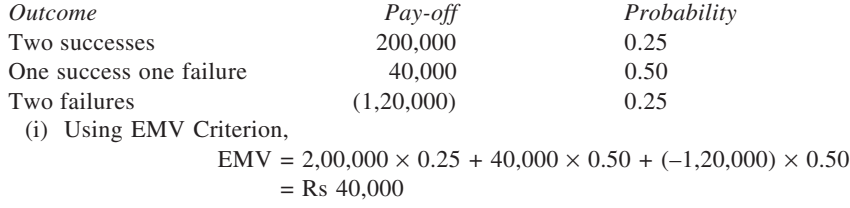

The EMV being positive, he should accept the offer.

(ii)  $U(2,00,000) \times 0.25 + U(40,000) \times 0.50 + U(-1,20,000) \times 0.25 = 1.00 \times 0.25 + 0.62 \times 0.50 + 0 \times 0.50 + 0.025$  $0.25 = 0.56$ 

Since it is greater than  $U(0) = 0.55$ , he should accept. 44. Here  $U(10,000) = 0.5 \times 30 + 0.5 \times (-2) = 14$ Now, if  $p$  be the probability for outcome of Rs 0, we have,  $p \times U(0) + (1 - p) \times P(20,000) = U(10,000)$  $\therefore$   $p \times 0 + (1 - p)(20) = 14$ or  $p = 6/20 = 0.30$ Required probabilities are 0.30 and 0.70 respectively. 45. (a) EU of the opportunity =  $0.54 \times 0 + 0.30 \times 0.80 + 0.16 \times 1.00$  $= 0.40$ Since  $U(x) = 0.40$ , which corresponds to Rs 2,000, the manager would be prepared to pay a maximum of Rs 2,000 for the opportunity in question. (b) *EU*(Alternative  $A_1$ ) = 0.5 × 0.80 + 0.5 × 0.40  $= 0.4 + 0.2 = 0.60$ *EU*(Alternative  $A_2$ ) =  $0.5 \times 0.90 + 0.5 \times 0.25$  $= 0.45 + 0.125 = 0.575$ *EU*(Alternative  $A_3$ ) =  $0.5 \times 1.00 + 0.5 \times 0.0$  $= 0.5 + 0.0 = 0.5$ Alternative  $A_1$  is, therefore, the best one. 46. (a) *For a single individual:* With  $U(2,00,000) = 0.90$ ,  $U(-1,00,000) = 0.40$  and  $U(0) = 0.70$ , *EU*(with contract) =  $0.5 \times 0.9 + 0.5 \times 0.4$  $= 0.45 + 0.20 = 0.65$  $EU$ (without contract) =  $0.70$ Hence, he would not be inclined to accept offer of the contract. *For four individuals:* Gain per person = Rs  $2,00,000/4$  = Rs  $50,000$ ,  $U(50,000) = 0.78$ Loss per person = Rs  $1,00,000/4$  = Rs  $25,000$ ,  $U(-25,000) = 0.64$ *EU*(with contract) =  $0.5 \times 0.78 + 0.5 \times 0.64$  $= 0.39 + 0.32 = 0.71$  $EU$ (without contract) =  $0.70$ Hence, it is preferable for four individuals to accept the contract as a group. (b) *For*  $C<sub>i</sub>$ ,  $EU = 0.40 \times U(-40,000) + 0.60 \times U(70,000)$  $= 0.40 \times 0.60 + 0.60 \times 0.80 = 0.72 > U(0) = 0.70$ *For C2,*  $EU = 0.25 \times U(70,000) + 0.50 \times U(15,000) + 0.25 \times U(-40,000)$  $= 0.25 \times 0.80 + 0.50 \times 0.73 + 0.25 \times 0.60 = 0.715 > U(0) = 0.70$ Conclusion: Both are acceptable but prefer  $C_2$ . Accept  $C_2$ .

# **CHAPTER 14**

#### 1. **Transition Probability Matrix**

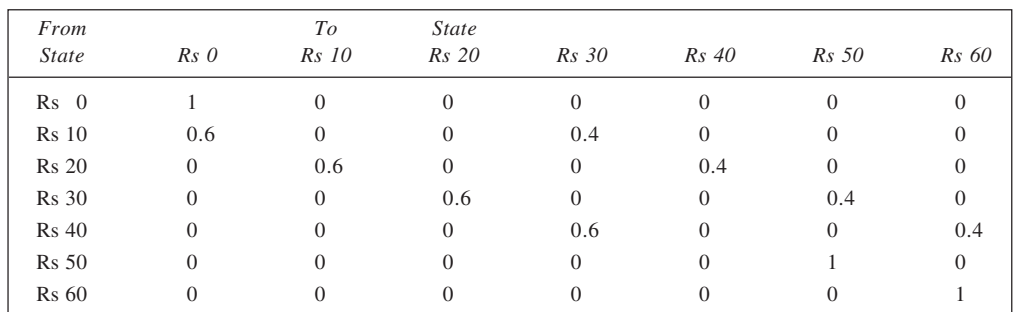

2. The transition probability matrix is given below:

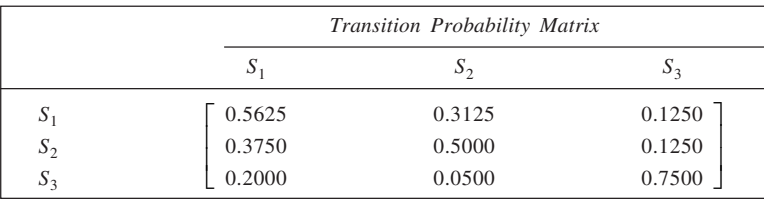

The entries in the matrix are obtained as follows. Of the 800 customers in  $S_1$  in the beginning of the year, 250 are lost to  $S_2$  and 100 to  $S_3$ , while the remaining 450 stay with  $S_1$ . Accordingly, the transition probabilities in row 1 are obtained as 450/800, 250/800, and 100/800; or 0.5625, 0.3215, and 0.1250 respectively. Similarly, other row values are calculated.

3. (a) From the given data, *Q*(1) = (0.60 0.40), *Q*(2) = (0.64 0.36) and *Q*(3) = (0.656 0.344). Let the transition probability matrix, *P*, be

 $P = \begin{vmatrix} x_1 & 1 - x_1 \\ 1 & 1 \end{vmatrix}$ 2  $1 - \lambda_2$ 1 1  $x_1$   $1-x_1$  $\begin{bmatrix} 1 & 1 & 1 \ 1 & 1 & 1 \end{bmatrix}$  $\begin{bmatrix} x_2 & 1-x_2 \end{bmatrix}$  $x_1$  1 - *x*  $x_2$  1-x Now,  $Q(2) = Q(1) \times P$  and  $Q(3) = Q(2) \times P$ . Thus,

$$
(0.64 \t 0.36) = (0.64 \t 0.40) \begin{pmatrix} x_1 & 1 - x_1 \\ x_2 & 1 - x_2 \end{pmatrix}
$$

 $0.60(1 - x_1) + 0.40(1 - x_2) = 0.36$ 

or  $0.60x_1 + 0.40x_2 = 0.64$  (i)<br> $0.60(1 - x_1) + 0.40(1 - x_2) = 0.36$  (ii)

$$
(0.656 \t 0.344) = (0.64 \t 0.36) \begin{pmatrix} x_1 & 1 - x_1 \\ x_2 & 1 - x_2 \end{pmatrix}
$$

or  $0.64x_1 + 0.36x_2 = 0.656$  (iii)<br> $0.64(1 - x_1) + 0.36(1 - x_2) = 0.344$  (iv)  $0.64(1 - x_1) + 0.36(1 - x_2) = 0.344$ From equations (i) and (iii),  $x_1 = 0.8$  and  $x_2 = 0.4$ . Thus,

 $x_1$  1 - *x* 

$$
P = \begin{pmatrix} 0.8 & 0.2 \\ 0.4 & 0.6 \end{pmatrix}
$$

(b) Expected market share in period 4, *Q*(4) can be had as

$$
Q(4) = Q(3) \times P = (0.656 \quad 0.344) \begin{pmatrix} 0.8 & 0.2 \\ 0.4 & 0.6 \end{pmatrix}
$$

$$
= (0.6624 \qquad 0.3376)
$$

- $\therefore$  Market shares are: 66.24% and 33.76%.
- (c) The actual market share of 66% and 34% are very close to the shares estimated above. Hence, there appears to be no reason to revise the transition probability matrix.
- 4. From the given information, we have

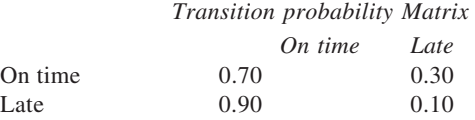

If  $q_1$  and  $q_2$  be the long-run probabilities for being on time and late respectively, we have

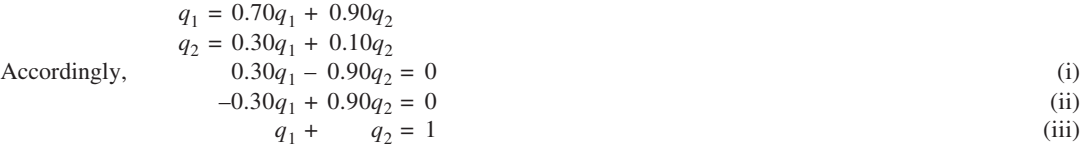

Solving equations (ii) and (iii) simultaneously, we get  $q_1 = 0.75$  and  $q_2 = 0.25$ .

Thus, in the long run, the employee is expected to be on time and late with probabilities 0.75 and 0.25 respectively.

5. (a) Evidently, brand *y* has more loyal customers as (i) it retains 95% of its customers, and (ii) more customers are shifting from the other brand to this (0.10) from this brand to the other (0.05).

Let  $q_1$  and  $q_2$  be the projected market shares of the two brands. Thus,

$$
q_1 = 0.90q_1 + 0.05q_2
$$
  
\n
$$
q_2 = 0.10q_1 + 0.95q_2
$$
  
\n
$$
q_1 + q_2 = 1
$$

Solving these, we get  $q_1 = 1/3$  and  $q_2 = 2/3$ .

(b) Let  $q_1$ ,  $q_2$  and  $q_3$  be the long-run market shares of brands *X*, *Y* and *Z* respectively. Accordingly,

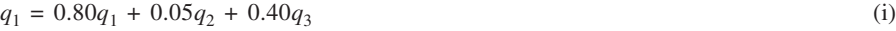

- $q_2 = 0.10q_1 + 0.75q_2 + 0.30q_3$  (ii)<br>  $q_3 = 0.10q_1 + 0.20q_2 + 0.30q_3$  (iii)
- $q_3 = 0.10q_1 + 0.20q_2 + 0.30q_3$  (iii)<br>  $q_1 + q_2 + q_3 = 1$  (iv)

 $q_1 + q_2 + q_3 = 1$ Considering equations (i), (ii) and (iv), and re-arranging,

 $0.20q_1 - 0.05q_2 - 0.40q_3 = 0$ 

 $-0.10q_1 + 0.25q_2 - 0.30q_3 = 0$  $q_1 + q_2 + q_3 = 1$ 

$$
\Delta_1 = 0.26, \ \Delta_1 = 0.115, \ \Delta_2 = 0.100, \ \Delta_3 = 0.045
$$

Thus,  $q_1 = 0.115/0.26 = 0.44$ ,  $q_2 = 0.100/0.26 = 0.39$  and  $q_3 = 0.045/0.26 = 0.17$ .

The expected market shares are 44%, 39% and 17%. Brand *Y* is expected to suffer from the introduction of new brand.

6. In equilibrium, the firm *C* would hold the entire market. This is because this firm retains all the customers that reach it (the transition probability  $C - C$  being equal to 1).

From the given transition probabilities, the equilibrium probabilities  $q_1$ ,  $q_2$ , and  $q_3$  may be stated as follows:

 $q_1 = 0.80q_1 + 0.15q_2$  $q_2 = 0.12q_1 + 0.70q_2$  $q_3 = 0.08q_1 + 0.15q_2 + q_3$ , and  $q_1 + q_2 + q_3 = 1$ 

Rearranging the first two of the equations and taking the last equation alongside, we get

$$
0.20q1 - 0.15q2 = 0
$$
  
-0.12q<sub>1</sub> + 0.30q<sub>2</sub> = 0  
q<sub>1</sub> + q<sub>2</sub> + q<sub>3</sub> = 1

In matrix notation,

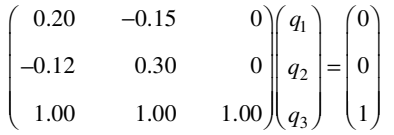

Here,  $\Delta = 0.360$ ,  $\Delta_1 = 0$ ,  $\Delta_2 = 0$ , and  $\Delta_3 = 0.360$ . Thus,  $q_1 = \Delta_1/\Delta = 0/0.360 = 0$ ,  $q_2 = \Delta_2/\Delta = 0/0.360 = 0$ , and  $q_3 = \Delta_1/\Delta = 0.360/0.360 = 1$ . Accordingly, the shares of the firms *A* and *B* would be nil and *C* would have cent per cent share of the market. It is true that *C* is an absorbing state.

7. (a) In accordance with the given information, the transition probability matrix is given below:

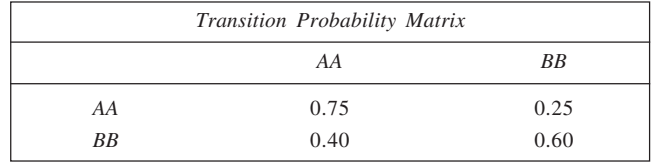

(b) Calculation of probabilities:

(i) The probability of a currently *AA* buyer to buy Cola *BB* in the next-to-next purchase would be given by element, 1, 2 of the matrix  $P^2$ , where

$$
P = \begin{pmatrix} 0.75 & 0.25 \\ 0.40 & 0.60 \end{pmatrix}
$$
  

$$
P^{2} = \begin{pmatrix} 0.75 & 0.25 \\ 0.40 & 0.60 \end{pmatrix} \begin{pmatrix} 0.75 & 0.25 \\ 0.40 & 0.60 \end{pmatrix} = \begin{pmatrix} 0.6625 & 0.3375 \\ 0.5400 & 0.4600 \end{pmatrix}
$$

 $\therefore$  Required probability = 0.3375

(ii) To get the required probability, we have Initial condition =  $(0.60 \quad 0.40)$ ,

$$
P^{3} = \begin{pmatrix} 0.75 & 0.25 \\ 0.40 & 0.60 \end{pmatrix}^{3} = \begin{pmatrix} 0.631875 & 0.368125 \\ 0.589000 & 0.411000 \end{pmatrix}
$$

Post-multiplying initial condition vector by column one of the above matrix, we get 0.614725. Thus, the probability that three periods from now, the customers would buy Cola *AA* is 0.61. (iii) To determine long-run shares,  $q_1$  and  $q_2$ , for the two Colas *AA* and *BB* respectively, we have

$$
q_1 = 0.75q_1 + 0.40q_2 \tag{i}
$$
  

$$
q_2 = 0.25q_2 + 0.60q_2 \tag{ii}
$$

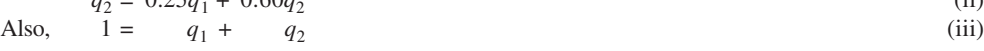

Now, solving equations (ii) and (iii) simultaneously, we get  $q_1 = 0.615$  and  $q_2 = 0.385$ . The long-run market shares for the two Colas shall be 61.5% and 38.5% respectively.

8. (a) When frequent fliers make one flight in a month:

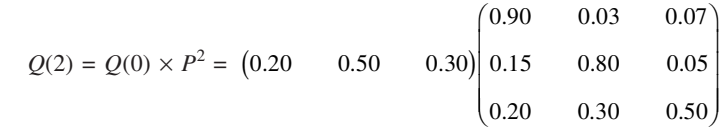

 $= (0.3957 \qquad 0.4629 \qquad 0.1414)$ 0.4629

∴ Expected market shares:  $AA = 39.57\%$ ,  $BB = 46.29\%$  and  $CC = 14.14\%$ . When frequent fliers make two flights in a month:

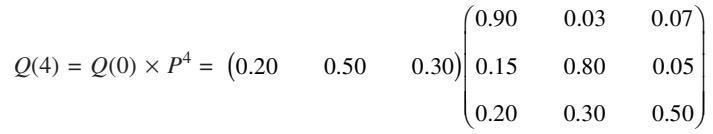

#### $= (0.4965 \qquad 0.3897 \qquad 0.1138)$ 0.3897

- :. Expected market shares:  $AA = 49.65\%$ ,  $BB = 38.97\%$  and  $CC = 11.38\%$ .
- (b) When frequent fliers make one flight in a month:

If  $q_1$ ,  $q_2$  and  $q_3$  be the respective shares of *AA*, *BB* and *CC* airlines in the long run, we have

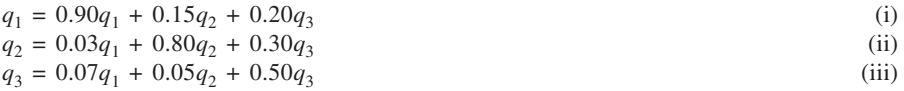

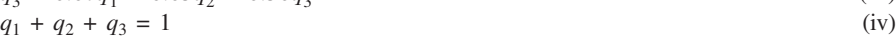

Using equations (i), (ii) and (iv),

$$
\begin{pmatrix}\n0.10 & -0.15 & -0.20 \\
-0.03 & 0.20 & -0.30 \\
1 & 1 & 1\n\end{pmatrix}\n\begin{pmatrix}\nq_1 \\
q_2 \\
q_3\n\end{pmatrix} = \begin{pmatrix}\n0 \\
0 \\
1\n\end{pmatrix}
$$
\n
$$
\begin{pmatrix}\nq_1 \\
q_2 \\
q_3\n\end{pmatrix} = 0.085/01365 = 0.6227 \text{ or } 62.27\%
$$
\n
$$
\begin{pmatrix}\nq_2 = 0.036/01365 = 0.2637 & 26.37\%
$$
\n
$$
\begin{pmatrix}\nq_3 = 0.0155/01365 = 01136 & 11.36\%\n\end{pmatrix}
$$

When frequent fliers make two flights in a month, the answer is same.

9. From the given information, we may derive transition probability matrix as follows:

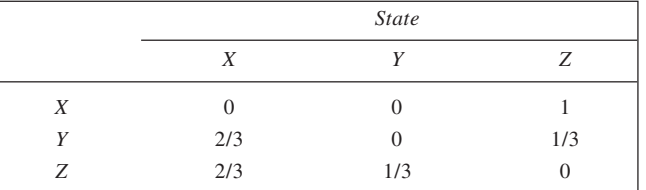

If the long-run proportionate visits to cities  $X$ ,  $Y$ , and  $Z$  be  $q_1$ ,  $q_2$ , and  $q_3$  respectively, we can write

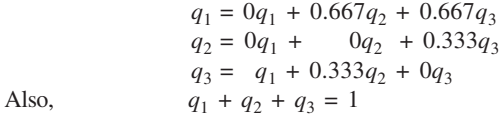

Rearranging the above equations, we get

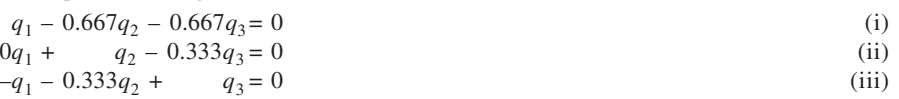

$$
q_1 + q_2 + q_3 = 0 \tag{iv}
$$

Taking equations (i), (ii) and (iv) and arranging in matrix notation, we get

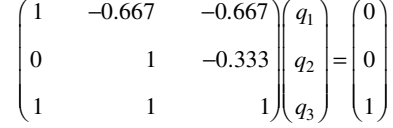

To solve for  $q_1$ ,  $q_2$  and  $q_3$ , we get

$$
\Delta = 2.2222
$$
  
\n
$$
\Delta_1 = 0.8888
$$
  
\n
$$
\Delta_2 = 0.3333
$$
  
\n
$$
\Delta_3 = 1.0000
$$
  
\nAccordingly,  
\n
$$
q_1 = \Delta_1/\Delta = 0.8888/2.2222 = 0.40
$$
  
\n
$$
q_2 = \Delta_2/\Delta = 0.3333/2.2222 = 0.15
$$
  
\n
$$
q_3 = \Delta_3/\Delta = 1.0000/2.2222 = 0.45
$$

Hence, the salesman would visit the three cities 40%, 15%, and 45% times respectively.

10. Using the given information, we may express the initial condition *Q*(0) and transition probability matrix *P* as follows:

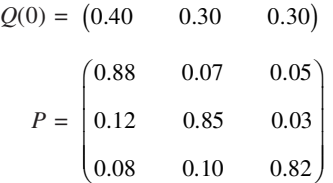

Both, the row- and column-wise, the values for *Business Today*, *Business Line*, and *Business Life* are shown.

From the above, we may determine the likely share of the *Business Today* by multiplying the row vector *Q*(0) with first column of the matrix *P*.

Accordingly, expected share of *Business Today* in the next year =  $0.40 \times 0.88 + 0.30 \times 0.12 + 0.30 \times 0.08$  $= 0.412$ 

Now, we may assess the desirability of the policy as follows:

*At present:*

Profit for *Business Today* = 
$$
0.15 (40\% \text{ of Rs } 50,00,000)
$$
  
= Rs 3,00,000

*Proposed Policy:*

Expected profit for *Business Today*  $= 0.15(41.2\% \text{ of Rs } 50,00,000) - 50,000$ 

$$
=
$$
 Rs 2,59,000

Clearly it is not advisable to adopt the proposed policy.

11. From the given data, we have

$$
Q(0) = (0.3 \t 0.4 \t 0.3) \t and \t P = \begin{bmatrix} 0.85 & 0.08 & 0.07 \\ 0.05 & 0.90 & 0.05 \\ 0.15 & 0.07 & 0.78 \end{bmatrix}
$$

$$
Q(1) = Q(0) \times P = (0.32 \t 0.405 \t 0.275)
$$

$$
Q(2) = Q(0) \times P2 = (0.3335 \t 0.40935 \t 0.25715)
$$

Accordingly,

Market shares next year, Jan. 1 are 32%, 40.5% and 27.5% respectively.

Market shares next to next year, Jan. 1 would be 33.35%, 40.93% and 25.72% respectively. Market shares in equilibrium:

If  $q_1$ ,  $q_2$  and  $q_3$  be the respective shares in equilibrium,

We have

$$
\begin{array}{c} 0.85q_1 + 0.05q_2 + 0.15q_3 = q_1 \Rightarrow 0.15q_1 - 0.05q_2 - 0.15q_3 = 0 \\ 0.08q_1 + 0.90q_2 + 0.07q_3 = q_2 \Rightarrow -0.08q_1 + 0.10q_2 - 0.07q_3 = 0 \\ 0.07q_1 + 0.05q_2 + 0.78q_3 = q_3 \Rightarrow -0.07q_1 - 0.05q_2 + 0.22q_3 = 0 \\ q_1 + \qquad q_2 + \qquad q_3 = 1 \Rightarrow \qquad q_1 + \qquad q_2 + \qquad q_3 = 1 \end{array}
$$

Using above equations except the third one,

$$
\begin{bmatrix}\n0.15 & -0.05 & -0.15 & q_1 \\
-0.08 & 0.10 & -0.07 & q_2 \\
1 & 1 & 1 & q_3\n\end{bmatrix}\n\begin{bmatrix}\nq_1 \\
q_2 \\
q_3\n\end{bmatrix} =\n\begin{bmatrix}\n0 \\
0 \\
0 \\
1\n\end{bmatrix}
$$
\nThus,  
\n
$$
\begin{aligned}\n\Delta &= 0.052, \ \Delta_1 = 0.0185, \ \Delta_2 = 0.0225 \ \text{and} \ \Delta_3 = 0.011 \\
q_2 &= \Delta_2/\Delta = 0.0185/0.052 = 0.3558 \\
q_2 &= \Delta_2/\Delta = 0.0225/0.052 = 0.4327 \\
q_3 &= \Delta_3/\Delta = 0.011/0.052 = 0.2115\n\end{aligned}
$$

Thus, long-run shares of the three are expected to be 35.58%, 43.27% and 21.15% respectively for *A*, *B* and *C*.

12. (a) Given, initial condition  $Q(0) = (0.40 \t 0.40 \t 0.20)$ , and transition probability matrix,

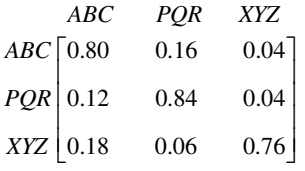

The share of market expected to be held by different firms on January 1, 2004, may be obtained by  $Q(0)P^2$ . Accordingly,

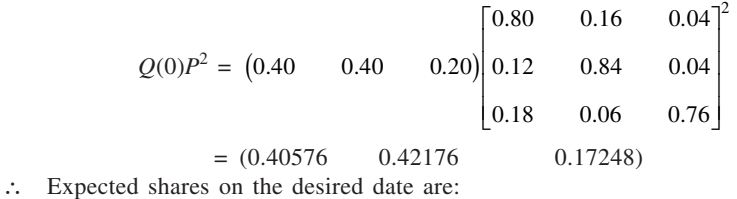

*ABC* = 40.6%; *PQR* = 42.2% and *XYZ* = 17.2%

- (b) *Determination of equilibrium market shares:* Let *q*1, *q*2, and *q*3 be the respective shares of *ABC*, *PQR* and *XYZ*. Accordingly,
	- $q_1 = 0.80 q_1 + 0.12 q_2 + 0.18 q_3,$  $q_2 = 0.16q_1 + 0.84q_2 + 0.06q_3$  $q_3 = 0.04q_1 + 0.04q_2 + 0.76q_3$ , and  $q_1 + q_2 + q_3 = 1$ Rearranging the above equations,

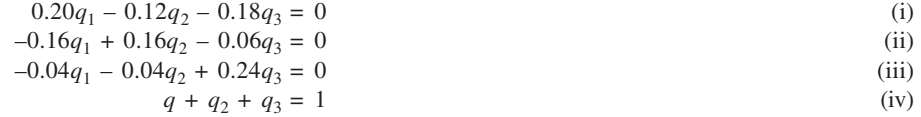

Putting equation (i), (ii) and (iv) in matrix notation.

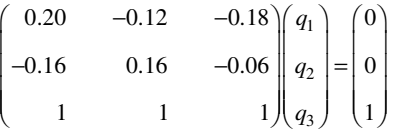

Now, we may solve for  $q_1$ ,  $q_2$ , and  $q_3$  to get,

$$
\Delta = 0.0896, \Delta_1 = 0.0360, \Delta_2 = 0.0408, \Delta_3 = 0.0128
$$
  
\n
$$
q_1 = \frac{0.0360}{0.0896} = 40.18\%
$$
  
\n
$$
q_2 = \frac{0.0408}{0.0896} = 45.54\%
$$
  
\n
$$
q_3 = \frac{0.0128}{0.0896} = 14.28\%
$$
  
\net shares expected after two months. *O*(2), can be obtained as

13. (a) Market shares expected after two months,  $Q(2)$ , can be obtained as  $Q(0) \times P^2$ .

$$
\therefore \qquad Q(2) = \begin{pmatrix} 0.45 & 0.25 & 0.30 \end{pmatrix} \begin{bmatrix} 0.80 & 0.10 & 0.10 \\ 0.03 & 0.95 & 0.02 \\ 0.20 & 0.05 & 0.75 \end{bmatrix}^2
$$

 $= (0.4059 \qquad 0.3391$  $0.2550$ 

Expected market shares after two months are:

$$
X = 40.59\%
$$
,  $Y = 33.91\%$  and  $Z = 25.50\%$ 

(b) Let the long run market shares be  $q_1$ ,  $q_2$  and  $q_3$  respectively for *X*, *Y* and *Z*. Thus,

$$
q_1 = 0.80q_1 + 0.03q_2 + 0.20q_3
$$
\n
$$
q_2 = 0.10q_1 + 0.95q_2 + 0.05q_3
$$
\n
$$
q_3 = 0.10q_1 + 0.02q_2 + 0.75q_3
$$
\n(i) (ii) (iii) (iii) (iv) (iv)

Using equations (i), (ii) and (iv), in matrix notation

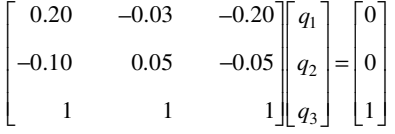

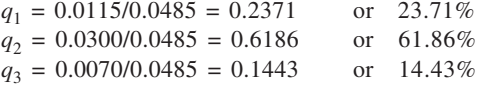

(c) The actual market shares in the long run are not likely to be close to the expected market shares because changing circumstances like consumer preferences, introduction of other brands, etc. may render transition probability matrix invalid.

#### 14. Here,

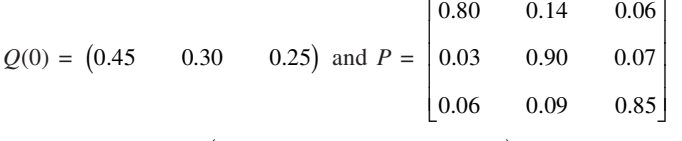

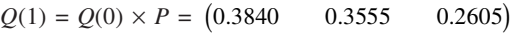

Expected market shares of *ABC*, *XYZ* and *PQR* on Jan. 1 next year are 38.40%, 35.55% and 20.05% respectively. Let  $q_1$ ,  $q_2$  and  $q_3$  be the equilibrium market shares of the firms.

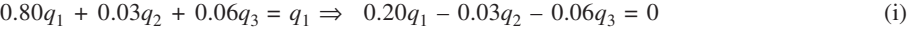

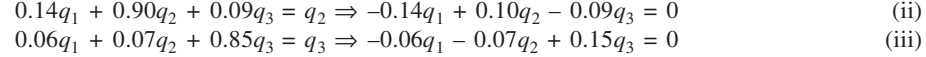

$$
q_1 + q_2 + q_3 = 1
$$
 (iv)

From equations (i), (ii) and (iv), we have

$$
\begin{bmatrix}\n0.20 & -0.03 & -0.06 \\
-0.14 & 0.10 & -0.09 \\
1 & 1 & 1\n\end{bmatrix}\n\begin{bmatrix}\nq_1 \\
q_2 \\
q_3\n\end{bmatrix} =\n\begin{bmatrix}\n0 \\
0 \\
0 \\
1\n\end{bmatrix}
$$
\n
$$
\Delta = 0.0509, \Delta_1 = 0.0087, \Delta_2 = 0.0264, \Delta_3 = 0.0158
$$
\n
$$
\therefore \quad q_1 = 0.0087/0.0509 = 0.1709
$$
\n
$$
q_2 = 0.0264/0.0509 = 0.5187
$$
\n
$$
q_3 = 0.158/0.0509 = 0.3104
$$

Thus, expected shares of the firms in equilibrium are 17.09%, 51.87% and 31.04% respectively.

#### 15. *Policy 1:*

From the given information, it is evident that all the bearings will be replaced at each inspection and none will be worn out. Thus, in such a situation, cost per bus per inspection = Rs 250. *Policy 2:*

For this, let the states be redefined as *G*(that is, new) and *A* (alternative) and states 3 and 4 go immediately to state *G*. The transition probability matrix shall be as follows:

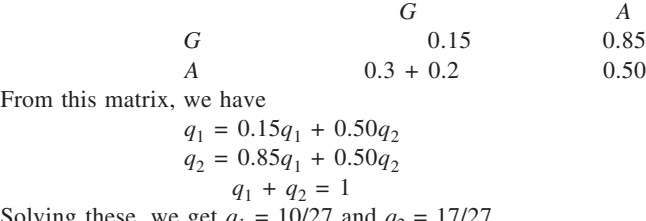

Solving these, we get  $q_1 = 10/27$  and  $q_2 = 17/27$ .

Thus, at next inspection,  $(10/27) \times (15/100) + (17/27) \times (30/100) = 11/45$  is the fraction needing replacement since it is in state 3 and  $(17/27) \times (20/100) = 17/135$  is the fraction worn out. Accordingly, the cost per bus per inspection =  $(11/45) \times 250 + (17/35) \times 1200 =$  Rs 212.22. Policy 2 is better, therefore.

16. Let *W*, *F* and *P* indicate, respectively, the states of running well, running fairly well, and running poorly. Also, let  $q_1$ ,  $q_2$  and  $q_3$  be the equilibrium probabilities of the three states respectively. *Policy 1:*

> *W* 0.7 0.2 0.1 *F* 0 0.6 0.4 *P* 1 0 0

*WF P*

The transition probability matrix is:

Further,  $q_1 = 0.7q_1 + 0q_2 + q_3$  $q_2 = 0.2q_1 + 0.6q_2 + 0q_3$  $q_3 = 0.1q_1 + 0.4q_2 + 0q_3$  $q_1 + q_2 + q_3 = 1$ 

Solving these, we get  $q_1 = 0.556$ ,  $q_2 = 0.278$ ,  $q_3 = 0.167$ .

*Policy 2:*

The transition probability matrix is

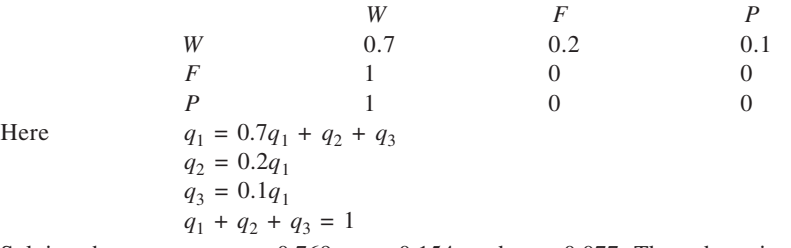

Solving these, we get  $q_1 = 0.769$ ,  $q_2 = 0.154$ , and  $q_3 = 0.077$ . Thus, downtime percentage is: *Policy 1:* 16.7%, *Policy 2:* 15.4 + 7.7 = 23.1%.

17. As a first step, we calculate steady-state probabilities. Let  $q_1$ ,  $q_2$ ,  $q_3$  and  $q_4$  be the steady-state probabilities for the states 1, 2, 3 and 4 respectively. From the given information,

> $q_1 = 0q_1 + 0q_2 + 0q_3 + 0q_4$  $q_2 = 0.75q_1 + 0.50q_2 + 0q_3 + 0q_4$  $q_3 = 0.25q_1 + 0.50q_2 + 0.50q_3 + 0q_4$  $q_4 = 0q_1 + 0q_2 + 0.50q_3 + 0q_4$  $q_1 + q_2 + q_3 + q_4 = 1$

The solution of above equations yields  $q_1 = 0.182$ ,  $q_2 = 0.273$ ,  $q_3 = 0.364$ , and  $q_4 = 0.182$ .

The probabilities indicate that on an average 18.2% of the days the machine will be overhauled, for 27.3% days it will be in good condition, and in 36.4% days it will be in fair condition. Similarly, of the total, in 18.2% days, it will be inoperative at the day-end. Using this information,

Average cost of maintenance per day =  $0.182 \times 125 + 0.182 \times 75$ 

 $=$  Rs 36.36

18. The transition probability matrix, considering the service departments as transient states and the production departments as absorbing states, may be expressed as follows:

*Transition Probability Matrix*

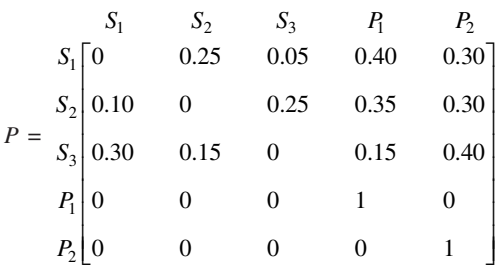

$$
Q = \begin{pmatrix} 0.00 & 0.25 & 0.05 \\ 0.10 & 0.00 & 0.25 \\ 0.30 & 0.15 & 0.00 \end{pmatrix} \text{ and } R = \begin{pmatrix} 0.40 & 0.30 \\ 0.35 & 0.30 \\ 0.15 & 0.40 \end{pmatrix}
$$

Now,

From this,

$$
(I - Q) = \begin{pmatrix} 1 & 0 & 0 \ 0 & 1 & 0 \ 0 & 0 & 1 \end{pmatrix} - \begin{pmatrix} 0.00 & 0.25 & 0.05 \ 0.10 & 0.00 & 0.25 \ 0.30 & 0.15 & 0.00 \end{pmatrix}
$$

$$
= \begin{pmatrix} 1.00 & -0.25 & -0.05 \ -0.10 & 1.00 & -0.25 \ -0.30 & -0.15 & 1.00 \end{pmatrix}
$$

Taking inverse of  $(I - Q)$ ,

$$
(I - Q)^{-1} = \frac{1}{0.903} \begin{pmatrix} 0.9625 & 0.2575 & 0.1125 \\ 0.1750 & 0.9850 & 0.2550 \\ 0.3150 & 0.2250 & 0.9750 \end{pmatrix}
$$

Further,

$$
(I - Q)^{-1} R = \frac{1}{903} \begin{pmatrix} 492 & 411 \\ 453 & 450 \\ 351 & 552 \end{pmatrix}
$$

Now, the direct overhead matrix *D*, for *S*<sub>1</sub>, *S*<sub>2</sub>, and *S*<sub>3</sub> is given to be (60,000 25,500 60,500). Thus,  

$$
D(I - Q)^{-1} R = (60,000 \t 25,500 \t 60,500) \begin{pmatrix} 492/903 & 411/903 \\ 453/903 & 450/903 \\ 351/903 & 552/903 \end{pmatrix}
$$

$$
= (69,000 \qquad 77,000)
$$

Thus, the total overhead to be allocated to  $P_1$  and  $P_2$  would be Rs 69,000 and Rs 77,000 respectively. 19. From the given data,

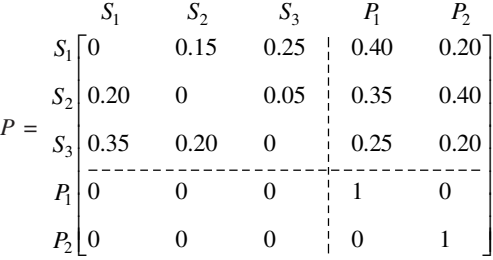

$$
Q = \begin{pmatrix} 0 & 0.15 & 0.25 \\ 0.20 & 0 & 0.05 \\ 0.35 & 0.20 & 0 \end{pmatrix} \quad R = \begin{pmatrix} 0.40 & 0.20 \\ 0.35 & 0.40 \\ 0.25 & 0.20 \end{pmatrix}
$$

$$
I - Q = \begin{pmatrix} 1 & 0 & 0 \\ 0 & 1 & 0 \\ 0 & 0 & 1 \end{pmatrix} - \begin{pmatrix} 0 & 0.15 & 0.25 \\ 0.20 & 0 & 0.05 \\ 0.35 & 0.20 & 0 \end{pmatrix}
$$

$$
= \begin{pmatrix} 1 & -0.15 & -0.25 \\ -0.20 & 1 & -0.05 \\ -0.35 & -0.20 & 1 \end{pmatrix}
$$

Allocated expenses,  $E = K \times (I - Q)^{-1} \times R$ 

So,

where  $k = (6,000 \ 8,000 \ 68,500)$ , the vector of direct expenses

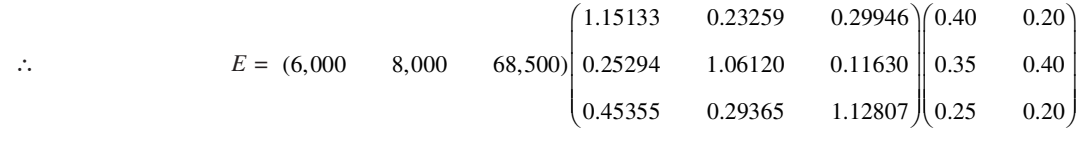

$$
= (46,500 \t 36,000)
$$
  
\n
$$
\therefore
$$
 Total cost = (60,000 \t 74,000) + (46,500 \t 36,000)  
\n= (1,06,500 \t 1,10,000)

20. To consider this problem as absorbing chains, we express the holding company and subsidiary companies as transient states  $H_1$ ,  $S_1$ , and  $S_2$  respectively, and the outside shareholders of these,  $O_1$ ,  $O_2$ ,  $O_3$ , as the absorbing states. We first obtain the transition probability matrix as follows:

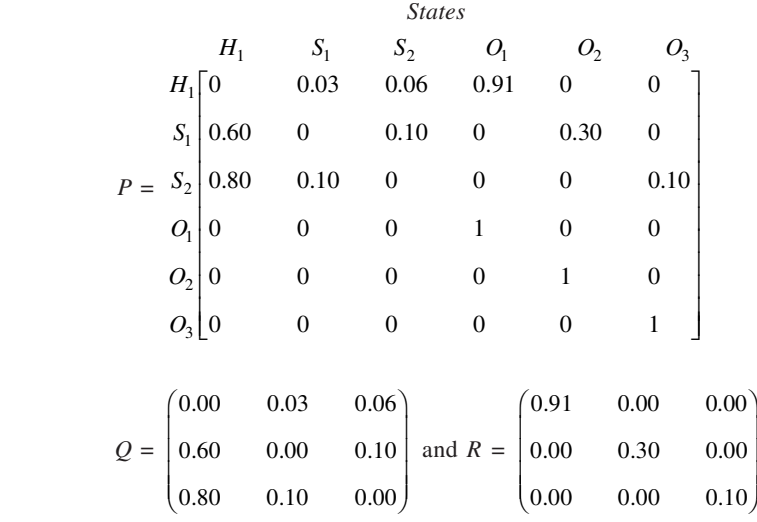

Here,

Now,

$$
(I - Q) = \begin{pmatrix} 1 & 0 & 0 \\ 0 & 1 & 0 \\ 0 & 0 & 1 \end{pmatrix} - \begin{pmatrix} 0.00 & 0.03 & 0.06 \\ 0.60 & 0.00 & 0.10 \\ 0.80 & 0.10 & 0.00 \end{pmatrix} = \begin{pmatrix} 1 & -0.03 & -0.06 \\ -0.60 & 1 & -0.10 \\ -0.80 & -0.10 & 1 \end{pmatrix}
$$

Taking inverse of  $(I - Q)$ , we get

$$
(I - Q)^{-1} = \frac{1000}{918} \begin{pmatrix} 0.990 & 0.036 & 0.063 \\ 0.680 & 0.952 & 0.136 \\ 0.860 & 0.124 & 0.982 \end{pmatrix}
$$

Now,

Thus,

$$
(I - Q)^{-1} R = \frac{1}{918} \begin{pmatrix} 900.9 & 10.8 & 6.3 \\ 618.8 & 285.6 & 13.6 \\ 782.6 & 37.2 & 98.2 \end{pmatrix}
$$

With the net profits matrix *N*, for  $H_1$ ,  $S_1$  and  $S_2$  given as  $N = (30,000 \, 17,500 \, 5,000)$ , the matrix of the amount of profits going to outside shareholders *D* is given as

$$
D = N(I - Q)^{-1} R = (45,500 \quad 6,000 \quad 1,000)
$$

Evidently, the total profit to the outside shareholders is  $45,500 + 6,000 + 1,000 = 52,500$ , which is equal to total net profit earned by three companies separately, which works out to be  $30,000 + 17,500 + 5,000 =$ Rs 52,500.

21. From the given data, we have

*Category P* = 1 0.4 0.2 0.1 0.2 0.1 2 0.3 0.4 0.1 0.1 0.1 3 0.2 0.4 0.1 0.1 0.2 4 0 0 0 1.0 0 5 0 0 0 0 1.0 - *1 234 5 Q* = 0.4 0.2 0.1 0.3 0.4 0.1 0.2 0.4 0.1 and *I* – *Q* = 0.6 0.2 0.1 0.3 0.6 0.1 0.2 0.4 0.9 –1 = 2.29358 1.00917 0.36697 1.33028 2.38532 0.41284 1.10092 1.28440 1.37615 - Expected amounts that may be eventually (i) collected and (ii) defaulted,

 $(0.2 \ 0.1)$ 

$$
E = (20,00,000 \quad 40,00,000 \quad 30,000) \ (I - Q)^{-1} \begin{bmatrix} 0.1 & 0.1 \end{bmatrix}
$$

0.1 0.2  $(0.1 0.2)$ 

 $= (48,34,862 \quad 41,65,138).$ 

 $(I$ 

# **CHAPTER 15**

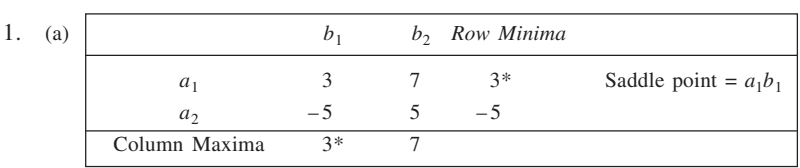

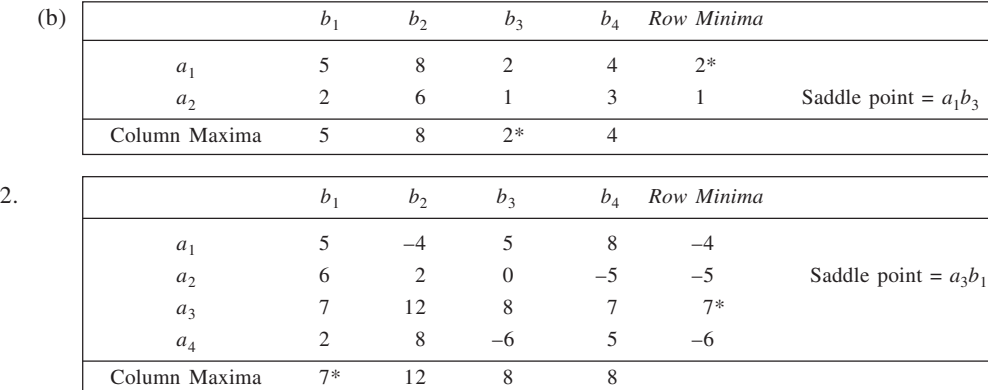

Optimal strategies: for  $A = a_3$ , for  $B = b_1$ ; Value of game = 7

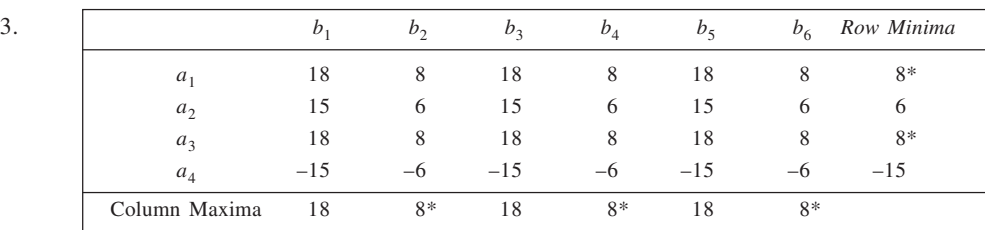

The game is strictly determinable. It has multiple saddle points. They are:  $a_1b_2$ ,  $a_1b_4$ ,  $a_1b_6$ ,  $a_3b_2$ ,  $a_3b_4$  and  $a_3b_6$ . Value of game = 8. It is not fair since  $V \neq 0$ .

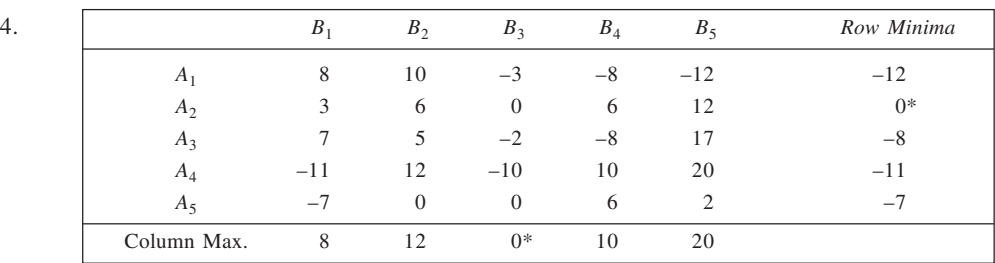

(a) Maximum strategy =  $A_2$ , Minimum strategy =  $B_3$ 

(b) Yes, since a saddle point exists

(c)  $V = 0$ 

(d) Yes, since in the game value  $= 0$ 

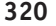

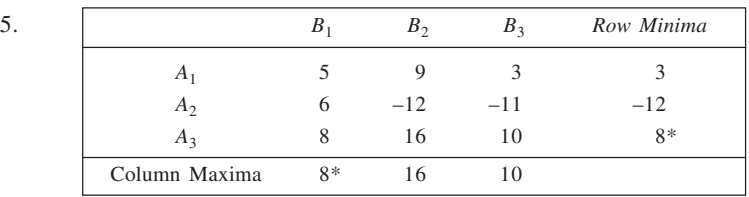

The saddle point is evidently given by  $A_3B_1$ . Thus, optimal strategies for *A* and *B* are  $A_3$  and  $B_1$  respectively. Game value  $= 8$ .

*Principle of dominance*

*Step 1: R*3 dominates *R*1 and *R*2 both. Delete rows 1 and 2.

*Step 2: C*1 dominates *C*2 and *C*3 both. Delete columns 2 and 3 of the reduced matrix. This leaves only a single value = 8, which is the saddle point.

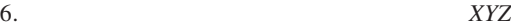

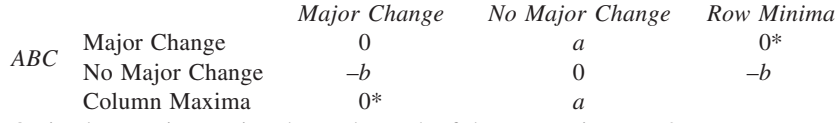

Optimal strategies: Major change by each of the companies.  $V = 0$ 

7. Strategies available to Kumar:

1. One plane on installation I and five on installation II

2. Two planes on installation I and four on installation II

3. Three planes on installation I and three on installation II

4. Four planes on installation I and two on installation II

5. Five planes on installation I and one on installation II

*Enemies' strategies:*

- 1. One plane on installation I and four on installation II
- 2. Two planes on installation I and two on installation II
- 3. Three planes on installation I and two on installation II
- 4. Four planes on installation I and one installation II

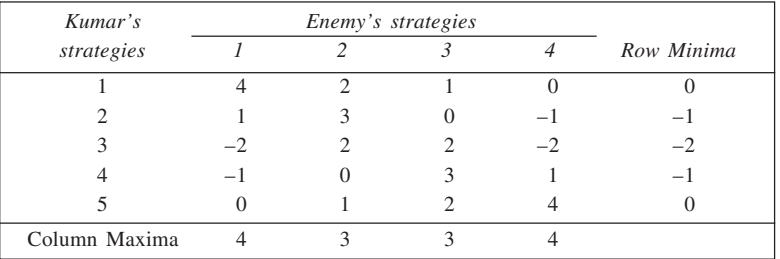

Evidently, the game has no saddle point.

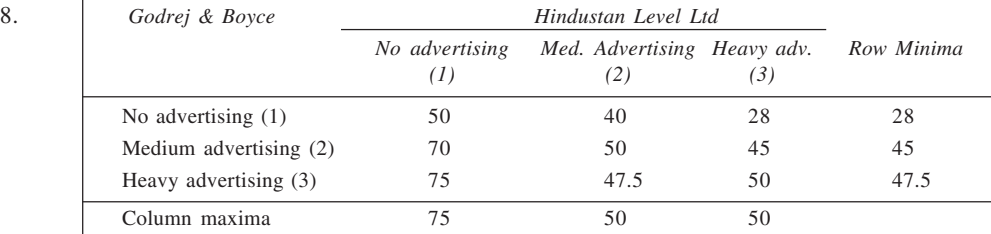

It is clear that the game has no saddle point. Thus, the players need to play mixed strategies. Row 3 dominates Row 1. Delete Row 1.

Column 2 dominates column 1 in the reduced matrix, so delete column 1. The reduced matrix is:

50 45 47.5 50

Let Godrej and Boyce play strategies 2 and 3 with probabilities  $p$  and  $1 - p$  respectively; and Hindustan Lever Ltd plays strategies 2 and 3 with probabilities *y* and 1 – *y* respectively.

$$
x = \frac{a_{22} - a_{21}}{(a_{11} + a_{22}) - (a_{12} + a_{21})} = \frac{50 - 47.5}{(50 + 50) - (47.5 + 45)} = 0.33
$$
  

$$
y = \frac{a_{22} - a_{12}}{(a_{11} + a_{22}) - (a_{12} + a_{21})} = \frac{50 - 45}{(50 + 50) - (45 + 47.5)} = 0.67
$$
  

$$
v = \frac{(a_{11} \times a_{22}) - (a_{12} \times a_{21})}{(a_{11} + a_{22}) - (a_{12} + a_{21})} = \frac{(50 \times 50) - (45 \times 47.5)}{(50 + 50) - (45 + 47.5)} = 48.33
$$

 $\therefore$  Optimal strategies: for Godrej & Boyce (0, 0.33, 0.67) for Hindustan Lever (0, 0.67,0.33)

Market share for Godrej & Boyce =  $48.33$ 

9. From the given information, the pay-off matrix is drawn here:

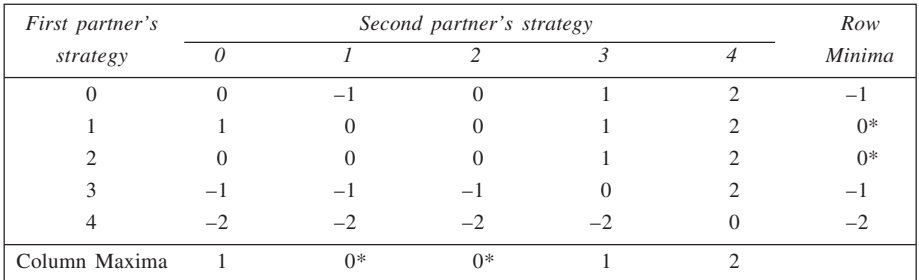

There are four saddle points here. Thus, there are four pairs of optimal strategies: 1-1, 1-2, 2-1 and 2-2. The game is indeed a fair one as the game value is zero.

10. On the basis of the given information, the pay-off matrix can be stated as follows:

| $Firm \, \mathit{l's}$ |      | Firm 2's strategy | Row Minima |                          |
|------------------------|------|-------------------|------------|--------------------------|
| strategy               |      |                   |            |                          |
| A                      |      |                   | -1         |                          |
| R                      | $-1$ |                   | $-1$       | $\overline{\phantom{0}}$ |
| C                      |      |                   |            | $0*$                     |
| Column Maxima          |      |                   | ∩*         |                          |

Since a saddle point exists corresponding to  $C - C$ , both the firms should open their branches in city  $C$ . 11. Let  $a_1, b_1$ : 5 paise coin;  $a_2, b_2$ : 10 paise coin and  $a_3, b_3$ : 20 paise coin.

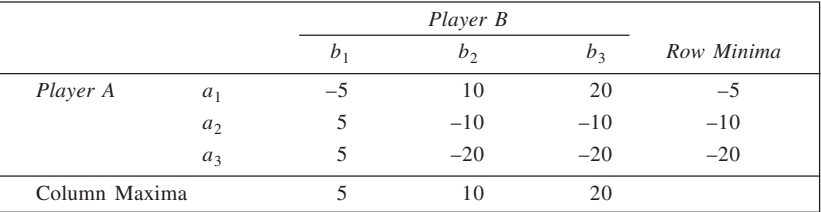

The game has no saddle point. We attempt to reduce the size of the given matrix. Row 2 dominates Row 3. Delete Row 3.

In the reduced matrix, column 2 dominates column 3. Delete column 3. The revised matrix is:

$$
\begin{array}{ccc}\n & b_1 & b_2 \\
a_1 & -5 & 10 \\
a_2 & 5 & -10\n\end{array}
$$
\nWith usual notations,  $x = \frac{-10 - 5}{(-5 - 10) - (5 + 10)} = \frac{1}{2}$   
\n
$$
y = \frac{-10 - 10}{(-5 - 10) - (5 + 10)} = \frac{2}{3}
$$
\n
$$
v = \frac{(-5)(-10) - (5 \times 10)}{(-5 - 10) - (5 + 10)} = 0 = 0
$$

 $\therefore$  Optimal strategy: *A*(1/2, 1/2, 0), *B*(2/3, 1/3, 0), *V* = 0

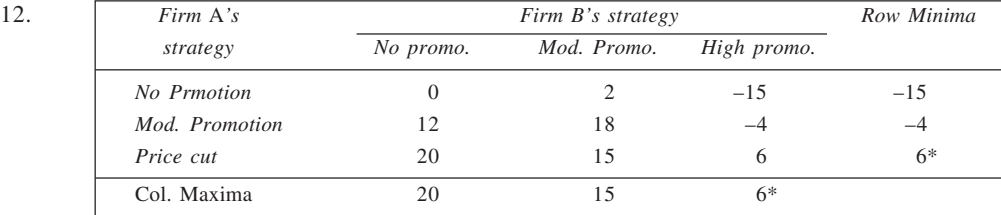

(a) The game has a saddle point. Optimal strategies are: Firm *A*: Price cut, Firm *B*: High promotion.

(b) Value of the game,  $V = 6$ . The game is strictly determinable. It is not fair since  $V \neq 0$ .

(c) Yes. Given the situation, there is no better option.

(d) The strategies need not maximize profits for either of the firms but none can obtain higher profits in the given circumstances.

13. The row minima are –2, 12 and 10 respectively, while column maxima values are 16, 14 and 13 respectively. The game has no saddle point since maximin and minimax values are not equal.

To check for dominance, we find that column 2 dominates column 1. Hence, column 1 can be deleted. Further, row 3 dominates row 1. So row 1 is deleted. The game is now reduced to the size  $2 \times 2$ . With usual notations,

$$
x = \frac{a_{22} - a_{21}}{(a_{11} + a_{22}) - (a_{21} + a_{12})} = \frac{10 - 14}{(12 + 10) - (14 + 13)} = \frac{-4}{-5} = 0.8
$$
  
\n
$$
y = \frac{a_{22} - a_{12}}{(a_{11} + a_{22}) - (a_{21} + a_{12})} = \frac{10 - 13}{(12 + 10) - (14 + 13)} = \frac{-3}{-5} = 0.6
$$
  
\n
$$
v = \frac{(a_{11} \times a_{22}) - (a_{21} \times a_{12})}{(a_{11} + a_{22}) - (a_{21} + a_{12})} = \frac{12 \times 10 - 14 \times 13}{(12 + 10) - (14 + 13)} = \frac{-62}{-5} = 12.4
$$

Thus, optimal policy is:

For A  $(0, 0.8, 0.2)$ , For B  $(0, 0.6, 0.4)$ ; and game value = 12.4.

14. From the given information, the pay-off matrix may be derived as shown here:

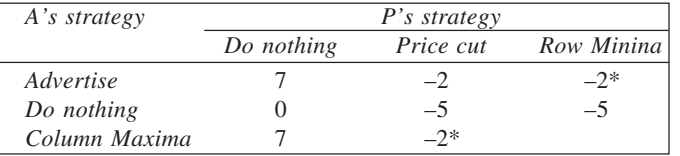

Evidently, a saddle point exists. The optimal strategy for firm *A* is to advertise, and for firm *P* to go for price cut.

15. With row minima values as –4, 9 and –5, and the column maxima values as 10, 20 and 16, the game has no saddle point. Using rule of dominance,

*Step 1:*  $A_2$  dominates  $A_1$ . Delete  $A_1$ .

*Step 2:*  $B_1$  dominates  $B_2$  in the reduced matrix. Delete  $B_2$ . This leaves the matrix as:

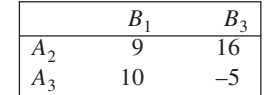

Now, let *x* be the probability with which *A* plays  $A_2$  and *y* be probability that *B* plays  $B_1$ . We have

$$
x = \frac{-5 - 10}{(9 - 5) - (16 + 10)} = \frac{15}{22}
$$

$$
y = \frac{-5 - 16}{(9 - 5) - (16 + 10)} = \frac{21}{22}
$$

$$
v = \frac{(9)(-5) - (16 \times 10)}{(9 - 5) - (16 + 10)} = \frac{205}{22}
$$

Accordingly,

Optimal strategy for *A*: (0, 15/22, 7/22) Optimal strategy for *B*: (21/22, 0, 1/22) Values of the game = 205/22

16. The given game has no saddle point. We observe, Row 3 dominates Row 1. So we delete Row 1.

Column 2 dominates column 1 in the reduced matrix. Deletion of this column leads to the following matrix:

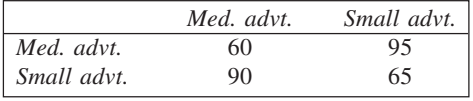

With usual notations,

$$
x = \frac{65 - 90}{(60 + 65) - (90 + 95)} = \frac{5}{12}
$$
  

$$
y = \frac{65 - 95}{(60 + 65) - (90 + 95)} = \frac{1}{2}
$$
  

$$
v = \frac{(60 \times 65) - (90 \times 95)}{(60 + 65) - (90 + 95)} = 77\frac{1}{2}
$$

 $\therefore$  Optimal strategy for  $A = (0, 5/12, 7/12)$ Optimal strategy for  $B = (0, 1/2, 1/2)$ 

Value of game =  $77\frac{1}{2}$ 

17. This problem does not have a saddle point. Both the parties have to play mixed strategies. We can attempt to reduce it to a  $2 \times 2$  problem for solution. The graph is shown here. The highest point in the lower envelope is *k*, given by the intersection of  $B_1$  and  $B_2$ . Thus, the 2  $\times$  2 problem is:

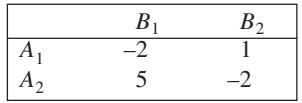

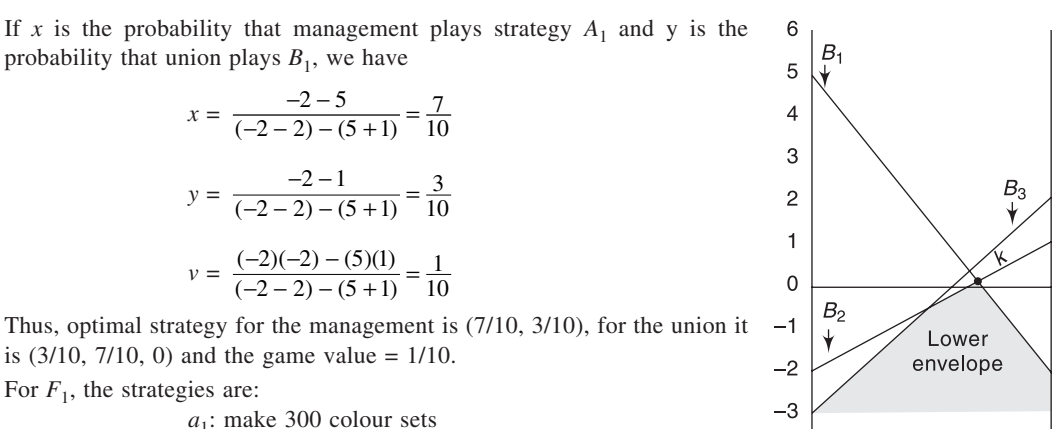

5

 $\overline{4}$ 

3

 $\overline{c}$ 

 $\overline{1}$ 

 $\overline{0}$ 

 $-1$ 

 $-2$  $-3$ 

**324**

probability that union plays  $B_1$ , we have  $x = \frac{-2 - 5}{(-2 - 2) - (5 + 1)} = \frac{7}{10}$  $\frac{-2-5}{-2-2-(-5+1)} =$ 

$$
(-2-2) - (5+1) = 10
$$
  
\n
$$
y = \frac{-2-1}{(-2-2) - (5+1)} = \frac{3}{10}
$$
  
\n
$$
y = \frac{(-2)(-2) - (5)(1)}{(-2-2) - (5+1)} = \frac{1}{10}
$$

Thus, optimal strategy for the management is (7/10, 3/10), for the union it is  $(3/10, 7/10, 0)$  and the game value =  $1/10$ .

- 18. For  $F_1$ , the strategies are:
	- *a*1: make 300 colour sets

*a*<sub>2</sub>: make 300 black and white sets

- For  $F_2$ , the strategies are:
	- $b_1$ : make 600 colour sets
		- $b_2$ : make 300 colour and 300 black and white sets
		- $b_3$ : make 600 black and white sets

Foe the combination of  $a_1b_1$ , the profit to  $F_1$  would be  $\frac{300}{300+600} \times 300 \times 200 = \text{Rs } 20,000$ 

wherein (300/(300 + 600)) represents share of market for  $F_1$ , 300 is the total market for colour television sets and Rs 200 is the profit per set.

In a similar say, other profit figures may be obtained. They are shown in the matrix below.

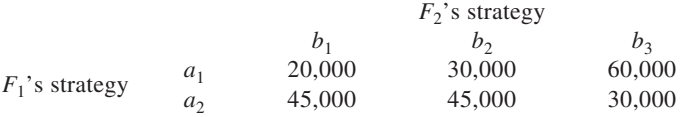

Since no saddle point exists, determine optimal mixed strategy. From the graph, we find that maximum point in the lower envelope is given by strategies  $b_1$  and  $b_3$  of  $F_2$ . With usual notations,

$$
x = \frac{a_{22} - a_{21}}{(a_{11} - a_{22}) - (a_{12} - a_{21})}
$$
  
\n
$$
= \frac{30,000 - 45,000}{(20,000 + 30,000) - (60,000 + 45,000)} = \frac{3}{11}
$$
  
\n
$$
y = \frac{a_{22} - a_{12}}{(a_{11} - a_{22}) - (a_{12} + a_{21})}
$$
  
\n
$$
= \frac{30,000 - 60,000}{(20,000 + 30,000) - (60,000 + 45,000)} = \frac{6}{11}
$$
  
\n
$$
v = \frac{(a_{11} \times a_{22}) - (a_{12} \times a_{21})}{(a_{11} + a_{22}) - (a_{12} + a_{21})}
$$
  
\n
$$
= \frac{20,000 \times 30,000 - 60,000 \times 45,000}{(20,000 + 30,000) - (60,000 + 45,000)} = 38,182.
$$
  
\n(9000)  
\n(0000)  
\n(0000)  
\n(0000)  
\n(0000)  
\n(0000)  
\n(0000)  
\n(0000)  
\n(0000)  
\n(0000)  
\n(0000)  
\n(0000)  
\n(0000)  
\n(0000)  
\n(0000)  
\n(0000)  
\n(0000)  
\n(0000)  
\n(0000)  
\n(0000)  
\n(0000)  
\n(0000)  
\n(0000)  
\n(0000)  
\n(0000)  
\n(0000)  
\n(0000)  
\n(0000)  
\n(0000)  
\n(0000)  
\n(0000)  
\n(0000)  
\n(0000)  
\n(0000)  
\n(0000)  
\n(0000)  
\n(0000)  
\n(0000)  
\n(0000)  
\n(0000

Thus, optimal for  $F_1$  is (3/11, 8/11), for  $F_2$  is (6/11, 0, 5/11) and the game value is Rs 38,182.
- 19. With row minima values as –5, –70, –5 and –80, and column maxima values as 20, 16, 60 and 15, the game does not have a saddle point. Using the rule of dominance,
	- (i) Row  $X_1$  dominates  $X_3$ . Delete  $X_3$ .
	- (ii) Column  $Y_1$  dominates column  $Y_3$  while column  $Y_4$  dominates  $Y_2$ . Delete columns  $Y_2$  and  $Y_3$ .
	- (iii) Row  $X_2$  dominates  $X_4$ . Deletion of  $X_4$  leads to the following matrix:

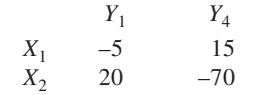

If *x* be the probability for player *X* to play  $X_1$  and *y* be the probability for *Y* to  $Y_1$ , we have

$$
x = \frac{a_{22} - a_{21}}{(a_{11} + a_{22}) - (a_{12} + a_{21})} = \frac{-70 - 20}{(-5 - 70) - (15 + 20)} = \frac{9}{11}
$$
  
\n
$$
y = \frac{a_{22} - a_{12}}{(a_{11} + a_{22}) - (a_{12} + a_{21})} = \frac{-70 - 15}{(-5 - 70) - (15 + 20)} = \frac{17}{22}
$$
  
\n
$$
v = \frac{(a_{11} \times a_{22}) - (a_{12} \times a_{21})}{(a_{11} + a_{22}) - (a_{12} + a_{21})} = \frac{(-5)(-70) - (15 \times 20)}{(-5 - 70) - (15 + 20)} = \frac{-5}{11}
$$

Thus, optimal strategy for *X*: (9/11, 2/11, 0, 0), optimal strategy for *Y*: (17/22, 0, 0, 5/22), and game value,  $v = -5/11$ .

- 20. The game does not have a saddle point. Applying dominance rule,
	- (i) Row  $A_1$  dominates row  $A_3$ . Delete  $A_3$ .
	- (ii) Column  $B_3$  dominates column  $B_4$ . Delete  $B_4$ .
	- (iii) Column  $B_3$  is dominated by  $0.5B_1 + 0.5B_2$ . The reduced problem is:

$$
\begin{array}{ccc}\n & B_1 & B_2 \\
A_1 & 150 & -18 \\
A_2 & 6 & 102\n\end{array}
$$

With usual notations,

$$
x = \frac{102 - 6}{(150 + 102) - (6 - 18)} = \frac{96}{264} = \frac{4}{11}
$$

$$
y = \frac{102 + 18}{(150 + 102) - (6 - 18)} = \frac{5}{11}
$$

$$
v = \frac{(150 - 102) - (6)(-18)}{(150 + 102) - (6)(-18)} = \frac{642}{11}
$$

Accordingly,

- Optimal strategy for *A*: (4/11, 7/11, 0), optimal strategy for *B*: (5/11, 6/11, 0, 0) and value of game = 642/11.
- 21. The game has not saddle point. By rule of dominance, we attempt to reduce it to a  $2 \times 2$  game.
	- 1. Row 3 dominates row 2. Delete the second row.
	- 2. Column 3 dominates column 1, which is also deleted. With usual notations, we have

$$
x = \frac{50 - 20}{(40 + 50) - (-80 + 20)} = \frac{1}{5}
$$

$$
y = \frac{50 + 80}{(40 + 50) - (-80 + 20)} = \frac{13}{15}
$$

$$
v = \frac{(40 \times 50) - (-80)(20)}{(40 + 50) - (-80 + 20)} = 24
$$

From these results, the optimal strategies are:  $A(1/5, 0, 4/5)$  and  $B(0, 13/15, 2/15)$ . The game value = 24.

- 22. Here row minima are –1, –5 and –4, while column maxima are 0, 2, 4 and 5. Hence, there is no saddle point. So obtain solution to this problem, we attempt to reduce its order.
	- (i) Delete column 4, since it is dominated by column 3.
	- (ii) In the reduced matrix, row 1 dominates row 3. So delete row 3.
	- (iii) Column 3 is deleted next, since it is seen to be dominated by columns 1 and 2. This leads to a  $2 \times 2$ game with strategies  $A_1$  and  $A_2$  for player *A* and  $B_1$  for  $B_2$  and player *B*. Accordingly,

$$
x = \frac{2+5}{(0+2) - (-1-5)} = \frac{7}{8}
$$

$$
y = \frac{2+1}{(0+2) - (-1-5)} = \frac{3}{8}
$$

$$
v = \frac{(0 \times 2) - (-1)(-5)}{(0+2) - (-1-5)} = \frac{-5}{8}
$$

Thus, optimal strategy for *A*:(7/8, 1/8, 0); for *B*: (3/8, 5/8, 0, 0); and value of game = –5/8.

23. There is no saddle point. Column  $b_2$  dominates  $b_3$ . Deleting  $b_3$  reduces the game to a 2  $\times$  2 game. Accordingly,

$$
x = \frac{3-7}{(2+3) - (5+7)} = \frac{4}{7}
$$

$$
y = \frac{3-5}{(2+3) - (5+7)} = \frac{2}{7}
$$

$$
v = \frac{(2 \times 3) - (5 \times 7)}{(2+3) - (5+7)} = \frac{29}{7}
$$

Optimal strategies are: *A*(4/7, 3/7), *B*(2/7, 5/7, 0) and the game value = 29/7.

24. The row minima are 13, 8, 8 and 18 while column maxima are 63, 68, 33 and 23 respectively. The maximin value is 18 while the minimax value is 23. Hence, the game has no saddle point and, therefore, no pure strategies.

Next, we check for dominance.

- $A_1$  dominates  $A_2$ . So delete  $A_2$ .
- $B_3$  dominates both  $B_1$  and  $B_2$ . Hence, delete  $B_1$  and  $B_2$ . Finally, delete  $A_3$  as it is doninated by  $A_4$ . With no further dominance seen, the game is reduced to  $2 \times 2$ . With usual notations,

$$
x = \frac{a_{22} - a_{21}}{(a_{11} + a_{22}) - (a_{21} + a_{12})} = \frac{23 - 18}{(33 + 23) - (18 + 13)} = \frac{5}{25} = 0.2
$$
  

$$
y = \frac{a_{22} - a_{12}}{(a_{11} + a_{22}) - (a_{21} + a_{12})} = \frac{23 - 13}{(33 + 23) - (18 + 13)} = \frac{10}{25} = 0.4
$$
  

$$
v = \frac{(a_{11} \times a_{22}) - (a_{21} \times a_{12})}{(a_{11} + a_{22}) - (a_{21} + a_{12})} = \frac{33 \times 23 - 18 \times 13}{(33 + 23) - (18 + 13)} = \frac{525}{25} = 21
$$

The optimal strategies are: for A  $(0.2, 0, 0, 0.8)$ ; for B  $(0, 0, 0.4, 0.6)$ ; with game value = 21.

- 25. (i) The row minima are –2, –1 and 2 while the column maxima are 3, 4 and 6. Thus, the game has no saddle point. Accordingly, pure strategies do not exist for the players.
	- (ii) Deletion of column 3, which is dominated by column 1 entries, reduces the game to a  $3 \times 2$  game and the rule of dominance is not seen to work further. We can proceed graphically to solve the problem. From the graph, *P* and *Q* are seen to be the two minimax points. *Evaluation of P and Q*

For  $P: b_1$ 

$$
\begin{array}{cccc}\n a_1 & b_1 & b_2 \\
 a_2 & -1 & 4 \\
 a_3 & 2 & 2\n \end{array}\n \quad y = \frac{2 - 4}{(-1 + 2) - (2 + 4)} = \frac{2}{5} = 0.4
$$

For *Q*: 
$$
b_1
$$
  $b_2$   
\n $a_1$   $2$   $-2$   $y = \frac{2+2}{(3+2)-(-2+2)} = \frac{4}{5} = 0.8$ 

Thus, an optimal strategy for *A* is (0, 0, 1) while for *B* it is any pair of  $(y, 1 - y)$  where  $0.4 \le y \le 0.8$ . The game value,  $v = 2$ .

26. The game does not have saddle point. It is observed that row 3 strategy dominates row 2 strategy and, in the revised matrix, column 3 strategy dominates column 1 strategy. This leaves the game as a  $2 \times 2$  game as follows:

> Radio TV Newspaper 50 –17 TV 30 60

Accordingly,

$$
x = \frac{60 - 30}{(50 + 60) - (-17 + 30)} = \frac{30}{97}
$$
  

$$
y = \frac{60 + 17}{(50 + 60) - (-17 + 30)} = \frac{77}{97},
$$
  

$$
v = \frac{(50 \times 60) - (-17)(30)}{(50 + 60) - (-17 + 30)} = \frac{3510}{97}
$$

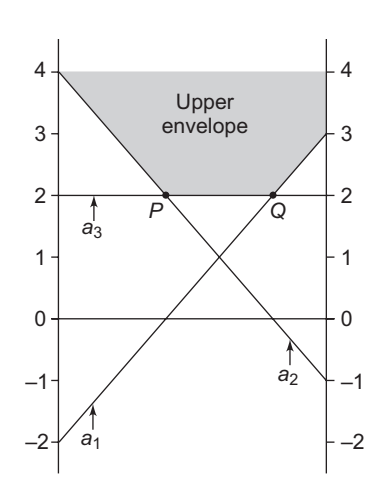

Thus, optimal strategy for *A*: (30/97, 0, 67/97), for *B*: (0, 77/97, 20/97), and game value, *v* = 3510/97. 27. The game has no saddle point. We solve the game graphically.

The highest point in the lower envelope is *K*, which is determined by strategies  $B_1$  and  $B_4$ . Thus, the game is reduced to the order  $2 \times 2$  as follows:

$$
\begin{array}{cccc}\n & B_1 & B_4 \\
A_1 & 2 & -3 \\
A_2 & -3 & 1\n\end{array}
$$

It is solved analytically, with usual notations as:

$$
x = \frac{1 - (-3)}{(2 + 1) - (-3 - 3)} = \frac{4}{9}
$$
  

$$
y = \frac{1 - (-3)}{(2 + 1) - (-3 - 3)} = \frac{4}{9}
$$
  

$$
v = \frac{(2 \times 1) - (-3)(-3)}{(2 + 1) - (-3 - 3)} = \frac{-7}{9}
$$

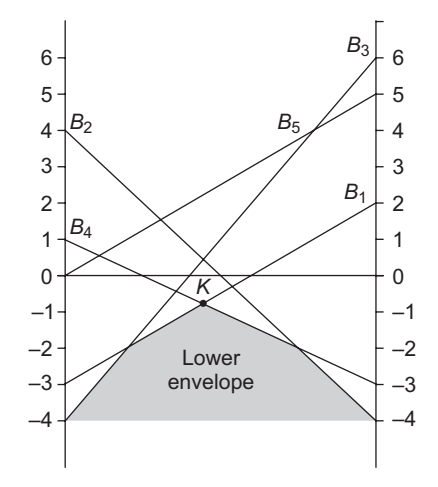

Therefore, optimal strategy for *A*: (4/9, 5/9), for *B*: (4/9, 0,

0,  $5/9$ , 0); and game value =  $-7/9$ .

28 The pay-off corresponding to various strategies are presented on the graph., Here player *B* has two strategies available, we consider the upper envelope and locate the minimum point in it. This point is *K*, which lies at the intersection of  $A_1$  and  $A_3$ . Accordingly, the game is reduced to  $2 \times 2$  size as shown here.

$$
\begin{array}{ccc}\n & B_1 & B_2 \\
A_1 & 3 & 4 \\
A_3 & 6 & -2\n\end{array}
$$

With usual notations,

$$
x = \frac{-2 - 6}{(3 - 2) - (4 + 6)} = \frac{8}{9}
$$

$$
y = \frac{-2 - 4}{(3 - 2) - (4 + 6)} = \frac{2}{3}
$$

$$
v = \frac{(3)(-2) - (4 \times 6)}{(3 - 2) - (4 + 6)} = \frac{10}{3}
$$

Thus, optimal strategy for *A*: (8/9, 0, 1/9, 0, 0); for *B*: (2/3, 1/3); and game value = 10/3.

29. With row minima values as 6, 5 and 7, and the column maxima values as 9, 11, 9 there is evidently no saddle point. It may be observed that  $0.5 A_1 + 0.5 A_2$  dominates  $A_3$ . After deleting  $A_3$ ,  $B_1$  is seem to dominate  $B_3$ . Its detetion leads to the following  $2 \times 2$  game.

$$
\begin{array}{ccc}\n & B_1 & B_2 \\
A_1 & 6 & 11 \\
A_2 & 9 & 5\n\end{array}
$$

With usual notations,

$$
x = \frac{5-9}{(6+5) - (9+11)} = \frac{4}{9}
$$

$$
y = \frac{5-11}{(6+5) - (9+11)} = \frac{6}{9}
$$

$$
v = \frac{(6\times5) - (11\times9)}{(6+5) - (11+9)} = \frac{23}{3}
$$

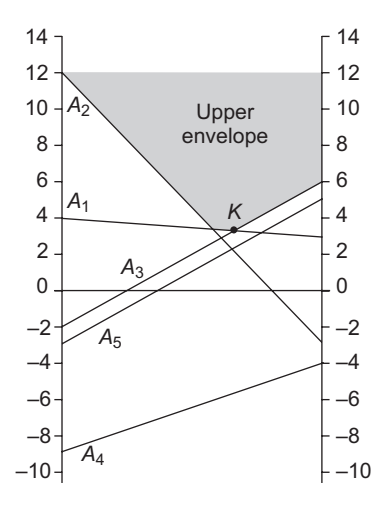

Accordingly, optimal strategy for *A*: (4/9, 5/9, 0), for *B*: (2/3, 1/3, 0) and value of the game,  $v = 23/3$ .

30. Let  $x_i$  be the probability that firm  $X$  would play  $i$  th strategy. If *U* be value of game, we define  $X_i = x_i / U$ . Similarly, let  $y_i$  be the probability that firm *Y* would play *j*th strategy. If *V* be the game value, we define  $Y_i = y_i/V$ . The prblem is:

*From X's point of view From Y's point of view*

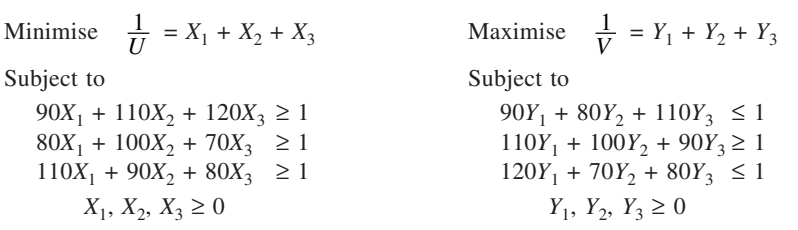

*Solution to the game:* Column 2 dominates column 1. Delete the dominated column. In the reduced matrix, the third row is seen to be dominated by the other rows. Hence, it is deleted. The resulting matrix is:

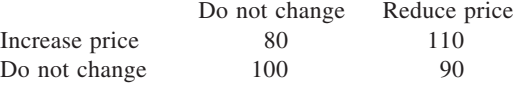

With usual notations,

$$
x = \frac{90 - 100}{(80 + 90) - (110 + 100)} = \frac{1}{4}
$$

$$
y = \frac{90 - 110}{(80 + 90) - (110 + 100)} = \frac{1}{2}
$$

$$
v = \frac{(80 \times 90) - (110 \times 100)}{(80 + 90) - (110 + 100)} = 95
$$

 $\therefore$  Optimal strategy for *X*: (1/4, 3/4, 0); for *Y*: (0, 1/2, 1/2) and game value = 95.

31. Let  $x_i$  be the probability of player *A* to play the *i*th strategy and *U* be the value of the game. We define  $X_i = x_i/U$ . Similarly, let  $y_j$  be the probability of player *B* to play the *j*th strategy, and *V* be the value of the game. We define  $Y_j = y_j/V$ . The LPP is:

*From A's point of view From B's point of view*

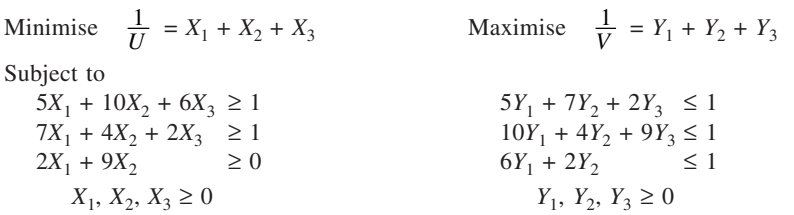

32. Since some of the entries in the matrix are negative, we add constant (say 10) as will make all values to be non-negative. The resulting matrix is:

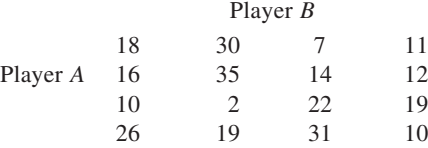

The linear programming formulation of the game is:

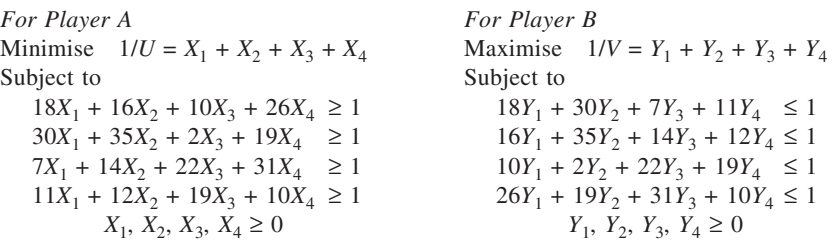

Where  $X_i = x_i/U$ ,  $x_i$  is the probability that *A* plays *i*th strategy, *U* is the game value;  $Y_j = y_j/V$ ,  $y_j$  is the probability that *B* plays *j*th strategy and *V* is the game value. The true game value =  $U$  (or *V*) *minus* 10.

33. (a) Here the maximum value is – 2 while the minimax is 1. So the game has no saddle point.

(b) Apparently, none of the strategies is seen to dominate another. So the game cannot be reduced in size. (c) The LPP is:

Maximise  $1/V = Y_1 + Y_2 + Y_3$ Subject to  $8Y_1 + Y_2 + Y_3 \le 1$  $Y_1 + Y_2 + 5Y_3 \le 1$  $Y_1 + 4Y_2 + Y_3 \le 1$ *Y*<sub>1</sub>, *Y*<sub>2</sub>, *Y*<sub>3</sub>  $\geq$  0

*Notes:*  $Y_1 = y_1/V$ ,  $Y_2 = y_2/V$  and  $Y_3 = y_3/V$  where  $y_1, y_2$  and  $y_3$  are the respective probabilities with which the three strategies are played by player *Y*, and *V* is the game value.

For formulating the game as LPP, a constant  $(=3)$  has been added to all values in the matrix so that no negative values appear.

The solution follows.

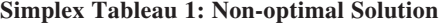

**330**

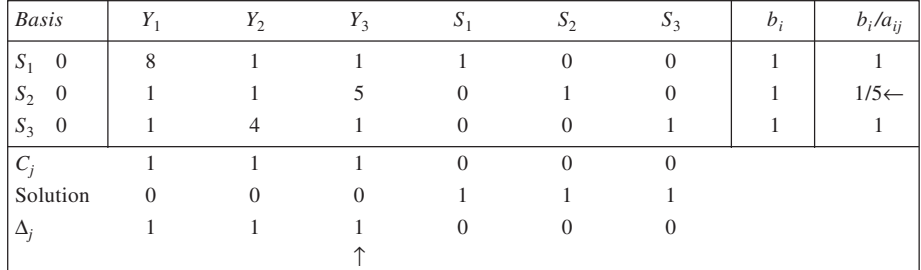

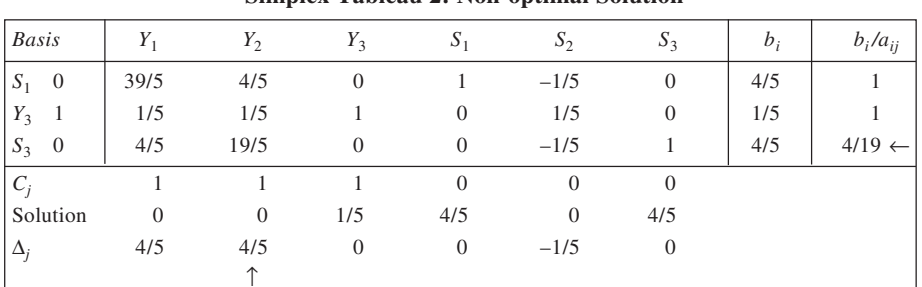

#### **Simplex Tableau 2: Non-optimal Solution**

#### **Simplex Tableau 3: Non-optimal Solution**

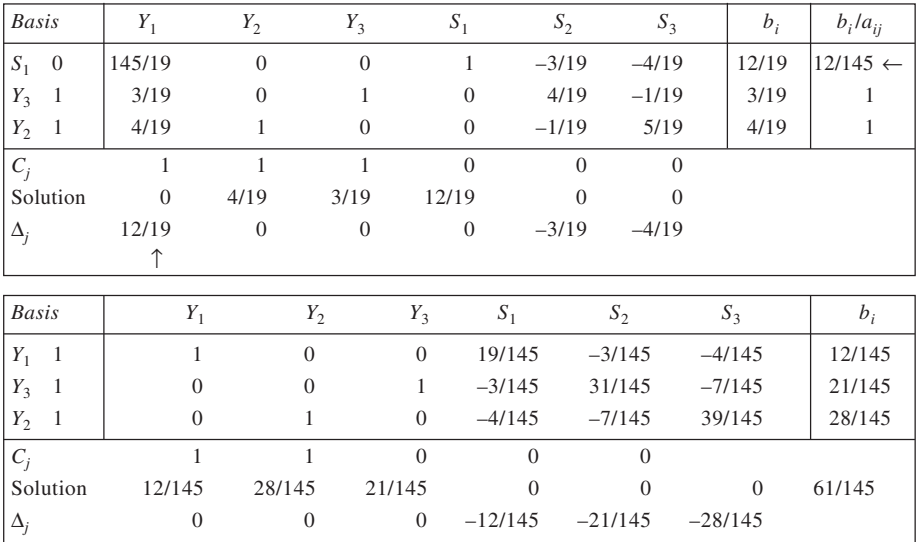

Thus,  $Y_1 = 12/145$ ,  $Y_2 = 28/145$ ,  $Y_3 = 21/145$  and  $V = \text{Rec } 61/145$  or 145/61. Accordingly,  $y_1 = 12/61$ ,  $Y_2 = 28/61$  and  $y_3 = 21/61$ .

(d) Game Value =  $V - 3 = 145/61 - 3 = -38/61$ . 34. *From A's point of view: From B's point of view:* Minimise  $1/U = X_1 + X_2 + X_3$ <br>Maximise  $1/V = Y_1 + Y_2 + Y_3$ <br>Maximise  $1/V = Y_1 + Y_2 + Y_3$ subject to<br>  $5X_1 + 5X_2 + 8X_3 \ge 1$ <br>  $4X_1 + 8X_2 + 5X_3 \ge 1$ <br>  $5Y_1 + 5Y_2 + 5X_3 \ge 1$  $5X_1 + 5X_2 + 8X_3 \ge 1$ <br> $5Y_1 + 4Y_2 + 7Y_3 \le 1$  $4X_1 + 8X_2 + 5X_3 \ge 1$ <br> $5Y_1 + 8Y_2 + 4Y_3 \le 1$  $7X_1 + 4X_2 + 6X_3 \ge 1$ <br> $8Y_1 + 5Y_2 + 6Y_3 \le 1$  $X_1, X_2, X_3 \ge 0$  *Y*<sub>1</sub>, *Y*<sub>2</sub>, *Y*<sub>3</sub>  $\ge 0$ 

Where  $X_i = x_i/U$  and  $x_i$  (for  $i = 1, 2, 3$ ) is the probability of *A* to play  $A_1$ ,  $A_2$  and  $A_3$  respectively; and where  $Y_i = y_i/V$  and  $y_i$  (for *i* = 1, 2, 3) is the probability to play  $B_1$ ,  $B_2$  and  $B_3$  respectively by *B*. The solution to the game from *B*'s point of view is given here.

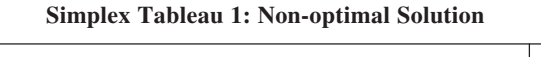

| <b>Basis</b>                | $Y_1$          | $Y_2$    | $Y_3$    | $S_1$    | $S_2$    | $S_3$ | $b_i$ | $b_i/a_{ij}$ |
|-----------------------------|----------------|----------|----------|----------|----------|-------|-------|--------------|
| $\overline{0}$<br>$S_1$     |                | 4        |          |          |          |       |       | 1/5          |
| $\overline{0}$<br>$S_2$     |                | 8        | 4        | $\Omega$ |          |       |       | 1/5          |
| $\overline{0}$<br>$S_3$     | $8*$           |          | 6        | $\Omega$ | $\theta$ |       |       | 1/8          |
| $\mathcal{C}_{\mathcal{A}}$ |                |          |          | $\Omega$ | $\Omega$ |       |       |              |
| Solution                    | $\overline{0}$ | $\theta$ | $\Omega$ |          |          |       |       |              |
|                             |                |          |          | $\Omega$ |          |       |       |              |
|                             |                |          |          |          |          |       |       |              |

**Simplex Tableau 2: Non-optimal Solution**

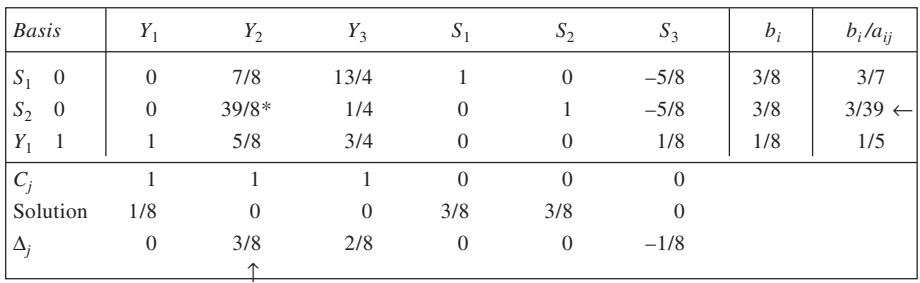

#### **Simplex Tableau 3: Non-optimal Solution**

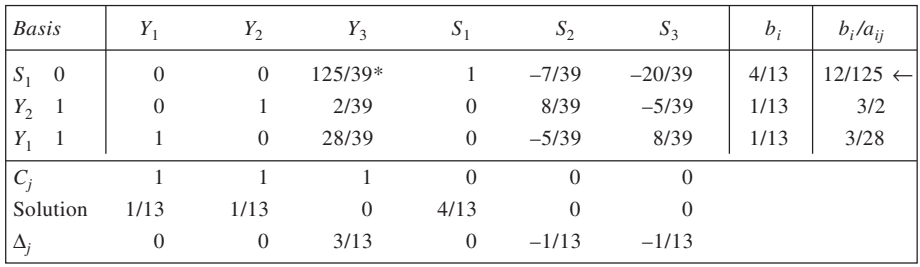

| ۰.<br>×<br>. .<br>I<br>۰. | ٠<br>×<br>۰.<br>M.<br>۰. | ٧<br>×<br>. . |
|---------------------------|--------------------------|---------------|
|                           |                          |               |

**Simplex Tableau 4: Optimal Solution**

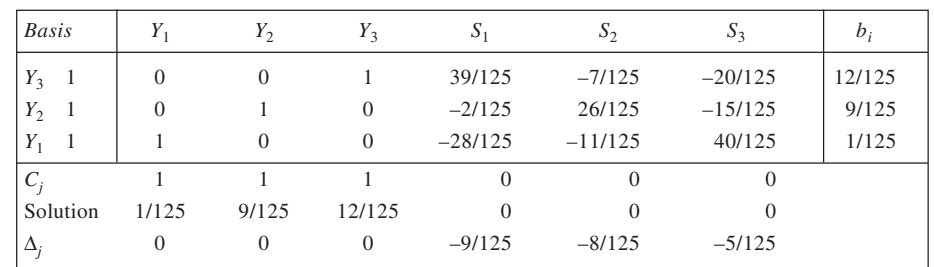

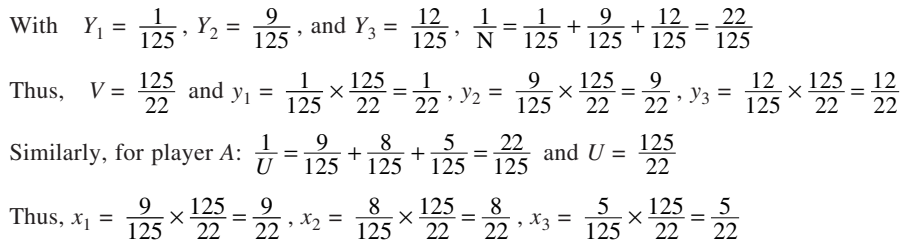

35. (a) Since some of the entries are negative, we add a constant (= 2) to each of the values in the matrix. Next, let  $y_1$ ,  $y_2$  and  $y_3$  be the respective probabilities of player *Y* playing the three strategies and *V* be the value of the game. We define  $Y_i = y_i/V$ . The LP model is

Maximise  $1/V = Y_1 + Y_2 + Y_3$ Subject to  $3Y_1 + Y_2 + Y_3 \leq 1$  $Y_1 + Y_2 + 5Y_3 \le 1$  $Y_1 + 6Y_2 + Y_3 \le 1$ *Y*<sub>1</sub>, *Y*<sub>2</sub>, *Y*<sub>3</sub>  $\geq$  0

## **Simplex Tableau 1: Non-optimal Solution**

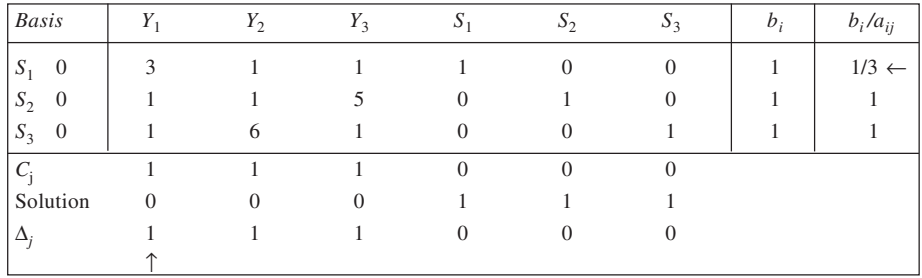

#### **Simplex Tableau 2: Non-optimal Solution**

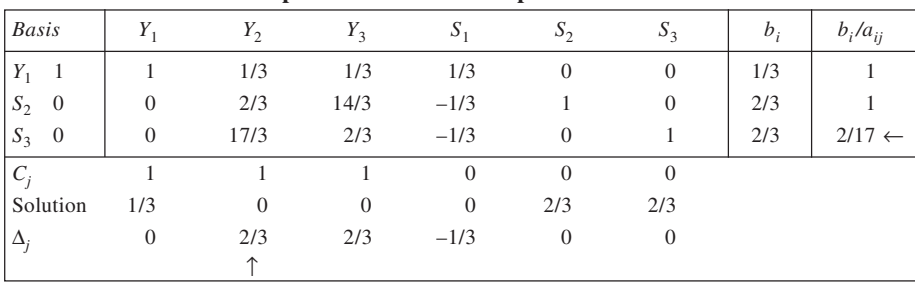

| . . | ٠<br>- 1    | × |
|-----|-------------|---|
| I   | ۰.          | I |
| ۰.  | ۰.          | v |
| .,  | <b>SALE</b> |   |
|     |             |   |

**Simplex Tableau 3: Non-optimal Solution**

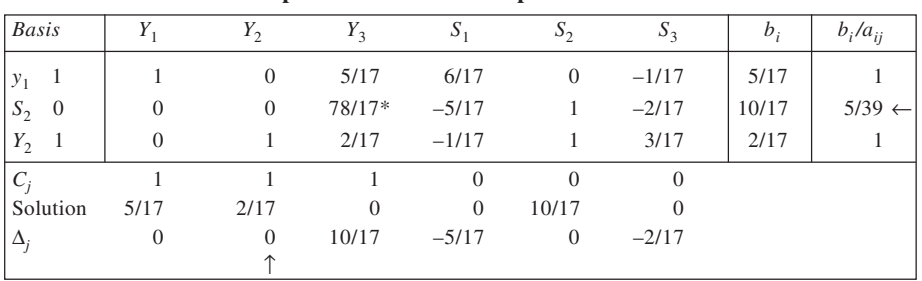

#### **Simple Tableau 4: Optimal Solution**

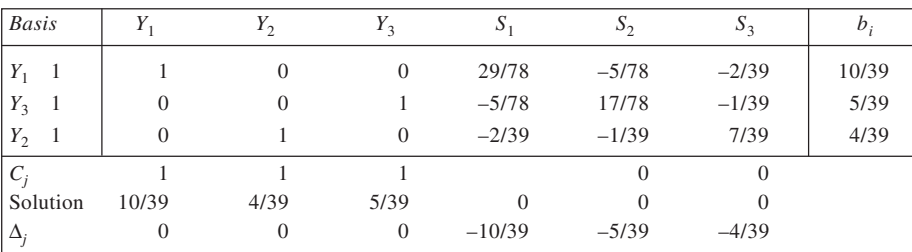

Here  $Y_1 = \frac{10}{39}$ ,  $Y_2 = \frac{4}{39}$  and  $Y_3 = \frac{5}{39}$  and  $\frac{1}{V} = \frac{19}{39}$  or  $V = \frac{39}{19}$ 

 $\therefore$   $y_1 = \frac{10}{39} \times \frac{39}{19} = \frac{10}{19}, y_2 = \frac{4}{39} \times \frac{39}{19} = \frac{4}{19}, y_3 = \frac{5}{39} \times \frac{39}{19} = \frac{5}{19}$  and the game value = 39/19 - 2 = 1/19. (b) Dual Problem:

Minimise  $\frac{1}{U} = X_1 + X_2 + X_3$ Subject to  $3X_1 + X_2 + X_3 \ge 1$  $X_1 + X_2 + 6X_3 \ge 1$  $X_1 + 5X_2 + X_3 \ge 1$  $X_1, X_2, X_3 \geq 0$ 

From the Simplex Tableau 4, we have  $X_1 = 10.739$ ,  $X_2 = 5/39$  and  $X_3 = 4/39$ , and  $1/U = 19/39$  or  $U =$ 39/19. Accordingly,  $x_1 = \frac{10}{39} \times \frac{39}{19} = \frac{10}{19}$ ,  $x_2 = \frac{5}{39} \times \frac{39}{19} = \frac{5}{19}$  and  $x_3 = \frac{4}{39} \times \frac{39}{19} = \frac{4}{19}$ . Game value  $= 39/19 - 2 = 1/19.$ 

36. The given problem does not have saddle point. Accordingly, we may formulate and solve it as an LPP.

Let  $x_i$  be the probability that Hindustan Motor Co. would play *i*th strategy. If  $U$  be the value of the game, we define  $X_i = x_i/U$ . Similarly, let  $y_j$  be the probability that *j*th strategy would be played by India Motor Co. If *V* be the game value, we define  $Y_j = y_j/V$ . Accordingly, the problem is stated below. *From Hindustan Motor Co's point of view:*

Minimise 1  $\frac{1}{11}$  =  $X_1$  +  $X_2$  +  $X_3$  +  $X_4$  +  $X_5$ Subject to  $3X_1 + 5X_2 + 2X_3 + 6X_4 + 2X_5 \ge 1$  $4X_1 + 6X_2 + X_3 + 4X_4 + X_5 \ge 1$  $2X_1 + 7X_2 + 4X_3 + 2X_4 + 9X_5 \ge 1$  $8X_1 + 4X_2 + 5X_3 + 3X_4 + 4X_5 \ge 1$  $X_1, X_2, X_3, X_4, X_5 \geq 0$ 

*From India Motor Co's point of view:*

Maximise  $\frac{1}{V} = Y_1 + Y_2 + Y_3 + Y_4$ Subject to  $3Y_1 + 4Y_2 + 2Y_3 + 8Y_4 \le 1$  $5Y_1 + 6Y_2 + 7Y_3 + 4Y_4 \le 1$  $2Y_1 + Y_2 + 4Y_3 + 5Y_4 \leq 1$  $6Y_1 + 4Y_2 + 2Y_3 + 3Y_4 \le 1$  $2Y_1 + Y_2 + 9Y_3 + 4Y_4 \leq 1$ *Y*<sub>1</sub>, *Y*<sub>2</sub>, *Y*<sub>3</sub>, *Y*<sub>4</sub>  $\geq$  0

Solution from India Motor Co's point of view follows. It is obtained in tables below.

**Simplex Tableau 1: Non-optimal Solution**

| <b>Basis</b>            | $Y_1$          | $Y_{2}$        | $Y_3$          | $Y_4$          | $S_1$          | $S_2$          | $S_3$          | $S_4$    | $S_5$          | $b_i$ | $b_i/a_{ii}$     |
|-------------------------|----------------|----------------|----------------|----------------|----------------|----------------|----------------|----------|----------------|-------|------------------|
| $S_1$ 0                 | $\overline{2}$ | $\overline{4}$ | $\overline{2}$ | 8              |                | $\theta$       | $\overline{0}$ | $\theta$ | $\theta$       | 1     | 1/3              |
| $\overline{0}$<br>$S_2$ | 5              | 6              | 7              | 7              | $\theta$       |                | $\theta$       | $\theta$ | $\theta$       | 1     | 1/5              |
| $S_3$ 0                 | $\overline{2}$ |                | $\overline{4}$ | 5              | $\theta$       | $\theta$       | 1              | $\theta$ | $\theta$       | 1     | 1/2              |
| $\overline{0}$<br>$S_4$ | $6*$           | $\overline{4}$ | 2              | 3              | $\theta$       | $\overline{0}$ | $\theta$       |          | $\theta$       | 1     | $1/6 \leftarrow$ |
| $S_5$ 0                 | $\mathcal{L}$  |                | 9              | $\overline{4}$ | $\overline{0}$ | $\theta$       | $\theta$       | $\theta$ | 1              | 1     | 1/2              |
| $C_i$                   |                |                |                |                | $\theta$       | $\theta$       | $\Omega$       | $\theta$ | $\theta$       |       |                  |
| Solution                | $\overline{0}$ | $\theta$       | $\theta$       | $\theta$       |                |                |                |          |                |       |                  |
| $\Delta_i$              |                |                | 1              | 1              | $\theta$       | $\theta$       | $\Omega$       | $\theta$ | $\overline{0}$ |       |                  |
|                         |                |                |                |                |                |                |                |          |                |       |                  |

#### **Simplex Tableau 2: Non-optimal Solution**

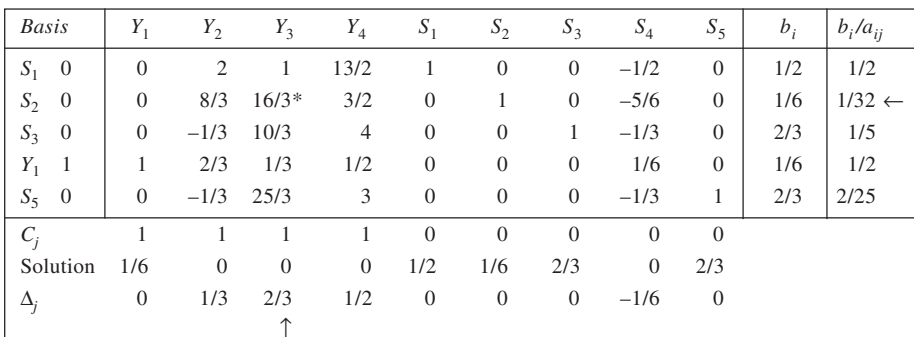

#### **Simplex Tableau 3: Non-optimal Solution**

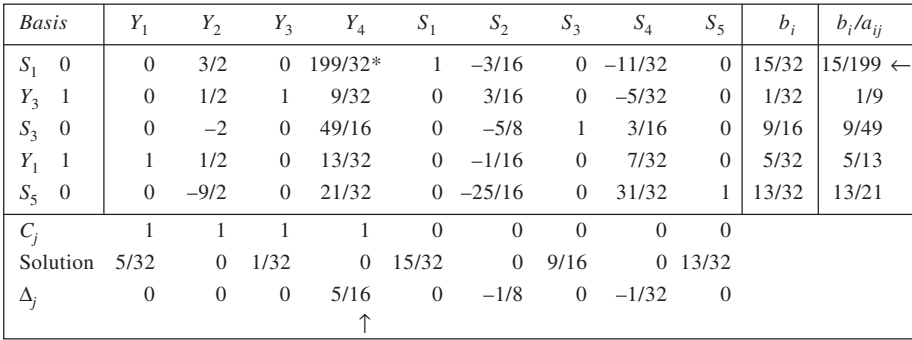

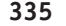

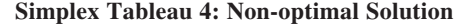

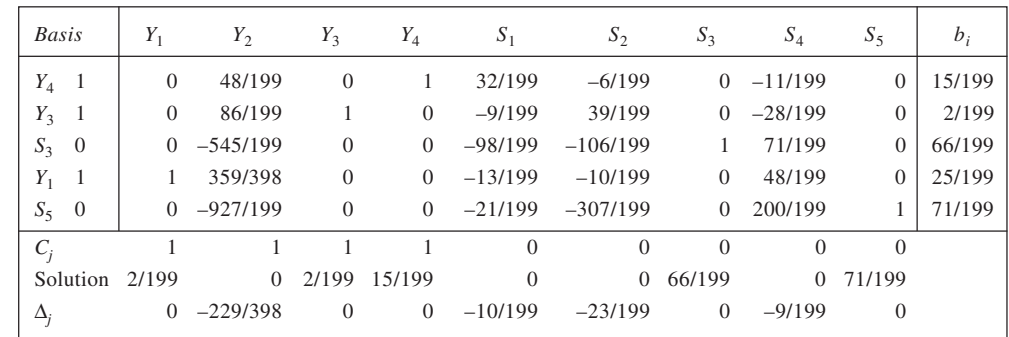

Objective function value =  $\frac{1}{V}$ 

$$
= \frac{25}{199} + 0 + \frac{2}{199} + \frac{15}{199} = \frac{42}{199}
$$

Thus, game value,  $V = 199/42$ .

Now, since  $y_j = Y_j \times V$ , we have  $y_1 = Y_1 \times V = \frac{25}{199} \times \frac{199}{42} = \frac{25}{42}$ ;  $y_2 = Y_2 \times V = 0 \times \frac{199}{42} = 0$ ;  $y_3 = Y_3 \times V = \frac{2}{199} \times \frac{199}{42} = \frac{2}{42}$ ; and  $y_4 = Y_4 \times V = \frac{15}{199} \times \frac{199}{42} = \frac{15}{42}$ .

Similarly, we can derive the values of  $x_1$ ,  $x_2$ ,  $x_3$ ,  $x_4$  and  $x_5$  from the  $\Delta_j$  values of the Simplex Tableau 4. Accordingly,  $x_1 = \frac{10}{199} \times \frac{199}{42} = \frac{10}{42}$ ,  $x_2 = \frac{23}{199} \times \frac{199}{42} = \frac{23}{42}$ ,  $x_3 = 0$ ,  $x_4 = \frac{9}{199} \times \frac{199}{42} = \frac{9}{42}$  and  $x_5 = 0$ . Thus, optimal strategy for Hindustan Motor Co.: (10/42, 23/42, 0, 9/42, 0); for India Motor Co.: (25/42,

0, 2/42, 15/42), and game value = 199/42. If it were known that India Motor Co. would produce model *K*4 only, Hindustan Motor Co. would produce model *J*1 because it will entail the highest pay-off.

# **CHAPTER 16**

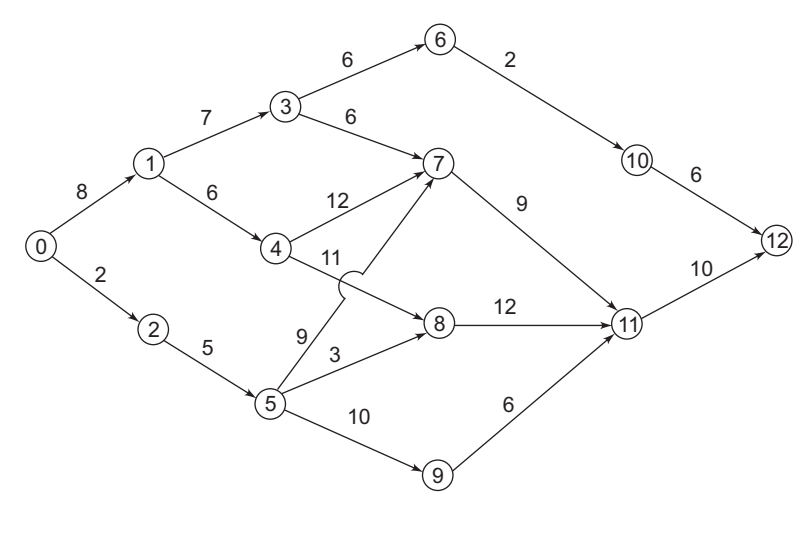

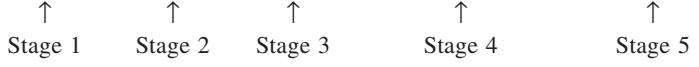

Recursive relationship:  $f_n^*(s_n) = \max_{x_n} \{c_n(s_n, x_n) + f_{n+1}^*(s_{n+1})\}$ 

## Stage 5

1.

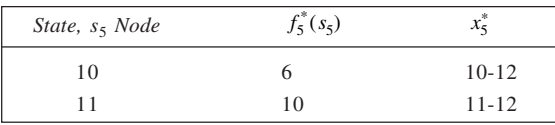

## Stage 4

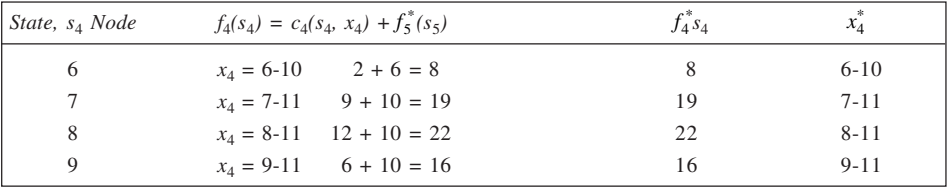

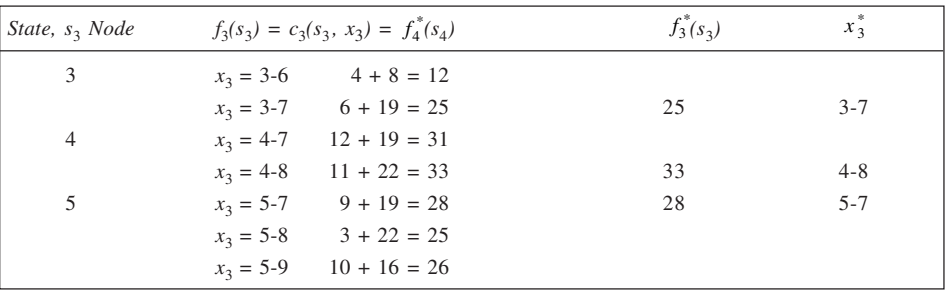

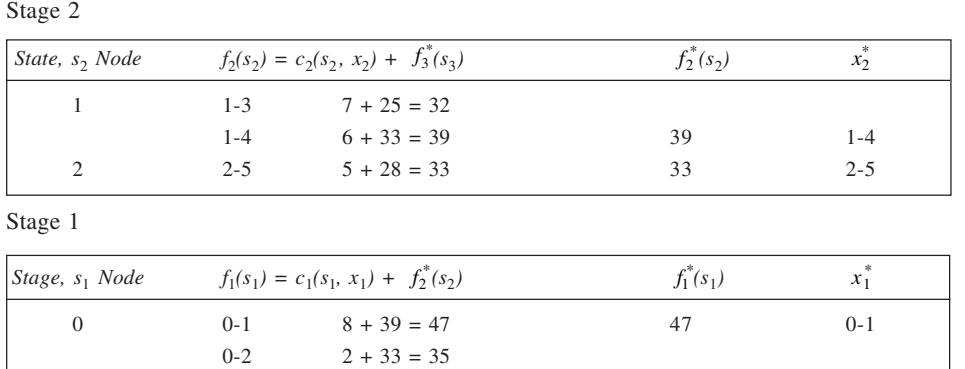

Scanning through Stages 1 through 5 decisions, we observe that the longest path is 0-1-4-8-11-12 with length of 47.

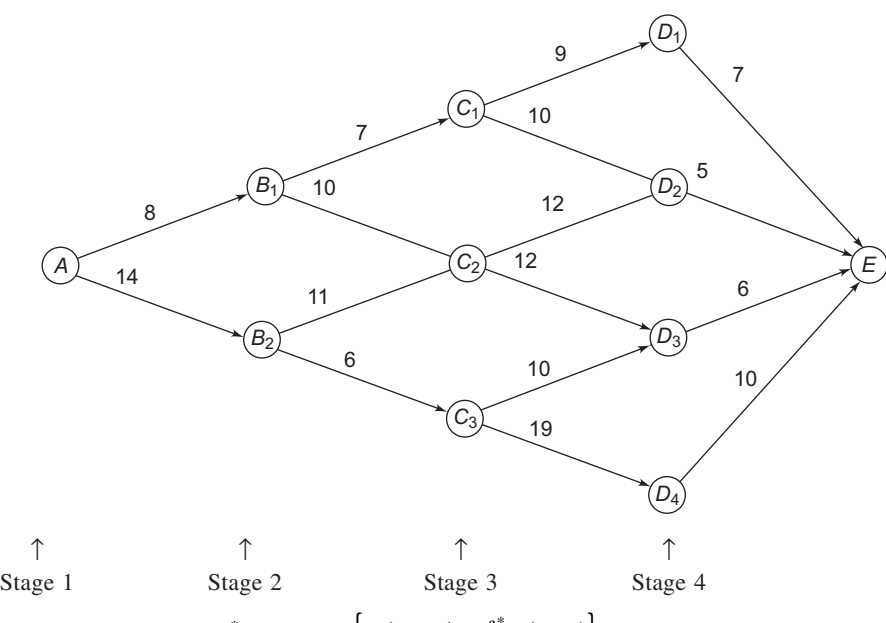

Recursive relationship:  $f_n^*(s_n) = \max_{x_n} \{ c_n(s_n, x_n) + f_{n+1}^*(s_{n+1}) \}$ 

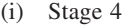

2.

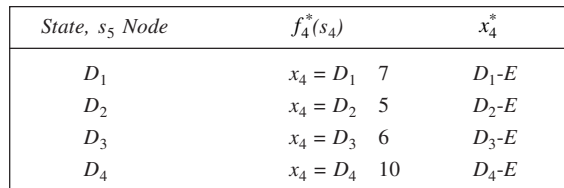

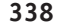

## Stage 3

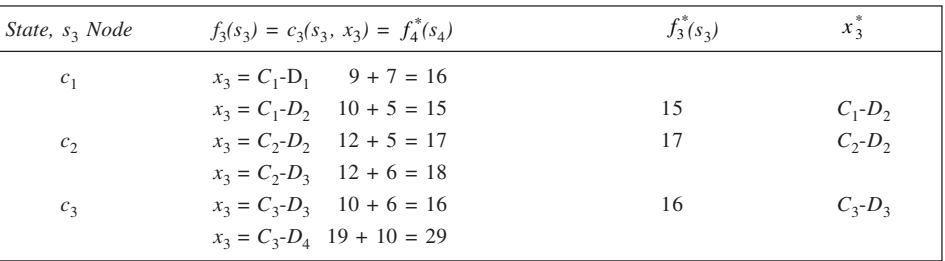

## Stage 2

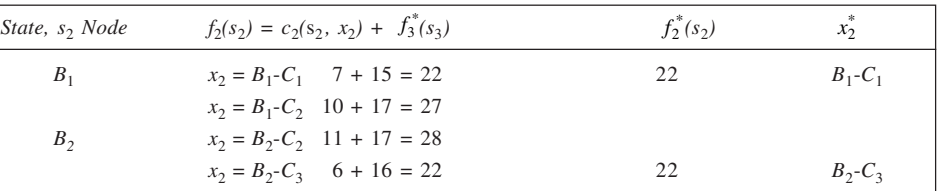

## Stage 1

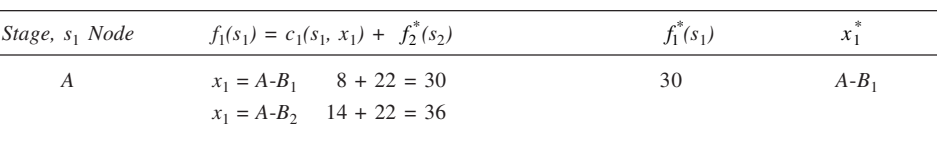

From the above calculations, it is evident that the shortest route from *A* to *E* is:  $A-B_1-C_1-D_2-E$  with a length equal to 30.

## (ii) Stage 3

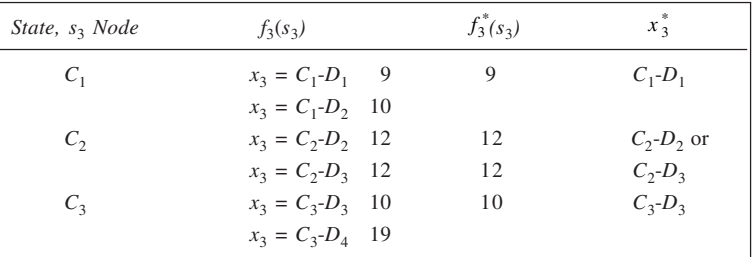

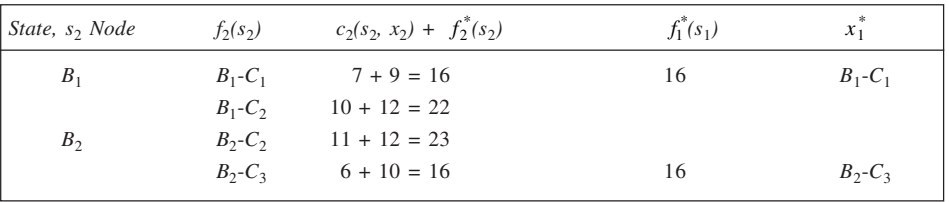

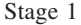

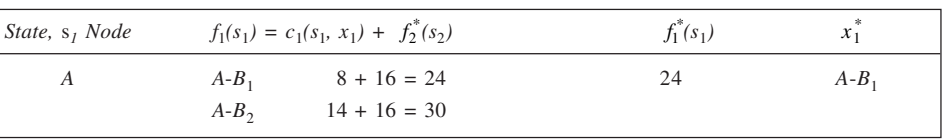

From the preceding analysis, it is evident that the shortes path from *A* to any point on *D* is  $A - B_1 - C_1 - D_1$  with a length  $= 24$ .

3. (a)

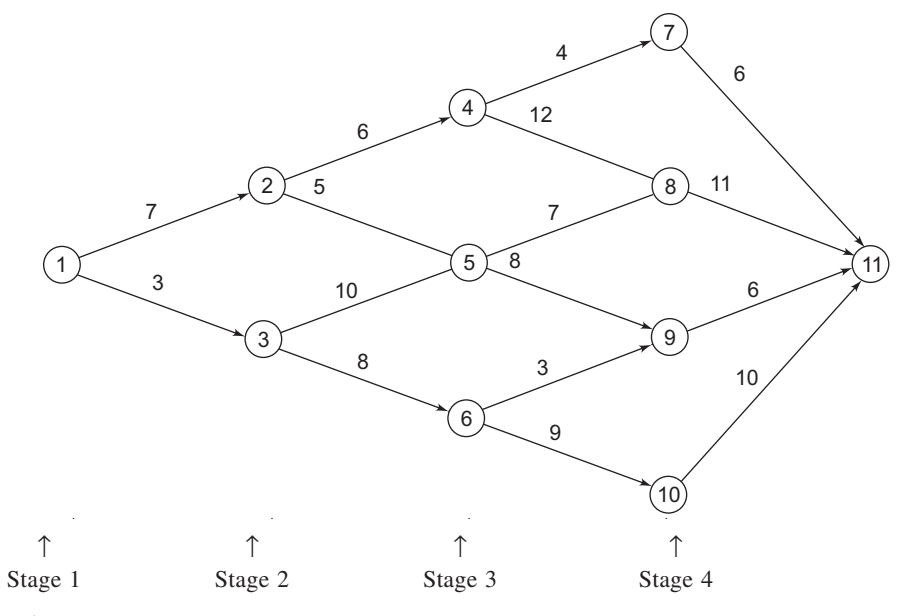

Stage 4

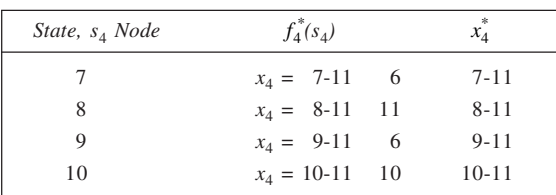

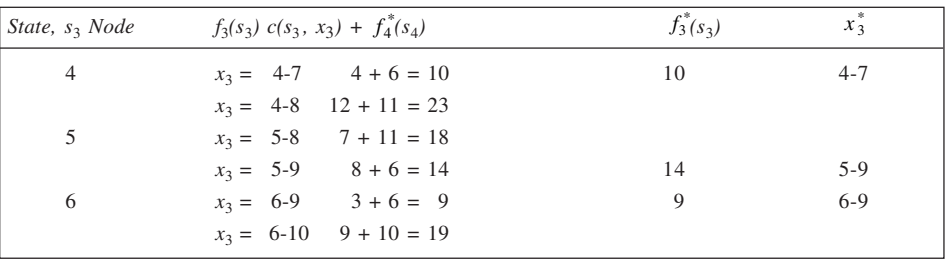

Stage 2

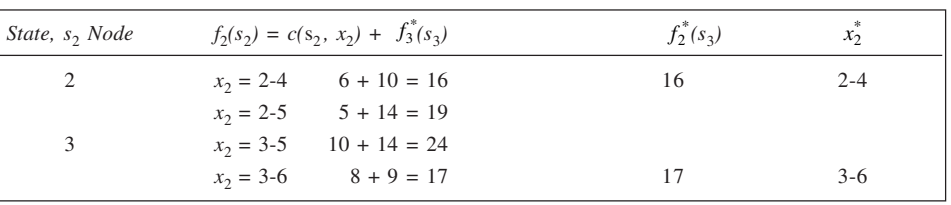

Stage 1

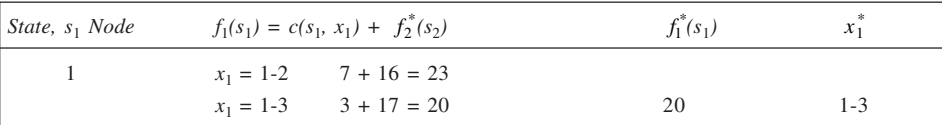

It is clear that shortest route from initial node to the final node is 1-3-6-9-11, with a distance of 20 km. (b) *When 6-9 is not available:* Stage 4, as above

#### Stage 3

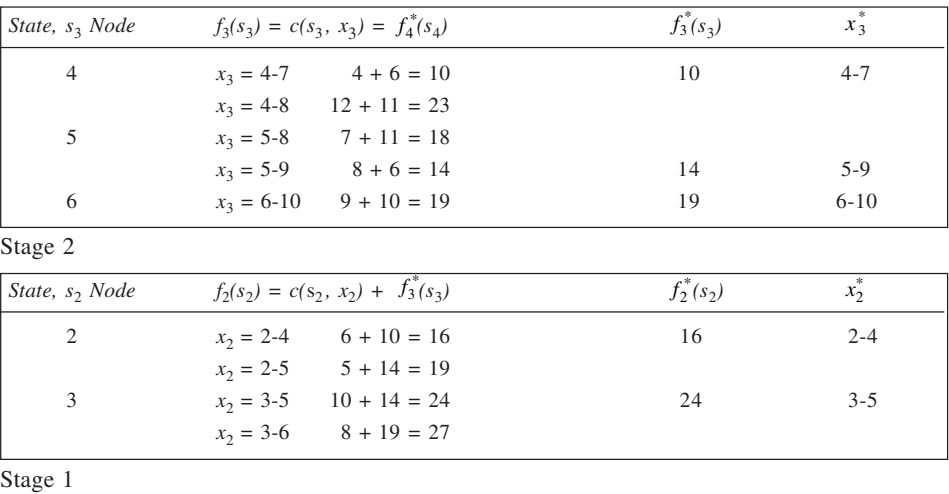

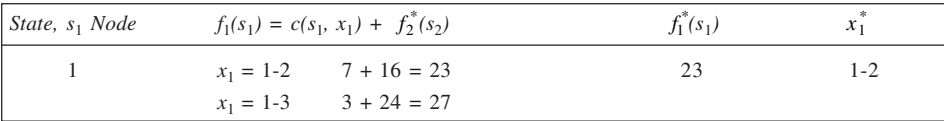

Thus, if 6-9 is not available, then the shortest route would be 1-2-4-7-11 and the distance would be 23 km. 4. There are two stages here:  $n = 1$  and 2. Let  $x_n$  be the decision variables at stage *n*. Further, the state  $S_n$ 

indicates the amount of resources  $R_1$  and  $R_2$  at least. Let  $S_n = (R_1, R_2)$ . Thus,

$$
S_1 = (4,800, 7,200)
$$

 $S_2 = (4,800 - 20x_1, 7,200 - 80x_1)$ 

Recursive relationship:

$$
f^*(R_1, R_2) = \min_{x_n} (R_1, R_2, x_n)
$$
  

$$
f_2^*(R_1, R_2) = \min_{\substack{50, x_2 \ge 4,800 \\ 50, x_2 \ge 7,200}} (24x_2)
$$

$$
f_1(4,800, 7,200) = 40x_1 + f_2^*(4,800 - 20x_1, 7,200 - 80x_1)
$$
  
\n
$$
f_1^*(4,800, 7,200) = \lim_{\substack{20x_1 \ge 4800 \text{ s} \ge 7200}} \{40x_1 + f_1^*(4,800 - 20x_1, 7,200 - 80x_1)
$$
  
\n
$$
80x_1 \ge 7200
$$
  
\nStage 2  
\nState(*R*<sub>1</sub>, *R*<sub>2</sub>)  
\n
$$
24 \max (R_1/50, R_2/50)
$$
  
\n
$$
R_1 \ge 0, R_2 \ge 0
$$
  
\nStage 1  
\nWe have,  $f_2^*(4,800 - 20x_1, 7,200 - 80x_1) = 24 \max(R_1/50, R_2/50)$   
\n
$$
= 24 \max \left[ \frac{4,800 - 20x_1}{50}, \frac{7,200 - 80x_1}{50} \right]
$$
  
\n
$$
= 24 \max (96 - 0.4x_1, 144 - 1.6x_1)
$$
  
\n
$$
f_1^*(4,800, 7,200) = \min_{x_1 \ge 0} \{40x_1 + 24 \max(96 - 0.4x_1, 144 - 1.6x_1)\}
$$

The minimum value that  $x_1$  can take is 0, which yields  $f_1 = 24 \times 144 = 3,456$ . Similarly, the maximum value that  $x_1$  can take (here  $R_1, R_2 \ge 0$ ) is 240 which yields  $f_1$  equal to  $40 \times 240 = 9{,}600$ . To know, if there is any value of  $x_1$  between 0 and 240 which may yield value of  $f_1$  lower than the values obtained so far, we solve the two constraint equations simultaneously to get  $x_1 = 40$  (and  $x_2 = 80$ ) which yields  $f_1 = 3,520$ . From the results, it is evident that the optimal solution is  $x_1 = 0$ ,  $s_2 = 144$  and  $Z = 3,456$ .

5. There are two stages involved here,  $n = 1$ , 2. Here  $x_n$  is the decision variable at stage *n*. The states  $S_n$  indicate the amounts of resources,  $R_1$  and  $R_2$ , available for allocation. Let  $s_n = (R_1, R_2)$ . Thus.

$$
S_1 = (12, 40)
$$
  
\n
$$
S_2 = (12 - 2x_1, 40 - 15x_1)
$$

Recursive relationship:

$$
f^*(R_1, R_2) = \max_{x_n} (R_1, R_2, x_n)
$$
  
\n
$$
f_2^*(R_1, R_2) = \max_{4x_2 \le R_1, x_2 \ge 0} (20x_2)
$$
  
\n
$$
f_3x_2 \le R_2, x_2 \ge 0
$$
  
\n
$$
f_1(12, 40) = 30x_1 + f_2^*(12 - 2x_1, 40 - 15x_1)
$$
  
\n
$$
f_1^*(12, 40) = \max_{\substack{2x_1 \le 12, \\ 15x_1 \le 40, x_1 \ge 0}} \{30x_1 + f_2^*(12 - 2x_1, 40 - 15x_1)\}
$$

Stage 2

Also,

State  $(R_1, R_2)$ <br> $R_1 \ge 0$   $R_2 \ge 0$  $f_2^*(R_1, R_2)$ <br>20 min $\{R_1/4, R_2/5\}$  $x_2^*$  $R_1 \ge 0$   $R_2 \ge 0$  20 min{*R*<sub>1</sub>/4, *R*<sub>2</sub>/5} min{*R*<sub>1</sub>/4, *R*<sub>2</sub>/5} Stage 1

We have  $f_2^*(12 - 2x_1, 40 - 15x_1) = 20 \min\{R_1/4, R_2/5\}$ 

$$
= 20 \min \left[ \frac{12 - 2x_1}{4}, \frac{40 - 15x_1}{5} \right]
$$

$$
= 20 \min \{3 - 0.5x, 8 - 3x_1\}
$$

Further,

$$
f_1^*(12, 40) = \max_{x_1 \ge 0} [30x_1 + 20 \min\{3 - 0.5x_1, 8 - 3x_1\}]
$$

To solve, we first set  $x_1 = 0$ . For this,  $f_1(12,40) = 30 \times 0 + 20(3) = 60$ . Further, the maximum value that  $x_1$ can assume is 8/3. This gives  $f_1(12, 40) = 80$ . Next, we see if any value between 0 and 8/3 yields a higher value of the function. For this, we set  $R_1 = R_2$ , so that  $3 - 0.5$   $x_1 = 8 - 3x_1$ , implying  $x_1 = 2$ . This gives  $f_1$  $(12, 40) = 30 \times 2 + 20 \times 2 = 100$ , which indeed is higher than the previously obtained values. Thus, optimal solution is :  $x_1 = 2$ ,  $x_2 = 2$ , and  $Z = 100$ .

6. Here there are two stages:  $n = 1$  and 2, and  $x_n$  represents the decision variable at stage *n*. The states  $s_n$ indicate the amounts of resources  $R_1$ ,  $R_2$  and  $R_3$  available for distribution.

$$
S_1 = (8, 36, 36)
$$
  
\n
$$
S_2 = (8 - 2x_1, 36, 36 - 6x_1)
$$
  
\nknown, let  $S_2 = (R_1, R_2, R_3)$ 

Since  $x_1$  is not Recursive relationship:

$$
f^*(R_1, R_2, R_3) = \max_{x_n}(R_1, R_2, R_3; x_n)
$$

$$
f_2^*(R_1, R_2, R_3) = \max_{\begin{subarray}{l} 6x_2 \le R_2, \\ 4x_2 \le R_3 \end{subarray}} (20x_2)
$$
  

$$
f_1(8, 36, 36, 36) = 12x_1 + f_2^*(8 - 2x_1, 36, 36 - 6x_1)
$$
  

$$
f_1^*(8, 36, 36) = \max_{\begin{subarray}{l} 2x \le 8 \\ 6x_1 \le 36 \end{subarray}} (12x_1 + f_2^*(8 - 2x_1, 36, 36 - 6x_1)
$$

Stage 2  $State$ 

Also

State 
$$
(R_1, R_2, R_3)
$$

\n
$$
f_2^*(R_1, R_2, R_3)
$$
\n
$$
x_n^*
$$
\n
$$
R_1 \geq 0 \quad R_2 \geq R_3 \geq 0
$$
\n
$$
20 \quad \text{min} \quad \left\{ \frac{R_2}{6}, \frac{R_3}{4} \right\}
$$
\n
$$
\text{min} \{ R_2/6, R_3/4 \}
$$

Stage 1

We have,

$$
f_2^*(R_1, R_2, R_3) = 20 \min \{R_2/6, R_3/4\}
$$

$$
= 20 \min \left\{\frac{36}{6}, \frac{36 - 6x_1}{4}\right\}
$$

$$
= 20 \min \{6.9 - 1.5x_1\}
$$

Further,

$$
f_1^*(8, 36, 36) = \max_{\substack{2x_1, \le 8, \\ 6x_1 \le 36}} \{ 12x_1 + 20 \text{ min } (6, 9 - 1.5x_1) \}
$$

Here the minimum value for  $x_1 = 0$  (leaving  $x_2 = 6$ ) while the maximum value it can take is 4 (with  $x_2 = 3$ ). When  $x_1 = 0$ ,  $f_1$  works out to be 120 and when  $x_1 = 4 f_1$  equals 108. Now, to consider if there are any values which may yield the function value greater than 120, we consider equating  $R_1$ ,  $R_2$ , and  $R_3$  pairwise. Setting  $R_1 = R_2$ , we get  $x_1 = 4$  and  $x_2 = 6$  which is not feasible. When we set  $R_1 = R_3$ , we get  $x_1 = 4$  and  $x_2 = 3$  which we have alrady considered. Finally, considering  $R_2$  and  $R_3$  together, we obtain  $x_1 = 2$  (and  $x_2 = 6$ ) This yields  $f_1$  equal to 144. This is higher than the values obtained earlier. Thus, optimal solution to the problem is:  $x_1 = 2$ ,  $x_2 = 6$ , and  $Z = 144$ .

*nx*

7. Here stage are the stores 1, 2, and 3 while states are the number of loads available for allocation. The recursive relationship is:

$$
f_n^*(s_n) = \max_{x_n} \{ c_n(s_n, x_n) + f_{n+1}^*(s_{n+1}) \}
$$

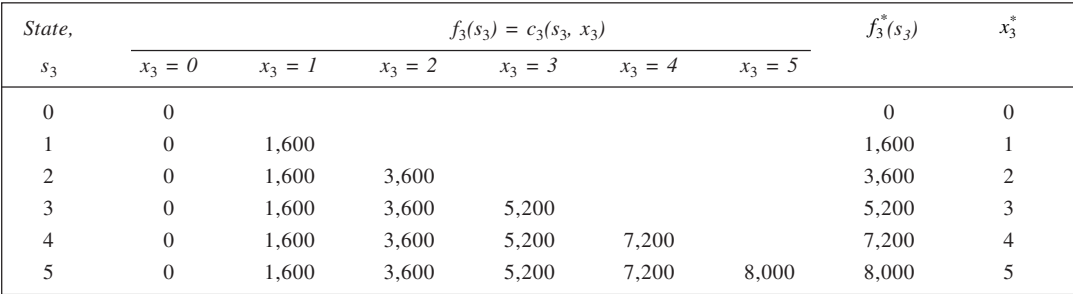

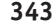

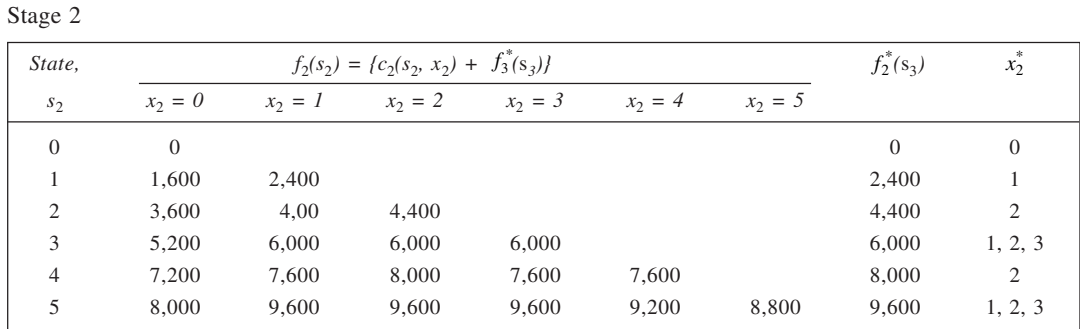

Stage 1

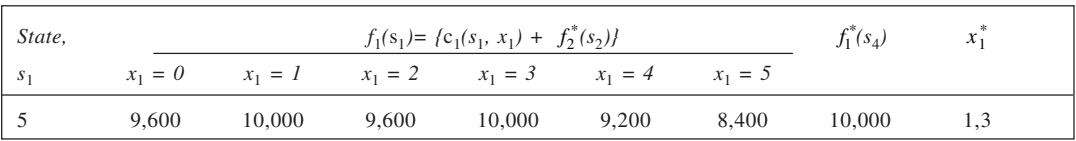

Scanning through the calculations, the optimal solution is: store 1 : 1 load, store 2 : 2 loads, store 3 : 2; loads; or store 1 : 3 loads, store 2 : 2 loads and store 3: nil. In each case the profit obtainable = Rs 10,000. 8. The Stages here are the regions 1, 2, 3 and 4 while the states are the number of salespersons available for assignment. The recursive relationship is:

$$
f_n^*(s_n) = \max_{x_n} \{ c_n(s_n, x_n) + f_{n+1}^*(s_{n+1}) \}
$$

Stage 4

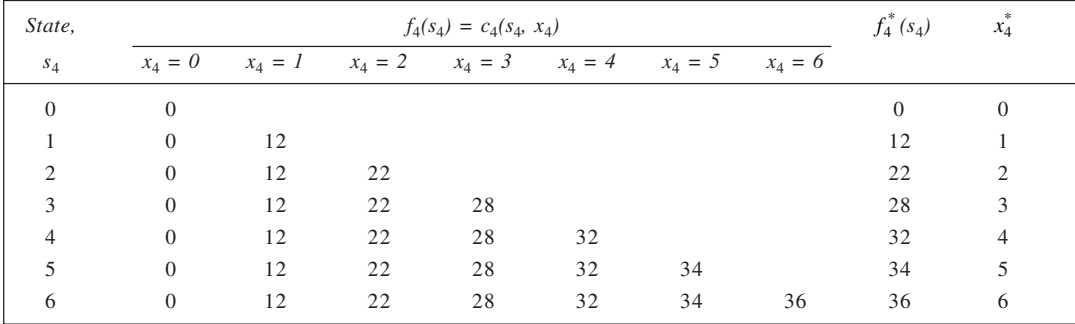

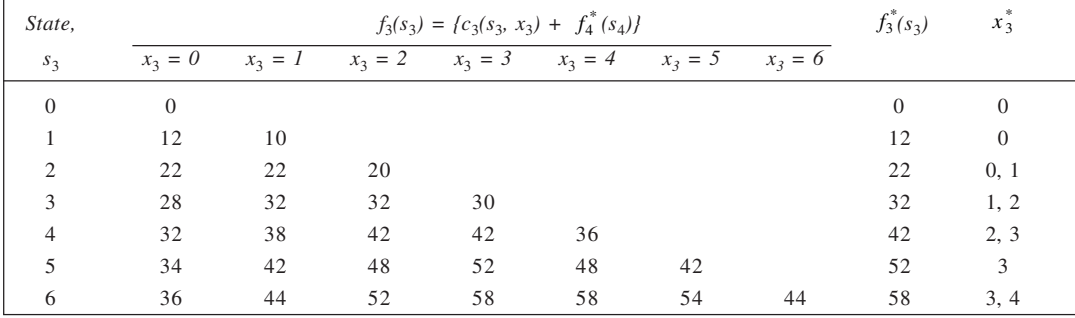

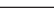

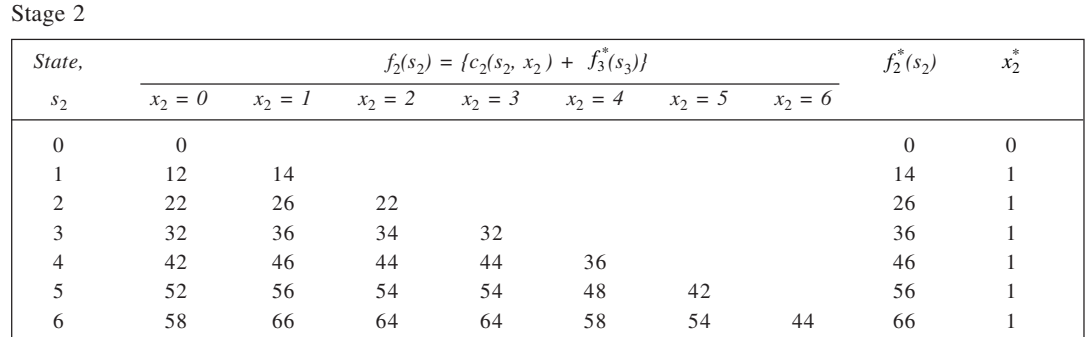

Stage 1

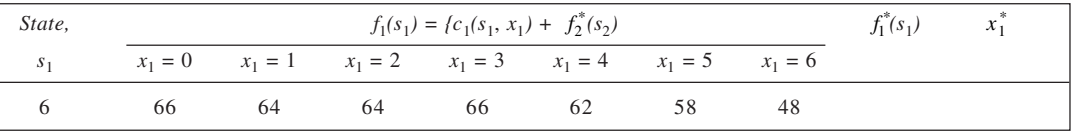

An analysis of optimal solutions at various stages, we obtain the following multiple optimal solution to the problem:

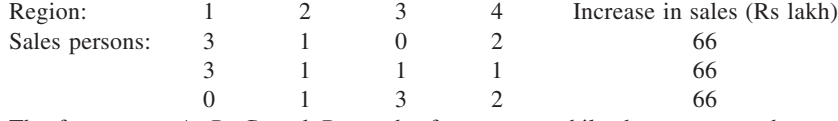

9. The four areas, *A*, *B*, *C*, and *D* are the four stages while the states are the number of commercial ads available to be inserted. The recursive relationship is:

$$
f_n^*(s_n) = \max_{x_n} \{c_n(s_n, x_n) + f_{n+1}^*(s_{n+1})\}
$$

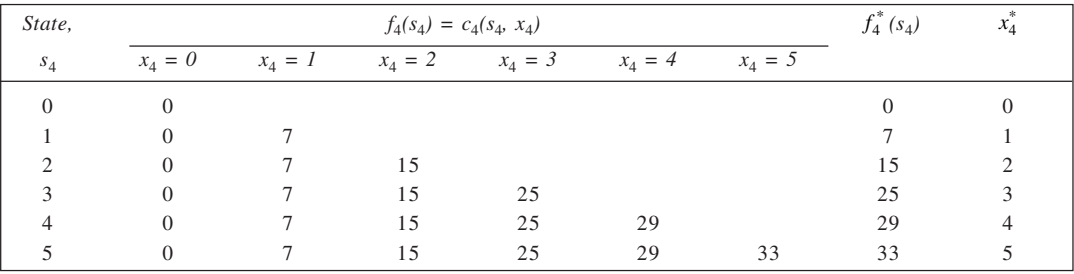

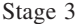

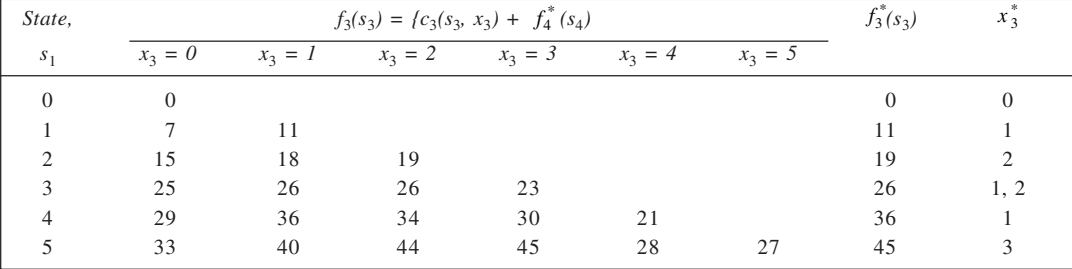

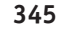

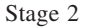

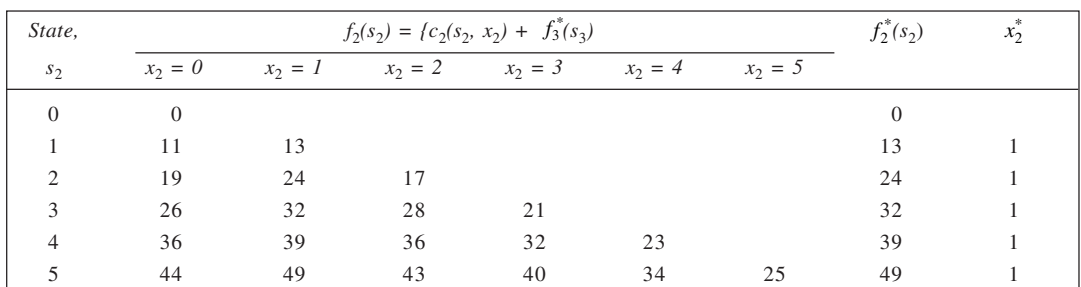

Stage 1

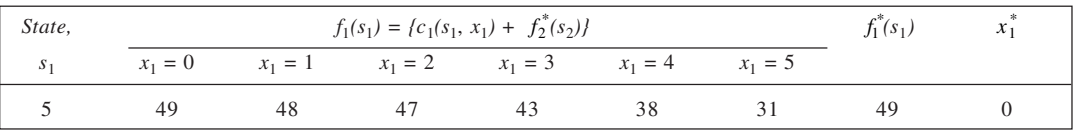

The optimal solution is:

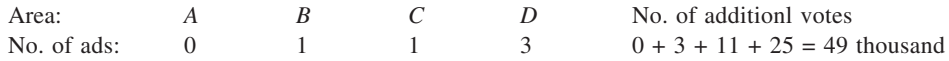

10. In this case, the stages are the four districts *A*, *B*, *C* and *D*, while the states are the number of workers available for employment. The recursive relationship is:

$$
f_n^*(s_n) = \max_{x_n} \{ c_n(s_n, x_n) + f_{n+1}^*(s_{n+1}) \}
$$

Stage 4

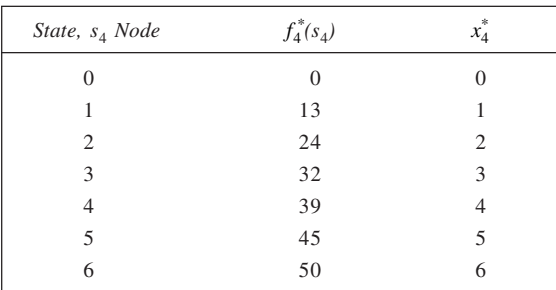

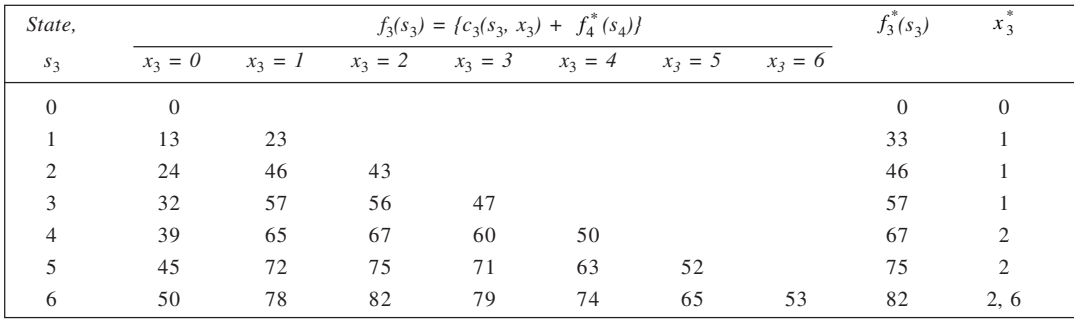

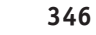

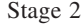

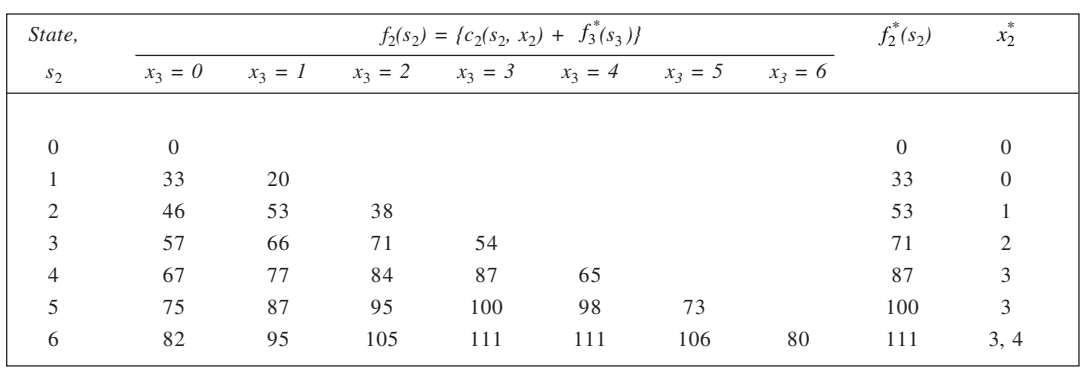

Stage 1

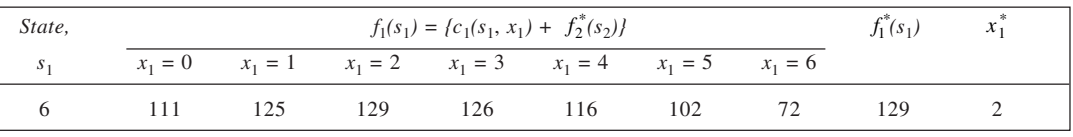

Thus, optimal solution is:

*A*: 2 workers, *B*: 3 workers, *C*: 1 worker, *D*: none. Estimated increase in the number of votes = 42 + 54 + 33  $= 129.$ 

11. The stages here are represented by the containers *A*, *B*, *C* and *D* while the states are indicated by the capacity short of 15 tons. The recursive relationship is:

$$
f_n^*(s_n) = \max_{x_n} \{ c_n(s_n, x_n) + f_{n+1}^*(s_{n+1}) \}
$$

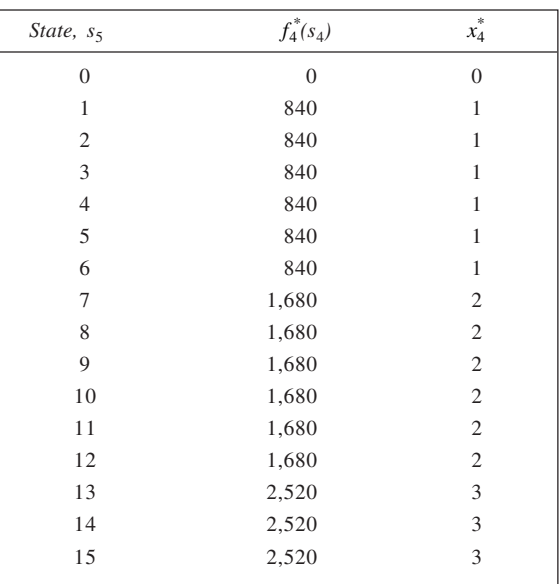

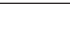

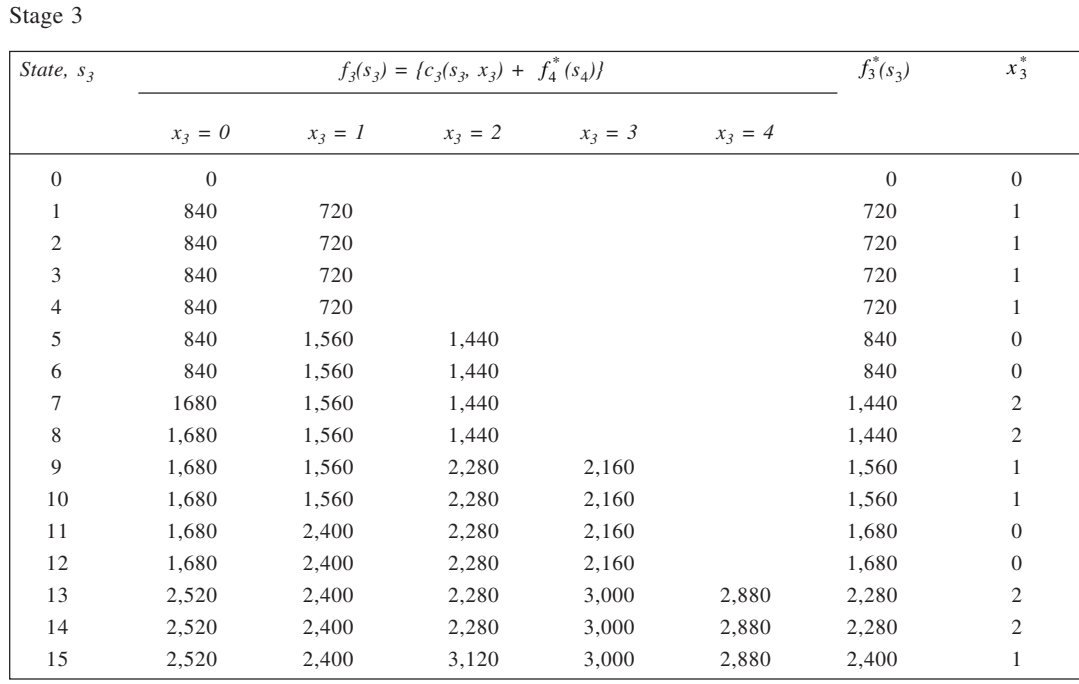

Stage 2

| State,         |                | $f_2^*(s_2)$ | $x_2^*$   |           |           |           |              |                |
|----------------|----------------|--------------|-----------|-----------|-----------|-----------|--------------|----------------|
| s <sub>2</sub> | $x_2 = 0$      | $x_2 = 1$    | $x_2 = 2$ | $x_2 = 3$ | $x_2 = 4$ | $x_2 = 5$ |              |                |
| $\overline{0}$ | $\overline{0}$ |              |           |           |           |           | $\mathbf{0}$ | $\overline{0}$ |
| 1              | 720            | 600          |           |           |           |           | 600          | 1              |
| $\overline{2}$ | 720            | 600          |           |           |           |           | 600          | 1              |
| 3              | 720            | 600          |           |           |           |           | 600          | 1              |
| 4              | 720            | 1,320        | 1,200     |           |           |           | 720          | $\overline{0}$ |
| 5              | 840            | 1,320        | 1,200     |           |           |           | 840          | $\overline{0}$ |
| 6              | 840            | 1,320        | 1,200     |           |           |           | 840          | $\overline{0}$ |
| 7              | 1,440          | 1,320        | 1,920     | 1,800     |           |           | 1,320        | 1              |
| 8              | 1,440          | 1,440        | 1,920     | 1,800     |           |           | 1,440        | 0, 1           |
| 9              | 1,560          | 1,440        | 1,920     | 1,800     |           |           | 1,440        | 1              |
| 10             | 1,560          | 2,040        | 1,920     | 2,520     | 2,400     |           | 1,560        | $\theta$       |
| 11             | 1,680          | 2,040        | 2,040     | 2,520     | 2,400     |           | 1,680        | $\overline{0}$ |
| 12             | 1,680          | 2,160        | 2,040     | 2,520     | 2,400     |           | 1,680        | $\overline{0}$ |
| 13             | 2,280          | 2,160        | 2,640     | 2,520     | 3,120     | 3,000     | 2,160        | 1              |
| 14             | 2,280          | 2,280        | 2,640     | 2,640     | 3,120     | 3,000     | 2,280        | 0, 1           |
| 15             | 2,400          | 2,280        | 2,760     | 2,640     | 3,120     | 3,000     | 2,280        | 1              |

Stage 1

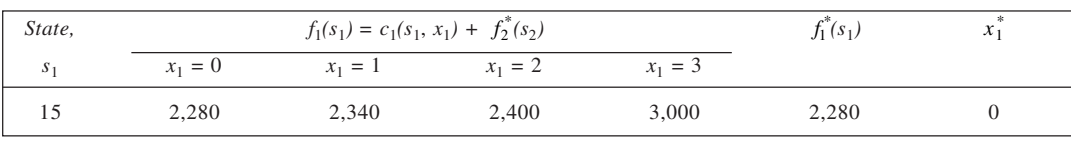

The optimal solution is: *A*: none; *B*: 1; *C*: none; *D*: 2. Total cost = Rs 2,280.

12. Let the four products represent the four stages and the amount of budget remaining to be allocated to be *sn*. The recursive relationship is:

$$
f_n^*(s_n) = \max_{1 \le x_n \le s_n} \{c_n(s_n, x_n) + f_{n+1}^*(s_{n+1})\}
$$

where  $x_n$  is the advertising amount (in lakhs of Rs) spent on product *n*. Stage 4

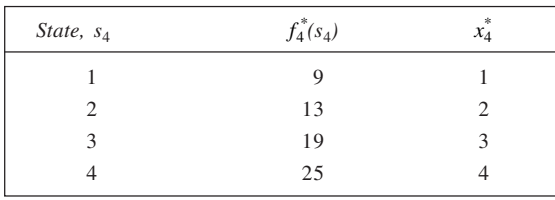

Stage 3

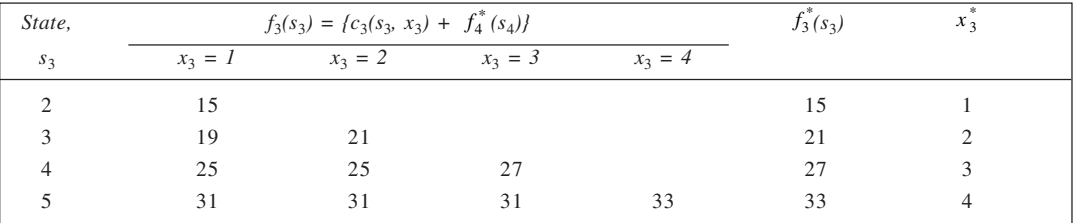

Stage 2

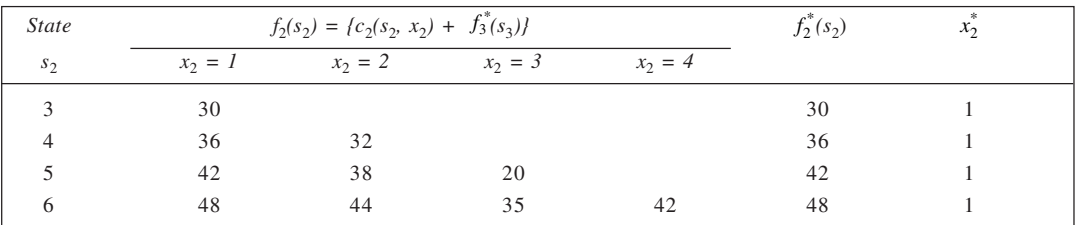

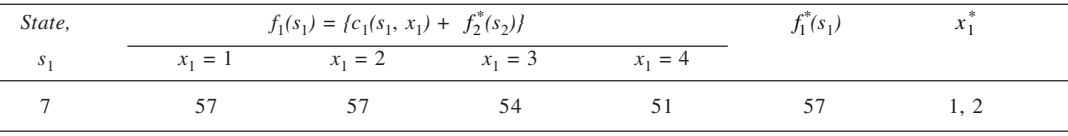

From the analysis, we obtain the following optimal solutions: Product *A*: 1 lakh, *B*: 1 lakh, *C*: 4 lakh, *D*: 1 lakh or Product *A*: 2 lakh, *B*: 1 lakh, *C*: 3 lakh, *D*: 1 lakh, Increase in sales  $=$  Rs 57 lakh.

13. There are three stages here, *n* = 1, 2, 3, represented by plants *X*, *Y* and *Z*, while the amount (in lakh Rs) available for allocation represents the states. If  $x_n$  be the amount allocated to plant *n*, the recursive relationship is:

$$
f_n^*(s_n) = \max_{x_n} \{c_n(s_n, x_n) + f_{n+1}^*(s_{n+1})\}
$$

Stage 3

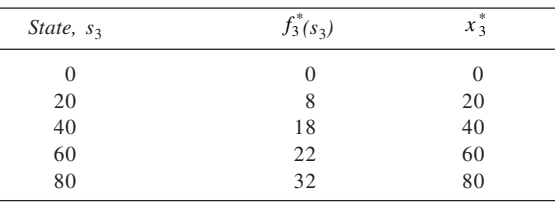

Stage 2

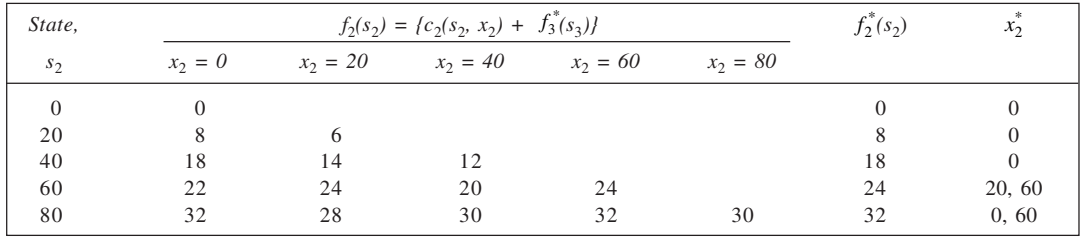

Stage 1

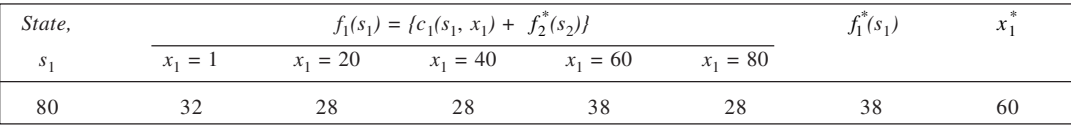

The optimal solution is: plant *X*: Rs 60 lakh, Plant *Y*: nil, Plant *Z*: Rs 20 lakh. Total return = Rs 38 lakh. The second-best solution is: Plants *X* and *Y*: nil, Plant *Z*: Rs 80 lakh; or Plant *X*: nil, Plant *Y*: Rs 60 lakh and plant *Z*: Rs 20 lakh. Return = Rs 32 lakh.

14. There are three stages (*n* = 1, 2, 3) represented by contractors *A*, *B* and *C*. The states are the number of substations available for allocation, while the recursive relationship is

$$
f_n^*(s_n) = \max_{x_n} \{ c_n(s_n, x_n) + f_{n+1}^*(s_{n+1}) \}
$$

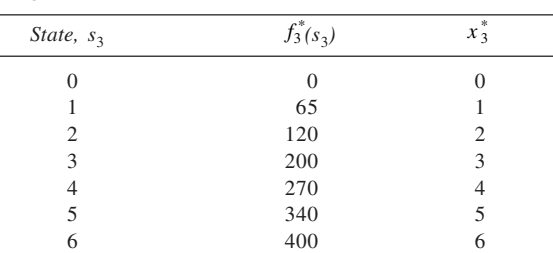

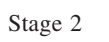

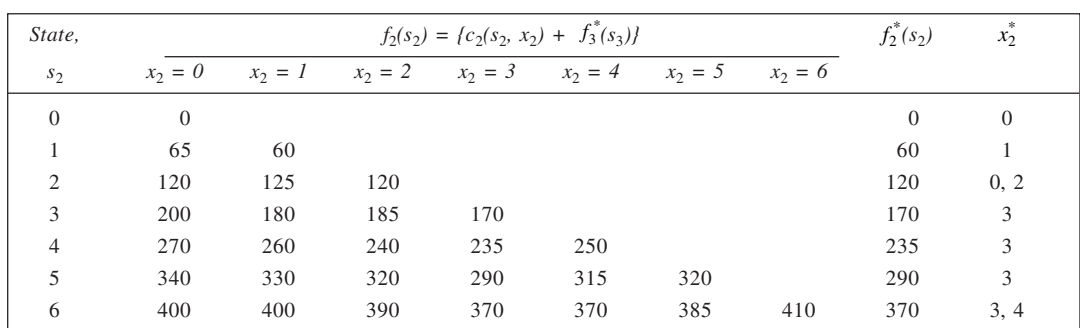

Stage 1

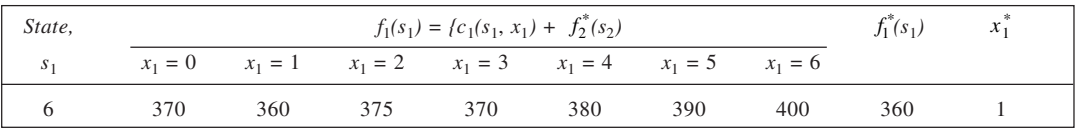

Optimal solution: *A*: 1; *B*: 3 and *C*: 2. Total cost = Rs 360

15. Let the four items  $I_1$ ,  $I_2$ ,  $I_3$  and  $I_4$  represent the four stages,  $n = 1, 2, 3, 4$ . The states are the number of tons available for loading. If  $x_n$  be the number of units of the items loaded, the recursive relationship is

$$
f_n^*(s_n) = \max_{x_n} \{ c_n(s_n, x_n) + f_{n+1}^*(s_{n+1}) \}
$$

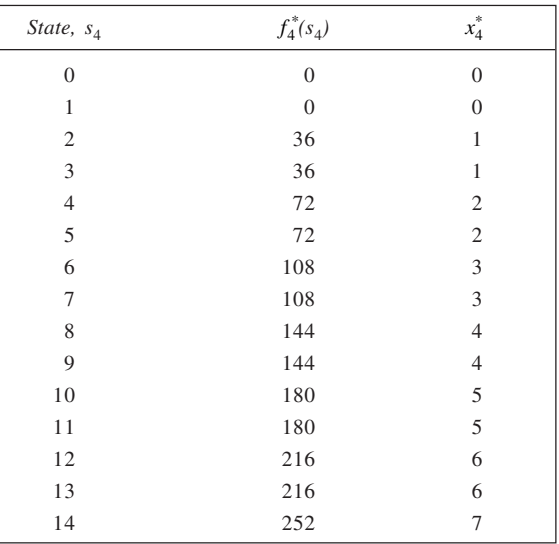

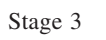

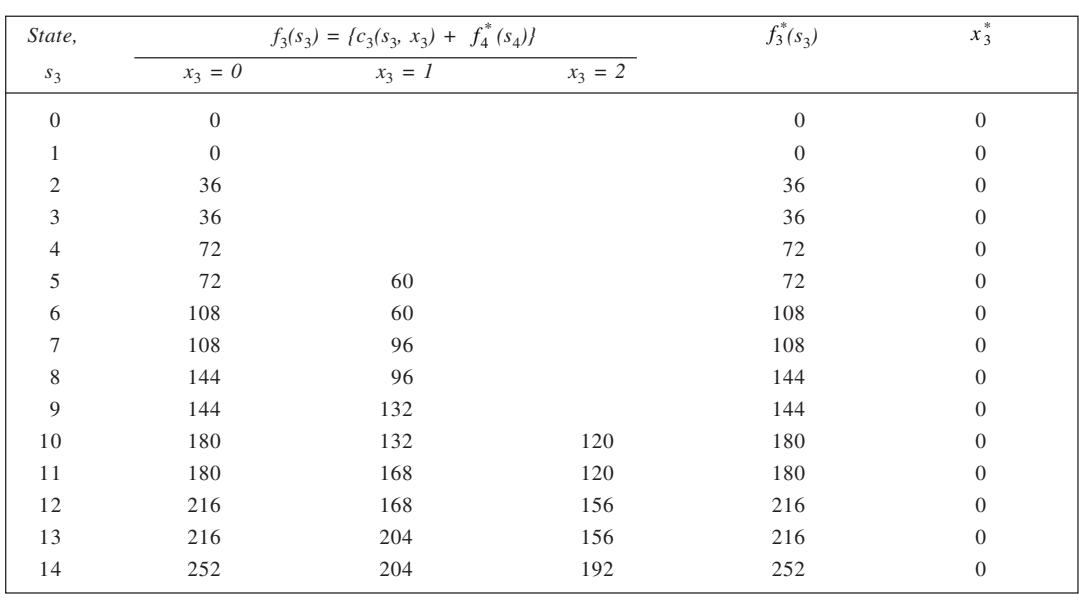

## Stage 2

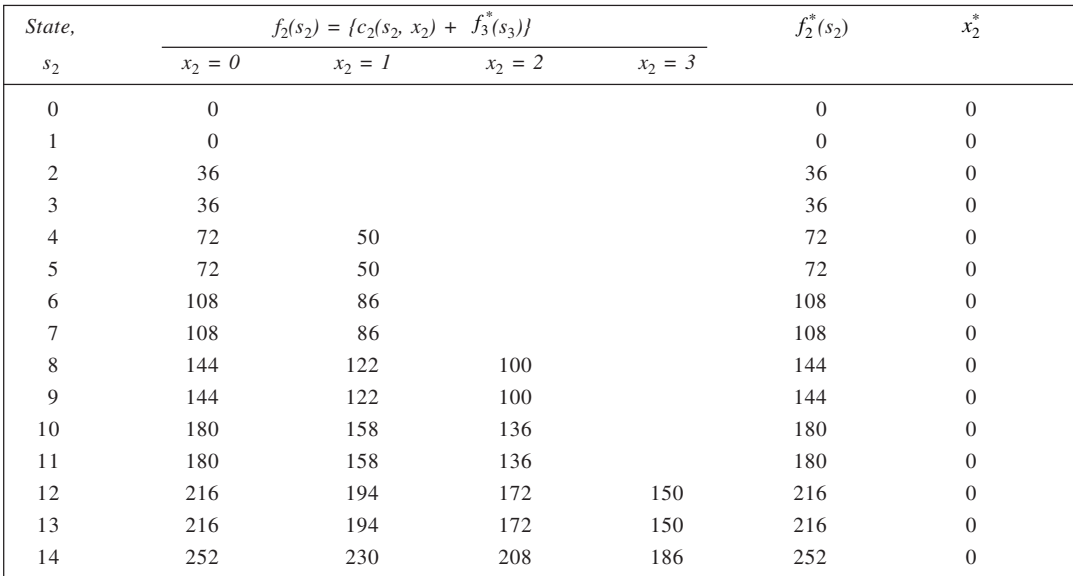

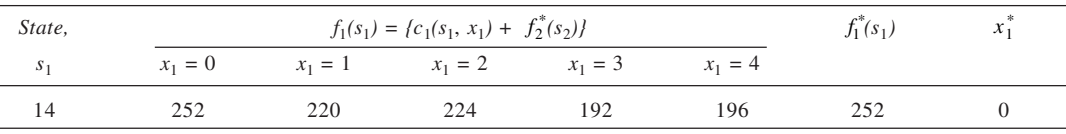

A scan of the optimal decisions at various stages leads to the following overall optimal decision:  $I_1 = I_2 = I_3 = \text{nil}, I_4 = 7 \text{ units}; \text{Total value} = 252 \text{ units}.$ 

16. *Stages:* Each day is considered as a stage. There are five stages, therefore, Monday: 1, Tuesday: 2; Wednesday: 3; Thursday: 4 and Friday: 5. *States:* In each stage, there are two states: to sell or to hold (except in stage 5, where shares can only be sold). *Payoff:* The payoff is the expected price realised. *Solution: Stage 5:* If shares are not sold by this time, then Expected payoff =  $0.25 \times 40 + 0.30 \times 41 + 0.45 \times 42 =$  Rs 41.2. At each other stage, the investor can either sell or wait. She should sell the shares if the prevailing price is greater than the expected price (payoff) in the next stage and wait if the price is lower than that. *Stage 4:* There is a 70% of chance of waiting and a 30% chance of selling (since Rs  $42 >$  Rs  $41.2$ ) Expected payoff =  $0.30 \times 4.2 + 0.70 \times 41.2 =$  Rs 41.44 *Stage 3:* Expected payoff =  $0.30 \times 42 + 0.70 \times 41.44 =$  Rs 41.608 *Stage 2:* Expected payoff =  $0.30 \times 42 + 0.70 \times 41.608 =$  Rs 41.7256 *Stage 1:* Expected payoff =  $0.30 \times 42 + 0.70 \times 41.7256 =$  Rs 41.80792 Thus, following optimal policy, the investor can sell the shares for an expected price of Rs 41.81. For various days, the decision rule is as follows: Days: Monday through Thursday Sell if the price of shares is Rs 22, else wait Day: Friday Sell at any price Expected receipt =  $5,000$  (41.81 – 0.20) = Rs 2,08,050. 17. *Stages:* Each week may be considered as a stage. Thus, there are four stages. *States:* There are two states in every stage: to buy or to wait. *Payoff:* The payoff function is given by the expected price at a given stage. *Solution: Stage 4*: Here, the manager has no choice so that the scrap must be bought if it has not been purchased earlier. Expected price =  $0.2 \times 1,000 + 0.5 \times 1,100 + 0.3 \times 1,200 =$  Rs 1,110 *Other stages:* At each other stage, the manager can either buy at the prevailing price or he can wait until next week. The optimal policy dictates that if the price in the current week is higher than the expected price in the next week (stage), he can wait until next stage, while if the price is lower than that, he should buy in the current stage. Accordingly, analysis for other stages follows. *Stage 3*: There is a 20% of buying at Rs 1,000 and a 50% chance of buying at Rs 1,110. Similarly, there is a 30% chance of waiting, in which case the payoff would be Rs 1,110 (from stage 4). Thus, Expected payoff =  $0.20 \times 1,000 + 0.50 \times 1,100 + 0.30 \times 1,110 =$  Rs 1,083 *Stage 2:* Expected payoff =  $0.20 \times 1,000 + 0.80 \times 1,083 =$  Rs 1,066.4 *Stage 1:* Expected payoff =  $0.20 \times 1,000 + 0.80 \times 1,066.4$  = Rs 1,053.1 Accordingly, following optimal policy, the manager will pay an expected price of Rs 1,053.1. For each week, the decision rule is: First week: Buy if the price is Rs 1,000 Wait if the price is Rs 1,100 or Rs 1,200 Second week: Buy if the price is Rs 1,000

Wait if the price is Rs 1,100 or Rs 1,200

Third week: Buy if the price is Rs 1,000 or Rs 1,100

Wait if the price is Rs 1,200

Fourth week: Buy at the prevailing price.

18. Assuming that the salesman starts from city *A*, this is the last city he would visit. When he has only one city left to visit, his problem is trivial: he goes from city he is in to *A*. Next, we can work backward to a problem in which he is in some city and left only two cities to visit, and finally, we can determine the shortest tour that originates in *A* and has four cities to visit. Accordingly, we let the stages be represented by the number of cities the salesman has already visited. At any stage, the city to be next visited would be determined by the current location of the salesman and cities already visited by him. We define  $f_t$   $(i, s)$  to be the minimum distance to be travelled to complete a tour when *t* – 1 cities in the set *S* have been visited and city *i* is the last city visited. Further, let *Cij* represents the distance between cities *i* and *j*. In the solution, we represent cities *A*, *B*, *C* and *D* be represented as 1, 2, 3 and 4 respectively.

*Stage 4:* Here *S* = {2, 3, 4} and possible states are (2, {2, 3, 4}), (3, {2, 3, 4}) and (4, {2, 3, 4}). Thus,  $f_4(2, \{2, 3, 4\}) = C_{21} = 1,297^*$  (2 to 1)

$$
f_4(3, \{2, 3, 4\}) = C_{31} = 1,522^*
$$
\n
$$
f_4(4, \{2, 3, 4\}) = C_{41} = 772^*
$$
\n
$$
(3 \text{ to } 1)
$$
\n
$$
(4 \text{ to } 1)
$$

*Stage 3*

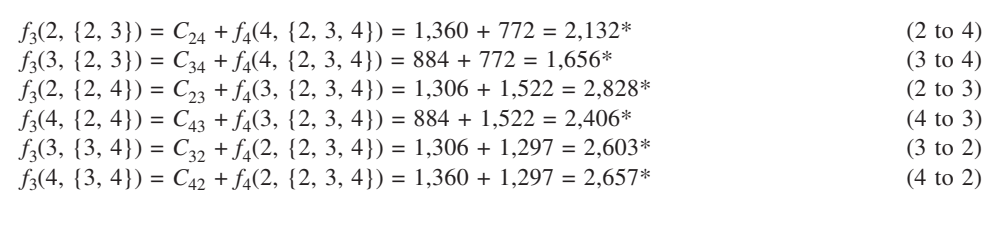

*Stage 2*

$$
f_2(2, \{2\}) = \min \left[ \begin{array}{l} C_{23} + f_3(3, \{2, 3\}) = 1,306 + 1,656 = 2,962^* \\ C_{24} + f_3(4, \{2, 4\}) = 1,306 + 2,406 = 3,766 \end{array} \right] \tag{2 to 3}
$$

$$
f_2(3, \{3\}) = \min \begin{cases} C_{34} + f_3(4, \{3, 4\}) = 884 + 2{,}657 = 3{,}541 \\ C_{32} + f_3(2, \{2, 3\}) = 1{,}306 + 2{,}132 = 3{,}438^* \end{cases} (3 \text{ to } 4)
$$

$$
f_2(3, \{3\}) = \min \left[ C_{32} + f_3(2, \{2, 3\}) = 1,306 + 2,132 = 3,438^* \right] \tag{3 to 2}
$$

$$
f_2(4, \{4\}) = \min \begin{cases} C_{42} + f_3(2, \{2, 4\}) = 1,360 + 2,828 = 4,188 \\ C_{43} + f_3(3, \{3, 4\}) = 884 + 2,603 = 3,487^* \end{cases}
$$
(4 to 2)

$$
J_2(4, \{4\}) = \min \left[ C_{43} + f_3(3, \{3, 4\}) = 884 + 2,603 = 3,487^* \right] \tag{4 to 3}
$$

*Stage 1*

At this stage, the salesman has not visited any cities and he happens to be in city *A*.

Г L L  $C_{12} + f_2(2, \{2\}) = 1,297 + 2,962 = 4,259*$  $f_1$  (1, { $\cdot$ }) = min  $C_{13} + f_2(3, \{3\}) = 1,522 + 3,438 = 4,960$  $C_{14} + f_2(4, \{4\}) = 772 + 3{,}487 = 4{,}259*$ 

*Optimal decision:* There are two optimal decisions indicated here: Go from city 1(*A*) to city 2(*B*), from city  $2(B)$  to city  $3(C)$  and, finally, from city *C* to city  $4(D)$  and then to city  $1(A)$ . Else, go from city  $1(A)$  to city  $4(D)$ , then to city  $3(C)$ , next to city  $2(B)$  and, finally, to city  $1(A)$ . Each of these involves a total distance of 4,259 units of distance. Of course, one of the tours here is simply a reversal of other.

# **CHAPTER 17**

#### 1. **Simulation Worksheet**

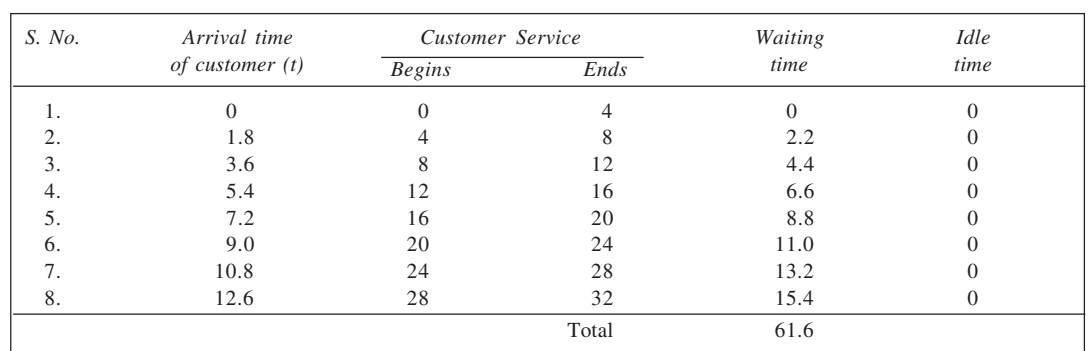

Average waiting time per customer =  $61.6/8 = 7.7$  units. Percentage idle time of the facility = nil.

## **2. Determination of Random Number Intervals**

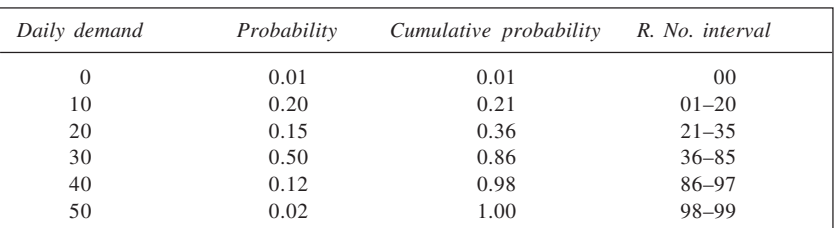

The simulation of demand is given here.

#### **Simulation Worksheet**

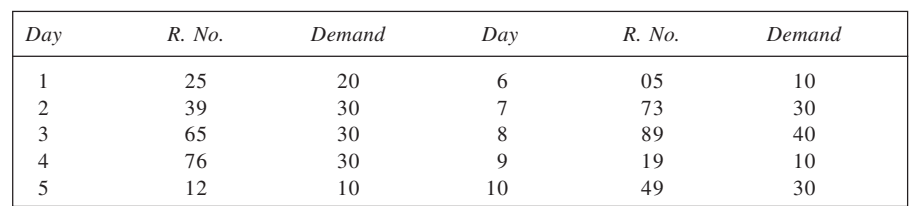

Average demand per day  $= 240/10 = 24$  units

# 3. **Determination of Random Number Intervals**

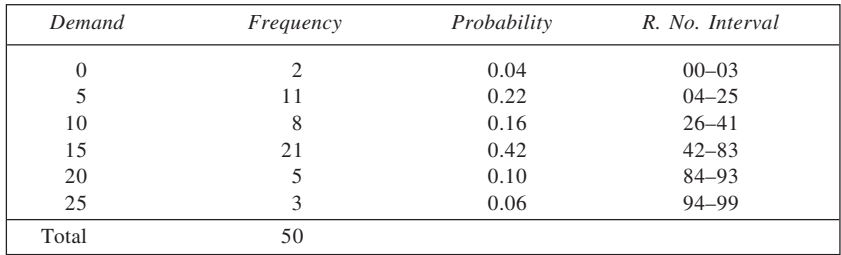

Demand Simulation:

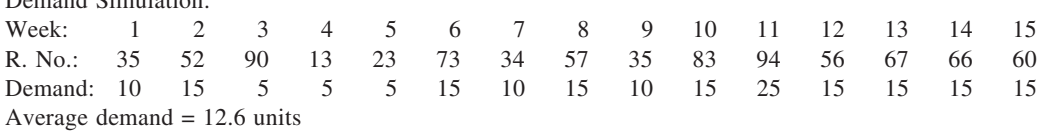

4. *Step 1:* Determine random number intervals

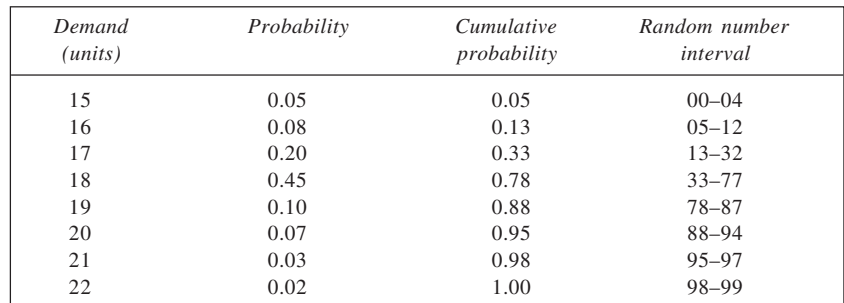

*Step 2:* Simulation of demand for 20 years would be 16, 15, 20, 22, 17, 18, 18, 17, 16, 16, 20, 17, 15, 18, 18, 17, 17, 16, 20, and 18.

It is given in the form of a frequency distribution:

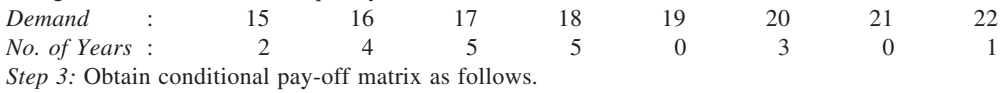

**Conditional Pay-off Matrix**

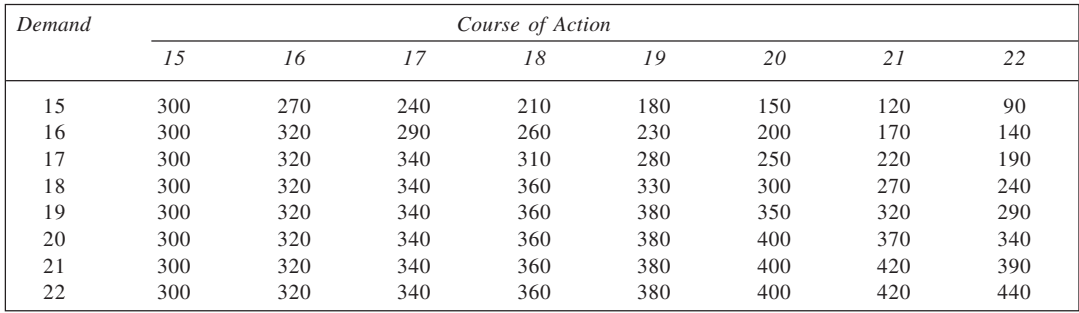

*Step 4:* Using frequency distribution of demand simulated, we may calculate the expected pay-offs having reference to the pay-off matrix. This is shown in the table here.

#### **Calculation of Expected Pay-off**

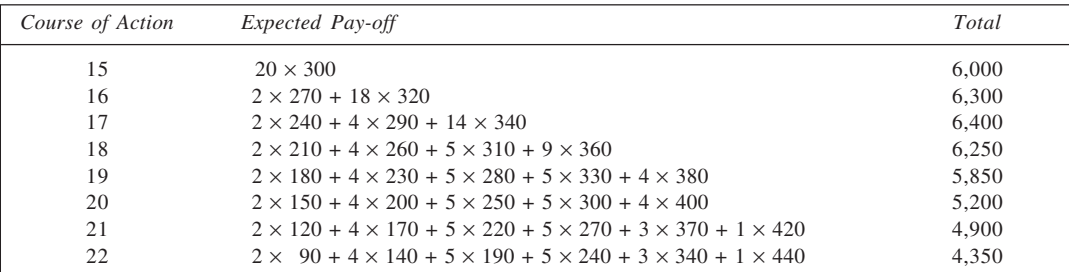

The optimal policy is to buy 17 copies every year since it will entail the highest expected profit.

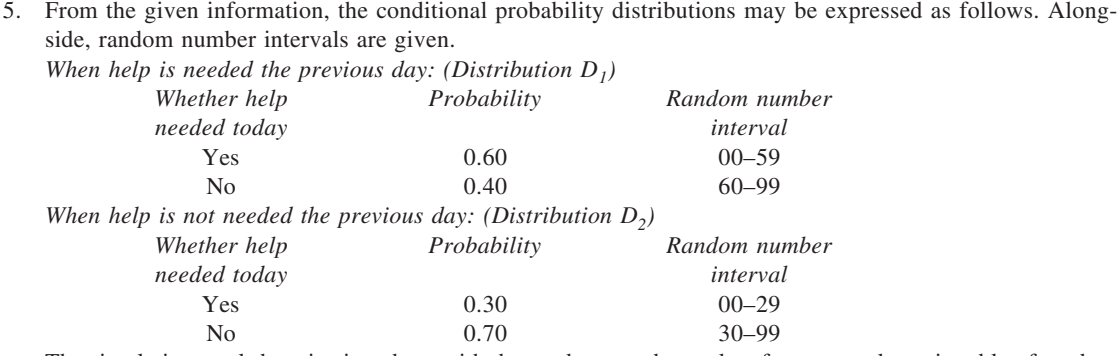

The simulation worksheet is given here with the random numbers taken from second row in table of random numbers (B7).

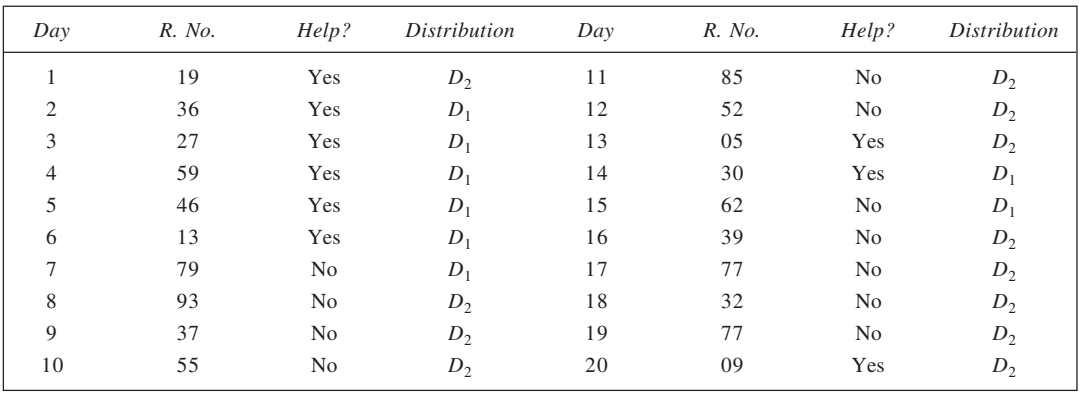

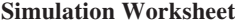

Thus, proportion of days when extra help is needed = 9/20.

6. In the following solution, the random numbers used are taken from the first three columns of the table of random numbers (Table B7). The three columns are used respectively for price, yield and cost.

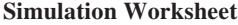

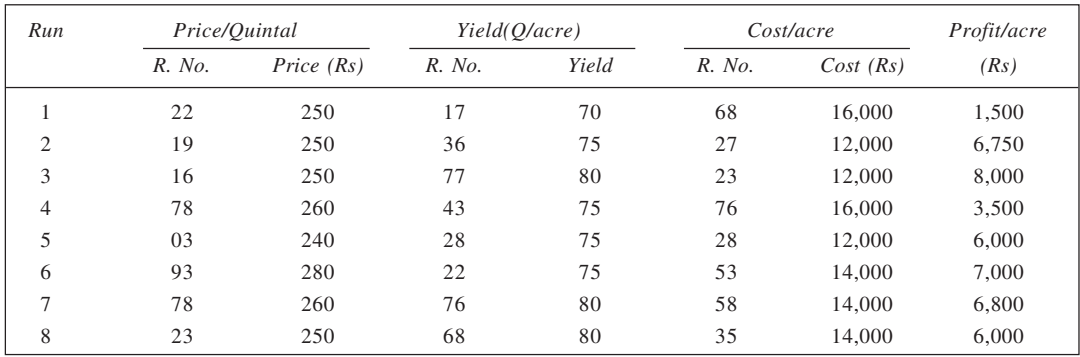

(*Contd.*)

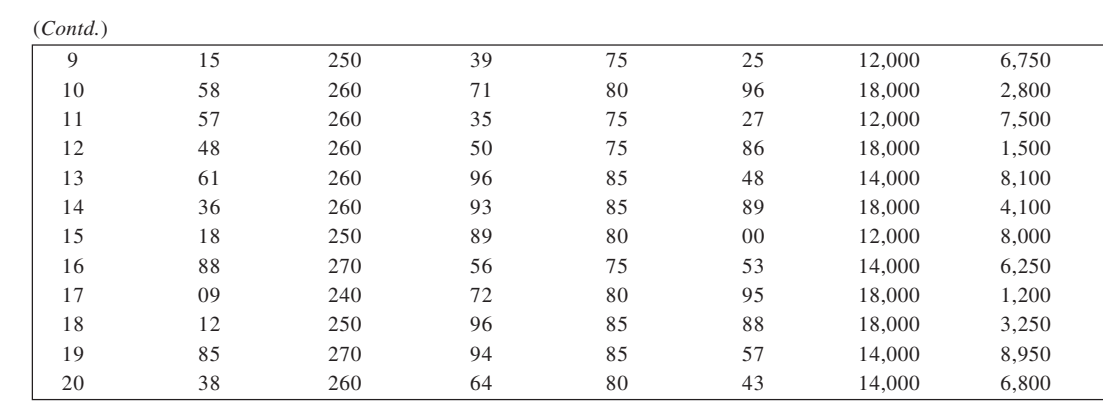

Expected profit = Rs  $5,537.50$ 

7. *Step 1:* Determination of Random Number Intervals

| Receipts (Rs) |                                                              |       |                   |                 |           |        | Payments (Rs) |    |       |           |                 |    |    |
|---------------|--------------------------------------------------------------|-------|-------------------|-----------------|-----------|--------|---------------|----|-------|-----------|-----------------|----|----|
|               | Amount                                                       | Prob. |                   | R. No. Interval |           |        | Amount        |    | Prob. |           | R. No. Interval |    |    |
|               | 3,000                                                        |       | 0.20<br>$00 - 19$ |                 |           |        | 0.30<br>4.000 |    |       | $00 - 29$ |                 |    |    |
|               | 5,000                                                        |       | 0.30              |                 | $20 - 49$ |        | 6.000         |    | 0.40  |           | $30 - 69$       |    |    |
|               | 7.000                                                        |       | 0.40              |                 | $50 - 89$ |        | 8,000         |    | 0.20  |           | $70 - 89$       |    |    |
|               | 12,000                                                       |       | 0.10              |                 | $90 - 99$ | 10,000 |               |    | 0.10  |           | $90 - 99$       |    |    |
|               | <i>Step 2:</i> Simulation of Receipts and Payments ('000 Rs) |       |                   |                 |           |        |               |    |       |           |                 |    |    |
| Week:         |                                                              |       | 2                 | 3               | 4         | 5      | 6             | 7  | 8     | 9         | 10              | 11 | 12 |
|               | Receipts                                                     |       |                   |                 |           |        |               |    |       |           |                 |    |    |
|               | R. No.                                                       | 03    | 91                | 38              | 55        | 17     | 46            | 32 | 43    | 69        | 72              | 24 | 22 |
|               | Amount:                                                      | 3     | 12                | 5               |           | 3      | 5             | 5  | 5     | 7         |                 | 5  |    |

Amount: 6 10 6 6 4 8 6 4 8 4 8 10 *Step 3:*

*Payments*

## **Receipts and Payments Statement**

R. No.: 61 96 30 32 03 88 48 28 88 18 71 99

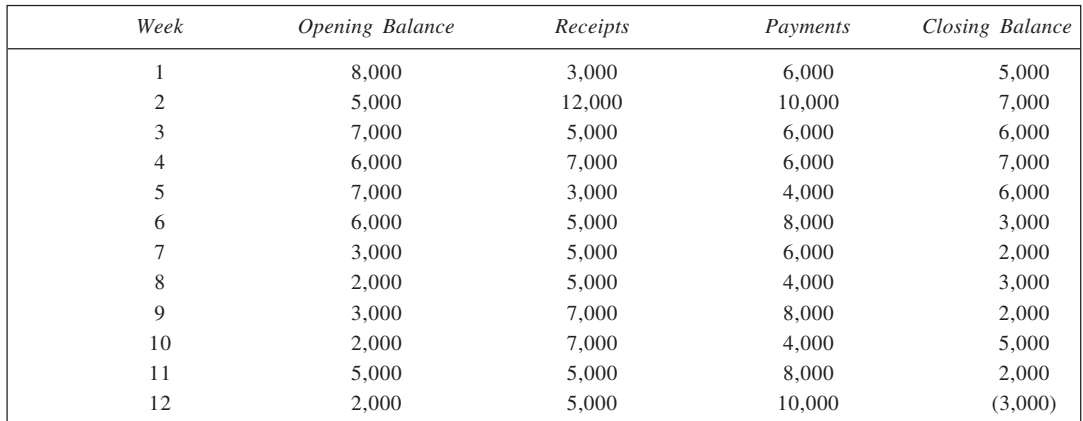

**357**

Estimated balance at the end  $=$  (Rs 3,000) Highest weekly balance  $=$  Rs 7,000 Average weekly balance =  $Rs 3,750$ 

- 8. Hint: Let '0' indicate head and '1' indicate tail. Assign probability of 0.5 to each. Scan the random number is some order and locate 0 and 1, until the difference between heads and tails is equal to 5. Proceed to find the gain.
- 9. (a) Assuming that the system is initially empty, we can record the arrival and service of the customers as shown in the simulate worksheet.

Average time in queue =  $71/10 = 7.1$  or 142 seconds

Average time in system =  $506/10 = 50.6$  or 1,012 seconds

Average number in the queue =  $\frac{71-9}{622}$  $\frac{-9}{22}$  = 0.10

Average number in the system = 
$$
\frac{506 - 26}{622} = 0.77
$$

#### **Simulation Worksheet**

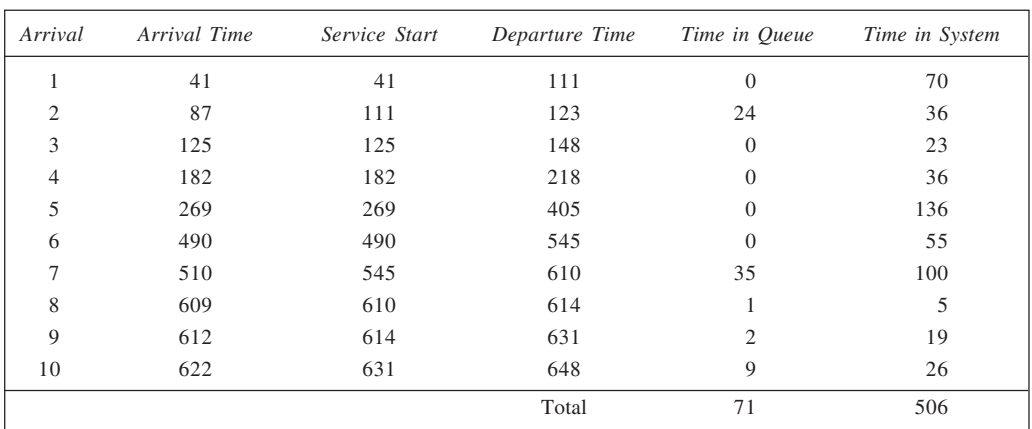

(b) From the given data,

Average inter-arrival time =  $622/10 = 62.2$  or 1,244 seconds Average service time  $= 435/10 = 43.5$  or 870 seconds Accordingly,

Arrival rate,  $\lambda = \frac{1}{1,244}$  per second

Service rate,  $\mu = \frac{1}{870}$  per second

Substituting these values in the formulae given,

Average time in queue = 2,024 seconds

Average time in system = 2,894 seconds

Average number in the queue  $= 1.63$ 

Average number in the system = 2.33

- Obviously, there are differences in the two sets of results. There are primarily two reasons for this:
- (i) The formulae are based on the assumptions of Poisson arrivals and negatively exponentially distributed service times. The greater the departures from these assumptions, the more variation in the results.

(ii) The formulae also assume steady state while the simulation here is based on the assumption of an empty system.

10. **Simulation Worksheet**

| Customer       | Arrivals |     |    |        | Service   | Waiting | Idle  |                |          |
|----------------|----------|-----|----|--------|-----------|---------|-------|----------------|----------|
|                | R. No.   | IAT | AT | R. No. | $\cal ST$ | SS      | SF    | time           | time     |
| 1              | 19       | 04  | 04 | 08     | 01        | 04      | 05    | $\overline{0}$ | 4        |
| $\overline{2}$ | 32       | 04  | 08 | 27     | 03        | 08      | 11    | $\Omega$       | 3        |
| 3              | 59       | 06  | 14 | 74     | 07        | 14      | 21    | $\theta$       |          |
| $\overline{4}$ | 81       | 08  | 22 | 96     | 09        | 22      | 31    | $\Omega$       | 0        |
| 5              | 27       | 04  | 26 | 48     | 05        | 31      | 36    | 5              | $\Omega$ |
| 6              | 45       | 06  | 32 | 07     | 01        | 36      | 37    | 4              | $\Omega$ |
| $\overline{7}$ | 26       | 04  | 36 | 65     | 05        | 37      | 42    | 1              | $\Omega$ |
| 8              | 52       | 06  | 42 | 78     | 07        | 42      | 49    | $\overline{0}$ |          |
| 9              | 77       | 08  | 50 | 92     | 09        | 50      | 59    | $\theta$       | 0        |
| 10             | 46       | 06  | 56 | 49     | 05        | 59      | 64    | 3              |          |
|                |          |     |    |        |           |         | Total | 13             | 9        |

Average waiting time  $= 13/10 = 1.3$  minutes

Probability of idle time = 9/64

*Notes:*

- 1. In the given four-digit random numbers, the first two digits are used for inter-arrival times while the other two are used for service times.
- 2. According to the inter-arrival times simulated, only 10 customers arrive within the stipulated 60 minutes.

IAT: inter-arrival time; AT: arrival time (*t*); ST: service time; SS: service starts; SF: service finish.

11. The probabilities of having *A*, *B*, and *C* defects are given as 0.15, 0.20, and 0.10 respectively. Thus, chances of not having these would be 0.85, 0.80, and 0.90 respectively. Accordingly, we may determine the random number intervals for each of these as follows:

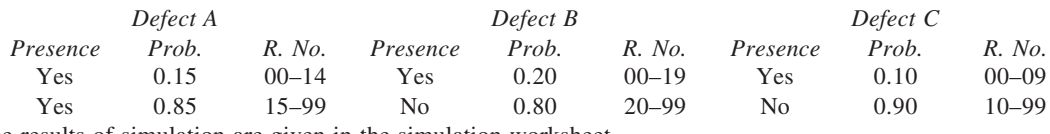

The results of simulation are given in the simulation worksheet.

**Simulation Worksheet (Defects and Rework)**

| <i>Item</i> |                | Random number for defect |             | Presence | Rework         | Remarks |
|-------------|----------------|--------------------------|-------------|----------|----------------|---------|
|             | B<br>C<br>A    |                          | of defect/s | time     |                |         |
|             | 48             | 47                       | 82          | None     |                |         |
|             | 55             | 36                       | 95          | None     |                |         |
|             | 91             | 57                       | 18          | None     |                |         |
|             | 40             | 04                       | 96          | B        | 15             |         |
|             | 93             | 79                       | 20          | None     |                |         |
|             | 0 <sub>1</sub> | 55                       | 84          | A        |                | Scrap   |
|             | 83             | 10                       | 56          | B        | 15             |         |
|             | 63             | 13                       | 11          | B        | 15             |         |
|             | 47             | 57                       | 52          | None     |                |         |
| 10          | 52             | 09                       | 03          | B, C     | $15 + 30 = 45$ |         |

Thus, for the simulated runs, five out of ten items were found to have no defects, one item was scrapped and a total of 90 minutes of rework time was required by four items.

12. Using the given data, we first obtain the arrival times of the patients and state the service times required by them.

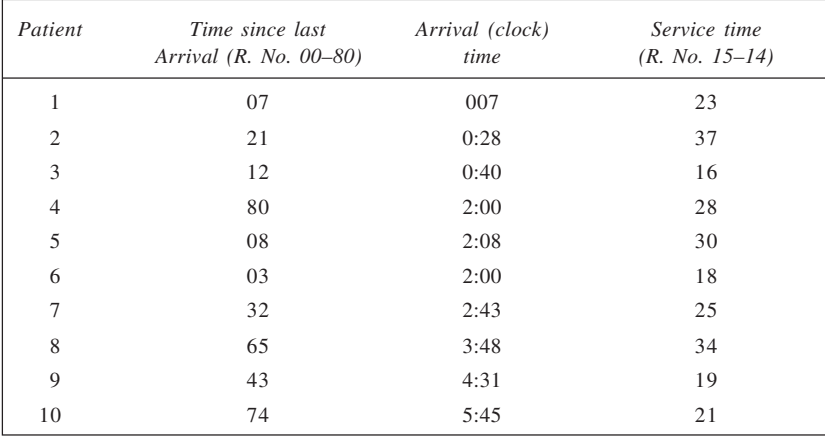

(a) The required calculations are shown in Simulation Worksheet 1.

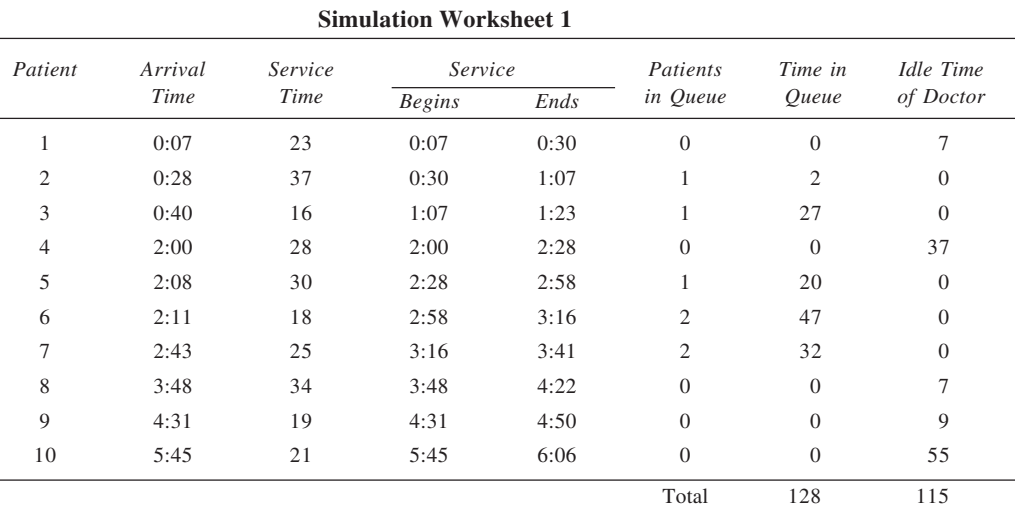

Average patients' queue time = 128/10 = 12.8 minutes. Percentage of time the doctor is idle =  $115/366 = 31\%$ .
**Simulation Worksheet 2**

(b) The calculations are presented in Simulation Worksheet 2.

| Patient        | Arrival | Service | Doctor         | Service       |       | Waiting        |     | Doctor's Idle Time |
|----------------|---------|---------|----------------|---------------|-------|----------------|-----|--------------------|
|                | Time    | Time    | $1$ or $2$     | <b>Begins</b> | Ends  | in Queue       |     | 2                  |
|                | 0:07    | 23      | 1              | 0:07          | 0:30  | $\overline{0}$ | 7   |                    |
| $\overline{c}$ | 0:28    | 37      | $\mathfrak{2}$ | 0:28          | 1:05  | $\overline{0}$ |     | 28                 |
| 3              | 0:40    | 16      |                | 0:40          | 0:56  | $\overline{0}$ | 10  |                    |
| 4              | 2:00    | 28      | $\overline{2}$ | 2:00          | 2:28  | $\overline{0}$ |     | 55                 |
| 5              | 2:08    | 30      | 1              | 2:08          | 2:38  | $\overline{0}$ | 12  |                    |
| 6              | 2:11    | 18      | $\mathfrak{2}$ | 2:28          | 2:46  | 17             |     |                    |
| 7              | 2:43    | 25      |                | 2:43          | 3:08  | $\overline{0}$ | 5   |                    |
| 8              | 3:48    | 34      | 2              | 3:48          | 4:22  | $\overline{0}$ |     | 62                 |
| 9              | 4:31    | 19      | 1              | 4:31          | 4:50  | $\overline{0}$ | 83  |                    |
| 10             | 5:45    | 21      | $\overline{2}$ | 5:45          | 6:06  | $\overline{0}$ |     | 83                 |
|                |         |         |                |               | Total | 17             | 117 | 228                |

Average patient queue time  $= 17/10 = 1.7$  minutes.

Percentage idle time for doctor  $1 = 117/366 = 32\%$ .

Percentage idle time for doctor  $2 = 228/366 = 62\%$ .

13. *Step 1:* Determine random number intervals.

The random number intervals are determined both for supply and demand, as a first step. This is given below:

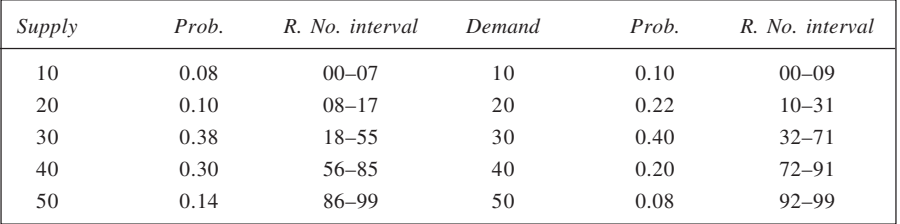

The probabilities for various supply/demand values are obtained by dividing the given frequencies by their respective totals.

*Step 2:* Simulate supply/demand using given random numbers. Calculate profit/loss. The simulation using random numbers is shown here. Further, profit has been calculated as: Sale revenue – Cost – Loss on unsatisfied demand.

**Simulation Worksheet**

| Day | Supply |             | Demand |             | Profit/Loss              |
|-----|--------|-------------|--------|-------------|--------------------------|
|     | R. No. | Amount (kg) | R. No. | Amount (kg) |                          |
|     | 31     | 30          | 18     | 20          | $600 - 600 = 0$          |
| 2   | 63     | 40          | 84     | 40          | $1.200 - 800 = 400$      |
| 3   | 15     | 20          | 79     | 40          | $600 - 400 - 160 = 40$   |
| 4   | 07     | 10          | 32     | 30          | $300 - 200 - 160 = (60)$ |
|     | 43     | 30          | 75     | 40          | $900 - 600 - 80 = 220$   |
|     | 81     | 40          | 2.7    | 20          | $600 - 800 = (200)$      |

*Note:* This question does not appear to be properly worded. The loss on unsatisfied demand should not be considered in determining the profit since unearned profit is actually opportunity loss and non out-ofpocket loss. It can be adjusted with profit only when a penalty is required to be paid for not satisfying some demand.

14. Based on given precedence relationships, the network is drawn here:

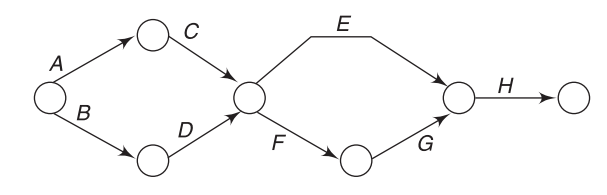

Network

It is evident that length of the critical path may be determined as:

Greater of times of *plus* Greater of times of *plus* Time of *A* and *C*, and *B* and *D E*, and *F* and *G H*

To simulate the activity durations, we first obtain random number intervals for each of the activities as shown in the following table.

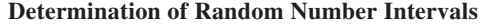

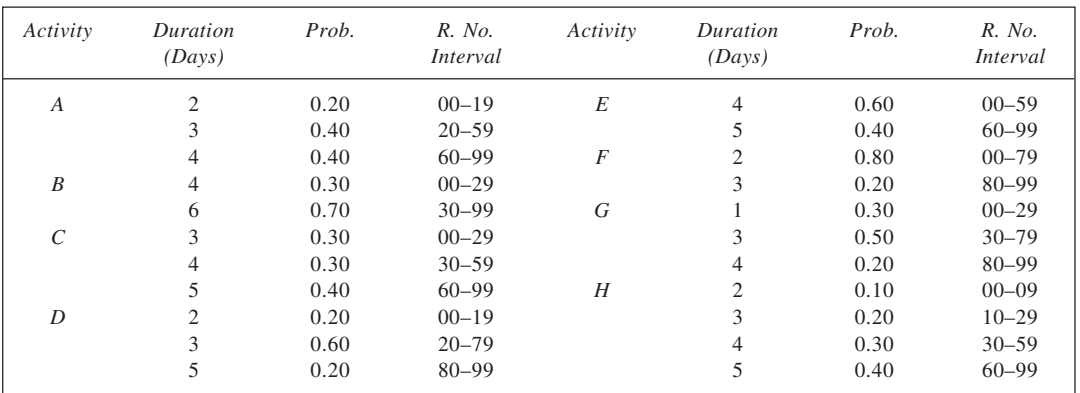

Using random numbers, the activity times are obtained as shown in the worksheet. The random numbers are read column-wise, beginning with north-east corner of the Table B7.

#### **Simulation Worksheet**

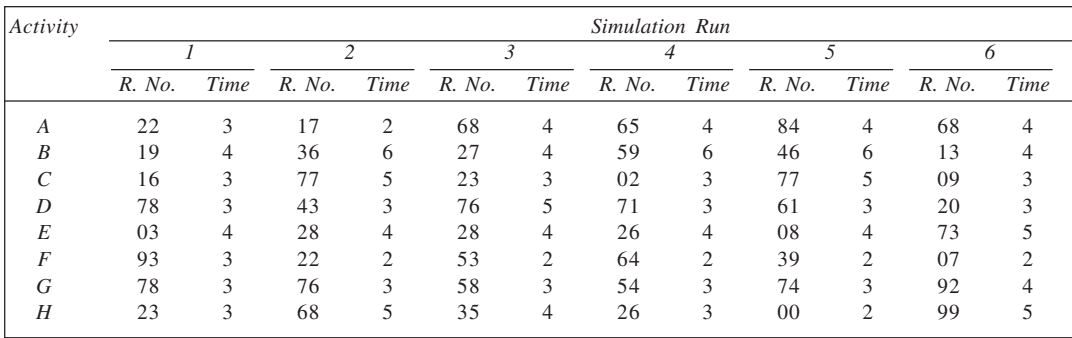

From the given information, the critical path for each of the runs and the project duration may be obtained as shown below:

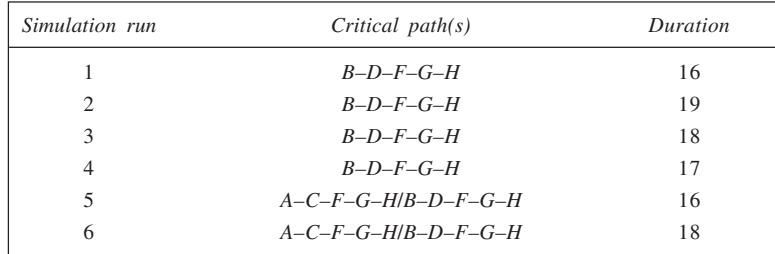

15. To solve the problem, we first determine random number intervals in accordance with the given probabilities.

| Demand<br>('000 units) | Prob. | R.No.<br>Interval | Profit<br>(Rs) | Prob. | R. No.<br>Interval | Investment<br>$(1000 \text{ Rs})$ | Prob. | R. No.<br>Interval |
|------------------------|-------|-------------------|----------------|-------|--------------------|-----------------------------------|-------|--------------------|
| 25                     | 0.05  | $00 - 04$         | 3              | 0.10  | $00 - 09$          | 2,750                             | 0.25  | $00 - 24$          |
| 30                     | 0.10  | $05 - 14$         | 5              | 0.20  | $10 - 29$          | 3,000                             | 0.50  | $25 - 74$          |
| 35                     | 0.20  | $15 - 34$         | 7              | 0.40  | $30 - 69$          | 3.500                             | 0.25  | $75 - 99$          |
| 40                     | 0.30  | $35 - 64$         | 9              | 0.20  | $70 - 89$          |                                   |       |                    |
| 45                     | 0.20  | $65 - 84$         | 10             | 0.10  | $90 - 99$          |                                   |       |                    |
| 50                     | 0.10  | $85 - 94$         |                |       |                    |                                   |       |                    |
| 55                     | 0.05  | $95 - 99$         |                |       |                    |                                   |       |                    |

**Determination of Random Number Intervals**

Based on the given random numbers and the random number intervals, the simulated values are given in the simulation worksheet where return on investment is also shown in the last column. The return is calculated as the ratio of total profit to total investment, expressed as a percentage. From the values calculated, the only value seen to repeat itself is 5.83 per cent, which is the most likely return therefore.

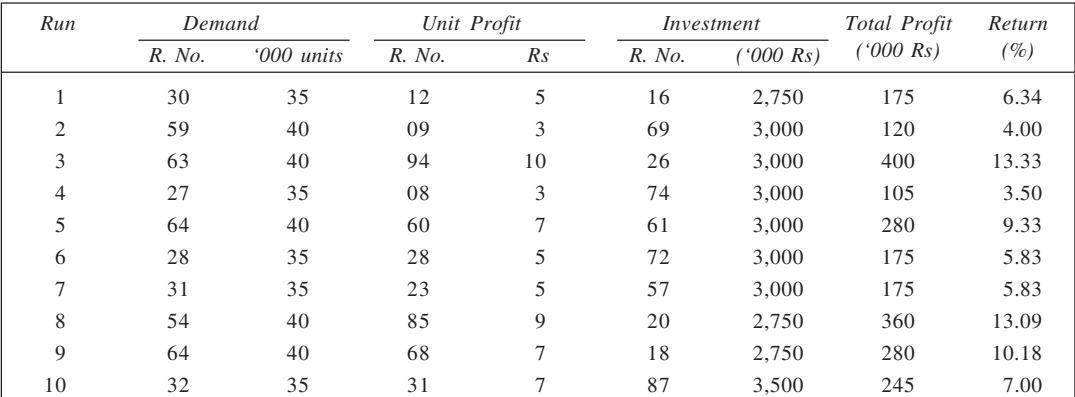

#### **Simulation Worksheet**

16. As a first step, we determine random number intervals for each of the three variables, in keeping with the probabilities of various values thereof.

### **Determination of Random Number Intervals**

(a) *Contribution:*

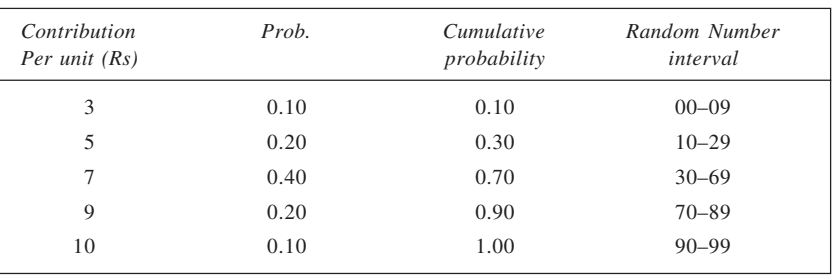

#### (b) *Demand:*

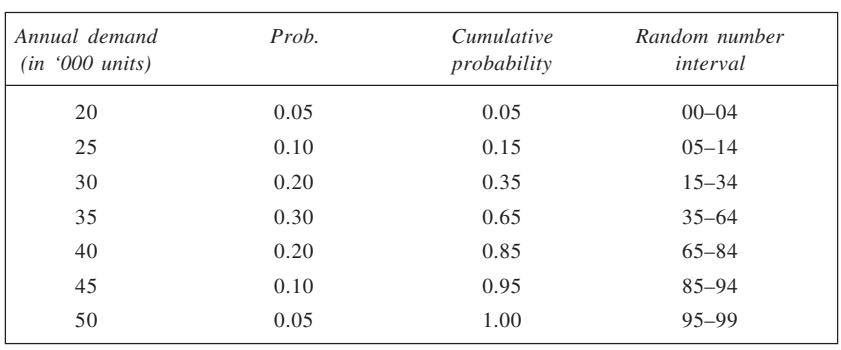

#### (c) *Investment:*

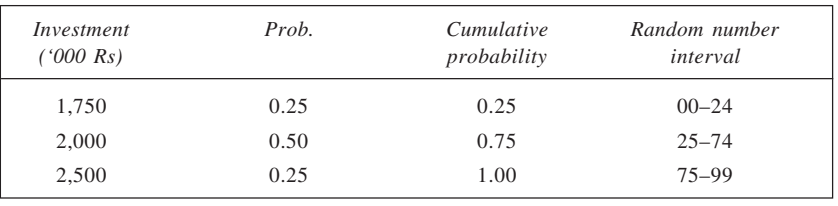

We may now simulate the output of 10 runs using the given random numbers in order to find the percentage of return on investment (ROI%) defined as:

 $ROI = \frac{Cash inflow}{Cash outflow} \times 100$ 

Where cash inflow = Contribution per unit  $\times$  Demand.

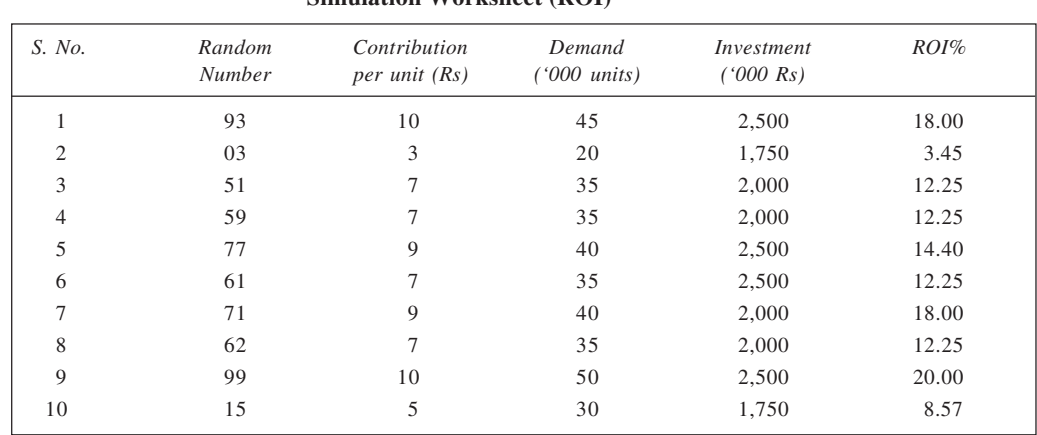

**365 Simulation Worksheet (ROI)**

The ROI in the last column is the ratio of the product of contribution per unit and demand to the investment. For example, the first value is obtained as:

$$
\frac{10 \times 45,000}{25,00,000} \times 100 = 18\%
$$

Since the modal value of ROI% is 12.25, the optimal investment strategy is to invest Rs 20,00,000. 17. In accordance with the probabilities given for each input variable, the random number intervals are determined first. This is shown below.

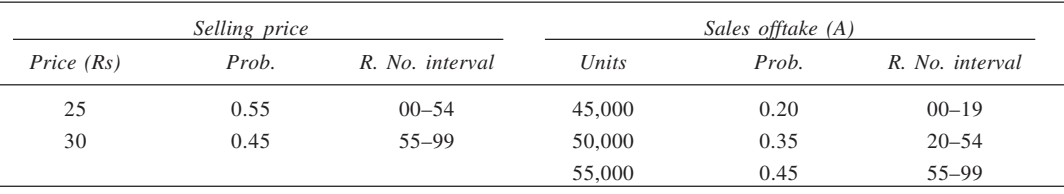

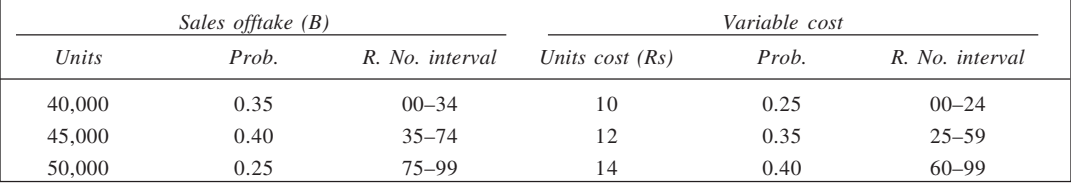

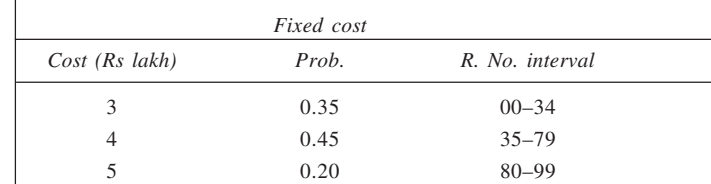

From the given information, it is evident that if the estimated selling price (in accordance with the chosen value of random number) is Rs 25, then distribution *A* of the sales offtake would be referred to. On the other hand, if the selling price is Rs 30, then distribution *B* would be used. The simulation is shown in the worksheet.

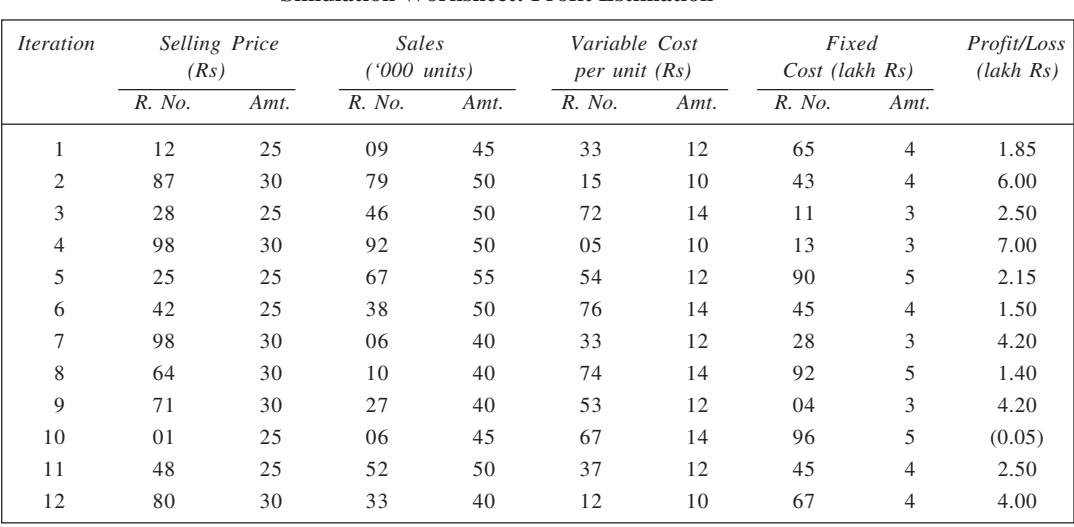

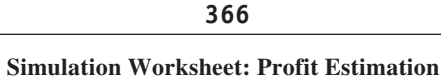

From the values given in the last column of the table, the required probabilities are obtained as follows:

(i) Probability that the company will not break-even  $= 1/12$ 

(ii) Probability that volume would exceed Rs 3 lakh =  $5/12$ 

(iii) Probability that profit would not be over Rs 4 lakh = 2/3

18. As a first step, we determine random number intervals to simulate demand for 10 days, in accordance with the random numbers given. This is done below.

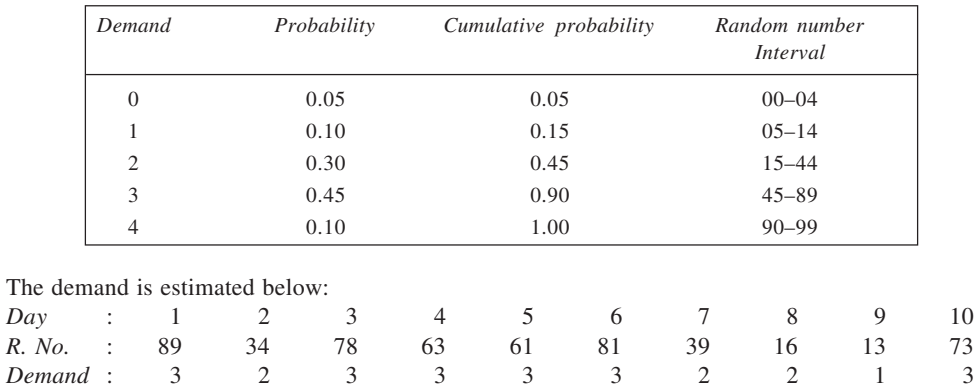

Now, each of the two policies may be evaluated. This is shown in the simulation worksheets.

Each of these is drawn on the basis of the assumption that the demand for a given day can be met out of the stock in hand and the units receivable, if any, at the end of that day.

*Policy 1: Inventory at the beginning + Orders outstanding < 8, Order 5 books.*

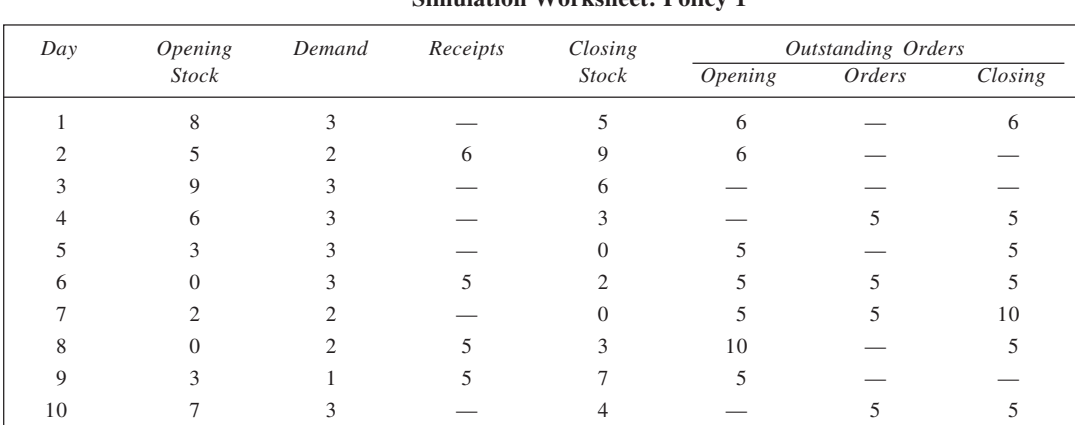

Carrying  $cost = 39 \times 0.50 = \text{Rs } 19.50$ 

Ordering  $cost = 4 \times 10 = Rs \, 40.00$ 

Total Cost = Carrying cost + Ordering cost

 $=$  Rs 19.50 + Rs 40.00  $=$  Rs 59.50

*Policy 2: Inventory at the beginning + Orders outstanding < 8, Order 8 books.*

#### **Simulation Worksheet: Policy 2**

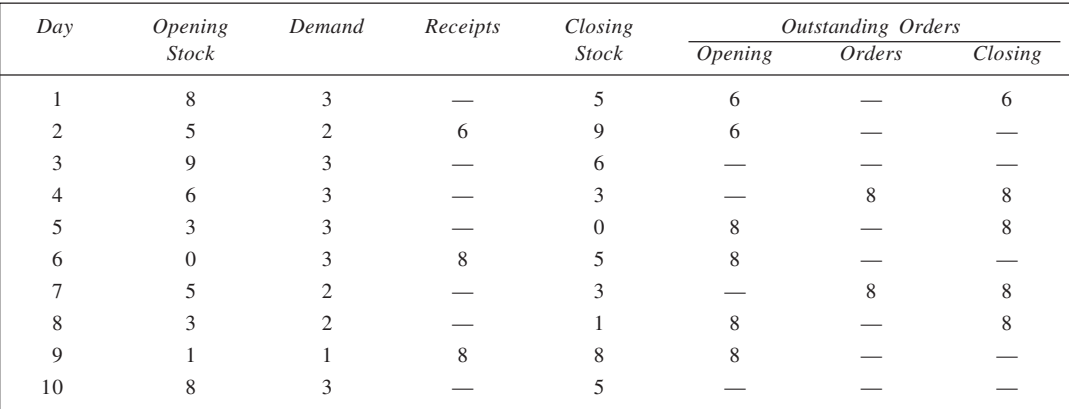

Carrying  $\text{cost} = 45 \times 0.50 = \text{Rs } 22.50$ 

Ordering  $cost = 2 \times 10 = Rs \, 20.00$ 

Total cost =  $Rs\ 22.50 + Rs\ 20.00 = Rs\ 42.50$ 

*Conclusion:* Adopt Policy 2.

19. (a) The weekly demand can be simulated using random numbers, on the basis of random number intervals in accordance with the given frequencies.

A flow chart depicting simulation is given here.

(b) It is evident from the given summary that the stockout cost is relatively very high in comparison to the carrying and the ordering costs. This indicates the need to adjust the recorder level and order quantity to reduce the number of stockouts. This will obviously raise the carrying cost and ordering cost. Further simulations are needed to determine the optimal levels of these two parameters. More simula-

**Simulation Worksheet: Policy 1**

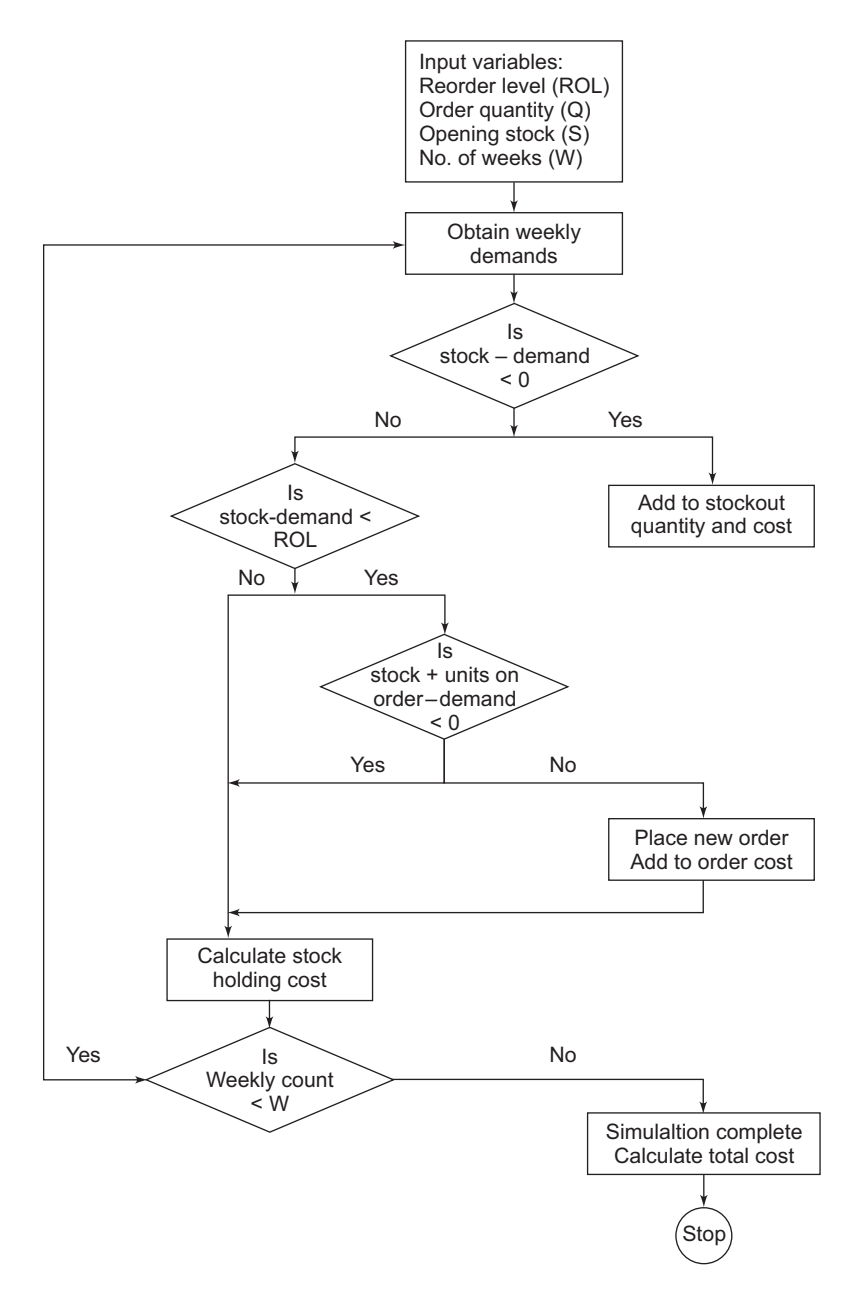

tions will be required if the lead time is allowed to vary. The lead time has been assumed to be fixed in the above analysis.

Flowchart Showing Inventory Simulation

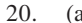

**369**

| Run | Cost   |             |        | Sales Revenue | Net Revenue    |
|-----|--------|-------------|--------|---------------|----------------|
|     | R. No. | Amount (Rs) | R. No. | Amount (Rs)   | (Rs)           |
| 1   | 82     | 21,000      | 39     | 21,000        | $\overline{0}$ |
| 2   | 84     | 21,000      | 72     | 22,000        | 1,000          |
| 3   | 28     | 19,000      | 38     | 21,000        | 2,000          |
| 4   | 82     | 21,000      | 29     | 21,000        | $\mathbf{0}$   |
| 5   | 36     | 19,000      | 71     | 22,000        | 3,000          |
| 6   | 92     | 21,000      | 83     | 23,000        | 2,000          |
| 7   | 73     | 20,000      | 19     | 20,000        | $\overline{0}$ |
| 8   | 91     | 21,000      | 72     | 22,000        | 1,000          |
| 9   | 63     | 20,000      | 92     | 23,000        | 3,000          |
| 10  | 29     | 19,000      | 59     | 22,000        | 3,000          |
| 11  | 27     | 19,000      | 49     | 22,000        | 3,000          |
| 12  | 26     | 19,000      | 39     | 21,000        | 2,000          |
| 13  | 92     | 21,000      | 72     | 22,000        | 1,000          |
| 14  | 63     | 20,000      | 94     | 23,000        | 3,000          |
| 15  | 83     | 21,000      | 01     | 19,000        | (2,000)        |
| 16  | 03     | 17,000      | 92     | 23,000        | 6,000          |
| 17  | 10     | 18,000      | 72     | 22,000        | 4,000          |
| 18  | 39     | 19,000      | 18     | 20,000        | 1,000          |
| 19  | 10     | 18,000      | 09     | 19,000        | 1,000          |
| 20  | 10     | 18,000      | 00     | 19,000        | 1,000          |

Probability distribution:

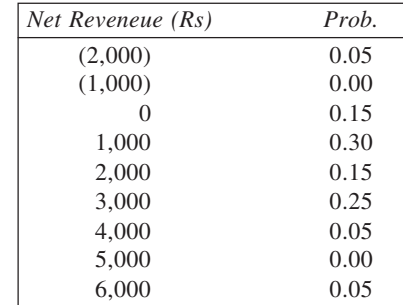

# (b) **Simulation Worksheet**

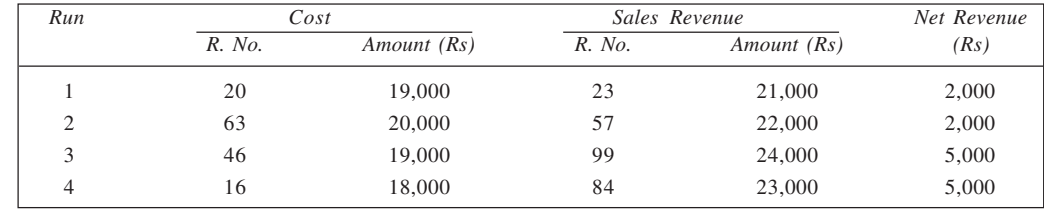

(*Contd.*)

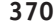

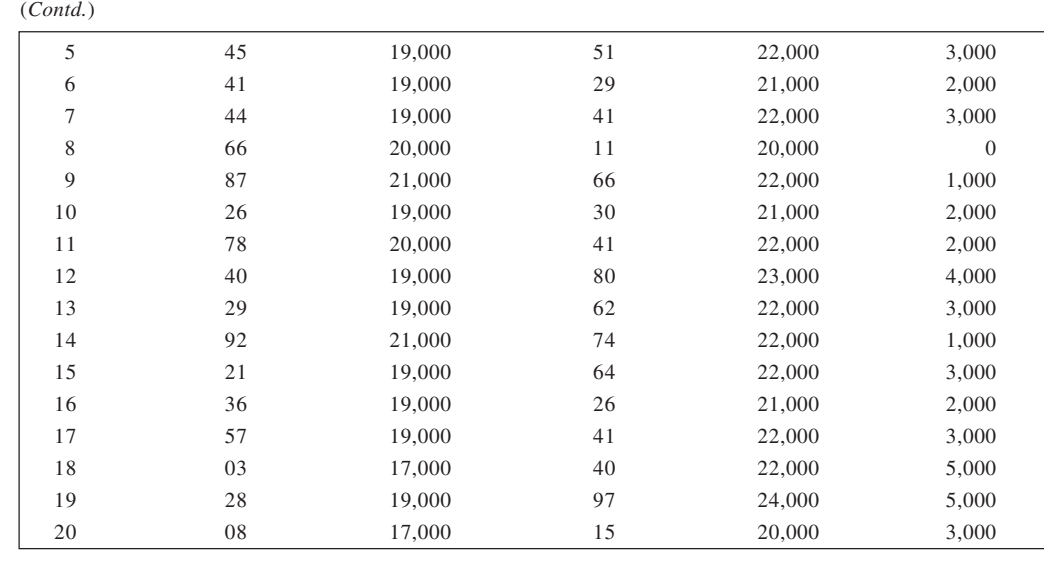

Probability distribution:

| Net Revenue (Rs)  | Prob. |
|-------------------|-------|
| $\mathbf{\Omega}$ | 0.05  |
| 1,000             | 0.10  |
| 2,000             | 0.30  |
| 3,000             | 0.30  |
| 4,000             | 0.05  |
| 5,000             | 0.20  |

21. As a first step, we assign random number intervals for each of the three variables.

### **Assignment of Random Numbers**

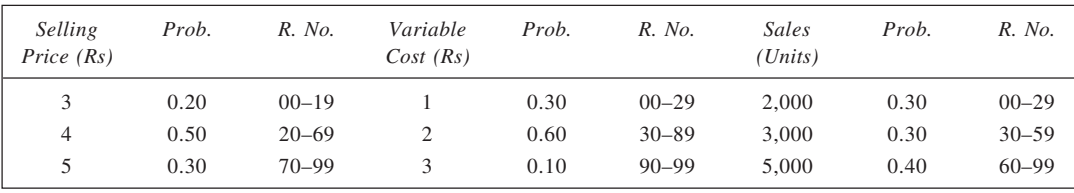

Using the given random numbers, we simulate the output of 10 trials to obtain the average profit for the project. The selling price, variable cost, and sales are obtained as a first step. This is given in the following table. The profit is calculated as follows:

Profit = (Selling price – Variable cost)  $\times$  Sales volume – Fixed cost

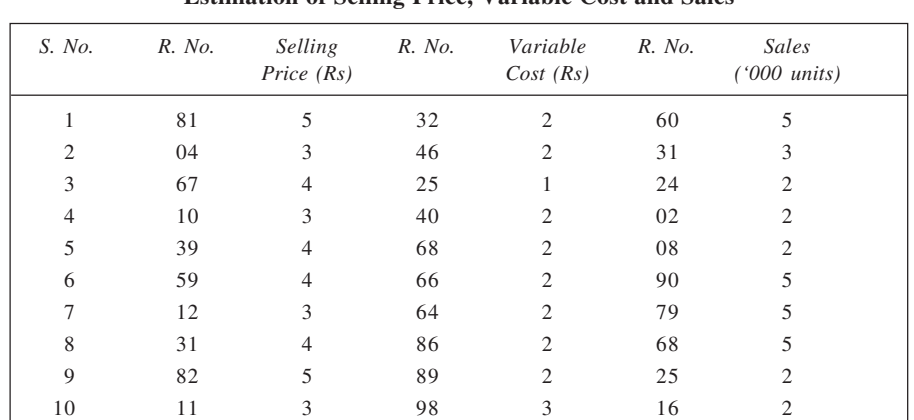

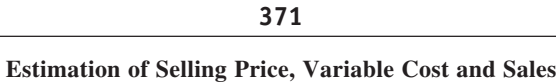

Simulated profit for the ten trials is as follows:

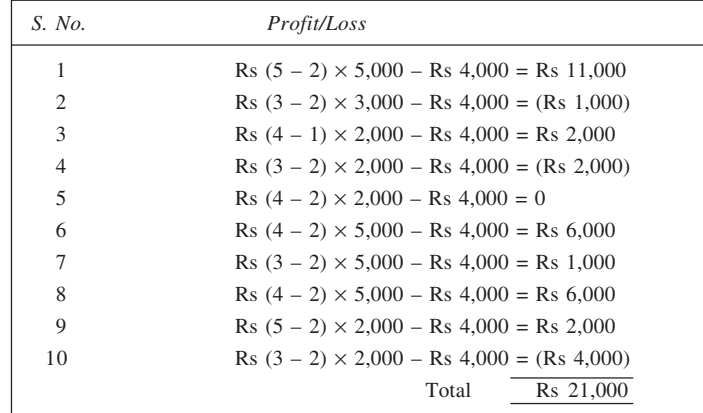

Thus, average profit per trial = Rs  $21,000/10 =$  Rs  $2,100$ .

22. To begin with, we allocate random numbers 00–99 to each of the variables given, in proportion to the probabilities of various categories of each one.

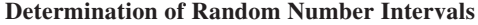

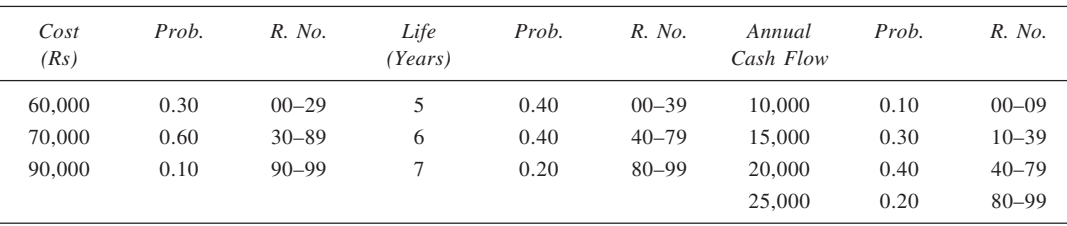

Using the given random numbers, five simulation runs are performed and the results are given in the simulation worksheet.

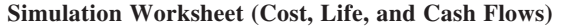

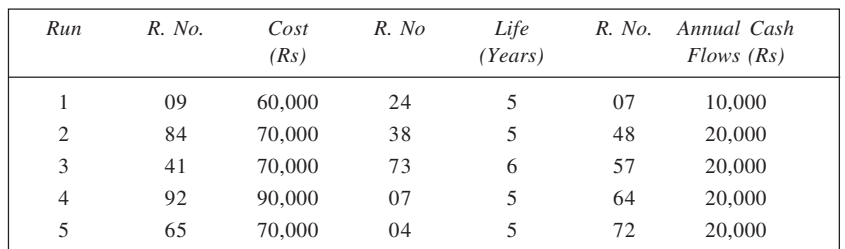

We may now calculate NPV for each of the runs using discount rate of six per cent assuming that the required rate of return is six percent for the risk-free investment projects of the company. For this, we have Present value of annuity with  $n = 5$  and  $r = 6\%$ : 4.212, and Present value of annuity with  $n = 6$  and  $r = 6\%$ : 4.917

Accordingly,

*Run* 1:  $NPV = 10,000 \times 4.212 - 60,000 = (Rs 17,880)$ *Run* 2:  $NPV = 20,000 \times 4.212 - 70,000 = \text{Rs } 14,240$ *Run* 3:  $NPV = 20,000 \times 4.917 - 70,000 = \text{Rs } 28,340$ *Run* 4:  $NPV = 20,000 \times 4.212 - 90,000 = (Rs 5,760)$ *Run* 5:  $NPV = 20,000 \times 4.212 - 70,000 = \text{Rs } 14,240$ *Run* 1: Inflows @ Rs 10,000 p.a. and outflow Rs 70,000, payback = 6.0 years

*Payback Period*

*Run* 2: Inflows @ Rs 20,000 p.a. and outflow Rs 70,000, payback = 3.5 years *Run* 3: Inflows @ Rs 20,000 p.a. and outflow Rs 70,000, payback = 3.5 years *Run* 4: Inflows @ Rs 20,000 p.a. and outflow Rs 90,000, payback = 4.5 years *Run* 5: Inflows @ Rs 20,000 p.a. and outflow Rs 70,000, payback = 3.5 years

# **CHAPTER 18**

### 1. *Buyer A:*

*PV* factor for  $i = 8\%$  and  $n = 8$  is equal to 0.5403 (Table B3). Thus, present value of the payment  $= 50,000 \times 0.5403$ 

 $=$  Rs 27,015

*Buyer B:*

*PV* factor for  $i = 8\%$  and  $n = 6$  is equal to 0.6302 (Table B3). Thus, present value of the payments  $= 14,000 + 25,000 \times 0.6302$ 

$$
=
$$
 Rs 29,755

*Buyer C:*

Present value of the payment  $=$  Rs 29,000

Hence, ignoring risk, if any, the best offer to the company is from Buyer *B*, the second buyer.

2. 
$$
M = \frac{120 (1.05^{20} - 1)}{(1.05 - 1)}
$$

 $= 120 \times 33.06595 =$ Rs 3,967.90

3. 3,00,000 = 
$$
\frac{A(1-1.08^{-10})}{1.08-1}
$$

$$
\therefore \qquad A = \frac{300,000}{6.7100814} = \text{Rs } 44,708.85
$$

4. Here, Total Cost = Installation Cost + Electricity Charges

$$
TC
$$
 (heater) = Rs 160 + Rs 200 × 5 = Rs 1,160

*TC* (gas boiler) = Rs  $760 +$  Rs  $80 \times 5 =$  Rs  $1,160$ 

On the basis of total cost, either the two be chosen. We may now calculate and compare the present value for each of the alternatives.

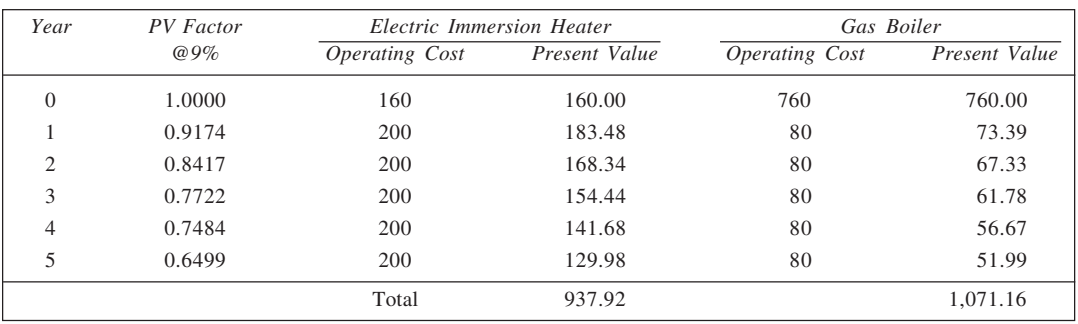

### **Calculation of Present Value**

On the basis of present value calculations for a five year base, the housewife is advised to buy electric immersion heater.

*When the gadgets are to be compared for an eight-year life:*

*TC* (heater) = Rs  $160 +$  Rs  $200 \times 8 =$  Rs  $1,760$ 

*TC* (gas boiler) = Rs  $760 +$  Rs  $80 \times 8 =$  Rs  $1,400$ 

On the basis of total expenditure, gas boiler is a better choice. Now, we may compute the present value of the total expenditure. Since the present value calculations for the first five years are already available, we calculate the values for the remaining three years. This is shown here.

 **374**

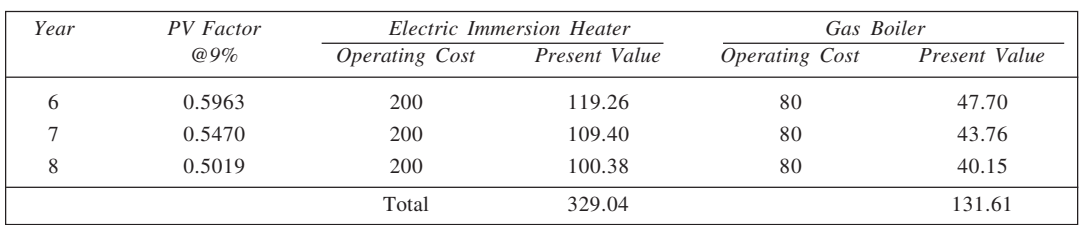

Present value (immersion heater) = Rs  $937.92 +$  Rs  $329.04$ 

$$
=
$$
 Rs 1,266.96

Present value (gas boiler) = Rs 
$$
1,071.16 +
$$
 Rs  $131.61$ 

$$
=
$$
 Rs 1,202.77

Thus, over an eight-year period, the present value of gas boiler is less. The housewife is, accordingly, advised to buy the gas boiler.

5. Present value of annuity,

$$
V = \frac{500(1 - 1.01^{-30})}{1.01 - 1}
$$

$$
= 500 \times 25.8077082 = 12,904
$$

- $\therefore$  Cost of TV set = 2,000 + 12,904 = Rs 14,904
- 6. (a) Value offerred = Rs  $5,00,000$ 
	- (b) Present value of the offer,

$$
V = (1.08)^{-2} \left[ 1, 24,000 \left( \frac{1 - 1.08^{-5}}{1.08 - 1} \right) \right]
$$

$$
= (0.85734)(1,24,000) (3.99271)
$$

 $=$  Rs 4,24,465

Thus, offer (a) is more attractive.

7. Here,

$$
75,000 = 3,750 \left[ \frac{1 - 1.035^{-n}}{1.035 - 1} \right]
$$

or 
$$
1.035^{-n} = \frac{75,000 \times 0.035}{3,750} = 0.3
$$

$$
n = -(\log 0.3/\log 1.035) = \frac{0.5229}{0.0149} = 35
$$

8. Here *M* = Rs 12,00,000, *i* = 8% (so *R* = 1 + 0.08), and *n* = 8. Now,

$$
A = \frac{M (R - 1)}{R^n - 1}
$$
  
12.00.0001.08

$$
= \frac{12,00,000(1.08-1)}{1.08^8-1}
$$

= Rs 1,12,817.74

Thus, Rs 1,12,817.74 per annum should be paid in the fund.

- 9. Rent =  $30,00,000 \times 0.10$  = Rs 3,00,000 p.a.
- 10. (a) Here *k* = 20. Thus, *i* = 1/*k* = 1/20 or 0.05, and *R* = 1 + *i* = 1.05. With *A* = 1,000, *R* = 1.05 and *n* = 2, we have

$$
M = \frac{M(R^{n}-1)}{R-1}
$$
  
=  $\frac{1,000(1.05^{2}-1)}{1.05-1}$   
=  $\frac{102.5}{0.05}$  or Rs 2,050

(b) Given

$$
20 = \frac{1 - R^{-k}}{R - 1}
$$
 (i) and 
$$
25 = \frac{1 - R^{-2k}}{R - 1}
$$
 (ii)

Taking the ratio of these two,

$$
\frac{20}{25} = \frac{1 - R^{-k}}{R - 1} / \frac{1 - R^{-2k}}{R - 1}
$$

*k k R R*  $\frac{-R^{-1}}{-R^{-2}}$ 

On simplification,

or  $4R^{-2k} - 5R^{-k} + 1 = 0$ or  $4R^{-2k} - 4R^{-k} - R^{-k} + 1 = 0$ or  $(4R^{-k} - 1)(R^{-k} - 1) = 0$ 

Thus, either  $4R^{-k} - 1 = 0$ , i.e.  $R^{-k} = 1/4$ , or  $R^{-k} - 1 = 0$ , i.e.  $R^{-k} = 1$  $R^{-k} = 1$  is not possible since  $R > 1$ . Substituting  $R^{-k} = 1/4$  in the equation (i), we get

 $\frac{4}{5}$  =  $\frac{1-R^{-1}}{1-R^{-2}}$ 1

$$
20 = \frac{1 - \frac{1}{4}}{R - 1}
$$

or 
$$
R - 1 = i = \frac{3}{4 \times 20}
$$

 $= 0.0375$  or 3.75%

(c) The information can be presented as:

$$
V = \frac{100}{\left(1+0.05\right)^{1}} + \frac{200}{\left(1+0.05\right)^{2}} + \frac{300}{\left(1+0.05\right)^{3}} + \frac{400}{\left(1+0.05\right)^{4}} + \dots
$$

The series on the RHS is an arithmetic-geometric series. We can rewrite it as follows:

$$
\frac{V}{100} = \frac{1}{(1.05)^{1}} + \frac{1}{(1.05)^{2}} + \frac{1}{(1.05)^{3}} + \frac{1}{(1.05)^{4}} + \dots
$$

If we let  $(1.05)^{-1} = x$ , and denote the sum of the series by *S*, we get  $S = x + 2x^2 + 3x^3 + 4x^4 + \dots$ , and  $Sx = x^2 + 2x^3 + 3x^4 + \dots$ By subtraction of the second equation from the first,  $S - Sx = x + x^2 + x^3 + x^4 + ...$ or  $S(1-x) = x(1 + x + x^2 + x^3 + ...)$ 

or 
$$
S(1-x) = \frac{x}{1-x}
$$

 $S = \frac{x}{(1 - x)^2}$ 

Since we have put  $S = V/100$ , we have

$$
V = \frac{100x}{\left(1 - x\right)^2}
$$

*x*

Substituting the value of *x*, we get

$$
V = \frac{100(1.05)^{-1}}{[1 - (1.05)^{-1}]^2}
$$

$$
= \frac{100 \times 1.05}{0.05^2}
$$

$$
= \text{Rs } 42,000
$$

11. Amount required to pay Biren,

$$
S = 6,000 \left( \frac{1 - 1.10^{-10}}{1.10 - 1} \right)
$$

$$
= 6,000 \times 6.144567 = \text{Rs } 36,868
$$

Let annual payment to pension Fund Trust be *x*. With  $n = 5$  and  $i = 0.10$ , we have

$$
36,868 = \frac{x(1.10^5 - 1)}{(1.10 - 1)}
$$
  

$$
\therefore \qquad x = \frac{36,868}{6.1051} = \text{Rs } 6,039
$$

12. To choose between the two alternatives, we shall compare their present values. For the proposal of renting a building,

Net rental payable p.a., *A* = 2,00,000 – 24,000 = Rs 1,76,000 No. of years,  $n = 20$ Rate of interest,  $i = 8\%$ Price of building after 20 years = Rs  $5,00,000$ 

Total present value =  $PV$  of annuities +  $PV$  of building price

*PV* factor for annuities, for  $i = 8\%$  and  $n = 20$ , is 9.8181 (Table B4), and *PV* factor for a rupee due after 20 years  $\omega$  8% = 0.2145 (Table B3). Thus,

Total present value =  $1,76,000 \times 9.8181 + 5,00,000 \times 0.2145$ 

$$
= 17,27,985.6 + 1,07,250
$$

$$
= \text{Rs } 18,35,235.6
$$

Since this value is less than Rs 20 lakh, the cost of building own premises, the company will do better to rent the facility.

- 13. (a) *PV* factor for an annuity for 7 years  $\omega$  15% = 4.1604  $\therefore$  *NPV* of the machine = 18,000  $\times$  4.1604 – 72,000 = Rs 2,887
	- (b) *NPV* @  $16\% = 4.0386 \times 18,000 72,000 = \text{Rs } 694.8$ *NPV* @  $17\% = 3.9224 \times 18,000 - 72,000 = (Rs 1397.2)$ By interpolation, IRR  $\approx 16.2\%$
	- (c) Acceptable if the required rate of return is 16% or less.

#### 14. (a) **Calculation of Net Present Value**

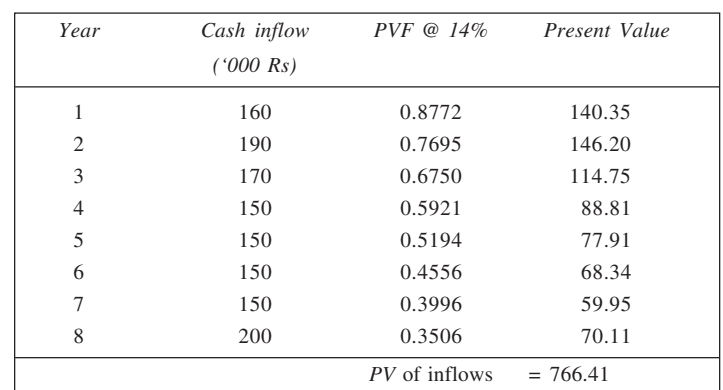

 $NPV = 766.41 - 1,000 = (Rs 233.59 thousand)$ 

(b) IRR of the project works out to be 6.6% app. The proposal is not an acceptable one. 15. *Proposal (a) Proposal (b)* Cash outlay =  $Rs\ 25,000$  Cash outlay =  $Rs\ 70,000$ Savings @ Rs 8,000 p.a. for 6 years Savings @ Rs 22,000 p.a. for 6 years  $NPV = 8,000 \times 3,6847 - 25,000$  *NPV* = 70,000  $\times 3,6847 - 70,000$  $=$  Rs 4,478  $=$  Rs 11.063 Proposal (b) is preferable although both have positive *NPV*s. 16. **Investment**  $\frac{\text{Investment}}{\text{Annual Cash Saving}} = \frac{50,000}{10,500} = 4.7619$ From the annuity PVF table (for  $n = 7$ ), PVF @ 10% = 4.8684 and PVF @ 11% = 4.7122 By interpolation, IRR =  $10.7\%$ The company should not buy the machine since  $IRR < 12\%$ . 17. *Project X:* PVF for *n* = 10 @ 5% = 7.7217  $NPV = 30,000 \times 7.7217 - 2,00,000 = \text{Rs } 31,651$ *Project Y:* PVF for *n* = 20 @ 5% = 12.4622  $NPV = 20,000 \times 12.4622 - 2,00,000 = \text{Rs } 49.244$ Since projects are mutually exclusive with different lives, we should compute and compare equivalent annuity for both projects at the require rate of return, 5%. Equivalent (annual) annuity for *X*: 31,651/7.7217 = Rs 4,099 Equivalent (annual) annuity for *Y*: 49,244/12.4622 = Rs 3,951 Project *X* should be preferred. 18. The after-tax cash flows are used for each of the years in respect of both the projects, to calculate *NPV* and *IRR* values. To illustrate, for year 1 in case of project *A*: Cash flow before depreciation and taxation =  $7,00,000$ <br>= Depreciation =  $2,00,000$ – Depreciation  $\frac{5,00,000}{5,00,000}$ – Taxation @ 50%  $= 2,50,000$ 

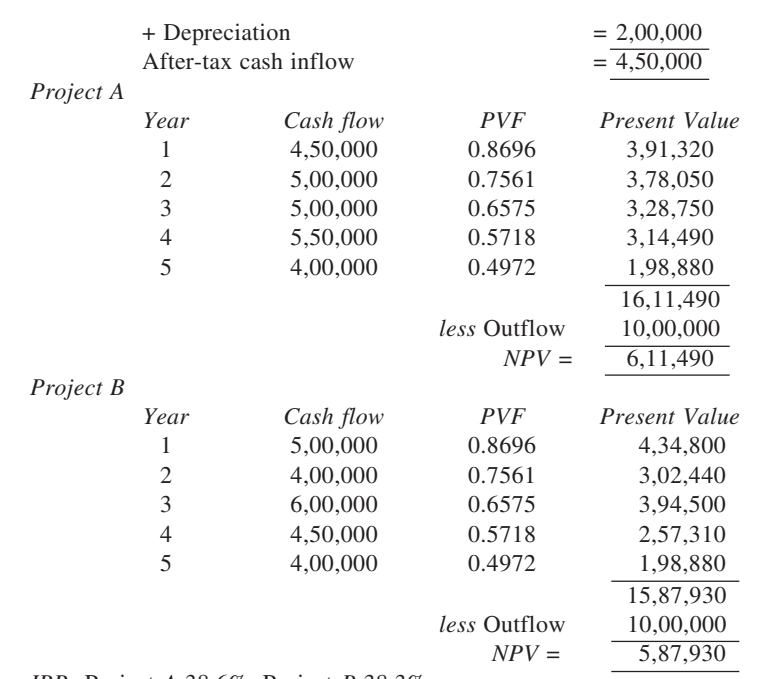

*IRR:* Project *A* 38.6%, Project *B* 38.3%

Project *A* is better of the two.

19. The calculation of net present value is given in the following table. The given cash flows are converted into their equivalents by multiplying them by their respective certainty-equivalent coefficients.

### **Calculation of Net Present Value**

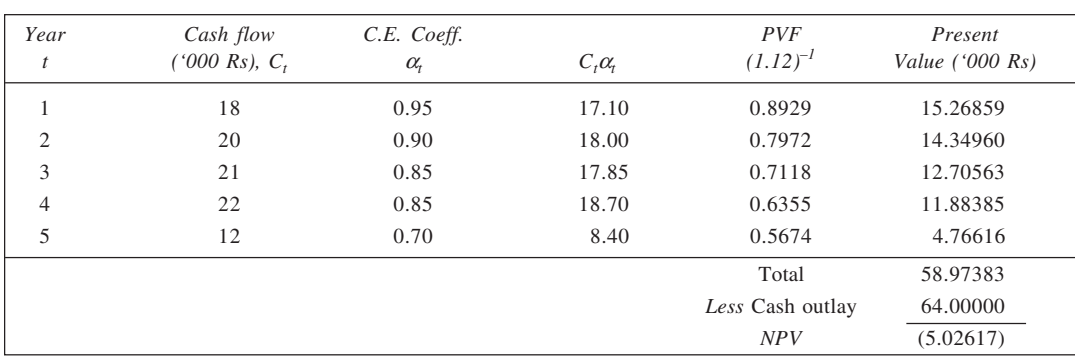

Thus, the project has an  $NPV = -Rs 5,026.17$ .

#### 20. (a) *Alternative 1:*

Present value of Rs 2,50,000 (= Rs 3,00,000 – 50,000) received annually for five years @ 20% p.a.:  $2,50,000 \times 2.9906$  (Table B4) = Rs 7,47,650

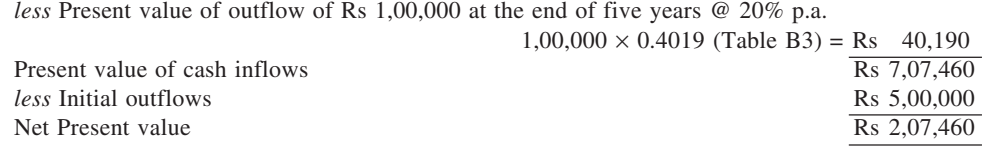

 **378**

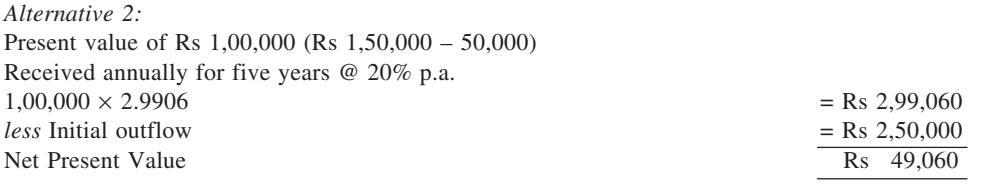

Since the *NPV* of alternative 1 is much higher than that of alternative 2, the management should adopt the first method of promotion.

*Note:* Allocation of fixed cost to the extent of Rs 20,000 per annum is not to be taken into account for computing the cash flows.

(b) For obtaining the *IRR* for alternative 2, we determine the ratio of the cost of the project to the annual net cash inflows, as Rs 2,50,000/Rs 1,00,000 = 2.5.

From the Table B4, we observe that corresponding to the period of five years, the *PV* values closest to 2.5 are those corresponding to *i* = 28% (2.5320) and *i* = 32% (2.3452).

*PV* of cash flows  $\omega$  28% = 1,00,000 = Rs 2,53,200

*PV* of cash flows @  $32\% = 1,00,000 = \text{Rs } 2,34,520$ Difference 18,680

The *IRR* can be interpolated as follows:

$$
IRR = 28 + \frac{2,53,200 - 2,50,000}{18,680} (32 - 28)
$$

$$
= 28 + 0.68 = 28.68\%
$$

$$
= 28 + 0.68 = 28.68\%
$$

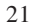

#### 21. **Calculation of Expected Values and Variances**

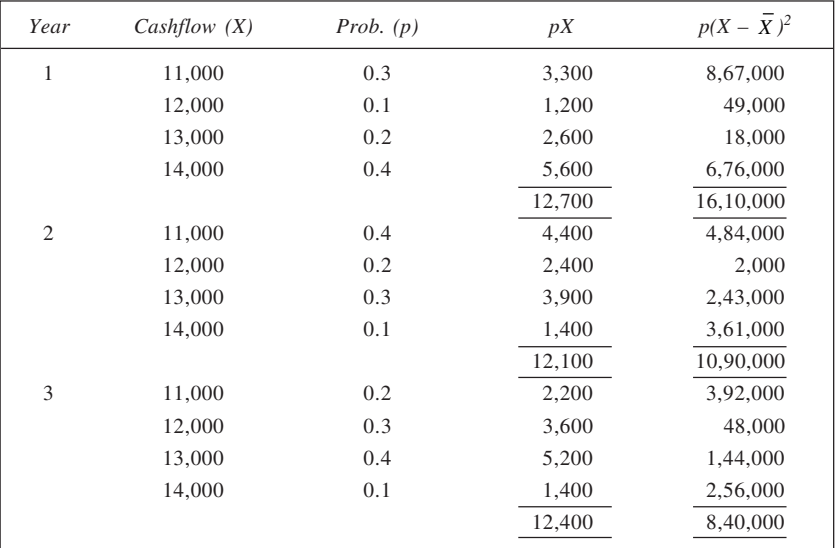

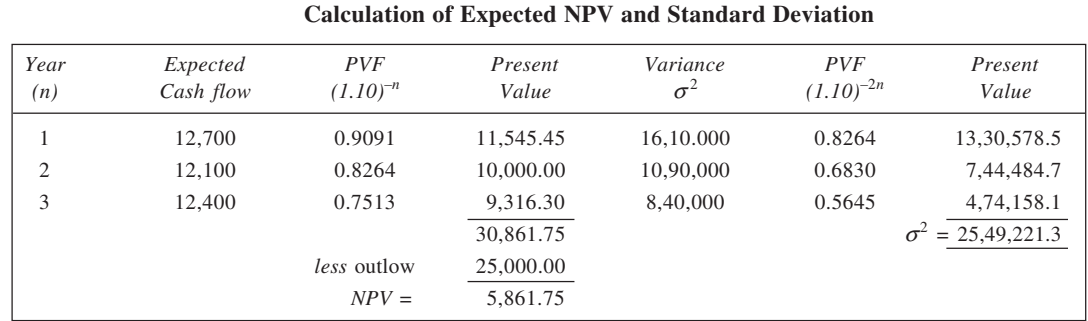

Expected *NPV* = Rs 5,862, Standard deviation = 
$$
\sqrt{25,49,221.3}
$$
  
= Rs 1,597

22. (a) Expected cash flow (ECF) (in Rupees)

$$
P_1: \qquad \text{Year 1 ECF} = 45,000 \times 0.35 + 50,000 \times 0.40 + 60,000 \times 0.25 = 50,750
$$

Year 2 ECF =  $50,000 \times 0.25 + 60,000 \times 0.50 + 70,000 \times 0.25 = 60,000$ 

$$
P_2: \qquad \text{Year 1 ECF} = (2,000) \times 0.20 + 40,000 \times 0.30 + 50,000 \times 0.30 + 72,000 \times 0.20 = 41,000
$$

Year 2 ECF = 
$$
10,000 \times 0.10 + 45,000 \times 0.30 + 65,000 \times 0.35 + 80,000 \times 0.25 = 57,250
$$

(b) From the cash flow probability distributions given, it is evident that there is much greater variability in case of project  $P_2$  than in  $P_1$ . This would be reflected in their variances as well.

*NPV* for 
$$
P_1
$$
 (using  $r = 12\%)$ 

$$
= 50,750 \times 0.8929 + 60,000 \times 0.7972 - 80,000 = \text{Rs } 13,147
$$
  
NPV for  $P_2$  (using  $r = 14\%$ )  
= 41,100 \times 0.8772 + 57,250 \times 0.7695 - 80,000 = \text{Rs } 19

(c) IRR: for  $P_1$  23.9%, for  $P_2$  14.0%

$$
23
$$

# 23. **Calculation of Expected Values and Variances**

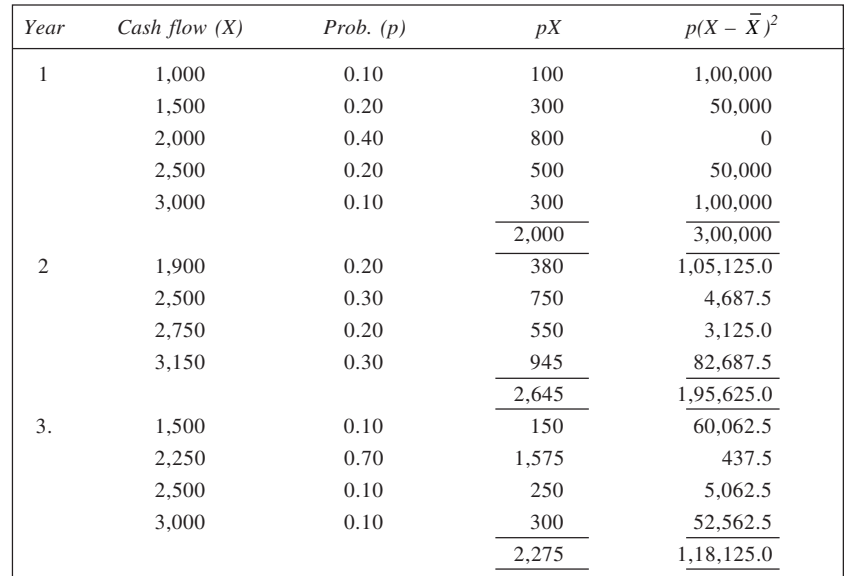

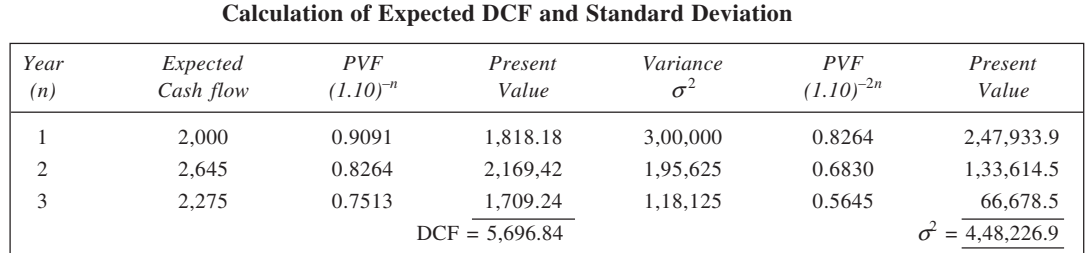

Thus, DCF = Rs 5,696.84 and  $\sigma = \sqrt{4,48,226.9}$  = Rs 669.5.

24. For each of the three alternatives, the expected value and standard deviation are shown calculated in table here.

| Outcome(X)        | Probability (p) | pX    | $p(X-\overline{X})^2$ |
|-------------------|-----------------|-------|-----------------------|
| Alternative $A_1$ |                 |       |                       |
| 125               | 0.2             | 25    | 2,000                 |
| 200               | 0.4             | 80    | 250                   |
| 300               | 0.4             | 120   | 2,250                 |
|                   | Total           | 225   | 4,500                 |
| Alternative $A_2$ |                 |       |                       |
| 225               | 0.3             | 67.5  | 6,091.875             |
| 400               | 0.5             | 200.0 | 14,028.125            |
| 500               | 0.2             | 100.0 | 3,511.250             |
|                   | Total           | 367.5 | 23,631.125            |
| Alternative $A_3$ |                 |       |                       |
| 200               | 0.4             | 80    | 21,160                |
| 500               | 0.5             | 250   | 2,450                 |
| 1,000             | 0.1             | 100   | 32,490                |
|                   | Total           | 430   | 56,100                |

**Calculation of Expected Value and Standard Deviation**

Thus, expected value for *A*<sub>1</sub> = Rs 225, for *A*<sub>2</sub> = Rs 367.5 and for *A*<sub>3</sub> = Rs 430.<br>Standard deviation for *A*<sub>1</sub> =  $\sqrt{4,500}$  = Rs 67.08 Standard deviation for  $A_1 = \sqrt{4,500} = \text{Rs } 67.08$ 

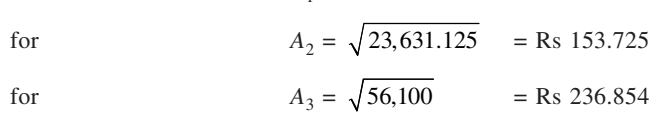

Coefficient of variation =  $\frac{\sigma}{\text{Mean}} \times 100$ 

for 
$$
A_1 = \frac{67.08}{225} \times 100 = 29.81\%
$$

for 
$$
A_2 = \frac{153.725}{367.5} \times 100 = 41.83\%
$$

for 
$$
A_3 = \frac{236.854}{430} \times 100 = 55.08\%
$$

On the basis of the values computed, rankings are done here: (i)  $A_3$ ,  $A_2$ ,  $A_1$ ; (ii)  $A_1$ ,  $A_2$ ,  $A_3$ . *Note:* (Mean and standard deviation values are in thousands of rupees).

25. *Project 1*

**Calculation of Expected Cash Flow and Variance**

| Cash flow $(X)$ | Prob. $(p)$ | pX     | $p(X-X)^2$          |
|-----------------|-------------|--------|---------------------|
| 20,000          | 0.1         | 2,000  | $160 \times 10^{6}$ |
| 30,000          | 0.2         | 6,000  | $180 \times 10^{6}$ |
| 60,000          | 0.4         | 24,000 | $\Omega$            |
| 90,000          | 0.2         | 18,000 | $180 \times 10^{6}$ |
| 100,000         | 0.1         | 10,000 | $160 \times 10^{6}$ |
|                 |             | 60,000 | $680 \times 10^{6}$ |

Expected *NPV* = 60,000  $\times$  4.3553 (PVF for annuity *n* = 6 @ 10%) – 2,00,000  $=$  Rs 61,318

Variance =  $680 \times 10^6 [0.8264 + 0.6830 + 0.5645 + 0.4665 + 0.3855 + 0.3186]$  $= 680 \times 10^6(3.2445)$ 

$$
= 2206.26 \times 10^6
$$

Standard deviation =  $46.971 \times 10^3$  = Rs 46,971

*Project 2*

#### **Calculation of Expected Cash Flow and Variance**

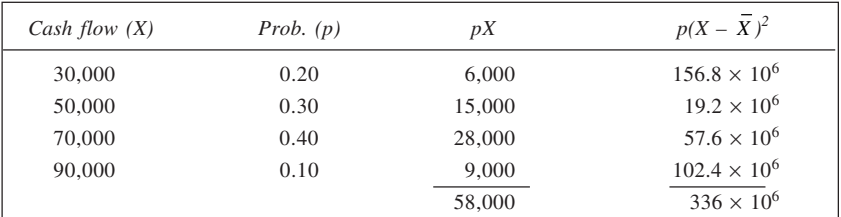

Expected  $NPV = 58,000 \times 4.3553 - 2,00,000 = \text{Rs } 52,607$ 

Variance = 
$$
336 \times 10^6 \times 3.2445
$$

$$
= 1,090.152 \times 10^6
$$

Standard deviation =  $33.017 \times 10^3 = 33.017$ 

26. (a) Calculation of expected return and variance is given in table here.

#### **Calculation of Expected Return and Variance**

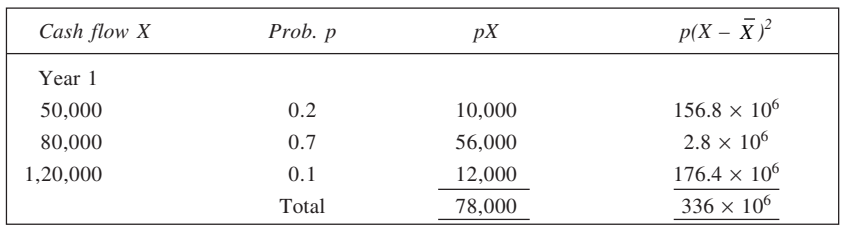

(*Contd.*)

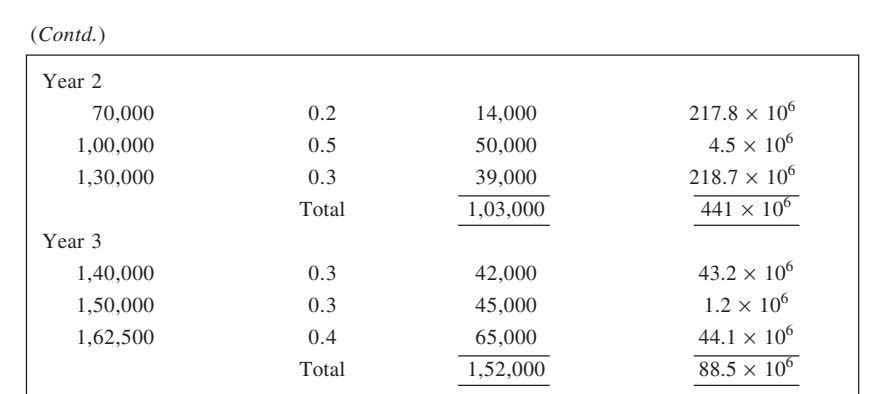

Thus, we have

$$
\mu_1 = \text{Rs } 78,000, \ \mu_2 = \text{Rs } 1,03,000, \text{ and } \mu_3 = \text{Rs } 1,52,000;
$$
\n
$$
\sigma_1 = \sqrt{336 \times 10^6} = \text{Rs } 18,330.3, \ \sigma_2 = \sqrt{441 \times 10^6} = \text{Rs } 21,000, \text{ and}
$$
\n
$$
\sigma_3 = \sqrt{88.5 \times 10^6} = \text{Rs } 9,407.4.
$$

(b) The expected *NPV* is Rs 39,951.4 as shown below.

**Calculation of Expected** *NPV*

| Year t         | Expected Value m, | $PVF, (1.12)^{-t}$       | Present Value |
|----------------|-------------------|--------------------------|---------------|
|                | 78,000            | 0.8929                   | 69,646.2      |
| $\overline{2}$ | 1,03,000          | 0.7972                   | 82,111.6      |
| 3              | 1,52,000          | 0.7118                   | 1,08,193.6    |
|                |                   |                          | 2,59,951.4    |
|                |                   | <i>less</i> Cash outflow | 2,20,000.0    |
|                |                   | Expected NPV             | 39.951.4      |
|                |                   |                          |               |

(c) The calculation of variance is given here:

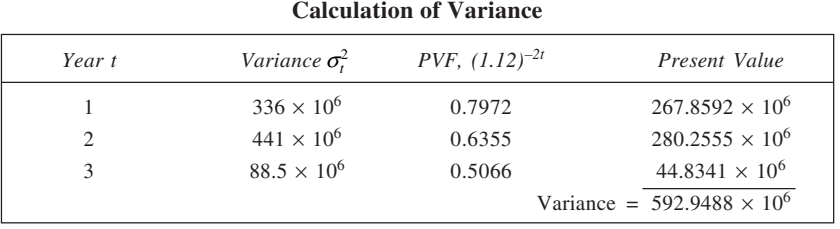

Thus, Standard deviation,

 $\sigma = \sqrt{592.9488 \times 10^6}$ 

$$
=
$$
 Rs 24,350.5

(d) To determine the required probability, we shall find area to the left of  $X = 0$  under the normal curve with  $\mu = 39,951.4$  and  $\sigma = 24,350.5$ .

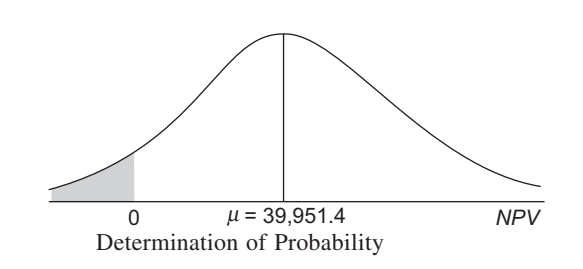

For  $X = 0$ , we have

$$
Z = \frac{0 - 39,951.4}{24,350.5} = -1.64
$$

From Table B1, area between  $\mu$  and  $Z = -1.64$  is 0.4495.

 $P(X < 0) = 0.5 - 0.4495 = 0.0505$ (e) From Table B<sub>2</sub>, *L* (1.64) = 0.02114. Thus

(e) From Table B2, 
$$
L_N(1.04) = 0.02114
$$
. Thus,  

$$
EVPI = \sigma \times L_N(1.64)
$$

$$
[VPI = \sigma \times L_N(1.64)
$$
  
= 24,350.5 × 0.02114  
= Rs 514.8

### 27. **Calculation of Expected Return and Variance**

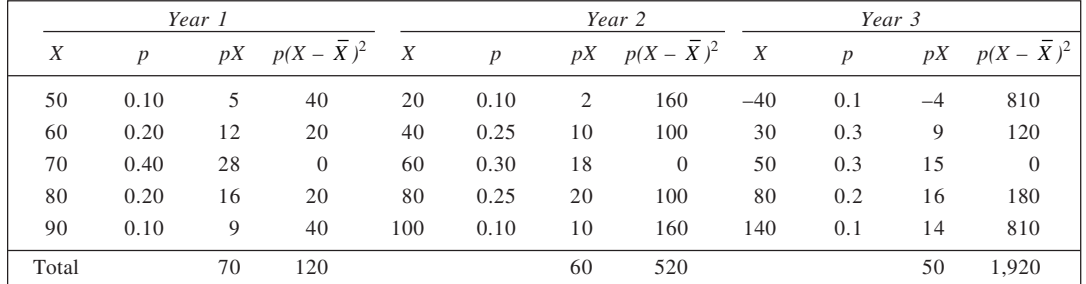

Thus,  $\mu_1 = 70$ ,  $\sigma_1^2 = 120$  and  $\sigma_1 = \sqrt{120} = 10.95$ ;  $\mu_2 = 60$ ,  $\sigma_2^2 = 520$  and  $\sigma_2 = \sqrt{520} = 22.80$ ; and  $\mu_3 = 50$ ,  $\sigma_3^2 = 1{,}920$  and  $\sigma_3 = \sqrt{1{,}920} = 43.82$ .

The present values are shown calculated in table below.

From the calculations, it is evident that expected value of the project = 150.786 and Standard deviation =

 $\sqrt{\text{Variance}} = \sqrt{1,538.168} = 39.22$ . It may be noted that cash flows are assumed to be independent.

# **Calculation of Present Values**

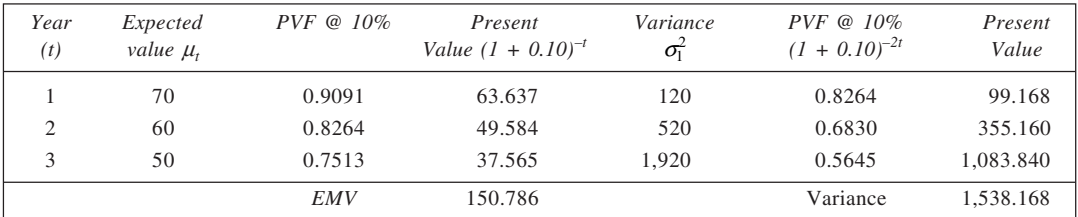

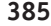

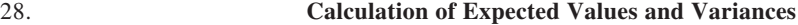

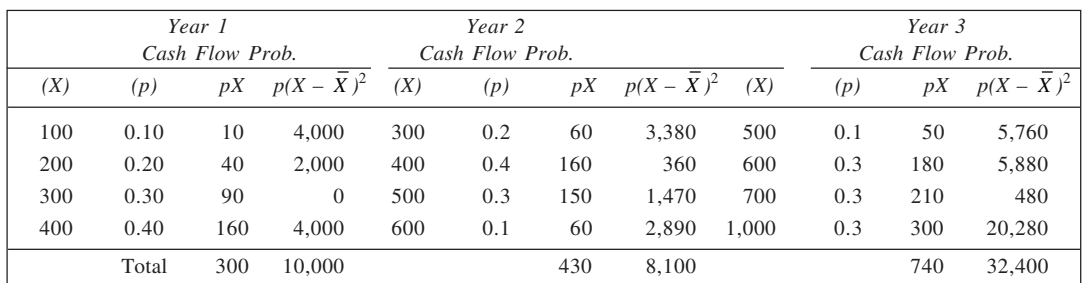

Thus, we have

$$
\mu_1 = 300, \ \sigma_1 = \sqrt{10,000} = 100; \ \mu_2 = 430, \ \sigma_2 = \sqrt{8,100} = 90; \text{ and } \mu_3 = 740,
$$

$$
\sigma_3 = \sqrt{32,400} = 180.
$$

(b) The calculation of expected *NPV* and standard deviation is given here.

**Calculation of Expected** *NPV* **and Standard Deviation**

| Year<br>t      | PV Factor<br>$(1 + 0.10)^{-t}$ | Exp.<br>Value | Present<br>Value | $\sigma_{t}$ | Present<br>Value   |
|----------------|--------------------------------|---------------|------------------|--------------|--------------------|
|                | 0.9091                         | 300           | 272.730          | 100          | 90.910             |
| $\overline{2}$ | 0.8264                         | 430           | 355.352          | 90           | 74.376             |
| 3              | 0.7513                         | 740           | 555.962          | 180          | 135.234            |
|                |                                | Total         | 1,184.044        |              | $\sigma = 300.520$ |
|                |                                | Less outflow  | 1,000.000        |              |                    |
|                |                                | Expected NPV  | 184.044          |              |                    |

Thus, expected *NPV* of the project is 184.044. The standard deviation is calculated for use in part (c). (c) To determine the required probability, we shall find the area to the right of  $X = 0$  under the normal curve with  $\mu$  = 184.044 and  $\sigma$  = 300.520. This is shown in the figure. For *X* = 0,

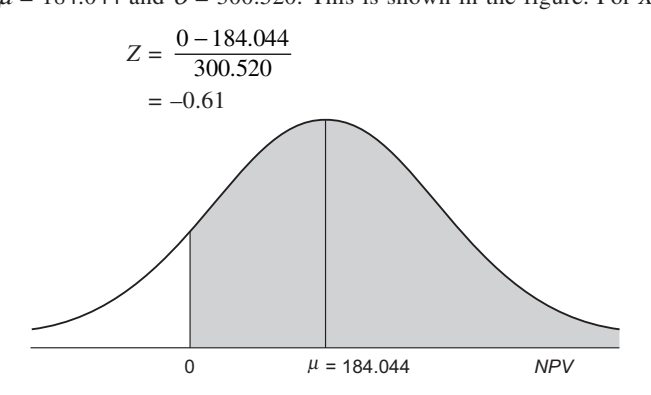

Calculation of Probability

- Area corresponding to  $Z = -0.61$  is 0.2291. Thus,  $P(X > 0) = 0.2291 + 0.5 = 0.7291$ .
- (d) If cash flows are assumed to be independent, the standard deviation would be equal to 179.12, determined as follows.

$$
\sigma^2 = 90.910^2 + 74.376^2 + 135.234^2 = 32,084.65
$$

 $\therefore$   $\qquad \qquad$  $\sigma = \sqrt{32,084.65} = 179.12$ 

Now, to find the area under the curve to the right of  $X = 0$ , we have,

$$
Z = \frac{0 - 184.044}{179.12}
$$
  
= -1.03

From the normal area table (B1), area corresponding to  $Z = -1.03$  is 0.3485.

- Thus,  $P(X > 0) = 0.3485 + 0.5 = 0.8485$ .
- (e) (i) When cash flows are perfectly correlated,
	- $L_N(0.61) = 0.1659$  (from Table B2)
	- Thus,  $EVPI = 300.52 \times 0.1659 = \text{Rs } 49.86$
	- (ii) When cash flows are independent,
		- $L_N(0.03) = 0.07866$  (from Table B2)

Thus,  $EVPI = 179.12 \times 0.07866 = \text{Rs } 14.09$ .

#### 29. **Calculation of Expected** *NPV* **and Standard Deviation**

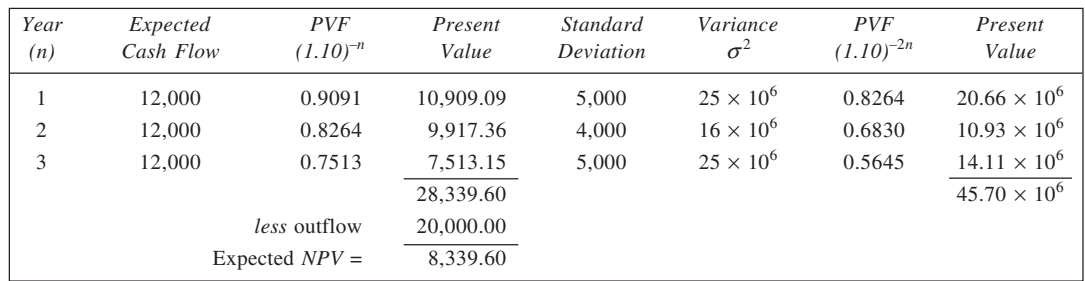

$$
\therefore \qquad \text{Expected } NPV = \text{Rs } 8,339.60 \text{ and } \sigma = \sqrt{45.70 \times 10^6} = \text{Rs } 6,760.27
$$

To calculate required probability,

$$
Z_1(X = 0) = \frac{0 - 8,339.60}{6,760.27} = -1.23 \qquad \therefore \text{ Area} = 0.3907
$$
  

$$
X = 10,000 = 10,000 - 8,339.60 = 0.25 \qquad \therefore \text{ Area} = 0.0087
$$

$$
Z_2(X = 10,000) = \frac{10,000 - 8,339.60}{6,760.27} = 0.25 \quad \therefore \text{ Area} = \underline{0.0987}
$$

Probability = 0.4894

30. To calculate expected net present value, we add the mean cash flows of the two components. The values are shown in table below where present value calculations are also given.

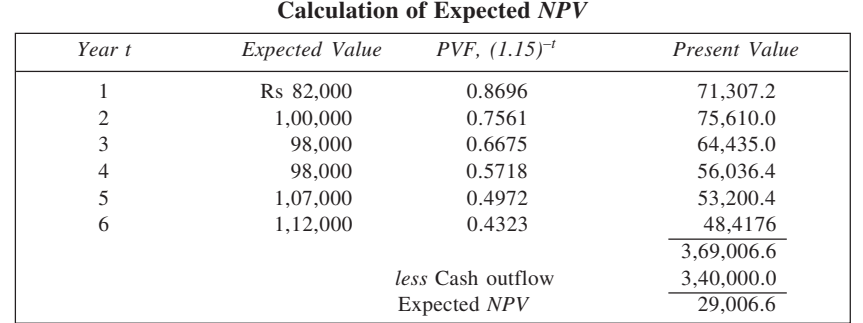

To calculate standard deviation for the project, we first obtain variance for each of the two components and then sum the two. From the overall variance, we get the standard deviation. The calculations are shown below in (a) and (b).

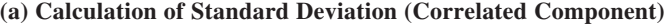

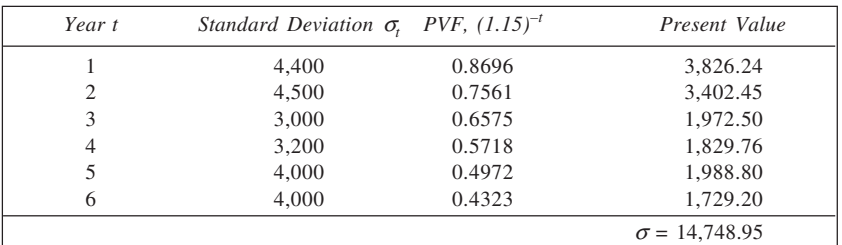

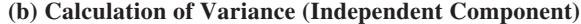

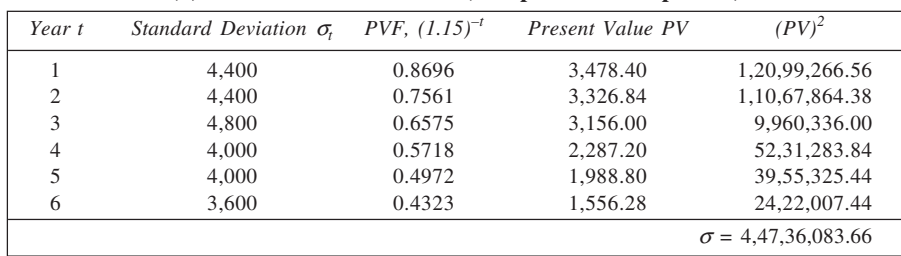

Total variance =  $(14,748.95)^2 + (4,47,36,083.66) = 26,22,67,609.7$ 

Standard deviation =  $\sqrt{26,22,67,609.7}$  = 16,194.7

To calculate the probability that the project would be successful, we determine the area under the normal curve to the right of  $X = 0$  (where X is the *NPV*), the parameters of the curve being  $\mu = 29,006.6$  and  $\sigma$  = 16,194.7.

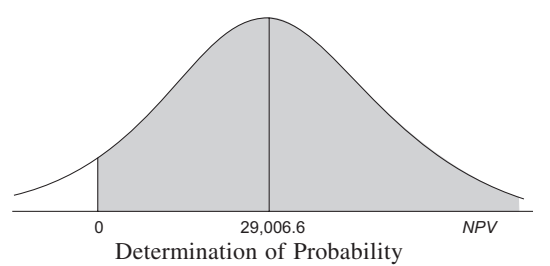

Thus,

$$
Z = \frac{0 - 29,006.6}{16,194.7} = -1.79
$$

Area corresponding to  $Z = 1.79$  is 0.4633.

Thus,  $P(X > 0) = 0.4633 + 0.5 = 0.9633$ , which is the probability that the project would be successful. Further from Table B2,  $L_N(1.79) = 0.01464$ . Therefore,  $EVPI = \sigma \times L_N = 16,194.7 \times 0.01464 = \text{Rs } 237.09$ .

#### 31. **Calculation of Expected** *NPV* **and Standard Deviation**

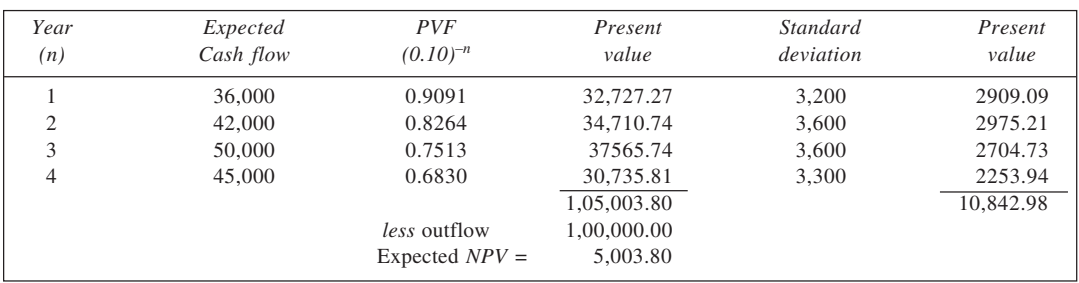

With  $\mu = 5,003.80$  and  $\sigma = 10,842.98$ ,  $Z(0) = \frac{0 - 5003.80}{10842.08}$ 10842.98 - $=-0.46$ 

From Table B2,  $L_N(0.46) = 0.2104$ 

 $\therefore$  *EVPI* =  $\sigma \times L_N$  = 10,842.98  $\times$  0.2104 = Rs 2281.36.

32. The *NPV* distributions for both the proposals are derived as shown in the figure below. Various NPVs are obtained using a discount-rate of 15% and their probabilities have been calculated by multiplying the probabilities on the relevant forks. The standard deviations are calculated from variances whose values are obtained in the table following.

For 'buy' decision

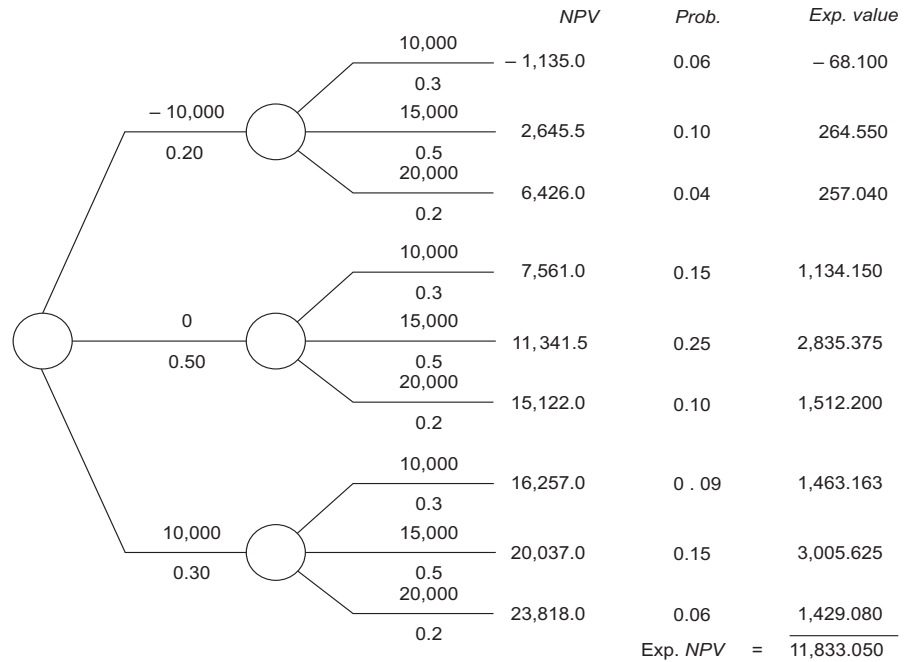

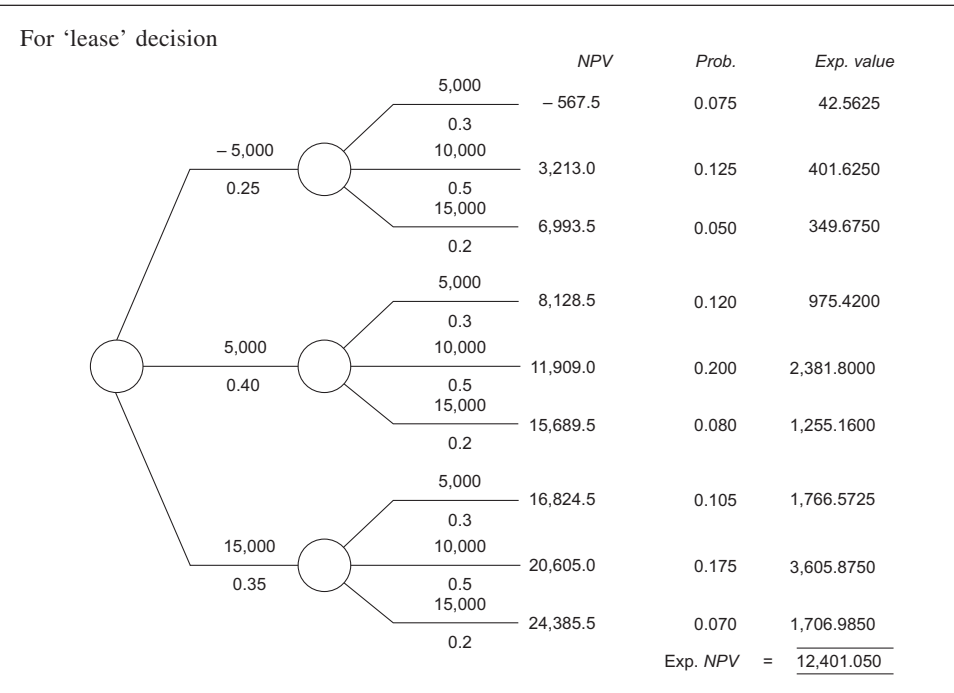

Decision-tree: Calculation of *NPV*

# **Calculation of Variances**

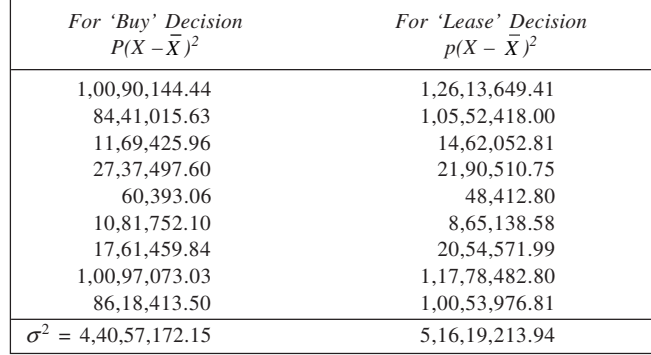

'Buy' Decision:

$$
\sigma = \sqrt{4,40,57,172.15} = 6,637.56
$$
  
Mean = 11,833.05

$$
\therefore \qquad \text{Coefficient of variation} = \frac{\sigma}{\text{Mean}} \times 100
$$
\n
$$
= \frac{6637.56}{11,833.05} \times 100 = 56.08\%
$$

'Lease' Decision:

$$
\sigma = \sqrt{5,16,19,213.94} = 7,184.65
$$
  
Mean = 12,401

$$
\therefore \qquad \text{Coefficient of variation} = \frac{7,184.65}{12,401} \times 100 = 57.94\%
$$

**389**

Thus, lease may be preferred by the management because it has a higher expected *NPV*, although it is marginally riskier alternative.

33. The decision tree depicts the various possible *NPVs* for each of the alternatives. To illustrate, for the 'regular' size, when demand situation is low in each of the two years, with profits as 60 and 100 thousand rupees, the NPV is –22.814 (thousand rupees) as shown below:

 $NPV = 60 \times 0.9091 + 100 \times 0.8264 - 160$  $= 54.546 + 82.64 - 160 = -22.814$ 

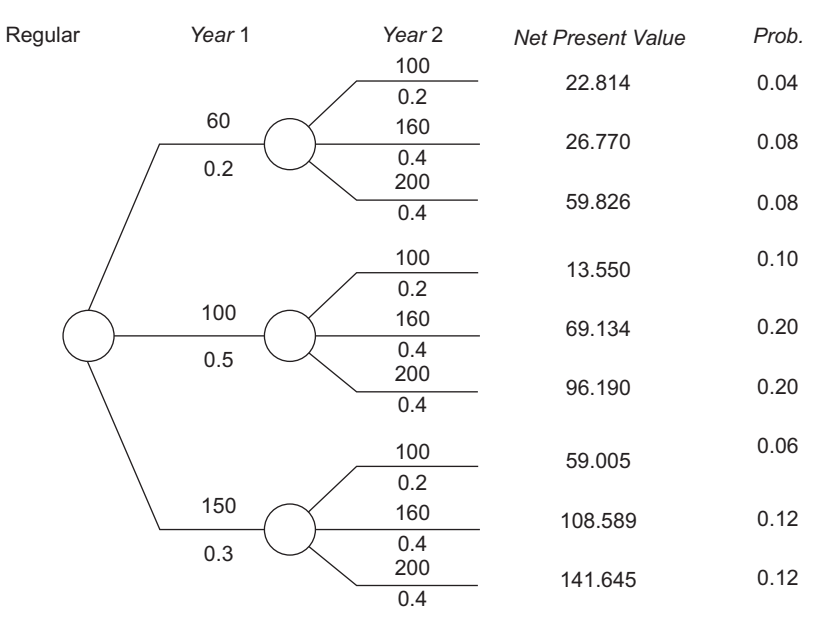

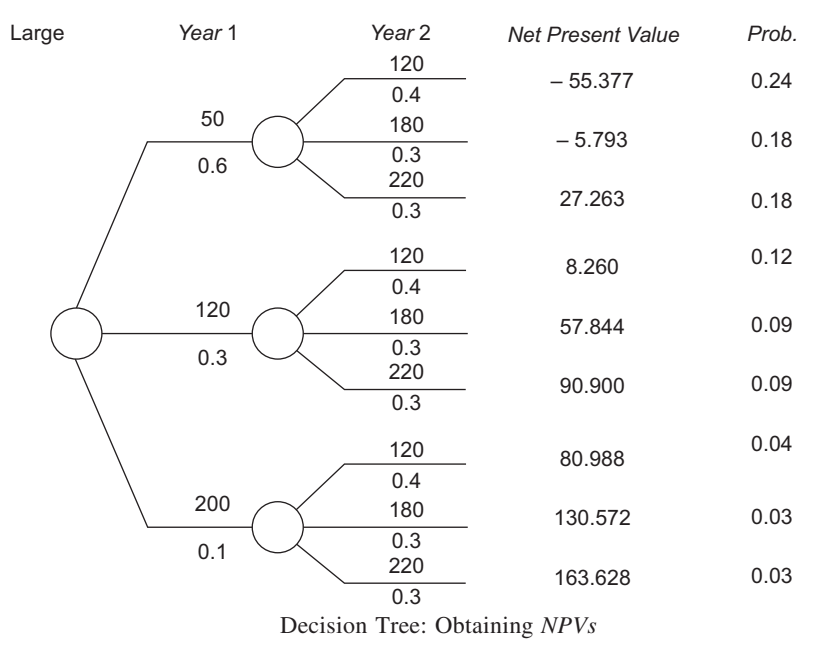

The calculation of mean and standard deviation is given below in respect of regular store.

| NPV, X    | Prob. P | pX         | $p(X - \overline{X})^2$ |
|-----------|---------|------------|-------------------------|
| $-22.814$ | 0.04    | $-9.91256$ | 374.91802               |
| 26.770    | 0.08    | 2.14160    | 178.45383               |
| 59.826    | 0.08    | 4.78608    | 16.07218                |
| 13.550    | 0.10    | 1.35500    | 65.42025                |
| 69.134    | 0.20    | 13.82680   | 4.73559                 |
| 96.190    | 0.20    | 19.23800   | 98.47922                |
| 59.005    | 0.06    | 3.54030    | 13.49100                |
| 108.589   | 0.12    | 13.03068   | 143.56786               |
| 141.645   | 0.12    | 16.99740   | 549.10152               |
|           | Total   | 74.0033    | 1.744.23947             |

**Calculation of Mean and Standard Deviation**

The mean and standard deviation calculations for large store are given here.

### **Calculation of Mean and Standard Deviation**

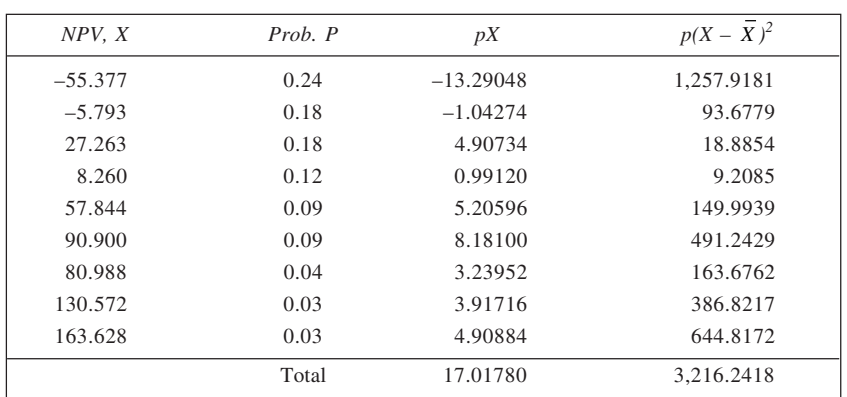

For regular store:

Expected value = 74, Standard deviation =  $\sqrt{1,744.23947}$  = 41.764 For large store:

Expected value = 17.02, Standard deviation =  $\sqrt{3,216.2418}$  = 56.712

34. Fixed cost = Rs 96,000

$$
P/V \text{ ratio} = \frac{\text{SP} - \text{VC}}{\text{SP}} = \frac{20 - 4}{20} = 80\%
$$

$$
Break-even Sales = \frac{Fixed cost}{P/V Ratio}
$$

$$
= \frac{96,000}{80\%} = \text{Rs } 1,20,000
$$

To find profit at Sales =  $Rs$  2,00,000

$$
Sales = \frac{Fixed cost + Profit}{P/V Ratio}
$$

$$
2,00,000 = \frac{96,000 + \text{Profit}}{80\%}
$$

 $\therefore$  Profit = 2,00,000  $\times$  0.80 - 96,000 = Rs 64,000

$$
35. \quad (a)
$$

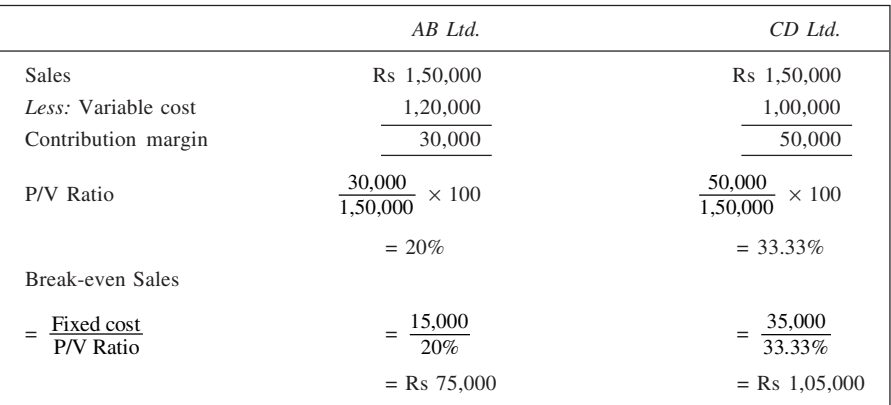

(b) (i) Once the fixed cost is recovered, a firm with higher P/V ratio would earn higher profits. Thus, *CD* Ltd., would be better placed when there is heavy demand.

(ii) When demand for the product is low, a firm with lower fixed cost would be better placed. Thus, in the given problem, *AB* Ltd., would start earning profit once it recovers Rs 15,000 of fixed cost while *CD* Ltd., can earn profit only after earning Rs 35,000 to meet its fixed cost. Thus, *AB* Ltd., is likely to earn higher profits in periods of low demand.

### 36. Given, Sales 1,00,000 units @ Rs 20 per unit,

$$
Fixed cost = Rs 7,92,000
$$

Variable cost = Rs 14/unit Thus, Contribution margin = Rs 20 –14 – Rs 6/unit

$$
\sum_{i=1}^{n} a_i
$$

(i) Break-even point (units) =  $\frac{\text{Fixed cost}}{\text{Contribution margin}}$ 

$$
= \frac{7,92,000}{6}
$$
  
= 1,32,000  
Also,  

$$
P/V \text{ ratio} = \frac{\text{Contribution margin}}{\text{Selling price}} \times 100
$$

$$
= \frac{6}{20} \times 100 = 30\%
$$
  
Break-even sales (Rs) = 
$$
\frac{\text{Fixed cost}}{\text{P/V Ratio}}
$$

$$
= \frac{7,92,000}{200}
$$

$$
- \frac{30\%}{}
$$

 $=$  Rs 26,40,000

(ii) Required sales =  $\frac{\text{Fixed cost} + \text{Desired profit}}{\text{Contribution margin}}$  $=\frac{7,92,000 + 60,000}{6}$  $= 1,42,000$  units (iii) Sales =  $\frac{\text{Fixed cost} + \text{Desired after} - \text{Tax profit} \left(1 - \frac{1}{t}\right)}{\text{Cortilution means}}$ Contribution margin  $-\frac{1}{t}$  $= \frac{7,92,000 + 90,000\left(\frac{1}{1 - 0.50}\right)}{6}$ 6  $+90,000\left(\frac{1}{1-0.50}\right)$  $= 1,62,000$  units (iv) New fixed cost =  $5,00,000 \times \frac{20}{100} \times \frac{110}{100} + 4,00,000 + 2,92,000$  $= 1,10,000 + 4,00,000 + 2,92,000$  $=$  Rs 8,02,000 Contribution margin =  $20 - \left\lfloor \frac{11}{2} \times \frac{110}{100} + \frac{11}{2} + 3 \right\rfloor$  $=$  Rs 5.45 Revised *BEP* =  $\frac{8,02,000}{5.45}$  $= 1,47,156 \text{ units}$ 37. (a) The contribution margin ratio (*P*/*V* ratio) is calculated here:

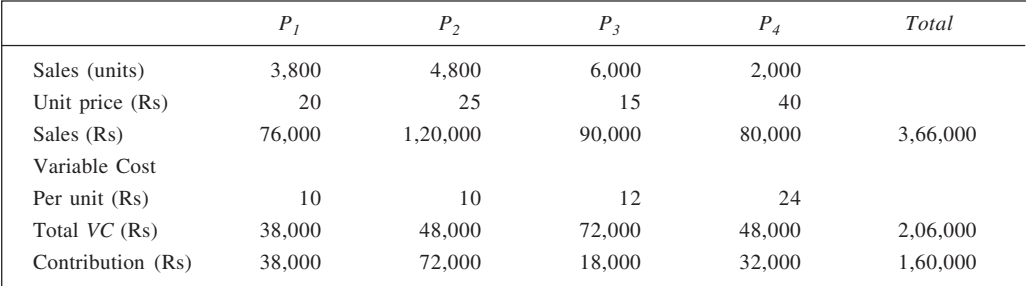

Contribution margin ratio =  $\frac{\text{Contribution}}{\text{Sales}} \times 100$  $=\frac{1,60,000}{3,66,000} \times 100 = 43.72\%$ Break-even sales  $=$   $\frac{\text{Fixed cost}}{\text{CM ratio}}$ 

$$
= \frac{80,000}{43.72\%} = \text{Rs } 1,83,000
$$

\n Margin of safety = 
$$
\frac{\text{Actual sales} - \text{Break-even sales}}{\text{Actual sales}}
$$
\n

$$
=\frac{3,66,000-1,83,000}{3,66,000}
$$

 $= 50%$ 

38. Here Sales = Rs 8,00,000 and Margin of safety =  $50\%$ . Thus, Break-even sales =  $8,00,000 - 50\%$  of  $8,00,000 =$ Rs 4,00,000

Now,

Break-even sales  $=$   $\frac{\text{Fixed cost}}{\text{P/V Ratio}}$ 

$$
4,00,000 = \frac{\text{Fixed cost}}{40\%}
$$

 $\therefore$  Fixed Cost = 4,00,000  $\times$  40% = Rs 1,60,000 To find profit at sales  $=$  Rs  $8,00,000$ :

$$
8,00,000 = \frac{160,000 + \text{Profit}}{\text{P/V Ratio}}
$$
  
:.  
Profit = 8,00,000 × 40% - 1,60,000  
= Rs 1,60,000

39. Here the output in year 1 and 2 is given to be 7,000 and 9,000 units respectively, while the unit price is Rs 100. Now, let the variable cost be Rs *x* per unit and the total fixed cost be Rs *F*. From the given information, we have

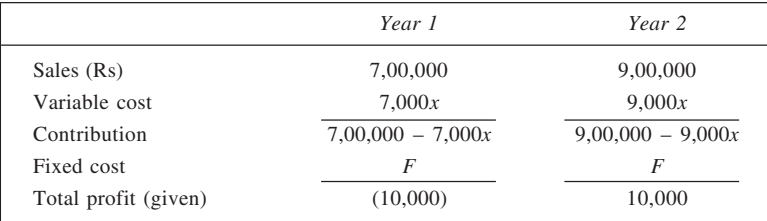

From these, we have

$$
7,00,000 - 7,000x - F = -10,000
$$
 (i)  
9,00,000 - 9,000x - F = 10,000 (ii)

Solving (i) and (ii) simultaneously, we get  $x = 90$  and  $F = 80,000$ . Thus, variable cost per unit = Rs 90 and fixed  $cost = Rs 80,000$ . Now,

Break-even point (units) = 
$$
\frac{\text{Fixed cost}}{\text{Contribution margin}}
$$

\n= 
$$
\frac{80,000}{100 - 90}
$$

\n= 8,000

\nTotal sales (profit = Rs 50,000) = 
$$
\frac{\text{Fixed cost} + \text{Profit}}{\text{Contribution margin}}
$$

\n= 
$$
\frac{80,000 + 50,000}{10}
$$

\n= 13,000

### Accordingly,

- (a) Fixed cost = Rs  $80,000$
- (b) Number of units to break-even = 8,000
- (c) Number of units to earn a profit of Rs  $50,000 = 13,000$
- 40. (a) We first calculate the overall *P*/*V* ratio as follows:

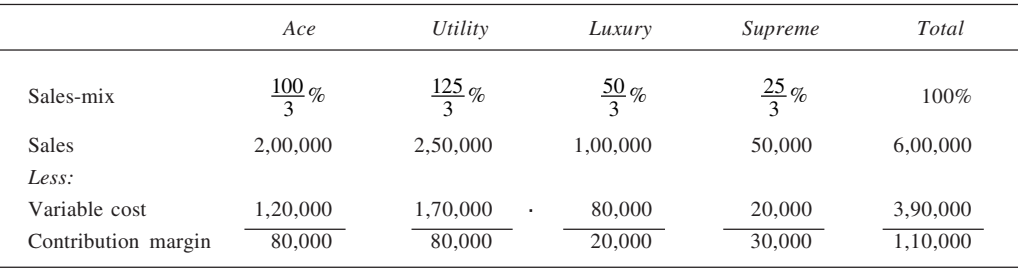

Overall *P/V* ratio = 
$$
\frac{\text{Contribution}}{\text{Sales}} \times 100
$$

$$
= \frac{2,10,000}{6,00,000} \times 100 = 35\%
$$

Break-even point =  $\frac{\text{Fixed cost}}{\text{P/V Ratio}}$ 

$$
= \frac{1,59,000}{35\%} = \text{Rs } 4,54,285.71
$$

(b) Break-even point under new proposal is shown calculated here.

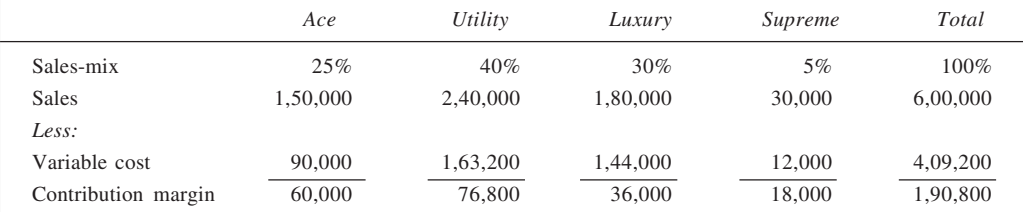

New *P/V* ratio = 
$$
\frac{1,90,800}{6,00,000} \times 100 = 31.8\%
$$

Break-even point =  $\frac{1,59,000}{31.8\%}$ = Rs 5,00,000

# **CHAPTER 19**

1. The required values are given in third to fifth columns of table. The three-monthly values are obtained as  $(220 + 228 + 217)/3 = 221.67$ ,  $(228 + 217 + 219)/3 = 221.33$  and so on. Similarly, five-monthly values are obtained by considering five monthly-data. The last column contains moving averages calculated by using weights in the given ratio.

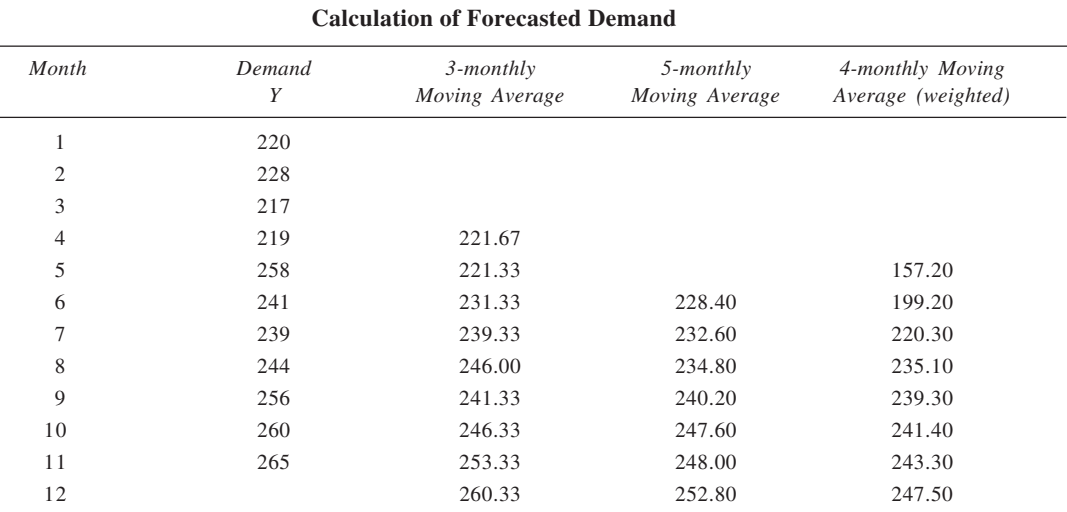

# 2. **Calculation of Moving Averages**

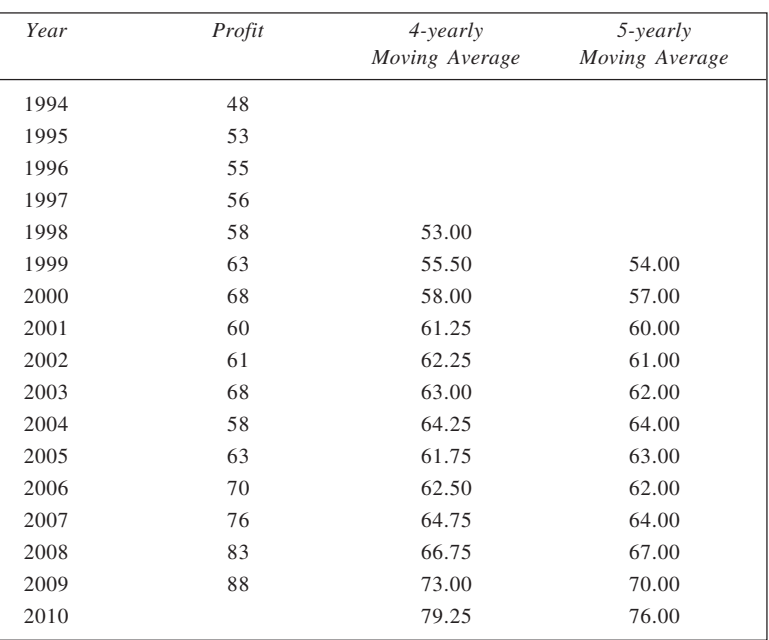
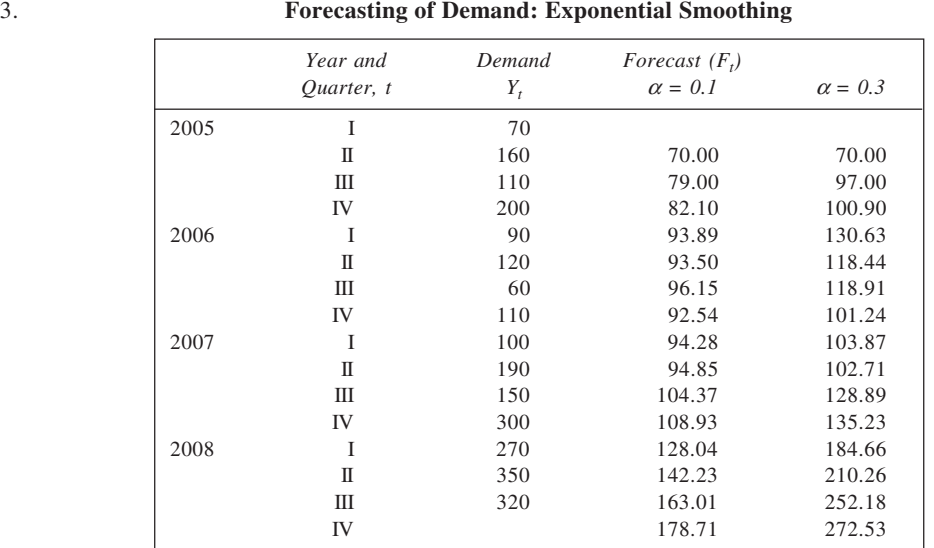

**397**

The actual and forecasted demand values are shown plotted in the figure.

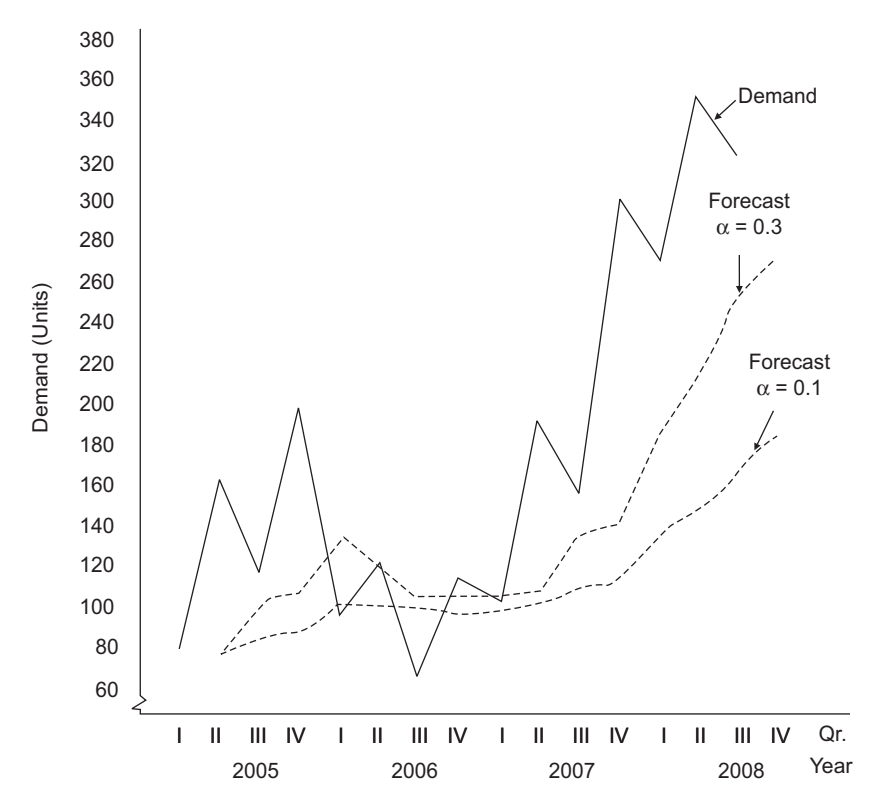

Demand Forecasting—Exponential Smoothing

| <i>Calculation of MAD</i> : With the help of actual and forecasted demand values, forecast errors, defined as          |
|----------------------------------------------------------------------------------------------------|
| absolute differences between various pairs of such values $ Y_t - F_t $ , are calculated. These are presented in       |
| table below. The mean absolute difference (MAD) when $\alpha = 0.1$ is found to be 83.37, and when $\alpha = 0.3$ , it |
| is 62.99. Thus, $\alpha$ = 0.3 is more appropriate of the two.                                                         |
|                                                                                                    |

**Calculation of Forecast Error,** *MAD*

 **398**

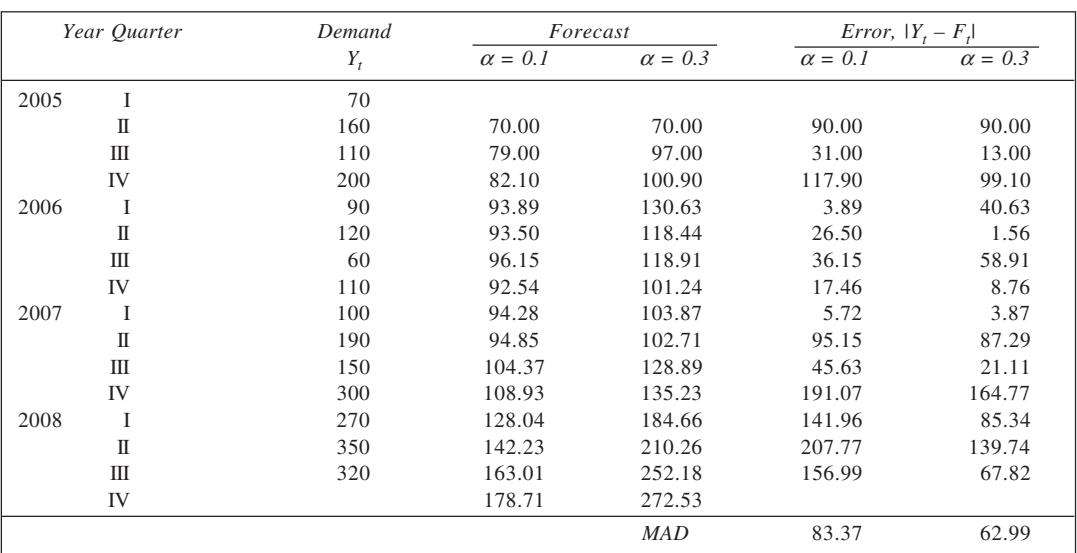

The exponential smoothing method does not appear to be appropriate method of forecasting in this case in view of relatively large forecasting error observed.

## 4. **Forecasting: Exponential Smoothing**

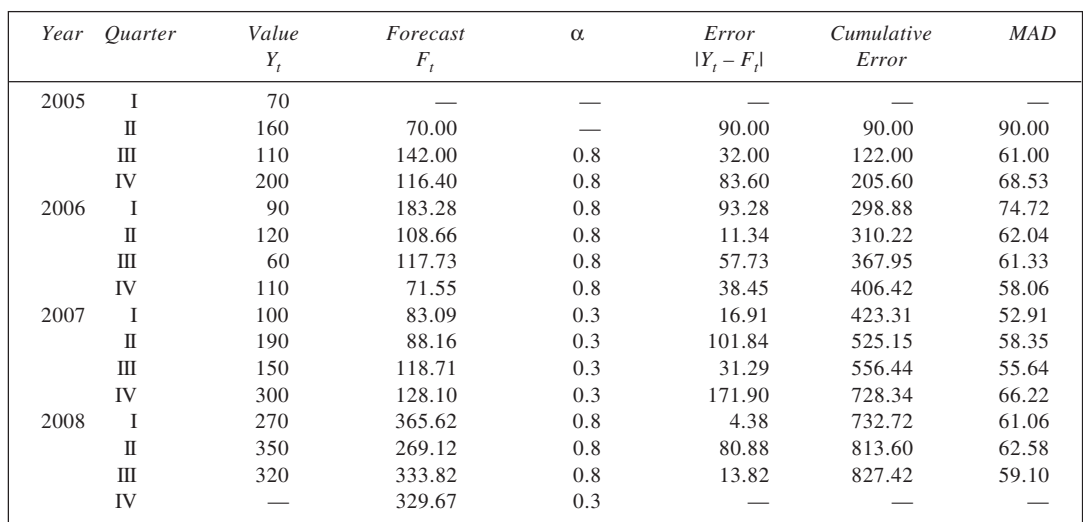

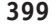

5. (i) The constants *a* and *b* for the trend line  $Y_t = a + bX$  can be obtained by solving the following pair of equations simultaneously.

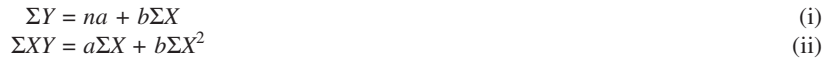

**Obtaining Trend Equation**

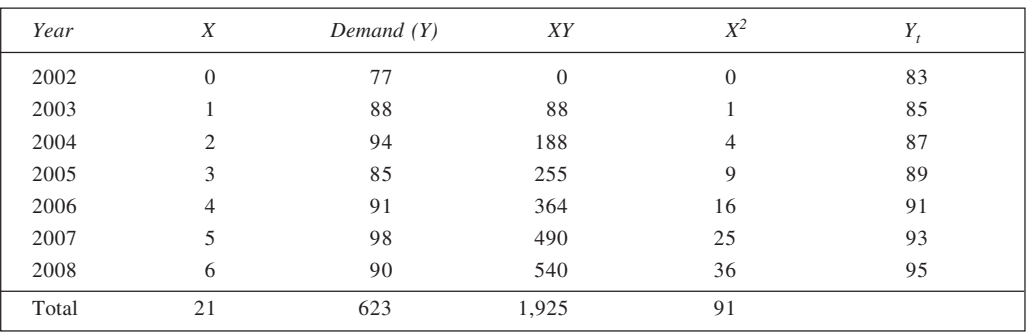

Substituting the calculated value in the two equations, we get

$$
623 = 7a + 21b
$$

$$
1,925 = 21a + 91b
$$

Solving these equations simultaneously, we get  $a = 83$  and  $b = 2$ . Accordingly, the trend equation is:

- $Y_t = 83 + 2X$
- Origin: 2002
- *X* unit: 1 Year
- *Y* unit: Annual demand ('000 mt)
- (ii) The trend values for various years may be obtained by substituting the relevant *X* values in the trend equation. These are given in the last column of the table. Further, the actual and the trend values are shown graphically here.

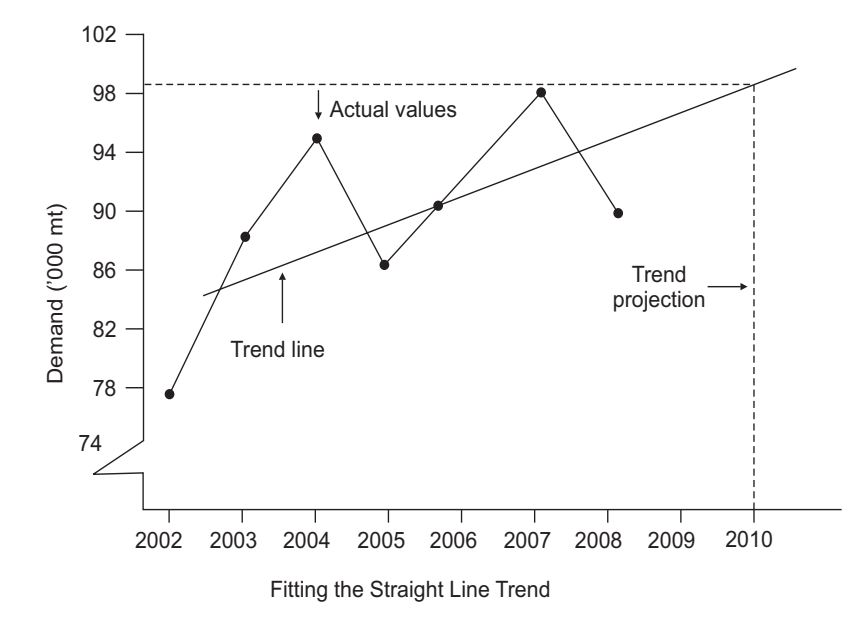

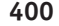

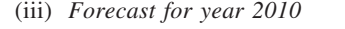

With  $2002 = 0$ , the *X*-value for 2010 is 8. Thus,

$$
Y_t(2010) = 83 + 2 \times 8
$$

 $= 99$  ('000 mt)

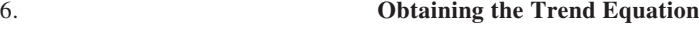

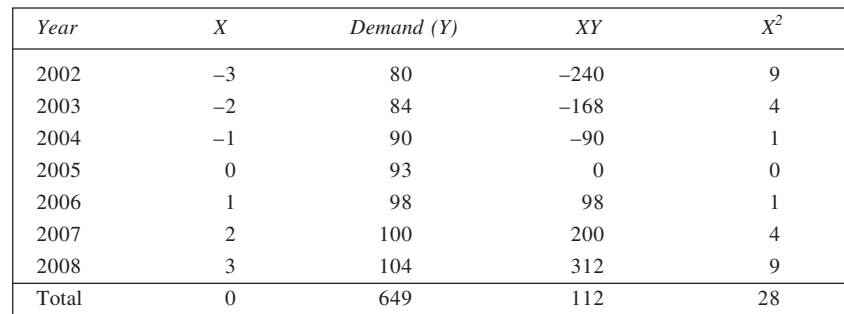

Since

 $\Sigma X = 0$ , we have

$$
a = \frac{\Sigma Y}{n}, \quad \text{and} \qquad b = \frac{\Sigma XY}{\Sigma Y^2}
$$

$$
= \frac{649}{7} = 92.7 \qquad \qquad = \frac{112}{28} = 4
$$

Accordingly, the trend equation is:

$$
Y_t = 92.7 + 4X
$$
  
Origin: 2005  
*X*: 1 Year  
*Y unit*: Annual demand of steel ingots (in millions)  

$$
Y_t(2010) = 92.7 + 4 \times 4 = 108.7 \text{ m}
$$

7. Here the data given are as monthly demand for motor fuel. For obtaining straight line trend, they are first converted into yearly totals. The calculations for obtaining *a* and *b* are given in the table.

## **Obtaining Straight Line Trend**

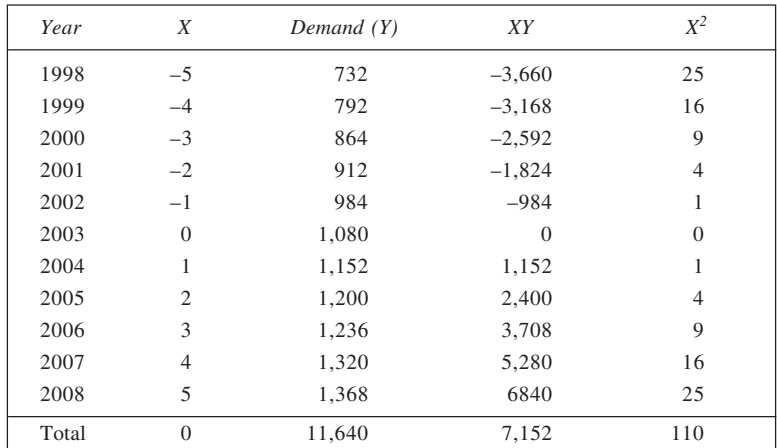

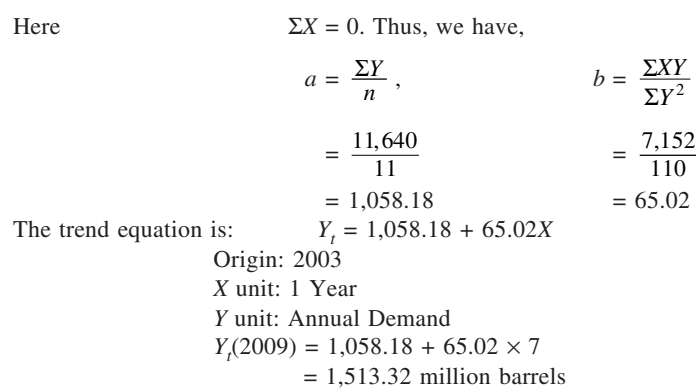

8. The given data are reproduced in the table where the average values for various months are also given. Thus, for January the average sales is  $(46 + 45 + 42)/3 = 44.33$  thousand rupees. The overall average for the twelve months works out to be 43.67 thousand rupees. Seasonal indices for various months are calculated as the ratio of the monthly averages to overall average, expressed as percentages. Finally, the sales estimates are obtained as: seasonal index  $\times$  average monthly sales/100. Thus, for January, we have (101.53  $\times$  $5,60,000/12 \times 100 =$ Rs 47,379.

## **Seasonal Indices and Monthly Sales Schedule**

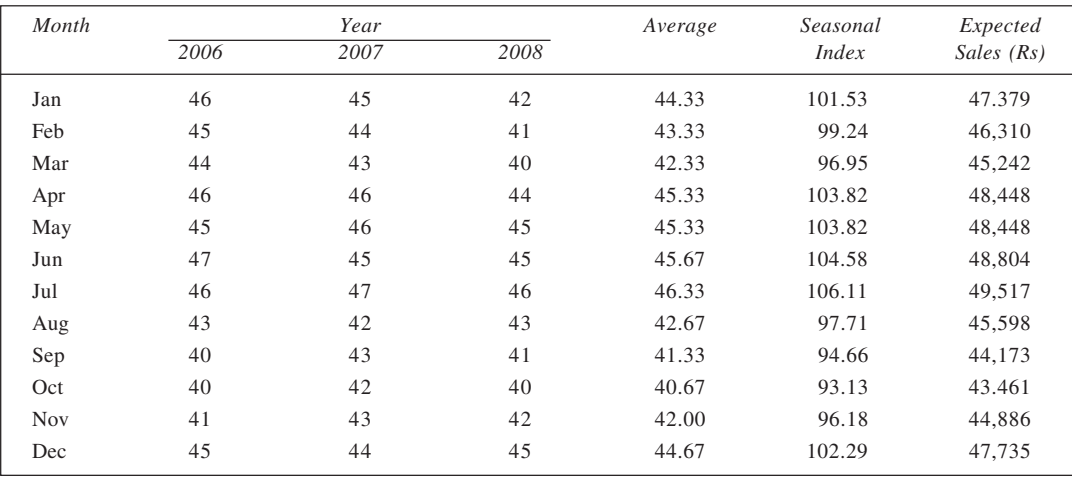

9. The least square regression equation of *Y* on *X* is given by  $Y = a + bX$ . The constants *a* and *b* for this equation may be obtained as follows:

$$
b = \frac{\Sigma XY - n\overline{X}\overline{Y}}{\Sigma X^2 - n\overline{X}^2}
$$
; and  

$$
a = \overline{Y} - b\overline{X}
$$

*XY Y*

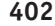

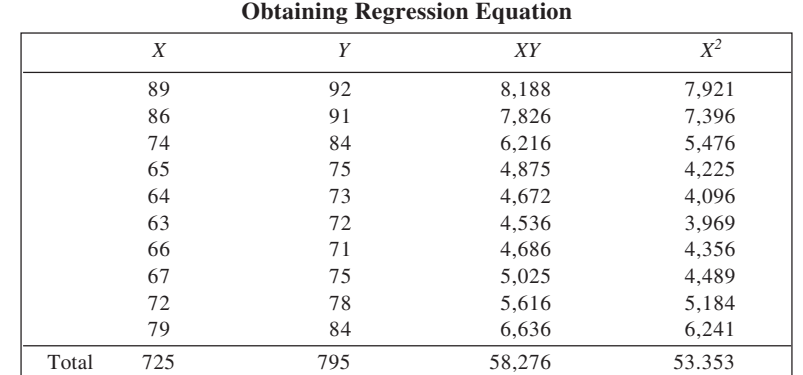

 $Here,$ 

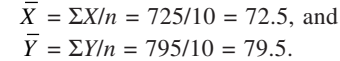

Thus,

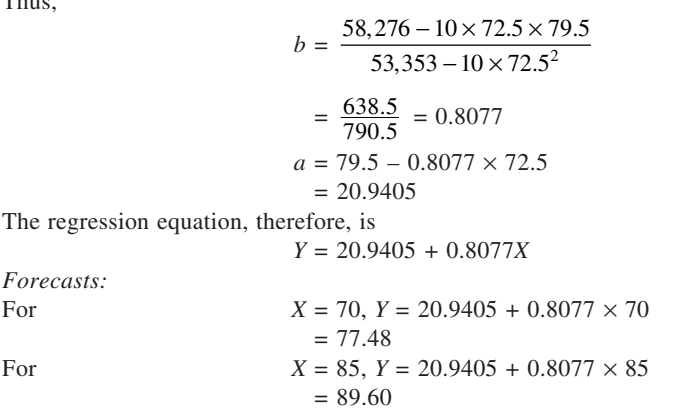

10. To fit the required regression equations, we first calculate the returns on indices and on the share. For example, the index moves from 1376.15 to 1388.75 in the first instance. We have the return as (1388.75 – 1376.15)/1376.15 = 0.9156 per cent. The index returns are denoted as *X*-variable while the share returns as *Y*-variable.

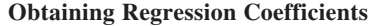

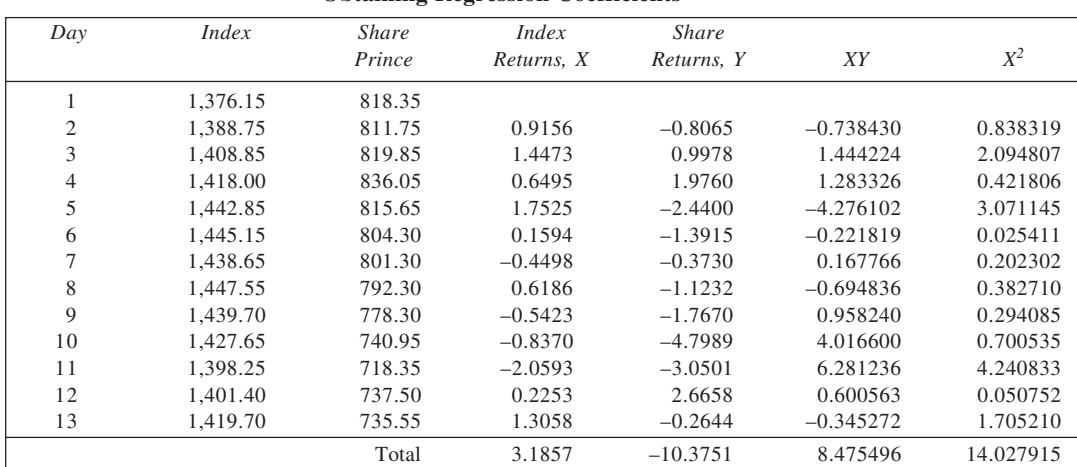

Further,

$$
\overline{X} = \frac{\Sigma X}{n}
$$
, and  $\overline{Y} = \frac{\Sigma Y}{n}$   
=  $\frac{3.1857}{12} = 0.2655$  =  $\frac{-10.3751}{12} = -0.8646$ 

Now, the constants *a* and *b* for the regression equation  $Y = a + bX$  may be obtained as follows:

**403**

$$
b = \frac{\Sigma XY - n\overline{XY}}{\Sigma X^2 - n\overline{X}^2}
$$
  
= 
$$
\frac{8.475496 - 12 \times 0.2655 \times (-0.8646)}{14.027915 - 12 \times 0.2655^2}
$$
  
= 0.8519  

$$
a = \overline{Y} - b\overline{X}
$$
  
= -0.8646 - 0.8519 × 0.2655  
= -1.0907  
equation in:

Accordingly, the regression equation is:

*Y* = –1.0907 + 0.8519*X*

The regression coefficient 0.8519 implies that a 1% increase in index would cause 0.8519% increase in the share price.

*Estimation:*

For 
$$
X = 12
$$
,  $Y = -1.0907 + 0.8519 \times 12$   
= 9.1321%

11. (i) Let  $Y$ ,  $X_1$ , and  $X_2$  represent sales, advertising, and price respectively. The required regression equation is:

 $Y = a + b_1 X_1 + b_2 X_2$ The parameters *a*, *b*<sub>1</sub>, and *b*<sub>2</sub> for this can be obtained from the following normal equations:<br> $\Sigma Y = na + b_1 \Sigma X_1 + b_2 \Sigma X_2$ 

$$
\Sigma T = na + b_1 \Sigma X_1 + b_2 \Sigma X_2
$$
  
\n
$$
\Sigma X_1 Y = a \Sigma X_1 + b_1 \Sigma X_1^2 + b_2 \Sigma X_1 X_2
$$
  
\n
$$
\Sigma X_2 Y = a \Sigma X_2 + b_1 \Sigma X_1 X_2 + b_2 \Sigma X_2^2
$$

## **Calculation of Regression Coefficients**

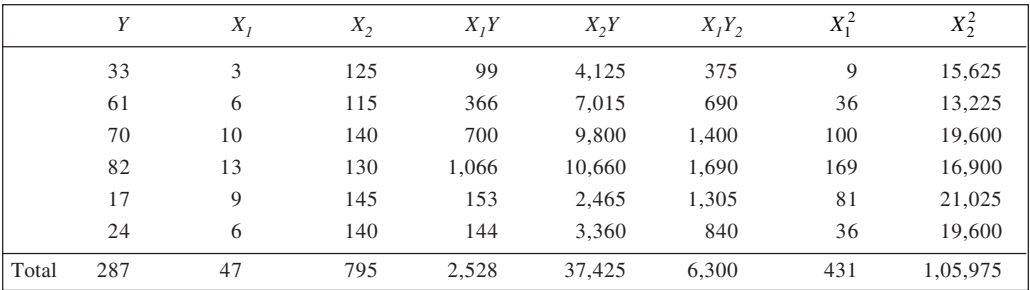

Substituting the calculated values in the equations given earlier, we get

$$
6a + 47b_1 + 795b_2 = 287
$$
  

$$
47a + 421b + 6200b = 2.528
$$

 $47a + 431b_1 + 6,300b_2 = 2,528$  $795a + 6,300b<sub>1</sub> + 1,05,975b<sub>2</sub> = 37,425$  Solving the three equations simultaneously, we get

- $a = 219.23$ ,  $b_1 = 6.3815$ , and  $b_2 = -1.6708$ . The regression equation, therefore, is:
- $Y = 219.23 + 6.3815X_1 1.6708X_2$
- (ii) For  $X_1 = 7$  and  $X_2 = 132$ ;

$$
Y = 219.23 + 6.3815 \times 7 - 1.6708 \times 132
$$

 $= 43.25$  or 43 approx.

12. The regression equation is  $Y = a + b_1X_1 + b_2X_2$ . The parameters  $a$ ,  $b_1$ , and  $b_2$  are obtainable as follows:

$$
\Sigma Y = na + b_1 \Sigma X_1 + b_2 \Sigma X_2
$$
  
\n
$$
\Sigma X_1 Y = a \Sigma X_1 + b_1 \Sigma X_1^2 + b_2 \Sigma X_1 X_2
$$
  
\n
$$
\Sigma X_2 Y = a \Sigma X_2 + b_1 \Sigma X_1 X_2 + b_2 \Sigma X_2^2
$$

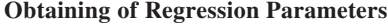

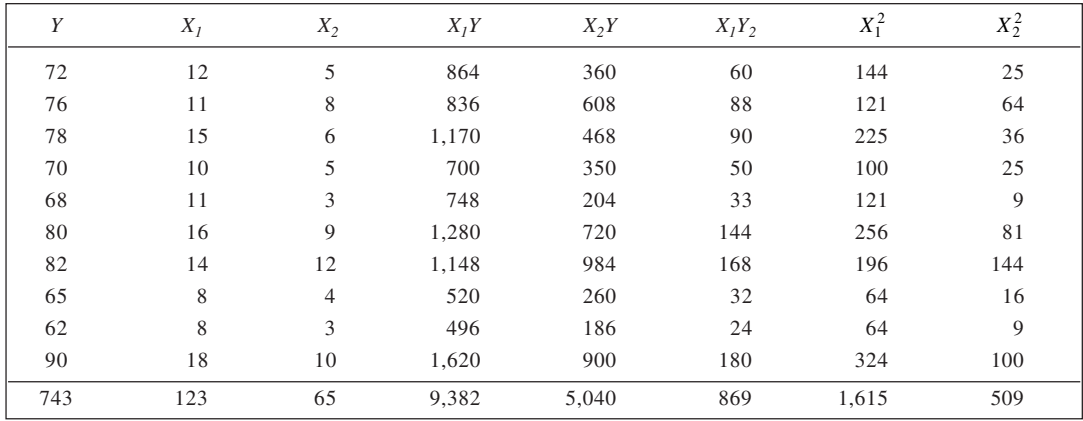

From the calculations, we have

$$
10a + 123b_1 + 65b_2 = 743
$$

 $123a + 1,615b_1 + 869b_2 = 9,382$ 

 $65a + 869b_1 + 509b_2 = 5,040$ 

Solving these equations, we get  $a = 47.1649$ ,  $b<sub>1</sub> = 1.599$ , and  $b<sub>2</sub> = 1.1487$ . The regression equation is:  $Y = 47.1649 + 1.599X_1 + 1.1487X_2$ 

*Estimation:* For  $X_1 = 13$  and  $X_2 = 7$  (since original values are in thousands), we have

$$
Y = 47.1649 + 1.599 \times 13 + 1.1487 \times 7
$$

$$
= 76
$$

Thus, approximate sales = Rs  $76,000$ .